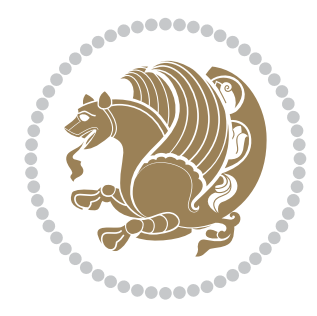

# The bidi *Package* Documentation for version 17.9

*to my Master, Ferdowsi The Great*

If you want to report any bugs or typos and corrections in the documentation, or ask for any new features, or suggest any improvements, or ask any questions about the package, then please do not send any direct email to me; I will not answer any direct email. Instead please use the issue tracker:

<https://github.com/persian-tex/bidi/issues>

In doing so, please always explain your issue well enough, always include a minimal working example showing the issue, and always choose the appropriate label for your query (i.e. if you are reporting any bugs, choose 'Bug' label).

Copyright (c) 2007–2015 Vafa Khalighi

Permission is granted to distribute and/or modify *both the documentation and the code* under the conditions of the ETEX Project Public License, either version 1.3c of this license or (at your option) any later version.

# The bidi *Package*

# Bidirectional typesetting in plain  $T_{E}X$  and  $\text{E}T_{E}X$ , using XeTEX engine

Documentation for version 17.9

Vafa Khalighi <persian-tex@tug.org>

October 9, 2015

# **Contents**

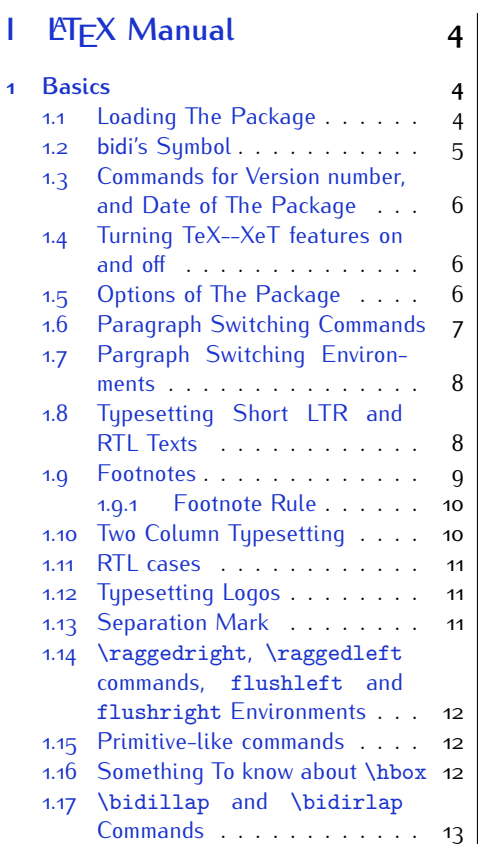

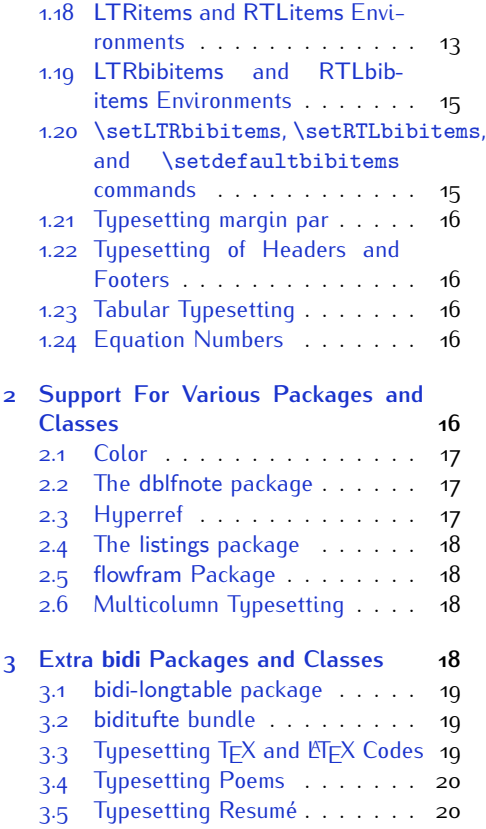

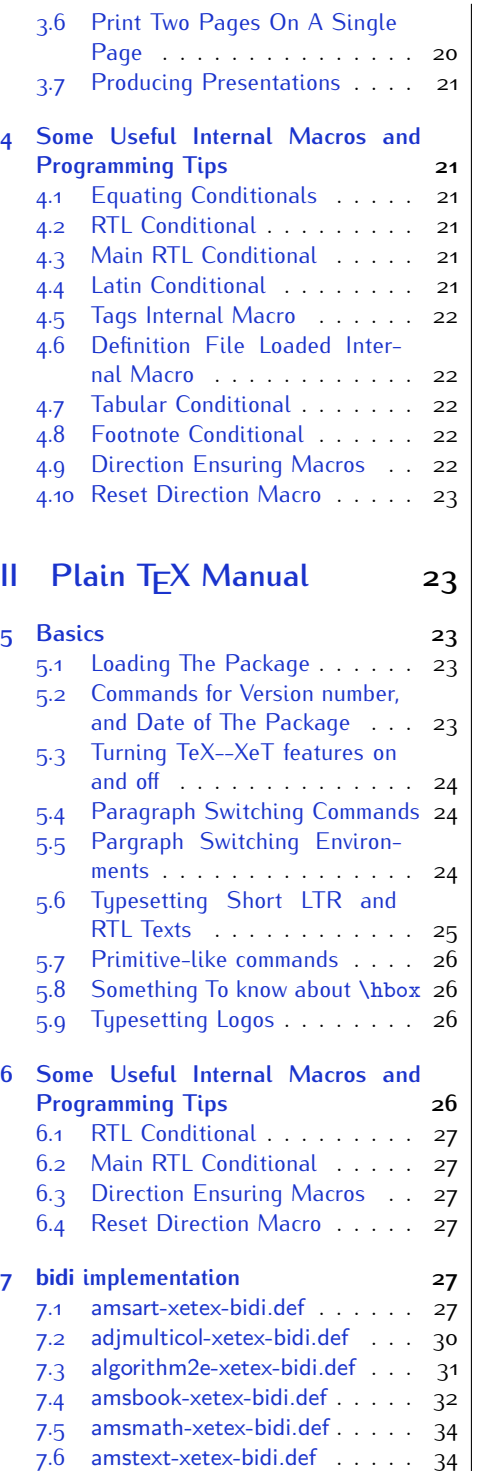

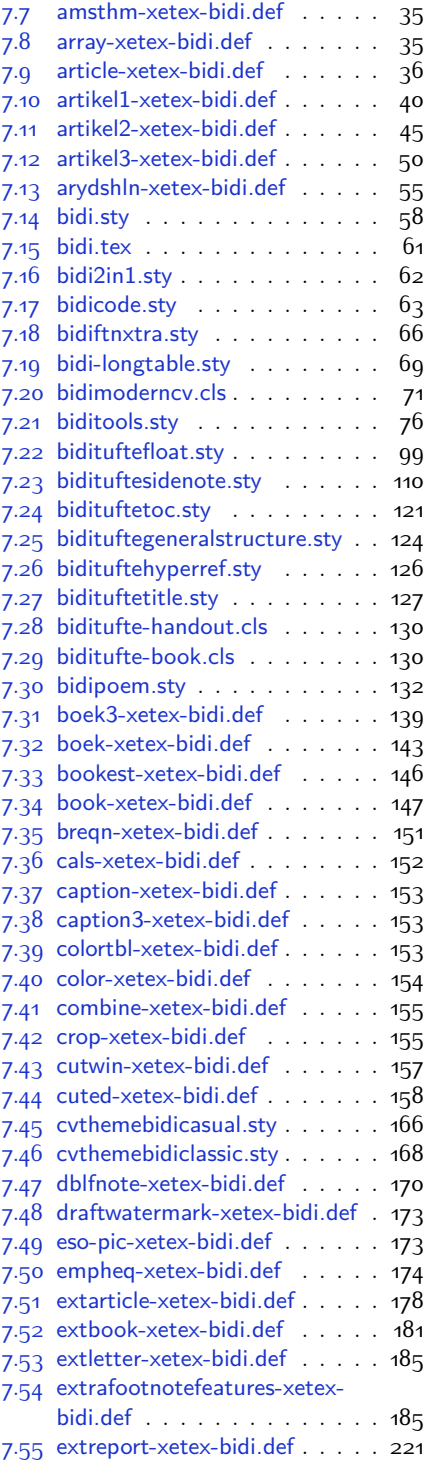

2

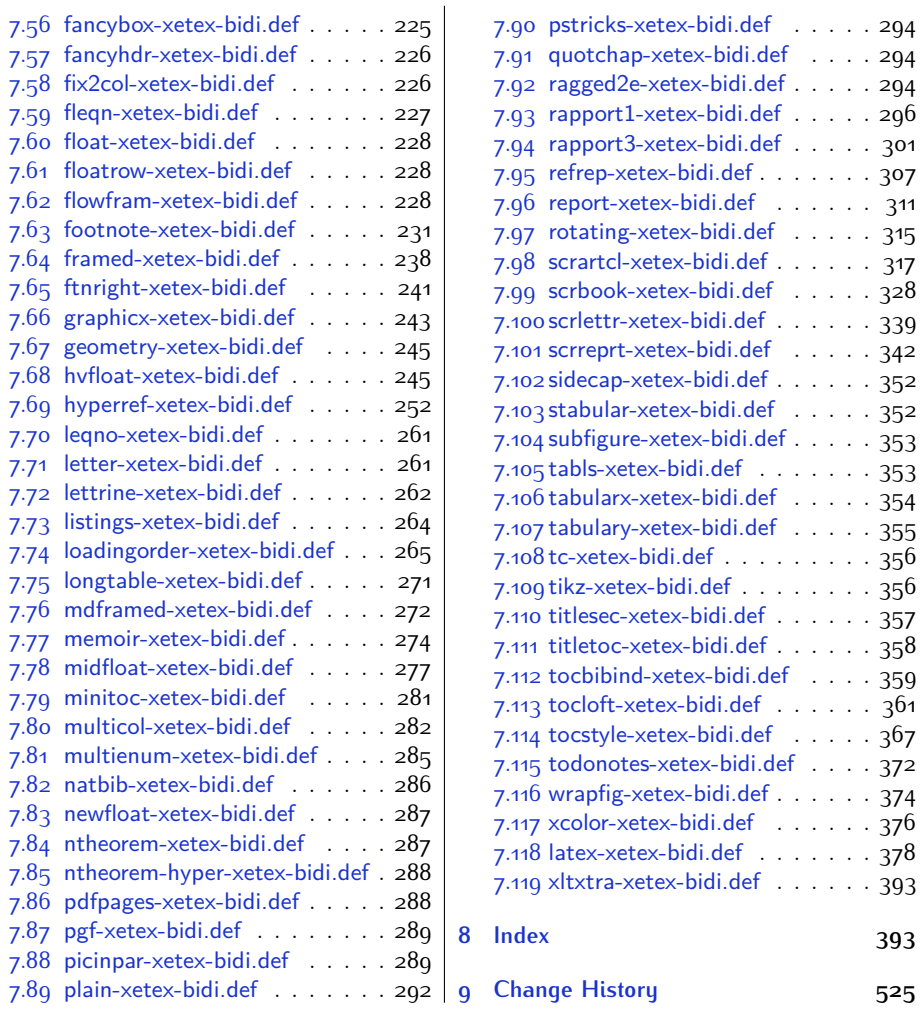

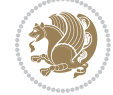

# **Introduction**

bidi provides a convenient interface for typesetting bidirectional texts in plain TEX and  $\mathbb{M} \in X$ , using the XeT $\in X$  engine.

### **bidi Info On The Terminal and In The Log File**

If you use bidi package to write any input  $TFX$  document, and then run xelatex on your document, bidi writes some information about itself to the terminal and to the log file. The information is something like:

```
****************************************************
*
* bidi package (Bidirectional typesetting in
* plain TeX and LaTeX, using XeTeX engine)
*
* Description: A convenient interface for
* typesetting bidirectional texts in plain TeX
* and LaTeX. The package includes adaptations
* for use with many other commonly-used packages.
*
* Copyright (c) 2009--2015 Vafa Khalighi
*
* 2015/10/09, v17.9
*
* License: LaTeX Project Public License, version
* 1.3c or higher (your choice)
*
* Location on CTAN: /macros/xetex/latex/bidi
*
* Issue tracker: https://github.com/persian-tex/bidi/issues
*
* Support: persian-tex@tug.org
****************************************************
```
# <span id="page-4-0"></span>**Part I LATEX Manual**

# <span id="page-4-1"></span>**1 Basics**

# <span id="page-4-2"></span>**1.1 Loading The Package**

You can load the package in the ordinary way;

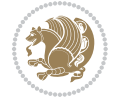

\usepackage [Options] {*bidi*}

Where options of the package are explained later in [subsection 1.5](#page-6-2). When loading the package, it is important to know that:

- ➊ bidi should be the last package that you load, because otherwise you are certainly going to overwrite bidi's definitions and consequently, you will not get the expected output.
- ➋ In fact, bidi makes sure that some specific packages are loaded before bidi; these are those packages that bidi modifies them for bidirectional typesetting.

If you load bidi before any of these packages, then you will get an error saying that you should load bidi as your last package.

For instance, consider the following minimal example:

```
\documentclass{minimal}
\usepackage{bidi}
\usepackage{graphicx}
\begin{document}
This is just a test.
\end{document}
```
Where graphicx is loaded after bidi. If you run xelatex on this document, you will get an error which looks like this:

```
! Package bidi Error: Oops! you have loaded package graphicx after
bidi package. Please load package graphicx before bidi package, and
 then try to run xelatex on your document again.
See the bidi package documentation for explanation.
Type H <return> for immediate help.
...
l.4 \begin{document}
?
```
#### <span id="page-5-0"></span>**1.2 bidi's Symbol**

As you may know lion symbolizes T<sub>F</sub>X but lion does not symbolizes bidi. Simorgh<sup>[1](#page-5-1)</sup> (shown on the first page of this documentation) symbolizes bidi.

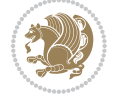

<span id="page-5-1"></span><sup>1</sup>**Simorgh** is an Iranian benevolent, mythical flying creature which has been shown on the titlepage of this documentation. For more details see <http://en.wikipedia.org/wiki/Simurgh>

## <span id="page-6-0"></span>**1.3 Commands for Version number, and Date of The Package**

\bidiversion \bididate

 $\mathbb{F}\setminus\mathbb{D}$  is the current version of the package.

K) \bididate gives the current date of the package.

```
\documentclass{article}
\usepackage{bidi}
\begin{document}
This is typeset by \textsf{bidi} package, \bidiversion, \bididate.
\end{document}
```
## <span id="page-6-1"></span>**1.4 Turning TeX--XeT features on and off**

The bidirectional typesetting in  $XeT_FX$  is based on TeX--XeT algorithm and bidi package automatically turns the feature on for typesetting bidirectional texts. As the internal data structures built by TeX--XeT differ from those built by TFX, the typesetting of a document by TeX--XeT may therefore differ from that performed by T<sub>F</sub>X. So you may notice that some packages behave differently when TeX--XeT feature is on and you may want to turn the feature off for a part of the text so that you get the default behaviour of original  $T<sub>F</sub>X$ . Two commands are provided for this purpose:

\TeXXeTOn \TeXXeTOff

- $\mathbb{F}$  \TeXXeTOn turns TeX--XeT feature on, which is active by default when bidi package is loaded.
- $\begin{array}{c}\n\mathbb{F}\n\end{array}$  \TeXXeTOff turns TeX--XeT feature off.

#### <span id="page-6-2"></span>**1.5 Options of The Package**

There are three options, namely RTLdocument and rldocument, which are essentialy equivalent. If you pass any of these options to the package, you will be typesetting a document containing mainly RTL texts with some LTR texts. These options activate \setRTL (explained in [subsection 5.4\)](#page-24-1), \RTLdblcol (explained in [subsection 1.10\)](#page-10-1) and \autofootnoterule (explained in [subsubsection 1.9.1\)](#page-10-0).

It is clear that if you do not pass any of these options to the package, you will be typesetting a document containing mainly LTR texts with some RTL texts.

There is also extrafootnotefeatures option that allows footnotes to be typeset in different formats:

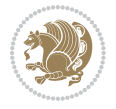

```
\normalfootnotes
\twocolumnfootnotes \threecolumnfootnotes \fourcolumnfootnotes
\fivecolumnfootnotes \sixcolumnfootnotes \sevencolumnfootnotes
\eightcolumnfootnotes \ninecolumnfootnotes \tencolumnfootnotes
\RTLcolumnfootnotes \LTRcolumnfootnotes
\paragraphfootnotes
\setLTRparagraphfootnotes \setRTLparagraphfootnotes
```
- $\begin{array}{c} \text{I\#} \setminus \text{normalfootnotes types} \end{array}$
- $\mathbb{F}$  \twocolumnfootnotes to \tencolumnfootnotes, typeset footnotes in twocolumns to ten-columns, respectively.
- $\mathbb{F}$  \RTLcolumnfootnotes typesets footnotes columns <code>RTL</code> (first column on the RHS and each next column to the left of the previous column) and \LTRcolumnfootnotes typesets footnotes columns LTR (first column on the LHS and each next column to the right of the previous column). \LTRcolumnfootnotes is active by default.
- $\mathbb{F}$  \paragraphfootnotes typesets footnotes in paragraph format.
- $\mathbb{F}$  \setLTRparagraphfootnotes makes footnotes run from left to right. This comand is active by default.
- $^{\mathbb{F}^{\!\pi}}$  \setRTLparagraphfootnotes makes footnotes run from right to left.

Please note that when using extrafootnotefeatures option, the footnote rule will be as wide as the text width and \autofootnoterule, \rightfootnoterule, \leftfootnoterule, and \textwidthfootnoterule commands have no effects. Please also note that if you redefine \baselinestretch command or change the value of \baselineskip primitive before \paragraphfootnotes command, then you may get Arithmetic Overflow error. You should change these after using \paragraphfootnotes command.

# <span id="page-7-0"></span>**1.6 Paragraph Switching Commands**

\setLTR \setLR \unsetRL \unsetRTL \setRTL \setRL \unsetLTR

- $\mathbb{F}$  With any of the commands in the first row, you can typeset LTR paragraphs.
- $\mathbb{F}$  With any of the commands in the second row, you can typeset RTL paragraphs.

```
\documentclass{article}
```

```
\usepackage{bidi}
```
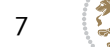

<sup>\</sup>begin{document}

<sup>\</sup>setRTL%

```
Anyone who reads Old and Middle English literary texts will be
 familiar with the mid-brown volumes of the EETS, with the symbol
 of Alfred's jewel embossed on the front cover.
8
 \setLTR% Notice the blank line before \setLTR
 Anyone who reads Old and Middle English literary texts will be
 familiar with the mid-brown volumes of the EETS, with the symbol
 of Alfred's jewel embossed on the front cover.
 \end{document}
```
## <span id="page-8-0"></span>**1.7 Pargraph Switching Environments**

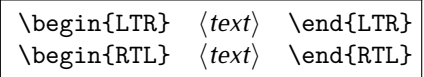

 $\mathbb{F}$  With LTR environment, you can typeset LTR paragraphs.

 $\mathbb{F}$  With RTL environment, you can typeset RTL paragraphs.

```
\documentclass{article}
\usepackage{bidi}
\begin{document}
\begin{RTL}
Anyone who reads Old and Middle English literary texts will be familiar
with the mid-brown volumes of the EETS, with the symbol
of Alfred's jewel embossed on the front cover.
\begin{LTR}
Anyone who reads Old and Middle English literary texts will be familiar
with the mid-brown volumes of the EETS, with the symbol
of Alfred's jewel embossed on the front cover.
\end{LTR}And we are still typesetting RTL.
\end{RTL}
\end{document}
```
## <span id="page-8-1"></span>**1.8 Typesetting Short LTR and RTL Texts**

\LRE{*⟨text⟩*} \LR{*⟨text⟩*} \RLE{*⟨text⟩*} \RL{*⟨text⟩*}

- $\mathbb{F}$  With any of the commands in the first row, you can typeset short LTR text inside RTL paragraphs.
- $\mathbb{F}$  With any of the commands in the second row, you can typeset short RTL text inside LTR paragraphs.

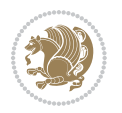

```
\begin{document}
\begin{RTL}
Anyone who reads Old and Middle English \LRE{Short LTR text} literary
texts will be familiar
with the mid-brown volumes of the EETS, with the symbol
of Alfred's jewel embossed on the front cover.
\begin{LTR}
Anyone who reads Old and Middle English \RLE{Short RTL text} literary
texts will be familiar
with the mid-brown volumes of the EETS, with the symbol
of Alfred's jewel embossed on the front cover.
\end{LTR}
\end{RTL}\end{document}
```
# <span id="page-9-0"></span>**1.9 Footnotes**

\footnote [num] {*⟨text⟩*} \LTRfootnote [num] {*⟨text⟩*} \RTLfootnote [num] {*⟨text⟩*}  $\verb+\setfootnot=RL+ \setfootnot=RL+ \verb+\setfootnot=RL+ \verb+\setfootnot$ \thanks{*⟨text⟩*} \LTRthanks{*⟨text⟩*} \RTLthanks{*⟨text⟩*}

- $\mathbb{F}$  \footnote in RTL mode produces an RTL footnote while in LTR mode it produces an LTR footnote.
- $\mathbb{F}$  \LTRfootnote will always produce an LTR footnote, independent on the current mode.
- $\mathbb{F}$  \RTLfootnote will always produce an RTL footnote, independent on the current mode.
- $\mathbb{F}$  Specifying a \setfootnoteRL command anywhere will make \footnote produce an RTL footnote.
- $\mathbb{F}$  Specifying either a \setfootnoteLR or an \unsetfootnoteRL command anywhere will make \footnote produce an LTR footnote.
- $\begin{array}{c} \text{ } \text{$\mathbb{B}^{\ast}$} \label{sub} \end{array}$  (thanks (to be used only inside \author or \title argument) in RTL mode produces an RTL footnote while in LTR mode it produces an LTR footnote.
- $\begin{array}{c} \text{ } \text{$\mathbb{B}^{\perp}$} \setminus \text{LThת} \end{array}$  (to be used only inside  $\text{ }$  author or  $\text{ }$  title argument) will always produce an LTR footnote, independent on the current mode.
- $\begin{array}{c}\mathbb{F}\setminus\mathbb{R}\setminus\mathbb{R}\setminus\mathbb{R}\setminus\mathbb{R}\setminus\mathbb{R} \end{array}$ produce an RTL footnote, independent on the current mode.

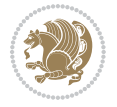

\footnotetext [num] {*⟨text⟩*} \LTRfootnotetext [num] {*⟨text⟩*} \RTLfootnotetext [num] {*⟨text⟩*}

- $\mathbb{F}$  \footnotetext used in conjunction with \footnotemark, in RTL mode produces an RTL footnote while in LTR mode it produces an LTR footnote.
- $\begin{array}{c}\mathbb{F}\setminus\text{LTRfootnotetext used in conjunction with \footnotesize\backslash\text{footnotemark, will always pro-}\end{array}$ duce an LTR footnote, independent on the current mode.
- $\begin{array}{c}\mathbb{F}\setminus\mathsf{RTL} \text{footnotetext used in conjunction with \footnotesize\backslash\text{footnotemark, will always pro-}\end{array}$ duce an RTL footnote, independent on the current mode.

#### <span id="page-10-0"></span>**1.9.1 Footnote Rule**

The behavior of footnote rules can also be controlled.

```
\autofootnoterule \rightfootnoterule \leftfootnoterule
\LRfootnoterule \textwidthfootnoterule \SplitFootnoteRule
\debugfootnotedirection
```
- $\mathbb{P}$  \autofootnoterule will draw the footnote rule right or left aligned based on the direction of the first footnote following the rule (i.e., put in the current page).
- $\mathbb{F}$  \rightfootnoterule will put footnote rule on the right-hand side.
- $\mathbb{F}$  \leftfootnoterule or \LRfootnoterule will put footnote rule on the lefthand side.
- $\mathbb{F}$  \textwidthfootnoterule will draw the footnote rule with a width equal to \textwidth.
- $\mathbb{F}$  \SplitFootnoteRule puts a full-width rule above the split-off part of a split footnote.
- $\mathbb{F}$  \debugfootnotedirection writes the direction of the first footnote on each page, in the log file.

#### <span id="page-10-1"></span>**1.10 Two Column Typesetting**

```
\RTLdblcol \LTRdblcol
```
If you pass the twocolumn option to the class file and if the main direction of the document is RTL, then you get RTL two column and if the main direction of the document is LTR, then you get LTR two column. In addition, \RTLdblcol allows you to have RTL two column typesetting and \LTRdblcol allows you to have LTR two column typesetting as the options of the class file.

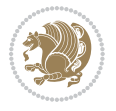

Also please note that in twocolumn documents, the width of the \footnoterule will be equal to \columnwidth no matter which footnote-rule commands you use; indeed, in twocolumn documents only \textwidthfootnoterule is active and other footnote-rule commands will not be effective.

# **1.11 RTL cases** \RTLcases command was pre-

viously known as \rcases command but since there was a clash with mathtools package (mathtools defines rcases environment), we had to rename \rcases command to \RTLcases command.

#### <span id="page-11-0"></span>\RTLcases{*\text*{*⟨brach1⟩*}*\cr\text*{*⟨brach2⟩*}*\cr \text*{*⟨brach3⟩*}*…*} \text{*⟨main⟩*}

\RTLcases is defined in bidi for typesetting RTL cases. \text is defined in amsmath package, so this means that you need to load amsmath package too.

```
\documentclass{article}
\usepackage{amsmath}
\usepackage{bidi}
\begin{document}
\setRTL
6 \[\RTLcases{\text{men}\cr\text{women}}
\text{Humans Beings}
\setminus]
\end{document}
```
#### <span id="page-11-1"></span>**1.12 Typesetting Logos**

\XeTeX \XeLaTeX

bidi defines  $XeT$ <sub>E</sub>X and  $XeET$ <sub>E</sub>X logos and in addition, it makes sure that logos,  $T$ <sub>E</sub>X, LATEX, LATEX 2*ε* are typeset LTR.

#### <span id="page-11-2"></span>**1.13 Separation Mark**

```
\SepMark{⟨mark⟩} \@SepMark
```
Generally in Standard  $E$ FX, dot is used for separation between section numbers, equation numbers any anything else which needs to be seperated. You can use \SepMark to use any other mark as the seperation mark instead a dot.

```
\documentclass{article}
\usepackage{bidi}
3 \SepMark{-}
\begin{document}
\section{First}
\subsection{Second}
\subsubsection{Third}
\end{document}
```
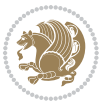

If you decide to change the numbering of chapters, sections, subsections, equations, figures and ..., you should either load amsmath package and use \numberwithin macro to do this or do the ordinary way, but instead dot write \@SepMark. Using dot instead \@SepMark will certainly make trouble.

```
\documentclass{article}
\usepackage{bidi}
3 \SepMark{-}
\makeatletter
\renewcommand\theequation{\thesection\@SepMark\@arabic\c@equation}
\makeatother
\begin{document}
\section{First}
\begin{equation}
x^2+y^2=z^2\end{equation}
\end{document}
```
## <span id="page-12-0"></span>**1.14 \raggedright, \raggedleft commands, flushleft and flushright Environments**

\raggedright command and flushleft environment put the text on the left hand side and \raggedleft command and flushright environment put the text on the right hand side, independent on the current mode.

## <span id="page-12-1"></span>**1.15 Primitive-like commands**

\hboxR \hboxL \vboxR \vboxL

- $^{\mathbb{F}}$  The syntax of \hboxR is exatly the same as the syntax of \hbox, but its contents is always typeset RTL.
- $^{\mathbb{F}}$  The syntax of \hboxL is exatly the same as the syntax of \hbox, but its contents is always typeset LTR.
- $^{\textrm{\textregistered}}$  The syntax of \vboxR is exatly the same as the syntax of \vbox, but its contents is always typeset RTL.
- $^{\mathbb{F}^{\!\top}}$  The syntax of \vboxL is exatly the same as the syntax of \vbox, but its contents is always typeset LTR.

#### <span id="page-12-2"></span>**1.16 Something To know about \hbox**

If you enable RTL typesetting and typeset an horizontal box at the beginning of the document:

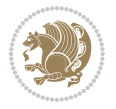

```
\documentclass{article}
\usepackage{bidi}
\setRTL
\begin{document}
\hbox{This is a Test}
\end{document}
```
You see that even you have used \setRTL, the horizontal box appears LTR (It appears on the left hand side and its content is typeset left to right). This is because when TEX starts, it is in the vertical mode so if you need to have that \hbox appear RTL, then write \leavevmode before \hbox:

```
\documentclass{article}
\usepackage{bidi}
\setRTL
\begin{document}
5 \leavevmode\hbox{This is a Test}
\end{document}
```
## <span id="page-13-0"></span>**1.17 \bidillap and \bidirlap Commands**

In RTL mode, \llap and \rlap do oposite things. Since these two macros are used in a lot of classes and packages, instead modifying these two macros, we have created two new macros \bidillap and \bidirlap which give logical results.

# <span id="page-13-1"></span>**1.18 LTRitems and RTLitems Environments**

If you typeset an itemize, or an enumerate, or a description environment where all \items are one directional, you have no problem at all as shown below:

```
\documentclass{article}
\begin{document}
Anyone who reads Old and Middle English literary texts will be familiar
with the mid-brown volumes of the EETS, with the symbol of Alfred's
\begin{enumerate}
\item Anyone who reads Old and Middle English literary texts will be
familiar with the mid-brown volumes of the EETS, with the symbol of
Alfred's
\item Anyone who reads Old and Middle English literary texts will be
familiar with the mid-brown volumes of the EETS, with the symbol of
Alfred's
\end{enumerate}
\end{document}
```
However if the above example becomes bidirectional, as shown below:

```
\documentclass{article}
```

```
2 \usepackage{bidi}
```
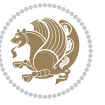

```
\begin{document}
4 Anyone who reads Old and Middle English literary texts will be familiar
with the mid-brown volumes of the EETS, with the symbol of Alfred's
\begin{enumerate}
\item Anyone who reads Old and Middle English literary texts will be
familiar with the mid-brown volumes of the EETS, with the symbol of
Alfred's
\setRTL
\item Anyone who reads Old and Middle English literary texts will be
familiar with the mid-brown volumes of the EETS, with the symbol of
Alfred's
\end{enumerate}
\end{document}
```
Then some people may argue that this typographically does not look promising. For this purpose, RTLitems environment is provided which has the following syntax:

```
\begin{RTLitems}
  \item ⟨text⟩
  …
\end{RTLitems}
```
By using the RTLitems environment, the previous example will look like the following:

```
\documentclass{article}
\usepackage{bidi}
\begin{document}
Anyone who reads Old and Middle English literary texts will be familiar
with the mid-brown volumes of the EETS, with the symbol of Alfred's
\begin{enumerate}
\item Anyone who reads Old and Middle English literary texts will be
familiar with the mid-brown volumes of the EETS, with the symbol of
Alfred's
\begin{RTLitems}
\item Anyone who reads Old and Middle English literary texts will be
familiar with the mid-brown volumes of the EETS, with the symbol of
Alfred's
\end{RTLitems}
\end{enumerate}
\end{document}
```
Similarly, LTRitems environment is defined which has the following syntax:

```
\begin{LTRitems}
 \item ⟨text⟩
  …
\end{LTRitems}
```
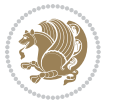

#### **1.19 LTRbibitems and RTLbibitems Environments**

The syntax of LTRbibitems and RTLbibitems environments is exactly like the syntax of LTRitems and RTLitems environments but there are few differences:

- $^{\textrm{\tiny Lip}}$  LTRitems and RTLitems environments should only be used for list-like environments (such as itemize, enumerate and description environments) but LTRbibitems and RTLbibitems environments should only be used for thebibliography environment.
- $^{\mathbb{F}^{\!\top}}$  Clearly instead of \item, you have \bibitem inside LTRbibitems and RTLbibitems environments.

## <span id="page-15-0"></span>**1.20 \setLTRbibitems, \setRTLbibitems, and \setdefaultbibitems commands**

\setLTRbibitems \setRTLbibitems \setdefaultbibitems

- $\mathbb{F}$  If your whole thebibliography environment is inside RTL mode, but all your \bibitems are LTR and you actually want to have \bibname to appear on the RHS, you can use \setLTRbibitems command before thebibliography environment.
- $\mathbb{F}$  If your whole thebibliography environment is inside LTR mode, but all your \bibitems are RTL and you actually want to have \bibname to appear on the LHS, you can use \setRTLbibitems command before thebibliography environment.
- $\mathbb{F}$  \setdefaultbibitems is the default, when your \bibitems are a mixture of LTR and RTL and it does not matter what mode (LTR or RTL) your thebibliography environment is in. Please note that you do not have to use \setdefaultbibitems command in this case at all.

Consider an example that your thebibliography environment is inside LTR mode and you have, say two \bibitems. The first \bibitem is LTR and the second \bibitem is RTL. One could typeset this senario as shown below:

```
\documentclass{article}
\usepackage{bidi}
\begin{document}
\begin{thebibliography}{99}
\bibitem This is the first bibitem which is LTR.
\begin{RTLbibitems}
\bibitem This is the second bibitem which is RTL.
\end{RTLbibitems}
\end{thebibliography}
\end{document}
```
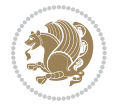

## <span id="page-16-0"></span>**1.21 Typesetting margin par**

By default, in RTL mode, \marginpar appears on LHS and its content is typeset RTL and in LTR mode, \marginpar appears on RHS and its content is typeset LTR. In addition, the following commands are provided:

```
\setRTLmarginpar \setLTRmarginpar \setdefaultmarginpar
\LTRmarginpar[⟨left-text⟩]{⟨right-text⟩}
\RTLmarginpar[⟨left-text⟩]{⟨right-text⟩}
```
- $\begin{array}{c\text{in}~\text{``s}}\\ \text{in}~\text{``s}}\\ \text{in}~\text{``s}}\\ \text{in}~\text{``s}~\text{``s}~\text{``s}~\text{``s}~\text{``s}~\text{``s}~\text{``s}~\text{``s}~\text{``s}~\text{``s}~\text{``s}~\text{``s}~\text{``s}~\text{``s}~\text{``s}~\text{``s}~\text{``s}~\text{``s}~\text{``s}~\text{``s}~\text{``s}~\text{``s}~\text{``s}~\text{``s}~\$ content of \marginpar is typeset RTL (this is independent of the current mode).
- $\begin{array}{c\text{in}~\text{``s}}\ \text{in}~\text{``s}}\ \text{in}~\text{in}~\text{``s}}\ \text{in}~\text{in}~\text{``s}}\ \text{in}~\text{in}~\text{``s}}\ \text{in}~\text{``s}~\text{``s}}\ \text{in}~\text{``s}~\text{``s}}\ \text{in}~\text{``s}~\text{``s}}\ \text{in}~\text{``s}~\text{``s}}\ \text{in}~\text{``s}~\text{``s}}\ \text{in}~\text{``s}~\text{``s}}\ \text{in}~\text{``s$ content of \marginpar is typeset LTR (this is independent of the current mode).
- $\mathbb{F}$  \setdefaultmarginpar gives the default behaviour of \marginpar as described above.
- \LTRmarginpar typesets *⟨left-text⟩* and *⟨right-text⟩* always LTR.
- \RTLmarginpar typesets *⟨left-text⟩* and *⟨right-text⟩* always RTL.
- in RTL mode, places of *⟨left-text⟩* and *⟨right-text⟩* swaps.

# <span id="page-16-1"></span>**1.22 Typesetting of Headers and Footers**

If the main direction of the document is RTL, then headers and footers are typeset RTL and if the main direction of the document is LTR, then headers and footers are typeset LTR.

#### <span id="page-16-2"></span>**1.23 Tabular Typesetting**

In RTL mode, tabular are typeset RTL and in LTR mode, tabular are typeset LTR.

#### <span id="page-16-3"></span>**1.24 Equation Numbers**

For reqno, equation numbers are on the right hand side and for leqno, equation numbers are on the left hand side, independent on the current mode.

# <span id="page-16-4"></span>**2 Support For Various Packages and Classes**

The bidi package supports amsmath, amstext, amsthm, array, arydshln, breqn, cals, caption, color, colortbl, crop, cuted, cutwin, dblfnote draftwatermark, empheq, fancyhdr, fancybox, fix2col, float, floatrow, flowfram, framed, ftnright, geometry, graphicx, hvfloat, hyperref, lettrine, listings, mdframed, midfloat, minitoc, multicol, multienum, newfloat, pdfpages, pstricks, quotchap, picinpar, ragged2e, rotating, sidecap, stabular,

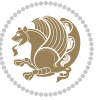

subfig, subfigure, supertabular, xtab, tabls, tabulary, PGF & TIKZ, tocbibind, tocloft, tocstyle, wrapfig, xcolor, xltxtra packages, amsart, amsbook, artikel1, artikel2, artikel3, extarticle, flashcards, standrad article, boek, boek3, standard book, bookest, extbook, extletter, scrlettr, standard letter, memoir, extreport, rapport1, rapport3, refrep, standard report, scrartcl, scrbook, scrreprt classes and any other packages and classes that relies on these packages and classes. This means, you can use all these packages and classes in addition to other packages and classes that rely on these packages and classes and use their functionality fully for your bidirectional documents. We now give some details that you should know about the supported packages or classes.

#### <span id="page-17-0"></span>**2.1 Color**

You can use color and xcolor packages to typeset texts in colours and colour boxes produced by \colorbox and \fcolorbox commands. Please note that your Coloured text should not span more than a line, if your text spans more than a line, you will be in trouble which means your whole document, page or paragraph may be coloured. If your texts spans more than a line, then you should use xecolor package. Also if you are going to use \color command to colour the text at the beginning of a paragraph, then you should have \leavevmode before \color command. For having coloured tabular, you can use colortbl package.

### <span id="page-17-1"></span>**2.2 The dblfnote package**

The dblfnote package makes footnotes double-columned. In addition bidi package adds bidirectional support for the dblfnote package by providing the following commands:

\RTLdfnmakecol \LTRdfnmakecol

- $\begin{array}{c}\mathbb{F}\setminus\mathsf{RTLdfnmakecol}\end{array}$  makes footnotes double-columned RTL.
- $\mathbb{F}$  \LTRdfnmakecol makes footnotes double-columned LTR.
- $\mathbb{F}$  If the main direction of the document is RTL, \RTLdf $\mathtt{nm}$ akecol is active and if the main direction of the document is LTR, \LTRdfnmakecol is active.

Please note that when using dblfnote package, the footnote rule will be as wide as the footnote column and \autofootnoterule, \rightfootnoterule, \leftfootnoterule, and \textwidthfootnoterule commonds have no effects.

#### <span id="page-17-2"></span>**2.3 Hyperref**

The hyperref package works fine with bidirectional documents if and only if, your link will not span more than a line. If your link spans more than a line, then your whole document, or page or paragraph may be linked.

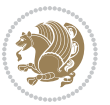

## <span id="page-18-0"></span>**2.4 The listings package**

Suppose that the main direction of the document is RTL, and you want to typeset a piece of C code in LTR mode but you also have the requirement that the caption of that particular code should be RTL. Since the direction of the code is LTR, then the direction of the caption also will be LTR and this is not something you want; sadly there is no easy way to do this. For this very reason, the bidi package adds a key to the listings package, namely captiondirection. This key can have the following values:

- $^{\mathbb{F}\!\!\mathfrak{F}}$  textdirection follows the direction of the text (default).
- $^{\textrm{\tiny I\!R\!F}}$  RTL sets the direction of the caption to RTL.
- $^{\textrm{\tiny E\!E\!T}}$  LTR sets the direction of the caption to LTR.

Giving any other values gives you an error.

## <span id="page-18-1"></span>**2.5 flowfram Package**

You can use flowfram package for your bidirectional documents. Please note that flowfram package provides support for bidirectional column typesetting, for details, see its manual.

# <span id="page-18-2"></span>**2.6 Multicolumn Typesetting**

In the previous versions of bidi package, it was recommended that you need to use fmultico package instead the original multicol package for RTL multicolumn typesetting. This is not the case any more and you should not use buggy fmultico package any more. Simply load the original multicol package before loading bidi. bidi now supports multicol package and you can typeset bidirectional multi columns. When using multicol package, the following two additional commands are proveded:

\RTLmulticolcolumns \LTRmulticolcolumns

If the main direction of the document is RTL, then you get RTL multi columns and if the main direction of the document is LTR, then you get LTR multi columns. In addition, \RTLmulticolcolumns allows you to have RTL multi columns and \LTRmulticolcolumns allows you to have LTR multi columns.

In addition, you also can use vwcol package for variable width bidirectional column tupesetting.

# <span id="page-18-4"></span><span id="page-18-3"></span>**3 Extra bidi Packages and Classes**

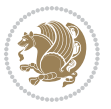

#### **3.1 bidi-longtable package**

For typesetting RTL tables with longtable package, an experimental package, bidilongtable package, is provided. bidi-longtable package should be loaded after longtable package.

## <span id="page-19-0"></span>**3.2 biditufte bundle**

A modified version of tufte-latex, biditufte bundle, mainly for RTL typesetting, is provided. If you never used biditufte bundle or tufte-latex package and you want to use biditufte bundle, then you need to look at tufte-latex package's manual and examples. In addition, for using biditufte bundle, you need to know the following notes:

- $^{\textrm{\tiny E\!P}}$  You need to use biditufte-book class instead tufte-book class and bidituftehandout class instead tufte-handout class.
- $^{\textrm{\textregistered}}$  biditufte bundle provides the following extra commands:

\LTRsidenote \RTLsidenote \LTRmarginnote \RTLmarginnote

- $^{\textrm{\tiny E\!P}}$  biditufte-book and biditufte-handout classes provide two extra options; <code>RTLge-</code> ometry (active when loading either of classes) and LTRgeometry.
- $^{\textrm{\tiny E\!E\!F}}$  biditufte bundle unlike tufts-latex package, only provides justified lines.
- K) Some features of tufte-latex that does not make any sense in RTL, do not exist in biditufte bundle (no need for soul, letterspace and macrotype packages).
- $\mathbb{F}$  If you want to configure biditufte-book class for your own needs, then you can create a file with the name biditufte-book.cfg and put your  $\mathbb{F}$ FX macros in that file; similarly, if you want to configure biditufte-handout class for your own needs, then you can create a file with the name biditufte-handout.cfg and put your  $\langle \text{H} \rangle$  macros in that file.

# <span id="page-19-1"></span>**3.3 Typesetting TEX and LATEX Codes**

The LATEX codes in this manual are typeset using the bidicode package. In standard  $\mathbb{F}X$  you can not use footnotes inside \chapter, \part, \section, \subsection, \subsection and any other section-like commands, \caption and tabular environment.

bidi package provides bidiftnxtra package that solves the issue of footnote in standard LATEX. bidiftnxtra package should be loaded after bidi package.

# <span id="page-20-0"></span>**3.4 Typesetting Poems**

The bidi package provides bidipoem package for typesetting Persian poems. It provides four environments, traditionalpoem, modernpoem and starred version of these. In the starred version of these environments you do not need to type  $\setminus$  and that is the only difference with the normal version of the environments. The traditionalpoem environment and its starred version are also useful for typesetting Classic Arabic poetry, in fact this package may also be useful for other RTL languages.

When using bidipoem package, at least you need to run xelatex twice on your document. In fact, if you run xelatex just once on your document, you get a message saying "Unjustified poem. Rerun XeLaTeX to get poem right".

When you typeset your poems, you might get underfull \hbox messages. This is absolutely normal and if you want to get rid of these underfull \hbox messages, then you would need to use Kashida.

If you need to change the default distance between two verses, you can do just that by:

```
\renewcommand\poemcolsepskip{⟨length⟩}
\begin{traditionalpoem}
⟨verse1⟩&⟨verse2⟩\\
⟨verse3⟩&⟨verse4⟩\\
…
\end{traditionalpoem}
\begin{traditionalpoem*}
⟨verse1⟩&⟨verse2⟩
⟨verse3⟩&⟨verse4⟩
…
\end{traditionalpoem*}
```
# <span id="page-20-1"></span>**3.5 Typesetting Resumé**

The bidi package provides bidimoderncv<sup>[2](#page-20-3)</sup> class for typesetting resumés. There are two examples, namely test-casualcv.tex and test-classiccv.tex, in the doc folder than you can look and learn how you can use it.

# <span id="page-20-2"></span>**3.6 Print Two Pages On A Single Page**

bidi package provides bidi2in1 package for printing two pages on a single (landscape) A4 page. Page numbers appear on the included pages, and not on the landscape 'container' page.

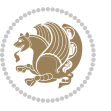

<span id="page-20-3"></span><sup>&</sup>lt;sup>2</sup>This class is the modified version of moderncy class.

# <span id="page-21-0"></span>**3.7 Producing Presentations**

At the moment, there is only one class that you can prepare your presentations with.

# <span id="page-21-1"></span>**4 Some Useful Internal Macros and Programming Tips**

There are some useful internal macros and programming tips that might be helpful for you. This section, explains all these useful internals and programming tips.

## <span id="page-21-2"></span>**4.1 Equating Conditionals**

\eqnewif{*⟨\newconditional1⟩*}{*⟨\newconditional2⟩*}

In standard  $\mathbb{F}$ <sub>T</sub>X, \newif command is provided that you can define a new conditional with it. \eqnewif command is similar to \newif command but:

- $\mathbb{F}$  With \eqnewif command, you can define two new conditionals instead one, so clearly it has two mandatory arguments.
- $\mathbb{F}$  \newconditional1 will be identical to \newconditional2, so that whenever \newconditional1 is true, then \newconditional2 is also true and whenever \newconditional1 is false, then \newconditional2 is also false and vice versa.

#### <span id="page-21-3"></span>**4.2 RTL Conditional**

\if@RTL

\if@RTL conditional is true inside RTL mode and it is false in LTR mode.

# <span id="page-21-4"></span>**4.3 Main RTL Conditional**

\if@RTLmain

If the main direction of the document is RTL, \if@RTLmain is true and if the main direction of the document is LTR, \if@RTLmain is false.

## <span id="page-21-5"></span>**4.4 Latin Conditional**

\if@Latin

\if@Latin inside any environment that uses Latin font is true and inside any environment that uses RTL font is false.

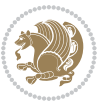

## <span id="page-22-0"></span>**4.5 Tags Internal Macro**

\@iftagsloaded{*⟨tags name⟩*}{*⟨do thing(s) if the tag is loaded⟩*} {*⟨do thing(s) if the tag is not loaded⟩*}

As you can see, the syntax of \@iftagsloaded is exactly the same as the syntax of \@ifpackageloaded and \@ifclassloaded. By tags, we mean things like leqno or reqno. Please note that in the argument *⟨tags name⟩*, the extension clo should not be given.

# <span id="page-22-1"></span>**4.6 Definition File Loaded Internal Macro**

```
\@ifdefinitionfileloaded{⟨definition file name⟩}
{⟨do thing(s) if the definition file is loaded⟩}
{⟨do thing(s) if the definition file is not loaded⟩}
```
As you can see, the syntax of \@ifdefinitionfileloaded is exactly the same as the syntax of \@ifpackageloaded and \@ifclassloaded. By definition file, we mean things like hyperref-bidi.def or wrapfig-bidi.def. Please note that in the argument *⟨definition file name⟩*, the extension def should not be given.

#### <span id="page-22-2"></span>**4.7 Tabular Conditional**

\if@RTLtab

If the tabular is typeset RTL, \if@RTLtab is true and if the tabular is typeset LTR, \if@RTLtab is false.

#### <span id="page-22-3"></span>**4.8 Footnote Conditional**

\if@RTL@footnote

When footnotes are typeset RTL, \if@RTL@footnote is true and when footnotes are typeset LTR, \if@RTL@footnote is false.

#### <span id="page-22-4"></span>**4.9 Direction Ensuring Macros**

```
\@ensure@RTL{{\text{text}}} \@ensure@RL{{text} \@ensure@LTR{{text} }
\@ensure@LR{⟨text⟩} \@ensure@dir{⟨text⟩} \@ensure@maindir{⟨text⟩}
```
- \@ensure@RTL and \@ensure@RL internals make sure that *⟨text⟩* is always typeset RTL, independent on the current mode.
- \@ensure@LTR and \@ensure@LR internals make sure that *⟨text⟩* is always typeset LTR, independent on the current mode.

Some Useful Internal Macros and Programming Tips 22

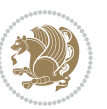

 \@ensure@dir and \@ensure@maindir if used in RTL mode, they put *⟨text⟩* inside \RLE and if used in LTR mode, they put the text as it is.

#### <span id="page-23-0"></span>**4.10 Reset Direction Macro**

\save@dir \saved@@dir \reset@dir

- $\mathbb{F}$  \save@dir, if the direction of typesetting is RTL, defines \saved@@dir to be RTL and if the direction of typesetting is LTR, defines \saved@@dir to be LTR.
- $\begin{array}{c} \mathbb{F} \setminus \mathbb{F} \setminus \mathbb{F}$ \saved@@dir is defined as LTR, inserts \setLTR, otherwise does nothing.

# <span id="page-23-1"></span>**Part II Plain TFX Manual**

# <span id="page-23-2"></span>**5 Basics**

### <span id="page-23-3"></span>**5.1 Loading The Package**

You can load the package in the ordinary way;

\input *bidi*

When loading the package, it is important to know that: bidi should be the last package that you load, because otherwise you are certainly going to overwrite bidi's definitions and consequently, you will not get the expected output.

#### <span id="page-23-4"></span>**5.2 Commands for Version number, and Date of The Package**

\bidiversion \bididate

- $\mathbb{F}\setminus\mathbb{D}$  is the current version of the package.
- $\mathbb{F}\setminus\mathbb{D}$  ididate gives the current date of the package.

```
\input bidi
This is typeset by \textsf{bidi} package, \bidiversion, \bididate.
\end
```
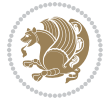

#### <span id="page-24-0"></span>**5.3 Turning TeX--XeT features on and off**

The bidirectional typesetting in  $XeT<sub>F</sub>X$  is based on TeX--XeT algorithm and bidi package automatically turns the feature on for typesetting bidirectional texts. As the internal data structures built by TeX--XeT differ from those built by T<sub>F</sub>X, the typesetting of a document by TeX--XeT may therefore differ from that performed by T<sub>F</sub>X. So you may notice that some packages behave differently when TeX--XeT feature is on and you may want to turn the feature off for a part of the text so that you get the default behaviour of original  $T_FX$ . Two commands are provided for this purpose:

\TeXXeTOn \TeXXeTOff

- $\mathbb{F}$  \TeXXeTOn turns TeX--XeT feature on, which is active by default when bidi package is loaded.
- $\begin{array}{c}\n\mathbb{F}\n\end{array}$  \TeXXeTOff turns TeX--XeT feature off.

# <span id="page-24-1"></span>**5.4 Paragraph Switching Commands**

\setLTR \setLR \unsetRL \unsetRTL \setRTL \setRL \unsetLTR

 $\mathbb{F}$  With any of the commands in the first row, you can typeset LTR paragraphs.

 $^{\textrm{\tiny E\!P\!F}}$  With any of the commands in the second row, you can typeset RTL paragraphs.

```
\input bidi
 \setRTL%
 Anyone who reads Old and Middle English literary texts will be
 familiar with the mid-brown volumes of the EETS, with the symbol
 of Alfred's jewel embossed on the front cover.
6
 \setLTR% Notice the blank line before \setLTR
 Anyone who reads Old and Middle English literary texts will be
 familiar with the mid-brown volumes of the EETS, with the symbol
 of Alfred's jewel embossed on the front cover.
 \end
```
## <span id="page-24-2"></span>**5.5 Pargraph Switching Environments**

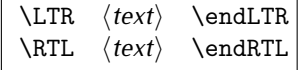

 $\mathbb{F}$  With LTR environment, you can typeset LTR paragraphs.

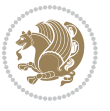

Basics 24

**w** With RTL environment, you can typeset RTL paragraphs.

```
\input bidi
\RTL
Anyone who reads Old and Middle English literary texts will be familiar
with the mid-brown volumes of the EETS, with the symbol
of Alfred's jewel embossed on the front cover.
\LTR
Anyone who reads Old and Middle English literary texts will be familiar
with the mid-brown volumes of the EETS, with the symbol
of Alfred's jewel embossed on the front cover.
\endLTR
And we are still typesetting right to left.
\endRTL
\end
```
#### <span id="page-25-0"></span>**5.6 Typesetting Short LTR and RTL Texts**

\LRE{*⟨text⟩*} \LR{*⟨text⟩*} \RLE{*⟨text⟩*} \RL{*⟨text⟩*}

- $\mathbb{F}$  With any of the commands in the first row, you can typeset short LTR text inside RTL paragraphs.
- $\mathbb{F}$  With any of the commands in the second row, you can typeset short RTL text inside LTR paragraphs.

```
\input bidi
\RTL
Anyone who reads Old and Middle English \LRE{Short left to right text}
literary texts will be familiar
with the mid-brown volumes of the EETS, with the symbol
of Alfred's jewel embossed on the front cover.
\LTR
Anyone who reads Old and Middle English \RLE{Short right to left text}
literary texts will be familiar
with the mid-brown volumes of the EETS, with the symbol
of Alfred's jewel embossed on the front cover.
\endLTR
\endRTL
\end
```
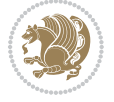

## **5.7 Primitive-like commands**

\hboxR \hboxL \vboxR \vboxL

- $^{\boxplus^{\!\!\!\!\! \sqcap} }$  The syntax of \hboxR is exatly the same as the syntax of \hbox, but its contents is always typeset RTL.
- $^{\mathbb{F}}$  The syntax of \hboxL is exatly the same as the syntax of \hbox, but its contents is always typeset LTR.
- $^{\mathbb{F}^{\!\top}}$  The syntax of \vboxR is exatly the same as the syntax of \vbox, but its contents is always typeset RTL.
- $^{\mathbb{F}^{\!\top}}$  The syntax of \vboxL is exatly the same as the syntax of \vbox, but its contents is always typeset LTR.

#### <span id="page-26-0"></span>**5.8 Something To know about \hbox**

If you enable RTL typesetting and typeset an horizontal box at the beginning of the document:

\input bidi \setRTL \hbox{This is a Test} \end

You see that even you have used \setRTL, the horizontal box appears LTR (It appears on the left hand side and its content is typeset left to right). This is because when T<sub>F</sub>X starts, it is in the vertical mode so if you need to have that \hbox appear RTL, then write \leavevmode before \hbox:

```
\input bidi
\setRTL
\leavevmode\hbox{This is a Test}
\end
```
# <span id="page-26-1"></span>**5.9 Typesetting Logos**

\XeTeX

bidi defines XeTEX logo and in addition, it makes sure that the logo, TEX is typeset LTR.

# <span id="page-26-2"></span>**6 Some Useful Internal Macros and Programming Tips**

There are some useful internal macros and programming tips that might be helpful for you. This section, explains all these useful internals and programming tips.

Some Useful Internal Macros and Programming Tips 26

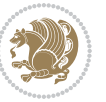

#### <span id="page-27-0"></span>**6.1 RTL Conditional**

\if@RTL

\if@RTL conditional is true inside RTL mode and it is false in LTR mode.

# <span id="page-27-1"></span>**6.2 Main RTL Conditional**

\if@RTLmain

If the main direction of the document is RTL, \if@RTLmain is true and if the main direction of the document is LTR, \if@RTLmain is false.

## <span id="page-27-2"></span>**6.3 Direction Ensuring Macros**

```
\@ensure@RTL{⟨text⟩} \@ensure@RL{⟨text⟩} \@ensure@LTR{⟨text⟩}
\@ensure@LR{⟨text⟩} \@ensure@dir{⟨text⟩} \@ensure@maindir{⟨text⟩}
```
- \@ensure@RTL and \@ensure@RL internals make sure that *⟨text⟩* is always typeset RTL, independent on the current mode.
- \@ensure@LTR and \@ensure@LR internals make sure that *⟨text⟩* is always typeset LTR, independent on the current mode.
- \@ensure@dir and \@ensure@maindir if used in RTL mode, they put *⟨text⟩* inside \RLE and if used in LTR mode, they put the text as it is.

#### <span id="page-27-3"></span>**6.4 Reset Direction Macro**

\save@dir \saved@@dir \reset@dir

- $\mathbb{P}$  \save@dir, if the direction of typesetting is RTL, defines \saved@@dir to be RTL and if the direction of typesetting is LTR, defines \saved@@dir to be LTR.
- $\begin{array}{c} \mathbb{F} \setminus \mathbb{F} \setminus \mathbb{F}$ \saved@@dir is defined as LTR, inserts \setLTR, otherwise does nothing.

# <span id="page-27-4"></span>**7 bidi implementation**

#### <span id="page-27-5"></span>**7.1 amsart-xetex-bidi.def**

```
1 \ProvidesFile{amsart-xetex-bidi.def}[2013/04/26 v0.8 bidi adaptations for amsart class for XeTeX
2 \def\@tocline#1#2#3#4#5#6#7{\relax
```
- 3 \ifnum #1>\c@tocdepth % then omit
- 4 \else
- 5 \par \addpenalty\@secpenalty\addvspace{#2}%
- 6 \begingroup \hyphenpenalty\@M

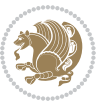

```
7 \@ifempty{#4}{%
8 \@tempdima\csname r@tocindent\number#1\endcsname\relax
9 \frac{1}{8}10 \@tempdima#4\relax
11 }%
12 \parindent\z@\if@RTL\rightskip\else\leftskip\fi#3\relax \advance\if@RTL\rightskip\else\left
13 \if@RTL\leftskip\else\rightskip\fi\@pnumwidth plus4em \parfillskip-\@pnumwidth
14 #5\leavevmode\hskip-\@tempdima #6\nobreak\relax
15 \hfil\hbox to\@pnumwidth{\@tocpagenum{#7}}\par
16 \nobreak
17 \endgroup
18 \fi}
19 \renewcommand\thesubsection {\thesection\@SepMark\arabic{subsection}}
20 \renewcommand\thesubsubsection {\thesubsection \@SepMark\arabic{subsubsection}}
21 \renewcommand\theparagraph {\thesubsubsection\@SepMark\arabic{paragraph}}
22 \renewcommand\thesubparagraph {\theparagraph\@SepMark\arabic{subparagraph}}
23 \def\part{\@startsection{part}{0}%
24 \z@{\linespacing\@plus\linespacing}{.5\linespacing}%
25 {\normalfont\bfseries\if@RTL\raggedleft\else\raggedright\fi}}
26 \def\right@footnoterule{%
27 \hbox to \columnwidth
28 {\beginR \vbox{\kern-.4\p@
29 \hrule\@width 5pc\kern11\p@\kern-\footnotesep}\hfil\endR}}
30 \def\left@footnoterule{\kern-.4\p@
31 \hrule\@width 5pc\kern11\p@\kern-\footnotesep}
32
33
34 \long\def\@footnotetext#1{%
35 \insert\footins{%
36 \if@RTL@footnote\@RTLtrue\else\@RTLfalse\fi%
37 \normalfont\footnotesize
38 \interlinepenalty\interfootnotelinepenalty
39 \splittopskip\footnotesep \splitmaxdepth \dp\strutbox
40 \floatingpenalty\@MM \hsize\columnwidth
41 \@parboxrestore \parindent\normalparindent \sloppy
42 \protected@edef\@currentlabel{%
43 \csname p@footnote\endcsname\@thefnmark}%
44 \@makefntext{%
45 \rule\z@\footnotesep\ignorespaces#1\unskip\strut\par}}}
46
47 \long\def\@RTLfootnotetext#1{%
48 \insert\footins{%
49 \@RTLtrue%
50 \normalfont\footnotesize
51 \interlinepenalty\interfootnotelinepenalty
52 \splittopskip\footnotesep \splitmaxdepth \dp\strutbox
53 \floatingpenalty\@MM \hsize\columnwidth
54 \@parboxrestore \parindent\normalparindent \sloppy
55 \protected@edef\@currentlabel{%
```

```
56 \csname p@footnote\endcsname\@thefnmark}%
```
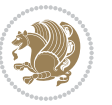

```
57 \@makefntext{%
58 \rule\z@\footnotesep\ignorespaces#1\unskip\strut\par}}}
59
60
61
62 \long\def\@LTRfootnotetext#1{%
63 \insert\footins{%
64 \qquad \text{QRTLfalse\textit{%}}65 \normalfont\footnotesize
66 \interlinepenalty\interfootnotelinepenalty
67 \splittopskip\footnotesep \splitmaxdepth \dp\strutbox
68 \floatingpenalty\@MM \hsize\columnwidth
69 \@parboxrestore \parindent\normalparindent \sloppy
70 \protected@edef\@currentlabel{%
71 \csname p@footnote\endcsname\@thefnmark}%
72 \@makefntext{%
73 \rule\z@\footnotesep\ignorespaces#1\unskip\strut\par}}}
74
75
76 \footdir@temp\footdir@ORG@bidi@amsart@footnotetext\@footnotetext{\bidi@footdir@footnote}%
77 \footdir@temp\footdir@ORG@bidi@amsart@RTLfootnotetext\@RTLfootnotetext{R}%
78 \footdir@temp\footdir@ORG@bidi@amsart@LTRfootnotetext\@LTRfootnotetext{L}%
79
80 \renewenvironment{thebibliography}[1]{%
81 \@bibtitlestyle
82 \normalfont\bibliofont\labelsep .5em\relax
83 \renewcommand\theenumiv{\arabic{enumiv}}\let\p@enumiv\@empty
84 \if@RTL\if@LTRbibitems\@RTLfalse\else\fi\else\if@RTLbibitems\@RTLtrue\else\fi\fi
\label{thm:main} $$85 \list{\@biblabel{\theenumiv}\} {\set{ \sublabel{thm:1}m} $$86 \leftmargin\labelwidth \advance\leftmargin\labelsep
87 \usecounter{enumiv}}%
88 \sloppy \clubpenalty\@M \widowpenalty\clubpenalty
8<sub>9</sub> \sfcode \.=\@m
90 }{%
91 \def\@noitemerr{\@latex@warning{Empty `thebibliography' environment}}%
92 \endlist
93 }
94 \def\theindex{\@restonecoltrue\if@twocolumn\@restonecolfalse\fi
95 \columnseprule\z@ \columnsep 35\p@
96 \@indextitlestyle
97 \thispagestyle{plain}%
98 \let\item\@idxitem
99 \parindent\z@ \parskip\z@\@plus.3\p@\relax
100 \if@RTL\raggedleft\else\raggedright\fi
101 \hyphenpenalty\@M
102 \footnotesize}
103 \def\@idxitem{\par\hangindent \if@RTL-\fi2em}
104 \def\subitem{\par\hangindent \if@RTL-\fi2em\hspace*{1em}}
105 \def\subsubitem{\par\hangindent \if@RTL-\fi3em\hspace*{2em}}
```

```
106 \def\maketitle{\par
```
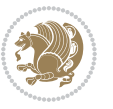

```
107 \@topnum\z@ % this prevents figures from falling at the top of page 1
```

```
108 \@setcopyright
```
- \thispagestyle{firstpage}% this sets first page specifications
- \uppercasenonmath\shorttitle
- \ifx\@empty\shortauthors \let\shortauthors\shorttitle
- \else \andify\shortauthors
- \fi
- \@maketitle@hook
- \begingroup
- \@maketitle
- \toks@\@xp{\shortauthors}\@temptokena\@xp{\shorttitle}%

```
118 \toks4{\def\\{ \ignorespaces}}% defend against questionable usage
```

```
119 \edef\@tempa{%
```

```
120 \@nx\markboth{\the\toks4
```

```
121 \@nx\MakeUppercase{\the\toks@}}{\the\@temptokena}}%
```

```
122 \@tempa
```

```
123 \endgroup
```
\c@footnote\z@

125 \@cleartopmattertags

```
126 }
```
#### <span id="page-30-0"></span>**7.2 adjmulticol-xetex-bidi.def**

```
127 \ProvidesFile{adjmulticol-xetex-bidi.def}[2015/04/25 v0.1 bidi adaptations for adjmulticol packa
128 \def\adjmulticols#1#2#3{\col@number#1\relax
129 \def\@tempa{#2}%
130 \ifx\@tempa\@empty\adjmc@inner\z@\else\adjmc@inner#2\fi
131 \def\@tempa{#3}%
132 \ifx\@tempa\@empty\adjmc@outer\z@\else\adjmc@outer#3\fi
133 \ifnum\col@number<\@ne
134 \PackageWarning{adjmulticol}%
135 {Using `\number\col@number'
136 columns doesn't seem a good idea.<sup>^^</sup>J
137 I therefore use one columns instead}%
138 \col@number\@ne\fi
139 \ifnum\col@number>10
140 \PackageError{adjmulticol}%
141 {Too many columns}%
142 {Current implementation doesn't
143 support more than 10 columns.%
144 \MessageBreak
145 I therefore use 10 columns instead}%
146 \col@number10 \fi
147 \ifx\@footnotetext\mult@footnotetext\else
148 \let\orig@footnotetext\@footnotetext
149 \let\@footnotetext\mult@footnotetext
150 \overline{15}
```

```
151 \ifx\@LTRfootnotetext\mult@LTRfootnotetext\else
```

```
152 \let\orig@LTRfootnotetext\@LTRfootnotetext
```

```
153 \let\@LTRfootnotetext\mult@LTRfootnotetext
```
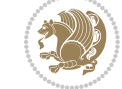

```
154 \fi
```

```
155 \ifx\@RTLfootnotetext\mult@RTLfootnotetext\else
```

```
156 \let\orig@RTLfootnotetext\@RTLfootnotetext
```

```
157 \let\@RTLfootnotetext\mult@RTLfootnotetext
```
\fi

\@ifnextchar[\adjmult@cols{\adjmult@cols[]}}

\let\adjmc@page@sofar@orig=\page@sofar

#### <span id="page-31-0"></span>**7.3 algorithm2e-xetex-bidi.def**

```
161 \ProvidesFile{algorithm2e-xetex-bidi.def}[2015/02/01 v0.1 bidi adaptations for algorithm2e packa
162 \expandafter\ifx\csname algocf@within\endcsname\relax% if \algocf@within doesn't exist
163 \text{ } \text{else} \text{else} \text{le}164 \renewcommand\thealgocf{\csname the\algocf@within\endcsname\@SepMark\@arabic\c@algocf}%
165 \fi%
166
167 \def\@algocf@pre@boxed{\noindent\begin{bidi@lrbox}{\algocf@algoframe}}
168 \def\@algocf@post@boxed{\end{bidi@lrbox}\framebox[\hsize]{\box\algocf@algoframe}\par}%
169 \def\@algocf@pre@boxruled{\noindent\begin{bidi@lrbox}{\algocf@algoframe}}%
170 \def\@algocf@post@boxruled{\end{bidi@lrbox}\framebox[\hsize]{\box\algocf@algoframe}\par}%
171 \renewcommand{\@algocf@start}{%
172 \@algoskip%
173 \begin{bidi@lrbox}{\algocf@algobox}%
174 \setlength{\algowidth}{\hsize}%
175 \vbox\bgroup% save all the algo in a box
176 \hbox to\algowidth\bgroup\hbox to \algomargin{\hfill}\vtop\bgroup%
177 \ifthenelse{\boolean{algocf@slide}}{\parskip 0.5ex\color{black}}{}%
178 % initialization
179 \addtolength{\hsize}{-1.5\algomargin}%
180 \let\@mathsemicolon=\;\def\;{\ifmmode\@mathsemicolon\else\@endalgoln\fi}%
181 \raggedright\AlFnt{}%
182 \ifthenelse{\boolean{algocf@slide}}{\IncMargin{\skipalgocfslide}}{}%
183 \@algoinsideskip%
184 % \let\@emathdisplay=\]\def\]{\algocf@endline\@emathdisplay\nl}%
185 }%
186 \renewcommand{\@algocf@finish}{%
187 \@algoinsideskip%
188 \egroup%end of vtop which contain all the text
189 \hfill\egroup%end of hbox wich contains [margin][vtop]
190 \ifthenelse{\boolean{algocf@slide}}{\DecMargin{\skipalgocfslide}}{}%
191 %
192 \egroup%end of main vbox
193 \end{bidi@lrbox}%
194 \algocf@makethealgo% print the algo
195 \@algoskip%
196 % restore dimension and macros
197 \setlength{\hsize}{\algowidth}%
198 \lineskip\normallineskip\setlength{\skiptotal}{\@defaultskiptotal}%
199 \let\;=\@mathsemicolon%
```

```
200 \let\]=\@emathdisplay%
```
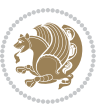

}%

#### <span id="page-32-0"></span>**7.4 amsbook-xetex-bidi.def**

```
202 \ProvidesFile{amsbook-xetex-bidi.def}[2013/04/26 v0.9 bidi adaptations for amsbook class for XeT
203 \def\@tocline#1#2#3#4#5#6#7{\relax
204 \ifnum #1>\c@tocdepth % then omit
205 \else
206 \par \addpenalty\@secpenalty\addvspace{#2}%
207 \begingroup \hyphenpenalty\@M
208 \@ifempty{#4}{%
209 \@tempdima\csname r@tocindent\number#1\endcsname\relax
210 } {%
211 \@tempdima#4\relax
212 }%
213 \parindent\z@ \if@RTL\rightskip\else\leftskip\fi#3\relax \advance\if@RTL\rightskip\else\left
214 \if@RTL\leftskip\else\rightskip\fi\@pnumwidth plus4em \parfillskip-\@pnumwidth
215 #5\leavevmode\hskip-\@tempdima #6\nobreak\relax
216 \hfil\hbox to\@pnumwidth{\@tocpagenum{#7}}\par
217 \nobreak
218 \endgroup
_{210} \fi}
220 \renewcommand\thesubsection {\thesection\@SepMark\arabic{subsection}}
221 \renewcommand\thesubsubsection {\thesubsection \@SepMark\arabic{subsubsection}}
222 \renewcommand\theparagraph {\thesubsubsection\@SepMark\arabic{paragraph}}
223 \renewcommand\thesubparagraph {\theparagraph\@SepMark\arabic{subparagraph}}
224 \def\theindex{\@restonecoltrue\if@twocolumn\@restonecolfalse\fi
225 \columnseprule\z@ \columnsep 35\p@
226 \@indextitlestyle
227 \thispagestyle{plain}%
228 \let\item\@idxitem
229 \parindent\z@ \parskip\z@\@plus.3\p@\relax
230 \if@RTL\raggedleft\else\raggedright\fi
231 \hyphenpenalty\@M
232 \footnotesize}
233 \def\@idxitem{\par\hangindent \if@RTL-\fi2em}
234 \def\subitem{\par\hangindent \if@RTL-\fi2em\hspace*{1em}}
235 \def\subsubitem{\par\hangindent \if@RTL-\fi3em\hspace*{2em}}
236 \def\right@footnoterule{%
237 \hbox to \columnwidth
238 {\beginR \vbox{\kern-.4\p@
239 \hrule\@width 5pc\kern11\p@\kern-\footnotesep}\hfil\endR}}
240 \def\left@footnoterule{\kern-.4\p@
241 \hrule\@width 5pc\kern11\p@\kern-\footnotesep}
242
243 \long\def\@footnotetext#1{%
244 \insert\footins{%
245 \if@RTL@footnote\@RTLtrue\else\@RTLfalse\fi%
246 \normalfont\footnotesize
247 \interlinepenalty\interfootnotelinepenalty
```
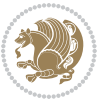

```
248 \splittopskip\footnotesep \splitmaxdepth \dp\strutbox
249 \floatingpenalty\@MM \hsize\columnwidth
250 \@parboxrestore \parindent\normalparindent \sloppy
251 \protected@edef\@currentlabel{%
252 \csname p@footnote\endcsname\@thefnmark}%
253 \@makefntext{%
254 \rule\z@\footnotesep\ignorespaces#1\unskip\strut\par}}}
255
256 \long\def\@RTLfootnotetext#1{%
257 \insert\footins{%
258 \@RTLtrue%
259 \normalfont\footnotesize
260 \interlinepenalty\interfootnotelinepenalty
261 \splittopskip\footnotesep \splitmaxdepth \dp\strutbox
262 \floatingpenalty\@MM \hsize\columnwidth
263 \@parboxrestore \parindent\normalparindent \sloppy
264 \protected@edef\@currentlabel{%
265 \csname p@footnote\endcsname\@thefnmark}%
266 \@makefntext{%
267 \rule\z@\footnotesep\ignorespaces#1\unskip\strut\par}}}
268
269
270 \long\def\@LTRfootnotetext#1{%
271 \insert\footins{%
272 \@RTLfalse%
273 \normalfont\footnotesize
274 \interlinepenalty\interfootnotelinepenalty
275 \splittopskip\footnotesep \splitmaxdepth \dp\strutbox
276 \floatingpenalty\@MM \hsize\columnwidth
277 \@parboxrestore \parindent\normalparindent \sloppy
278 \protected@edef\@currentlabel{%
279 \csname p@footnote\endcsname\@thefnmark}%
280 \@makefntext{%
281 \rule\z@\footnotesep\ignorespaces#1\unskip\strut\par}}}
282
283
284
285 \footdir@temp\footdir@ORG@bidi@amsbook@footnotetext\@footnotetext{\bidi@footdir@footnote}%
286 \footdir@temp\footdir@ORG@bidi@amsbook@RTLfootnotetext\@RTLfootnotetext{R}%
287 \footdir@temp\footdir@ORG@bidi@amsbook@LTRfootnotetext\@LTRfootnotetext{L}%
288
289 \renewenvironment{thebibliography}[1]{%
290 \@bibtitlestyle
291 \normalfont\bibliofont\labelsep .5em\relax
292 \renewcommand\theenumiv{\arabic{enumiv}}\let\p@enumiv\@empty
293 \if@RTL\if@LTRbibitems\@RTLfalse\else\fi\else\if@RTLbibitems\@RTLtrue\else\fi\fi
294 \list{\@biblabel{\theenumiv}}{\settowidth\labelwidth{\@biblabel{#1}}%
295 \leftmargin\labelwidth \advance\leftmargin\labelsep
296 \usecounter{enumiv}}%
297 \sloppy \clubpenalty\@M \widowpenalty\clubpenalty
```
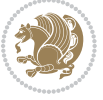

```
298 \sfcode`\.=\@m
299 }{%
300 \def\@noitemerr{\@latex@warning{Empty `thebibliography' environment}}%
301 \endlist
302 }
303 \def\@makechapterhead#1{\global\topskip 7.5pc\relax
304 \begingroup
305 \fontsize{\@xivpt}{18}\bfseries\centering
306 \ifnum\c@secnumdepth>\m@ne
307 \leavevmode \hskip-\if@RTL\rightskip\else\leftskip\fi
308 \rlap{\vbox to\z@{\vss
309 \centerline{\normalsize\mdseries
310 \uppercase\@xp{\chaptername}\enspace\thechapter}
311 \vskip 3pc}}\hskip\if@RTL\rightskip\else\leftskip\fi\fi
312 #1\par \endgroup
313 \skip@34\p@ \advance\skip@-\normalbaselineskip
314 \vskip\skip@ }
315 \def\maketitle{\par
316 \@topnum\z@ % this prevents figures from falling at the top of page 1
317 \begingroup
318 \@maketitle
319 \endgroup
320 \c@footnote\z@
321 \def\do##1{\let##1\relax}%
322 \do\maketitle \do\@maketitle \do\title \do\@xtitle \do\@title
323 \do\author \do\@xauthor \do\address \do\@xaddress
324 \do\email \do\@xemail \do\curraddr \do\@xcurraddr
```

```
7.5 amsmath-xetex-bidi.def
```

```
328 \ProvidesFile{amsmath-xetex-bidi.def}[2014/09/04 v0.9 bidi adaptations for amsmath package for X
329 \let\veqno=\eqno
330 \iftagsleft@ \let\veqno=\leqno \fi
331 \renewcommand{\numberwithin}[3][\arabic]{%
332 \@ifundefined{c@#2}{\@nocounterr{#2}}{%
333 \@ifundefined{c@#3}{\@nocnterr{#3}}{%
```

```
334 \@addtoreset{#2}{#3}%
```

```
335 \@xp\xdef\csname the#2\endcsname{%
```

```
336 \@xp\@nx\csname the#3\endcsname \@nx\@SepMark\@nx#1{#2}}}}%
```
325 \do\dedicatory \do\@dedicatory \do\thanks \do\thankses \do\keywords \do\@keywords \do\subjclass \do\@subjclass

```
337 }
```
}

338\def\tagform@#1{\maketag@@@{\if@Latin\else\beginR\fi(\ignorespaces#1\unskip\@@italiccorr)\if@latin\endR\fi{

# <span id="page-34-1"></span>**7.6 amstext-xetex-bidi.def**

```
339 \ProvidesFile{amstext-xetex-bidi.def}[2013/04/04 v0.1 bidi adaptations for amstext package for X
340 \def\textdef@#1#2#3{\hbox{{%
341 \everymath{#1}%
342 \let\f@size#2\selectfont
```
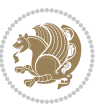

\if@Latin\else\beginR\fi#3\if@Latin\else\endR\fi}}}

#### <span id="page-35-0"></span>**7.7 amsthm-xetex-bidi.def**

 \ProvidesFile{amsthm-xetex-bidi.def}[2010/07/25 v0.1 bidi adaptations for amsthm package for XeT \def\@thmcountersep{\@SepMark}

#### <span id="page-35-1"></span>**7.8 array-xetex-bidi.def**

```
346 \ProvidesFile{array-xetex-bidi.def}[2010/08/01 v0.2b bidi adaptations for array package for XeTe
347 \def\@testpach{\@chclass
348 \ifnum \@lastchclass=6 \@ne \@chnum \@ne \else
349 \ifnum \@lastchclass=7 5 \else
350 \ifnum \@lastchclass=8 \tw@ \else
351 \ifnum \@lastchclass=9 \thr@@
352 \else \z@
353 \ifnum \@lastchclass = 10 \else
354 \edef\@nextchar{\expandafter\string\@nextchar}%
355 \@chnum
356 \if \@nextchar c\z@ \else
357 \if \@nextchar \if@RTLtab r\else l\fi\@ne \else
358 \if \@nextchar \if@RTLtab l\else r\fi\tw@ \else
359 \&0 \& \&360 \if\@nextchar |\@ne \else
361 \if \@nextchar !6 \else
362 \if \@nextchar @7 \else
363 \if \@nextchar <8 \else
364 \if \@nextchar >9 \else
365 10
366 \@chnum
367 \if \@nextchar m\thr@@\else
368 \if \@nextchar p4 \else
369 \if \@nextchar b5 \else
370 \z@ \@chclass \z@ \@preamerr \z@ \fi \fi \fi \fi
371 \fi \fi \fi \fi \fi \fi \fi \fi \fi \fi \fi \fi}
372 \def\@tabular{\if@RTL\@RTLtabtrue\fi%
373 \leavevmode
374 \hbox \bgroup\if@RTLtab\beginR \fi $\col@sep\tabcolsep \let\d@llarbegin\begingroup
375 \let\d@llarend\endgroup
376 \@tabarray}
377\def\endtabular{\endarray $\if@RTLtab\endR\fi\egroup\@RTLtabfalse}
378 \expandafter\let\csname endtabular*\endcsname=\endtabular
379 \def\@array[#1]#2{%
380 \@tempdima \ht \strutbox
381 \advance \@tempdima by\extrarowheight
382 \setbox \@arstrutbox \hbox{\vrule
383 \@height \arraystretch \@tempdima
384 \@depth \arraystretch \dp \strutbox
385 \@width \z@}%
386 \begingroup
387 \@mkpream{#2}%
```
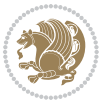
```
388 \xdef\@preamble{\noexpand \ialign \@halignto
389 \bgroup \@arstrut \@preamble
390 \tabskip \z@ \cr}%
391 \endgroup
392 \@arrayleft
393 \if #1t\vtop \else \if#1b\vbox \else \vcenter \fi \fi
394 \bgroup
395 \let \@sharp ##\let \protect \relax
396 \lineskip \z@
397 \baselineskip \z@
398 \m@th
399 \let\\\@arraycr \let\tabularnewline\\\let\par\@empty \if@RTLtab\hbox\bgroup\beginR\vbox\bgrou
400 \def\@tabarray{\@ifnextchar[{\@array}{\@array[c]}}
401\def\endarray{\crcr \egroup\if@RTLtab\egroup\endR\egroup\fi \egroup \@arrayright \gdef\@preambl
402 \def\array{\col@sep\arraycolsep
403 \def\d@llarbegin{$}\let\d@llarend\d@llarbegin\gdef\@halignto{}%
404 \@RTLtabfalse\@tabarray}
```
#### **7.9 article-xetex-bidi.def**

```
405 \ProvidesFile{article-xetex-bidi.def}[2010/07/25 v0.4 bidi adaptations for standard article clas
406 \if@titlepage
407 \renewcommand\maketitle{\begin{titlepage}%
408 \let\footnotesize\small
409 \let\right@footnoterule\relax
410 \let\left@footnoterule\relax
411 \let\textwidth@footnoterule\relax
412 \let \footnote \thanks
413 \let \LTRfootnote \LTRthanks
414 \let \RTLfootnote \RTLthanks
415 \null\vfil
416 \vskip 60\p@
417 \begin{center}%
418 {\LARGE \@title \par}%
419 \vskip 3em%
420 {\large
421 \lineskip .75em%
422 \begin{tabular}[t]{c}%
423 \Cauthor
424 \end{tabular}\par}%
425 \vskip 1.5em%
426 {\large \@date \par}% % Set date in \large size.
427 \end{center}\par
428 \@thanks
429 \vfil\null
430 \end{titlepage}%
431 \setcounter{footnote}{0}%
432 \global\let\thanks\relax
433 \global\let\LTRthanks\relax
434 \global\let\RTLthanks\relax
```
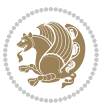

```
435 \global\let\maketitle\relax
436 \global\let\@thanks\@empty
437 \global\let\@author\@empty
438 \global\let\@date\@empty
439 \global\let\@title\@empty
440 \global\let\title\relax
441 \global\let\author\relax
442 \global\let\date\relax
443 \global\let\and\relax
444 }
445 \else
446 \renewcommand\maketitle{\par
447 \begingroup
448 \qquad \verb|\renewcommand\thefootnote{\\@fnsymbol\c@footnote}|"449 \def\@makefnmark{\rlap{\@textsuperscript{\normalfont\@thefnmark}}}%
450 \long\def\@makefntext##1{\parindent 1em\noindent
451 \hb@xt@1.8em{%
452 \hss\@textsuperscript{\normalfont\@thefnmark}}##1}%
453 \if@twocolumn
454 \ifnum \col@number=\@ne
455 \@maketitle
456 \else
457 \twocolumn[\@maketitle]%
458 \fi
459 \else
460 \newpage
461 \global\@topnum\z@ % Prevents figures from going at top of page.
462 \@maketitle
463 \fi
464 \thispagestyle{plain}\@thanks
465 \endgroup
466 \setcounter{footnote}{0}%
467 \global\let\thanks\relax
468 \global\let\LTRthanks\relax
469 \global\let\RTLthanks\relax
470 \global\let\maketitle\relax
471 \global\let\@maketitle\relax
472 \global\let\@thanks\@empty
473 \global\let\@author\@empty
474 \global\let\@date\@empty
475 \global\let\@title\@empty
476 \global\let\title\relax
477 \global\let\author\relax
478 \global\let\date\relax
479 \global\let\and\relax
480 }
481 \def\@maketitle{%
482 \newpage
483 \null
484 \vskip 2em%
```
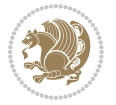

```
485 \begin{center}%
486 \let \footnote \thanks
487 \let \LTRfootnote \LTRthanks
488 \let \RTLfootnote \RTLthanks
489 {\LARGE \@title \par}%
490 \vskip 1.5em%
491 {\large
492 \lineskip .5em%
493 \begin{tabular}[t]{c}%
494 \@author
495 \end{tabular}\par}%
496 \vskip 1em%
497 {\large \@date}%
_{498} \hspace{0.5cm} \end{center}%
499 \par
500 \vskip 1.5em}
501 \fi
502 \renewcommand*\l@part[2]{%
503 \ifnum \c@tocdepth >-2\relax
504 \addpenalty\@secpenalty
505 \addvspace{2.25em \@plus\p@}%
506 \setlength\@tempdima{3em}%
507 \begingroup
508 \parindent \z@ \if@RTL\leftskip\else\rightskip\fi \@pnumwidth
509 \parfillskip -\@pnumwidth
510 {\leavevmode
511 \large \bfseries #1\hfil \hb@xt@\@pnumwidth{\hss #2}}\par
5<sup>12</sup> \nobreak
513 \if@compatibility
514 \global\@nobreaktrue
515 \everypar{\global\@nobreakfalse\everypar{}}%
5^{16} \fi
517 \endgroup
518 \fi}
519 \renewcommand*\l@section[2]{%
520 \ifnum \c@tocdepth >\z@
521 \addpenalty\@secpenalty
522 \addvspace{1.0em \@plus\p@}%
523 \setlength\@tempdima{1.5em}%
524 \begingroup
525 \parindent \z@ \if@RTL\leftskip\else\rightskip\fi \@pnumwidth
526 \parfillskip -\@pnumwidth
527 \leavevmode \bfseries
528 \advance\if@RTL\rightskip\else\leftskip\fi\@tempdima
529 \hskip -\if@RTL\rightskip\else\leftskip\fi
530 #1\nobreak\hfil \nobreak\hb@xt@\@pnumwidth{\hss #2}\par
531 \endgroup
532 \fi}
533 \renewcommand\left@footnoterule{%
534 \kern-3\p@
```
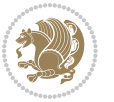

```
535 \hrule\@width.4\columnwidth
536 \kern2.6\p@}
537 \renewcommand\right@footnoterule{%
538 \hbox to \columnwidth
539 {\beginR \vbox{%
540 \kern-3\p@
541 \hrule\@width.4\columnwidth
_{542} \kern2.6\p@}\hfil\endR}}
_{543} \renewcommand\the\text{system of \the\section} \GepMark\@arabic\c@subsection}_{544} \renewcommand\thesubsubsection{\thesubsection\@SepMark\@arabic\c@subsubsection}
545 \renewcommand\theparagraph {\thesubsubsection\@SepMark\@arabic\c@paragraph}
546 \renewcommand\thesubparagraph {\theparagraph\@SepMark\@arabic\c@subparagraph}
547 \def\@part[#1]#2{%
548 \ifnum \c@secnumdepth >\m@ne
549 \refstepcounter{part}%
550 \addcontentsline{toc}{part}{\thepart\hspace{1em}#1}%
551 \else
552 \addcontentsline{toc}{part}{#1}%
553 \overrightarrow{fi}554 {\parindent \z@ \if@RTL\raggedleft\else\raggedright\fi
555 \interlinepenalty \@M
556 \normalfont
557 \ifnum \c@secnumdepth >\m@ne
558 \Large\bfseries \partname\nobreakspace\thepart
559 \par\nobreak
560 \fi
561 \huge \bfseries #2%
562 \markboth{}{}\par}%
563 \nobreak
564 \vskip 3ex
565 \@afterheading}
566 \renewenvironment{thebibliography}[1]
567 {\section*{\refname}%
568 \@mkboth{\MakeUppercase\refname}{\MakeUppercase\refname}%
569 \if@RTL\if@LTRbibitems\@RTLfalse\else\fi\else\if@RTLbibitems\@RTLtrue\else\fi\fi
570 \list{\@biblabel{\@arabic\c@enumiv}}%
571 {\settowidth\labelwidth{\@biblabel{#1}}%
572 \leftmargin\labelwidth
573 \dvance\leftmargin\labelsep
574 \@openbib@code
575 \usecounter{enumiv}%
576 \let\p@enumiv\@empty
577 \renewcommand\theenumiv{\@arabic\c@enumiv}}%
578 \sloppy
579 \clubpenalty4000
580 \@clubpenalty \clubpenalty
581 \widowpenalty4000%
582 \quad \text{space'} \ldots \quad \text{and}583 {\def\@noitemerr
584 {\@latex@warning{Empty `thebibliography' environment}}%
```
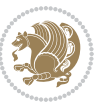

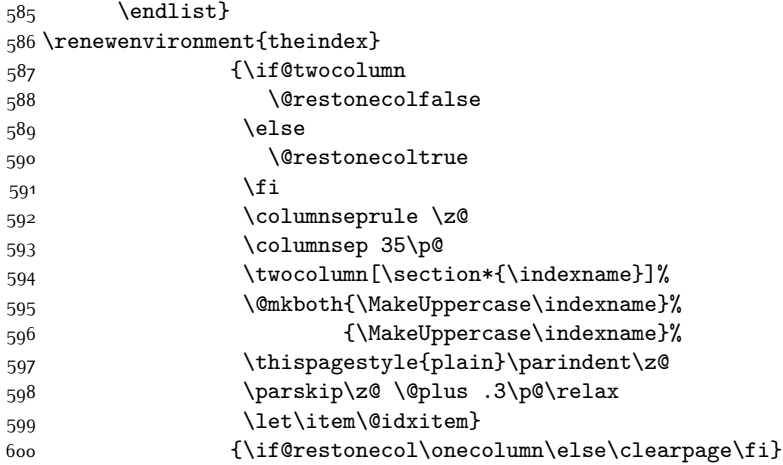

#### **7.10 artikel1-xetex-bidi.def**

```
601 \ProvidesFile{artikel1-xetex-bidi.def}[2011/08/26 v0.2 bidi adaptations for artikel1 class for X
602 \renewenvironment{theindex}{%
603 \if@twocolumn
```

```
604 \@restonecolfalse
605 \else
606 \@restonecoltrue
607 \fi
608 \columnseprule \z@
609 \columnsep 35\p@
610 \twocolumn[\section*{\indexname}]%
611 \@mkboth{\MakeUppercase{\indexname}}{\MakeUppercase{\indexname}}%
612 \thispagestyle{plain}\parindent\z@
613 \parskip\z@ \@plus .3\p@\relax
614 \let\item\@idxitem
615 }{%
616 \if@restonecol\onecolumn\else\clearpage\fi}
617 \renewcommand*\head@style{%
618 \interlinepenalty \@M
619 \hyphenpenalty=\@M \exhyphenpenalty=\@M
620 \if@RTL\leftskip\else\rightskip\fi=0cm plus .7\hsize\relax}
621 \if@titlepage
622 \renewenvironment{abstract}{%
623 \titlepage
624 \null\vfil
625 \section*{\SectFont\abstractname}
626 \noindent\ignorespaces}
627 {\par\vfil\null\endtitlepage}
628 \else
629 \renewenvironment{abstract}{%
630 \if@twocolumn
631 \section*{\abstractname}%
```
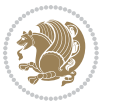

```
640 \ifnum #1>\c@tocdepth
642 \vskip\z@\@plus.2\p@
643 {\hangindent\z@ \@afterindenttrue \interlinepenalty\@M
644 \if@RTL\rightskip\else\leftskip\fi\unitindent
645 \if@RTL\leftskip\else\rightskip\fi\unitindent\@plus 1fil
646 \parfillskip\z@
647 \@tempdima\unitindent
648 \parindent\z@
649 \leavevmode
650 \hbox{}\hskip -\if@RTL\rightskip\else\leftskip\fi\relax#2\nobreak
651 \hskip 1em \nobreak{\slshape #3}\par
654 \if@oldtoc
655 \renewcommand*\l@part[2]{%
656 \ifnum \c@tocdepth >-2\relax
657 \addpenalty\@secpenalty
658 \addvspace{2.25em \@plus\p@}%
659 \begingroup
660 \setlength\@tempdima{3em}%
661 \parindent \z@ \if@RTL\leftskip\else\rightskip\fi \@pnumwidth
662 \parfillskip -\@pnumwidth
663 {\leavevmode
664 \large \bfseries #1\hfil \hb@xt@\@pnumwidth{\hss #2}}\par
665 \nobreak
666 \if@compatibility
667 \global\@nobreaktrue
668 \everypar{\global\@nobreakfalse\everypar{}}%
669 \fi
670 \endgroup
673 \renewcommand*\l@part{%
674 \ifnum \c@tocdepth >-2\relax
675 \addpenalty\@secpenalty
676 \addvspace\{2.25em \q0\}%
677 \@regtocline{0}%
```
\bgroup\if@RTL\leftskip\else\rightskip\fi=\unitindent

\section\*{\small\SectFont\abstractname}%

{\if@twocolumn\else\par\egroup\fi}

\noindent\ignorespaces

\renewcommand\*\@regtocline[3]{%

\else

\fi}

\fi

\else

 }% \fi}

 \fi} \else

 \fi} \fi \if@oldtoc

\renewcommand\*\l@section[2]{%

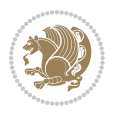

 \parfillskip -\@pnumwidth \leavevmode \bfseries \advance\if@RTL\rightskip\else\leftskip\fi\@tempdima \hskip -\if@RTL\rightskip\else\leftskip\fi #1\nobreak\hfil \nobreak\hb@xt@\@pnumwidth{\hss #2}\par \endgroup} \else \renewcommand\*\l@section{\@regtocline{1}} \fi \renewcommand\*\thesubsection{\thesection\@SepMark\@arabic\c@subsection} \renewcommand\*\thesubsubsection{\thesubsection\@SepMark\@arabic\c@subsubsection} \renewcommand\*\theparagraph{\thesubsubsection\@SepMark\@arabic\c@paragraph} \renewcommand\*\thesubparagraph{\theparagraph\@SepMark\@arabic\c@subparagraph} \renewenvironment{thebibliography}[1] {\section\*{\refname}% \@mkboth{\MakeUppercase\refname}{\MakeUppercase\refname}%  $703 \label{thm:RFL}$  \if@RTL\if@LTRbibitems\@RTLfalse\else\fi\else\fiQRTLbibitems\@RTLtrue\else\fi\fi \list{\@biblabel{\@arabic\c@enumiv}}% 705 {\settowidth\labelwidth{\@biblabel{#1}}% 706 \leftmargin\labelwidth 707 \advance\leftmargin\labelsep \@openbib@code 709 \usecounter{enumiv}% 7<sup>10</sup> \let\p@enumiv\@empty 711 \renewcommand\*\theenumiv{\@arabic\c@enumiv}}% \sloppy\clubpenalty4000\widowpenalty4000% \sfcode \.\@m} {\def\@noitemerr {\@latex@warning{Empty `thebibliography' environment}}% 716 \endlist} \renewcommand\*\left@footnoterule{% \kern-3\p@ \kern.5\baselineskip \hrule\@width\unitindent \kern.4\baselineskip \renewcommand\*\right@footnoterule{% \hbox to \columnwidth {\beginR \vbox{% \kern-3\p@ \kern.5\baselineskip \hrule\@width\unitindent \kern.4\baselineskip}\hfil\endR} \if@titlepage

\parindent \z@ \if@RTL\leftskip\else\rightskip\fi \@pnumwidth

 \addpenalty\@secpenalty \addvspace{1.0em \@plus\p@}% \setlength\@tempdima{1.5em}%

\begingroup

}

}

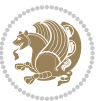

```
732 \renewcommand*\TitleFont{\rmfamily}
733 \renewcommand*\maketitle{%
734 \begin{titlepage}%
735 \let\footnotesize\small
736 \let\right@footnoterule\relax
737 \let\left@footnoterule\relax
738 \let\textwidth@footnoterule\relax
739 \let \footnote \thanks
740 \long\def\@makefntext##1{\parindent\z@
741 \def\labelitemi{\textendash}\@revlabeltrue
742 \leavevmode\@textsuperscript{\@thefnmark}\kern1em\relax ##1}
743 \renewcommand*\thefootnote{\@fnsymbol\c@footnote}%
744 \if@compatibility\setcounter{page}{0}\fi
745 \null\vfil
746 \vskip 60\p@
747 \begin{center}%
748 \TitleFont
749 {\LARGE \def\\{\penalty -\@M}
750 \if@allcaps
751 \expandafter\uc@nothanks\@title\thanks\relax
752 \else
753 \@title
754 \if{\i\parrow}755 \vskip 3em%
756 {\large
757 \lineskip .75em \parindent\z@
758 \begin{tabular}[t]{c}%
759 \if@allcaps
760 \expandafter\uc@authornothanks\@author\and\relax
761 \else
762 \@author
7^{6}3 \fi
764 \end{tabular}\par}%
765 \vskip 1.5em%
766 {\large
767 \if@allcaps
768 \uppercase\expandafter{\@date}%
769 \else
770 \Qdate
771 \fi\par}%
772 \end{center}\par
773 \@thanks
774 \vfil\null
775 \end{titlepage}%
776 \setcounter{footnote}{0}%
777 \global\let\thanks\relax
778 \global\let\maketitle\relax
779 \global\let\@thanks\@empty
780 \global\let\@author\@empty
781 \global\let\@title\@empty
```
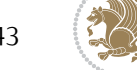

```
782 \global\let\@date\@empty
783 \global\let\title\relax
784 \global\let\author\relax
785 \global\let\date\relax
786 \global\let\and\relax
787 }
788 \def\uc@nothanks#1\thanks{\uppercase{#1}\futurelet\@tempa\uc@tx}
789 \def\uc@authornothanks#1\and{\uc@nothanks#1\thanks\relax
790 \futurelet\@tempa\uc@ax}
791 \def\uc@ax{%
792 \ifx\@tempa\relax
793 \else
794 \\ \andname \\ \expandafter\uc@authornothanks
795 \fi}
796 \def\uc@tx{\ifx\@tempa\relax
797 \else \expandafter\uc@ty \fi}
798 \def\uc@ty#1{\thanks{#1}\uc@nothanks}
799 \else
800 \renewcommand*\maketitle{\par
801 \begingroup
802 \renewcommand*\thefootnote{\@fnsymbol\c@footnote}%
803 \def\@makefnmark{\rlap{%
804 \@textsuperscript{\normalfont\@thefnmark}}}%
805 \long\def\@makefntext{\@xmakefntext{%
806 \@textsuperscript{\normalfont\@thefnmark}}}%
807 \if@twocolumn
808 \ifnum \col@number=\@ne
809 \@maketitle
810 \else
811 \twocolumn[\@maketitle]%
8_{12} \fi
8<sub>13</sub> \else
8<sub>14</sub> \newpage
815 \global\@topnum\z@
816 \@maketitle
8_{17} \fi
818 \thispagestyle{plain}\@thanks
819 \endgroup
820 \setcounter{footnote}{0}%
821 \global\let\thanks\relax
822 \global\let\maketitle\relax
823 \global\let\@maketitle\relax
824 \global\let\@thanks\@empty
825 \global\let\@author\@empty
826 \global\let\@title\@empty
827 \global\let\@date\@empty
828 \global\let\title\relax
829 \global\let\author\relax
830 \global\let\date\relax
831 \global\let\and\relax
```
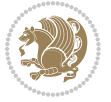

```
832 }
833 \def\@maketitle{%
834 \newpage
835 \null
836 \vskip 2em%
837 \begin{center}%
838 \let \footnote \thanks
839 {\LARGE \TitleFont \@title \par}%
840 \vskip 1.5em%
841 {\large \TitleFont
842 \lineskip .5em%
843 \begin{tabular}[t]{c}%
8<sub>44</sub> \@author
845 \qquad \text{tabular}\parbox{ \textbf{1} \textbf{1} \textbf{2}} \textit{real} \textit{real} \846 \vskip 1em%
847 {\large \TitleFont \@date}%
848 \end{center}%
849 \par
850 \vskip 1.5em}
851 \text{ t}
```
#### **7.11 artikel2-xetex-bidi.def**

```
852 \ProvidesFile{artikel2-xetex-bidi.def}[2011/08/26 v0.2 bidi adaptations for artikel2 class for X
853 \renewenvironment{theindex}{%
854 \if@twocolumn
8<sub>55</sub> \@restonecolfalse
856 \else
857 \@restonecoltrue
858 \fi
859 \columnseprule \z@
860 \columnsep 35\p@
861 \twocolumn[\section*{\indexname}]%
862 \@mkboth{\MakeUppercase{\indexname}}{\MakeUppercase{\indexname}}%
863 \thispagestyle{plain}\parindent\z@
864 \parskip\z@ \@plus .3\p@\relax
865 \let\item\@idxitem
866 }{%
867 \if@restonecol\onecolumn\else\clearpage\fi}
868 \renewcommand*\@regtocline[3]{%
869 \ifnum #1>\c@tocdepth
870 \else
871 \vskip\z@\@plus.2\p@
872 {\hangindent\z@ \@afterindenttrue \interlinepenalty\@M
873 \if@RTL\rightskip\else\leftskip\fi\unitindent
874 \if@RTL\leftskip\else\rightskip\fi\unitindent\@plus 1fil
875 \parfillskip\z@
876 \@tempdima\unitindent
877 \advance\@tempdima by \othermargin
878 \parindent\z@
```
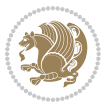

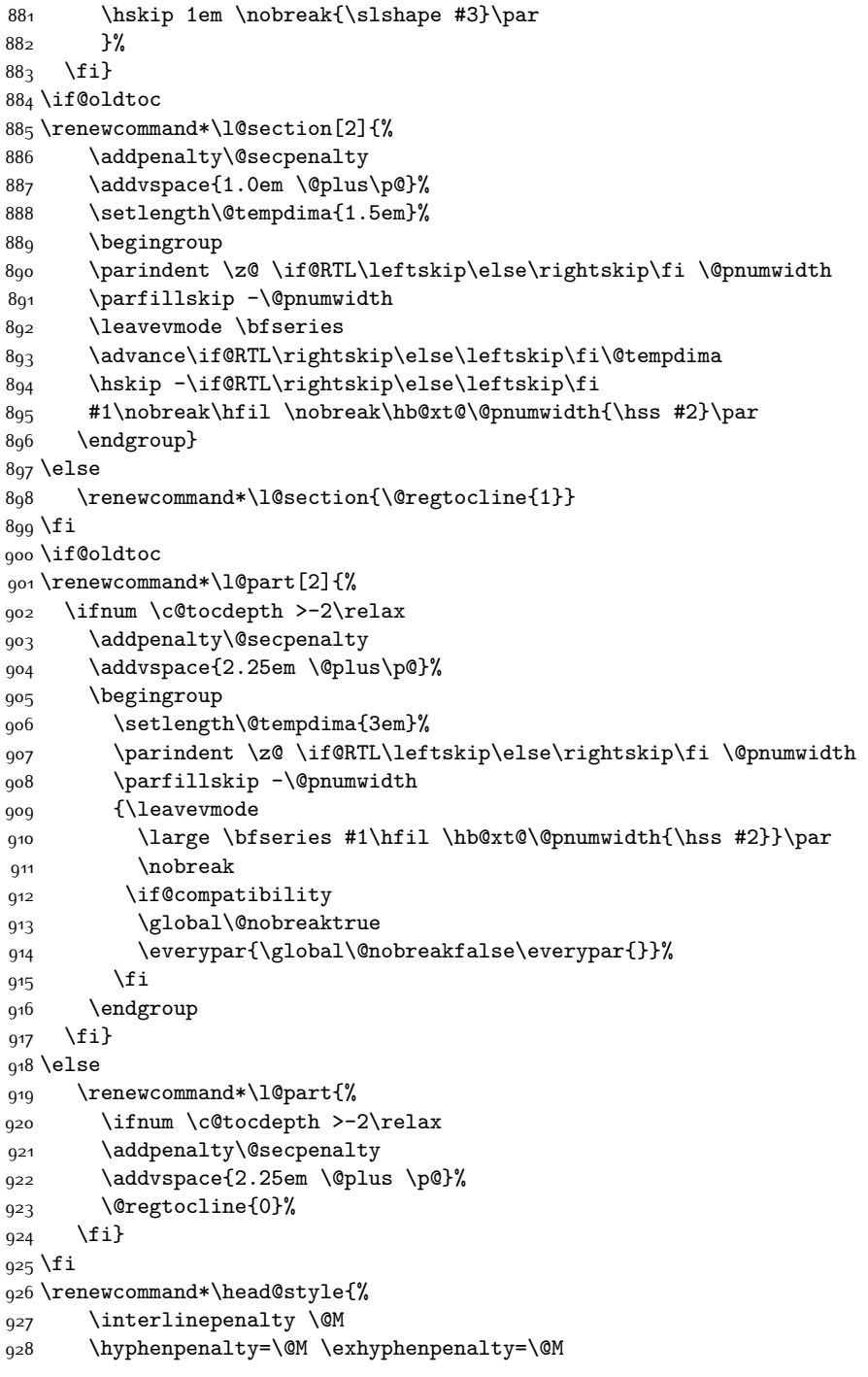

880 \hbox{}\hskip -\if@RTL\rightskip\else\leftskip\fi\relax#2\nobreak

\leavevmode

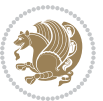

```
929 \if@RTL\leftskip\else\rightskip\fi=0cm plus .7\hsize\relax}
930 \if@titlepage
931 \renewenvironment{abstract}{%
932 \titlepage
933 \null\vfil
934 \section*{\SectFont\abstractname}%
935 \noindent\ignorespaces}
936 {\par\vfil\null\endtitlepage}
937 \else
938 \renewenvironment{abstract}{%
939 \if@twocolumn
940 \section*{\abstractname}%
941 \else
942 \section*{\hskip\unitindent\small\SectFont\abstractname}%
943 \list{}{\setlength\listparindent{\unitindent}%
944 \setlength\parindent {\z@}%
945 \setlength\leftmargin {\unitindent}%
946 \setlength\rightmargin {\unitindent}%
947 \setlength\parsep {\z@}}%
948 \item[]%
949 \fi}
950 {\if@twocolumn\else\par\endlist\fi}
951 \fi
952 \renewcommand*\thesubsection{\thesection\@SepMark\@arabic\c@subsection}
953 \renewcommand*\thesubsubsection{\thesubsection\@SepMark\@arabic\c@subsubsection}
954 \renewcommand*\theparagraph{\thesubsubsection\@SepMark\@arabic\c@paragraph}
955 \renewcommand*\thesubparagraph{\theparagraph\@SepMark\@arabic\c@subparagraph}
956 \renewcommand*\left@footnoterule{%
957 \kern-3\p@
958 \hrule\@width 3\unitindent
959 \kern 2.6\p@
960 }
961 \renewcommand*\right@footnoterule{%
962 \hbox to \columnwidth
963 {\beginR \vbox{%
964 \kern-3\p@
965 \hrule\@width 3\unitindent
966 \kern 2.6\p@}\hfil\endR}
967 }
968 \renewenvironment{thebibliography}[1]
969 {\section*{\refname}%
970 \@mkboth{\MakeUppercase\refname}{\MakeUppercase\refname}%
971 \if@RTL\if@LTRbibitems\@RTLfalse\else\fi\else\if@RTLbibitems\@RTLtrue\else\fi\fi
972 \list{\@biblabel{\@arabic\c@enumiv}}%
973 {\settowidth\labelwidth{\@biblabel{#1}}%
974 \leftmargin\labelwidth
975 \advance\leftmargin\labelsep
976 \@openbib@code
977 \usecounter{enumiv}%
978 \let\p@enumiv\@empty
```
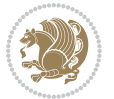

```
979 \renewcommand*\theenumiv{\@arabic\c@enumiv}}%
980 \sloppy\clubpenalty4000\widowpenalty4000%
981 \sfcode`\.\@m}
982 {\def\@noitemerr
983 {\@latex@warning{Empty `thebibliography' environment}}%
984 \endlist}
985 \if@titlepage
986 \renewcommand*\TitleFont{\rmfamily}
987 \renewcommand*\maketitle{%
988 \begin{titlepage}%
989 \let\footnotesize\small
990 \let\right@footnoterule\relax
991 \let\left@footnoterule\relax
992 \let\textwidth@footnoterule\relax
993 \let \footnote \thanks
994 \long\def\@makefntext##1{\parindent\z@
995 \def\labelitemi{\textendash}\@revlabeltrue
996 \leavevmode\@textsuperscript{\@thefnmark}\kern1em\relax ##1}
997 \renewcommand*\thefootnote{\@fnsymbol\c@footnote}%
998 \if@compatibility\setcounter{page}{0}\fi
999 \null\vfil
1000 \vskip 60\p@
1001 \begin{center}%
1002 \TitleFont
1003 {\LARGE \def\\{\penalty -\@M}
1004 \if@allcaps
1005 \expandafter\uc@nothanks\@title\thanks\relax
1006 \else
1007 \\ldot \text{\bmat{\sigma_{\sigma_{\sigma_{\sigma_{\sigma_{\sigma_{\sigma_{\sigma_{\sigma_{\sigma_{\sigma_{\sigma_{\sigma_{\sigma_{\sigma_{\sigma_{\sigma_{\sigma_{\sigma_{\sigma_{\sigma_{\sigma_{\sigma_{\sigma_{\sigma
1008 \ifmmode\big\{\text{bar}\big\} \else $\lambda$ \fi\1009 \vskip 3em%
1010 {\large
1011 \lineskip .75em \parindent\z@
1012 \begin{tabular}[t]{c}%
1013 \if@allcaps
1014 \expandafter\uc@authornothanks\@author\and\relax
1015 \else
1016 \@author
1017 \fi
1018 \end{tabular}\par}%
1019 \vskip 1.5em%
1020 {\large
1021 \if@allcaps
1022 \uppercase\expandafter{\@date}%
1023 \else
1024 \@date
1025 \fi\par}%
1026 \end{center}\par
1027 \@thanks
1028   \forallil\null
```
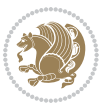

```
1029 \end{titlepage}%
1030 \setcounter{footnote}{0}%
1031 \global\let\thanks\relax
1032 \global\let\maketitle\relax
1033 \global\let\@thanks\@empty
1034 \global\let\@author\@empty
1035 \global\let\@title\@empty
1036 \global\let\@date\@empty
1037 \global\let\title\relax
1038 \global\let\author\relax
1039 \global\let\date\relax
1040 \global\let\and\relax
1041 }
1042 \def\uc@nothanks#1\thanks{\uppercase{#1}\futurelet\@tempa\uc@tx}
1043 \def\uc@authornothanks#1\and{\uc@nothanks#1\thanks\relax
1044 \futurelet\@tempa\uc@ax}
1045 \def\uc@ax{%
1046 \ifx\@tempa\relax
1047 \else
1048 \\ \andname \\ \expandafter\uc@authornothanks
1049 \fi}
1050 \def\uc@tx{\ifx\@tempa\relax
1051 \else \expandafter\uc@ty \fi}
1052 \def\uc@ty#1{\thanks{#1}\uc@nothanks}
1053 \else
1054 \renewcommand*\maketitle{\par
1055 \begingroup
1056 \renewcommand*\thefootnote{\@fnsymbol\c@footnote}%
1057 \long\def\@makefntext##1{\parindent\z@
1058 \def\labelitemi{\textendash}%
1059 \leavevmode\hb@xt@.5\unitindent{%
1060 \@textsuperscript{\normalfont\@thefnmark}\hfil}##1}
1061 \if@twocolumn
1062 \ifnum \col@number=\@ne
1063 \@maketitle
1064 \else
106<sub>5</sub> \twocolumn[\@maketitle]%
1066 \fi
1067 \else
1068 \newpage
1069 \global\@topnum\z@
1070 \@maketitle
1071 \fi
1072 \thispagestyle{plain}\@thanks
1073 \endgroup
1074 \setcounter{footnote}{0}%
1075 \global\let\thanks\relax
1076 \global\let\maketitle\relax
1077 \global\let\@maketitle\relax
1078 \global\let\@thanks\@empty
```
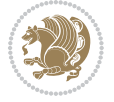

```
1079 \global\let\@author\@empty
1080 \global\let\@title\@empty
1081 \global\let\@date\@empty
1082 \global\let\title\relax
1083 \global\let\author\relax
1084 \global\let\date\relax
1085 \global\let\and\relax
1086 }
1087 \def\@maketitle{%
1088 \newpage
1089 \null
1090 \vskip 2em%
1091 \begin{center}%
1092 \let \footnote \thanks
1093 {\LARGE \TitleFont \@title \par}%
1094 \vskip 1.5em%
1095 {\large \TitleFont
1096 \lineskip .5em%
1097 \begin{tabular}[t]{c}%
1098 \@author
1099 \end{tabular}\par}%
1100 \vskip 1em%
1101 {\large \TitleFont \@date}%
1102 \end{center}%
1103 \par
1104 \vskip 1.5em}
1105 \overline{1}
```
### **7.12 artikel3-xetex-bidi.def**

```
1106 \ProvidesFile{artikel3-xetex-bidi.def}[2011/08/26 v0.3 bidi adaptations for artikel3 class for X
1107 \renewenvironment{theindex}{%
1108 \if@twocolumn
1100 \@restonecolfalse
1110 \else
1111 \@restonecoltrue
1112 \fi
1113 \columnseprule \z@
1114 \columnsep 35\p@
1115 \twocolumn[\section*{\indexname}]%
1116 \@mkboth{\MakeUppercase{\indexname}}{\MakeUppercase{\indexname}}%
1117 \thispagestyle{plain}\parindent\z@
1118 \parskip\z@ \@plus .3\p@\relax
1119 \let\item\@idxitem
1120 }{%
1121 \if@restonecol\onecolumn\else\clearpage\fi}
1122 \renewcommand*\head@style{%
1123 \interlinepenalty \@M
1124 \hyphenpenalty=\@M \exhyphenpenalty=\@M
1125 \if@RTL\leftskip\else\rightskip\fi=0cm plus .7\hsize\relax}
```
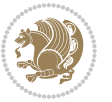

```
1127 \ifnum #1>\c@tocdepth
1128 \else
1129 \vskip\z@\@plus.2\p@
1130 {\hangindent\z@ \@afterindenttrue \interlinepenalty\@M
1131 \if@RTL\rightskip\else\leftskip\fi\unitindent
1132 \if@RTL\leftskip\else\rightskip\fi\unitindent\@plus 1fil
1133 \parfillskip\z@
1134 \@tempdima\unitindent
1135 \parindent\z@
1136 \leavevmode
1137 \hbox{}\hskip -\if@RTL\rightskip\else\leftskip\fi\relax#2\nobreak
1138 \hskip 1em \nobreak{\slshape #3}\par
1139 }%
1140 \fi}
1141 \if@oldtoc
1142 \renewcommand*\l@part[2]{%
1143 \ifnum \c@tocdepth >-2\relax
1144 \addpenalty\@secpenalty
1145 \addvspace{2.25em \@plus\p@}%
1146 \begingroup
1147 \setlength\@tempdima{3em}%
1148 \parindent \z@ \if@RTL\leftskip\else\rightskip\fi \@pnumwidth
1149 \parfillskip -\@pnumwidth
1150 {\leavevmode
1151 \large \bfseries #1\hfil \hb@xt@\@pnumwidth{\hss #2}}\par
1152 \nobreak
1153 \if@compatibility
1154 \global\@nobreaktrue
1155 \everypar{\global\@nobreakfalse\everypar{}}%
1156 \fi
1157 \endgroup
1158 \fi}
1159 \else
1160 \renewcommand*\l@part{%
1161 \ifnum \c@tocdepth >-2\relax
1162 \addpenalty\@secpenalty
1163 \addvspace{2.25em \@plus \p@}%
1164 \@regtocline{0}%
1165 \fi}
1166 \fi
1167
1168 \if@oldtoc
1169 \renewcommand*\l@section[2]{%
1170 \addpenalty\@secpenalty
1171 \addvspace{1.0em \@plus\p@}%
1172 \setlength\@tempdima{1.5em}%
1173 \begingroup
1174 \parindent \z@ \if@RTL\leftskip\else\rightskip\fi \@pnumwidth
1175 \parfillskip -\@pnumwidth
```
\renewcommand\*\@regtocline[3]{%

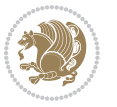

```
1177 \advance\if@RTL\rightskip\else\leftskip\fi\@tempdima
1178 \hskip -\if@RTL\rightskip\else\leftskip\fi
1179 #1\nobreak\hfil \nobreak\hb@xt@\@pnumwidth{\hss #2}\par
1180 \endgroup}
1181 else
1182 \renewcommand*\l@section{\@regtocline{1}}
1183 \fi
1184 \if@titlepage
1185 \renewenvironment{abstract}{%
1186 \titlepage
1187 \null\vfil
1188 \section*{\SectFont\abstractname}%
1189 \noindent\ignorespaces}
1190 {\par\vfil\null\endtitlepage}
1191 \else
1192 \renewenvironment{abstract}{%
1193 \if@twocolumn
1194 \section*{\abstractname}%
1105 \else
1196 \bgroup\if@RTL\leftskip\else\rightskip\fi=\unitindent
1197 \section*{\small\SectFont\abstractname}%
1198 \noindent\ignorespaces
1199 \fi}
1200 {\if@twocolumn\else\par\egroup\fi}
1201 If i
1202 \renewcommand*\left@footnoterule{%
1203 \kern-3\p@
1204 \kern.5\baselineskip
1205 \hrule\@width\unitindent
1206 \kern.4\baselineskip
1207 }
1208 \renewcommand*\right@footnoterule{%
1209 \hbox to \columnwidth
1210 {\beginR \vbox{%
1211 \kern-3\p@
1212 \kern.5\baselineskip
1213 \hrule\@width\unitindent
1214 \kern.4\baselineskip}\hfil\endR}
1215 }
1216 \renewcommand*\thesubsection{\thesection\@SepMark\@arabic\c@subsection}
1217 \renewcommand*\thesubsubsection{\thesubsection\@SepMark\@arabic\c@subsubsection}
1218 \renewcommand*\theparagraph{\thesubsubsection\@SepMark\@arabic\c@paragraph}
1219 \renewcommand*\thesubparagraph{\theparagraph\@SepMark\@arabic\c@subparagraph}
1220 \renewenvironment{thebibliography}[1]
1221 {\section*{\refname}%
1222 \@mkboth{\MakeUppercase\refname}{\MakeUppercase\refname}%
1223 \if@RTL\if@LTRbibitems\@RTLfalse\else\fi\else\if@RTLbibitems\@RTLtrue\else\fi\fi
1224 \list{\@biblabel{\@arabic\c@enumiv}}%
1225 {\settowidth\labelwidth{\@biblabel{#1}}%
```
1176 \leavevmode \bfseries

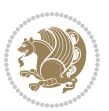

```
1226 \leftmargin\labelwidth
1227 \advance\leftmargin\labelsep
1228 \@openbib@code
1229 \usecounter{enumiv}%
1230 \let\p@enumiv\@empty
1231 \renewcommand*\theenumiv{\@arabic\c@enumiv}}%
1232 \sloppy\clubpenalty4000\widowpenalty4000%
1233 \sfcode \.\@m}
1234 {\def\@noitemerr
1235 {\@latex@warning{Empty `thebibliography' environment}}%
1236 \endlist}
1237 \if@titlepage
1238 \renewcommand*\TitleFont{\rmfamily}
1239 \renewcommand*\maketitle{%
1240 \begin{titlepage}%
1241 \let\footnotesize\small
1242 \let\right@footnoterule\relax
1243 \let\left@footnoterule\relax
1244 \let\textwidth@footnoterule\relax
1245 \let \footnote \thanks
1246 \long\def\@makefntext##1{\parindent\z@
1247 \def\labelitemi{\textendash}\@revlabeltrue
1248 \leavevmode\@textsuperscript{\@thefnmark}\kern1em\relax ##1}
1249 \renewcommand*\thefootnote{\@fnsymbol\c@footnote}%
1250 \if@compatibility\setcounter{page}{0}\fi
1251 \null\vfil
1252 \vskip 60\p@
1253 \begin{center}%
1254 \TitleFont
1255 {\LARGE \def\\{\penalty -\@M}
1256 \if@allcaps
1257 \expandafter\uc@nothanks\@title\thanks\relax
1258 \else
1259 \@title
1260 \fi\par}%
1261 \vskip 3em%
1262 {\large
1263 \lineskip .75em \parindent\z@
1264 \begin{tabular}[t]{c}%
1265 \{if@allcaps\}1266 \expandafter\uc@authornothanks\@author\and\relax
1267 \else
1268 \@author
1269 \fi
1270 \end{tabular}\par}%
1271 \vskip 1.5em%
1272 {\large
1273 \if@allcaps
1274 \uppercase\expandafter{\@date}%
1275 \else
```
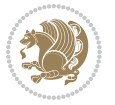

```
1276 \Qdate
1277 \if{\i\parrow}1278 \end{center}\par
1279 \@thanks
1280 \vfil\null
1281 \end{titlepage}%
1282 \setcounter{footnote}{0}%
1283 \global\let\thanks\relax
1284 \global\let\maketitle\relax
1285 \global\let\@thanks\@empty
1286 \global\let\@author\@empty
1287 \global\let\@title\@empty
1288 \global\let\@date\@empty
1289 \global\let\title\relax
1290 \global\let\author\relax
1291 \global\let\date\relax
1292 \global\let\and\relax
1293 }
1294 \def\uc@nothanks#1\thanks{\uppercase{#1}\futurelet\@tempa\uc@tx}
1295 \def\uc@authornothanks#1\and{\uc@nothanks#1\thanks\relax
1296 \futurelet\@tempa\uc@ax}
1297 \def\uc@ax{%
1298 \ifx\@tempa\relax
1299 \else
1300 \\ \andname \\ \expandafter\uc@authornothanks
1301 \fi}
1302 \def\uc@tx{\ifx\@tempa\relax
1303 \else \expandafter\uc@ty \fi}
1304 \def\uc@ty#1{\thanks{#1}\uc@nothanks}
1305 \else
1306 \renewcommand*\maketitle{\par
1307 \begingroup
1308 \renewcommand*\thefootnote{\@fnsymbol\c@footnote}%
1309 \def\@makefnmark{\rlap{%
1310 \@textsuperscript{\normalfont\@thefnmark}}}%
1311 \long\def\@makefntext{\@xmakefntext{%
1312 \@textsuperscript{\normalfont\@thefnmark}}}%
1313 \if@twocolumn
1314 \ifnum \col@number=\@ne
1315 \@maketitle
1316 \else
1317 \twocolumn[\@maketitle]%
1318 \fi
1319 \else
1320 \newpage
1321 \global\@topnum\z@
1322 \@maketitle
1323 \fi
1324 \thispagestyle{plain}\@thanks
1325 \endgroup
```

```
bidi implementation 54
```
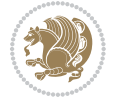

```
1326 \setcounter{footnote}{0}%
1327 \global\let\thanks\relax
1328 \global\let\maketitle\relax
1329 \global\let\@maketitle\relax
1330 \global\let\@thanks\@empty
1331 \global\let\@author\@empty
1332 \global\let\@title\@empty
1333 \global\let\@date\@empty
1334 \global\let\title\relax
1335 \global\let\author\relax
1336 \global\let\date\relax
1337 \global\let\and\relax
1338 }
1339 \def\@maketitle{%
1340 \newpage
1341 \null
1342 \vskip 2em%
1343 \if@titlecentered
1344 \begin{center}%
1345 \let \footnote \thanks
1346 {\LARGE \TitleFont \@title \par}%
1347 \vskip 1.5em%
1348 {\large \TitleFont
1349 \lineskip .5em%
1350 \begin{tabular}[t]{c}%
1351 \@author
1352 \end{tabular}\par}%
1353 \vskip 1em%
1354 {\large \TitleFont \@date}%
1355 \end{center}%
1356 \else
1357 {\LARGE \TitleFont \head@style \@title \par} \vskip 1.5em
1358 {\large \TitleFont \lineskip .5em \tabcolsep\z@
1359 \def\and{%%% \begin{tabular} has already started
1360 \end{tabular}\hskip 1em plus .17fil
1361 \if@RTL\begin{tabular}[t]{r}\else\begin{tabular}[t]{l}\fi}%% \end{tabular} will
1362 \if@RTL\begin{tabular}[t]{r}\else\begin{tabular}[t]{l}\fi\@author\end{tabular}\par}
1363 \vskip 1em {\large \TitleFont \@date}
1364 \fi
1365 \par
1366 \vskip 1.5em}
1367 \fi
```
# **7.13 arydshln-xetex-bidi.def**

```
1368 \ProvidesFile{arydshln-xetex-bidi.def}[2010/08/01 v0.2 bidi adaptations for arydshln package for
1369 \def\endarray{\adl@endarray \egroup \adl@arrayrestore \if@RTLtab\egroup\endR\egroup\fi\egroup}
1370 \def\endtabular{\endarray $\if@RTLtab\endR\fi\egroup\@RTLtabfalse}
1371 \expandafter\let\csname endtabular*\endcsname\endtabular
1372 \let\adl@array\@array
```
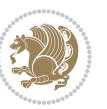

```
1373 \def\@array{\adl@everyvbox\everyvbox
1374 \everyvbox{\adl@arrayinit \the\adl@everyvbox \everyvbox\adl@everyvbox}%
1375 \ifadl@inactive \adl@inactivate \else \adl@activate \fi
1376 \let\adl@noalign\noalign
1377 \adl@array}
1378 \ifadl@usingarypkg
1379 \def\@testpach{\@chclass
1380 \ifnum \@lastchclass=6 \@ne \@chnum \@ne \else
1381 \ifnum \@lastchclass=7 5 \else
1382 \ifnum \@lastchclass=8 \tw@ \else
1383 \ifnum \@lastchclass=9 \thr@@
1384 \else \z@
1385 \ifnum \@lastchclass = 10 \else
1386 \edef\@nextchar{\expandafter\string\@nextchar}%
1387 \@chnum
1388 \if \@nextchar c\z@ \else
1389 \if \@nextchar \if@RTLtab r\else l\fi\@ne \else
1390 \if \@nextchar \if@RTLtab l\else r\fi\tw@ \else
1391 \z@ \@chclass
1392 \if\@nextchar |\@ne \let\@arrayrule\adl@arrayrule \else
1393 \if\@nextchar :\@ne \let\@arrayrule\adl@arraydashrule \else
1394 \if\@nextchar ;\@ne \let\@arrayrule\adl@argarraydashrule \else
1395 \if \@nextchar !6 \else
1396 \if \@nextchar @7 \else
1397 \if \@nextchar <8 \else
1398 \if \@nextchar >9 \else
1399 10
1400 \@chnum
1401 \if \@nextchar m\thr@@\else
1402 \if \@nextchar p4 \else
1403 \if \@nextchar b5 \else
1404 \z@ \@chclass \z@ \@preamerr \z@ \fi \fi \fi \fi \fi \fi
1405 \fi \fi \fi \fi \fi \fi \fi \fi \fi \fi \fi \fi}
1406
1407 \def\@classz{\@classx
1408 \@tempcnta \count@
1409 \prepnext@tok
1410 \@addtopreamble{\ifcase \@chnum
1411 \hfil
1412 \adl@putlrc{\d@llarbegin \insert@column \d@llarend}\hfil \or
1413 \hskip1sp\adl@putlrc{\d@llarbegin \insert@column \d@llarend}\hfil \or
1414 \hfil\hskip1sp\adl@putlrc{\d@llarbegin \insert@column \d@llarend}\or
1415 \setbox\adl@box\hbox \adl@startmbox{\@nextchar}\insert@column
1416 \adl@endmbox\or
1417 \setbox\adl@box\vtop \@startpbox{\@nextchar}\insert@column \@endpbox \or
1418 \setbox\adl@box\vbox \@startpbox{\@nextchar}\insert@column \@endpbox
1419 \fi}\prepnext@tok}
1420 \def\adl@class@start{4}
1421 \def\adl@class@iiiorvii{7}
1422
```
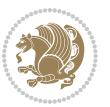

```
1423 \else
1424 \def\@testpach#1{\@chclass \ifnum \@lastchclass=\tw@ 4\relax \else
1425 \ifnum \@lastchclass=\thr@@ 5\relax \else
1426 \zeta \rightarrow \zeta \rightarrow \zeta +1c\@chnum \z@ \else
1427 \if \if@RTLtab#1r\else#11\fi\@chnum \@ne \else
1428 \if \if@RTLtab#1l\else#1r\fi\@chnum \tw@ \else
1420 \\@chclass
1430 \if #1|\@ne \let\@arrayrule\adl@arrayrule \else
1431 \if #1:\@ne \let\@arrayrule\adl@arraydashrule \else
1432 \if #1;\@ne \let\@arrayrule\adl@argarraydashrule \else
1433 \if #10\tw0 \else
1434 14341435 \fi \fi \fi \fi \fi \fi \fi \fi \fi}
1436
1437 \def\@arrayclassz{\ifcase \@lastchclass \@acolampacol \or \@ampacol \or
1438 \or \or \@addamp \or
1439 \@acolampacol \or \@firstampfalse \@acol \fi
1440 \edef\@preamble{\@preamble
1441 \ifcase \@chnum
1442 \hfil\adl@putlrc{$\relax\@sharp$}\hfil
1443 \or \adl@putlrc{$\relax\@sharp$}\hfil
1444 \or \hfil\adl@putlrc{$\relax\@sharp$}\fi}}
1445 \def\@tabclassz{\ifcase \@lastchclass \@acolampacol \or \@ampacol \or
1446 \or \or \@addamp \or
1447 \@acolampacol \or \@firstampfalse \@acol \fi
1448 \edef\@preamble{\@preamble
1449 \ifcase \@chnum
1450 \hfil\adl@putlrc{\@sharp\unskip}\hfil
1451 \or \adl@putlrc{\@sharp\unskip}\hfil
1452 \or \hbox{\displaystyle\cosh\zeta\delta\partial\zeta}1453 \def\adl@class@start{6}
1454 \def\adl@class@iiiorvii{3}
1455 \fi
1456 \@ifpackageloaded{colortbl}{%
1457 \def\adl@inactivate{\adl@org@inactivate \let\CT@setup\adl@CT@setup}
1458 \def\adl@activate{\adl@org@activate \let\CT@setup\adl@act@CT@setup
1459 \let\@endpbox\adl@org@endpbox}
1460 \let\adl@CT@setup\CT@setup
1461 \def\CT@setup{\adl@CT@setup
1462 \@tempdima\ht\z@ \advance\@tempdima\minrowclearance
1463 \ifdim\adl@height<\@tempdima \global\adl@height\@tempdima \fi
1464 \ifdim\adl@depth<\dp\z@ \global\adl@depth\dp\z@\fi}
1465 \let\adl@act@CT@setup\CT@setup
1466 \def\@classz{\@classx
1467 \@tempcnta\count@ \prepnext@tok
1468 \expandafter\CT@extract\the\toks\@tempcnta\columncolor!\@nil
1469 \expandafter\adl@extract@arc\the\toks\@tempcnta\arrayrulecolor!\@nil
1470 \expandafter\adl@extract@drsc
1471 \the\toks\@tempcnta\doublerulesepcolor!\@nil
1472 \expandafter\adl@extract@dgc\the\toks\@tempcnta\dashgapcolor!\@nil
```
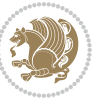

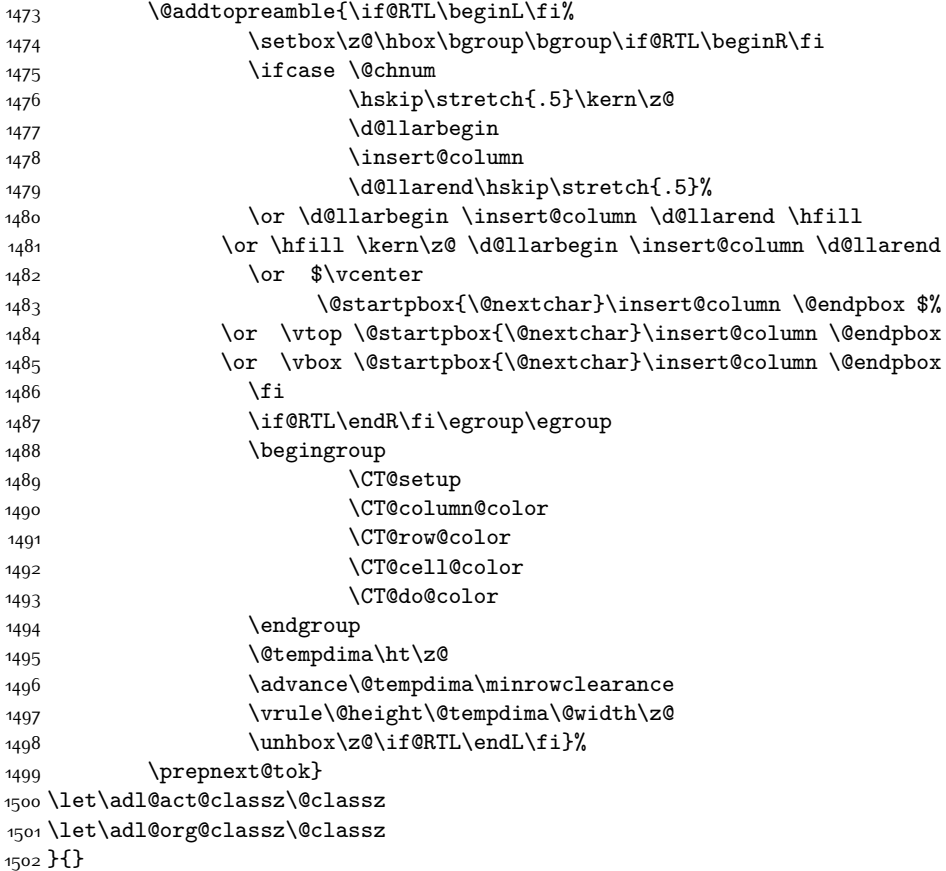

# **7.14 bidi.sty**

```
1503 \NeedsTeXFormat{LaTeX2e}
1504 \def\bididate{2015/10/09}
1505 \def\bidiversion{v17.9}
1506 \ProvidesPackage{bidi}[\bididate\space \bidiversion\space
1507 Bidirectional typesetting in plain TeX and LaTeX]
1508 \edef\@bidi@info{****************************************************^^J%
1509 * \sim J%
1510 * bidi package (Bidirectional typesetting in^^J%
1511 * plain TeX and LaTeX, using XeTeX engine)^^J%
1512 * ^^J%
1513 * Description: A convenient interface for \hat{ } J%
1514 * typesetting bidirectional texts in plain TeX^^J%
1515 * and LaTeX. The package includes adaptations^^J%
1516 * for use with many other commonly-used packages.^^J%
1517 * ^^J%
1518 * Copyright (c) 2009--2015 Vafa Khalighi^^J%
1519 * ^^J%
```
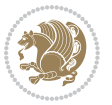

```
1520 * \bididate, \bidiversion^^J%
1521 * ^^J%
1522 * License: LaTeX Project Public License, version^^J%
1523 * 1.3c or higher (your choice)^^J%
1524 * ^^J%
1525 * Location on CTAN: /macros/xetex/latex/bidi^^J%
1526 * <sup>20</sup>J%
1527 * Issue tracker: https://github.com/persian-tex/bidi/issues^^J%
1528 * ^^J%
1529 * Support: persian-tex@tug.org^^J%
1530 ****************************************************}
1531 \typeout{\@bidi@info}
1532 \edef\bidi@everyjob{\the\everyjob}
1533 \everyjob{\bidi@everyjob\typeout{\@bidi@info}}
1534 \RequirePackage{iftex}
1535 \RequireXeTeX
1536 \RequirePackage{biditools}
1537 \RequirePackage{zref-abspage}
1538 \RequirePackage{auxhook}
1539 \RequirePackage{ltxcmds}
1540 \RequirePackage{xkeyval}
1541 \eqnewif{\if@RTLmain}{\if@rlmain}
1542 \eqnewif{\if@RTL}{\if@rl}
1543 \newif\if@Latin
1544 \eqnewif{\if@RTLtab}{\if@tab@rl}
1545 \newif\if@RTLmarginpar
1546 \newif\if@LTRmarginpar
1547 \newif\if@LTRbibitems
1548 \newif\if@RTLbibitems
1549 \newif\if@extrafootnotefeatures
1550 \newif\if@parafootRTL
1551 \newif\if@RTLcolumnfootnotes
1552 \eqnewif{\if@RTL@footnote}{\if@rl@footnote}
1553 \newif\if@bidi@list@minipage@parbox
1554 \newif\if@bidi@list@minipage@parbox@not@nob
1555 \@RTLmainfalse
1556 \AtBeginDocument{%
1557 \if@RTLmain\else
1558 \if@RTL\@RTLmaintrue%
1559 \else\@RTLmainfalse%
1560 \fi%
1561 \fi%
1562 }
1563 \let\n@xt=\
1564 \bidi@newrobustcmd*{\LRE}{\protect\pLRE}%
1565 \def\pLRE{\protect\afterassignment\moreLRE \let\n@xt= }
1566 \bidi@newrobustcmd*{\RLE}{\protect\pRLE}
1567 \def\pRLE{\protect\afterassignment\moreRLE \let\n@xt= }
1568 \def\bracetext{\ifcat\n@xt{\else\ifcat\n@xt}\fi
1569 \errmessage{Missing left brace has been substituted}\fi \bgroup}
```
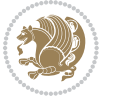

```
1570 \input{latex-xetex-bidi.def}
1571 \input{loadingorder-xetex-bidi.def}
1572 \define@choicekey{bidi.sty}{RTLdocument}[\bidi@tempa\bidi@tempb]{on,off}[on]{%
1573 \ifcase\bidi@tempb\relax
1574 \@RTLtrue
1575 \or
1576 \@RTLfalse
1577 \fi}
1578 \define@choicekey{bidi.sty}{rldocument}[\bidi@tempa\bidi@tempb]{on,off}[on]{%
1579 \ifcase\bidi@tempb\relax
1580 \@RTLtrue
1581 \or
1582 \@RTLfalse
1583 \fi}
1584 \define@choicekey{bidi.sty}{footnoterule}[\bidi@tempa\bidi@tempb]{automatic,left,right,split,t
1585 \ifcase\bidi@tempb\relax
1586 \autofootnoterule
1587 \or
1588 \leftfootnoterule
1589 \or
1590 \rightfootnoterule
1591 \or
1592 \SplitFootnoteRule
1593 \or
1594 \textwidthfootnoterule
1595 \fi}
1596 \define@choicekey{bidi.sty}{footnotedirection}[\bidi@tempa\bidi@tempb]{righttoleft,lefttoright}{%
1597 \ifcase\bidi@tempb\relax
1598 \@RTL@footnotetrue
1599 \or
1600 \@RTL@footnotefalse
1601 \fi}
1602 \define@choicekey{bidi.sty}{debugfootnotedirection}[\bidi@tempa\bidi@tempb]{on,off}[on]{%
1603 \ifcase\bidi@tempb\relax
1604 \footdir@debugtrue
1605 \or
1606 \footdir@debugfalse
1607 \fi}
1608 \define@choicekey{bidi.sty}{extrafootnotefeatures}[\bidi@tempa\bidi@tempb]{on,off}[on]{%
1609 \ifcase\bidi@tempb\relax
1610 \@extrafootnotefeaturestrue
1611 \or
1612 \@extrafootnotefeaturesfalse
1613 \fi}
1614
1615 \ProcessOptionsX
1616
1617 \if@extrafootnotefeatures
1618 \input{extrafootnotefeatures-xetex-bidi.def}
1619 Ifi
```
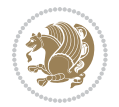

### **7.15 bidi.tex**

```
1620 \def\bididate{2015/10/09}
1621 \def\bidiversion{v0.3}
1622 \catcode`@=11
1623 \let \protect \relax
1624 \newlinechar`\^^J
1625 \edef\@bidi@info{****************************************************^^J%
1626 * ^^J%
1627 * bidi package (Bidirectional typesetting in^^J%)
1628 * plain TeX and LaTeX, using XeTeX engine)^^J%
1629 * <sup>2</sup> J<sup>%</sup>
1630 * Description: A convenient interface for^^J%
1631 * typesetting bidirectional texts in plain TeX^^J%
1632 * and LaTeX. The package includes adaptations<sup>^^</sup>J%
1633 * for use with many other commonly-used packages.^^J%
1634 * ^^J%
1635 * Copyright (c) 2009--2015 Vafa Khalighi<sup>^^</sup>J%
1636 * ^^J%
1637 * \bididate, \bidiversion^^J%
1638 * ^^J%
1639 * License: LaTeX Project Public License, version^^J%
1640 * 1.3c or higher (your choice)^^J%
1641 * ^^J%
1642 * Location on CTAN: /macros/xetex/latex/bidi^^J%
1643 * ^^J%
1644 * Issue tracker: https://github.com/persian-tex/bidi/issues^^J%
1645 * ^^J%
1646 * Support: persian-tex@tug.org^^J%
1647 ****************************************************}
1648 \message{\@bidi@info}
1649 \edef\bidi@everyjob{\the\everyjob}
1650 \everyjob{\bidi@everyjob\message{\@bidi@info}}
1651 \input iftex.sty
1652 \RequireXeTeX
1653 \newif\if@RTLmain
1654 \newif\if@RTL
1655 \newif\if@sentdir
1656 \newif\if@RTL@footnote
1657 \@RTLmainfalse
1658 \def\setRTLmain{%
1659 \if@RTLmain\else
1660 \if@RTL\@RTLmaintrue%
1661 \else\@RTLmainfalse%
1662 \fi%
1663 \fi%
1664 }
1665 \let\n@xt=\
1666 \protected\def\LRE{\protect\pLRE}%
1667 \def\pLRE{\protect\afterassignment\moreLRE \let\n@xt= }
```
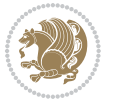

```
1668 \protected\def\RLE{\protect\pRLE}
1669 \def\pRLE{\protect\afterassignment\moreRLE \let\n@xt= }
1670 \def\bracetext{\ifcat\n@xt{\else\ifcat\n@xt}\fi
1671 \errmessage{Missing left brace has been substituted}\fi \bgroup}
1672 \input plain-xetex-bidi.def
1673 \catcode<sup>-</sup>@=12
```
# **7.16 bidi2in1.sty**

```
1674 \NeedsTeXFormat{LaTeX2e}
1675 \ProvidesPackage{bidi2in1}
1676 \pagestyle{plain}
1677 \newcount\evenpage
1678 \newcount\oddpage
1679 \twocolumn
1680 \def\@oddfoot{\evenpage=\thepage%
1681 \multiply\evenpage by 2%
1682 \oddpage=\the\evenpage%
1683 \advance\oddpage by -1%1684 \hfil\the\evenpage\hfil\hfil\the\oddpage\hfil}%
1685 \def\@evenfoot{\evenpage=\thepage%
1686 \multiply\evenpage by 2%
1687 \oddpage=\the\evenpage%
1688 \advance\oddpage by -1%
1689 \hfil\the\oddpage\hfil\hfil\the\evenpage\hfil}%
1690 \textwidth 9.49in
1691 \textheight 6.7in
1692 \columnsep 0.9in
1693 \columnseprule 0.125pt
1694 \headheight 0cm
1695 \topmargin 0in
1696 \marginparwidth 0in
1697 \marginparsep 0in
1698 \hoffset 0.05in % Corrected
1699 \voffset -0.5in %top margin space is 1.0in by default
1700 \oddsidemargin 0in
1701 \evensidemargin 0in
1702 \headsep 0cm
1703 \topskip 0cm
1704 \parskip 0.15in %
1705 \headsep 0pt
1706 \special{papersize=11.69in,8.26in}
1707 \renewcommand\maketitle{\par
1708 \begingroup
1709 \renewcommand\thefootnote{\@fnsymbol\c@footnote}%
1710 \def\@makefnmark{\rlap{\@textsuperscript{\normalfont\@thefnmark}}}%
1711 \long\def\@makefntext##1{\parindent 1em\noindent
1712 \hb@xt@1.8em{%
1713 \hss\@textsuperscript{\normalfont\@thefnmark}}##1}%
1714 \@maketitle
```
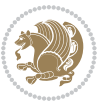

```
1715 \@thanks
1716 \endgroup
1717 \setcounter{footnote}{0}%
1718 \global\let\thanks\relax
1719 \global\let\maketitle\relax
1720 \global\let\@maketitle\relax
1721 \global\let\@thanks\@empty
1722 \global\let\@author\@empty
1723 \global\let\@date\@empty
1724 \global\let\@title\@empty
1725 \global\let\title\relax
1726 \global\let\author\relax
1727 \global\let\date\relax
1728 \global\let\and\relax
1729 }
```
# **7.17 bidicode.sty**

```
1730 \NeedsTeXFormat{LaTeX2e}
1731 \ProvidesPackage{bidicode}
1732 \RequirePackage{xcolor}
1733 \RequirePackage{showexpl}
1734 \definecolor{hellgelb}{rgb}{1,1,0.85}
1735 \definecolor{colKeys}{rgb}{0,0,1}
1736 \definecolor{colIdentifier}{rgb}{0,0,0}
1737 \definecolor{colComments}{rgb}{1,0,0}
1738 \definecolor{colString}{rgb}{0,0.5,0}
1739 \lstset{
1740 language=[LaTeX]TEX,
1741 float=hbp,
1742 basicstyle=\ttfamily\small,
1743 identifierstyle=\color{colIdentifier},
1744 keywordstyle=\color{colKeys},
1745 stringstyle=\color{colString},
1746 commentstyle=\color{colComments},
1747 columns=flexible,
1748 tabsize=4,
1749 gobble =1,
1750 extendedchars=true,
1751 showspaces=false,
1752 showstringspaces=false,
1753 numbers=left,
1754 numbersep=0.9em,
1755 numberstyle=\tiny, %
1756 frame=single,
1757 captionpos=b,
1758 xleftmargin=1em,
1759 breaklines=true,
1760 breakautoindent=false,
1761 breakindent=0pt,
```
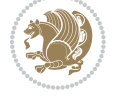

```
1762 escapeinside=**,
1763 pos=r,
1764 explpreset={%
1765 xleftmargin=1em,columns=flexible,language=[LaTeX]TEX},
1766 morekeywords={setLTR,setLR,setRTL,setRL,LRE,LR,RLE,RL,lr,bidiversion,bididate}
1767 }
1768 \newcommand\HLON{%
1769 \gdef\lst@alloverstyle##1{%
1770 \fboxrule=0pt
1771 \fboxsep=0pt
1772 \fcolorbox{hellgelb}{hellgelb}{\bfseries\strut##1}%
1773 }}
1774 \newcommand\HLOFF{%
1775 \xdef\lst@alloverstyle##1{##1}%
1776 }
1777 \newcommand\Larg [1]{{\normalfont\itshape#1\/}}
1778 \newcommand\Larga[1]{$\langle$\Larg{#1}$\rangle$}
1779 \newcommand\Largb[1]{\lcb\Larg{#1}\rcb}
1780 \newcommand\Largs[1]{\lsb\Larg{#1}\rsb}
1781 \newcommand\Largr[1]{\lrb\Larg{#1}\rrb}
1782 \newcommand\LBEG[1]{{\normalfont\ttfamily\bs{}begin\lcb#1\rcb}}
1783 \newcommand{\LEND[1]{\normalfont{~~\quad\t} \b{~\end}}1784
1785 \DeclareRobustCommand\bs{{\normalfont\ttfamily\symbol{92}}}
1786 \DeclareRobustCommand\lcb{{\normalfont\ttfamily\char`\{}}
1787 \DeclareRobustCommand\rcb{{\normalfont\ttfamily\char`\}}}
1788 \DeclareRobustCommand\lsb{{\normalfont\ttfamily[}}
1789 \DeclareRobustCommand\rsb{{\normalfont\ttfamily]}}
1790 \DeclareRobustCommand\lrb{{\normalfont\ttfamily(}}
1791 \DeclareRobustCommand\rrb{{\normalfont\ttfamily)}}
1792
1793 \def\Lcs#1{\nxLcs{#1}}
1794 \def\LcsStar#1{\nxLcs{#1}\OptArg*{*}}
1795 \def\nxLcs#1{\texttt{\symbol{92}#1}}
1796
1797 \def\Coordx#1{$x_{#1}$}
1798 \def\Coordy#1{$y_{#1}$}
1799 \def\Coordz#1{$z_{#1}$}
1800 \def\Coord#1{\Coordx{#1},\kern 1pt\Coordy{#1}}
1801 \def\Coordn{\Coordx{n},\kern 1pt\Coordy{n}}
1802 \def\CoordIII#1{\Coordx{#1},\kern 1pt\Coordy{#1},\kern 1pt\Coordz{#1}}
1803 \def\CAny{\Coordx{},\kern 1pt\Coordy{}}
1804 \def\CIIIAny{\Coordx{},\kern 1pt\Coordy{},\kern 1pt\Coordz{}}
1805 \def\coord#1{(\Coordx{#1},\kern 1pt\Coordy{#1})}
1806 \def\coordn{(\Coordx{n},\kern 1pt\Coordy{n})}
1807 \def\coordiii#1{(\Coordx{#1},\kern 1pt\Coordy{#1},\kern 1pt\Coordz{#1})}
1808 \def\coordx#1{($x_{#1}$)}
1809 \def\coordy#1{($y_{#1}$)}
1810 \def\coordz#1{($z_{#1}$)}
1811 \def\cAny{(\Coordx{},\kern 1pt\Coordy{})}
```
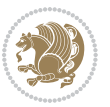

```
1812 \def\ciiiAny{(\Coordx{},\kern 1pt\Coordy{},\kern 1pt\Coordz{})}
1813
1814 \newsavebox{\boxdef}
1815 \newenvironment{BDef}
1816 {\begin{lrbox}\boxdef
1817 \def\arraystretch{1.0}
1818 \begin{tabular}{@{}l@{}l@{}l@{}}
1819 }
1820 {\end{tabular}\end{lrbox}
1821
1822 {\BCmd\fbox{\usebox\boxdef}\endBCmd}
1823 \aftergroup\@afterindentfalse\aftergroup\@afterheading
1824 }
1825
1826 \newenvironment{BDef*}
1827 {\begin{lrbox}\boxdef
1828 \def\arraystretch{1.0}
1829 \begin{tabular}{@{}l@{}l@{}l@{}}
1830 }
1831 {\end{tabular}\end{lrbox}
1832 {\begin{BCmd*}\fbox{\usebox\boxdef}\end{BCmd*}}
1833 \aftergroup\@afterindentfalse\aftergroup\@afterheading
1834 }
1835 \newenvironment{BCmd}{
1836 \@beginparpenalty-\@lowpenalty
1837 \topsep\BDefaboveskip
1838 \fboxsep3pt
1839 \flushleft}
1840 {\@endparpenalty\@M
1841 \@topsepadd\BDefbelowskip
1842 \endflushleft}
1843
1844 \newenvironment{BCmd*}{
1845 \@beginparpenalty\@M
1846 \topsep\BDefinlineskip
1847 \fboxsep3pt
1848 \flushleft}
1849 {\@endparpenalty5000
1850 \endflushleft}
1851
1852 \newskip\BDefaboveskip
1853 \newskip\BDefbelowskip
1854 \newskip\BDefinlineskip
1855 \setlength\BDefaboveskip{10pt plus 4pt}
1856 \setlength\BDefbelowskip{6pt}
1857 \setlength\BDefinlineskip{6pt}
1858
1859 \def\OptArgs{\colorbox{black!20}{\texttt{[Options]}}\kern1pt}
1860 \def\OptArg{\@ifnextchar*\OptArg@i{\OptArg@ii*}}
1861 \def\OptArg@i*#1{\colorbox{black!20}{\texttt{#1}}\kern1pt}
```
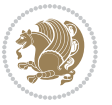

\def\OptArg@ii\*#1{\colorbox{black!20}{\texttt{[#1]}}\kern1pt}

### **7.18 bidiftnxtra.sty**

```
1863 \NeedsTeXFormat{LaTeX2e}
1864 \ProvidesPackage{bidiftnxtra}
1865 \newtoks\bidi@p@ftn
1866 \let\FN@sf@@footnote\footnote
1867 \let\FN@sf@@LTRfootnote\LTRfootnote
1868 \let\FN@sf@@RTLfootnote\RTLfootnote
1869 \def\footnote{\ifx\protect\@typeset@protect
1870 \expandafter\FN@sf@@footnote
1871 \else
1872 \expandafter\FN@sf@gobble@opt
1873 \fi
1874 }
1875 \def\LTRfootnote{\ifx\protect\@typeset@protect
1876 \expandafter\FN@sf@@LTRfootnote
1877 \else
1878 \expandafter\FN@sf@gobble@opt
1879 \fi
1880 }
1881 \def\RTLfootnote{\ifx\protect\@typeset@protect
1882 \expandafter\FN@sf@@RTLfootnote
1883 \else
1884 \expandafter\FN@sf@gobble@opt
1885 \fi
1886 }
1887 \edef\FN@sf@gobble@opt{\noexpand\protect
1888 \expandafter\noexpand\csname FN@sf@gobble@opt \endcsname}
1889 \expandafter\def\csname FN@sf@gobble@opt \endcsname{%
1890 \@ifnextchar[%]
1891 \FN@sf@gobble@twobracket
1892 \@gobble
1893 }
1894 \def\FN@sf@gobble@twobracket[#1]#2{}
1895 \let\FN@sf@@footnotemark\footnotemark
1896 \def\footnotemark{\ifx\protect\@typeset@protect
1897 \expandafter\FN@sf@@footnotemark
1898 \else
1899 \expandafter\FN@sf@gobble@optonly
1900 \fi
1901 }
1902 \edef\FN@sf@gobble@optonly{\noexpand\protect
1903 \expandafter\noexpand\csname FN@sf@gobble@optonly \endcsname}
1904 \expandafter\def\csname FN@sf@gobble@optonly \endcsname{%
1905 \@ifnextchar[%]
1906 \FN@sf@gobble@bracket
1907 {}%
1908 }
```
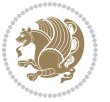

```
1909 \def\FN@sf@gobble@bracket[#1]{}
1910 \def\@tabular{\if@RTL\global\@RTLtabtrue\fi
1911 \leavevmode \hbox \bgroup
1912 \let\@footnotetext\bidi@p@ftntext
1913 \let\@LTRfootnotetext\bidi@p@LTRftntext
1914 \let\@RTLfootnotetext\bidi@p@RTLftntext
1915 \let\@xfootnotenext\bidi@p@xftntext
1916 \let\@xfootnote\bidi@p@xfootnote
1917 \let\@xLTRfootnotenext\bidi@p@xLTRftntext
1918 \let\@xLTRfootnote\bidi@p@xLTRfootnote
1919 \let\@xRTLfootnotenext\bidi@p@xRTLftntext
1920 \let\@xRTLfootnote\bidi@p@xRTLfootnote
1921 \if@RTLtab\beginR \fi
1922 $\let\@acol\@tabacol
1923 \let\@classz\@tabclassz
1924 \let\@classiv\@tabclassiv \let\\\@tabularcr\@tabarray}
1925 \def\endtabular{\crcr\egroup\if@RTLtab\egroup\endR\egroup\fi
1926 \egroup $\if@RTLtab\endR\fi\egroup
1927 \ifx\@captype\@undefined
1928 \global\bidi@p@ftn\expandafter{\expandafter}\the\bidi@p@ftn\fi%
1929 \global\@RTLtabfalse}
1930 \long\def\bidi@p@ftntext#1{%
1931 \edef\@tempy{\the\bidi@p@ftn\noexpand\footnotetext[\the\csname c@\@mpfn\endcsname]}%
1932 \global\bidi@p@ftn\expandafter{\@tempy{#1}}}%
1933 \long\def\bidi@p@LTRftntext#1{%
1934 \edef\@tempyi{\the\bidi@p@ftn\noexpand\LTRfootnotetext[\the\csname c@\@mpfn\endcsname]}%
1935 \global\bidi@p@ftn\expandafter{\@tempyi{#1}}}%
1936 \long\def\bidi@p@RTLftntext#1{%
1937 \edef\@tempyii{\the\bidi@p@ftn\noexpand\RTLfootnotetext[\the\csname c@\@mpfn\endcsname]}%
1938 \global\bidi@p@ftn\expandafter{\@tempyii{#1}}}%
1939
1940
1941 \long\def\bidi@p@xftntext[#1]#2{%
1942 \global\bidi@p@ftn\expandafter{\the\bidi@p@ftn\footnotetext[#1]{#2}}}
1943
1944 \long\def\bidi@p@xLTRftntext[#1]#2{%
1945 \global\bidi@p@ftn\expandafter{\the\bidi@p@ftn\LTRfootnotetext[#1]{#2}}}
1946
1947 \long\def\bidi@p@xRTLftntext[#1]#2{%
1948 \global\bidi@p@ftn\expandafter{\the\bidi@p@ftn\RTLfootnotetext[#1]{#2}}}
1949
1950
1951 \def\bidi@p@xfootnote[#1]{%
1952 \begingroup
1953 \csname c@\@mpfn\endcsname #1\relax
1954 \unrestored@protected@xdef\@thefnmark{\thempfn}%
1955 \endgroup
1956 \@footnotemark\bidi@p@xftntext[#1]}
1957
1958
```
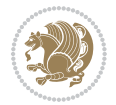

```
1959 \def\bidi@p@xLTRfootnote[#1]{%
1960 \begingroup
1961 \csname c@\@mpfn\endcsname #1\relax
1962 \unrestored@protected@xdef\@thefnmark{\thempfn}%
1963 \endgroup
1964 \@footnotemark\bidi@p@xLTRftntext[#1]}
1965
1966
1967 \def\bidi@p@xRTLfootnote[#1]{%
1968 \begingroup
1969 \csname c@\@mpfn\endcsname #1\relax
1970 \unrestored@protected@xdef\@thefnmark{\thempfn}%
1971 \endgroup
1972 \@footnotemark\bidi@p@xRTLftntext[#1]}
1973
1974 \def\@xfloat #1[#2]{%
1975 \@nodocument
1976 \def \@captype {#1}%
1977 \def \@fps {#2}%
1978 \@onelevel@sanitize \@fps
1979 \def \reserved@b {!}%
1980 \ifx \reserved@b \@fps
1981 \@fpsadddefault
1982 \else
1983 \ifx \@fps \@empty
1984 \@fpsadddefault
1985 \fi
1986 \fi
1987 \ifhmode
1988 \@bsphack
1989 \@floatpenalty -\@Mii
1990 \else
1991 \@floatpenalty-\@Miii
1992 \fi
1993 \ifinner
1994 \@parmoderr\@floatpenalty\z@
1995 \else
1996 \@next\@currbox\@freelist
1997 {%
1998 \@tempcnta \sixt@@n
1999 \expandafter \@tfor \expandafter \reserved@a
2000 \expandafter :\expandafter =\@fps
2001 \do
2002 {%
2003 \if \reserved@a h%
2004 \ifodd \@tempcnta
2005 \else
2006 \dvance \@tempcnta \@ne
2007 \fi
2008 \fi
```
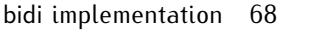

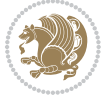

```
2009 \if \reserved@a t%
2010 \@setfpsbit \tw@
2011 \fi
2012 \if \reserved@a b%
2013 \@setfpsbit 4%
2014 \fi
2015 \if \reserved@a p%
2016 \@setfpsbit 8%
2017 \fi
2018 \if \reserved@a !%
2019 \ifnum \@tempcnta>15
2020 \advance\@tempcnta -\sixt@@n\relax
2021 \fi
2022 \fi
2023 }%
2024 \@tempcntb \csname ftype@\@captype \endcsname
2025 \multiply \@tempcntb \@xxxii
2026 \advance \@tempcnta \@tempcntb
2027 \global \count\@currbox \@tempcnta
2028 }%
2029 \@fltovf
2030 \fi
2031 \global \setbox\@currbox
2032 \color@vbox
2033 \normalcolor
2034 \vbox \bgroup
2035 \let\@footnotetext\bidi@p@ftntext
2036 \let\@LTRfootnotetext\bidi@p@LTRftntext
2037 \let\@RTLfootnotetext\bidi@p@RTLftntext
2038 \let\@xfootnotenext\bidi@p@xftntext
2039 \let\@xfootnote\bidi@p@xfootnote
2040 \let\@xLTRfootnotenext\bidi@p@xLTRftntext
2041 \let\@xLTRfootnote\bidi@p@xLTRfootnote
2042 \let\@xRTLfootnotenext\bidi@p@xRTLftntext
2043 \let\@xRTLfootnote\bidi@p@xRTLfootnote
2044 \hsize\columnwidth
2045 \@parboxrestore
2046 \@floatboxreset
2047 }
2048 \def \@endfloatbox{%
2049 \par\vskip\z@skip %% \par\vskip\z@ added 15 Dec 87
2050 \@minipagefalse
2051 \outer@nobreak
2052 \egroup %% end of vbox
2053 \global\bidi@p@ftn\expandafter{\expandafter}\the\bidi@p@ftn
2054 \color@endbox
2055 }
```
# **7.19 bidi-longtable.sty**

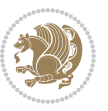

```
2056 \ProvidesPackage{bidi-longtable}[2012/12/12 v0.1 typesetting bidi longtables in XeTeX engine (ex
2057 \def\longtable{\if@RTL\@RTLtabtrue\fi%
2058 \par
2059 \ifx\multicols\@undefined
2060 \else
2061 \ifnum\col@number>\@ne
2062 \@twocolumntrue
2063 \fi
2064 \fi
2065 \if@twocolumn
2066 \LT@err{longtable not in 1-column mode}\@ehc
2067 \fi
2068 \begingroup
2069 \@ifnextchar[\LT@array{\LT@array[x]}}
2070 \def\endlongtable{%
2071 \crcr
2072 \noalign{%
2073 \let\LT@entry\LT@entry@chop
2074 \xdef\LT@save@row{\LT@save@row}}%
2075 \LT@echunk
2076 \LT@start
2077 \unvbox\z@
2078 \LT@get@widths
2079 \if@filesw
2080 {\let\LT@entry\LT@entry@write\immediate\write\@auxout{%
2081 \gdef\expandafter\noexpand
2082 \csname LT@\romannumeral\c@LT@tables\endcsname
2083 {\LT@save@row}}}%
2084 \fi
2085 \ifx\LT@save@row\LT@@save@row
2086 \else
2087 \LT@warn{Column \@width s have changed\MessageBreak
2088 in table \thetable}%
2089 \LT@final@warn
2090 \fi
2091 \endgraf\penalty -\LT@end@pen
2092 \endgroup
2093 \global\@mparbottom\z@
2094 \pagegoal\vsize
2095 \endgraf\penalty\z@\addvspace\LTpost
2096 \ifvoid\footins\else\insert\footins{}\fi\@RTLtabfalse}
2097 \def\LT@output{%
2098 \ifnum\outputpenalty <-\@Mi
2099 \ifnum\outputpenalty > -\LT@end@pen
2100 \LT@err{floats and marginpars not allowed in a longtable}\@ehc
2101 \else
2102 \setbox\z@\vbox{\unvbox\@cclv}%
2103 \ifdim \ht\LT@lastfoot>\ht\LT@foot
2104 \dimen@\pagegoal
2105 \advance\dimen@-\ht\LT@lastfoot
```
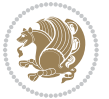

```
2106 \ifdim\dimen@<\ht\z@
2107 \setbox\@cclv\vbox{\unvbox\z@\copy\LT@foot\vss}%
2108 \@makecol
2109 \@outputpage
2110 \setbox\z@\vbox{\box\LT@head}%
2111 \fi
2112 \fi
2113 \global\@colroom\@colht
2114 \global\vsize\@colht
2115 \vbox
2116 {\hbox{\if@RTLtab\beginR\fi\vbox{\unvbox\z@\box\ifvoid\LT@lastfoot\LT@foot\else\LT@lastf
2117 \fi
2118 \else
2119 \setbox\@cclv\vbox{\hbox{\if@RTLtab\beginR\fi\vbox{\unvbox\@cclv\copy\LT@foot\vss}\if@RTLta
2120 \@makecol
2121 \@outputpage
2122 \global\vsize\@colroom
2123 \copy\LT@head\nobreak
```

```
2124 \fi}
```
#### **7.20 bidimoderncv.cls**

```
2125 \NeedsTeXFormat{LaTeX2e}
2126 \ProvidesClass{bidimoderncv}
2127 \newif\if@DEBUG\@DEBUGfalse
2128 \DeclareOption{a4paper}{
2129 \setlength\paperheight{297mm}
2130 \setlength\paperwidth{210mm}}
2131 \DeclareOption{a5paper}{
2132 \setlength\paperheight{210mm}
2133 \setlength\paperwidth{148mm}}
2134 \DeclareOption{b5paper}{
2135 \setlength\paperheight{250mm}
2136 \setlength\paperwidth{176mm}}
2137 \DeclareOption{letterpaper}{
2138 \setlength\paperheight{11in}
2139 \setlength\paperwidth{8.5in}}
2140 \DeclareOption{legalpaper}{
2141 \setlength\paperheight{14in}
2142 \setlength\paperwidth{8.5in}}
2143 \DeclareOption{executivepaper}{
2144 \setlength\paperheight{10.5in}
2145 \setlength\paperwidth{7.25in}}
2146 \DeclareOption{landscape}{
2147 \setlength\@tempdima{\paperheight}
2148 \setlength\paperheight{\paperwidth}
2149 \setlength\paperwidth{\@tempdima}}
2150 \newcommand\@ptsize{}
2151 \DeclareOption{10pt}{\renewcommand\@ptsize{0}}
2152 \DeclareOption{11pt}{\renewcommand\@ptsize{1}}
```
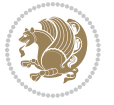
```
2153 \DeclareOption{12pt}{\renewcommand\@ptsize{2}}
2154 \DeclareOption{draft}{\setlength\overfullrule{5pt}}
2155 \DeclareOption{final}{\setlength\overfullrule{0pt}}
2156 \newif\if@colour\@colourtrue
2157 \DeclareOption{nocolour}{\@colourfalse}
2158 \ExecuteOptions{a4paper,11pt,colour,final}
2159 \ProcessOptions\relax
2160 \input{size1\@ptsize.clo}
2161 \RequirePackage{color}
2162 \RequirePackage{graphicx}
2163 \RequirePackage{ifthen}
2164 \RequirePackage{marvosym}
2165 \addtolength{\oddsidemargin}{-54pt}
2166 \addtolength{\textwidth}{109pt}
2167 \addtolength{\topmargin}{-70pt}
2168 \addtolength{\textheight}{122pt}
2169 \addtolength{\marginparsep}{-5pt}
2170 \addtolength{\marginparwidth}{-10pt}
2171 \RequirePackage{url}
2172 \RequirePackage{hyperref}
2173 \hypersetup{%
2174 breaklinks,
2175 baseurl = http://,%
2176 pdfborder = 0 0 0,%
2177 pdfpagemode = UseNone,%
2178 pdfstartpage = 1}
2179 \AtEndOfClass{%
2180 \AtBeginDocument{%
2181 \hypersetup{%
2182 pdfauthor = \@firstname~\@familyname,%
2183 pdftitle = \@title,%
2184 pdfsubject = \@firstname~\@familyname,%
2185 pdfkeywords = \@resumename~\@firstname~\@familyname}}}
2186 \urlstyle{tt}
2187 \RequirePackage{fancyhdr}
2188 \fancypagestyle{plain}{%
2189 \renewcommand{\headrulewidth}{0pt}
2190 \renewcommand{\footrulewidth}{0pt}
2191 \fancyhf{}}
2192 \pagestyle{plain}
2193 \setlength\lineskip{1\p@}
2194 \setlength\normallineskip{1\p@}
2195 \renewcommand\baselinestretch{}
2196 \setlength{\parindent}{0pt}
2197 \setlength{\parskip}{0pt}
2198 \setlength\columnsep{10\p@}
2199 \setlength\columnseprule{0\p@}
2200 \pagestyle{empty}
2201 \pagenumbering{arabic}
2202 \raggedbottom
```
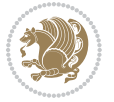

```
2203 \onecolumn
2204 \providecommand*{\listitemsymbol}{\textbullet}
2205 \providecommand*{\addresssymbol}{}
2206 \providecommand*{\mobilesymbol}{\Mobilefone}
2207 \providecommand*{\phonesymbol}{\Telefon}
2208 \providecommand*{\faxsymbol}{\FAX}
2209 \providecommand*{\emailsymbol}{\Letter}
2210 \definecolor{firstnamecolor}{rgb}{0,0,0}
2211 \def\firstnamecolour#1{\gdef\@firstnamecolour{\addfontfeature{Color=#1}}}
2212 \def\familynamecolour#1{\gdef\@familynamecolour{\addfontfeature{Color=#1}}}
2213 \def\titlecolour#1{\gdef\@titlecolour{\addfontfeature{Color=#1}}}
2214 \def\addresscolour#1{\gdef\@addresscolour{\addfontfeature{Color=#1}}}
2215 \def\quotecolour#1{\gdef\@quotecolour{\addfontfeature{Color=#1}}}
2216 \def\sectiontitlecolour#1{\gdef\@sectiontitlecolour{\addfontfeature{Color=#1}}}
2217 \definecolor{sectionrectanglecolor}{rgb}{0,0,0}
2218 \def\subsectioncolour#1{\gdef\@subsectioncolour{\addfontfeature{Color=#1}}}
2219 \def\hintcolour#1{\gdef\@hintcolour{\addfontfeature{Color=#1}}}
2220 \providecommand*{\firstnamefont}{}
2221 \providecommand*{\familynamefont}{}
2222 \providecommand*{\titlefont}{}
2223 \providecommand*{\addressfont}{}
2224 \providecommand*{\quotefont}{}
2225 \providecommand*{\sectionfont}{}
2226 \providecommand*{\subsectionfont}{}
2227 \providecommand*{\hintfont}{\small}
2228 \providecommand*{\firstnamestyle}[1]{{\firstnamefont\@firstnamecolour#1}}
2229 \providecommand*{\familynamestyle}[1]{{\familynamefont\@familynamecolour#1}}
2230 \providecommand*{\titlestyle}[1]{{\titlefont\@titlecolour#1}}
2231 \providecommand*{\addresstyle}[1]{{\addressfont\@addresscolour#1}}
2232 \providecommand*{\quotestyle}[1]{{\quotefont\@quotecolour#1}}
2233 \providecommand*{\sectionstyle}[1]{{\sectionfont\@sectiontitlecolour#1}}
2234 \providecommand*{\subsectionstyle}[1]{{\subsectionfont\@subsectioncolour#1}}
2235 \providecommand*{\hintstyle}[1]{{\hintfont\@hintcolour#1}}
2236 \newcommand*{\cvtheme}[2][]{
2237 \def\@cvtheme{#2}
2238 \def\@cvthemeoptions{#1}}
2239 \cvtheme{bidi-casual}
2240 \AtBeginDocument{\RequirePackage[\@cvthemeoptions]{cvtheme\@cvtheme}}
2241 \newcommand*{\resumename}[1]{\def\@resumename{#1}}
2242 \newcommand*{\firstname}[1]{\def\@firstname{#1}}
2243 \newcommand*{\familyname}[1]{\def\@familyname{#1}}
2244 \renewcommand*{\title}[1]{\def\@title{#1}}
2245 \newcommand*{\address}[1]{\def\@address{#1}}
2246 \newcommand*{\mobile}[1]{\def\@mobile{#1}}
2247 \newcommand*{\phone}[1]{\def\@phone{#1}}
2248 \ \renewcommand*{\fax}[1]{\def\@fax{#1}}
2249 \newcommand{*}{\embox{#1}}[1]{\def\mathrm{#1}}2250 \newcommand*{\extrainfo}[1]{\def\@extrainfo{#1}}
2251 \def\@photowidth{0pt}
2252 \newcommand*{\photo}[2][64pt]{\def\@photowidth{#1}\def\@photo{#2}}
```
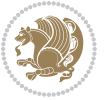

```
2253 \newcommand*{\quote}[1]{\def\@quote{#1}}
2254 \newlength{\quotewidth}
2255 \newlength{\hintscolumnwidth}
2256 \newlength{\separatorcolumnwidth}
2257 \setlength{\separatorcolumnwidth}{0.025\textwidth}
2258 \newlength{\maincolumnwidth}
2259 \newlength{\doubleitemmaincolumnwidth}
2260 \newlength{\listitemsymbolwidth}
2261 \settowidth{\listitemsymbolwidth}{\listitemsymbol{}~}
2262 \newlength{\listitemmaincolumnwidth}
2263 \newlength{\listdoubleitemmaincolumnwidth}
2264 \newcommand*{\recomputethemelengths}{}
2265 \newcommand*{\recomputelengths}{%
2266 \setlength{\quotewidth}{0.65\textwidth}%
2267 \setlength{\maincolumnwidth}{\textwidth}%
2268 \addtolength{\maincolumnwidth}{-\separatorcolumnwidth}%
2269 \addtolength{\maincolumnwidth}{-\hintscolumnwidth}%
2270 \setlength{\listitemmaincolumnwidth}{\maincolumnwidth}%
2271 \addtolength{\listitemmaincolumnwidth}{-\listitemsymbolwidth}%
2272 \setlength{\doubleitemmaincolumnwidth}{\maincolumnwidth}%
2273 \addtolength{\doubleitemmaincolumnwidth}{-\hintscolumnwidth}%
2274 \addtolength{\doubleitemmaincolumnwidth}{-\separatorcolumnwidth}%
2275 \setlength{\doubleitemmaincolumnwidth}{0.5\doubleitemmaincolumnwidth}%
2276 \setlength{\listdoubleitemmaincolumnwidth}{\maincolumnwidth}%
2277 \addtolength{\listdoubleitemmaincolumnwidth}{-\listitemsymbolwidth}%
2278 \setlength{\listdoubleitemmaincolumnwidth}{0.475\listdoubleitemmaincolumnwidth}%
2279 \renewcommand{\headwidth}{\textwidth}%
2280 \recomputethemelengths}
2281 \setlength{\hintscolumnwidth}{0.15\textwidth}
2282 \recomputelengths
2283 \title{}
2284 \renewcommand*{\maketitle}{}
2285 \newcommand*{\section}[1]{%
2286 \vspace*{2.5ex \@plus 1ex \@minus .2ex}%
2287 \phantomsection{}%
2288 \addcontentsline{toc}{part}{#1}%
2289 \parbox[m]{\hintscolumnwidth}{\bidi@raggedleft\hintfont{\leavevmode\color{sectionrectangleco
2290 \hspace{\separatorcolumnwidth}%
2291 \parbox[m]{\maincolumnwidth}{\sectionstyle{#1}}\\[1ex]}
2292 \newcommand*{\subsection}[1]{%
2293 \cvline[0.45em]{}{\subsectionstyle{#1}}}
2294 \newcommand*{\cvline}[3][.25em]{%
2295 \begin{tabular}{@{}p{\hintscolumnwidth}@{\hspace{\separatorcolumnwidth}}p{\maincolumnwidth}@{}}%
2296 \bidi@raggedleft\hintfont{#2} &{#3}%
2297 \end{tabular}\\[#1]}
2298 \newcommand*{\cvdoubleitem}[4]{%
2299 \cvline{#1}{\begin{minipage}[t]{\doubleitemmaincolumnwidth}#2\end{minipage}%
2300 \hfill%
2301 \begin{minipage}[t]{\hintscolumnwidth}\bidi@raggedleft\hintfont{#3}\end{minipage}\hspace*{\se
```

```
2302 \newcommand*{\cvlistitem}[2][\listitemsymbol{}]{%
```
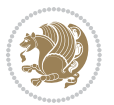

```
2303 \cvline[0pt]{}{#1~\begin{minipage}[t]{\listitemmaincolumnwidth}#2\end{minipage}}}
2304 \newcommand*{\cvlistdoubleitem}[3][\listitemsymbol{}]{%
2305 \cvline[0pt]{}{#1~\begin{minipage}[t]{\listdoubleitemmaincolumnwidth}#2\end{minipage}%
2306 \hfill%
2307 \ifthenelse{\equal{#3}{}}%
2308 {}%
2309 {#1~\begin{minipage}[t]{\listdoubleitemmaincolumnwidth}#3\end{minipage}}}}
2310 \newcommand*{\cventry}[6]{%
2311 \cvline{#1}{%
2312 {\bfseries#2}%
\verb|2313| \ifx#3\elsef, {\slshape#3}}\ifx2314 \ifx#4\else{, #4}\fi%
2315 \ifx#5\else{, #5}\fi%
2316 .%
2317 \ifx#6\else{\newline{}\begin{minipage}[t]{\linewidth}\small#6\end{minipage}}\fi
2318 }}%
2319 \newcommand*{\cvlanguage}[3]{%
_{2320} \cvline{#1}{\begin{minipage}[t]{.225\maincolumnwidth}\textbf{#2}\end{minipage}\hfill\begin{m
2321 \newcommand*{\cvcomputer}[4]{%
2322 \cvdoubleitem{#1}{\small#2}{#3}{\small#4}}
2323 \newcommand*{\link}[2][]{%
2324 \ifthenelse{\equal{#1}{}}%
2325 {\href{#2}{#2}}%
2326 {\href{#2}{#1}}}
2327 \newcommand*{\httplink}[2][]{%
2328 \ifthenelse{\equal{#1}{}}%
2329 {\href{http://#2}{#2}}%
2330 {\href{http://#2}{#1}}}
2331 \newcommand*{\emaillink}[2][]{%
2332 \ifthenelse{\equal{#1}{}}%
2333 {\href{mailto:#2}{#2}}%
2334 {\href{mailto:#2}{#1}}}
2335 \newif\if@displaypagenumbers\@displaypagenumberstrue
2336 \newcommand*{\nopagenumbers}{\@displaypagenumbersfalse}
2337 \AtBeginDocument{%
2338 \if@displaypagenumbers%
2339 \@ifundefined{r@lastpage}{}{%
2340 \ifthenelse{\pageref{lastpage} > 1}{%
2341 \fancypagestyle{plain}{%
2342 \fancyfoot[r]{\beginL\addressfont\@quotecolour\footnotesize\thepage\beginL/\endL\pageref
2343 \pagestyle{plain}}{}}%
2344 \AtEndDocument{\label{lastpage}}%
2345 \fi}
2346 \newlength{\bibindent}
2347 \setlength{\bibindent}{1.5em}
2348 \newcommand*{\bibliographyitemlabel}{\includegraphics{bibitem.pdf}}
2349 \newenvironment{thebibliography}[1]%
2350 {%
2351 \section{\refname}%
2352 \times 2352
```
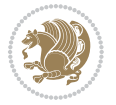

```
2353 \if@RTL\if@LTRbibitems\@RTLfalse\else\fi\else\if@RTLbibitems\@RTLtrue\else\fi\fi
2354 \begin{list}{\bibliographyitemlabel}%
2355 {%
2356 \setlength{\topsep}{0pt}%
2357 \setlength{\labelwidth}{\hintscolumnwidth}%
2358 \setlength{\labelsep}{\separatorcolumnwidth}%
2359 \leftmargin\labelwidth%
2360 \advance\leftmargin\labelsep%
2361 \@openbib@code%
2362 \usecounter{enumiv}%
2363 \let\p@enumiv\@empty%
2364 \renewcommand\theenumiv{\@arabic\c@enumiv}}%
2365 \sloppy\clubpenalty4000\widowpenalty4000%
2366 }%
2367 {%
2368 \def\@noitemerr{\@latex@warning{Empty `thebibliography' environment}}%
2369 \end{list}%
2370 }
2371 \newcommand\newblock{\hskip .11em\@plus.33em\@minus.07em}
2372 \let\@openbib@code\@empty
```
## **7.21 biditools.sty**

```
2373 \NeedsTeXFormat{LaTeX2e}
2374 \ProvidesPackage{biditools}[2015/10/03 v0.6 Programming tools for bidi package]
2375 \providecommand{\@bidi@saveprimitive}[2]{\begingroup\escapechar`\\\relax
2376 \edef\@tempa{\string#1}\edef\@tempb{\meaning#1}%
2377 \ifx\@tempa\@tempb \global\let#2#1%
2378 \else
2379 \edef\@tempb{\meaning#2}%
2380 \ifx\@tempa\@tempb
2381 \else
2382 \@latex@error{Unable to properly define \string#2; primitive
2383 \noexpand#1no longer primitive}\@eha
2384 \fi
2385 \fi
2386 \endgroup}
2387 \newtoks\@bidi@envbody
2388 \newtoks\@bidi@emptytoks
2389 \def\bidi@addto@envbody#1{\global\@bidi@envbody\expandafter{\the\@bidi@envbody#1}}
2390 \def\bidi@collect@body#1{%
2391 \@bidi@envbody{\expandafter#1\expandafter{\the\@bidi@envbody}}%
2392 \edef\bidi@process@envbody{\the\@bidi@envbody\noexpand\end{\@currenvir}}%
2393 \@bidi@envbody\@bidi@emptytoks \def\begin@bidi@stack{b}%
2394 \begingroup
2395 \expandafter\let\csname\@currenvir\endcsname\bidi@collect@@body
2396 \edef\bidi@process@envbody{\expandafter\noexpand\csname\@currenvir\endcsname}%
2397 \bidi@process@envbody
2398 }
2399 \def\bidi@push@begins#1\begin#2{%
```
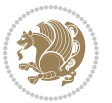

```
2400 \ifx\end#2\else b\expandafter\bidi@push@begins\fi
2401 }
2402 \def\bidi@collect@@body#1\end#2{%
2403 \edef\begin@bidi@stack{\bidi@push@begins#1\begin\end \expandafter\@gobble\begin@bidi@stack}%
2404 \ifx\@empty\begin@bidi@stack
2405 \endgroup
2406 \@checkend{#2}%
2407 \bidi@addto@envbody{#1}%
2408 \else
2409 \bidi@addto@envbody{#1\end{#2}}%
2410 \overline{1}2411 \bidi@process@envbody % A little tricky! Note the grouping
2412 }
2413 \long\def\bidi@addto@long@envbody#1{\global\@bidi@envbody\expandafter{\the\@bidi@envbody#1}}
2414 \long\def\bidi@collect@long@body#1{%
2415 \@bidi@envbody{\expandafter#1\expandafter{\the\@bidi@envbody}}%
2416 \edef\bidi@process@envbody{\the\@bidi@envbody\noexpand\end{\@currenvir}}%
2417 \@bidi@envbody\@bidi@emptytoks \def\begin@bidi@stack{b}%
2418 \begingroup
2419 \expandafter\let\csname\@currenvir\endcsname\bidi@collect@long@@body
2420 \edef\bidi@process@envbody{\expandafter\noexpand\csname\@currenvir\endcsname}%
2421 \bidi@process@envbody
2422 }
2423 \long\def\bidi@push@long@begins#1\begin#2{%
2424 \ifx\end#2\else b\expandafter\bidi@push@long@begins\fi
2425 }
2426 \long\def\bidi@collect@long@@body#1\end#2{%
2427 \edef\begin@bidi@stack{\bidi@push@long@begins#1\begin\end \expandafter\@gobble\begin@bidi@stack}%
2428 \ifx\@empty\begin@bidi@stack
2429 \endgroup
2430 \@checkend{#2}%
2431 \bidi@addto@long@envbody{#1}%
2432 \else
2433 \bidi@addto@long@envbody{#1\end{#2}}%
2434 \fi
2435 \bidi@process@envbody % A little tricky! Note the grouping
2436 }
2437 \def\@tagsextension{clo}
2438 \def\@definitionfileextension{def}
2439 \def\@iftagsloaded{\@ifl@aded\@tagsextension}
2440 \def\@ifdefinitionfileloaded{\@ifl@aded\@definitionfileextension}
2441 \def\eqnewif#1#2{%
2442 \count@\escapechar \escapechar\m@ne
2443 \let#1\iffalse
2444 \let#2\iffalse
2445 \eq@if#1#2\iftrue
2446 \eq@if#1#2\iffalse
2447 \escapechar\count@}
2448 \def\eq@if#1#2#3{%
2449 \expandafter\def\csname\expandafter\@gobbletwo\string#1%
```
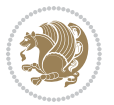

```
2450 \expandafter\@gobbletwo\string#3\endcsname
2451 <br>
\{\text{let#1#3}\}\2452 \let#2#3}%
2453 \expandafter\def\csname\expandafter\@gobbletwo\string#2%
2454 \expandafter\@gobbletwo\string#3\endcsname
2455 {\let#2#3%
2456 \let#1#3}}
2457 \def\@bidi@removefromreset#1#2{{%
2458 \expandafter\let\csname c@#1\endcsname\@bidi@removefromreset
2459 \def\@elt##1{%
2460 \expandafter\ifx\csname c@##1\endcsname\@bidi@removefromreset
2461 \else
2462 \noexpand\@elt{##1}%
2463 \fi}%
2464 \expandafter\xdef\csname cl@#2\endcsname{%
2465 \csname cl@#2\endcsname}}}
2466 \newcommand*{\if@bidi@csdef}[1]{%
2467 \ifcsname#1\endcsname
2468 \expandafter\@firstoftwo
2469 \else
2470 \expandafter\@secondoftwo
2471 \fi}
2472 \newcommand*{\if@bidi@csundef}[1]{%
2473 \ifcsname#1\endcsname
2474 \expandafter\ifx\csname#1\endcsname\relax
2475 \expandafter\expandafter
2476 \expandafter\@firstoftwo
2477 \else
2478 \expandafter\expandafter
2479 \expandafter\@secondoftwo
2480 \fi
2481 \else
2482 \expandafter\@firstoftwo
2483 \fi}
2484 \newcommand{\if@bidi@def}[1]{%
2485 \ifdefined#1%
2486 \expandafter\@firstoftwo
2487 \else
2488 \expandafter\@secondoftwo
2489 \fi}
2490 \newcommand{\if@bidi@undef}[1]{%
2491 \ifdefined#1%
2492 \ifx#1\relax
2493 \expandafter\expandafter
2494 \expandafter\@firstoftwo
2495 \else
2496 \expandafter\expandafter
2497 \expandafter\@secondoftwo
2498 \fi
```

```
2499 \else
```

```
bidi implementation 78
```
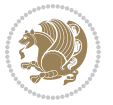

```
2500 \expandafter\@firstoftwo
2501 \fi}
2502 \newcommand{\if@bidi@blank}[1]{% from url.sty
2503 \bidi@ifblank@i#1&&\@secondoftwo\@firstoftwo:}
2504 \long\def\bidi@ifblank@i#1#2&#3#4#5:{#4}
2505 \newcommand{\bidi@notblank}[1]{%
2506 \bidi@ifblank@i#1&&\@firstoftwo\@secondoftwo:}
2507 \newcommand{\if@bidi@defmacro}{}
2508 \long\edef\if@bidi@defmacro#1{%
2509 \noexpand\expandafter\noexpand\bidi@ifdefmacro
2510 \noexpand\meaning#1\detokenize{macro}:&}
2511 \edef\bidi@ifdefmacro{%
2512 \def\noexpand\bidi@ifdefmacro##1\detokenize{macro}:##2&}
2513 \bidi@ifdefmacro{\bidi@notblank{#2}}
2514 \newcommand*{\if@bidi@csmacro}[1]{%
2515 \if@bidi@csdef{#1}
2516 {\expandafter\if@bidi@defmacro\csname#1\endcsname}
2517 {\@secondoftwo}}
2518 \newcommand{\if@bidi@defprimitive}[1]{%
2519 \ifprimitive#1%
2520 \expandafter\@firstoftwo
2521 \else
2522 \expandafter\@secondoftwo
2523 \fi}
2524 \newcommand{\if@bidi@csprimitive}[1]{%
2525 \begingroup\expandafter\expandafter\expandafter\endgroup%
2526 \expandafter\ifprimitive\csname#1\endcsname%
2527 \expandafter\@firstoftwo
2528 \else
2529 \expandafter\@secondoftwo
2530 \fi}
2531 \newcommand*{\bidi@csdefcs}[2]{%
2532 \expandafter\@ifdefinable \csname#1\endcsname{%
2533 \expandafter\def\csname#1\expandafter\endcsname{\csname#2\endcsname}}}
2534 \newcommand*{\bidi@csletcs}[2]{%
2535 \expandafter\@ifdefinable \csname#1\endcsname{%
2536 \expandafter\let\csname#1\expandafter\endcsname\csname#2\endcsname}}
2537 \newcommand*{\bidi@cslet}[2]{%
2538 \expandafter\@ifdefinable \csname#1\endcsname{%
2539 \expandafter\let\csname#1\endcsname#2}}
2540 \newcommand{\bidi@namelongdef}[1]{%
2541 \long\expandafter\def\csname #1\endcsname}
2542 \def\bidi@ensure@newcommand{\@star@or@long\bidi@ensure@new@command}
2543 \def\bidi@ensure@new@command#1{%
2544 \begingroup \escapechar\m@ne\xdef\@gtempa{{\string#1}}\endgroup
2545 \expandafter\if@bidi@csundef\@gtempa
2546 {\new@command#1}{\relax%
2547 \let\@ifdefinable\@rc@ifdefinable%
2548 \new@command#1}}
2549 \def\bidi@ensure@newlength#1{\if@bidi@undef#1{\newskip#1}{}}
```
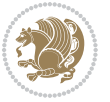

```
2551 \protected\def\bidi@error{\PackageError{bidi}}
2552 \protected\def\bidi@warning{\PackageWarning{bidi}}
2553 \protected\def\bidi@info{\PackageInfo{bidi}}
2554
2555 \newcommand*{\bidi@newrobustcmd}{}
2556 \protected\def\bidi@newrobustcmd{\@star@or@long\bidi@new@command}
2557
2558 \def\bidi@new@command#1{\@testopt{\bidi@newcommand#1}0}
2559
2560 \def\bidi@newcommand#1[#2]{%
2561 \@ifnextchar[%]
2562 {\bidi@xargdef#1[#2]}
2563 {\ifx\l@ngrel@x\relax
2564 \let\l@ngrel@x\protected
2565 \else
2566 \protected\def\l@ngrel@x{\protected\long}%
2567 \fi
2568 \@argdef#1[#2]}}
2569
2570 \long\def\bidi@xargdef#1[#2][#3]#4{%
2571 \@ifdefinable#1{%
2572 \expandafter\protected
2573 \expandafter\def
2574 \expandafter#1%
2575 \expandafter{%
2576 \expandafter\@testopt
2577 \csname\string#1\endcsname{#3}}%
2578 \expandafter\@yargdef\csname\string#1\endcsname\tw@{#2}{#4}}}
2579
2580 \bidi@newrobustcmd*{\bidi@renewrobustcmd}{\@star@or@long\bidi@renew@command}
2581
2582 \def\bidi@renew@command#1{%
2583 \if@bidi@undef{#1}
2584 {\bidi@error{\string#1 undefined}\@ehc}
2585 {}%
2586 \let\@ifdefinable\@rc@ifdefinable
2587 \bidi@new@command#1}
2588
2589
2590
2591 \bidi@newrobustcmd*{\bidi@providerobustcmd}{\@star@or@long\bidi@provide@command}
2592
2593 \def\bidi@provide@command#1{%
2594 \if@bidi@undef{#1}
2595 {\def\reserved@a{\bidi@new@command#1}}
2596 {\def\reserved@a{\bidi@renew@command\reserved@a}}%
2597 \reserved@a}
2598
2599 \newcommand*{\bidi@csuse}[1]{%
```
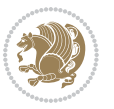

```
2600 \ifcsname#1\endcsname
2601 \csname#1\expandafter\endcsname
2602 \fi}
2603
2604 \newcommand{\bidi@expandonce}[1]{%
2605 \unexpanded\expandafter{#1}}
2606
2607 \def\bidi@protected{%
2608 \let\@@protect\protect
2609 \let\protect\@unexpandable@protect
2610 \afterassignment\restore@protect}
2611
2612 \bidi@newrobustcmd{\bidi@appto}[2]{%
2613 \if@bidi@undef{#1}
2614 {\edef#1{\unexpanded{#2}}}
2615 {\edef#1{\bidi@expandonce#1\unexpanded{#2}}}}
2616 \bidi@newrobustcmd{\bidi@eappto}[2]{%
2617 \if@bidi@undef{#1}
2618 {\edef#1{#2}}
2619 {\edef#1{\bidi@expandonce#1#2}}}
2620 \bidi@newrobustcmd{\bidi@gappto}[2]{%
2621 \if@bidi@undef{#1}
2622 {\xdef#1{\unexpanded{#2}}}
2623 {\xdef#1{\bidi@expandonce#1\unexpanded{#2}}}}
2624 \bidi@newrobustcmd{\bidi@xappto}[2]{%
2625 \if@bidi@undef{#1}
2626 {\xdef#1{#2}}
2627 {\xdef#1{\bidi@expandonce#1#2}}}
2628
2629 \bidi@newrobustcmd*{\bidi@protected@eappto}{\bidi@protected\bidi@eappto}
2630 \bidi@newrobustcmd*{\bidi@protected@xappto}{\bidi@protected\bidi@xappto}
2631
2632
2633
2634 \bidi@newrobustcmd{\bidi@preto}[2]{%
2635 \if@bidi@undef{#1}
2636 {\edef#1{\unexpanded{#2}}}
2637 {\edef#1{\unexpanded{#2}\bidi@expandonce#1}}}
2638 \bidi@newrobustcmd{\bidi@epreto}[2]{%
2639 \if@bidi@undef{#1}
2640 {\edef#1{#2}}
2641 {\edef#1{#2\bidi@expandonce#1}}}
2642 \bidi@newrobustcmd{\bidi@gpreto}[2]{%
2643 \if@bidi@undef{#1}
2644 {\xdef#1{\unexpanded{#2}}}
2645 {\xdef#1{\unexpanded{#2}\bidi@expandonce#1}}}
2646 \bidi@newrobustcmd{\bidi@xpreto}[2]{%
2647 \if@bidi@undef{#1}
2648 {\xdef#1{#2}}
2649 {\xdef#1{#2\bidi@expandonce#1}}}
```
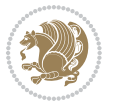

```
2650
2651 \bidi@newrobustcmd*{\bidi@protected@epreto}{\bidi@protected\bidi@epreto}
2652 \bidi@newrobustcmd*{\bidi@protected@xpreto}{\bidi@protected\bidi@xpreto}
2653
2654
2655
2656 \bidi@newrobustcmd*{\bidi@csappto}[1]{\expandafter\bidi@appto\csname#1\endcsname}
2657 \bidi@newrobustcmd*{\bidi@cseappto}[1]{\expandafter\bidi@eappto\csname#1\endcsname}
2658 \bidi@newrobustcmd*{\bidi@csgappto}[1]{\expandafter\bidi@gappto\csname#1\endcsname}
2659 \bidi@newrobustcmd*{\bidi@csxappto}[1]{\expandafter\bidi@xappto\csname#1\endcsname}
2660 \bidi@newrobustcmd*{\bidi@protected@cseappto}{\bidi@protected\bidi@cseappto}
2661 \bidi@newrobustcmd*{\bidi@protected@csxappto}{\bidi@protected\bidi@csxappto}
2662
2663
2664
2665 \bidi@newrobustcmd*{\bidi@cspreto}[1]{\expandafter\bidi@preto\csname#1\endcsname}
2666 \bidi@newrobustcmd*{\bidi@csepreto}[1]{\expandafter\bidi@epreto\csname#1\endcsname}
2667 \bidi@newrobustcmd*{\bidi@csgpreto}[1]{\expandafter\bidi@gpreto\csname#1\endcsname}
2668 \bidi@newrobustcmd*{\bidi@csxpreto}[1]{\expandafter\bidi@xpreto\csname#1\endcsname}
2669 \bidi@newrobustcmd*{\bidi@protected@csepreto}{\bidi@protected\bidi@csepreto}
2670 \bidi@newrobustcmd*{\bidi@protected@csxpreto}{\bidi@protected\bidi@csxpreto}
2671
2672
2673
2674 \bidi@newrobustcmd{\if@bidi@patchable}{%
2675 \bidi@dbg@trce\if@bidi@patchable
2676 \begingroup
2677 \@makeother\#%
2678 \@ifstar\bidi@ifpatchable@i\bidi@ifpatchable}
2679
2680 \long\def\bidi@ifpatchable#1#2{%
2681 \endgroup
2682 \bidi@dbg@init#1%
2683 \if@bidi@undef{#1}
2684 {\bidi@dbg@fail{def}\@secondoftwo}
2685 {\bidi@dbg@info{def}%
2686 \if@bidi@defmacro{#1}
2687 {\bidi@dbg@info{mac}%
2688 \bidi@ifscanable{#1}
2689 {\bidi@ifhashcheck{#2}
2690 {\bidi@dbg@info{tok}%
26<sub>91</sub> \bidi@ifpattern#1{#2}
2692 {\bidi@dbg@info{pat}%
2693 \bidi@dbg@info{pos}\@firstoftwo}
2694 {\bidi@dbg@fail{pat}\@secondoftwo}}
2695 {\bidi@dbg@fail{hsh}\@secondoftwo}}
2696 {\bidi@dbg@fail{tok}\@secondoftwo}}
26q7 {\bidi@dbg@fail{mac}\@secondoftwo}}}
2698
2699 \long\def\bidi@ifpatchable@i#1{%
```

```
bidi implementation 82
```
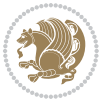

```
2700 \endgroup
2701 \bidi@dbg@init#1%
2702 \if@bidi@undef{#1}
2703 {\bidi@dbg@fail{def}\@secondoftwo}
2704 {\bidi@dbg@info{def}%
2705 \if@bidi@defmacro{#1}
2706 {\bidi@dbg@info{mac}%
2707 \if@bidi@defparam{#1}
2708 {\bidi@dbg@info{prm}%
2709 \bidi@ifscanable{#1}
2710 {\bidi@dbg@info{tok}%
2711 \bidi@dbg@info{pos}\@firstoftwo}
2712 {\bidi@dbg@fail{tok}\@secondoftwo}}
2713 {\bidi@dbg@info{prl}%
2714 \if@bidi@defprotected{#1}
2715 {\bidi@dbg@info{pro}}
2716 {}%
2717 \bidi@dbg@info{pos}\@firstoftwo}}
2718 {\bidi@dbg@fail{mac}\@secondoftwo}}}
2719
2720 \bidi@newrobustcmd*{\bidi@patchcmd}{%
2721 \bidi@dbg@trce\bidi@patchcmd
2722 \begingroup
2723 \@makeother\#%
2724 \bidi@@patchcmd}
2725
2726 \newcommand{\bidi@@patchcmd}[4][########1]{%
2727 \bidi@ifpatchable#2{#3}
2728 {\bidi@dbg@succ{ret}%
2729 \begingroup
2730 \edef\bidi@resrvda{%
2731 \def\noexpand\bidi@resrvda####1\detokenize{macro:}####2->####3&{%
2732 #1\def\string\bidi@resrvda\space####2{\noexpand\bidi@resrvdb####3&}}%
2733
\def\noexpand\bidi@resrvdb####1\detokenize{#3}####2&{%
2734 ####1\detokenize{#4}####2}%
2735 \edef\noexpand\bidi@resrvda{%
2736 \noexpand\bidi@resrvda\meaning#2&}}%
2737 \bidi@resrvda
2738 \bidi@patchcmd@scantoks\bidi@resrvda
2739 \let#2\bidi@resrvda
2740 \bidi@undef\bidi@resrvda
2741 \@firstoftwo}
2742 {\@secondoftwo}}
2743
2744 \def\bidi@patchcmd@scantoks#1{%
2745 \edef\bidi@resrvda{\endgroup
2746 \unexpanded{\makeatletter\scantokens}{#1}%
2747 \catcode\number`\@=\the\catcode`\@\relax}%
2748 \bidi@resrvda}
2749
```
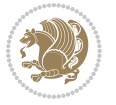

```
2750 \newcommand\bidi@isloaded[2][]{
2751 \expandafter\ifx\csname if@bidi@#2loaded@\endcsname\relax
2752 \expandafter\newif\csname if@bidi@#2loaded@\endcsname
2753 \fi
2754 \@ifpackageloaded{#2}
2755 {\csname @bidi@#2loaded@true\endcsname #1}
2756 {\csname @bidi@#2loaded@false\endcsname}}
2757
2758 \protected\def\bidi@ifscanable#1{%
2759 \begingroup
2760 \edef\bidi@resrvda{%
2761 \def\noexpand\bidi@resrvda####1\detokenize{macro}:####2->####3&{%
2762 ####1\def\string\bidi@resrvda####2{####3}}%
2763 \edef\noexpand\bidi@resrvda{\noexpand\bidi@resrvda\meaning#1&}}%
2764 \bidi@resrvda
2765 \makeatletter
2766 \scantokens\expandafter{\bidi@resrvda}%
2767 \expandafter\endgroup\ifx#1\bidi@resrvda
2768 \expandafter\@firstoftwo
2769 \else
2770 \expandafter\@secondoftwo
2771 \fi}
2772
2773
2774 \protected\long\def\bidi@ifhashcheck#1{%
2775 \begingroup
2776 \edef\bidi@resrvda{\detokenize{#1}}%
2777 \expandafter\endgroup
2778 \expandafter\bidi@ifhashcheck@i\meaning\bidi@resrvda&}
2779
2780 \edef\bidi@ifhashcheck@i#1&{%
2781 \noexpand\expandafter
2782 \noexpand\bidi@ifhashcheck@ii
2783 \noexpand\strip@prefix#1\string#\string#&}
2784
2785 \edef\bidi@ifhashcheck@ii{%
2786 \def\noexpand\bidi@ifhashcheck@ii##1\string#\string###2&}
2787 \bidi@ifhashcheck@ii{\if@bidi@blank{#2}}
2788
2789
2790 \protected\long\def\bidi@ifpattern#1#2{%
2791 \begingroup
2792 \edef\bidi@resrvda{%
2793
\def\noexpand\bidi@resrvda####1\detokenize{#2}####2&{%
2794 \endgroup\noexpand\noexpand\noexpand\if@bidi@blank{####2}}%
2795 \edef\noexpand\bidi@resrvda{\noexpand\bidi@resrvda
2796 \expandafter\strip@prefix\meaning#1\detokenize{#2}&}%
2797 \noexpand\bidi@resrvda}
2798 \bidi@resrvda\@secondoftwo\@firstoftwo}
2799
```
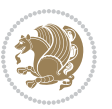

```
2800
2801 \newcommand{\if@bidi@defparam}{}
2802 \long\edef\if@bidi@defparam#1{%
2803 \noexpand\expandafter\noexpand\bidi@ifdefparam
2804 \noexpand\meaning#1\detokenize{macro}:->&}
2805 \edef\bidi@ifdefparam{%
2806 \def\noexpand\bidi@ifdefparam##1\detokenize{macro}:##2->##3&}
2807 \bidi@ifdefparam{\bidi@notblank{#2}}
2808
2809
2810 \newcommand{\if@bidi@defprotected}{}
2811 \long\edef\if@bidi@defprotected#1{%
2812 \noexpand\expandafter\noexpand\bidi@ifdefprotected
2813 \noexpand\meaning#1\string\protected&}
2814 \edef\bidi@ifdefprotected{%
2815 \def\noexpand\bidi@ifdefprotected##1\string\protected##2&}
2816 \bidi@ifdefprotected{\bidi@notblank{#2}}
2817
2818
2819 \bidi@newrobustcmd{\bidi@undef}[1]{\let#1\bidi@undefined}
2820
2821 \let\bidi@dbg@trce\@gobble
2822 \let\bidi@dbg@init\@gobble
2823 \let\bidi@dbg@info\@gobble
2824 \let\bidi@dbg@succ\@gobble
2825 \let\bidi@dbg@fail\@gobble
2826
2827
2828
2829 \bidi@newrobustcmd*{\bidi@apptocmd}{%
2830 \bidi@dbg@trce\bidi@apptocmd
2831 \begingroup
2832 \@makeother\#%
2833 \bidi@hooktocmd\bidi@append}
2834
2835
2836
2837 \bidi@newrobustcmd*{\bidi@pretocmd}{%
2838 \bidi@dbg@trce\bidi@pretocmd
2839 \begingroup
2840 \@makeother\#%
2841 \bidi@hooktocmd\bidi@prepend}
2842
2843 \long\def\bidi@hooktocmd#1#2#3{%
2844 \endgroup
2845 \bidi@dbg@init#2%
2846 \if@bidi@undef{#2}
2847 {\bidi@dbg@fail{def}\@secondoftwo}
2848 {\bidi@dbg@info{def}%
2849 \if@bidi@defmacro{#2}
```
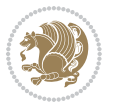

```
2850 {\bidi@dbg@info{mac}%
2851 \if@bidi@defparam{#2}
2852 {\bidi@dbg@info{prm}%
2853 \bidi@ifscanable{#2}
2854 {\bidi@ifhashcheck{#3}
2855 {\bidi@dbg@info{tok}%
2856 \bidi@dbg@succ{ret}%
2857 \bidi@hooktocmd@i#1#2{#3}%
2858 \@firstoftwo}
2859 {\bidi@dbg@fail{hsh}\@secondoftwo}}
2860 {\bidi@dbg@fail{tok}\@secondoftwo}}
2861 {\bidi@dbg@info{prl}%
2862 \if@bidi@defprotected{#2}
2863 {\bidi@dbg@info{pro}%
2864 \bidi@dbg@succ{red}%
2865 \protected}
2866 {\bidi@dbg@succ{red}}%
2867 \edef#2{#1{\bidi@expandonce#2}{\unexpanded{#3}}}%
2868 \@firstoftwo}}
2869 {\bidi@dbg@fail{mac}\@secondoftwo}}}
2870
2871 \long\def\bidi@hooktocmd@i#1#2#3{%
2872 \begingroup
2873 \edef\bidi@resrvda{%
2874 \def\noexpand\bidi@resrvda####1\detokenize{macro}:####2->####3&{%
2875 ####1\def\string\bidi@resrvda\space####2{#1{####3}{\detokenize{#3}}}}%
2876 \edef\noexpand\bidi@resrvda{%
2877 \noexpand\bidi@resrvda\meaning#2&}}%
2878 \bidi@resrvda
2879 \bidi@patchcmd@scantoks\bidi@resrvda
2880 \let#2\bidi@resrvda
2881 \bidi@undef\bidi@resrvda}
2882
2883 \long\def\bidi@append#1#2{#1#2}
2884 \long\def\bidi@prepend#1#2{#2#1}
2885
2886 \bidi@newrobustcmd*{\bidi@AtEndPreamble}{\bidi@gappto\bidi@endpreamblehook}
2887 \newcommand*{\bidi@endpreamblehook}{}
2888
2889 \bidi@preto\document{%
2890 \endgroup
2891 \let\bidi@AtEndPreamble\@firstofone
2892 \bidi@endpreamblehook
2893 \protected\def\bidi@AtEndPreamble{\@notprerr\@gobble}%
2894 \bidi@undef\bidi@endpreamblehook
2895 \begingroup}
2896
2897 \bidi@newrobustcmd*{\bidi@AfterPreamble}{\AtBeginDocument}
2898 \bidi@AtEndPreamble{\let\bidi@AfterPreamble\@firstofone}
2899
```
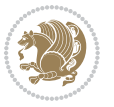

```
2900 \bidi@newrobustcmd*{\bidi@AfterEndPreamble}{\bidi@gappto\bidi@afterendpreamblehook}
2901 \newcommand*{\bidi@afterendpreamblehook}{}
2902
2903 \bidi@appto\document{%
2904 \let\bidi@AfterEndPreamble\@firstofone
2905 \bidi@afterendpreamblehook
2906 \protected\def\bidi@AfterEndPreamble{\@notprerr\@gobble}%
2907 \bidi@undef\bidi@afterendpreamblehook
2908 \ignorespaces}
2909
2910 \AtEndDocument{\let\bidi@AfterEndPreamble\@gobble}
2911
2912 \bidi@newrobustcmd*{\bidi@AfterEndDocument}{\bidi@gappto\bidi@afterenddocumenthook}
2913 \newcommand*{\bidi@afterenddocumenthook}{}
2014
2915 \bidi@patchcmd\enddocument
2916 {\deadcycles}
2917 {\let\bidi@AfterEndDocument\@firstofone
2918 \bidi@afterenddocumenthook
2919 \deadcycles}
2920 {}
2921 {\let\bidi@@end\@@end
2922 \def\@@end{%
2923 \let\bidi@AfterEndDocument\@firstofone
2924 \bidi@afterenddocumenthook
2925 \bidi@@end}}
2926
2927 \bidi@newrobustcmd{\bidi@AtBeginEnvironment}[1]{%
2928 \bidi@csgappto{@bidi@begin@#1@hook}}
2929
2930 \bidi@patchcmd\begin
2931 {\csname #1\endcsname}
2932 {\bidi@csuse{@bidi@begin@#1@hook}%
2933 \csname #1\endcsname}
2934 {}
2935 {\bidi@warning{%
2936 Patching '\string\begin' failed!\MessageBreak
2937 '\string\bidi@AtBeginEnvironment' will not work\@gobble}}
2938
2939
2040
2941 \bidi@newrobustcmd{\bidi@AtEndEnvironment}[1]{%
2942 \bidi@csgappto{@bidi@end@#1@hook}}
2943
2944 \bidi@patchcmd\end
2945 {\csname end#1\endcsname}
2946 {\bidi@csuse{@bidi@end@#1@hook}%
2947 \csname end#1\endcsname}
2948 {}
2949 {\bidi@warning{%
```
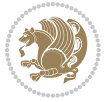

```
2950 Patching '\string\end' failed!\MessageBreak
2951 '\string\bidi@AtEndEnvironment' will not work\@gobble}}
2952
2953
2954
2955 \bidi@newrobustcmd{\bidi@BeforeBeginEnvironment}[1]{%
2956 \bidi@csgappto{@bidi@beforebegin@#1@hook}}
2957
2958 \bidi@pretocmd\begin
2959 {\bidi@csuse{@bidi@beforebegin@#1@hook}}
2960 {}
2961 {\bidi@warning{%
2962 Patching '\string\begin' failed!\MessageBreak
2963 '\string\bidi@BeforeBeginEnvironment' will not work\@gobble}}
2964
2965
2966
2967 \bidi@newrobustcmd{\bidi@AfterEndEnvironment}[1]{%
2968 \bidi@csgappto{@bidi@afterend@#1@hook}}
2969
2970 \bidi@patchcmd\end
2971 {\if@ignore}
2972 {\bidi@csuse{@bidi@afterend@#1@hook}%
2973 \if@ignore}
2974 {}
2975 {\bidi@warning{%
2976 Patching '\string\end' failed!\MessageBreak
2977 '\string\bidi@AfterEndEnvironment' will not work\@gobble}}
2978
2979 \CheckCommand{\InputIfFileExists}[2]{%
2980 \IfFileExists{#1}%
2981 {#2\@addtofilelist{#1}\@@input \@filef@und}}
2982
2983 \renewcommand{\InputIfFileExists}[2]{%
2984 \begingroup\expandafter\expandafter\expandafter\endgroup
2985 \expandafter\ifx\csname #1-@bidi@alias\endcsname\relax
2986 \expandafter\@secondoftwo
2987 \else
2988 \bidi@replacefile@msg{\csname #1-@bidi@alias\endcsname}{#1}%
2989 \expandafter\@firstoftwo
2990 \foralli
2991 {%
2992 \expandafter\InputIfFileExists\expandafter{\csname
2993 #1-@bidi@alias\endcsname}{#2}%
2994 }%
2995 {\IfFileExists{#1}{%
2996 \bidi@load@hook{before}{#1}%
2997 #2\@addtofilelist{#1}%
2998 \@@input \@filef@und
2999 \bidi@load@hook{after}{#1}%
```
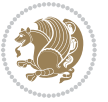

```
3000 }}%
3001 }
3002
3003 \newcommand*{\bidi@@loadwithoptions}{}
3004 \newcommand*{\bidi@loadwithoptions}{}
3005 \let\bidi@loadwithoptions\@loadwithoptions
3006
3007 \renewcommand*{\@loadwithoptions}[3]{%
3008 \begingroup\expandafter\expandafter\expandafter\endgroup
3009 \expandafter\ifx\csname #3.#1-@bidi@aliasname\endcsname\relax
3010 \def\bidi@@loadwithoptions{\bidi@loadwithoptions{#1}{#2}{#3}}%
3011 \else
3012 \bidi@replacefile@msg{\csname #3.#1-@bidi@aliasname\endcsname.#1}{#3.#1}%
3013 \def\bidi@@loadwithoptions{%
3014 \@loadwithoptions{#1}{#2}{\csname #3.#1-@bidi@aliasname\endcsname}%
3015 }%
3016 \fi
3017 \bidi@@loadwithoptions
3018 }
3019
3020 \newcommand*{\bidi@onefilewithoptions}{}
3021 \let\bidi@onefilewithoptions\@onefilewithoptions
3022 \def\@onefilewithoptions#1[#2][#3]#4{%
3023 \begingroup\expandafter\expandafter\expandafter\endgroup
3024 \expandafter\ifx\csname #1.#4-@bidi@aliasname\endcsname\relax
3025 \def\bidi@@onefilewithoptions{\bidi@onefilewithoptions{#1}}%
3026 \else
3027 \bidi@replacefile@msg{\csname #1.#4-@bidi@aliasname\endcsname.#4}{#1.#4}%
3028 \edef\bidi@@onefilewithoptions{%
3029 \noexpand\@onefilewithoptions{\csname #1.#4-@bidi@aliasname\endcsname}}%
3030 \fi
3031 \bidi@@onefilewithoptions[{#2}][{#3}]{#4}%
3032 \bidi@load@hook{lateafter}{#1.#4}%
3033 }
3034
3035 \newcommand*{\bidi@ReplaceInput}[2]{%
3036 \expandafter\edef\csname #1-@bidi@alias\endcsname{#2}%
3037 }
3038
3039 \newcommand*{\bidi@UnReplaceInput}[1]{%
3040 \ifcsname #1-@bidi@alias\endcsname
3041 \expandafter\let\csname #1-@bidi@alias\endcsname\relax
3042 \fi
3043 }
3044
3045 \newcommand*{\@bidi@replacefilewithext}[3]{%
3046 \expandafter\edef\csname #1.#3-@bidi@aliasname\endcsname{#2}%
3047 }
3048 \newcommand*{\bidi@ReplacePackage}[2]{%
3049 \@bidi@replacefilewithext{#1}{#2}\@pkgextension
```
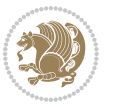

```
3050 }
3051 \newcommand*{\bidi@ReplaceClass}[2]{%
3052 \@bidi@replacefilewithext{#1}{#2}\@clsextension
3053 }
3054 \newcommand*{\@bidi@unreplacefilewithext}[2]{%
3055 \ifcsname #1.#2-@bidi@aliasname\endcsname
3056 \expandafter\let\csname #1.#2-@bidi@aliasname\endcsname\relax
3057 \fi
3058 }
3059 \newcommand*{\bidi@UnReplacePackage}[1]{%
3060 \@bidi@unreplacefilewithext{#1}\@pkgextension
3061 }
3062 \newcommand*{\bidi@UnReplaceClass}[1]{%
3063 \@bidi@unreplacefilewithext{#1}\@clsextension
3064 }
3065 \newcommand*{\bidi@replacefile@msg}[2]{%
3066 \PackageInfo{biditools}{inputing `#1' instead of `#2'}%
3067 }
3068
3069 \newcommand*{\bidi@load@hook}[2]{%
3070 \@ifundefined{#2-@#1}{}{%
3071 \@nameuse{#2-@#1}%
3072 \expandafter\let\csname #2-@#1\endcsname=\relax}}
3073 \newcommand*{\bidi@set@load@hook}[2]{%
3074 \@ifundefined{#2-@#1}{\@namedef{#2-@#1}{}}{}%
3075 \expandafter\g@addto@macro\csname #2-@#1\endcsname}
3076 \newcommand*{\bidi@BeforeFile}{\bidi@set@load@hook{before}}
3077 \newcommand*{\bidi@AfterFile}{\bidi@set@load@hook{after}}
3078 \newcommand*{\bidi@BeforeClass}[1]{%
3079 \bidi@set@load@hook{before}{#1.\@clsextension}}
3080 \newcommand*{\bidi@AfterClass}{%
3081 \@ifstar {\@s@bidi@AfterClass}{%
3082 \@ifnextchar +\@@bidi@AfterClass{%
3083 \@ifnextchar !\@@@bidi@AfterClass\@bidi@AfterClass
3084 }%
3085 }%
3086 }
3087
3088 \newcommand*{\@@@bidi@AfterClass}[2]{%
3089 \begingroup\ifx\csname #2.\@clsextension-h@@k\endcsname\relax
3090 \aftergroup\@s@bidi@AfterClass
3091 \else
3092 \aftergroup\bidi@AfterAtEndOfClass
3093 \fi
3094 \endgroup{#2}%
3095 }
3096
3097 \newcommand*{\bidi@AfterAtEndOfClass}[1]{%
3098 \bidi@set@load@hook{lateafter}{#1.\@clsextension}}
3099 \newcommand*{\@@bidi@AfterClass}[2]{%
```
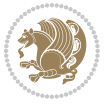

```
3100 \begingroup
3101 \expandafter\ifx\csname #2.\@clsextension-h@@k\endcsname\relax
3102 \aftergroup\@s@bidi@AfterClass
3103 \else
3104 \aftergroup\@bidi@AfterClass
3105 \fi
3106 \endgroup{#2}%
3107 }
3108
3109 \newcommand*{\@bidi@AfterClass}[1]{%
3110 \bidi@set@load@hook{after}{#1.\@clsextension}}
3111 \newcommand*{\@s@bidi@AfterClass}[1]{%
3112 \begingroup
3113 \@ifclassloaded{#1}{%
3114 \aftergroup\@secondoftwo
3115 }{%
3116 \aftergroup\@bidi@AfterClass
3117 }%
3118 \endgroup
3119 {#1}%
3120 }
3121
3122
3123 \newcommand*{\bidi@BeforePackage}[1]{%
3124 \bidi@set@load@hook{before}{#1.\@pkgextension}}
3125 \newcommand*{\bidi@AfterPackage}{%
3126 \@ifstar {\@s@bidi@AfterPackage}{%
3127 \@ifnextchar +\@@bidi@AfterPackage{%
3128 \@ifnextchar !\@@@bidi@AfterPackage\@bidi@AfterPackage
3129 }%
3130 }%
3131 }
3132 \newcommand*{\@@@bidi@AfterPackage}[2]{%
3133 \begingroup\ifx\csname #2.\@pkgextension-h@@k\endcsname\relax
3134 \aftergroup\@s@bidi@AfterPackage
3135 \else
3136 \aftergroup\bidi@AfterAtEndOfPackage
3137 \fi
3138 \endgroup{#2}%
3139 }
3140 \newcommand*{\bidi@AfterAtEndOfPackage}[1]{%
3141 \bidi@set@load@hook{lateafter}{#1.\@pkgextension}}
3142 \newcommand*{\@@bidi@AfterPackage}[2]{%
3143 \begingroup
3144 \expandafter\ifx\csname #2.\@pkgextension-h@@k\endcsname\relax
3145 \aftergroup\@s@bidi@AfterPackage
3146 \else
3147 \aftergroup\@bidi@AfterPackage
3^{148} \fi
3149 \endgroup{#2}%
```
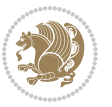

```
3150 }
3151 \newcommand*{\@bidi@AfterPackage}[1]{%
3152 \bidi@set@load@hook{after}{#1.\@pkgextension}}
3153 \newcommand*{\@s@bidi@AfterPackage}[1]{%
3154 \begingroup
3155 \@ifpackageloaded{#1}{%
3156 \aftergroup\@secondoftwo
3157 }{%
3158 \aftergroup\@bidi@AfterPackage
3159 }%
3160 \endgroup
3161 {#1}%
3162 }
3163
3164 \newcommand*{\bidi@excludedpackages}{}
3165 \let\bidi@excludedpackages\@empty
3166 \newcommand*{\bidi@saved@RequirePackage}{}
3167 \newcommand*{\bidi@PreventPackageFromLoading}{%
3168 \@ifstar{\@bidi@PreventPackageFromLoading\PackageInfo}%
3169 {\@bidi@PreventPackageFromLoading\PackageWarning}%
3170 }
3171 \newcommand*{\@bidi@PreventPackageFromLoading}[1]{%
3172 \@ifnextchar [%]
3173 {\@@bidi@PreventPackageFromLoading#1}{\@@bidi@PreventPackageFromLoading#1[]}%
3174 }
3175 \newcommand*{\@@bidi@PreventPackageFromLoading}{}
3176
3177 \def\@@bidi@PreventPackageFromLoading#1[#2]#3{%
3178 \edef\reserved@b{\zap@space#3 \@empty}%
3179 \ifx \reserved@b\@empty
3180 #1{biditools}{%
3181 \string\bidi@PreventPackageFromLoading\space with empty packages\MessageBreak
3182 argument ignored%
3^{18}3 }%
3184 \else
3185 \ifx\bidi@excludedpackages\@empty
3186 \let\bidi@saved@RequirePackage\RequirePackage
3187 \let\RequirePackage\bidi@RequirePackage
3<sup>188</sup> \def\reserved@a##1##{%
3<sup>189</sup> \@latex@error
3190 {\noexpand \usepackage before \string\documentclass}%
3191 {\noexpand \usepackage may only appear in the document
3192 preamble, i.e.,\MessageBreak
3193 between \noexpand\documentclass and
3194 \string\begin{document}.}%
3195 \@gobble}%
3196 \ifx\reserved@a\usepackage\else
3197 \ifx\usepackage\bidi@saved@RequirePackage\else
3198 \PackageWarning{biditools}{%
3199 Maybe serious problem: unexpected definition of\MessageBreak
```
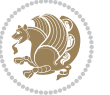

```
3200 \string\usepackage
3201 }%
3^{202} \fi
3203 \let\usepackage\RequirePackage
3204 \fi
3205 \fi
3206 \expandafter\@for \expandafter\reserved@a\expandafter:\expandafter=%
3207 \reserved@b\do {%
3208 \ifx\reserved@a\@empty
3209 #1{biditools}{%
3210 empty package argument for
3211 \string\bidi@PreventPackageFromLoading\MessageBreak
3212 ignored%
3213 }%
3214 \else
3215 \expandafter\@ifpackageloaded\expandafter{\reserved@a}{%
3216 #1{biditools}{%
3217 package `\reserved@a' already loaded.\MessageBreak
3218 Cannot prevent it from beeing loaded%
3219 }3220 }{%
3221 \edef\bidi@excludedpackages{\bidi@excludedpackages,%
3222 \reserved@a}%
3223 \if\relax\detokenize{#2}\relax\else
3224 \@ifundefined{bidi@exclude@package@\reserved@a @do}{%
3225 \@namedef{bidi@exclude@package@\reserved@a @do}{}%
3226 }{}%
3227 \expandafter\def
3228 \csname bidi@exclude@package@\reserved@a
3229 @do\expandafter\expandafter\expandafter\endcsname
3230 \expandafter\expandafter\expandafter{%
3231 \csname bidi@exclude@package@\reserved@a @do\endcsname
3232 42%3233 }%
3234 \fi
3235 }%
3^{236} \fi<br>3237 }%
3237
3238 \ifx\bidi@excludedpackages\@empty
3239 \bidi@ResetPreventPackageFromLoading
3240 \fi
3241 \fi
3242 }
3243
3244 \@onlypreamble\bidi@PreventPackageFromLoading
3245 \newcommand*{\bidi@ResetPreventPackageFromLoading}{%
3246 \let\bidi@excludedpackages\@empty
3247 \ifx\RequirePackage\bidi@RequirePackage
3248 \ifx\usepackage\RequirePackage
3249 \let\usepackage\bidi@saved@RequirePackage
```
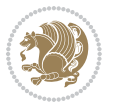

```
3251 \let\RequirePackage\bidi@saved@RequirePackage
3252 \fi
3253 }
3254 \@onlypreamble\bidi@ResetPreventPackageFromLoading
3255 \newcommand*{\bidi@StorePreventPackageFromLoading}[1]{%
3256 \let#1\bidi@excludedpackages
3257 }
3258 \@onlypreamble\bidi@StorePreventPackageFromLoading
3259 \newcommand*{\bidi@UnPreventPackageFromLoading}{%
3260 \@ifstar {\@tempswatrue\@bidi@UnPreventPackageFromLoading}%
3261 {\@tempswafalse\@bidi@UnPreventPackageFromLoading}%
3262 }
3263
3264 \newcommand*{\@bidi@UnPreventPackageFromLoading}[1]{%
3265 \edef\reserved@b{\zap@space#1 \@empty}%
3266 \if@tempswa
3267 \@for\reserved@a:=\reserved@b\do {%
3268 \ifx\reserved@a\@empty \else
3269 \ifcsname bidi@exclude@package@\reserved@a @do\endcsname
3270 \expandafter\let
3271 \csname bidi@exclude@package@\reserved@a @do\endcsname
3272 \undefined
3273 \fi
3<sup>274</sup> \fi
3275 }%
3276 \fi
3277 \ifcsname bidi@excludedpackages\endcsname
3278 \let\reserved@a\bidi@excludedpackages
3279 \let\bidi@excludedpackages\@empty
3280 \expandafter\@for\expandafter\reserved@c
3281 \expandafter:\expandafter=\reserved@a
3282 \do{%
3283 \ifx\reserved@c\@empty\else
3284 \@expandtwoargs\in@{,\reserved@c,}{,\reserved@b,}%
3285 \ifin@
3286 \else
3287 \edef\bidi@excludedpackages{%
3288 \bidi@excludedpackages,\reserved@c
3289 }%
3290 \fi
3291 \fi
3292 }%
3293 \ifx\bidi@excludedpackages\@empty\bidi@ResetPreventPackageFromLoading\fi
3294 \fi
3295 }
3296
3297
3298 \newcommand*{\bidi@RequirePackage}[2][]{%
3299 \let\reserved@c\@empty
```
\fi

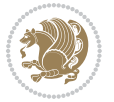

```
3301 \edef\reserved@b{\zap@space#2 \@empty}%
3302 \expandafter\@for\expandafter\reserved@b\expandafter:\expandafter=\reserved@b
3303 \do {%
3304 \begingroup
3305 \@tempswatrue
3306 \@for\reserved@a:=\bidi@excludedpackages\do {%
3307 \ifx\reserved@a\reserved@b
3308 \@tempswafalse
3309 \fi
3310 }%
3311 \if@tempswa
3312 \xdef\reserved@c{\reserved@c,\reserved@b}%
3313 \else
3314 \ifx\reserved@b\@empty\else
3315 \PackageInfo{biditools}{Excluding package `\reserved@b'\MessageBreak
3316 from loading}%
3317 \@ifundefined{bidi@exclude@package@\reserved@b @do}{%
33^{18} } {%
3319 \expandafter\g@addto@macro\expandafter\reserved@d
3320 \csname bidi@exclude@package@\reserved@b @do\endcsname
3321 }%
33^{22} \fi
33<sup>23</sup> \fi
3324 \endgroup
3325 }%
3326 \ifx\reserved@c\@empty
3327 \let\reserved@a\bidi@gobbleopt
3328 \else
3329 \edef\reserved@a{\noexpand\bidi@saved@RequirePackage[#1]{%
3330 \expandafter\@gobble\reserved@c\@empty}}%
3331 \fi
3332 \expandafter\reserved@d
3333 \reserved@a
3334 }
3335
3336 \newcommand{\bidi@gobbleopt}[1][]{}
3337 \AtEndDocument{%
3338 \let\bidi@saved@checkend=\@checkend
3339 \renewcommand*{\@checkend}[1]{%
3340 \def\reserved@a{#1}\def\reserved@b{document}%
3341 \bidi@saved@checkend{#1}%
3342 \ifx\reserved@a\reserved@b
3343 \let\bidi@saved@clearpage=\clearpage
3344 \renewcommand*{\clearpage}{\bidi@saved@clearpage
3345 \bidi@hook@bcma
3346 \bidi@restore@newpage
3347 \let\clearpage=\bidi@saved@clearpage}%
3348 \fi%
3349 \let\bidi@saved@dofilelist\@dofilelist
```
\let\reserved@d\@empty

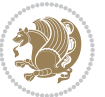

```
3350 \def\@dofilelist{%
3351 \bidi@hook@acma
3352 \let\@dofilelist\bidi@saved@dofilelist
3353 \bidi@saved@dofilelist
3354 }%
3355 }%
3356 }
3357
3358
3359 \newcommand*{\bidi@saved@checkend}{}
3360 \newcommand*{\bidi@saved@dofilelist}{}
3361 \newcommand*{\bidi@redefine@newpage}{%
3362 \let\bidi@saved@newpage\newpage
3363 \def\bidi@restore@newpage{%
3364 \renewcommand*{\newpage}{%
3365 \PackageWarningNoLine{%
3366 biditools%
3367 }{%
3368 \string\newpage\space at main aux file!\MessageBreak
3369 You have output material at the main aux file. MessageBreak
3370 Note, that the \string\bidi@BeforeClosingMainAux\space commands\MessageBreak
3371 are processed before the output from aux file%
3372 }%
3373 \let\newpage\bidi@saved@newpage
3374 \newpage
3375 \frac{1}{6}3376 }%
3377 \renewcommand*{\newpage}{%
3378 \PackageError{%
3379 biditools%
3380 }{%
3381 \string\newpage\space at \string\bidi@BeforeClosingMainAux
3382 }{%
3383 You should never use \string\newpage\space or
3384 \string\clear(double)page or other output material at the\MessageBreak
3385 argument of \string\bidi@BeforeClosingMainAux!\MessageBreak
3386 If you'll continue, the \string\newpage\space will be ignored to
3387 avoid corruption of\MessageBreak
3388 every prior use of \string\bidi@BeforeClosingMainAux.
3389 }%
3390 }%
3391 }
3392
3393 \newcommand*{\bidi@restore@newpage}{}
3394 \newcommand*{\bidi@hook@bcma}{}
3395 \newcommand*{\bidi@hook@acma}{}
3396 \newcommand*{\bidi@BeforeClosingMainAux}{%
3397 \ifx\bidi@hook@bcma\@empty
3398 \gdef\bidi@hook@bcma{%
3399 \renewcommand*{\bidi@BeforeClosingMainAux}[1]{####1}%
```
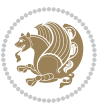

```
3401 \bidi@redefine@newpage
3402 }%
3403 \fi
3404 \g@addto@macro\bidi@hook@bcma%
3405 }
3406
3407 \newcommand*{\bidi@AfterReadingMainAux}{%
3408 \ifx\bidi@hook@acma\@empty
3409 \gdef\bidi@hook@acma{%
3410 \renewcommand*{\bidi@AfterReadingMainAux}[1]{####1}%
3411 \let\protected@write\bidi@protected@immediate@write
3412 }%
3413 \fi
3414 \g@addto@macro\bidi@hook@acma%
3415 }
3416
3417 \long\def\bidi@protected@immediate@write#1#2#3{%
3418 \begingroup
3419 #2%
3420 \let\protect\@unexpandable@protect
3421 \edef\reserved@a{\immediate\write#1{#3}}%
3422 \reserved@a
3423 \endgroup
3424 \if@nobreak\ifvmode\nobreak\fi\fi
3425 }
3426
3427 \def\bidi@patch@counter{0}%
3428 \if@bidi@csundef{numexpr}{%
3429 \def\bidi@patch@stepcounter{%
3430 \begingroup
3431 \count@\bidi@patch@counter\relax
3432 \advance\count@\@ne\relax
3433 \edef\x{\endgroup
3434 \noexpand\def\noexpand\bidi@patch@counter{\the\count@}%
3435 }%
3436 \overline{\phantom{1}} \overline{\phantom{1}}3437 }%
3438 }{%
3439 \def\bidi@patch@stepcounter{%
3440 \edef\bidi@patch@counter{%
3441 \the\numexpr\bidi@patch@counter+\@ne\relax
3442 }%
3443 }%
3444 }
3445 \def\bidi@patch@list{}
3446 \def\bidi@patch@Add{%
3447 \bidi@appto\bidi@patch@list
3448 }
3449 \def\bidi@patch@AfterPackage#1{%
```
\let\protected@write\bidi@protected@immediate@write

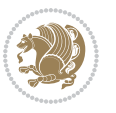

```
3450 \@ifpackageloaded{#1}{%
3451 \@firstofone
3452 }{%
3453 \bidi@patch@AfterPackage{#1}%
3454 }%
3455 }
3456 \def\bidi@patch@AfterPackage#1{%
3457 \edef\bidi@patch@temp{#1}%
3458 \bidi@patch@stepcounter
3459 \expandafter\bidi@patch@@AfterPackage
3460 \csname bidi@patch@\bidi@patch@counter\expandafter\endcsname{%
3461 \bidi@patch@temp
3462 }%
3463 }
3464 \def\bidi@patch@@AfterPackage#1#2#3{%
3465 \begingroup
3466 \toks@{#3}%
3467 \xdef\bidi@patch@gtemp{%
3468 \noexpand\@ifpackageloaded{#2}{%
3469 \noexpand\let\noexpand#1\noexpand\relax
3470 \the\toks@
3471 }{}%
3472 }%
3473 \endgroup
3474 \let#1\bidi@patch@gtemp
3475 \bidi@patch@Add#1%
3476 \bidi@patch@try{bidi@AfterPackage}{#2}#1%
3477 }
3478
3479 \def\bidi@patch@try#1#2#3{%
_{3480} \if@bidi@csundef{#1}{}{%
3481 \csname #1\endcsname{#2}{#3}%
3482 }%
3483 }
3484
3485 \AtBeginDocument{\bidi@patch@list}
3486
3487 \bidi@AtEndPreamble{\bidi@patch@list}%
3488
3489 \bidi@AfterEndPreamble{%
3490 \let\bidi@patch@OrgIfPackageLoaded\@ifpackageloaded
3491 \let\bidi@patch@OrgIfPackageLater\@ifpackagelater
3492 \let\bidi@patch@OrgIfClassLoaded\@ifclassloaded
3493 \let\bidi@patch@OrgIfClassLater\@ifclasslater
3494 \bidi@patch@list
3495 \let\@ifpackageloaded\bidi@patch@OrgIfPackageLoaded
3496 \let\@ifpackagelater\bidi@patch@OrgIfPackageLater
3497 \let\@ifclassloaded\bidi@patch@OrgIfClassLoaded
3498 \let\@ifclasslater\bidi@patch@OrgIfClassLater
3499 }%
```
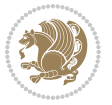

## **7.22 bidituftefloat.sty**

```
3500 \NeedsTeXFormat{LaTeX2e}
3501 \ProvidesPackage{bidituftefloat}[2011/06/14 v0.1
3502 bidi implementation of tufte float]
3503 \RequirePackage{xifthen}
3504 \newcommand{\@bidituftefloat@pkgname}{bidituftefloat}
3505 \newcommand{\bidituftefloatError}[2]{\PackageError{\@bidituftefloat@pkgname}{#1}{#2}}
_{3506}\newcommand{\bidituftefloatDebugInfoNL}[1]{\ifthenelse{\boolean{@bidituftefloat@debug}}{\bidit
3507 \newcommand{\bidituftefloatInfoNL}[1]{\PackageInfo{\@bidituftefloat@pkgname}{#1\@gobble}}
3508 \newboolean{@bidituftefloat@RTLgeometry}
3509 \setboolean{@bidituftefloat@RTLgeometry}{true}
3510 \DeclareOption{RTLgeometry}{\setboolean{@bidituftefloat@RTLgeometry}{true}}
3511 \DeclareOption{LTRgeometry}{\setboolean{@bidituftefloat@RTLgeometry}{false}}
3512 \newboolean{@bidituftefloat@afourpaper}
3513 \DeclareOption{a4paper}{\setboolean{@bidituftefloat@afourpaper}{true}}
3514 \newboolean{@bidituftefloat@bfivepaper}
3515 \DeclareOption{b5paper}{\setboolean{@bidituftefloat@bfivepaper}{true}}
3516 \newboolean{@bidituftefloat@symmetric}
3517 \newboolean{@bidituftefloat@twoside}
3518 \DeclareOption{twoside}{%
3519 \@twosidetrue \@mparswitchtrue%
3520 \setboolean{@bidituftefloat@twoside}{true}%
3521 \setboolean{@bidituftefloat@symmetric}{true}%
3522 }
3523 \DeclareOption{oneside}{%
3524 \@twosidefalse \@mparswitchfalse%
3525 \setboolean{@bidituftefloat@twoside}{false}%
3526 \setboolean{@bidituftefloat@symmetric}{false}%
3527 }
3528 \@ifclassloaded{book}{\ExecuteOptions{twoside}}{}
3529 \newboolean{@bidituftefloat@debug}
_{3530} \newcommand*{\@bidituftefloat@caption@justification}{\@bidituftefloat@justification@autodetect
3531 \ProcessOptions
3532 %% Globally sets the length
3533 \newcommand*{\gsetlength}[2]{%
3534 \setlength{#1}{#2}%
3535 \global#1=#1\relax%
3536 }
3537 %% Globally sets a boolean
3538 \newcommand*{\gsetboolean}[2]{% based on code from ifthen pkg
3539 \lowercase{\def\@tempa{#2}}%
3540 \@ifundefined{@tempswa\@tempa}%
3541 {\PackageError{ifthen}{You can only set a boolean to `true' or `false'}\@ehc}%
3542 {\@ifundefined{#1\@tempa}%
3543 {\PackageError{ifthen}{Boolean #1 undefined}\@ehc}%
3544 {\global\csname#1\@tempa\endcsname}%
3545 \frac{1}{6}3546 }
3547 %% Set the font sizes and baselines to match bidituftefloat's books
```
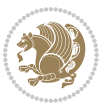

```
3548 \renewcommand\normalsize{%
3549 \@setfontsize\normalsize\@xpt{14}%
3550 \abovedisplayskip 10\p@ \@plus2\p@ \@minus5\p@
3551 \abovedisplayshortskip \z@ \@plus3\p@
3552 \belowdisplayshortskip 6\p@ \@plus3\p@ \@minus3\p@
3553 \belowdisplayskip \abovedisplayskip
3554 \let\@listi\@listI}
3555 \normalbaselineskip=14pt
3556 \normalsize
3557 \renewcommand\footnotesize{%
3558 \@setfontsize\footnotesize\@viiipt{10}%
3559 \abovedisplayskip 6\p@ \@plus2\p@ \@minus4\p@
3560 \abovedisplayshortskip \z@ \@plus\p@
3561 \belowdisplayshortskip 3\p@ \@plus\p@ \@minus2\p@
3562 \def\@listi{\leftmargin\leftmargini
3563 \topsep 3\p@ \@plus\p@ \@minus\p@
3564 \parsep 2\p@ \@plus\p@ \@minus\p@
3565 \itemsep \parsep}%
3566 \belowdisplayskip \abovedisplayskip
3567 }
3568 %% Paragraph indentation and separation for marginal text
3569 \newcommand{\@bidituftefloat@margin@par}{%
3570 \setlength{\RaggedRightParindent}{0.5pc}%
3571 \setlength{\JustifyingParindent}{0.5pc}%
3572 \setlength{\parindent}{0.5pc}%
3573 \setlength{\parskip}{0pt}%
3574 }
3575 \RequirePackage{ragged2e}
3576 \ifthenelse{\boolean{@bidituftefloat@RTLgeometry}}{%
3577 \RequirePackage[letterpaper,right=1in,top=1in,headsep=2\baselineskip,textwidth=26pc,marginpars
3578 \ifthenelse{\boolean{@bidituftefloat@afourpaper}}
3579 {\geometry{a4paper,right=24.8mm,top=27.4mm,headsep=2\baselineskip,textwidth=107mm,marginpars
3580 {}
3581\ifthenelse{\boolean{@bidituftefloat@bfivepaper}}
3582 {\geometry{paperwidth=176mm,paperheight=250mm,right=14.66mm,top=13.88mm,textwidth=102.66mm,m
3583 {}}{%
3584 \RequirePackage[letterpaper,left=1in,top=1in,headsep=2\baselineskip,textwidth=26pc,marginparse
3585 \ifthenelse{\boolean{@bidituftefloat@afourpaper}}
3586 {\geometry{a4paper,left=24.8mm,top=27.4mm,headsep=2\baselineskip,textwidth=107mm,marginparse
3587 {}
3588\ifthenelse{\boolean{@bidituftefloat@bfivepaper}}
3589 {\geometry{paperwidth=176mm,paperheight=250mm,left=14.66mm,top=13.88mm,textwidth=102.66mm,ma
3590 {}}
3591 \ifthenelse{\boolean{@bidituftefloat@symmetric}}
3592
3593 {\geometry{asymmetric}}% forces internal LaTeX `twoside'
3594 \setlength\marginparpush{10pt}
3595 %% Font for margin items
3596 \newcommand{\@bidituftefloat@marginfont}{\normalfont\footnotesize}
3597 \newcommand*{\@bidituftefloat@caption@font}{\@bidituftefloat@marginfont}
```

```
bidi implementation 100
```
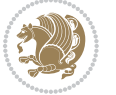

```
3598 \newcommand*{\setcaptionfont}[1]{\renewcommand*{\@bidituftefloat@caption@font}{#1}}
3599 \newcommand{\@bidituftefloat@justification}{\justifying}%
3600 \setlength\abovedisplayskip{6pt plus 2pt minus 4pt}
3601 \setlength\belowdisplayskip{6pt plus 2pt minus 4pt}
3602 \newboolean{@bidituftefloat@changepage}
3603 \IfFileExists{changepage.sty}{%
3604 \bidituftefloatDebugInfoNL{Found changepage.sty}
3605 \RequirePackage[strict]{changepage}
3606 \setboolean{@bidituftefloat@changepage}{true}
3607 }{%
3608 \bidituftefloatDebugInfoNL{Found chngpage.sty}
3609 \RequirePackage[strict]{chngpage}
3610 \setboolean{@bidituftefloat@changepage}{false}
3611 }
3612 \newboolean{@bidituftefloat@odd@page}
3613 \setboolean{@bidituftefloat@odd@page}{true}
3614 \newcommand*{\@bidituftefloat@checkoddpage}{%
3615 \checkoddpage%
3616 \ifthenelse{\boolean{@bidituftefloat@changepage}}{%
3617 \ifoddpage%
3618 \setboolean{@bidituftefloat@odd@page}{true}%
3619 \else%
3620 \setboolean{@bidituftefloat@odd@page}{false}%
3621 \fi%
3622 }{%
3623 \ifcpoddpage%
3624 \setboolean{@bidituftefloat@odd@page}{true}%
3625 \else%
3626 \setboolean{@bidituftefloat@odd@page}{false}%
3627 \fi%
3628 }%
3629 }
3630 \newlength{\@bidituftefloat@overhang}% used by the fullwidth environment and the running heads
3631 \newlength{\@bidituftefloat@fullwidth}
3632 \newlength{\@bidituftefloat@caption@fill}
3633 \newcommand{\bidituftefloatRecalculate}{%
3634 \setlength{\@bidituftefloat@overhang}{\marginparwidth}
3635 \addtolength{\@bidituftefloat@overhang}{\marginparsep}
3636
3637 \setlength{\@bidituftefloat@fullwidth}{\textwidth}
3638 \addtolength{\@bidituftefloat@fullwidth}{\marginparsep}
3639 \addtolength{\@bidituftefloat@fullwidth}{\marginparwidth}
3640
3641 \setlength{\@bidituftefloat@caption@fill}{\textwidth}
3642 \addtolength{\@bidituftefloat@caption@fill}{\marginparsep}
3643 }
3644 \AtBeginDocument{\bidituftefloatRecalculate}
3645 \RequirePackage{optparams}% provides multiple optional arguments for commands
3646 \RequirePackage{placeins}
3647 \newsavebox{\@bidituftefloat@margin@floatbox}
```
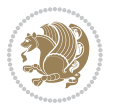

```
3648 \newenvironment{@bidituftefloat@margin@float}[2][-1.2ex]%
3649 {\FloatBarrier% process all floats before this point so the figure/table numbers stay in order.
3650 \begin{lrbox}{\@bidituftefloat@margin@floatbox}%
3651 \begin{minipage}{\marginparwidth}%
3652 \@bidituftefloat@caption@font%
3653 \def\@captype{#2}%
3654 \hbox{}\vspace*{#1}%
3655 \@bidituftefloat@caption@justification%
3656 \@bidituftefloat@margin@par%
3657 \noindent%
36<sub>5</sub>8 }
3659 {\end{minipage}%
3660 \end{lrbox}%
3661 \marginpar{\usebox{\@bidituftefloat@margin@floatbox}}%
3662 }
3663 \newenvironment{marginfigure}[1][-1.2ex]%
3664 {\begin{@bidituftefloat@margin@float}[#1]{figure}}
3665 {\end{@bidituftefloat@margin@float}}
3666 \newenvironment{margintable}[1][-1.2ex]%
3667 {\begin{@bidituftefloat@margin@float}[#1]{table}}
3668 {\end{@bidituftefloat@margin@float}}
3669 \newcommand*{\@bidituftefloat@justification@autodetect}{\justifying}%
3670
3671 \newcommand{\@bidituftefloat@float@debug@info}{}% contains debug info generated as the float is processed
3672 \newcommand{\@bidituftefloat@float@debug}[1]{% adds debug info to the queue for output
3673 \ifthenelse{\equal{\@bidituftefloat@float@debug@info}{}}%
3674 {\def\@bidituftefloat@float@debug@info{#1}}%
3675 {\g@addto@macro\@bidituftefloat@float@debug@info{\MessageBreak#1}}%
3676 }
3677 \newcommand{\floatalignment}{x}% holds the current float alignment (t, b, h, p)
_3678 \newcommand{\setfloatalignment}[1]{\global\def\floatalignment{#1}\@bidituftefloat@float@debug
3679 \newboolean{@bidituftefloat@float@recto}
3680 \newcommand{\forcerectofloat}{\gsetboolean{@bidituftefloat@float@recto}{true}\@bidituftefloat
3681\newcommand{\forceversofloat}{\gsetboolean{@bidituftefloat@float@recto}{false}\@bidituftefloat
3682 \newsavebox{\@bidituftefloat@figure@box}
3683 \newsavebox{\@bidituftefloat@caption@box}
3684 \let\@bidituftefloat@orig@float\@float
3685 \let\@bidituftefloat@orig@endfloat\end@float
3686 \newlength{\@bidituftefloat@caption@vertical@offset}
3687 \setlength{\@bidituftefloat@caption@vertical@offset}{0pt}
3688 \newcommand{\@bidituftefloat@stored@shortcaption}{}
3689 \newcommand{\@bidituftefloat@stored@caption}{}
3690 \newcommand{\@bidituftefloat@stored@label}{}
3691 \long\def\@bidituftefloat@caption[#1][#2]#3{%
3692 \ifthenelse{\isempty{#1}}%
3693 {\gdef\@bidituftefloat@stored@shortcaption{#3}}%
3694 {\gdef\@bidituftefloat@stored@shortcaption{#1}}%
3695 \gsetlength{\@bidituftefloat@caption@vertical@offset}{-#2}% we want a positive offset to lower
3696 \gdef\@bidituftefloat@stored@caption{#3}%
3697 }
```
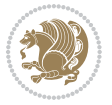

```
3698 \newcommand{\@bidituftefloat@label}[1]{%
3699 \gdef\@bidituftefloat@stored@label{#1}%
3700 }
3701 \newcommand{\@bidituftefloat@fps}{}
3702 \newboolean{@bidituftefloat@float@star}
3703 \newlength{\@bidituftefloat@float@contents@width}
3704 \newenvironment{@bidituftefloat@float}[3][htbp]%
3705 {% begin @bidituftefloat@float
3706 % Should this float be full-width or just text-width?
3707 \ifthenelse{\equal{#3}{star}}%
3708 {\gsetboolean{@bidituftefloat@float@star}{true}}%
3709 {\gsetboolean{@bidituftefloat@float@star}{false}}%
3710 % Check page side (recto/verso) and store detected value - can be overriden in environment cont
3711 \@bidituftefloat@checkoddpage%
3712 \ifthenelse{\boolean{@bidituftefloat@odd@page}}%
3713 {\gsetboolean{@bidituftefloat@float@recto}{true}\@bidituftefloat@float@debug{Detected page
3714 {\gsetboolean{@bidituftefloat@float@recto}{false}\@bidituftefloat@float@debug{Detected page
3715 % If the float placement specifier is 'b' and only 'b', then bottom-align the mini-pages, otherwise
3716 \renewcommand{\@bidituftefloat@fps}{#1}%
3717 \@bidituftefloat@float@debug{Allowed positions: [#1]}%
3718 \ifthenelse{\equal{#1}{b}\OR\equal{#1}{B}}%
3719 {\renewcommand{\floatalignment}{b}\@bidituftefloat@float@debug{Presumed position: [bottom]}}%
3720 {\renewcommand{\floatalignment}{t}\@bidituftefloat@float@debug{Presumed position: [top]}}%
3721 % Capture the contents of the \caption and \label commands to use later
3722 \global\let\@bidituftefloat@orig@caption\caption%
3723 \global\let\@bidituftefloat@orig@label\label%
3724 \renewcommand{\caption}{\optparams{\@bidituftefloat@caption}{[][Opt]}}%
3725 \renewcommand{\label}[1]{\@bidituftefloat@label{##1}}%
3726 % Handle subfigure package compatibility
3727 \ifthenelse{\boolean{@bidituftefloat@packages@subfigure}}{%
3728 % don't move the label while inside a \subfigure or \subtable command
3729 \global\let\label\@bidituftefloat@orig@label%
3730 }{}% subfigure package is not loaded
3731 \@bidituftefloat@orig@float{#2}[#1]%
3732 \ifthenelse{\boolean{@bidituftefloat@float@star}}%
3733 {\setlength{\@bidituftefloat@float@contents@width}{\@bidituftefloat@fullwidth}}%
3734 {\setlength{\@bidituftefloat@float@contents@width}{\textwidth}}%
3735 \begin{lrbox}{\@bidituftefloat@figure@box}%
3736 \begin{minipage}[\floatalignment]{\@bidituftefloat@float@contents@width}\hbox{}%
3737 }{% end @bidituftefloat@float
3738 \par\hbox{}\vspace{-\baselineskip}\ifthenelse{\prevdepth>0}{\vspace{-\prevdepth}}{}% align
3739 \end{minipage}%
3740 \end{lrbox}%
3741 % build the caption box
3742 \begin{lrbox}{\@bidituftefloat@caption@box}%
3743 \begin{minipage}[\floatalignment]{\marginparwidth}\hbox{}%
3744 \ifthenelse{\NOT\equal{\@bidituftefloat@stored@caption}{}}{\@bidituftefloat@orig@caption
3745 \ifthenelse{\NOT\equal{\@bidituftefloat@stored@label}{}}{\@bidituftefloat@orig@label{\@bidituftefloat@stored@label}}{}%
3746 \par\vspace{-\prevdepth}%% TODO: DOUBLE-CHECK FOR SAFETY
```

```
3747 \end{minipage}%
```
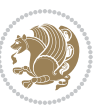

```
3748 \end{lrbox}%
3749 % now typeset the stored boxes
3750 \begin{fullwidth}%
3751 \begin{minipage}[\floatalignment]{\linewidth}%
3752 \ifthenelse{\boolean{@bidituftefloat@float@star}}%
_{3753} {\@bidituftefloat@float@fullwidth[\@bidituftefloat@caption@vertical@offset]{\@biditufte
3754 {\@bidituftefloat@float@textwidth[\@bidituftefloat@caption@vertical@offset]{\@biditufte
3755 \end{minipage}%
3756 \end{fullwidth}%
3757 \@bidituftefloat@orig@endfloat% end original LaTeX float environment
3758 % output debug info
3759 \ifthenelse{\boolean{@bidituftefloat@debug}}{%
3760 \typeout{^^J^^J----------- bidituftefloat package float information ----------}%
3761 \ifthenelse{\equal{\@bidituftefloat@stored@label}{}}%
3762 {\typeout{Warning: Float unlabeled!}}%
3763 {\typeout{Float label: [\@bidituftefloat@stored@label]}}%
3764 \typeout{Page number: [\thepage]}%
3765 \def\MessageBreak{^^J}%
3766 \typeout{\@bidituftefloat@float@debug@info}%
3767 \ifthenelse{\boolean{@bidituftefloat@symmetric}}%
3768 {\typeout{Symmetric: [true]}}%
3769 {\typeout{Symmetric: [false]}}%
3770 \typeout{----------------------------------------------------^^J^^J}%
3771 }{}%
3772 % reset commands and temp boxes and captions
3773 \gdef\@bidituftefloat@float@debug@info{}%
3774 \let\caption\@bidituftefloat@orig@caption%
3775 \let\label\@bidituftefloat@orig@label%
3776 \begin{lrbox}{\@bidituftefloat@figure@box}\hbox{}\end{lrbox}%
3777 \begin{lrbox}{\@bidituftefloat@caption@box}\hbox{}\end{lrbox}%
3778 \gdef\@bidituftefloat@stored@shortcaption{}%
3779 \gdef\@bidituftefloat@stored@caption{}%
3780 \gdef\@bidituftefloat@stored@label{}%
3781 \gsetlength{\@bidituftefloat@caption@vertical@offset}{0pt}% reset caption offset
3782 }
3783 \newcommand{\@bidituftefloat@float@textwidth}[3][0pt]{%
3784 \ifthenelse{\NOT\boolean{@bidituftefloat@symmetric}\OR\boolean{@bidituftefloat@float@recto}}{%
3785 % asymmetric or page is odd, so caption is on the right
3786 \hbox{%
3787 \usebox{#2}%
3788 \hspace{\marginparsep}%
3789 \smash{\raisebox{#1}{\usebox{#3}}}%
3790 }
3791 \@bidituftefloat@float@debug{Caption position: [right]}%
3792 }{% symmetric pages and page is even, so caption is on the left
3793 \hbox{%
3794 \smash{\raisebox{#1}{\usebox{#3}}}%
3795 \hspace{\marginparsep}%
3796 \usebox{#2}%
3797 }
```
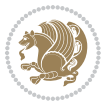

```
3798 \@bidituftefloat@float@debug{Caption position: [left]}%
3799 }%
3800 }
3801 \newcommand{\@bidituftefloat@float@fullwidth}[3][0pt]{%
3802 \ifthenelse{\equal{\floatalignment}{b}}%
3803 {% place caption above figure
3804 \ifthenelse{\NOT\boolean{@bidituftefloat@symmetric}\OR\boolean{@bidituftefloat@float@recto
3805 {\hfill\smash{\raisebox{#1}{\usebox{#3}}}\par\usebox{#2}\@bidituftefloat@float@debug{Cap
3806 {\smash{\raisebox{#1}{\usebox{#3}}}\hfill\par\usebox{#2}\@bidituftefloat@float@debug{Caption position: [above left]}}% caption on the left
3807 }{% place caption below figure
3808 \ifthenelse{\NOT\boolean{@bidituftefloat@symmetric}\OR\boolean{@bidituftefloat@float@recto}}%
3809 {\usebox{#2}\par\hfill\smash{\raisebox{#1}{\usebox{#3}}}\@bidituftefloat@float@debug{Cap
3810 {\usebox{#2}\par\smash{\raisebox{#1}{\usebox{#3}}}\hfill\@bidituftefloat@float@debug{Cap
3811 }%
3812 }
3813 \renewenvironment{figure}[1][htbp]%
3814 {\ifvmode\else\unskip\fi\begin{@bidituftefloat@float}[#1]{figure}{}}
3815 {\end{@bidituftefloat@float}}
3816 \renewenvironment{table}[1][htbp]
3817 {\ifvmode\else\unskip\fi\begin{@bidituftefloat@float}[#1]{table}{}}
3818 {\end{@bidituftefloat@float}}
3819 \renewenvironment{figure*}[1][htbp]%
3820 {\ifvmode\else\unskip\fi\begin{@bidituftefloat@float}[#1]{figure}{star}}
3821 {\end{@bidituftefloat@float}}
3822 \renewenvironment{table*}[1][htbp]%
3823 {\ifvmode\else\unskip\fi\begin{@bidituftefloat@float}[#1]{table}{star}}
3824 {\end{@bidituftefloat@float}}
3825 \newenvironment{fullwidth}
3826 {\ifthenelse{\boolean{@bidituftefloat@symmetric}}%
3827 {\ifthenelse{\boolean{@bidituftefloat@changepage}}{\begin{adjustwidth*}{}{-\@bidituftefloat
3828 {\begin{adjustwidth}{}{-\@bidituftefloat@overhang}}%
3829 }%
3830 {\ifthenelse{\boolean{@bidituftefloat@symmetric}}%
3831 {\ifthenelse{\boolean{@bidituftefloat@changepage}}{\end{adjustwidth*}}{\end{adjustwidth}}}
3832 {\end{adjustwidth}}%
3833 }
3834 \long\def\@caption#1[#2]#3{%
3835 \par%
3836 \addcontentsline{\csname ext@#1\endcsname}{#1}%
3837 {\protect\numberline{\csname the#1\endcsname}{\ignorespaces #2}}%
3838 \begingroup%
3839 \@parboxrestore%
3840 \if@minipage%
3841 \@setminipage%
3842 \fi%
3843 \@bidituftefloat@caption@font\@bidituftefloat@caption@justification%
3844 \noindent\csname fnum@#1\endcsname: \ignorespaces#3\par%
3845 %\@makecaption{\csname fnum@#1\endcsname}{\ignorespaces #3}\par
3846 \endgroup}
3847 %%
```
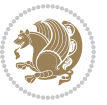

```
3848 % Turns newlines into spaces. Based on code from the `titlesec' package.
3849 \DeclareRobustCommand{\@biditufteheading@newlinetospace}{%
3850 \@ifstar{\@biditufteheading@newlinetospace@i}{\@biditufteheading@newlinetospace@i}%
3851 }
3852 \def\@biditufteheading@newlinetospace@i{%
3853 \ifdim\lastskip>\z@\else\space\fi
3854 \ignorespaces%
3855 }
3856 \DeclareRobustCommand{\newlinetospace}[1]{%
3857 \let\@biditufteheading@orig@cr\\% save the original meaning of \\
3858 \def\\{\@biditufteheading@newlinetospace}% turn \\ and \\* into \space
3859 \let\newline\\% turn \newline into \space
3860 + 1%3861 \let\\\@biditufteheading@orig@cr% revert to original meaning of \\
3862 }
3863 \RequirePackage{fancyhdr}
3864 \pagestyle{fancy}
3865 \AtBeginDocument{%
3866 \ifthenelse{\boolean{@bidituftefloat@symmetric}}
3867 {\fancyhfoffset[LE,RO]{\@bidituftefloat@overhang}}
3868 {\fancyhfoffset[RE,RO]{\@bidituftefloat@overhang}}
3869 }
3870 % The running heads/feet don't have rules
3871 \renewcommand{\headrulewidth}{0pt}
3872 \renewcommand{\footrulewidth}{0pt}
3873% The 'fancy' page style is the default style for all pages.
3874 \fancyhf{} % clear header and footer fields
3875 \ifthenelse{\boolean{@bidituftefloat@symmetric}}
3876 {\fancyhead[LE]{\thepage\quad\textsl{\newlinetospace{\plainauthor}}}%
3877 \fancyhead[RO]{\textsl{\newlinetospace{\plaintitle}}\quad\thepage}}%
3878 {\fancyhead[RE,RO]{\textsl{\newlinetospace{\plaintitle}}\quad\thepage}}%
3879 % The `plain' page style is used on chapter opening pages.
3880 % In Tufte's /Beautiful Evidence/ he never puts page numbers at the
3881 % bottom of pages -- the folios are unexpressed.
3882 \fancypagestyle{plain}{
3883 \fancyhf{} % clear header and footer fields
3884 % Uncomment the following five lines of code if you want the opening page
3885 % of the chapter to express the folio in the lower outside corner.
3886 % \ifthenelse{\boolean{@bidituftefloat@symmetric}}
3887 % {\fancyfoot[LE,RO]{\thepage}}
3888 % {\fancyfoot[RE,RO]{\thepage}}
3889 }
3890 % The `empty' page style suppresses all headers and footers.
3891 % It's used on title pages and `intentionally blank' pages.
3892 \fancypagestyle{empty}{
3893 \fancyhf{} % clear header and footer fields
3894 }
3895 \def\morefloats{% provides a total of 52 floats
3896 \ifthenelse{\isundefined{\bx@S}}{%
3897 \bidituftefloatDebugInfoNL{Adding 34 more float slots.}
```
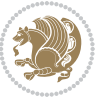

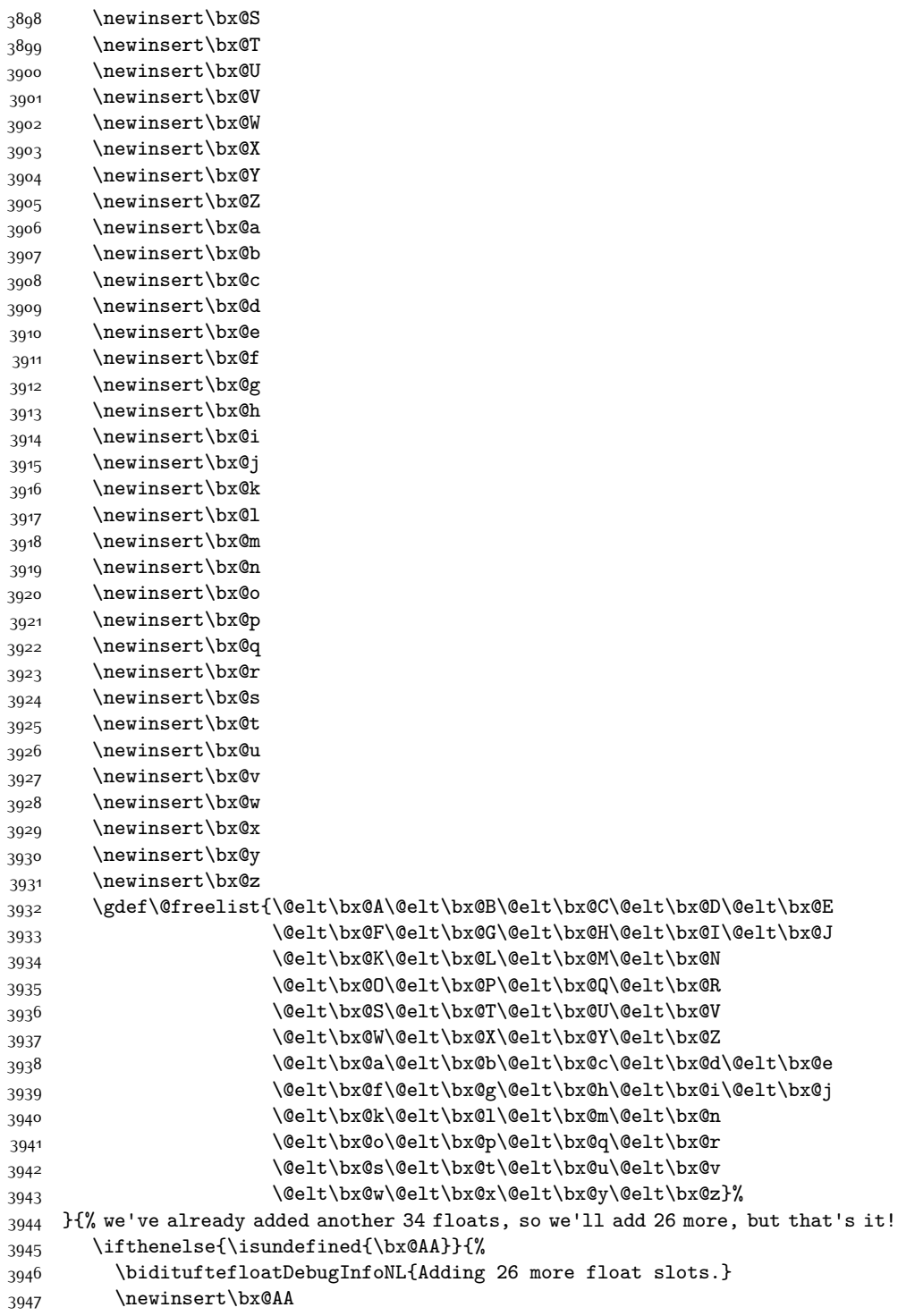

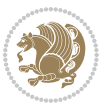
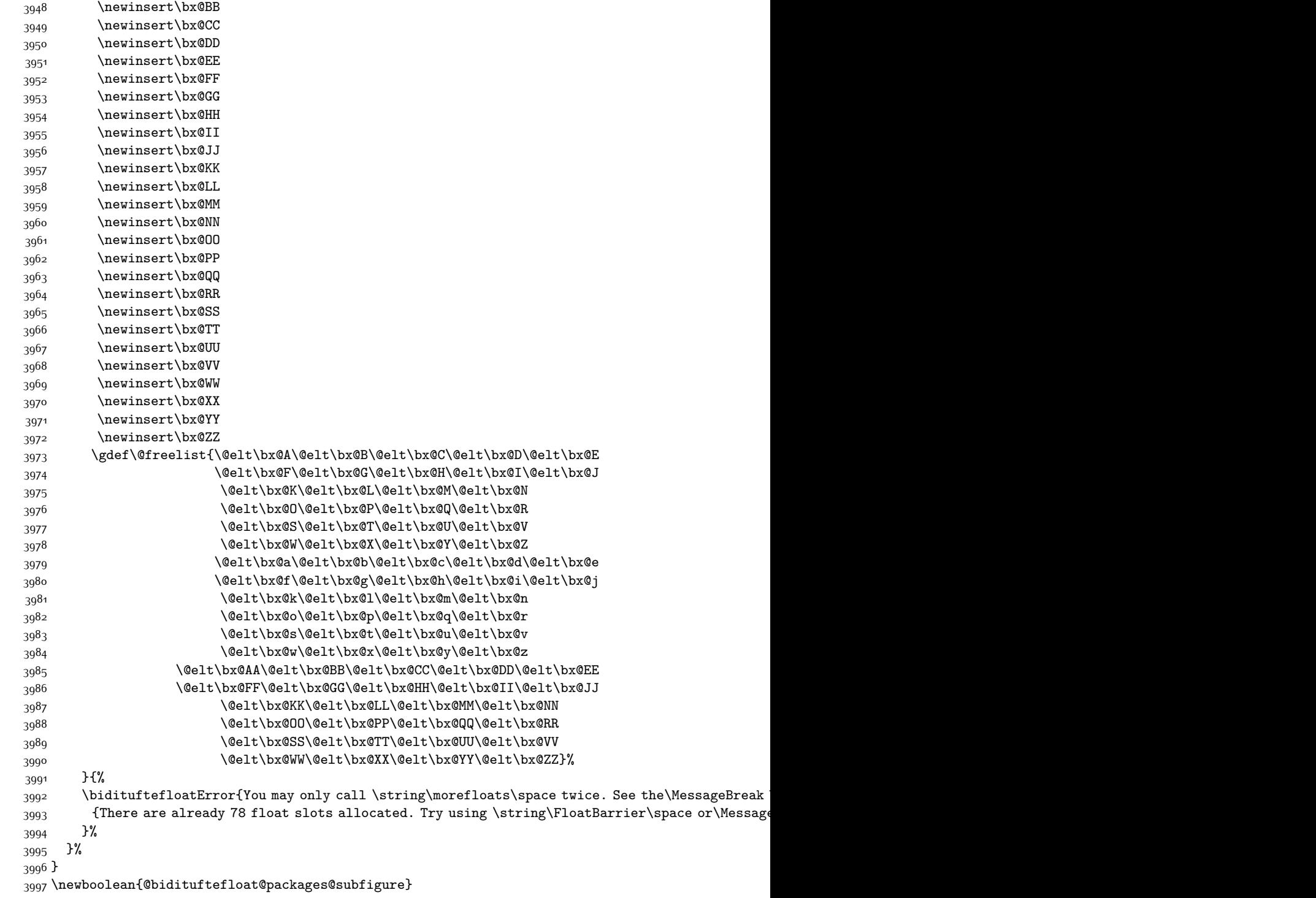

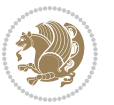

```
3998 \setboolean{@bidituftefloat@packages@subfigure}{false}
3999 \AtBeginDocument{%
4000 \@ifpackageloaded{subfigure}
4001 {\gsetboolean{@bidituftefloat@packages@subfigure}{true}}
4002 {\gsetboolean{@bidituftefloat@packages@subfigure}{false}}%
4003 }
4004 \AtBeginDocument{%
4005 \@ifpackageloaded{float}{%
4006 % Save the redefined float environment (instead of the LaTeX float environment)
4007 \let\@bidituftefloat@orig@float\@float
4008 \let\@bidituftefloat@orig@endfloat\end@float
4009
4010 % Define Tuftian float styles (with the caption in the margin)
4011 \newcommand{\floatc@bidituftefloatplain}[2]{%
4012 \begin{lrbox}{\@bidituftefloat@caption@box}%
4013 \begin{minipage}[\floatalignment]{\marginparwidth}\hbox{}%
4014 \@bidituftefloat@caption@font{\@fs@cfont #1:} #2\par%
4015 \end{minipage}%
4016 \end{lrbox}%
4017 \smash{\hspace{\@bidituftefloat@caption@fill}\usebox{\@bidituftefloat@caption@box}}%
4018 }
4019 \newcommand{\fs@bidituftefloatplain}{%
4020 \def\@fs@cfont{\@bidituftefloat@caption@font}%
4021 \let\@fs@capt\floatc@bidituftefloatplain%
4022 \def\@fs@pre{}%
4023 \def\@fs@post{}%
4024 \def\@fs@mid{}%
4025 \let\@fs@iftopcapt\iftrue%
4026 }
4027 \let\fs@bidituftefloatplaintop=\fs@bidituftefloatplain
4028 \let\floatc@bidituftefloatplaintop=\floatc@bidituftefloatplain
4029 \newcommand\floatc@bidituftefloatruled[2]{%
4030 {\@fs@cfont #1} #2\par%
4031 }
4032 \newcommand\fs@bidituftefloatruled{%
4033 \def\@fs@cfont{\@bidituftefloat@caption@font}%
4034 \let\@fs@capt\floatc@bidituftefloatplain%
4035 \def\@fs@pre{\hrule height.8pt depth0pt width\textwidth \kern2pt}%
4036 \def\@fs@post{\kern2pt\hrule width\textwidth\relax}%
4037 \def\@fs@mid{}%
4038 \let\@fs@iftopcapt\iftrue%
4039 }
4040 \newcommand\fs@bidituftefloatboxed{%
4041 \def\@fs@cfont{}%
4042 \let\@fs@capt\floatc@bidituftefloatplain%
4043 \def\@fs@pre{%
4044 \setbox\@currbox\vbox{\hbadness10000
4045 \moveleft3.4pt\vbox{\advance\hsize by6.8pt
4046 \hrule \hbox to\hsize{\vrule\kern3pt
4047 \vbox{\kern3pt\box\@currbox\kern3pt}\kern3pt\vrule}\hrule}}
```
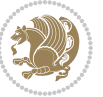

```
4048 }%
4049 \def\@fs@mid{\kern2pt}%
4050 \def\@fs@post{}%
4051 \let\@fs@iftopcapt\iftrue%
4052 }
4053 }{%
4054 % Nothing to do
4055 }
4056 }
4057 \AtBeginDocument{%
4058 \@ifpackageloaded{algorithm}{%
4059 % Set the float style to the Tuftian version
4060 \ifthenelse{\equal{\ALG@floatstyle}{plain}\OR\equal{\ALG@floatstyle}{ruled}\OR\equal{\ALG@floatstyle}{boxed}}{%
4061 \bidituftefloatInfoNL{Switching algorithm float style from \ALG@floatstyle\MessageBreak to b
4062 \floatstyle{bidituftefloat\ALG@floatstyle}%
4063 \restylefloat{algorithm}%
4064 }{}%
4065 }{%
4066 % Nothing to do
4067 }
4068 }
4069 \PassOptionsToPackage{caption=false}{subfig}
```
### **7.23 bidituftesidenote.sty**

```
4070 \NeedsTeXFormat{LaTeX2e}
4071 \ProvidesPackage{bidituftesidenote}[2015/04/30 v0.3
4072 bidi implementation of tufte sidenote]
4073 \RequirePackage{xifthen}
4074 \RequirePackage{ragged2e}
4075 \RequirePackage{setspace}
4076 \RequirePackage{biditools}
4077 \def\bidituftesidenotemarginpar{%
4078 \ifhmode
4079 \@bsphack
4080 \@floatpenalty -\@Mii
4081 \else
4082 \@floatpenalty-\@Miii
4083 \fi
4084 \ifinner
4085 \@parmoderr
4086 \@floatpenalty\z@
4087 \else
4088 \@next\@currbox\@freelist{}{}%
4089 \@next\@marbox\@freelist{\global\count\@marbox\m@ne}%
4090 {\@floatpenalty\z@
4091 \@fltovf\def\@currbox{\@tempboxa}\def\@marbox{\@tempboxa}}%
4092 \fi
4093 \@ifnextchar [\@bidituftesidenotexmpar\@bidituftesidenoteympar}
4094 \long\def\@bidituftesidenotexmpar[#1]#2{%
```
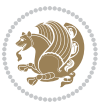

```
4095 \@bidituftesidenotesavemarbox\@marbox{#1}%
4096 \@bidituftesidenotesavemarbox\@currbox{#2}%
4097 \@xympar}
4098 \long\def\@bidituftesidenoteympar#1{%
4099 \@bidituftesidenotesavemarbox\@marbox{#1}%
4100 \global\setbox\@currbox\copy\@marbox
4101 \@xympar}
4102 \long\def \@bidituftesidenotesavemarbox #1#2{%
4103 \global\setbox #1%
4104 \color@vbox
4105 \vtop{%
4106 \hsize\marginparwidth
4107 \@parboxrestore
4108 \@bidituftesidenotemarginparreset
4109 #2%4110 \@minipagefalse
4111 \outer@nobreak
4112 }%
4113 \color@endbox
4114 }
4115 \def \@bidituftesidenotemarginparreset {%
4116 \reset@font
4117 \normalsize
4118 \@minipagetrue
4119 \everypar{\@minipagefalse\everypar{}\if@RTL@footnote\beginR\else\beginL\fi}%
4120 }
4121 \def\LTRbidituftesidenotemarginpar{%
4122 \ifhmode
4123 \@bsphack
4124 \@floatpenalty -\@Mii
4125 \else
4126 \@floatpenalty-\@Miii
4127 \fi
4128 \ifinner
4129 \@parmoderr
4130 \@floatpenalty\z@
4131 \else
4132 \@next\@currbox\@freelist{}{}%
4133 \@next\@marbox\@freelist{\global\count\@marbox\m@ne}%
4134 {\@floatpenalty\z@
4135 \@fltovf\def\@currbox{\@tempboxa}\def\@marbox{\@tempboxa}}%
4136 \fi
4137 \@ifnextchar [\@LTRbidituftesidenotexmpar\@LTRbidituftesidenoteympar}
4138 \long\def\@LTRbidituftesidenotexmpar[#1]#2{%
4139 \@LTRbidituftesidenotesavemarbox\@marbox{#1}%
4140 \@LTRbidituftesidenotesavemarbox\@currbox{#2}%
4141 \@xympar}
4142 \long\def\@LTRbidituftesidenoteympar#1{%
4143 \@LTRbidituftesidenotesavemarbox\@marbox{#1}%
4144 \global\setbox\@currbox\copy\@marbox
```
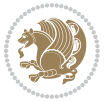

```
4145 \@xympar}
4146 \long\def \@LTRbidituftesidenotesavemarbox #1#2{%
4147 \global\setbox #1%
4148 \color@vbox
4149 \vtop{%
4150 \hsize\marginparwidth
4151 \@parboxrestore
4152 \@LTRbidituftesidenotemarginparreset
4153 #2%
4154 \@minipagefalse
4155 \outer@nobreak
4156 }%
4157 \color@endbox
4158 }
4159 \def \@LTRbidituftesidenotemarginparreset {%
4160 \reset@font
4161 \normalsize
4162 \@minipagetrue
4163 \everypar{\@minipagefalse\everypar{}\beginL}%
4164 }
4165 \def\RTLbidituftesidenotemarginpar{%
4166 \ifhmode
4167 \@bsphack
4168 \@floatpenalty -\@Mii
4169 \else
4170 \@floatpenalty-\@Miii
4171 \fi
4172 \ifinner
4173 \@parmoderr
4174 \@floatpenalty\z@
4175 \else
4176 \@next\@currbox\@freelist{}{}%
4177 \@next\@marbox\@freelist{\global\count\@marbox\m@ne}%
4178 {\@floatpenalty\z@
4179 \@fltovf\def\@currbox{\@tempboxa}\def\@marbox{\@tempboxa}}%
4180 \fi
4181 \@ifnextchar [\@RTLbidituftesidenotexmpar\@RTLbidituftesidenoteympar}
4182 \long\def\@RTLbidituftesidenotexmpar[#1]#2{%
4183 \@RTLbidituftesidenotesavemarbox\@marbox{#1}%
4184 \@RTLbidituftesidenotesavemarbox\@currbox{#2}%
4185 \@xympar}
4186 \long\def\@RTLbidituftesidenoteympar#1{%
4187 \@RTLbidituftesidenotesavemarbox\@marbox{#1}%
4188 \global\setbox\@currbox\copy\@marbox
4189 \@xympar}
4190 \long\def \@RTLbidituftesidenotesavemarbox #1#2{%
4191 \global\setbox #1%
4192 \color@vbox
4193 \vtop{%
4194 \hsize\marginparwidth
```
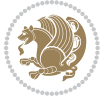

```
4195 \@parboxrestore
4196 \@RTLbidituftesidenotemarginparreset
4197 #2%
4198 \@minipagefalse
4199 \outer@nobreak
4200 }%
4201 \color@endbox
4202 }
4203 \def \@RTLbidituftesidenotemarginparreset {%
4204 \reset@font
4205 \normalsize
4206 \@minipagetrue
4207 \everypar{\@minipagefalse\everypar{}\beginR}%
4208 }
4209 \newcommand{\@bidituftesidenote@marginfont}{\normalfont\footnotesize}
4210 \newcommand*{\@bidituftesidenote@sidenote@font}{\@bidituftesidenote@marginfont}
4211 \newcommand*{\@bidituftesidenote@marginnote@font}{\@bidituftesidenote@marginfont}
4212 \newcommand*{\@bidituftesidenote@citation@font}{\@bidituftesidenote@marginfont}
4213 \newcommand*{\@biditufteLTRsidenote@citation@font}{\@bidituftesidenote@marginfont}
4214 \newcommand*{\setsidenotefont}[1]{\renewcommand*{\@bidituftesidenote@sidenote@font}{#1}}
4215 \newcommand*{\setmarginnotefont}[1]{\renewcommand*{\@bidituftesidenote@marginnote@font}{#1}}
4216 \newcommand*{\setcitationfont}[1]{\renewcommand*{\@bidituftesidenote@citation@font}{#1}}
\label{thm:main} $$ \alpha\leftarrow{\set}TRcitationfont{1}^renewcommand*{\\@biditufteLTRsidenote@citation@font{#1}4218 \newcommand*{\@bidituftesidenote@sidenote@justification}{\@bidituftesidenote@justification@autodetection@autodetection@autodetection@autodetection@autodetection@autodetection@autodetection@autodetection@autodetecti
4219 \newcommand*{\@bidituftesidenote@marginnote@justification}{\@bidituftesidenote@justification@a
4220\newcommand*{\@bidituftesidenote@citation@justification}{\@bidituftesidenote@justification@autodetectectect
4221 \newcommand*{\@bidituftesidenote@justification@autodetect}{\justifying}%
4222 \newcommand{\@bidituftesidenote@margin@par}{%
4223 \setlength{\RaggedRightParindent}{0.5pc}%
4224 \setlength{\JustifyingParindent}{0.5pc}%
4225 \setlength{\parindent}{0.5pc}%
4226 \setlength{\parskip}{0pt}%
4227 }
4228 %%
4229 % Globally sets the length
4230 \@ifundefined{gsetlength}{%
4231 \newcommand*{\gsetlength}[2]{%
4232 \setlength{#1}{#2}%
4233 \global#1=#1\relax%
4234 }%
4235 }{}
4236 %%
4237 % Globally sets a boolean
4238 \@ifundefined{gsetboolean}{%
4239 \newcommand*{\gsetboolean}[2]{% based on code from ifthen pkg
4240 \lowercase{\def\@tempa{#2}}%
4241 \@ifundefined{@tempswa\@tempa}%
4242 {\PackageError{ifthen}{You can only set a boolean to `true' or `false'}\@ehc}%
4243 {\@ifundefined{#1\@tempa}%
4244 {\PackageError{ifthen}{Boolean #1 undefined}\@ehc}%
```
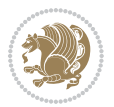

```
4245 {\global\csname#1\@tempa\endcsname}%
4246 }%
4247 }%
4248 }{}
4249 %%
4250 % A function that removes leading and trailling spaces from the supplied macro.
4251 % Based on code written by Michael Downes (See ``Around the Bend'', #15.)
4252 % Executing \@bidituftesidenote@trim@spaces\xyzzy will result in the contents of \xyzzy
4253 % being trimmed of leading and trailing white space.
4254 \text{Catcode} \qquad \qquad4255 \def\@bidituftesidenote@trim@spaces#1{%
4256 % Use grouping to emulate a multi-token afterassignment queue
4257 \begingroup%
4258 % Put `\toks 0 {' into the afterassignment queue
4259 \aftergroup\toks\aftergroup0\aftergroup{%
4260 % Apply \trimb to the replacement text of #1, adding a leading
4261 % \noexpand to prevent brace stripping and to serve another purpose
4262 % later.
4263 \expandafter\@bidituftesidenote@trim@b\expandafter\noexpand#1Q Q}%
4264 % Transfer the trimmed text back into #1.
4265 \edef#1{\the\toks0}%
4266 }
4267 % \trimb removes a trailing space if present, then calls \@bidituftesidenote@trim@c to
4268 % clean up any leftover bizarre Qs, and trim a leading space. In
4269 % order for \trimc to work properly we need to put back a Q first.
4270 \def\@bidituftesidenote@trim@b#1 Q{\@bidituftesidenote@trim@c#1Q}
4271% Execute \vfuzz assignment to remove leading space; the \noexpand
4272 % will now prevent unwanted expansion of a macro or other expandable
4273 % token at the beginning of the trimmed text. The \endgroup will feed
4274 % in the \aftergroup tokens after the \vfuzz assignment is completed.
4275 \def\@bidituftesidenote@trim@c#1Q#2{\afterassignment\endgroup \vfuzz\the\vfuzz#1}
4276 \catcode`\Q=11
4277 %%
4278 % Citations should go in the margin as sidenotes
4279
4280 \RequirePackage{natbib}
4281 \RequirePackage{bibentry} % allows bibitems to be typeset outside thebibliography environment
4282 % Redefine the \BR@b@bibitem command to fix a bug with bibentry+chicago style
4283 \renewcommand\BR@b@bibitem[2][]{%
4284 \ifthenelse{\isempty{#1}}%
4285 {\BR@bibitem{#2}}%
4286 {\BR@bibitem[#1]{#2}}%
4287 \BR@c@bibitem{#2}%
4288 }
4289 \bidi@AtEndPreamble{\nobibliography*} % pre-loads the bibliography keys
4290\%4291 % Normal \cite behavior
4292 \newcounter{@bidituftesidenote@num@bibkeys}%
4293 \newcommand{\@bidituftesidenote@normal@cite}[2][0pt]{%
4294 % Snag the last bibentry in the list for later comparison
```
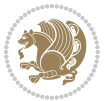

```
4295 \let\@temp@last@bibkey\@empty%
4296 \@for\@temp@bibkey:=#2\do{\let\@temp@last@bibkey\@temp@bibkey}%
4297 \sidenote[][#1]{%
4298 % Loop through all the bibentries, separating them with semicolons and spaces
4299 \normalsize\normalfont\@bidituftesidenote@citation@font%
4300 \setcounter{@bidituftesidenote@num@bibkeys}{0}%
4301 \@for\@temp@bibkeyx:=#2\do{%
4302 \ifthenelse{\equal{\@temp@last@bibkey}{\@temp@bibkeyx}}%
4303 {\ifthenelse{\equal{\value{@bidituftesidenote@num@bibkeys}}{0}}{}{and\ }%
4304 \@bidituftesidenote@trim@spaces\@temp@bibkeyx% trim spaces around bibkey
4305 \bibentry{\@temp@bibkeyx}}%
4306 {\@bidituftesidenote@trim@spaces\@temp@bibkeyx% trim spaces around bibkey
4307 \bibentry{\@temp@bibkeyx};\ }%
4308 \stepcounter{@bidituftesidenote@num@bibkeys}%
4309 }%
4310 }%
4311 }
4312 \newcommand{\@biditufteLTRsidenote@normal@cite}[2][0pt]{%
4313 % Snag the last bibentry in the list for later comparison
4314 \let\@temp@last@bibkey\@empty%
4315 \@for\@temp@bibkey:=#2\do{\let\@temp@last@bibkey\@temp@bibkey}%
4316 \LTRsidenote[][#1]{%
4317 % Loop through all the bibentries, separating them with semicolons and spaces
4318 \normalsize\normalfont\@biditufteLTRsidenote@citation@font%
4319 \setcounter{@bidituftesidenote@num@bibkeys}{0}%
4320 \@for\@temp@bibkeyx:=#2\do{%
4321 \ifthenelse{\equal{\@temp@last@bibkey}{\@temp@bibkeyx}}%
4322 {\ifthenelse{\equal{\value{@bidituftesidenote@num@bibkeys}}{0}}{}{and\ }%
4323 \@bidituftesidenote@trim@spaces\@temp@bibkeyx% trim spaces around bibkey
4324 \bibentry{\@temp@bibkeyx}}%
4325 {\@bidituftesidenote@trim@spaces\@temp@bibkeyx% trim spaces around bibkey
4326 \bibentry{\@temp@bibkeyx};\ }%
4327 \stepcounter{@bidituftesidenote@num@bibkeys}%
4328 }%
4329 \frac{1}{6}4330 }
4331 \newcommand{\@biditufteRTLsidenote@normal@cite}[2][0pt]{%
4332 % Snag the last bibentry in the list for later comparison
4333 \let\@temp@last@bibkey\@empty%
4334 \@for\@temp@bibkey:=#2\do{\let\@temp@last@bibkey\@temp@bibkey}%
4335 \RTLsidenote[][#1]{%
4336 % Loop through all the bibentries, separating them with semicolons and spaces
4337 \normalsize\normalfont\@bidituftesidenote@citation@font%
4338 \setcounter{@bidituftesidenote@num@bibkeys}{0}%
4339 \@for\@temp@bibkeyx:=#2\do{%
4340 \ifthenelse{\equal{\@temp@last@bibkey}{\@temp@bibkeyx}}%
4341 {\ifthenelse{\equal{\value{@bidituftesidenote@num@bibkeys}}{0}}{}{and\ }%
4342 \@bidituftesidenote@trim@spaces\@temp@bibkeyx% trim spaces around bibkey
4343 \bibentry{\@temp@bibkeyx}}%
4344 {\@bidituftesidenote@trim@spaces\@temp@bibkeyx% trim spaces around bibkey
```
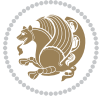

```
4345 \bibentry{\@temp@bibkeyx};\ }%
4346 \stepcounter{@bidituftesidenote@num@bibkeys}%
4347 }%
4348 }%
4349 }
4350 %%
4351 % Macros for holding the list of cite keys until after the \sidenote
4352 \gdef\@bidituftesidenote@citations{}% list of cite keys
4353 \newcommand\@bidituftesidenote@add@citation[1]{\relax% adds a new bibkey to the list of cite keys
4354 \ifx\@bidituftesidenote@citations\@empty\else
4355 \g@addto@macro\@bidituftesidenote@citations{,}% separate by commas
4356 \fi
4357 \g@addto@macro\@bidituftesidenote@citations{#1}
4358 }
4359 \newcommand{\@bidituftesidenote@print@citations}[1][0pt]{% puts the citations in a margin note
4360 % Snag the last bibentry in the list for later comparison
4361 \let\@temp@last@bibkey\@empty%
4362 \@for\@temp@bibkey:=\@bidituftesidenote@citations\do{\let\@temp@last@bibkey\@temp@bibkey}%
4363 \marginpar{%
4364 \hbox{}\vspace*{#1}%
4365 \@bidituftesidenote@citation@font%
4366 \@bidituftesidenote@citation@justification%
4367 \@bidituftesidenote@margin@par% use parindent and parskip settings for marginal text
4368 \vspace*{-1\baselineskip}%
4369 % Loop through all the bibentries, separating them with semicolons and spaces
4370 \setcounter{@bidituftesidenote@num@bibkeys}{0}%
4371 \@for\@temp@bibkeyx:=\@bidituftesidenote@citations\do{%
4372 \ifthenelse{\equal{\@temp@last@bibkey}{\@temp@bibkeyx}}%
4373 {\ifthenelse{\equal{\value{@bidituftesidenote@num@bibkeys}}{0}}{}{and\ }%
4374 \@bidituftesidenote@trim@spaces\@temp@bibkeyx% trim spaces around bibkey
4375 \bibentry{\@temp@bibkeyx}}%
4376 {\@bidituftesidenote@trim@spaces\@temp@bibkeyx% trim spaces around bibkey
4377 \bibentry{\@temp@bibkeyx};\ }%
4378 \stepcounter{@bidituftesidenote@num@bibkeys}%
4379 }%
4380 }%
43814382 %%
4383% \cite behavior when executed within a sidenote
4384 \newcommand{\@bidituftesidenote@sidenote@citations}{}% contains list of \cites in sidenote
4385 \newcommand{\@bidituftesidenote@infootnote@cite}[1]{%
4386 \@bidituftesidenote@add@citation{#1}
4387 }
4388 %%
4389% Set the default \cite style. This is set and reset by the \sidenote command.
4390 \let\cite\@bidituftesidenote@normal@cite
4391 \let\LTRcite\@biditufteLTRsidenote@normal@cite
4392 \let\RTLcite\@biditufteRTLsidenote@normal@cite
4393 %%
4394 % Transform existing \footnotes into \sidenotes
```
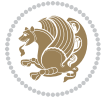

```
4395 % Sidenote: ``Where God meant footnotes to go.'' ---bidituftesidenote
4396 \RequirePackage{optparams}% for our new sidenote commands -- provides multiple optional arguments
4397 \providecommand{\footnotelayout}{\@bidituftesidenote@sidenote@font\@bidituftesidenote@sidenote
_{4398} \renewcommand{\footnotelayout}{\@bidituftesidenote@sidenote@font\@bidituftesidenote@sidenote@
4399 % Override footmisc's definition to set the sidenote marks (numbers) inside the
4400 % sidenote's text block.
4401 \bidi@patch@AfterPackage{bidi}{\long\def\@makefntext#1{\@textsuperscript{\@bidituftesidenote@sidenote@font\tiny\@thefnmark}\,\footnotelayout#1}}
4402 % Set the in-text footnote mark in the same typeface as the body text itself.
_{4403} \bidi@patch@AfterPackage{bidi}{\def\@makefnmark{\hbox{\@textsuperscript{\normalfont\footnotesize\
4404 \providecommand*{\multiplefootnotemarker}{3sp}
4405 \providecommand*{\multfootsep}{,}
4406 \bidi@patch@AfterPackage{bidi}{%
4407 \renewcommand{\@footnotemark}{%
4408 \leavevmode%
4409 \ifhmode%
4410 \edef\@x@sf{\the\spacefactor}%
4411 \@bidituftesidenote@check@multiple@sidenotes%
4412 \nobreak%
4413 \fi%
4414 \@makefnmark%
4415 \ifhmode\spacefactor\@x@sf\fi%
4416 \relax%
4417 }%
4418 }
4419 \newcommand{\@bidituftesidenote@check@multiple@sidenotes}{%
4420 \ifdim\lastkern=\multiplefootnotemarker\relax%
4421 \edef\@x@sf{\the\spacefactor}%
4422 \unkern%
4423 \textsuperscript{\multfootsep}%
4424 \spacefactor\@x@sf\relax%
4425 \{f_i\}4426 }
4427 \bidi@patch@AfterPackage{bidi}{%
4428 \renewcommand\@footnotetext[2][0pt]{%
4429 \bidituftesidenotemarginpar{%
4430 \hbox{}\vspace*{#1}%
4431 \def\baselinestretch {\setspace@singlespace}%
4432 \reset@font\footnotesize%
4433 \@bidituftesidenote@margin@par% use parindent and parskip settings for marginal text
4434 \vspace*{-1\baselineskip}\noindent%
4435 \protected@edef\@currentlabel{%
4436 \csname p@footnote\endcsname\@thefnmark%
4437 }%
4438 \color@begingroup%
4439 \@makefntext{%
4440 \ignorespaces#2%
4441 }%
4442 \color@endgroup%
4443 }%
4444 }%
```
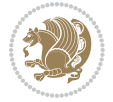

```
4445 \renewcommand\@LTRfootnotetext[2][0pt]{%
4446 \LTRbidituftesidenotemarginpar{%
4447 \hbox{}\vspace*{#1}%
4448 \def\baselinestretch {\setspace@singlespace}%
4449 \reset@font\footnotesize%
4450 \@bidituftesidenote@margin@par% use parindent and parskip settings for marginal text
4451 \vspace*{-1\baselineskip}\noindent%
4452 \protected@edef\@currentlabel{%
4453 \csname p@footnote\endcsname\@thefnmark%
4454 }%
4455 \color@begingroup%
4456 \@makefntext{%
4457 \ignorespaces#2%
4458 }%
4459 \color@endgroup%
4460 }%
4461 }%
4462 \renewcommand\@RTLfootnotetext[2][0pt]{%
4463 \RTLbidituftesidenotemarginpar{%
4464 \hbox{}\vspace*{#1}%
4465 \def\baselinestretch {\setspace@singlespace}%
4466 \reset@font\footnotesize%
4467 \@bidituftesidenote@margin@par% use parindent and parskip settings for marginal text
4468 \vspace*{-1\baselineskip}\noindent%
4469 \protected@edef\@currentlabel{%
4470 \csname p@footnote\endcsname\@thefnmark%
4471 }%
4472 \color@begingroup%
4473 \@makefntext{%
4474 \ignorespaces#2%
4475 }%
4476 \color@endgroup%
4477 }%
4478 }%
4479 }
4480 %
4481% Define \sidenote command. Can handle \cite.
4482 \newlength{\@bidituftesidenote@sidenote@vertical@offset}
4483 \setlength{\@bidituftesidenote@sidenote@vertical@offset}{0pt}
4484% #1 = footnote num, #2 = vertical offset, #3 = footnote text
4485 \long\def\@bidituftesidenote@sidenote[#1][#2]#3{%
4486 \let\cite\@bidituftesidenote@infootnote@cite% use the in-sidenote \cite command
4487 \gdef\@bidituftesidenote@citations{}% clear out any old citations
4488 \ifthenelse{\NOT\isempty{#2}}{%
4489 \gsetlength{\@bidituftesidenote@sidenote@vertical@offset}{#2}%
4490 }{%
4491 \gsetlength{\@bidituftesidenote@sidenote@vertical@offset}{0pt}%
4492 }%
4493 \ifthenelse{\isempty{#1}}{%
4494 % no specific footnote number provided
```
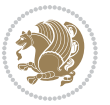

```
4495 \stepcounter\@mpfn%
4496 \protected@xdef\@thefnmark{\thempfn}%
4497 \@footnotemark\@footnotetext[\@bidituftesidenote@sidenote@vertical@offset]{#3}%
4498 }{%
4499 % specific footnote number provided
4500 \begingroup%
4501 \csname c@\@mpfn\endcsname #1\relax%
4502 \unrestored@protected@xdef\@thefnmark{\thempfn}%
4503 \endgroup%
4504 \@footnotemark\@footnotetext[\@bidituftesidenote@sidenote@vertical@offset]{#3}%
4505 }%
4506 \@bidituftesidenote@print@citations% print any citations
4507 \let\cite\@bidituftesidenote@normal@cite% go back to using normal in-text \cite command
4508 \let\LTRcite\@biditufteLTRsidenote@normal@cite% go back to using normal in-text \LTRcite co
4509 \let\RTLcite\@biditufteRTLsidenote@normal@cite% go back to using normal in-text \RTLcite command
4510 \unskip\ignorespaces% remove extra white space
4511 \kern-\multiplefootnotemarker% remove \kern left behind by sidenote
4512 \kern\multiplefootnotemarker\relax% add new \kern here to replace the one we yanked
4513 }
4514 \long\def\@LTRbidituftesidenote@sidenote[#1][#2]#3{%
4515 \let\cite\@bidituftesidenote@infootnote@cite% use the in-sidenote \cite command
4516 \gdef\@bidituftesidenote@citations{}% clear out any old citations
4517 \ifthenelse{\NOT\isempty{#2}}{%
4518 \gsetlength{\@bidituftesidenote@sidenote@vertical@offset}{#2}%
4519 }{%
4520 \gsetlength{\@bidituftesidenote@sidenote@vertical@offset}{0pt}%
4521 }%
4522 \ifthenelse{\isempty{#1}}{%
4523 % no specific footnote number provided
4524 \stepcounter\@mpfn%
4525 \protected@xdef\@thefnmark{\thempfn}%
4526 \@footnotemark\@LTRfootnotetext[\@bidituftesidenote@sidenote@vertical@offset]{#3}%
4527 }{%
4528 % specific footnote number provided
4529 \begingroup%
4530 \csname c@\@mpfn\endcsname #1\relax%
4531 \unrestored@protected@xdef\@thefnmark{\thempfn}%
4532 \endgroup%
4533 \@footnotemark\@LTRfootnotetext[\@bidituftesidenote@sidenote@vertical@offset]{#3}%
4534 }%
4535 \@bidituftesidenote@print@citations% print any citations
4536 \let\cite\@bidituftesidenote@normal@cite% go back to using normal in-text \cite command
4537 \let\LTRcite\@biditufteLTRsidenote@normal@cite% go back to using normal in-text \LTRcite commands
4538 \let\RTLcite\@biditufteRTLsidenote@normal@cite% go back to using normal in-text \RTLcite commands
4539 \unskip\ignorespaces% remove extra white space
4540 \kern-\multiplefootnotemarker% remove \kern left behind by sidenote
4541 \kern\multiplefootnotemarker\relax% add new \kern here to replace the one we yanked
4542 }
4543 \long\def\@RTLbidituftesidenote@sidenote[#1][#2]#3{%
4544 \let\cite\@bidituftesidenote@infootnote@cite% use the in-sidenote \cite command
```
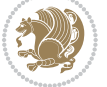

```
4545 \gdef\@bidituftesidenote@citations{}% clear out any old citations
4546 \ifthenelse{\NOT\isempty{#2}}{%
4547 \gsetlength{\@bidituftesidenote@sidenote@vertical@offset}{#2}%
4548 }{%
4549 \gsetlength{\@bidituftesidenote@sidenote@vertical@offset}{0pt}%
4550 \frac{1}{6}4551 \ifthenelse{\isempty{#1}}{%
4552 % no specific footnote number provided
4553 \stepcounter\@mpfn%
4554 \protected@xdef\@thefnmark{\thempfn}%
4555 \@footnotemark\@RTLfootnotetext[\@bidituftesidenote@sidenote@vertical@offset]{#3}%
4556 }{%
4557 % specific footnote number provided
4558 \begingroup%
4559 \csname c@\@mpfn\endcsname #1\relax%
4560 \unrestored@protected@xdef\@thefnmark{\thempfn}%
4561 \endgroup%
4562 \@footnotemark\@RTLfootnotetext[\@bidituftesidenote@sidenote@vertical@offset]{#3}%
4563 }%
4564 \@bidituftesidenote@print@citations% print any citations
4565 \let\cite\@bidituftesidenote@normal@cite% go back to using normal in-text \cite command
4566 \let\LTRcite\@biditufteLTRsidenote@normal@cite% go back to using normal in-text \LTRcite co
4567 \let\RTLcite\@biditufteRTLsidenote@normal@cite% go back to using normal in-text \RTLcite co
4568 \unskip\ignorespaces% remove extra white space
4569 \kern-\multiplefootnotemarker% remove \kern left behind by sidenote
4570 \kern\multiplefootnotemarker\relax% add new \kern here to replace the one we yanked
4571 }
4572 \newcommand{\sidenote}{\optparams{\@bidituftesidenote@sidenote}{[][0pt]}}
4573 \newcommand{\LTRsidenote}{\optparams{\@LTRbidituftesidenote@sidenote}{[][0pt]}}
4574 \newcommand{\RTLsidenote}{\optparams{\@RTLbidituftesidenote@sidenote}{[][0pt]}}
4575 \bidi@patch@AfterPackage{bidi}{%
4576 \renewcommand{\footnote}{\optparams{\@bidituftesidenote@sidenote}{[][0pt]}}%
4577 \renewcommand{\LTRfootnote}{\optparams{\@LTRbidituftesidenote@sidenote}{[][0pt]}}%
4578 \renewcommand{\RTLfootnote}{\optparams{\@RTLbidituftesidenote@sidenote}{[][0pt]}}%
4579 }
4580 %%
4581 % Sidenote without the footnote mark
4582 \newcommand\marginnote[2][0pt]{%
4583 \let\cite\@bidituftesidenote@infootnote@cite% use the in-sidenote \cite command
4584 \gdef\@bidituftesidenote@citations{}% clear out any old citations
4585 \bidituftesidenotemarginpar{\hbox{}\vspace*{#1}\@bidituftesidenote@marginnote@font\@bidituft
4586 \@bidituftesidenote@print@citations% print any citations
4587 \let\cite\@bidituftesidenote@normal@cite% go back to using normal in-text \cite command
4588 \let\LTRcite\@biditufteLTRsidenote@normal@cite% go back to using normal in-text \LTRcite commands
4589 \let\RTLcite\@biditufteRTLsidenote@normal@cite% go back to using normal in-text \RTLcite co
4590 }
4591 \newcommand\LTRmarginnote[2][0pt]{%
4592 \let\cite\@bidituftesidenote@infootnote@cite% use the in-sidenote \cite command
4593 \gdef\@bidituftesidenote@citations{}% clear out any old citations
    \L{TRbiditufftesidenotemarginpar{\hbox{$\verb|box{}}vspace{{#1}\@bidituffesidenote@marginnote@font@bold{}}
```
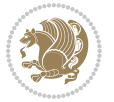

```
4595 \@bidituftesidenote@print@citations% print any citations
4596 \let\cite\@bidituftesidenote@normal@cite% go back to using normal in-text \cite command
4597 \let\LTRcite\@biditufteLTRsidenote@normal@cite% go back to using normal in-text \LTRcite co
4598 \let\RTLcite\@biditufteRTLsidenote@normal@cite% go back to using normal in-text \RTLcite co
4599 }
4600 \newcommand\RTLmarginnote[2][0pt]{%
4601 \let\cite\@bidituftesidenote@infootnote@cite% use the in-sidenote \cite command
4602 \gdef\@bidituftesidenote@citations{}% clear out any old citations
\frac{4603}{RTLbidituftesidenotemarginpar{\hbarovf}\vspace{-0.1em}\@palditutfesidenotedensufuttesidenotedens\@haltutfesidenot.4604 \@bidituftesidenote@print@citations% print any citations
4605 \let\cite\@bidituftesidenote@normal@cite% go back to using normal in-text \cite command
4606 \let\LTRcite\@biditufteLTRsidenote@normal@cite% go back to using normal in-text \LTRcite co
4607 \let\RTLcite\@biditufteRTLsidenote@normal@cite% go back to using normal in-text \RTLcite command
4608 }
```
#### **7.24 bidituftetoc.sty**

```
4609 \NeedsTeXFormat{LaTeX2e}
4610 \ProvidesPackage{bidituftetoc}[2011/06/17 v0.1
4611 bidi implementation of tufte toc]
4612 \RequirePackage{titlesec,titletoc,xifthen,biditools}
4613 \newcommand{\@bidituftetoc@pkgname}{bidituftetoc}
4614 \newcommand{\bidituftetocError}[2]{\PackageError{\@bidituftetoc@pkgname}{#1}{#2}}
4615 %%
4616 % Turn off section numbering
4617 \setcounter{secnumdepth}{-1}
4618 \newboolean{@bidituftetoc@toc}
4619 \setboolean{@bidituftetoc@toc}{true}
4620 \DeclareOption{notoc}{\setboolean{@bidituftetoc@toc}{false}}
4621 \DeclareOption{toc}{\setboolean{@bidituftetoc@toc}{true}}
4622 \ProcessOptions
4623 %
4624 % Make Tuftian-style section headings and TOC formatting
4625 \bidi@patch@AfterPackage{bidi}{%
4626 \titleformat{\chapter}%
4627 [display]% shape
4628 {\relax\ifthenelse{\NOT\boolean{@bidituftefloat@symmetric}}{\begin{fullwidth}}{}}% format applied to label+
4629 {\itshape\huge\thechapter}% label
4630 {0pt}% horizontal separation between label and title body
4631 {\huge\rmfamily\itshape}% before the title body
4632 [\ifthenelse{\NOT\boolean{@bidituftefloat@symmetric}}{\end{fullwidth}}{}]% after the title boo
4633 \titleformat{\section}%
4634 [hang]% shape
4635 {\normalfont\Large\itshape}% format applied to label+text
4636 {\thesection}% label
4637 {1em}% horizontal separation between label and title body
4638 {}% before the title body
4639 []% after the title body
4640 \titleformat{\subsection}%
4641 [hang]% shape
```
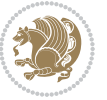

```
4642 {\normalfont\large\itshape}% format applied to label+text
4643 {\thesubsection}% label
4644 {1em}% horizontal separation between label and title body
4645 {}% before the title body
4646 []% after the title body
4647 \titleformat{\paragraph}%
4648 [runin]% shape
4649 {\normalfont\itshape}% format applied to label+text
4650 {\theparagraph}% label
4651 {1em}% horizontal separation between label and title body
4652 {}% before the title body
4653 []% after the title body
4654 \titlespacing*{\chapter}{0pt}{50pt}{40pt}
4655 \titlespacing*{\section}{0pt}{3.5ex plus 1ex minus .2ex}{2.3ex plus .2ex}
4656 \titlespacing*{\subsection}{0pt}{3.25ex plus 1ex minus .2ex}{1.5ex plus.2ex}
4657 }
4658 % Subsubsection and following section headings shouldn't be used.
4659 % See Bringhurst's _The Elements of Typography_, section 4.2.2.
4660 \renewcommand\subsubsection{%
4661 \bidituftetocError{\noexpand\subsubsection is undefined by this class.%
4662 \MessageBreak See Robert Bringhurst's _The Elements of
4663 \MessageBreak Typographic Style_, section 4.2.2.
4664 \MessageBreak \noexpand\subsubsection was used}
4665 {From Bringhurst's _The Elements of Typographic Style_, section 4.2.2: Use as
4666 \MessageBreak many levels of headings as you need, no more and no fewer. Also see the many
4667 \MessageBreak related threads on Ask E.T. at http://www.edwardbidituftetoc.com/.}
4668 }
4669 \renewcommand\subparagraph{%
4670 \bidituftetocError{\noexpand\subparagraph is undefined by this class.%
4671 \MessageBreak See Robert Bringhurst's _The Elements of
4672 \MessageBreak Typographic Style_, section 4.2.2.
4673 \MessageBreak \noexpand\subparagraph was used}
4674 {From Bringhurst's _The Elements of Typographic Style_, section 4.2.2: Use as
4675 \MessageBreak many levels of headings as you need, no more and no fewer. Also see the many
4676 \MessageBreak related threads on Ask E.T. at http://www.edwardbidituftetoc.com/.}
4677 }
4678 % Formatting for main TOC (printed in front matter)
4679 % {section} [left] {above} {before w/label} {before w/o label} {filler + page} [after]
4680 \ifthenelse{\boolean{@bidituftetoc@toc}}{%
4681 \bidi@patch@AfterPackage{bidi}{%
4682 \titlecontents{part}% FIXME
4683 [Oem] % distance from left margin
4684 {\vspace{1.5\baselineskip}\begin{fullwidth}\LARGE\rmfamily\itshape} % above (global formatti
4685 {\contentslabel{2em}} % before w/label (label = ``II'')
4686 {} % before w/o label
4687 {\rmfamily\upshape\qquad\thecontentspage} % filler + page (leaders and page num)
4688 [\end{fullwidth}] % after
4689 \titlecontents{chapter}%
4690 [0em] % distance from left margin
4691 {\vspace{1.5\baselineskip}\begin{fullwidth}\LARGE\rmfamily\itshape} % above (global formatti
```

```
bidi implementation 122
```
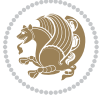

```
4692 {\hspace*{0em}\contentslabel{2em}} % before w/label (label = ``2'')
4693 {\hspace*{0em}} % before w/o label
4694 {\rmfamily\upshape\qquad\thecontentspage} % filler + page (leaders and page num)
4695 [\end{fullwidth}] % after
4696 \titlecontents{section}% FIXME
4697 [0em] % distance from left margin
4608 {\vspace{0\baselineskip}\begin{fullwidth}\Large\rmfamily\itshape} % above (global formatting
4699 {\hspace*{2em}\contentslabel{2em}} % before w/label (label = ``2.6'')
4700 {\hspace*{2em}} % before w/o label
4701 {\rmfamily\upshape\qquad\thecontentspage} % filler + page (leaders and page num)
4702 [\end{fullwidth}] % after
4703 \titlecontents{subsection}% FIXME
4704 [0em] % distance from left margin
4705 {\vspace{0\baselineskip}\begin{fullwidth}\large\rmfamily\itshape} % above (global formatting
4706 {\hspace*{4em}\contentslabel{4em}} % before w/label (label = ``2.6.1'')
4707 {\hspace*{4em}} % before w/o label
4708 {\rmfamily\upshape\qquad\thecontentspage} % filler + page (leaders and page num)
4709 [\end{fullwidth}] % after
4710 \titlecontents{paragraph}% FIXME
4711 [0em] % distance from left margin
4712 {\vspace{0\baselineskip}\begin{fullwidth}\normalsize\rmfamily\itshape} % above (global forma
4713 {\hspace*{6em}\contentslabel{2em}} % before w/label (label = ``2.6.0.0.1'')
4714 {\hspace*{6em}} % before w/o label
4715 {\rmfamily\upshape\qquad\thecontentspage} % filler + page (leaders and page num)
4716 [\end{fullwidth}] % after
4717 }%
4718 }{}
4719 %%
4720 % Format lists of figures/tables
4721 \renewcommand\listoffigures{%
4722 \@ifundefined{chapter}%
4723 {\section*{\listfigurename}}%
4724 {\chapter*{\listfigurename}}%
4725 % \begin{fullwidth}%
4726 \@starttoc{lof}%
4727 % \end{fullwidth}%
4728 }
4729 \renewcommand\listoftables{%
4730 \@ifundefined{chapter}%
4731 {\section*{\listtablename}}%
4732 {\chapter*{\listtablename}}%
4733 % \begin{fullwidth}%
4734 \@starttoc{lot}%
4735 % \end{fullwidth}%
4736 }
4737 \newcommand{\@bidituftetoc@lof@line}[2]{%
4738 % #1 is the figure/table number and its caption text
4739 % #2 is the page number on which the figure/table appears
4740 \leftskip 0.0em
4741 \rightskip 0em
```
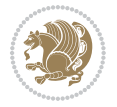

```
4762 \belowdisplayshortskip 4\p@ \@plus2\p@ \@minus2\p@
4763 \def\@listi{\leftmargin\leftmargini
4764 \to \to 4\p0 \quad \oplus \oplus \oplus \oplus \oplus \oplus \oplus \oplus4765 \parsep 2\p@ \@plus\p@ \@minus\p@
4766 \itemsep \parsep}%
4767 \belowdisplayskip \abovedisplayskip
4768 }
4769 \renewcommand\scriptsize{\@setfontsize\scriptsize\@viipt\@viiipt}
4770 \renewcommand\tiny{\@setfontsize\tiny\@vpt\@vipt}
4771 \renewcommand\large{\@setfontsize\large\@xipt{15}}
4772 \renewcommand\Large{\@setfontsize\Large\@xiipt{16}}
4773 \renewcommand\LARGE{\@setfontsize\LARGE\@xivpt{18}}
4774 \renewcommand\huge{\@setfontsize\huge\@xxpt{30}}
4775 \renewcommand\Huge{\@setfontsize\Huge{24}{36}}
4776 \setlength\leftmargini {1pc}
4777 \setlength\leftmarginii {1pc}
4778 \setlength\leftmarginiii {1pc}
4779 \setlength\leftmarginiv {1pc}
4780 \setlength\leftmarginv {1pc}
4781 \setlength\leftmarginvi {1pc}
4782 \setlength\labelsep {.5pc}
4783 \setlength\labelwidth {\leftmargini}
4784 \addtolength\labelwidth{-\labelsep}
4785 \setlength{\parindent}{1.0pc}%
4786 \setlength{\parskip}{0pt}%
4787 \RequirePackage{ragged2e}
4788 \setlength{\RaggedRightRightskip}{\z@ plus 0.08\hsize}
```
**7.25 bidituftegeneralstructure.sty**

\@setfontsize\small\@ixpt{12}%

\abovedisplayshortskip \z@ \@plus2\p@

\NeedsTeXFormat{LaTeX2e}

\renewcommand\small{%

\parfillskip 0em plus 1fil

 \parindent 0.0em \@afterindenttrue \interlinepenalty\@M

\leavevmode

```
4747 \@tempdima 2.0em
4748 \if@RTL\advance\rightskip\@tempdima\else\advance\leftskip\@tempdima\fi
4749 \null\nobreak\hskip -\if@RTL\rightskip\else\leftskip\fi
4750 {#1}\nobreak\qquad\nobreak#2%
4751 \par%
4752 }
4753 \renewcommand*\l@figure{\@bidituftetoc@lof@line}
4754 \let\l@table\l@figure
```
\ProvidesPackage{bidituftegeneralstructure}[2011/06/18 v0.1

bidi implementation of tufte general structure]

\abovedisplayskip 8.5\p@ \@plus3\p@ \@minus4\p@

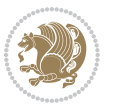

```
4789 % Paragraph indentation and separation for normal text
4790 \newcommand{\@bidituftegeneralstructure@reset@par}{%
4791 \setlength{\RaggedRightParindent}{1.0pc}%
4792 \setlength{\JustifyingParindent}{1.0pc}%
4793 \setlength{\parindent}{1pc}%
4794 \setlength{\parskip}{0pt}%
4795 }
4796 \@bidituftegeneralstructure@reset@par
4797 % Require paralist package for tighter lists
4798 \RequirePackage{paralist}
4799 % Add rightmargin to compactenum
4800 \def\@compactenum@{%
4801 \expandafter\list\csname label\@enumctr\endcsname{%
4802 \usecounter{\@enumctr}%
4803 \rightmargin=2em% added this
4804 \parsep\plparsep
4805 \itemsep\plitemsep
4806 \topsep\pltopsep
4807 \partopsep\plpartopsep
4808 \def\makelabel##1{\hss\llap{##1}}}}
4809 %%
4810 % An environment for paragraph-style section
4811 \providecommand\newthought[1]{%
4812 \addvspace{1.0\baselineskip plus 0.5ex minus 0.2ex}%
4813 \noindent\textbf{#1}%
4814 }
4815 %%
4816 % Redefine the display environments (quote, quotation, etc.)
4817 \renewenvironment{verse}
4818 \{\let\}\Centercr
4819 \{\text{}\times P \zeta4820 \itemindent -1pc%
4821 \listparindent\itemindent
4822 \rightmargin \leftmargin
4823 \dvance\leftmargin 1pc}%
4824 \small%
4825 \text{item}\relax\}4826 {\endlist}
4827 \renewenvironment{quotation}
4828 {\list{}{\listparindent 1pc%
4829 \itemindent \listparindent
4830 \rightmargin \leftmargin
4831 \{\nvert\} \{\nvert\}4832 \small%
4833 \item\relax\noindent\ignorespaces}
4834 {\endlist}
4835 \renewenvironment{quote}
4836 {\list{}{\rightmargin\leftmargin}%
4837 \small%
```
 $\text{item}\relax$ 

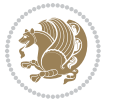

```
4839 {\endlist}
4840 % Italicize description run-in headings (instead of the default bold)
_{4841} \renewcommand*\descriptionlabel[1]{\hspace\labelsep\normalfont\em #1}
4842 %%
4843% Redefine \bibsection to not mark the running heads.
4844 % (Code modified from natbib.sty.)
4845 \@ifundefined{chapter}%
4846 {\renewcommand\bibsection{\section*{\refname}}}
4847 {\@ifundefined{NAT@sectionbib}%
4848 {\renewcommand\bibsection{\chapter{\bibname}}}
4849 {\renewcommand\bibsection{\section*{\bibname}}}}
4850 \RequirePackage{multicol}
4851 \renewenvironment{theindex}{%
4852 \@ifundefined{chapter}%
4853 {\section*{\indexname}}%
4854 {\chapter{\indexname}}%
4855 \begin{fullwidth}%
4856 \small%
4857 \parskip0pt%
4858 \parindent0pt%
4859 \let\item\@idxitem%
4860 \begin{multicols}{3}%
4861 }{%
4862 \end{multicols}%
4863 \end{fullwidth}%
4864 }
4865 \AtBeginDocument{%
4866 \renewcommand\@idxitem{\par\hangindent \if@RTL-\fi2em}%
4867 \renewcommand\subitem{\par\hangindent \if@RTL-\fi3em\hspace*{1em}}%
4868 \renewcommand\subsubitem{\par\hangindent \if@RTL-\fi4em\hspace*{2em}}}
4869 \renewcommand\indexspace{\par\addvspace{1.0\baselineskip plus 0.5ex minus 0.2ex}\relax}%
4870 \newcommand{\lettergroup}[1]{}% swallow the letter heading in the index
```
# **7.26 bidituftehyperref.sty**

```
4871 \NeedsTeXFormat{LaTeX2e}
4872 \ProvidesPackage{bidituftehyperref}[2011/06/18 v0.1
4873 bidi implementation of tufte hyperref]
4874 %%
4875 % Color
4876 \RequirePackage[usenames,dvipsnames,svgnames]{xcolor}%
4877 \newboolean{@bidituftehyperref@loadhyper}
4878 \setboolean{@bidituftehyperref@loadhyper}{true}
4879 \DeclareOption{hyper}{\setboolean{@bidituftehyperref@loadhyper}{true}}
4880 \DeclareOption{nohyper}{\setboolean{@bidituftehyperref@loadhyper}{false}}
4881 \ProcessOptions
4882 %% Loads the hyperref package and sets some default options.
4883 \newcommand{\bidituftehyperrefLoadHyperref}{%
4884 \RequirePackage[hyperfootnotes=false,colorlinks=true]{hyperref}
4885 \hypersetup{%
```
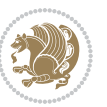

```
4886 bookmarksdepth = section,
4887 citecolor = DarkGreen,
4888 linkcolor = DarkBlue,
4889 % pagecolor = DarkBlue,
4890 urlcolor = DarkGreen,
4891 }%
4892 }
4893 \ifthenelse{\boolean{@bidituftehyperref@loadhyper}}{%
4894 \bidituftehyperrefLoadHyperref%
4895 1\% hyperfootnotes override our modifications to the \footnote* and \@footnote* commands.
4896 \PassOptionsToPackage{hyperfootnotes=false}{hyperref}
4897 }
```
### **7.27 bidituftetitle.sty**

```
4898 \NeedsTeXFormat{LaTeX2e}
4899 \ProvidesPackage{bidituftetitle}[2011/06/18 v0.1
4900 bidi implementation of tufte title]
4901 \RequirePackage{biditools}
4902 %%
4903% `titlepage' option -- creates a full title page with \maketitle
4904 \newboolean{@bidituftetitle@titlepage}
4905 \DeclareOption{titlepage}{\setboolean{@bidituftetitle@titlepage}{true}}
4906 \DeclareOption{notitlepage}{\setboolean{@bidituftetitle@titlepage}{false}}
4907 % Default `book' and `handout' options
4908 \@ifclassloaded{book}{%
4909 \ExecuteOptions{titlepage}}{%
4910 \@ifclassloaded{article}{%
4911 \ExecuteOptions{notitlepage}}%
4912 \{\}4913 \ProcessOptions
4914 %%
4915 % Modified \title, \author, and \date commands. These store the
4916 % (footnote-less) values in \plaintitle, \plainauthor, and \thedate, respectively.
4917 \newcommand{\plaintitle}{}% plain-text-only title
4918 \newcommand{\plainauthor}{}% plain-text-only author
4919 \newcommand{\plainpublisher}{}% plain-text-only publisher
_{4920} \newcommand{\thanklesstitle}{}% full title text minus \thanks{}
_{4021} \newcommand{\thanklessauthor}{}% full author text minus \thanks{}
4922 \newcommand{\thanklesspublisher}{}% full publisher minus \thanks{}
4923 \newcommand{\@publisher}{}% full publisher with \thanks{}
4924 \newcommand{\thedate}{\today}
4925 \bidi@patch@AfterPackage{bidi}{%
4926 \renewcommand{\thanks}[1]{\footnote{#1}}
4927 \renewcommand{\LTRthanks}[1]{\LTRfootnote{#1}}
4928 \renewcommand{\RTLthanks}[1]{\RTLfootnote{#1}}
4929 }
4930 \renewcommand{\title}[2][]{%
4931 \gdef\@title{#2}%
4932 \begingroup%
```
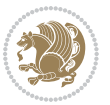

```
4933 % TODO store contents of \thanks command
4934 \renewcommand{\thanks}[1]{}% swallow \thanks contents
4935 \renewcommand{\LTRthanks}[1]{}% swallow \LTRthanks contents
4936 \renewcommand{\RTLthanks}[1]{}% swallow \RTLthanks contents
4937 \protected@xdef\thanklesstitle{#2}%
4938 \endgroup%
4939 \ifthenelse{\isempty{#1}}%
4940 {\renewcommand{\plaintitle}{\thanklesstitle}}% use thankless title
4941 {\renewcommand{\plaintitle}{#1}}% use provided plain-text title
4942 \@ifundefined{hypersetup}%
4943 {}% hyperref is not loaded; do nothing
4944 {\hypersetup{pdftitle={\plaintitle}}}% set the PDF metadata title
4945 }
4946 \let\@author\@empty% suppress default latex.ltx ``no author'' warning
4947 \renewcommand{\author}[2][]{%
4948 \ifthenelse{\isempty{#2}}{}{\gdef\@author{#2}}%
4949 \begingroup%
4950 % TODO store contents of \thanks command
_{4951} \renewcommand{\thanks}[1]{}% swallow \thanks contents
4952 \renewcommand{\LTRthanks}[1]{}% swallow \LTRthanks contents
_{4953} \renewcommand{\RTLthanks}[1]{}% swallow \RTLthanks contents
4954 \protected@xdef\thanklessauthor{#2}%
4955 \endgroup%
4956 \ifthenelse{\isempty{#1}}%
4957 {\renewcommand{\plainauthor}{\thanklessauthor}}% use thankless author
4958 {\renewcommand{\plainauthor}{#1}}% use provided plain-text author
4959 \@ifundefined{hypersetup}%
4960 {}% hyperref is not loaded; do nothing
4961 {\hypersetup{pdfauthor={\plainauthor}}}% set the PDF metadata author
4962 }
4963 \renewcommand{\date}[1]{%
4964 \gdef\@date{#1}%
4965 \begingroup%
4966 % TODO store contents of \thanks command
4967 \renewcommand{\thanks}[1]{}% swallow \thanks contents
_{4968} \renewcommand{\LTRthanks}[1]{}% swallow \LTRthanks contents
4969 \renewcommand{\RTLthanks}[1]{}% swallow \RTLthanks contents
4970 \protected@xdef\thedate{#1}%
4971 \endgroup%
4972 }
4973 %%
4974 % Provides a \publisher command to set the publisher
4975 \newcommand{\publisher}[2][]{%
4976 \gdef\@publisher{#2}%
4977 \begingroup%
4978 \renewcommand{\thanks}[1]{}% swallow \thanks contents
4979 \renewcommand{\LTRthanks}[1]{}% swallow \LTRthanks contents
4980 \renewcommand{\RTLthanks}[1]{}% swallow \RTLthanks contents
4981 \protected@xdef\thanklesspublisher{#2}%
4982 \endgroup%
```
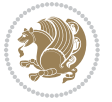

```
4984 {\renewcommand{\plainpublisher}{\thanklesspublisher}}% use thankless publisher
4985 {\renewcommand{\plainpublisher}{#1}}% use provided plain-text publisher
4986 }
4987 %%
4988 % Produces a full title page
4989 \newcommand{\maketitlepage}[0]{%
4990 \cleardoublepage%
4991 {%
4992 \bfseries%
4993 \begin{fullwidth}%
4994 \fontsize{18}{20}\selectfont\par\noindent\thanklessauthor%
4995 \vspace{11.5pc}%
4996 \fontsize{36}{40}\selectfont\par\noindent\thanklesstitle%
4997 \vfill%
4998 \fontsize{14}{16}\selectfont\par\noindent\thanklesspublisher%
4999 \end{fullwidth}%
5000 }
5001 \thispagestyle{empty}%
5002 \clearpage%
5003 }
5004 %%
5005 % Title block
5006 \bidi@AfterEndPreamble{%
5007 \renewcommand{\maketitle}{%
5008 \newpage%
5009 \global\@topnum\z@% prevent floats from being placed at the top of the page
5010 \begingroup%
5011 \setlength{\parindent}{0pt}%
5012 \setlength{\parskip}{4pt}%
5013 \let\@@title\@empty%
5014 \let\@@author\@empty%
5015 \let\@@date\@empty%
5016 \gdef\@@title{\LARGE\itshape\@title\par}%
5017 \gdef\@@author{\Large\itshape\@author\par}%
5018 \gdef\@@date{\Large\itshape\@date\par}%
5019 \@@title%
5020 \@@author%
5021 \@@date%
5022 \endgroup%
5023 \thispagestyle{plain}% suppress the running head
5024 }%
5025 }
5026 %%
5027 % Title page (if the `titlepage' option was passed to the bidituftetitle-handout
5028 % class.)
5029 \bidi@AfterEndPreamble{%
5030 \ifthenelse{\boolean{@bidituftetitle@titlepage}}
5031 {\renewcommand{\maketitle}{\maketitlepage}}
5032 {}
```
\ifthenelse{\isempty{#1}}

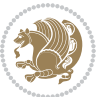

```
5033 }
```

```
5035 % When \cleardoublepage is called, produce a blank (empty) page -- i.e.,
```
\ProvidesClass{biditufte-handout}[2011/06/18 v0.1 biditufte-handout class]

\ClassInfo{biditufte-handout}{Loading biditufte-handout configuration file \@gobble}}

bidi implementation 130

 \DeclareOption\*{\PassOptionsToClass{\CurrentOption}{bidituftefloat}} \DeclareOption\*{\PassOptionsToClass{\CurrentOption}{bidituftetoc}} \DeclareOption\*{\PassOptionsToClass{\CurrentOption}{bidituftehyperref}} \DeclareOption\*{\PassOptionsToClass{\CurrentOption}{bidituftetitle}}

\ProvidesClass{biditufte-book}[2011/06/18 v0.1 biditufte-book class]

 \DeclareOption\*{\PassOptionsToClass{\CurrentOption}{bidituftefloat}} \DeclareOption\*{\PassOptionsToClass{\CurrentOption}{bidituftetoc}} \DeclareOption\*{\PassOptionsToClass{\CurrentOption}{bidituftehyperref}} \DeclareOption\*{\PassOptionsToClass{\CurrentOption}{bidituftetitle}}

\DeclareOption\*{\PassOptionsToClass{\CurrentOption}{book}}

\DeclareOption\*{\PassOptionsToClass{\CurrentOption}{article}}

```
5034 %%
```

```
5036 % without headers and footers
```
\hbox{}

```
5039 %\vspace*{\fill}
```
% This page intentionally contains only this sentence.

\def\cleardoublepage{\clearpage\if@twoside\ifodd\c@page\else

```
5040 %\begin{center}
```

```
5042 %\end{center}
```

```
5043 %\vspace{\fill}
```
 \ProcessOptions\relax \LoadClass{article}

 {}% }

 \RequirePackage{bidituftefloat} \RequirePackage{bidituftesidenote} \RequirePackage{bidituftetoc}

 \RequirePackage{bidituftehyperref} \RequirePackage{bidituftetitle} \renewenvironment{abstract} {\begin{quotation}} {\end{quotation}} \AtBeginDocument{%

 \IfFileExists{biditufte-handout.cfg} {\input{biditufte-handout.cfg}

\NeedsTeXFormat{LaTeX2e}[1994/06/01]

**7.29 biditufte-book.cls**

\RequirePackage{bidituftegeneralstructure}

```
5044 \thispagestyle{empty}
```
**7.28 biditufte-handout.cls**

```
5045 \newpage
```
\NeedsTeXFormat{LaTeX2e}[1994/06/01]

```
5046 \if@twocolumn\hbox{}\newpage\fi\fi\fi}
```

```
5078 \ProcessOptions\relax
5079 \LoadClass{book}
5080 \RequirePackage{bidituftefloat}
5081 \RequirePackage{bidituftesidenote}
5082 \RequirePackage{bidituftetoc}
5083 \RequirePackage{bidituftegeneralstructure}
5084 \RequirePackage{bidituftehyperref}
5085 \RequirePackage{bidituftetitle}
5086 %%
5087 % Set up any book-specific stuff now
5088 %%
5089 % The front matter in Tufte's /Beautiful Evidence/ contains everything up
5090 % to the opening page of Chapter 1. The running heads, when they appear,
5091 % contain only the (arabic) page number in the outside corner.
5092 %\newif\if@mainmatter \@mainmattertrue
5093 \renewcommand\frontmatter{%
5094 \cleardoublepage%
5095 \@mainmatterfalse%
5096 \pagenumbering{arabic}%
5097 %\pagestyle{plain}%
5098 \fancyhf{}%
5099 \ifthenelse{\boolean{@bidituftefloat@twoside}}%
5100 {\fancyhead[LE,RO]{\thepage}}%
5101 {\fancyhead[RE,RO]{\thepage}}%
5102 }
5103 %%
5104 % The main matter in Tufte's /Beautiful Evidence/ doesn't restart the page
5105 % numbering---it continues where it left off in the front matter.
5106 \renewcommand\mainmatter{%
5107 \cleardoublepage%
5108 \@mainmattertrue%
5109 \fancyhf{}%
5110 \ifthenelse{\boolean{@bidituftefloat@twoside}}%
_{5111} {\renewcommand{\chaptermark}[1]{\markboth{##1}{}}%
5112 \fancyhead[LE]{\thepage\quad\smallcaps{\newlinetospace{\plaintitle}}}% book title
5113 \fancyhead[RO]{\smallcaps{\newlinetospace{\leftmark}}\quad\thepage}}% chapter title
5114 {\fancyhead[RE,RO]{\smallcaps{\newlinetospace{\plaintitle}}\quad\thepage}}% book title
5115 }
5116 %%
5117 % The back matter contains appendices, indices, glossaries, endnotes,
5118 % biliographies, list of contributors, illustration credits, etc.
5119 \renewcommand\backmatter{%
5120 \if@openright%
5121 \cleardoublepage%
5122 \else%
5123 \clearpage%
5124 \fi%
5125 \@mainmatterfalse%
5126 }
5127 %%
```
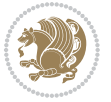

```
5128 % Only show the chapter titles in the table of contents
5129 \setcounter{tocdepth}{0}
5130 \AtBeginDocument{%
5131 \IfFileExists{biditufte-book.cfg}
5132 {\input{biditufte-book.cfg}
5133 \ClassInfo{biditufte-book}{Loading biditufte-book configuration file \@gobble}}
5134 {}%
5135 }
```
## **7.30 bidipoem.sty**

```
5136 \NeedsTeXFormat{LaTeX2e}
5137 \ProvidesPackage{bidipoem}%
5138 [2014/04/27 v0.9 Environments for typesetting Persian traditional and modern poems]
5139
5140 % Usage:
5141 %
5142 % \Setversedim #1#2 % define the layout (within a group):
5143, #1 = length of both half-verses
5144 % #2 = separation distance = length of a connection, if present
5145 % Variant:
5146 % \Setversedim #1[#2]#3 % for half-verses of unequal length
_{5147}% #1 = length of first (=right) half-verse
5148 % #2 = length of second (=left) half-verse
5149 % #3 = separation distance = length of a connection, if present
5150 %
_{5151} % \traditionalhalfverses #1#2 % typeset two separated half-verses
5152% #1 = text of first (=right) half-verse
5153 % #2 = text of second (=left) half-verse
5154 % Variant:
5155 % \traditionalhalfverses #1[#2]#3 % typeset two connected half-verses
5156% #1 = text of first (=right) half-verse
5157% #2 = text of connection
5158% #3 = text of second (=left) half-verse
5159 %
5160 % Alternative (if preferred):
5161_{5162} % \traditionalconnverses #1#2#3 % = \traditionalhalfverses #1[#2]#3
5163
5164
5165 \newcommand*{\bidipoem@spreadbox}[2]{\hbox to #1{#2}}
5166
5167 % define the layout, verses will be centered
5168
5169 \newdimen \bidipoem@hvlen \newdimen \bidipoem@hvsep
5170 \newdimen \bidipoem@hvind \newdimen \bidipoem@@hvlen
5171
5172 \newcommand*{\Setversedim}[2]{% set lengths of half-verse, [separation]
5173 \bidipoem@hvind \textwidth
5174 \bidipoem@hvlen #1\relax \advance \bidipoem@hvind -\bidipoem@hvlen
```
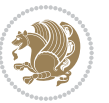

```
5175 \ifx [#2\def \bidipoem@next {\bidipoem@set@verseI [}\else
5176 \bidipoem@@hvlen \bidipoem@hvlen \def \bidipoem@next {\bidipoem@set@@verse {#2}}\fi \bidipoem@next }
5177
5178 \def \bidipoem@set@verseI [#1]{% optional parameter
5179 \bidipoem@@hvlen #1\relax \bidipoem@set@@verse }
5180
5181 \newcommand*{\bidipoem@set@@verse}[1]{% separation
5182 \advance \bidipoem@hvind -\bidipoem@@hvlen \bidipoem@hvsep #1\relax
5183 \advance \bidipoem@hvind -\bidipoem@hvsep \divide \bidipoem@hvind 2 }
5184
5185 \newcommand*{\traditionalconnverses}[3]{% first half-verse, connection, second half-verse
5186 \ifdim 0pt > \bidipoem@hvind %
5187 \bidipoem@spreadbox \bidipoem@hvlen {#1}\\ \hfill % first block
5188 \else
5189 \noindent \hskip \bidipoem@hvind \relax \bidipoem@spreadbox \bidipoem@hvlen {#1}\fi
5190 \bidipoem@spreadbox \bidipoem@hvsep {#2}% separator
5191 \bidipoem@spreadbox \bidipoem@@hvlen {#3}% second block
5192 \par }
5193
5194 % macro for two half verses
5195 \newcommand*{\traditionalhalfverses}[2]{% optional parameter?
5196 \ifx [#2\def\bidipoem@half@verses@next{\bidipoem@half@verses {#1}[}%
5197 \else\def\bidipoem@half@verses@next{\bidipoem@half@verses {#1}[\hfill]{#2}}\fi%
5198 \bidipoem@half@verses@next}
5199
5200 \def \bidipoem@half@verses #1[#2]#3{% first[mid]second
5201 \traditionalconnverses {#1}{#2}{#3}}
5202
5203
_{5204} {\catcode`\^^M=\active % these lines must end with %
5205 \gdef\traditionalpoem@obeylines{\catcode`\^^M\active \let^^M\traditionalpoem@par}%
5206 \global\let^^M\traditionalpoem@par} % this is in case ^^M appears in a \write
_{5207}{\catcode`\^^M=\active % these lines must end with %
5208 \gdef\modernpoem@obeylines{\catcode`\^^M\active \let^^M\modernpoem@par}%
5209 \global\let^^M\modernpoem@par} % this is in case ^^M appears in a \write
5210 \def\poemcolsepskip{.1\versewidth plus .1\versewidth minus .05\versewidth}
5211 \def\poemmarginskip{1em plus 1fil minus 1em}
5212 \def\poemextrabaselineskip{0\baselineskip}
5213 \def\poemskip{\medskip}
5214 \newcommand{\bidipoem@openbox}{\leavevmode
5215 \hbox to.77778em{%
5216 \hfil\vrule
5217 \vbox to.675em{\hrule width.6em\vfil\hrule}%
5218 \vrule\hfil}}
5219 \def\poemblocksep{\quad\hbox{\bidipoem@openbox}}
5220 \newdimen\versewidth
5221 \newtoks\bidipoem@p@ftn
5222 \def\poem@verse#1{%
5223 \ifdim\wd#1>\new@poem@width
5224 \xdef\new@poem@width{\the\wd#1}%
```
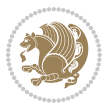

```
5226 \xdef\poem@width{\new@poem@width}%
5227 \global\let\poem@needrun\relax
5228 \fi
5229 \fi
5230 \hbox to\poem@width{\unhbox#1}%
5231 \global\bidipoem@p@ftn\expandafter{\expandafter}\the\bidipoem@p@ftn%
5232 }
_{5233} \def\poem@linebegin{\vadjust{}\hskip\@flushglue\hskip\poemmarginskip\relax}
5234 \def\poem@lineend{\nobreak\hskip\poemmarginskip\hskip\@flushglue\vadjust{}}
5235 \def\poem@lineversesep{%
5236 \nobreak
5237 \hskip\z@ plus 1filll%
5238 \penalty600%
5239 \hskip\poemcolsepskip
5240 \hskip\z@ plus -2filll%
5241 \vadjust{}%
5242 \nobreak
5243 \hskip\z@ plus 1filll%
5244 }
5245 \def\poem@lineparsebegin{%
5246 \halign\bgroup
5247 \global\setbox\verse@i=\hbox{%
5248 \let\@footnotetext\bidipoem@p@ftntext%
5249 \let\@LTRfootnotetext\bidipoem@p@LTRftntext%
5250 \let\@RTLfootnotetext\bidipoem@p@RTLftntext%
5251 \let\@xfootnotenext\bidipoem@p@xftntext%
5252 \let\@xfootnote\bidipoem@p@xfootnote%
5253 \let\@xLTRfootnotenext\bidipoem@p@xLTRftntext%
5254 \let\@xLTRfootnote\bidipoem@p@xLTRfootnote%
5255 \let\@xRTLfootnotenext\bidipoem@p@xRTLftntext%
5256 \let\@xRTLfootnote\bidipoem@p@xRTLfootnote%
5257 \ignorespaces##\unskip}&&
5258 \global\setbox\verse@ii=\hbox{%
5259 \let\@footnotetext\bidipoem@p@ftntext%
5260 \let\@LTRfootnotetext\bidipoem@p@LTRftntext%
_{5261} \let\@RTLfootnotetext\bidipoem@p@RTLftntext%
5262 \let\@xfootnotenext\bidipoem@p@xftntext%
5263 \let\@xfootnote\bidipoem@p@xfootnote%
5264 \let\@xLTRfootnotenext\bidipoem@p@xLTRftntext%
5265 \let\@xLTRfootnote\bidipoem@p@xLTRfootnote%
5266 \let\@xRTLfootnotenext\bidipoem@p@xRTLftntext%
5267 \let\@xRTLfootnote\bidipoem@p@xRTLfootnote%
5268 \ignorespaces##\unskip}
5269 \cr
5270 }
5271 \def\poem@lineparseend{%
5272 \crcr\egroup
5273 \vskip-\baselineskip
5274 }
```
\ifdim\new@poem@width>\poem@width

```
5276 \cr\poem@line
5277 }
5278 \newbox\verse@i
5279 \newbox\verse@ii
5280 \newif\ifpoem@started
5281
5282 \def\poem@line{%
5283 \poem@lineparseend
5284 \ifdim\wd\verse@i>\z@\global\poem@startedtrue\fi
5285 \ifdim\wd\verse@ii>\z@\global\poem@startedtrue\fi
5286 \ifpoem@started
5287 \ifdim\wd\verse@ii>\z@\else
5288 \nopagebreak[3]
5289 \fi
5290 \leavevmode
5291 \poem@linebegin
5292 \poem@verse\verse@i
5293 \ifdim\wd\verse@ii>\z@
5294 \poem@lineversesep
5295 \poem@verse\verse@ii
5296 \fi
5297 \poem@lineend
5298 % \nopagebreak
5299 \par
5300 \vskip\poemextrabaselineskip
5301 \fi
5302 \poem@lineparsebegin
5303 }
5304 \def\@traditionalpoem{%
5305 \stepcounter{poem@no}
5306 \ifnum\max@poem@no<\number\c@poem@no%
5307 \xdef\poem@width{\z@}%
5308 \else
5309 \xdef\poem@width{\poem@prop{poem@width}}%
5310 \fi
5311 \xdef\new@poem@width{\z@}%
5312 \global\versewidth=\poem@width
5313 \poemskip\par
5314 \begingroup
5315 \tabskip=\z@
5316 \parskip=\z@
5317 \parindent=\z@
5318 \parfillskip=\z@
5319 \rightskip=\z@
5320 \leftskip=\z@
5321 \widowpenalty=10000% No break between verses of the same line.
5322 \clubpenalty=10000% Same as above. Not really needed.
5323 \def\newblock{\hfil\poemblocksep\hfil\null}%
```
\def\traditionalpoem@cr{%

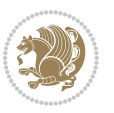

```
5324 \def\traditionalpoem@par{\traditionalpoem@cr}% Redefine \par for possible \obeylines
5325 \def\\{\global\poem@startedtrue\traditionalpoem@cr}%
5326 \global\poem@startedfalse
5327 \csname poem@obeylines\endcsname
5328 \let\poem@obeylines\relax
5329 \poem@lineparsebegin
5330 }
5331 \def\@endtraditionalpoem{%
5332 \cr
5333 \ifdim\wd\verse@i>\z@\poem@line\else\ifdim\wd\verse@ii>\z@\poem@line\else
5334 \noalign{%
5335 \skip0=\poemextrabaselineskip
5336 \vskip-\skip0
5337 \vskip-\baselineskip
5338 }%
5339 \fi\fi
5340 \poem@lineparseend
5341 \endgroup
5342 \par
5343 \vskip\baselineskip
5344 \poemskip
5345 \if@noparlist \else
5346 \ifdim\lastskip >\z@
5347 \@tempskipa\lastskip \vskip -\lastskip
5348 \advance\@tempskipa\parskip \advance\@tempskipa -\@outerparskip
5349 \vskip\@tempskipa
5350 \fi
5351 \@endparenv
5352 \fi
5353 \ifdim\new@poem@width<\poem@width
5354 \global\let\poem@needrun\relax
5355 \fi
5356 \poem@write@aux{poem@width@\romannumeral\c@poem@no}{\new@poem@width}%
5357 \ifx\AtEndDocument\undefined\poem@finish\fi
5358 }
5359
5360
5361 \long\def\bidipoem@p@ftntext#1{%
5362 \edef\@tempx{\the\bidipoem@p@ftn\noexpand\footnotetext[\the\csname c@\@mpfn\endcsname]}%
5363 \global\bidipoem@p@ftn\expandafter{\@tempx{#1}}}%
5364 \long\def\bidipoem@p@LTRftntext#1{%
5365 \edef\@tempxi{\the\bidipoem@p@ftn\noexpand\LTRfootnotetext[\the\csname c@\@mpfn\endcsname]}%
5366 \global\bidipoem@p@ftn\expandafter{\@tempxi{#1}}}%
5367 \long\def\bidipoem@p@RTLftntext#1{%
5368 \edef\@tempxii{\the\bidipoem@p@ftn\noexpand\RTLfootnotetext[\the\csname c@\@mpfn\endcsname]}%
5369 \global\bidipoem@p@ftn\expandafter{\@tempxii{#1}}}%
5370
5371 \long\def\bidipoem@p@xftntext[#1]#2{%
5372 \global\bidipoem@p@ftn\expandafter{\the\bidipoem@p@ftn\footnotetext[#1]{#2}}}
5373
```

```
bidi implementation 136
```
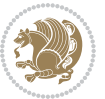

```
5374 \long\def\bidipoem@p@xLTRftntext[#1]#2{%
5375 \global\bidipoem@p@ftn\expandafter{\the\bidipoem@p@ftn\LTRfootnotetext[#1]{#2}}}
5376
5377 \long\def\bidipoem@p@xRTLftntext[#1]#2{%
5378 \global\bidipoem@p@ftn\expandafter{\the\bidipoem@p@ftn\RTLfootnotetext[#1]{#2}}}
5379
5380 \def\bidipoem@p@xfootnote[#1]{%
5381 \begingroup
5382 \csname c@\@mpfn\endcsname #1\relax
5383 \unrestored@protected@xdef\@thefnmark{\thempfn}%
5384 \endgroup
5385 \@footnotemark\bidipoem@p@xftntext[#1]}
5386
5387 \def\bidipoem@p@xLTRfootnote[#1]{%
5388 \begingroup
5389 \csname c@\@mpfn\endcsname #1\relax
5390 \unrestored@protected@xdef\@thefnmark{\thempfn}%
5391 \endgroup
5392 \@footnotemark\bidipoem@p@xLTRftntext[#1]}
5393
5394 \def\bidipoem@p@xRTLfootnote[#1]{%
5395 \begingroup
5396 \csname c@\@mpfn\endcsname #1\relax
5397 \unrestored@protected@xdef\@thefnmark{\thempfn}%
5398 \endgroup
5399 \@footnotemark\bidipoem@p@xRTLftntext[#1]}
5400
5401
5402
5403 \newenvironment{traditionalpoem}{\@traditionalpoem}{\@endtraditionalpoem}
5404 \expandafter\def\csname traditionalpoem*\endcsname{\let\poem@obeylines=\traditionalpoem@obeyli
5405 \expandafter\def\csname endtraditionalpoem*\endcsname{\endtraditionalpoem}
5406 \def\poem@finish{%
5407 \poem@write@aux{max@poem@no}{\number\c@poem@no}%
5408 \ifx\poem@needrun\relax
5409 \PackageWarning{bidipoem}{Unjustified poem. Rerun XeLaTeX to get poem right}%
5410 \global\let\poem@needrun\undefined
5411 \overline{11}5412 }
5413 \ifx\AtEndDocument\undefined\else\AtEndDocument\poem@finish\fi
5414 \newcounter{poem@no}\setcounter{poem@no}{\z@}
5415 \ifx\max@poem@no\undefined
5416 \def\max@poem@no{0}%
5417 \fi
5418 \newcommand{\poem@prop}[1]{\@nameuse{#1@\romannumeral\c@poem@no}}
5419 \newcommand{\poem@write@aux}[2]{%
5420 \def\@x{\immediate\write\@auxout{\global\noexpand\@namedef{#1}{#2}}}%
5421 \sqrt{Qx}5422 }
5423 \def\@modernpoem{%
```

```
bidi implementation 137
```
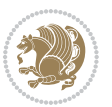

```
5424 \par
5425 \begingroup
5426 \parskip=\z@
5427 \parindent=\z@
5428 \def\[{\@settab\@tabplus\ignorespaces}%
5429 \def\]{\@tabminus\ignorespaces}%
5430 \def\newblock{\poemblocksep}%
5431 \let\newpoem@tabcr\@tabcr
5432 \def\modernpoem@par{% Redefine \par for possible \obeylines
5433 \ifpoem@started\else
5434 \ifdim\wd\@curline>\z@\global\poem@startedtrue\else
5435 \@stopfield
5436 \ifdim\wd\@curfield>\z@\global\poem@startedtrue\fi
5437 \@contfield
5438 \fi
5439 \fi
5440 \ifpoem@started\newpoem@tabcr\fi}%
5441 \def\@tabcr{\global\poem@startedtrue\newpoem@tabcr}%
5442 \global\poem@startedfalse
5443 \csname poem@obeylines\endcsname
5444 \let\poem@obeylines\relax
5445 \begin{tabbing}%
5446 }
5447 \def\@endmodernpoem{%
5448 \global\poem@startedfalse
5449 \ifdim\wd\@curline>\z@\global\poem@startedtrue\else
5450 \@stopfield
5451 \ifdim\wd\@curfield>\z@\global\poem@startedtrue\fi
5452 \@contfield
5453 \fi
5454 \ifpoem@started\else\let\@stopline\@stopfield\fi
5455 \end{tabbing}%
5456 \endgroup
5457 \par
5458 \if@noparlist \else
5459 \ifdim\lastskip >\z@
5460 \@tempskipa\lastskip \vskip -\lastskip
5461 \advance\@tempskipa\parskip \advance\@tempskipa -\@outerparskip
5462 \vskip\@tempskipa
5463 \fi
5464 \@endparenv
5465 \fi
5466 }
5467 \newenvironment{modernpoem}{\@modernpoem}{\@endmodernpoem}
5468 \expandafter\def\csname modernpoem*\endcsname{\let\poem@obeylines=\modernpoem@obeylines\modernpoem}
5469 \expandafter\def\csname endmodernpoem*\endcsname{\endmodernpoem}
5470 \gdef\@startfield{%
5471 \global\setbox\@curfield\hbox\bgroup%
5472 \let\@footnotetext\bidipoem@p@ftntext%
5473 \let\@LTRfootnotetext\bidipoem@p@LTRftntext%
```
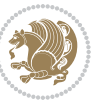

```
5474 \let\@RTLfootnotetext\bidipoem@p@RTLftntext%
5475 \let\@xfootnotenext\bidipoem@p@xftntext%
5476 \let\@xfootnote\bidipoem@p@xfootnote%
5477 \let\@xLTRfootnotenext\bidipoem@p@xLTRftntext%
5478 \let\@xLTRfootnote\bidipoem@p@xLTRfootnote%
5479 \let\@xRTLfootnotenext\bidipoem@p@xRTLftntext%
5480 \let\@xRTLfootnote\bidipoem@p@xRTLfootnote%
5481 \color@begingroup}
5482 \gdef\@stopfield{%
5483 \color@endgroup\egroup\global\bidipoem@p@ftn\expandafter{\expandafter}\the\bidipoem@p@ftn}
5484 \gdef\@contfield{%
5485 \global\setbox\@curfield\hbox\bgroup%
5486 \let\@footnotetext\bidipoem@p@ftntext%
5487 \let\@LTRfootnotetext\bidipoem@p@LTRftntext%
5488\let\@RTLfootnotetext\bidipoem@p@RTLftntext%
5489 \let\@xfootnotenext\bidipoem@p@xftntext%
5490 \let\@xfootnote\bidipoem@p@xfootnote%
5491 \let\@xLTRfootnotenext\bidipoem@p@xLTRftntext%
5492 \let\@xLTRfootnote\bidipoem@p@xLTRfootnote%
5493 \let\@xRTLfootnotenext\bidipoem@p@xRTLftntext%
5494 \let\@xRTLfootnote\bidipoem@p@xRTLfootnote%
5495 \color@begingroup\unhbox\@curfield}
```
#### **7.31 boek3-xetex-bidi.def**

```
5496 \ProvidesFile{boek3-xetex-bidi.def}[2011/08/26 v0.2 bidi adaptations for boek3 class for XeTeX engine]
5497 \renewenvironment{theindex}{%
5498 \if@twocolumn
5499 \@restonecolfalse
5500 \else
5501 \@restonecoltrue
5502 \fi
5503 \columnseprule \z@
5504 \columnsep 35\p@
5505 \twocolumn[\@makeschapterhead{\indexname}]%
5506 \@mkboth{\MakeUppercase{\indexname}}{\MakeUppercase{\indexname}}%
5507 \thispagestyle{plain}\parindent\z@
5508 \parskip\z@ \@plus .3\p@\relax
5509 \let\item\@idxitem
5510 }{%
5511 \if@restonecol\onecolumn\else\clearpage\fi}
5512 \renewcommand*\head@style{%
5513 \interlinepenalty \@M
5514 \hyphenpenalty=\@M \exhyphenpenalty=\@M
5515 \if@RTL\leftskip\else\rightskip\fi=0cm plus .7\hsize\relax}
5516 \renewcommand*\@regtocline[3]{%
5517 \ifnum #1>\c@tocdepth
5518 \else
5519 \vskip\z@\@plus.2\p@
```

```
5520 {\hangindent\z@ \@afterindenttrue \interlinepenalty\@M
```
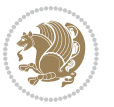

```
5522 \if@RTL\leftskip\else\rightskip\fi\unitindent\@plus 1fil
5523 \parfillskip\z@
5524 \@tempdima\unitindent
5525 \parindent\z@
5526 \leavevmode
5527 \hbox{}\hskip -\if@RTL\rightskip\else\leftskip\fi\relax#2\nobreak
5528 \hskip 1em \nobreak{\slshape #3}\par
5529 }%
5530 \fi}
5531 \if@oldtoc
5532 \renewcommand*\l@part[2]{%
5533 \ifnum \c@tocdepth >-2\relax
5534 \addpenalty{-\@highpenalty}%
5535 \addvspace{2.25em \@plus\p@}%
5536 \begingroup
5537 \setlength\@tempdima{3em}%
5538 \parindent \z@ \if@RTL\leftskip\else\rightskip\fi \@pnumwidth
5539 \parfillskip -\@pnumwidth
5540 {\leavevmode
5541 \large \bfseries #1\hfil \hb@xt@\@pnumwidth{\hss #2}}\par
5542 \nobreak
5543 \global\@nobreaktrue
5544 \everypar{\global\@nobreakfalse\everypar{}}%
5545 \endgroup
5546 \fi}
5547 \else
5548 \renewcommand*\l@part{%
5549 \ifnum \c@tocdepth >-2\relax
5550 \addpenalty{-\@highpenalty}%
5551 \addvspace{2.25em \@plus \p@}%
5552 \@regtocline{0}%
5553 \fi}
5554 \xi5555 \if@oldtoc
5556 \renewcommand*\l@chapter[2]{%
5557 \addpenalty{-\@highpenalty}%
5558 \vskip 1.0em \@plus\p@
5559 \setlength\@tempdima{1.5em}%
5560 \begingroup
5561 \parindent \z@ \if@RTL\leftskip\else\rightskip\fi \@pnumwidth
5562 \parfillskip -\@pnumwidth
5563 \leavevmode \bfseries
5564 \advance\if@RTL\rightskip\else\leftskip\fi\@tempdima
5565 \hskip -\if@RTL\rightskip\else\leftskip\fi
5566 #1\nobreak\hfil \nobreak\hb@xt@\@pnumwidth{\hss #2}\par
5567 \penalty\@highpenalty
5568 \endgroup}
5569 \else
5570 \renewcommand*\l@chapter{\@regtocline{0}}
```
\if@RTL\rightskip\else\leftskip\fi\unitindent

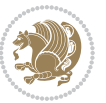

```
5571 \fi
5572 \renewenvironment{abstract}{%
5573 \titlepage
5574 \null\vfil
5575 \section*{\SectFont \abstractname}
5576 \noindent\ignorespaces}
5577 {\par\vfil\null\endtitlepage}
5578 \renewenvironment{thebibliography}[1]
5579 {\chapter*{\bibname}%
5580 \@mkboth{\MakeUppercase\bibname}{\MakeUppercase\bibname}%
5581 \if@RTL\if@LTRbibitems\@RTLfalse\else\fi\else\if@RTLbibitems\@RTLtrue\else\fi\fi
5582 \list{\@biblabel{\@arabic\c@enumiv}}%
5583 {\settowidth\labelwidth{\@biblabel{#1}}%
5584 \leftmargin\labelwidth
5585 \advance\leftmargin\labelsep
5586 \@openbib@code
5587 \usecounter{enumiv}%
5588 \let\p@enumiv\@empty
5589 \renewcommand*\theenumiv{\@arabic\c@enumiv}}%
5590 \sloppy\clubpenalty4000\widowpenalty4000%
5591 \sfcode \.\@m}
5592 {\def\@noitemerr
5593 {\@latex@warning{Empty `thebibliography' environment}}%
5594 \endlist}
5595 \renewcommand*\left@footnoterule{%
5596 \kern-3\p@
5597 \kern.5\baselineskip
5598 \hrule\@width\unitindent
5599 \kern.4\baselineskip
5600 }
5601 \renewcommand*\right@footnoterule{%
5602 \hbox to \columnwidth
5603 {\beginR \vbox{%
5604 \kern-3\p@
5605 \kern.5\baselineskip
5606 \hrule\@width\unitindent
5607 \kern.4\baselineskip}\hfil\endR}
5608 }
5609 \renewcommand*\thesection{\thechapter\@SepMark\@arabic\c@section}
5610 \renewcommand*\thesubsection{\thesection\@SepMark\@arabic\c@subsection}
_5611 \renewcommand*\thesubsubsection{\thesubsection\@SepMark\@arabic\c@subsubsection}
5612 \renewcommand*\theparagraph{\thesubsubsection\@SepMark\@arabic\c@paragraph}
5613 \renewcommand*\thesubparagraph{\theparagraph\@SepMark\@arabic\c@subparagraph}
5614 \renewcommand*\theequation{%
5615 \ifnum \c@chapter>\z@ \thechapter\@SepMark\fi\@arabic\c@equation}
5616 \renewcommand*\thefigure{%
5617 \ifnum\c@chapter>\z@\thechapter\@SepMark\fi\@arabic\c@figure}
5618 \renewcommand*\thetable{%
5619 \ifnum\c@chapter>\z@\thechapter\@SepMark\fi\@arabic\c@table}
5620 \renewcommand*\maketitle{%
```
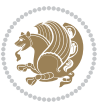

```
5621 \begin{titlepage}%
5622 \let\footnotesize\small
5623 \let\right@footnoterule\relax
5624 \let\left@footnoterule\relax
5625 \let\textwidth@footnoterule\relax
5626 \let \footnote \thanks
5627 \long\def\@makefntext##1{\parindent\z@
5628 \def\labelitemi{\textendash}\@revlabeltrue
5629 \leavevmode\@textsuperscript{\@thefnmark}\kern1em\relax ##1}
5630 \renewcommand*\thefootnote{\@fnsymbol\c@footnote}%
5631 \if@compatibility\setcounter{page}{0}\fi
5632 \null\vfil
5633 \vskip 60\p@
5634 \begin{center}%
5635 \TitleFont
5636 {\LARGE \def\\{\penalty -\@M}
5637 \if@allcaps
5638 \expandafter\uc@nothanks\@title\thanks\relax
5639 \else
5640 \@title
5641 \fi\par}%
5642 \vskip 3em%
5643 {\large
5644 \lineskip .75em \parindent\z@
5645 \begin{tabular}[t]{c}%
5646 \if@allcaps
5647 \expandafter\uc@authornothanks\@author\and\relax
5648 \else
5649 \@author
5650 \fi
5651 \end{tabular}\par}%
5652 \vskip 1.5em%
5653 {\large
5654 \if@allcaps
5655 \uppercase\expandafter{\@date}%
5656 \else
56<sub>57</sub> \@date
5658 \fi\par}%
5659 \end{center}\par
5660 \@thanks
5661 \vfil\null
5662 \end{titlepage}%
5663 \setcounter{footnote}{0}%
5664 \global\let\thanks\relax
5665 \global\let\maketitle\relax
5666 \global\let\@thanks\@empty
5667 \global\let\@author\@empty
5668 \global\let\@title\@empty
5669 \global\let\@date\@empty
5670 \global\let\title\relax
```
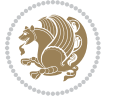

```
5671 \global\let\author\relax
5672 \global\let\date\relax
5673 \global\let\and\relax
5674 }
```
## **7.32 boek-xetex-bidi.def**

```
5675 \ProvidesFile{boek-xetex-bidi.def}[2011/08/26 v0.2 bidi adaptations for boek class for XeTeX engine]
5676 \renewenvironment{theindex}{%
5677 \if@twocolumn
5678 \@restonecolfalse
5679 \else
5680 \@restonecoltrue
5681 \fi
5682 \columnseprule \z@
5683 \columnsep 35\p@
5684 \twocolumn[\@makeschapterhead{\indexname}]%
5685 \@mkboth{\MakeUppercase{\indexname}}{\MakeUppercase{\indexname}}%
5686 \thispagestyle{plain}\parindent\z@
5687 \parskip\z@ \@plus .3\p@\relax
5688 \let\item\@idxitem
5689 }{%
5690 \if@restonecol\onecolumn\else\clearpage\fi}
5691 \renewcommand*\head@style{%
5692 \interlinepenalty \@M
5693 \hyphenpenalty=\@M \exhyphenpenalty=\@M
5694 \if@RTL\leftskip\else\rightskip\fi=0cm plus .7\hsize\relax}
5695 \renewcommand*\@regtocline[3]{%
5696 \ifnum #1>\c@tocdepth
5697 \else
5698 \vskip\z@\@plus.2\p@
5699 {\hangindent\z@ \@afterindenttrue \interlinepenalty\@M
5700 \if@RTL\rightskip\else\leftskip\fi\unitindent
5701 \if@RTL\leftskip\else\rightskip\fi\unitindent\@plus 1fil
5702 \parfillskip\z@
5703 \@tempdima\unitindent
5704 \parindent\z@
5705 \leavevmode
5706 \hbox{}\hskip -\if@RTL\rightskip\else\leftskip\fi\relax#2\nobreak
5707 \hskip 1em \nobreak{\slshape #3}\par
5708 }%
5709 \fi}
5710 \if@oldtoc
5711 \renewcommand*\l@part[2]{%
5712 \ifnum \c@tocdepth >-2\relax
5713 \addpenalty{-\@highpenalty}%
5714 \addvspace{2.25em \@plus\p@}%
5715 \begingroup
5716 \setlength\@tempdima{3em}%
5717 \parindent \z@ \if@RTL\leftskip\else\rightskip\fi \@pnumwidth
```
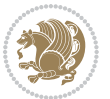
```
5718 \parfillskip -\@pnumwidth
5719 {\leavevmode
5720 \large \bfseries #1\hfil \hb@xt@\@pnumwidth{\hss #2}}\par
5721 \nobreak
5722 \global\@nobreaktrue
5723 \everypar{\global\@nobreakfalse\everypar{}}%
5724 \endgroup
5725 \fi}
5726 \else
5727 \renewcommand*\l@part{%
5728 \ifnum \c@tocdepth >-2\relax
5729 \addpenalty{-\@highpenalty}%
5730 \addvspace{2.25em \@plus \p@}%
5731 \@regtocline{0}%
5732 \fi}
5733 \fi
5734 \if@oldtoc
5735 \renewcommand*\l@chapter[2]{%
5736 \addpenalty{-\@highpenalty}%
5737 \vskip 1.0em \@plus\p@
5738 \setlength\@tempdima{1.5em}%
5739 \begingroup
5740 \parindent \z@ \if@RTL\leftskip\else\rightskip\fi \@pnumwidth
5741 \parfillskip -\@pnumwidth
5742 \leavevmode \bfseries
5743 \advance\if@RTL\rightskip\else\leftskip\fi\@tempdima
5744 \hskip -\if@RTL\rightskip\else\leftskip\fi
5745 #1\nobreak\hfil \nobreak\hb@xt@\@pnumwidth{\hss #2}\par
5746 \penalty\@highpenalty
5747 \endgroup}
5748 \else
5749 \renewcommand*\l@chapter{\@regtocline{0}}
5750 \fi
5751 \renewcommand*\left@footnoterule{%
5752 \kern-3\p@
5753 \kern.5\baselineskip
5754 \hrule\@width\unitindent
5755 \kern.4\baselineskip
5756 }
5757 \renewcommand*\right@footnoterule{%
5758 \hbox to \columnwidth
5759 {\beginR \vbox{%
5760 \kern-3\p@
5761 \kern.5\baselineskip
5762 \hrule\@width\unitindent
5763 \kern.4\baselineskip}\hfil\endR}
5764 }
5765 \renewenvironment{abstract}{%
5766 \titlepage
5767 \null\vfil
```
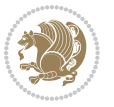

```
5768 \section*{\SectFont \abstractname}
5769 \noindent\ignorespaces}
5770 {\par\vfil\null\endtitlepage}
5771 \renewenvironment{thebibliography}[1]
5772 {\chapter*{\bibname}%
5773 \@mkboth{\MakeUppercase\bibname}{\MakeUppercase\bibname}%
5774 \if@RTL\if@LTRbibitems\@RTLfalse\else\fi\else\if@RTLbibitems\@RTLtrue\else\fi\fi
5775 \list{\@biblabel{\@arabic\c@enumiv}}%
5776 {\settowidth\labelwidth{\@biblabel{#1}}%
5777 \leftmargin\labelwidth
5778 \advance\leftmargin\labelsep
5779 \\@openbib@code
5780 \usecounter{enumiv}%
5781 \let\p@enumiv\@empty
5782 \renewcommand*\theenumiv{\@arabic\c@enumiv}}%
5783 \sloppy\clubpenalty4000\widowpenalty4000%
5784 \sfcode`\.\@m}
5785 {\def\@noitemerr
5786 {\@latex@warning{Empty `thebibliography' environment}}%
5787 \endlist}
5788 \renewcommand*\thesection{\thechapter\@SepMark\@arabic\c@section}
5789 \renewcommand*\thesubsection{\thesection\@SepMark\@arabic\c@subsection}
5790 \renewcommand*\thesubsubsection{\thesubsection\@SepMark\@arabic\c@subsubsection}
5791 \renewcommand*\theparagraph{\thesubsubsection\@SepMark\@arabic\c@paragraph}
5792 \renewcommand*\thesubparagraph{\theparagraph\@SepMark\@arabic\c@subparagraph}
5793 \renewcommand*\theequation{%
5794 \ifnum \c@chapter>\z@ \thechapter\@SepMark\fi\@arabic\c@equation}
5795 \renewcommand*\thefigure{%
5796 \ifnum\c@chapter>\z@\thechapter\@SepMark\fi\@arabic\c@figure}
5797 \renewcommand*\thetable{%
5798 \ifnum\c@chapter>\z@\thechapter\@SepMark\fi\@arabic\c@table}
5799 \renewcommand*\maketitle{%
5800 \begin{titlepage}%
5801 \let\footnotesize\small
5802 \let\right@footnoterule\relax
5803 \let\left@footnoterule\relax
5804 \let\textwidth@footnoterule\relax
5805 \let \footnote \thanks
5806 \long\def\@makefntext##1{\parindent\z@
5807 \def\labelitemi{\textendash}\@revlabeltrue
5808 \leavevmode\@textsuperscript{\@thefnmark}\kern1em\relax ##1}
5809 \renewcommand*\thefootnote{\@fnsymbol\c@footnote}%
5810 \if@compatibility\setcounter{page}{0}\fi
5811 \null\vfil
5812 \vskip 60\p@
5813 \begin{center}%
5814 \TitleFont
5815 {\LARGE \def\\{\penalty -\@M}
5816 \if@allcaps
5817 \expandafter\uc@nothanks\@title\thanks\relax
```
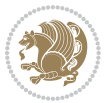

```
5818 \else
5819 \@title
5820 \fi\par}%
5821 \vskip 3em%
5822 {\large
5823 \lineskip .75em \parindent\z@
5824 \begin{tabular}[t]{c}%
5825 \if@allcaps
5826 \expandafter\uc@authornothanks\@author\and\relax
5<sup>82</sup>7 \else
5828 \\equathor
5829 \fi
5830 \end{tabular}\par}%
5831 \vskip 1.5em%
5832 {\large
5833 \if@allcaps
5834 \uppercase\expandafter{\@date}%
5835 \else
5836 \Qdate
5837 \fi\par}%
5838 \end{center}\par
5839 \@thanks
5840 \vfil\null
5841 \end{titlepage}%
5842 \setcounter{footnote}{0}%
5843 \global\let\thanks\relax
5844 \global\let\maketitle\relax
5845 \global\let\@thanks\@empty
5846 \global\let\@author\@empty
5847 \global\let\@title\@empty
5848 \global\let\@date\@empty
5849 \global\let\title\relax
5850 \global\let\author\relax
5851 \global\let\date\relax
5852 \global\let\and\relax
5853 }
```
## **7.33 bookest-xetex-bidi.def**

5854 \ProvidesFile{bookest-xetex-bidi.def}[2010/07/25 v0.4 bidi adaptations for bookest class for XeT \def\@makechapterhead#1{%

\vspace\*{20\p@}

```
5857 {\parindent \z@ \if@RTL\raggedleft\else\raggedright\fi \normalfont
```
- \ifnum \c@secnumdepth >\m@ne
- \if@mainmatter
- {\colorA\huge\scshape \@chapapp\space \thechapter}
- \par\nobreak
- \vskip 10\p@
- \fi
- \fi

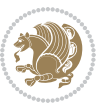

```
5865 \interlinepenalty\@M
5866 {\colorB\hrule}
5867 \vskip 15\p@
5868 \if@RTL\begin{flushleft}\else\begin{flushright}\fi
5869 {\colorA\Huge \bfseries #1}\par\nobreak
5870 \if@RTL\end{flushleft}\else\end{flushright}\fi
5871 \vskip 5\p@
5872 {\colorB\hrule}
5873 \vskip 30\p@
5874 }}
5875 \def\@makeschapterhead#1{%
5876 \vspace*{20\p@}
5877 {\parindent \z@ \raggedright \normalfont
5878 {\colorB\hrule}
5879 \vskip 15\p@
5880 \begin{center}
5881 {\colorA\Huge \bfseries #1}\par\nobreak
5882 \end{center}
5883 \vskip 5\p@
5884 {\colorB\hrule}
5885 \vskip 30\p@
```

```
5886 }}
```
# **7.34 book-xetex-bidi.def**

```
5887 \ProvidesFile{book-xetex-bidi.def}[2011/08/26 v0.8 bidi adaptations for standard book class for X
5888 \renewenvironment{theindex}
```
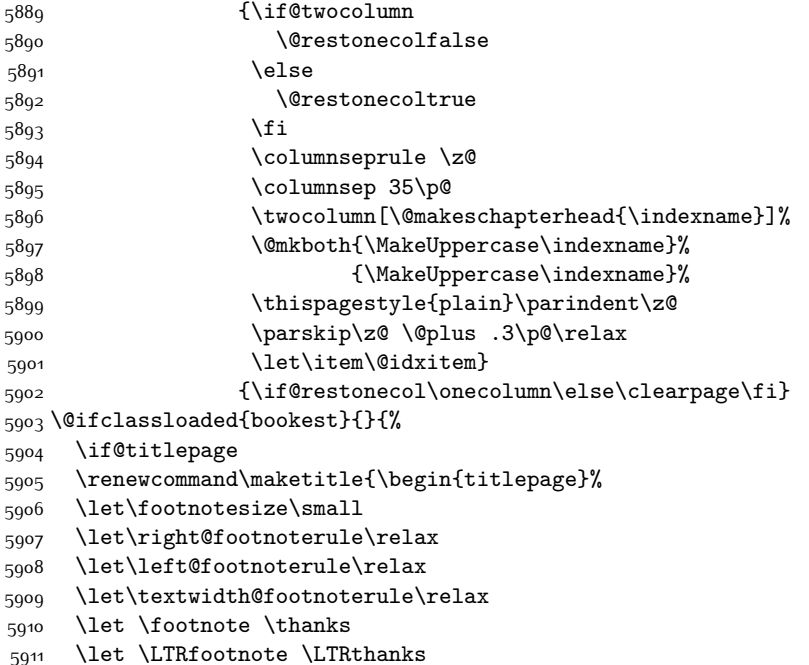

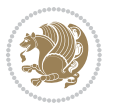

```
5912 \let \RTLfootnote \RTLthanks
5913 \null\vfil
5914 \vskip 60\p@
5915 \begin{center}%
5916 {\LARGE \@title \par}%
5917 \vskip 3em%
5918 {\large
5919 \lineskip .75em%
5920 \begin{tabular}[t]{c}%
5921 \@author
5922 \end{tabular}\par}%
5923 \vskip 1.5em%
5924 {\large \@date \par}% % Set date in \large size.
5925 \end{center}\par
5926 \@thanks
5927 \vfil\null
5928 \end{titlepage}%
5929 \setcounter{footnote}{0}%
5930 \global\let\thanks\relax
5931 \global\let\LTRthanks\relax
5932 \global\let\RTLthanks\relax
5933 \global\let\maketitle\relax
5934 \global\let\@thanks\@empty
5935 \global\let\@author\@empty
5936 \global\let\@date\@empty
5937 \global\let\@title\@empty
5938 \global\let\title\relax
5939 \global\let\author\relax
5940 \global\let\date\relax
5941 \global\let\and\relax
5942 }
5943 \else
5944 \renewcommand\maketitle{\par
5945 \begingroup
5946 \renewcommand\thefootnote{\@fnsymbol\c@footnote}%
5947 \def\@makefnmark{\rlap{\@textsuperscript{\normalfont\@thefnmark}}}%
5948 \long\def\@makefntext##1{\parindent 1em\noindent
5949 \hb@xt@1.8em{%
5950 \hss\@textsuperscript{\normalfont\@thefnmark}}##1}%
5951 \if@twocolumn
5952 \ifnum \col@number=\@ne
5953 \@maketitle
5954 \else
5955 \twocolumn[\@maketitle]%
5956 \fi
5957 \else
5958 \newpage
5959 \global\@topnum\z@ % Prevents figures from going at top of page.
5960 \@maketitle
5961 \fi
```
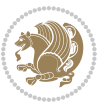

```
5962 \thispagestyle{plain}\@thanks
5963 \endgroup
5964 \setcounter{footnote}{0}%
5965 \global\let\thanks\relax
5966 \global\let\LTRthanks\relax
5967 \global\let\RTLthanks\relax
5968 \global\let\maketitle\relax
5969 \global\let\@maketitle\relax
5970 \global\let\@thanks\@empty
5971 \global\let\@author\@empty
5972 \global\let\@date\@empty
5973 \global\let\@title\@empty
5974 \global\let\title\relax
5975 \global\let\author\relax
5976 \global\let\date\relax
5977 \global\let\and\relax
5978 }
5979 \def\@maketitle{%
5980 \newpage
5981 \null
5982 \vskip 2em%
5983 \begin{center}%
5984 \let \footnote \thanks
5985 \let \LTRfootnote \LTRthanks
5986 \let \RTLfootnote \RTLthanks
5987 {\LARGE \@title \par}%
5988 \vskip 1.5em%
5989 {\large
5990 \lineskip .5em%
5991 \begin{tabular}[t]{c}%
5992 \@author
5993 \end{tabular}\par}%
5994 \vskip 1em%
5995 {\large \@date}%
5996 \end{center}%
5997 \par
5998 \vskip 1.5em}
5999 \fi}
6000 \renewcommand*\l@part[2]{%
6001 \ifnum \c@tocdepth >-2\relax
6002 \addpenalty{-\@highpenalty}%
6003 \addvspace{2.25em \@plus\p@}%
6004 \setlength\@tempdima{3em}%
6005 \begingroup
6006 \parindent \z@ \if@RTL\leftskip\else\rightskip\fi \@pnumwidth
6007 \parfillskip -\@pnumwidth
6008 {\leavevmode
6009 \large \bfseries #1\hfil \hb@xt@\@pnumwidth{\hss #2}}\par
6010 \nobreak
6011 \global\@nobreaktrue
```
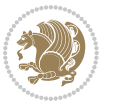

```
6012 \everypar{\global\@nobreakfalse\everypar{}}%
6013 \endgroup
6014 \fi}
6015 \renewcommand*\l@chapter[2]{%
6016 \ifnum \c@tocdepth >\m@ne
6017 \addpenalty{-\@highpenalty}%
6018 \vskip 1.0em \@plus\p@
6019 \setlength\@tempdima{1.5em}%
6020 \begingroup
6021 \parindent \z@ \if@RTL\leftskip\else\rightskip\fi \@pnumwidth
6022 \parfillskip -\@pnumwidth
6023 \leavevmode \bfseries
6024 \advance\if@RTL\rightskip\else\leftskip\fi\@tempdima
6025 \hskip -\if@RTL\rightskip\else\leftskip\fi
6026 #1\nobreak\hfil \nobreak\hb@xt@\@pnumwidth{\hss #2}\par
6027 \penalty\@highpenalty
6028 \endgroup
6029 \fi}
6030 \renewcommand\left@footnoterule{%
6031 \kern-3\p@
6032 \hrule\@width.4\columnwidth
6033 \kern2.6\p@}
6034 \renewcommand\right@footnoterule{%
6035 \hbox to \columnwidth
6036 {\beginR \vbox{%
6037 \kern-3\p@
6038 \hrule\@width.4\columnwidth
6039 \kern2.6\p@}\hfil\endR}}
6040 \renewcommand\theequation
6041 {\ifnum \c@chapter>\z@ \thechapter\@SepMark\fi \@arabic\c@equation}
6042 \renewcommand \thefigure
6043 {\ifnum \c@chapter>\z@ \thechapter\@SepMark\fi \@arabic\c@figure}
6044 \renewcommand \thetable
6045 {\ifnum \c@chapter>\z@ \thechapter\@SepMark\fi \@arabic\c@table}
6046 \renewcommand \thechapter {\@arabic\c@chapter}
6047 \renewcommand \thesection {\thechapter\@SepMark\@arabic\c@section}
6048 \renewcommand\thesubsection {\thesection\@SepMark\@arabic\c@subsection}
6049 \renewcommand\thesubsubsection{\thesubsection \@SepMark\@arabic\c@subsubsection}
6050 \renewcommand\theparagraph {\thesubsubsection\@SepMark\@arabic\c@paragraph}
6051 \renewcommand\thesubparagraph {\theparagraph\@SepMark\@arabic\c@subparagraph}
6052 \def\@makechapterhead#1{%
6053 \vspace*{50\p@}%
6054 {\parindent \z@ \if@RTL\raggedleft\else\raggedright\fi \normalfont
6055 \ifnum \c@secnumdepth >\m@ne
6056 \if@mainmatter
6057 \huge\bfseries \@chapapp\space \thechapter
6058 \par\nobreak
6059 \forallskip 20\uparrow6060 \fi
6061 \fi
```
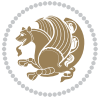

```
6062 \interlinepenalty\@M
6063 \Huge \bfseries #1\par\nobreak
6064 \vskip 40\p@
6065 }}
6066 \def\@makeschapterhead#1{%
6067 \vspace*{50\p@}%
6068 {\parindent \z@ \if@RTL\raggedleft\else\raggedright\fi
6069 \normalfont
6070 \interlinepenalty\@M
6071 \Huge \bfseries #1\par\nobreak
6072 \vskip 40\p@
6073 }}
6074 \renewcommand\backmatter{%
6075 \if@openright
6076 \cleardoublepage
6077 \else
6078 \clearpage
6079 \fi
6080 \@mainmatterfalse}
6081 \renewenvironment{thebibliography}[1]
6082 {\chapter*{\bibname}%
6083 \@mkboth{\MakeUppercase\bibname}{\MakeUppercase\bibname}%
6084 \if@RTL\if@LTRbibitems\@RTLfalse\else\fi\else\if@RTLbibitems\@RTLtrue\else\fi\fi
6085 \list{\@biblabel{\@arabic\c@enumiv}}%
6086 {\settowidth\labelwidth{\@biblabel{#1}}%
6087 \leftmargin\labelwidth
6088 \advance\leftmargin\labelsep
6089 \@openbib@code
6090 \usecounter{enumiv}%
6091 \let\p@enumiv\@empty
6092 \renewcommand\theenumiv{\@arabic\c@enumiv}}%
6093 \sloppy
6094 \clubpenalty4000
6095 \@clubpenalty \clubpenalty
6096 \widowpenalty4000%
6097 \sfcode`\.\@m}
6098 {\def\@noitemerr
6099 {\@latex@warning{Empty `thebibliography' environment}}%
6100 \endlist}
```
## **7.35 breqn-xetex-bidi.def**

```
6101 \ProvidesFile{breqn-xetex-bidi.def}[2010/07/25 v0.1 bidi adaptations for breqn package for XeTeX engine]
6102 \def\@dmath[#1]{\if@RTL\@RTLfalse\fi%
```

```
6103 \everydisplay\expandafter{\the\everydisplay \display@setup}%
```

```
6104 \if@noskipsec \leavevmode \fi
```

```
6105 \if@inlabel \leavevmode \global\@inlabelfalse \fi
```

```
6106 \if\eq@group\else\eq@prelim\fi
```

```
6107 \setkeys{breqn}{#1}%
```

```
6108 \the\eqstyle
```
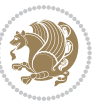

```
6109 \eq@setnumber
6110 \begingroup
6111 \eq@setup@a
6112 \eq@startup
6113}
6114 \def\@dgroup[#1]{\if@RTL\@RTLfalse\fi%
6115 \let\eq@group\@True \global\let\eq@GRP@first@dmath\@True
6116 \global\GRP@queue\@emptytoks \global\setbox\GRP@box\box\voidb@x
6117 \global\let\GRP@label\@empty
6118 \global\grp@wdL\z@\global\grp@wdR\z@\global\grp@wdT\z@
6119 \global\grp@linewidth\z@\global\grp@wdNum\z@
6120 \global\let\grp@eqs@numbered\@False
6121 \global\let\grp@aligned\@True
6122 \global\let\grp@shiftnumber\@False
6123 \eq@prelim
6124 \setkeys{breqn}{#1}%
6125 \if\grp@hasNumber \grp@setnumber \fi
6126}
6127 \def\@dseries[#1]{\if@RTL\@RTLfalse\fi%
6128 \let\display@setup\dseries@display@setup
6129 % Question: should this be the default for dseries???
6130 \global\eq@wdCond\z@
6131 \@dmath[layout={M},#1]%
6132 \mathsurround\z@\@@math \penalty\@Mi
6133 \let\endmath\ends@math
6134 \def\premath{%
6135 \ifdim\lastskip<.3em \unskip
6136 \else\ifnum\lastpenalty<\@M \dquad\fi\fi
6_{137} }%
6138 \def\postmath{\unpenalty\eq@addpunct \penalty\intermath@penalty \dquad \@ignoretrue}%
6139 \ignorespaces
6140 }
6141 \def\eqnumform#1{\if@Latin\else\beginR\@RTLtrue\fi(#1\@@italiccorr)\if@Latin\else\endR\fi}
6142 \renewenvironment{dsuspend}{%
6143 \global\setbox\EQ@box\vbox\bgroup\if@Latin\else\@RTLtrue\fi \@parboxrestore
6144 \parshape 1 \displayindent \displaywidth\relax
6145 \hsize=\columnwidth \noindent\ignorespaces
6146 }{%
6147 \par\egroup
6148 \global\setbox\GRP@box\vbox{%
6149 \hbox{\copy\EQ@box\vtop{\unvbox\EQ@box}}%
6150 \unvbox\GRP@box
6151 }%
6152 \global\GRP@queue\@xp{\the\GRP@queue
6153 \@elt{\let\eq@isIntertext\@True}%
6_{154} }%
```

```
6155 }
```
## **7.36 cals-xetex-bidi.def**

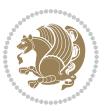

```
6156 \ProvidesFile{cals-xetex-bidi.def}[2013/05/28 v0.3 bidi adaptations for cals package for XeTeX engine]
6157 \renewenvironment{calstable}[1][c]{%
6158 \if@RTL\@RTLtabtrue\cals@activate@rtl\fi
6_{159} \if 1#1%
6160 \if@RTLtab\leftskip\fill \rightskip\z@\else\leftskip\z@ \rightskip\fill\fi
6161 \else\if r#1%
6162 \if@RTLtab\leftskip\z@ \rightskip\fill\else\leftskip\fill \rightskip\z@\fi
6163 \else\if c#1%
6164 \leftskip\fill \rightskip\fill
6165 \fi\fi\fi
6166 \let\cals@thead@tokens=\relax
6167 \let\cals@tfoot@tokens=\relax
6168 \let\cals@tbreak@tokens=\relax
6169 \cals@tfoot@height=0pt \relax
6170 \let\cals@last@context=n%
6171 \let\cals@current@context=b%
6172 \parindent=0pt %
6173 \calCals@setpadding{Ag}\cals@setcellprevdepth{Al}\cals@set@tohsize%
6174 %% Alignment inside is independent on center/flushright outside
6175 \parfillskip=0pt plus1fil\relax
6176 \let\cals@borderL=\relax
6177 \let\cals@borderR=\relax
6178 \let\cals@borderT=\relax
6179 \let\cals@borderB=\relax
6180 }{% End of the table
6181 \cals@tfoot@tokens\lastrule\@RTLtabfalse}
6182
6183 \renewcommand\alignL{%
644\dimen0=\cals@paddingL \if@RTLtab\cals@paddingL=\dimen0 plus 1fill\else\cals@paddingL=\dimen0\fi \relax \relax \relax \relax \relax \relax \relax \relax \relax \relax \relax \relax \relax \relax \relax \relax \relax \r
6185 \dimen0=\cals@paddingR \cals@paddingR=\dimen0 \relax}
6186
6187 \renewcommand\alignR{%
6488\dimen0=\cals@paddingL\if@RTLtab\cals@paddingL=\dimen0\else\cals@paddingL=\dimen0 plus 1fill\:
6189 \dimen0=\cals@paddingR \cals@paddingR=\dimen0 \relax}
```
### **7.37 caption-xetex-bidi.def**

6190 \ProvidesFile{caption-xetex-bidi.def}[2010/07/25 v0.1 bidi adaptations for caption package for X \let\@makecaption\caption@makecaption

### **7.38 caption3-xetex-bidi.def**

```
6192 \ProvidesFile{caption3-xetex-bidi.def}[2013/04/01 v0.1 bidi adaptations for caption3 package for
6193 \renewcommand*\caption@@par{%
```

```
6194 \parindent\caption@parindent\hangindent\if@RTL-\fi\caption@hangindent}%
```
## **7.39 colortbl-xetex-bidi.def**

```
6195 \ProvidesFile{colortbl-xetex-bidi.def}[2012/06/10 v0.2 bidi adaptations for colortbl package for
6196 \def\CT@setup{%
```

```
6197 \@tempdimb\col@sep
```

```
6198 \@tempdimc\col@sep
```
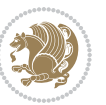

```
6199 \def\CT@color{%
6200 \global\let\CT@do@color\CT@@do@color
6201 \bidicolor}}
6202 \def\@classz{\@classx
6203 \@tempcnta \count@
6204 \prepnext@tok
6205 \expandafter\CT@extract\the\toks\@tempcnta\columncolor!\@nil
6206 \@addtopreamble{\if@RTLtab\beginL\fi%
6207 \setbox\z@\hbox\bgroup\bgroup\if@RTLtab\beginR\fi
6208 \ifcase \@chnum
6209 \hskip\stretch{.5}\kern\z@
6210 \d@llarbegin
6211 \insert@column
6212 \d@llarend\hskip\stretch{.5}\or
6213 \d@llarbegin \insert@column \d@llarend \hfill \or
6214 \hfill\kern\z@ \d@llarbegin \insert@column \d@llarend \or
6215 $\vcenter
6216 \@startpbox{\@nextchar}\insert@column \@endpbox $\or
6217 \vtop \@startpbox{\@nextchar}\insert@column \@endpbox \or
6218 \vbox \@startpbox{\@nextchar}\insert@column \@endpbox
6210 \text{f}i6220 \if@RTLtab\endR\fi\egroup\egroup
6221 \begingroup
6222 \CT@setup
6223 \CT@column@color
6224 \CT@row@color
6225 \CT@cell@color
6226 \CT@do@color
6227 \endgroup
6228 \@tempdima\ht\z@
6229 \advance\@tempdima\minrowclearance
6230 \vrule\@height\@tempdima\@width\z@
6231 \unhbox\z@\if@RTLtab\endL\fi}%
```

```
6232 \prepnext@tok}
```
### **7.40 color-xetex-bidi.def**

```
6233 \ProvidesFile{color-xetex-bidi.def}[2013/04/08 v0.2 bidi adaptations for color package for XeTeX engine]
6234 \long\def\color@b@x#1#2#3{%
```

```
6235 \leavevmode\ifmmode\else\if@RTL\beginL\fi\fi
```

```
6236 \setbox\z@\hbox{\kern\fboxsep{\set@color\if@RTL\beginR\fi#3\if@RTL\endR\fi}\kern\fboxsep}%
```

```
6237 \dimen@\ht\z@\advance\dimen@\fboxsep\ht\z@\dimen@
```

```
6238 \dimen@\dp\z@\advance\dimen@\fboxsep\dp\z@\dimen@
```

```
6239 {#1{#2\color@block{\wd\z@}{\ht\z@}{\dp\z@}%
```

```
6240 \box\z@}}\ifmmode\else\if@RTL\endL\fi\fi}
```

```
6241\def\normalcolor{\let\current@color\default@color\ifhmode\if@RTL\beginL\aftergroup\endR\fi\fi\fi
6242 \DeclareRobustCommand\color{%
```

```
6243 \ifhmode\if@RTL\beginL\aftergroup\endR\fi\fi\@ifnextchar[\@undeclaredcolor\@declaredcolor}
```

```
6244 \def\@declaredcolor#1{%
```

```
6245 \@ifundefined{\string\color @#1}%
```
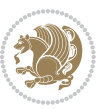

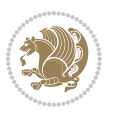

### **7.42 crop-xetex-bidi.def**

```
6267 {\c@lor@error{`#1'}}%
6268 {\expandafter\let\expandafter\current@color
6269 \csname\string\color @#1\endcsname
6270 \set@color}%
6271 \ignorespaces}
6272 \def\color@box#1#2{\color@b@x\relax{\bidicolor#1{#2}}}
6273 \def\color@fbox#1#2#3{%
6274 \color@b@x{\fboxsep\z@\bidicolor#1{#2}\fbox}{\bidicolor#1{#3}}}
6275\def\color@setgroup{\begingroup\ifhmode\if@RTL\beginL\aftergroup\endR\fi\fi\set@color\ifhmode\
7.41 combine-xetex-bidi.def
6276 \ProvidesFile{combine-xetex-bidi.def}[2011/09/23 v0.1 bidi adaptations for combine class for XeT
6277 \renewcommand{\c@ll@chapsecii}[2]{%
6278 \if@RTL\advance\rightskip\@tempdima\else\advance\leftskip\@tempdima\fi
6279 \if@RTL\hskip -\rightskip\else\hskip -\leftskip\fi
6280 #1\nobreak\hfil \nobreak\hb@xt@\@pnumwidth{\hss #2}\par
6281 }
6282 \renewcommand{\c@ll@chapseci}{%
6283 \setlength\@tempdima{0em}%
6284 \begingroup
6285 \parindent \z@ \if@RTL\leftskip\else\rightskip\fi \@pnumwidth
6286 \parfillskip -\@pnumwidth
6287 \leavevmode
6288 }
6289 \renewenvironment{tocindent}[1]{%
6290 \hangindent \if@RTL-\fi#1 \hangafter -100\relax}{}
```

```
6246 {\c@lor@error{`#1'}}%
6247 {\expandafter\let\expandafter\current@color
6248 \csname\string\color @#1\endcsname
6249 \set@color}%
6250 \ifhmode\if@RTL\beginR\aftergroup\endL\fi\fi\ignorespaces}
6251 \def\@undeclaredcolor[#1]#2{%
6252 \@ifundefined{color@#1}%
6253 {\c@lor@error{model `#1'}}%
6254 {\csname color@#1\endcsname\current@color{#2}%
6255 \set@color}%
6256 \ifhmode\if@RTL\beginR\aftergroup\endL\fi\fi\ignorespaces}
6257 \DeclareRobustCommand\bidicolor{%
6258 \@ifnextchar[\@bidiundeclaredcolor\@bidideclaredcolor}
6259 \def\@bidiundeclaredcolor[#1]#2{%
6260 \@ifundefined{color@#1}%
6261 {\c@lor@error{model `#1'}}%
6262 {\csname color@#1\endcsname\current@color{#2}%
6263 \set@color}%
6264 \ignorespaces}
6265 \def\@bidideclaredcolor#1{%
6266 \@ifundefined{\string\color @#1}%
```

```
6291 \ProvidesFile{crop-xetex-bidi.def}[2013/04/10 v0.2 bidi adaptations for crop package for XeTeX engine]
6292 \renewcommand*\CROP@@ulc{%
6293 \if@RTLmain%
6294 \begin{picture}(0,0)
6295 \unitlength\p@\thinlines
6296 \put(-40,0){\circle{10}}
6297 \put(-30,-5){\line(0,1){10}}
6298 \put(-35,0){\line(1,0){30}}
6299 \put(-10,30){\circle{10}}
6<sub>300</sub> \put(-5,30){\line(1,0){10}}
6<sub>301</sub> \put(0,35){\line(0,-1){30}}
6302 \end{picture}%
6303 \else%
6304 \begin{picture}(0,0)
6305 \unitlength\p@\thinlines
6306 \put(-30,0){\circle{10}}
6<sub>307</sub> \put(-30,-5){\line(0,1){10}}
6<sub>308</sub> \put(-35,0){\line(1,0){30}}
6309 \put(0,30){\circle{10}}
6<sub>310</sub> \put(-5,30){\line(1,0){10}}
6<sub>311</sub> \put(0,35){\line(0,-1){30}}
6312 \end{picture}%
6313 \fi%
6314 }
6315 \renewcommand*\CROP@@urc{%
6316 \if@RTLmain%
6<sub>317</sub> \begin{picture}(0,0)
6318 \unitlength\p@\thinlines
6319 \put(20,0){\circle{10}}6<sub>320</sub> \put(30,-5){\line(0,1){10}}
6_{321} \put(35,0){\line(-1,0){30}}
6322 \put(-10,30){\circle{10}}
6_{323} \put(-5,30){\line(1,0){10}}
6<sub>324</sub> \put(0,35){\line(0,-1){30}}
6325 \end{picture}%
6326 \else%
6327 \begin{picture}(0,0)
6328 \unitlength\p@\thinlines
6_{329} \put(30,0){\circle{10}}
6<sub>330</sub> \put(30,-5){\line(0,1){10}}
6_{331} \put(35,0){\line(-1,0){30}}
6_{332} \put(0,30){\circle{10}}
6<sub>333</sub> \put(-5,30){\line(1,0){10}}
6<sub>334</sub> \put(0,35){\line(0,-1){30}}
6335 \end{picture}%
6336 \fi%
6337 }
6338 \renewcommand*\CROP@@llc{%
6339 \if@RTLmain%
6<sub>340</sub> \begin{picture}(0,0)
```
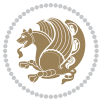

```
6341 \unitlength\p@\thinlines
6_{342} \put(-40,0){\circle{10}}
6<sub>343</sub> \put(-30,-5){\line(0,1){10}}
6<sub>344</sub> \put(-35,0){\line(1,0){30}}
6<sub>345</sub> \put(-10,-30){\circle{10}}
6<sub>346</sub> \put(-5,-30){\line(1,0){10}}
6<sub>347</sub> \put(0,-35){\line(0,1){30}}
6348 \end{picture}%
6349 \else%
6350 \begin{picture}(0,0)
6351 \unitlength\p@\thinlines
6352 \put(-30,0){\circle{10}}
6<sub>353</sub> \put(-30,-5){\line(0,1){10}}
6<sub>354</sub> \put(-35,0){\line(1,0){30}}
6355 \put(0,-30){\circle{10}}
6<sub>356</sub> \put(-5,-30){\line(1,0){10}}
6357 \put(0,-35){\line(0,1){30}}
6358 \end{picture}%
6359 \fi%
6360 }
6361 \renewcommand*\CROP@@lrc{%
6362 \if@RTLmain%
6363 \begin{picture}(0,0)
6364 \unitlength\p@\thinlines
6365 \put(20,0){\circle{10}}
6<sub>366</sub> \put(30,-5){\line(0,1){10}}
6367 \put(35,0){\line(-1,0){30}}
6368 \put(-10,-30){\circle{10}}
6369 \put(-5,-30){\line(1,0){10}}
6<sub>370</sub> \put(0,-35){\line(0,1){30}}
6371 \end{picture}%
6372 \else%
6373 \begin{picture}(0,0)
6374 \unitlength\p@\thinlines
6375 \put(30,0){\circle{10}}
6376 \put(30,-5){\line(0,1){10}}
6377 \put(35,0){\line{(-1,0)}{30}}6378 \put(0,-30){\circle{10}}
6<sub>379</sub> \put(-5,-30){\line(1,0){10}}
6<sub>380</sub> \put(0,-35){\line(0,1){30}}
6381 \end{picture}%
6382 \fi%
6383 }
6384 \@ifpackagewith{crop}{cam}{%
6385 \CROP@execopt{cam}%
6386 }{}
```
# **7.43 cutwin-xetex-bidi.def**

\ProvidesFile{cutwin-xetex-bidi.def}[2011/11/12 v0.1 bidi adaptations for cutwin package for XeT

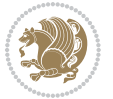

```
6388 \renewcommand*{\c@twcompctr}[2]{%
6389 \def\c@twfirst{1}
6390 \loop\advance\c@twwinlines\m@ne
6391 \setbox\c@twslicea=\vsplit#1 to\baselineskip
6392 \setbox\c@twsliceb=\vsplit#1 to\baselineskip
6393 \c@twprune{\c@twslicea}{\c@twlftside}%
6394 \c@twprune{\c@twsliceb}{\c@twrtside}%
6395 \ifnum\c@twfirst=\@ne
6396 \setbox#2=\vbox{\unvbox#2\hbox
6307 to\hsize{\if@RTL\box\c@twsliceb\else\box\c@twslicea\fi\pageinwindow\hfil\if@RTL\box\c@twsli
6398 \else
6399 \setbox#2=\vbox{\unvbox#2\hbox
6400 to\hsize{\if@RTL\box\c@twsliceb\else\box\c@twslicea\fi\hfil\if@RTL\box\c@twslicea\else\box\c@twsliceb\fi}}%
6401 \fi
6402 \def\c@twfirst{2}
6403 \ifnum\c@twwinlines>\z@\repeat}
6404 \renewcommand*{\c@twcompoddctr}[2]{%
6405 \def\c@twrounds{1}
6406 \def\c@twfirst{1}
6407 \@for\c@twlspec:=\c@twb\do{%
6408 \ifnum\c@twrounds=1
6409 \setbox\c@twslicea=\vsplit#1 to\baselineskip % first of pair
6410 \c@twprune{\c@twslicea}{\c@twlspec}%
6411 \text{det} \text{curounds} \{2\}6412 \else
6413 \setbox\c@twsliceb=\vsplit#1 to\baselineskip % second of pair
6414 \c@twprune{\c@twsliceb}{\c@twlspec}%
6415 \ifnum\c@twfirst=1
6416 \setbox#2=\vbox{\unvbox#2\hbox
6417 to\hsize{\if@RTL\box\c@twsliceb\else\box\c@twslicea\fi\hfil\picinwindow\hfil\if@RTL\box\
6418 \def\c@twfirst{2}
6419 \else
6420 \setbox#2=\vbox{\unvbox#2\hbox
6421 to\hsize{\if@RTL\box\c@twsliceb\else\box\c@twslicea\fi\hfil\if@RTL\box\c@twslicea\else\b
6422 \fi
6423 \def\c@twrounds{1}
6424 \fi}}
```
### **7.44 cuted-xetex-bidi.def**

```
6425 \ProvidesFile{cuted-xetex-bidi.def}[2013/04/10 v0.3 bidi adaptations for cuted package for XeTeX
6426 \def\RTL@outputdblcol{%
6427 \if@firstcolumn \global\@firstcolumnfalse
6428 \global\setbox\@leftcolumn \box\@outputbox
6429 \else
6430 \global\@firstcolumntrue
6431 \setbox\@outputbox \vbox {\hbox to\textwidth {%
6432 \hskip \columnwidth
6433 \hfil \vrule width\columnseprule \hfil
6434 \hbox to\columnwidth {\box\@leftcolumn \hss}%
```
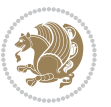

```
6435 \hskip -\textwidth
6436 \hbox to\columnwidth{\box\@outputbox \hss}%
6437 \hskip \columnsep
6438 \hskip \columnwidth }}%
6439 \ifvoid\hold@viper
6440 \else
6441 \setbox\@outputbox \vbox to\textheight{%
6442 \box\hold@viper
6443 \box\@outputbox
6444 \sqrt{85}6445 }6446 \fi
6447 \@combinedblfloats \@outputpage
6448 \begingroup \@dblfloatplacement \@startdblcolumn
6449 \@whilesw\if@fcolmade \fi
6450 {\@outputpage \@startdblcolumn }%
6451 \ifvoid\@viper
6452 \else
6453 \global\setbox\@viper\vbox{%
6454 \vee \vee \vee \vee \vee \vee \vee \vee \vee \vee \vee \vee \vee \vee \vee \vee \vee \vee \vee \vee \vee \vee \vee \vee \vee \vee \vee \vee \vee \vee \vee \vee \vee \vee \vee \vee6455 \unvbox\@viper
6456 }%
6457 \@viperoutput
6458 \fi
6459 \endgroup
6460 \fi}
6461 \def\LTR@outputdblcol{%
6462 \if@firstcolumn
6463 \global \@firstcolumnfalse
6464 \global \setbox\@leftcolumn \box\@outputbox
6465 \else
6466 \global\@firstcolumntrue
6467 \setbox\@outputbox \vbox {%
6468 \hb@xt@\textwidth {%
6469 h\rightarrow \hbox{block\\columnwidth} \{%6470 \box\@leftcolumn \hss}%
6471 \hfil
6472 \vrule \@width\columnseprule
6473 \hfil
6474 \hb@xt@\columnwidth {%
6475 \box\@outputbox \hss}%
6476 \frac{1}{2}%
6477 }%
6478 \ifvoid\hold@viper
6479 \else
6480 \setbox\@outputbox \vbox to\textheight{%
6481 \text{box} \boldsymbol{\&}6482 \box\@outputbox
6483 \sqrt{vs}6484 }%
```
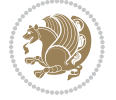

```
6485 \fi
6486 \@combinedblfloats
6487 \@outputpage
6488 \begingroup
6489 \@dblfloatplacement
6490 \@startdblcolumn
6491 \@whilesw\if@fcolmade \fi
6492 {\@outputpage
6493 \@startdblcolumn}%
6494 \ifvoid\@viper
6495 \else
6496 \global\setbox\@viper\vbox{%
6497 \vskip-\stripsep
6498 \unvbox\@viper
6499 } }6500 \@viperoutput
6501 \fi
6502 \endgroup
6503 \fi
6504 }
6505 \def \@addviper {%
6506 \if@firstcolumn
6507 \@insertfalse
6508 \@reqcolroom .5\@pageht
6509 \ht@viper\@reqcolroom
6510 \advance \@reqcolroom \ht\@viper
6511 \advance \@reqcolroom \stripsep
6512 \ifvoid\hold@viper\@tempdima=\z@\else\@tempdima\ht\hold@viper\fi
6513 %%
6514 \@tempdimb \ht@viper
6515 \loop
6516 \setbox\v@aaa\copy\@holdpg
6517 \setbox\v@ccc\vbox to\@tempdimb{%
6518 \vsplit\v@aaa to\@tempdimb\vss\vsplit\v@aaa to\@tempdimb}%
6519 \wlog{Extra height:\the\ht\v@aaa\space when \the\@tempdimb}%
6520 \ifvoid\v@aaa \else \advance\@tempdimb 1pt \repeat
6521 \loop
6522 \setbox\v@aaa\copy\@holdpg
6523 \setbox\v@ccc\vbox to\@tempdimb{%
6524 \vsplit\v@aaa to\@tempdimb\vss}%
6525 \wlog{(2)Left:\the\ht\v@ccc\space Right:\the\ht\v@aaa\space Output:\the\@tempdimb}%
6526 \ifdim \ht\v@ccc<\ht\v@aaa \@tempdimb \the\ht\v@aaa \repeat
6527 \wlog{- LAST -^^JLeft:\the\ht\v@ccc^^JRight:\the\ht\v@aaa^^JOutput:\the\@tempdimb}%
6528 \setbox\v@ccc\vbox to\@tempdimb{%
6529 \vsplit\@holdpg to\@tempdimb\vss}%
6530 %%
6531 \setbox\@tempboxa \vbox {%
6532 \hb@xt@\textwidth {%
6533 \if@RTLmain%
6534 \hskip \columnwidth
```
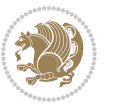

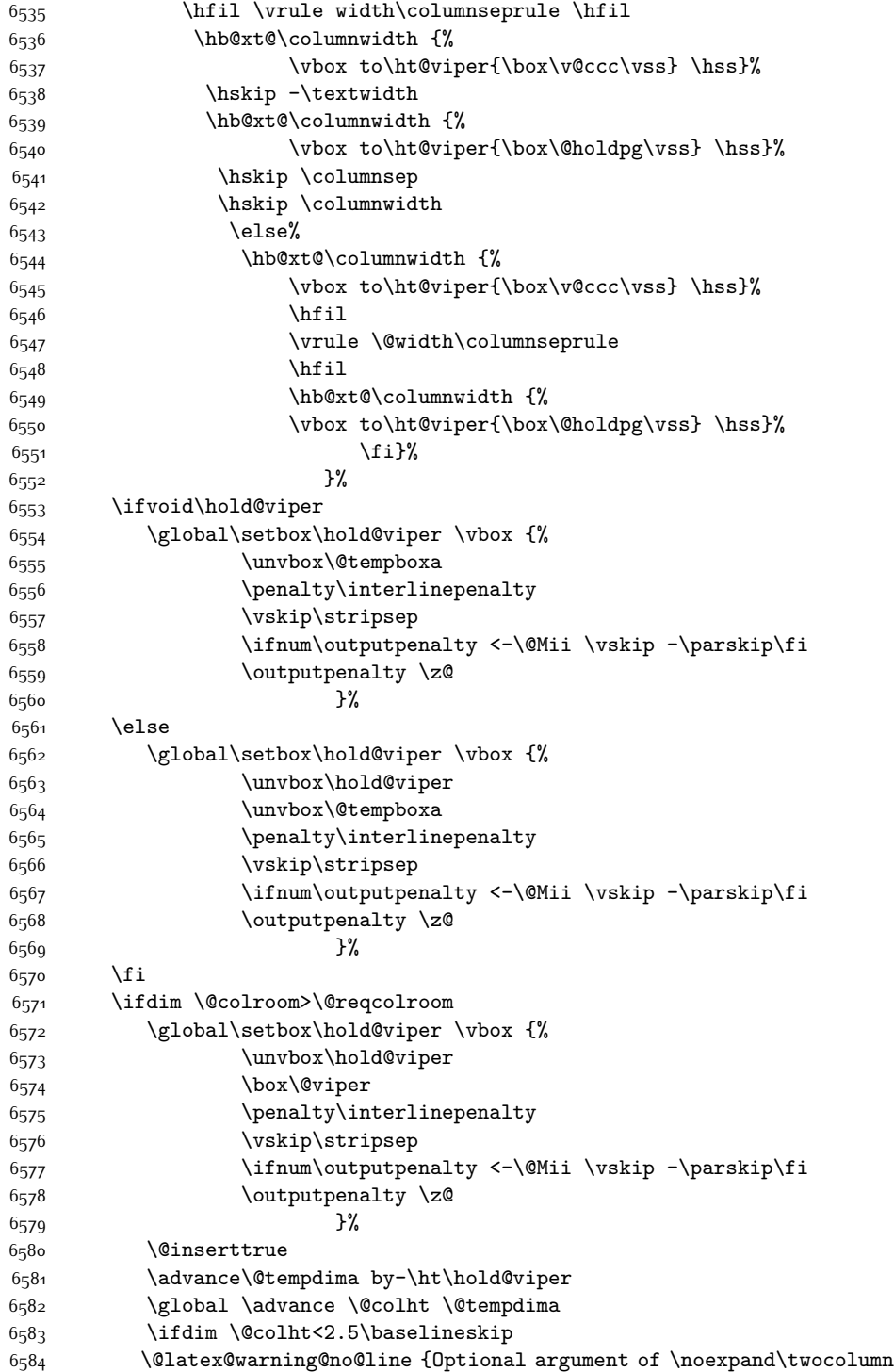

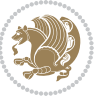

```
6585 too tall on page \thepage (1 stulpelis)}%
6586 \@emptycol
6587 \if@firstcolumn
6<sub>5</sub>88 \else
6589 \@emptycol
6590 \fi
6591 \global\@lastvipertrue
6592 \else
6593 \global \vsize \@colht
6594 \global \@colroom \@colht
6<sub>595</sub> \check@floats
6596 \ifdim\@tempdima>\z@
6597 \global\advance\@colroom by-\@tempdima
6598 \fi
6599 \ifdim\@colroom<\z@
6600 \global\@colroom 1pt
6601 \ifdim\@tempdima>\@colht
6602 \@latex@warning@no@line {TOP ir/ar BOT FLOAT's
6603 https://willetterman.org/inducerties of the netelpa lape \thepage (1 stulpelis)}%
6604 \fi
6605 \@emptycol
6606 \if@firstcolumn
6607 \else
6608 \@emptycol
6609 \fi
6610 \global\@lastvipertrue
6611 \fi
6612 \fi
6613 \fi
6614 \else
6615 \@insertfalse
6616 \@reqcolroom\@colht
6617 \advance\@reqcolroom \@pageht
6618 \ht@viper.5\@reqcolroom
6619 \@reqcolroom\ht@viper
6620 \advance \@reqcolroom \ht\@viper
6621 \advance \@reqcolroom \stripsep
6622 \if@flushend@auto@baselineskip
6623 \setbox\@tempboxa\vbox{\unvcopy\@leftcolumn
6624 \global\lastskip@d\lastskip
6625 \global\lastskip@b\lastskip
6626 \loop
6627 \global\lastskip@a\lastskip@b
6628 \unskip\unpenalty
6629 \global\lastskip@b\lastskip
6630 \global\advance\lastskip@d by\lastskip
6631 \ifdim\lastskip@b=-\lastskip@a
6632 \global\advance\lastskip@d by-\lastskip
66<sub>33</sub> \else
```
\repeat

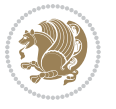

```
6635 \ifdim\lastskip@b=-\lastskip@a
6636 \ifdim\lastskip@b=\z@
6637 \setbox\lastbox@a\lastbox
6638 \global\advance\lastskip@d by\ht\lastbox@a
6639 \global\advance\lastskip@d by\lastskip
6640 \unskip\unpenalty
6641 \setbox\lastbox@a\lastbox
6642 \global\advance\lastskip@d by\dp\lastbox@a
6643 \else
6644 \global\lastskip@d\lastskip
6645 \global\advance\lastskip@d by\topskip
6646 \fi
6647 \fi
6648 \global\advance\lastskip@d by-\topskip
66<sub>49</sub> }%
6650 \ifdim\ht\@holdpg>\@colht
6651 \global\setbox\@holdpg\vbox{\unvbox\@leftcolumn\unskip\unpenalty
6652 \par\eject
6653 \vbox to \@colht{\unvbox\@holdpg\unskip}%
66<sub>54</sub> }%
66<sub>55</sub> \else
6656 \global\setbox\@holdpg\vbox{%
6657 \unvbox\@leftcolumn\unskip\unpenalty
6658 \vskip\lastskip@d
6659 \the\At@ViperColsBreak
6660 \unvbox\@holdpg
6661 \unskip
6662 }%
6663 \fi
6664 \else
6665 \global\setbox\@holdpg\vbox{%
6666 \unvbox\@leftcolumn
6667 \setbox\@tempboxa\lastbox
6668 \on@stripcols@break
6669 \the\At@ViperColsBreak
6670 \unvbox\@holdpg
6671 }%
6672 \fi
6673 \global\At@ViperColsBreak{}%
6674 \ht@viper .5\ht\@holdpg
6675 \ifdim \ht@viper>\@colht
6676 \ht@viper \@colht
6677 \fi
6678 \ifvoid\hold@viper\@tempdima=\z@\else\@tempdima\ht\hold@viper\fi
6679 %%
6680 \@tempdimb \ht@viper
6681 \loop
6682 \setbox\v@aaa\copy\@holdpg
6683 \setbox\v@ccc\vbox to\@tempdimb{%
6684 \vsplit\v@aaa to\@tempdimb
```
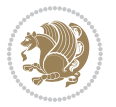

  $\vee$  ss \vsplit\v@aaa to\@tempdimb }% \wlog{Extra height:\the\ht\v@aaa\space when \the\@tempdimb}% \ifvoid\v@aaa \else \advance\@tempdimb 1\p@ \repeat \loop \setbox\v@aaa\copy\@holdpg 6695 \setbox\v@ccc\vbox to\@tempdimb{\vsplit\v@aaa to\@tempdimb\vss}% \wlog{(2)Left:\the\ht\v@ccc\space 6697 Right:\the\ht\v@aaa\space Output:\the\@tempdimb 6699 }% \ifdim\ht\v@ccc<\ht\v@aaa 6701 \@tempdimb \the\ht\v@aaa \repeat \wlog{- LAST -^^JLeft:\the\ht\v@ccc 6704 ^^JRight:\the\ht\v@aaa ^^JOutput:\the\@tempdimb }% \setbox\v@ccc\vbox to\@tempdimb{\vsplit\@holdpg to\@tempdimb\vss}% \setbox\@tempboxa\vbox{% \hb@xt@\textwidth {% \hb@xt@\columnwidth{\vbox to\ht@viper{\box\v@ccc\vss} \hss}% \hfil \vrule \@width\columnseprule \hfil \hb@xt@\columnwidth {\vbox to\ht@viper{\box\@holdpg\vss} \hss}% }% }% \ifvoid\hold@viper \global\setbox\hold@viper \vbox {% 6719 \unvbox\@tempboxa 6720 \penalty\interlinepenalty 6721 \vskip\stripsep \ifnum\outputpenalty <-\@Mii \vskip -\parskip\fi  $\qquad \qquad \qquad$   $\qquad \qquad$   $\qquad \qquad$   $\qquad \qquad$  }% \else \global\setbox\hold@viper \vbox {% \unvbox\hold@viper \unvbox\@tempboxa 6729 \penalty\interlinepenalty 6730 \vskip\stripsep 6731 \ifnum\outputpenalty <-\@Mii \vskip -\parskip\fi  $\qquad \qquad \text{outputpenalty} \ \text{z@}$  }% \fi

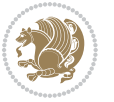

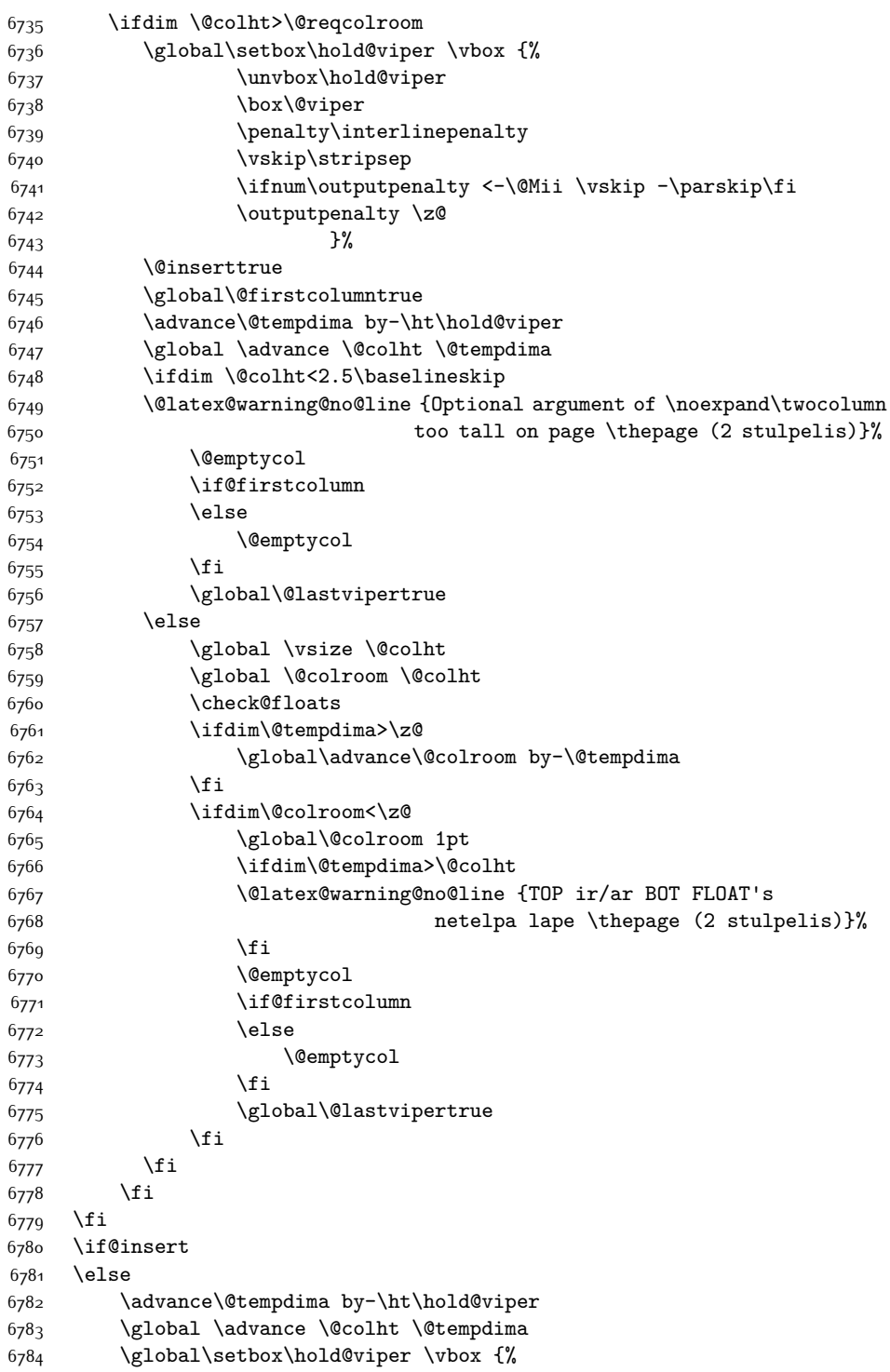

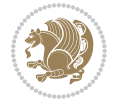

```
6785 \unvbox\hold@viper
6786 \csname viper@top@hook\endcsname
6787 \vsplit\@viper to \@colht
6788 \sqrt{85}6789 \frac{1}{8}6790 \vbox{}%
6791 \global\@firstcolumnfalse
6792 \newpage
6793 \fi
6794 }
```
# **7.45 cvthemebidicasual.sty**

```
6795 \NeedsTeXFormat{LaTeX2e}
6796 \ProvidesPackage{cvthemebidicasual}
6797 \DeclareOption{blue}{}
6798 \newif\if@colourorange\@colourorangefalse
6799 \DeclareOption{orange}{\@colourorangetrue}
6800 \newif\if@colourgreen\@colourgreenfalse
6801 \DeclareOption{green}{\@colourgreentrue}
6802 \newif\if@colourred\@colourredfalse
6803 \DeclareOption{red}{\@colourredtrue}
6804 \newif\if@colourgrey\@colourgreyfalse
6805 \DeclareOption{grey}{\@colourgreytrue}
6806 \DeclareOption*{
6807 \PackageWarning{cvthemebidicasual}{Unknown option '\CurrentOption'}}
6808 \ExecuteOptions{colour}
6809 \ProcessOptions\relax
6810 \renewcommand*{\listitemsymbol}{\textbullet}
6811 \definecolor{firstnamecolor}{rgb}{0.65,0.65,0.65}
6812 \familynamecolour{808080}
6813 \firstnamecolour{A9A9A9}
6814 \quotecolour{696969}
6815 \addresscolour{696969}
6816 \definecolor{sectionrectanglecolor}{rgb}{0.25,0.50,0.75}
6817 \sectiontitlecolour{1E90FF}
6818 \subsectioncolour{4682B4}
6819 \definecolor{rulecolour}{gray}{0.6}
6820 \definecolor{footersymbolcolour}{rgb}{0.25,0.50,0.75}
6821 \definecolor{footersymbolcolor}{rgb}{0.25,0.50,0.75}
6822 \if@colourorange
6823 \definecolor{sectionrectanglecolor}{rgb}{1.00,0.65,0.20}
6824 \definecolor{sectionrectanglecolor}{rgb}{1.00,0.65,0.20}
6825 \sectiontitlecolour{FF8C00}
6826 \subsectioncolour{FF8C00}
6827 \definecolor{footersymbolcolour}{rgb}{0.95,0.55,0.15}
6828 \definecolor{footersymbolcolor}{rgb}{0.95,0.55,0.15}\fi
6829 \if@colourgreen
6830 \definecolor{sectionrectanglecolor}{rgb}{0.55,0.85,0.35}
6831 \definecolor{sectionrectanglecolour}{rgb}{0.55,0.85,0.35}
```
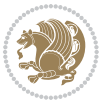

```
6832 \sectiontitlecolour{008000}
6833 \subsectioncolour{008000}
6834 \definecolor{footersymbolcolour}{rgb}{0.30,0.65,0.15}
6835 \definecolor{footersymbolcolor}{rgb}{0.30,0.65,0.15}\fi
6836 \if@colourred
6837 \definecolor{sectionrectanglecolor}{rgb}{1.00,0.30,0.30}
6838 \definecolor{sectionrectanglecolour}{rgb}{1.00,0.30,0.30}
6839 \sectiontitlecolour{FF0000}
6840 \subsectioncolour{FF0000}
6841 \definecolor{footersymbolcolour}{rgb}{0.95,0.20,0.20}
6842 \definecolor{footersymbolcolor}{rgb}{0.95,0.20,0.20}\fi
6843 \if@colourgrey
6844 \definecolor{sectionrectanglecolor}{rgb}{0.75,0.75,0.75}
6845 \definecolor{sectionrectanglecolour}{rgb}{0.75,0.75,0.75}
6846 \sectiontitlecolour{808080}
6847 \subsectioncolour{808080}
6848 \definecolor{footersymbolcolour}{rgb}{0.35,0.35,0.35}
6849 \definecolor{footersymbolcolor}{rgb}{0.35,0.35,0.35}\fi
6850 \renewcommand*{\ttdefault}{pcr}
6851 \renewcommand*{\firstnamefont}{\fontsize{38}{40}\mdseries\upshape}
6852 \renewcommand*{\familynamefont}{\firstnamefont}
6853 \renewcommand*{\addressfont}{\normalsize\mdseries\slshape}
6854 \renewcommand*{\quotefont}{\large\slshape}
6855 \renewcommand*{\sectionfont}{\Large\mdseries\upshape}
6856 \renewcommand*{\subsectionfont}{\large\mdseries\upshape}
6857 \renewcommand*{\maketitle}{%
6858 {%
6859 \ifthenelse{\isundefined{\@photo}}%
6860 {}%
6861 {{\color{firstnamecolor}\framebox{\includegraphics[width=\@photowidth]{\@photo}}}}%
6862 \hfill%
6863 \bidi@raggedleft{\firstnamestyle{\@firstname}~\familynamestyle{\@familyname}}\\[-.35em]}%
6864 {\color{firstnamecolor}\rule{\textwidth}{.25ex}\\[2.5em]}%
6865 \ifthenelse{\isundefined{\@quote}}%
6866 {}%
6867 {\centering{\begin{minipage}{\quotewidth}\centering\quotestyle{\@quote}\end{minipage}}\\[2.
6868 }%
6869 \newif\if@firstfooterelement\@firstfooterelementtrue
6870 \providecommand*{\footersymbol}{}
6871 \renewcommand*{\footersymbol}{%
6872 \if@firstfooterelement%
6873 \else%
6874 { ~~\color{footersymbolcolor}\textbullet~~~}\fi}
6875 \providecommand*{\makefooter}{}
6876 \renewcommand*{\makefooter}{%
6877 \fancypagestyle{plain}{%
6878 \fancyfoot[c]{%
6879 \parbox{0.8\textwidth}{%
6880 \centering%
6881 \addressfont\@addresscolour%
```
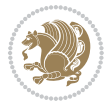

```
6882 \ifthenelse{\isundefined{\@address}}{}{%
6883 \addresssymbol~\@address\\%
6884 \@firstfooterelementfalse}%
6885 \ifthenelse{\isundefined{\@mobile}}{}{\mobilesymbol~\@mobile\@firstfooterelementfalse}%
6886 \ifthenelse{\isundefined{\@phone}}{}{\footersymbol\phonesymbol~\@phone\@firstfooterelementfalse}%
6887 \ifthenelse{\isundefined{\@fax}}{}{\footersymbol\faxsymbol~\@fax\@firstfooterelementfalse}%
6888 \ifthenelse{\isundefined{\@email}}{}{\footersymbol\emailsymbol~\emaillink{\@email}\@first:
6889 \ifthenelse{\isundefined{\@extrainfo}}{}{\footersymbol\@extrainfo\@firstfooterelementfalse}}}%
6890 }%
6891 \pagestyle{plain}}
6892 \AtBeginDocument{\makefooter}
```
#### **7.46 cvthemebidiclassic.sty**

```
6893 \NeedsTeXFormat{LaTeX2e}
6894 \ProvidesPackage{cvthemebidiclassic}
6895 \DeclareOption{blue}{}
6896 \newif\if@colourorange\@colourorangefalse
6897 \DeclareOption{orange}{\@colourorangetrue}
6898 \newif\if@colourgreen\@colourgreenfalse
6899 \DeclareOption{green}{\@colourgreentrue}
6900 \newif\if@colourred\@colourredfalse
6901 \DeclareOption{red}{\@colourredtrue}
6902 \newif\if@colourgrey\@colourgreyfalse
6903 \DeclareOption{grey}{\@colourgreytrue}
6904 \DeclareOption*{
6905 \PackageWarning{cvthemebidiclassic}{Unknown option '\CurrentOption'}}
6906 \ExecuteOptions{colour}
6907 \ProcessOptions\relax
6908 \renewcommand*{\listitemsymbol}{\textbullet}
6909 \firstnamecolour{}
6910 \familynamecolour{}
6911 \titlecolour{808080}
6912 \quotecolour{696969}
6913 \addresscolour{696969}
6914 \definecolor{sectionrectanglecolour}{rgb}{0.25,0.50,0.75}
6915 \definecolor{sectionrectanglecolor}{rgb}{0.25,0.5,0.75}
6916 \sectiontitlecolour{1E90FF}
6917 \subsectioncolour{4682B4}
6918 \if@colourorange
6919 \addresscolour{FF8C00}
6920 \definecolor{sectionrectanglecolour}{rgb}{1.00,0.65,0.20}
6921 \definecolor{sectionrectanglecolor}{rgb}{1,0.65,0.20}
6922 \sectiontitlecolour{FF8C00}
6923 \subsectioncolour{FF8C00}\fi
6924 \if@colourgreen
6925 \addresscolour{008000}
6926 \definecolor{sectionrectanglecolour}{rgb}{0.55,0.85,0.35}
6927 \definecolor{sectionrectanglecolor}{rgb}{0.55,0.85,0.35}
6928 \sectiontitlecolour{008000}
```
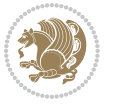

```
6929 \subsectioncolour{008000}\fi
6930 \if@colourred
6931 \addresscolour{FF0000}
6932 \definecolor{sectionrectanglecolour}{rgb}{1.00,0.30,0.30}
6933 \definecolor{sectionrectanglecolor}{rgb}{1.00,0.30,0.30}
6934 \sectiontitlecolour{FF0000}
6935 \subsectioncolour{FF0000}\fi
6936 \if@colourgrey
6937 \addresscolour{808080}
6938 \definecolor{sectionrectanglecolour}{rgb}{0.75,0.75,0.75}
6939 \definecolor{sectionrectanglecolor}{rgb}{0.75,0.75,0.75}
6940 \sectiontitlecolour{808080}
6941 \subsectioncolour{808080}\fi
6942 \renewcommand*{\ttdefault}{pcr}
6943 \renewcommand*{\firstnamefont}{\fontsize{34}{36}\mdseries\upshape}
6944 \renewcommand*{\titlefont}{\LARGE\mdseries\slshape}
6945 \renewcommand*{\addressfont}{\normalsize\mdseries\slshape}
6946 \renewcommand*{\familynamefont}{\firstnamefont}
6947 \renewcommand*{\quotefont}{\large\slshape}
6948 \renewcommand*{\sectionfont}{\Large\mdseries\upshape}
6949 \renewcommand*{\subsectionfont}{\large\mdseries\upshape}
6950 \newlength{\maketitlenamemaxwidth}
6951 \setlength{\maketitlenamemaxwidth}{.525\textwidth}
6952 \newlength{\maketitlenamefullwidth}
6953 \settowidth{\maketitlenamefullwidth}{\firstnamestyle{\@firstname~}\familynamestyle{\@familyname}}
6954 \newlength{\maketitlenamewidth}
6955 \ifnum\maketitlenamemaxwidth<\maketitlenamefullwidth\setlength{\maketitlenamewidth}{\maketitlenamemaxwidth}\else\setlength{\maketitlenamewidth}{\maketitlenamefullwidth}\fi
6956 \newlength{\maketitlepicturewidth}
6957 \setlength{\maketitlepicturewidth}{\@photowidth}
6958 \newlength{\maketitledetailswidth}
6959 \renewcommand*{\recomputethemelengths}{%
6960 \setlength{\maketitledetailswidth}{\textwidth}%
6961 \addtolength{\maketitledetailswidth}{-\maketitlenamewidth}%
6962 \addtolength{\maketitledetailswidth}{-\separatorcolumnwidth}%
6963 \addtolength{\maketitledetailswidth}{-\maketitlepicturewidth}}
6964 \recomputethemelengths
6965 \newif\if@firstdetailselement\@firstdetailselementtrue
6966 \newcommand*{\maketitledetailsnewline}{
6967 \if@firstdetailselement%
6968 \@firstdetailselementfalse%
6969 \else%
6970 \\[.2em]\fi}
6971 \renewcommand*{\maketitle}{%
6972 % name and title
6973 \begin{minipage}[b]{\maketitlenamewidth}%
6974 \firstnamestyle{\@firstname~}\familynamestyle{\@familyname}%
6975 \ifthenelse{\equal{\@title}{}}{\\[1.25em]\titlestyle{\@title}}%
6976 \end{minipage}%
6977 % optional data
6978 \begin{minipage}[b]{\maketitledetailswidth}%
```

```
6979 \bidi@raggedleft\addressfont\@addresscolour%
```

```
6980 \ifthenelse{\isundefined{\@address}}{}{%
```

```
6981 \maketitledetailsnewline%
```

```
6982 \addresssymbol~\\\@address}%
```

```
6983 \ifthenelse{\isundefined{\@mobile}}{}{\maketitledetailsnewline\mobilesymbol~\@mobile}%
```

```
6984 \ifthenelse{\isundefined{\@phone}}{}{\maketitledetailsnewline\phonesymbol~\@phone}%
```

```
6985 \ifthenelse{\isundefined{\@fax}}{}{\maketitledetailsnewline\faxsymbol~\@fax}%
```

```
6986 \ifthenelse{\isundefined{\@email}}{}{\maketitledetailsnewline\emailsymbol~\emaillink{\@email}}%
```

```
6987 \ifthenelse{\isundefined{\@extrainfo}}{}{\maketitledetailsnewline\@extrainfo}%
```

```
6988 \end{minipage}%
```

```
6989 % optional photo
```

```
6990 \ifthenelse{\isundefined{\@photo}}%
```

```
6991 \{ \}%
```

```
6992 {\hspace*{\separatorcolumnwidth}\color{firstnamecolor}\framebox{\includegraphics[width=\mak
```

```
6993 % optional quote
```

```
6994 \ifthenelse{\isundefined{\@quote}}%
```

```
6995 {}%
```

```
6996 {\centering{\begin{minipage}{\quotewidth}\centering\quotestyle{\@quote}\end{minipage}}\\[2.5em]}%
6997 }
```
# **7.47 dblfnote-xetex-bidi.def**

```
6998 \ProvidesFile{dblfnote-xetex-bidi.def}[2012/12/12 v0.3 bidi adaptations for dblfnote package for
6999 \let\autofootnoterule\relax
7000 \let\rightfootnoterule\relax
7001 \let\leftfootnoterule\relax
7002 \let\textwidthfootnoterule\relax
7003 \let\LRfootnoterule\relax
7004 \def\footnoterule{\kern-3\p@
7005 \hrule \@width \DFNcolumnwidth \kern 2.6\p@}%
7006 \AtBeginDocument{\let\dfn@latex@footnotetext\@footnotetext
7007 \let\@footnotetext\dfn@footnotetext}
7008 \long\def\dfn@LTRfootnotetext#1{{\setbox\dfn@boxa\vbox{
7009 \let\insert\dfn@gobble
7010 \columnwidth\DFNcolumnwidth \hbadness\c@DFNsloppiness
7011 \def\@makefnmark{\smash{\dfn@makefnmark}}
7012 \dfn@latex@LTRfootnotetext{#1}\par \boxmaxdepth\dfn@fnmaxdp}%
7013 \dfn@dima\ht\dfn@boxa \advance\dfn@dima\dp\dfn@boxa
7014 \ifdim\dfn@dima>\z@\else
7015 \dfn@dima1sp\relax
7016 \setbox\dfn@boxa\vbox{\vbox to1sp{\unvbox\dfn@boxa\vfil}}\fi
7017 \global\setbox\dfn@ins\vbox{\boxmaxdepth\dfn@fnmaxdp
7018 \ifvoid\dfn@ins\else
7019 \unvbox\dfn@ins \allowbreak \nointerlineskip \fi
7020 \ifdfn@allowcbreak \unvbox \else \box \fi \dfn@boxa}%
7021 \setbox\dfn@boxa\copy\dfn@ins
7022 \dfn@split{.5\ht\dfn@boxa}\dfn@boxa\dfn@boxb\dfn@fnmaxdp\footnotesep
7023 \advance\@tempdima\@tempdimb \@tempdimb\@tempdima
7024 \advance\@tempdima-\dfn@fnht \global\dfn@fnht\@tempdimb
7025 \insert\footins{\floatingpenalty\@MM \vbox to\@tempdima{}}%
```
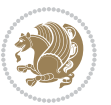

```
7026 \xdef\dfn@list{\dfn@list\@elt{\number\dfn@dima}{\number\@tempdima}}}}
7027 \AtBeginDocument{\let\dfn@latex@LTRfootnotetext\@LTRfootnotetext
7028 \let\@LTRfootnotetext\dfn@LTRfootnotetext}
7029 \long\def\dfn@RTLfootnotetext#1{{\setbox\dfn@boxa\vbox{
7030 \let\insert\dfn@gobble
7031 \columnwidth\DFNcolumnwidth \hbadness\c@DFNsloppiness
7032 \def\@makefnmark{\smash{\dfn@makefnmark}}
7033 \dfn@latex@RTLfootnotetext{#1}\par \boxmaxdepth\dfn@fnmaxdp}%
7034 \dfn@dima\ht\dfn@boxa \advance\dfn@dima\dp\dfn@boxa
7035 \ifdim\dfn@dima>\z@\else
7036 \dfn@dima1sp\relax
7037 \setbox\dfn@boxa\vbox{\vbox to1sp{\unvbox\dfn@boxa\vfil}}\fi
7038 \global\setbox\dfn@ins\vbox{\boxmaxdepth\dfn@fnmaxdp
7039 \ifvoid\dfn@ins\else
7040 \unvbox\dfn@ins \allowbreak \nointerlineskip \fi
7041 \ifdfn@allowcbreak \unvbox \else \box \fi \dfn@boxa}%
7042 \setbox\dfn@boxa\copy\dfn@ins
7043 \dfn@split{.5\ht\dfn@boxa}\dfn@boxa\dfn@boxb\dfn@fnmaxdp\footnotesep
7044 \advance\@tempdima\@tempdimb \@tempdimb\@tempdima
7045 \advance\@tempdima-\dfn@fnht \global\dfn@fnht\@tempdimb
7046 \insert\footins{\floatingpenalty\@MM \vbox to\@tempdima{}}%
7047 \xdef\dfn@list{\dfn@list\@elt{\number\dfn@dima}{\number\@tempdima}}}}
7048 \AtBeginDocument{\let\dfn@latex@RTLfootnotetext\@RTLfootnotetext
7049 \let\@RTLfootnotetext\dfn@RTLfootnotetext}
7050 \def\dfn@RTLmakecol{{\ifvoid\footins\else
7051 \dfn@dima\ht\footins
7052 \@tempcnta\z@ \dfn@countins
7053 \@tempdima\z@ \let\@elt\dfn@elt@getht
7054 \dfn@list\@nil
7055 \ifdim\@tempdima=\z@\else
7056 \dfn@split\@tempdima\dfn@ins\dfn@boxa\z@\z@
7057 \global\setbox\dfn@ins\box\dfn@ins
7058 \@tempswatrue
7059 \ifdfn@trysingle
7060 \setbox\dfn@boxb\vbox{\unvcopy\@cclv}\@tempdima\@colroom
7061 \advance\@tempdima-\ht\dfn@boxb \advance\@tempdima-\dp\dfn@boxb
7062 \dvance\@tempdima-\skip\footins
7063 \advance\@tempdima-\ht\dfn@boxa
7064 \ifdim\@tempdima<\z@\else \@tempswafalse
7065 \global\setbox\footins\vbox{\boxmaxdepth\dfn@fnmaxdp
7066 \footnoterule \unvbox\dfn@boxa}\fi\fi
7067 \if@tempswa
7068 \dfn@split{\dfn@dima}\dfn@boxa\dfn@boxb\dfn@fnmaxdp\footnotesep
7069 \global\setbox\footins\vbox{\hbox{%
7070 \hskip \DFNcolumnwidth
7071 \hskip\DFNcolumnsep
7072 \hbox to\DFNcolumnwidth{\vbox to\@tempdima{\footnoterule
7073 \unvbox\dfn@boxb\vss}\hss}
7074 \hskip -\textwidth
7075 \hbox to\DFNcolumnwidth{\ifvoid\dfn@boxa\else
```
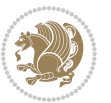

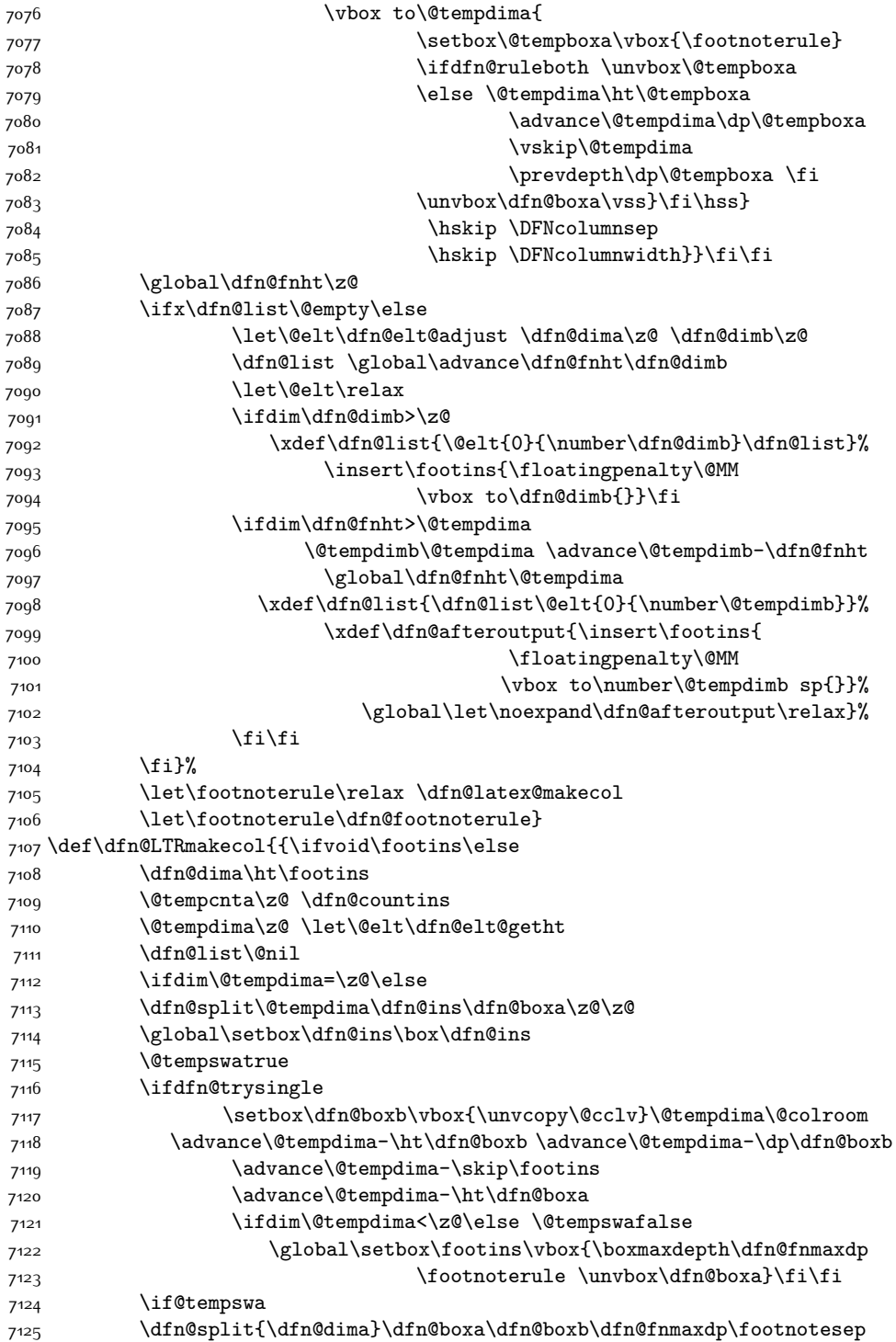

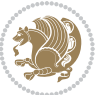

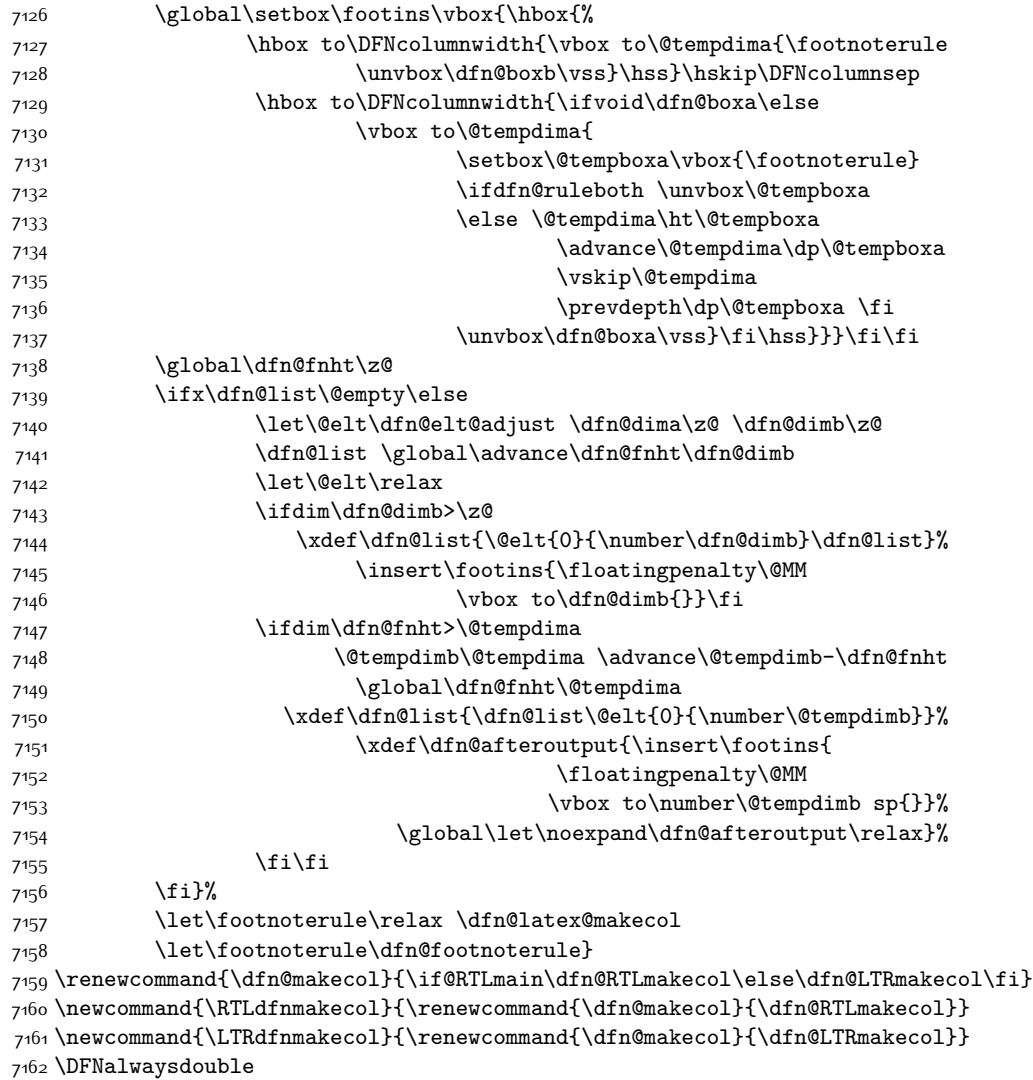

### **7.48 draftwatermark-xetex-bidi.def**

 $7^{16}$ 3 \ProvidesFile{draftwatermark-xetex-bidi.def}[2010/07/25 v0.2 bidi adaptations for draftwatermar \renewcommand\SetWatermarkText[1]{%

```
7165 \def\sc@wm@text{\if@RTLmain\beginR\fi#1\if@RTLmain\endR\fi}}
```
### **7.49 eso-pic-xetex-bidi.def**

```
7166 \ProvidesFile{eso-pic-xetex-bidi.def}[2013/04/10 v0.2 bidi adaptations for eso-pic package for X
7167 \renewcommand\AtPageLowerLeft[1]{\AtPageUpperLeft{%
```

```
7168 \put(\LenToUnit{\if@RTLmain\paperwidth\else0pt\fi},\LenToUnit{-\paperheight}){#1}}}
7169
```
\ESO@isMEMOIR{%

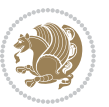

```
7171 \renewcommand\AtTextUpperLeft[1]{%
7172 \begingroup
7173 \ifodd\c@page
7174 \@tempdima=\spinemargin
7175 \else
7176 \@tempdima=\paperwidth
7177 \advance\@tempdima-\textwidth
7178 \advance\@tempdima-\spinemargin
7179 \fi
7180 \@tempdimb=-\uppermargin
7181 \AtPageUpperLeft{%
7182 \put(\LenToUnit{\if@RTLmain-\fi\@tempdima},\LenToUnit{\@tempdimb}){#1}%
7^{18}3 }%
7184 \endgroup
7185 }
7186 }{%
7187 \renewcommand\AtTextUpperLeft[1]{%
7188 \begingroup
7189 \@tempdima=1in\relax
7190 \ifodd\c@page
7191 \advance\@tempdima\oddsidemargin
7192 \else
7193 \advance\@tempdima\evensidemargin
7194 \fi
7195 \@tempdimb=-1in\relax
7196 \advance\@tempdimb-\topmargin
7197 \advance\@tempdimb-\headheight
7198 \advance\@tempdimb-\headsep
7199 \AtPageUpperLeft{%
7200 \put(\LenToUnit{\if@RTLmain-\fi\@tempdima},\LenToUnit{\@tempdimb}){#1}%
7201 }%
7202 \endgroup
7203 }
7204 }
```
### **7.50 empheq-xetex-bidi.def**

```
7205 \ProvidesFile{empheq-xetex-bidi.def}[2011/09/07 v0.1 bidi adaptations for empheq package for XeT
7206 \MHInternalSyntaxOn
7207 \def\EQ_tag_plus_endmark:{%
7208 \iftagsleft@
7209 \gdef\maketag@@@##1{%
7210 \hfuzz\displaywidth
7211 \if@RTL\makebox[\widthof{##1}][r]{%
7212 \hbox to \displaywidth{\m@th\normalfont##1\hss
7213 \raisebox{-\dp\EQ_mathdisplay_box
7214 -\depthof{\EQ_outerbox:{}}}
7215 {\PotEndMark{\hss}}}}
7216 \else\makebox[\widthof{##1}][l]{%
7217 \hbox to \displaywidth{\m@th\normalfont##1\hss
```
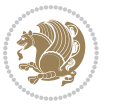

```
7218 \raisebox{-\dp\EQ_mathdisplay_box
7210 -\depthof{\EQ outerbox:{}}}
7220 {\PotEndMark{\hss}}}}\fi}%
7221 \else:
7222 \gdef\maketag@@@##1{%
7223 \hbox{\m@th\normalfont##1\llap{\hss\PotEndMark{%
7224 \settoheight{\@tempdima}{\@nameuse{\InTheoType Symbol}}%
7225 \MH_addtolength:dn \@tempdima
7226 {\g_EQ_bottomtag_depth_dim+\mintagvsep}
7227 \setlength{\@tempdimb}
7228 {\gEQ{\bottomrow\_depth\_dim+ \depth{ \EQ{\outerbox:}} }7229 + \depthof { \EQ_innerbox: { } } }
7230 \if_dim:w \@tempdima>\@tempdimb
7231 \MH_setlength:dn \@tempdima{-\dp\EQ_mathdisplay_box
7232 -\@tempdima+\g_EQ_bottomrow_depth_dim}
7233 \addtolength{\@tempdima}{\depthof{\EQ_innerbox:{}}}%
7234 \def\EQ_next:{\raisebox{\@tempdima}}%
7235 \else:
7236 \def\EQ_next:{
7237 \raisebox{-\dp\EQ_mathdisplay_box
7238 -\depthof{\EQ_outerbox:{}}}}%
7239 \fi:\EQ_next:}}}}%
7240 \fi:}
7241 \def\EQ_post_process:{%
7242 \EQ_initialize:
7243 \EQ_begin_equation:
7244 \MH_if_boolean:nT {outer_mult}{
7245 \setkeys{\MT_options_name:}{
7246 firstline-afterskip=0pt,
7247 lastline-preskip=0pt,
7248 multlined-width=0pt,
7249 }
7250 \ifodd \l_EQ_alignmentmode_int
7251 \setkeys{\MT_options_name:}{multlined-pos=b}
7252 \else:
7253 \setkeys{\MT_options_name:}{multlined-pos=t}
7254 \fi:
7255 \g@addto@macro\EQ_complete_mathdisplay:{
7256 \begin{MTmultlined}\relax}
7257 }
7258 \g@addto@macro\EQ_complete_mathdisplay:\EQ_mathbody:
7259 \MH_if_boolean:nT {outer_mult}{
7260 \g@addto@macro\EQ_complete_mathdisplay:{\end{MTmultlined}}
7261 }
7262 \EQ_end_equation:
7263 \edef\EQ_hyperref_link_fint{\number\Hy@linkcounter}
7264 \savecounters@
7265 \EQ_typeset_tags:
7266 \edef\l_EQ_equation_fint{\number\c@equation}
7267 \restorecounters@
```
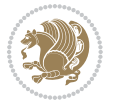

```
7268 \Hy@linkcounter=\EQ_hyperref_link_fint
7269 \settowidth\l_EQ_totalwidth_dim{%
7270 $\EQ_left_side:\EQ_innerbox:{}\EQ_right_side:$}%
7271 \MH_if_boolean:nTF {outer_mult}
7272 { \def\EQ_next:{_mult} }
7273 { \def\EQ_next:{} }
7274 \@nameuse{EQ_modify_linewidth_
7275 \romannumeral\l_EQ_equationtype_int\EQ_next: :}%
7276 \EQ_typeset_display:
7277 \@nameuse{find_displaywidth_
7278 \romannumeral\l_EQ_equationtype_int\EQ_next: :}
7279 \MH_addtolength:dn
7280 \l_EQ_totalwidth_dim{\l_EQ_displaywidth_dim}
7281 \savebox\EQ_mathdisplay_box[\l_EQ_totalwidth_dim][c]{%
7282 $\EQ_left_side:
7283 \EQ_innerbox:{%
7284 \if_case:w \l_EQ_alignmentmode_int\or:
7285 \makebox[\l_EQ_displaywidth_dim][c]
7286 {\usebox{\EQ_mathdisplay_box}}%
7287 \or:
7288 \makebox[\l_EQ_displaywidth_dim][c]
7289 								{\usebox{\EQ_mathdisplay_box}}%
7290 \or:
7291 \if@RTL\makebox[\l_EQ_displaywidth_dim][r]{%
7292 \if_num:w \l_EQ_equationtype_int=5 \else:
7293 \if_num:w \l_EQ_equationtype_int=6 \else:
7294 \kern-\@mathmargin
7295 \fi:
7296 \fi:
7297 \usebox{\EQ_mathdisplay_box}}%
7298 \else\makebox[\l_EQ_displaywidth_dim][l]{%
7299 \if_num:w \l_EQ_equationtype_int=5 \else:
7300 \if_num:w \l_EQ_equationtype_int=6 \else:
7301 \kern-\@mathmargin
7302 \fi:
7303 \fi:
7304 \usebox{\EQ_mathdisplay_box}}\fi%
7305 \or:
7306 \if@RTL\makebox[\l_EQ_displaywidth_dim][r]{%
7307 \if_num:w \l_EQ_equationtype_int=5 \else:
7308 \if_num:w \l_EQ_equationtype_int=6 \else:
7309 \kern-\@mathmargin
73<sup>10</sup> \fi:
7311 \fi:
73<sup>12</sup> \usebox{\EQ_mathdisplay_box}}
7313 \else\makebox[\l_EQ_displaywidth_dim][l]{%
7314 \if_num:w \l_EQ_equationtype_int=5 \else:
7315 \if_num:w \l_EQ_equationtype_int=6 \else:
7316 \kern-\@mathmargin
7317 \fi:
```
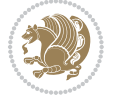

```
73<sup>18</sup> \fi:
7319 \usebox{\EQ_mathdisplay_box}}\fi%
7320 \fi:}%
7321 \EQ_right_side:$}%
7322 \begin{AmSequation*}
7323 \@nameuse{EQ_place_display_
7324 \romannumeral\l_EQ_equationtype_int\EQ_next: :}
7325 \if_dim:w \g_EQ_widesttag_dim>\z@
7326 \MH_set_boolean_T:n {show_manual_tags}
7327 \if_case:w \l_EQ_alignmentmode_int
7328 \or: \if@RTL\EQ_place_tag:N l\else\EQ_place_tag:N r\fi %#1
7329 \or: \if@RTL\EQ_place_tag:N r\else\EQ_place_tag:N l\fi %#2
7330 \or: \if@RTL\EQ_place_tag:N l\else\EQ_place_tag:N r\fi %#3
_{7331} \or: \if@RTL\EQ_place_tag:N r\else\EQ_place_tag:N l\fi %#4
7332 \fi:
7333 \fi:
7334 \end{AmSequation*}
7335 \global\c@equation=\l_EQ_equation_fint\relax
7336 }
7337 \AtBeginDocument{%
7338 \@ifpackageloaded{fancybox}{%
7339 \@ifpackageloaded{color}{\definecolor{shadowcolor}{rgb}{0,0,0}}%
7340 {\renewcommand*\textcolor[2]{\normalcolor{#2}}}%
7341 \renewcommand*\shadowbox{%
7342 \@ifstar{\MH_set_boolean_T:n {shadowbox_star}
7343 \VerbBox\EQ_shadowbox:n}
7344 {\MH_set_boolean_F:n {shadowbox_star}
7345 \VerbBox\EQ_shadowbox:n}}
7346 \def\EQ_shadowbox:n #1{%
7347 \sbox{\z@}{\fbox{#1}}%
7348 \MH_if_boolean:nTF {shadowbox_star}{
7349 \MH_setlength:dn \@tempdima{\z@}%
7350 }{
7351 \MH_setlength:dn \@tempdima{\dp\z@+\shadowsize}%
7352 }
7353 \raisebox{\@tempdima}{%
7354 \if@RTL\makebox[\z@][r]{%
7355 \kern\shadowsize \textcolor{shadowcolor}{%
_{7356} \rule[-\dp\z@-\shadowsize]{\wd\z@}{\shadowsize}}%
7357 }%
7358 \else\makebox[\z@][l]{%
7359 \kern\shadowsize \textcolor{shadowcolor}{%
7360 \rule[-\dp\z@-\shadowsize]{\wd\z@}{\shadowsize}}%
73<sup>61</sup> }\fi%
7362 \usebox\z@\textcolor{shadowcolor}{%
7363 \rule[-\dp\z@-\shadowsize]{\shadowsize}{\ht\z@+\dp\z@}}}}%
7364 }{}%
7365 }
7366 \MHInternalSyntaxOff
```
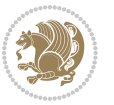

### **7.51 extarticle-xetex-bidi.def**

```
7367 \ProvidesFile{extarticle-xetex-bidi.def}[2010/07/25 v0.2 bidi adaptations for extarticle class f
7368 \renewcommand*\l@section[2]{%
7369 \ifnum \c@tocdepth >\z@
7370 \addpenalty\@secpenalty
7371 \addvspace{1.0em \@plus\p@}%
7372 \setlength\@tempdima{1.5em}%
7373 \begingroup
7374 \parindent \z@ \if@RTL\leftskip\else\rightskip\fi \@pnumwidth
7375 \parfillskip -\@pnumwidth
7376 \leavevmode \bfseries
7377 \advance\if@RTL\rightskip\else\leftskip\fi\@tempdima
7378 \hskip -\if@RTL\rightskip\else\leftskip\fi
7379 #1\nobreak\hfil \nobreak\hb@xt@\@pnumwidth{\hss #2}\par
7380 \endgroup
7381 \fi}
7382 \renewcommand*\l@part[2]{%
7383 \ifnum \c@tocdepth >-2\relax
7384 \addpenalty\@secpenalty
7385 \addvspace{2.25em \@plus\p@}%
7386 \begingroup
7387 \setlength\@tempdima{3em}%
7388 \parindent \z@ \if@RTL\leftskip\else\rightskip\fi \@pnumwidth
7389 \parfillskip -\@pnumwidth
7390 {\leavevmode
7391 \large \bfseries #1\hfil \hb@xt@\@pnumwidth{\hss #2}}\par
7392 \nobreak
7393 \endgroup
7394 \fi}
7395 \def\@part[#1]#2{%
7396 \ifnum \c@secnumdepth >\m@ne
7397 \refstepcounter{part}%
\verb|7398| \addcontentsline{toc}{part}{thepart}\hspace{-0.5mm}\hspace{0.5mm}\hspace{0.5mm} \textbf{1em}\#1}\%7399 \else
7400 \addcontentsline{toc}{part}{#1}%
7401 \fi
7402 {\parindent \z@ \if@RTL\raggedleft\else\raggedright\fi
7403 \interlinepenalty \@M
7404 \normalfont
7405 \ifnum \c@secnumdepth >\m@ne
7406 \Large\bfseries \partname~\thepart
7407 \par\nobreak
7408 \fi
7409 \huge \bfseries #2%
7410 \markboth{}{}\par}%
7411 \nobreak
7412 \vskip 3ex
7413 \@afterheading}
7414 \def\@spart#1{%
```
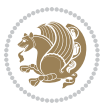

```
7415 {\parindent \z@ \if@RTL\raggedleft\else\raggedright\fi
7416 \interlinepenalty \@M
7417 \normalfont
7418 \huge \bfseries #1\par}%
7419 \nobreak
7420 \vskip 3ex
7421 \@afterheading}
7422 \renewenvironment{thebibliography}[1]
7423 {\section*{\refname
7424 \@mkboth{\MakeUppercase\refname}{\MakeUppercase\refname}}%
7425 \if@RTL\if@LTRbibitems\@RTLfalse\else\fi\else\if@RTLbibitems\@RTLtrue\else\fi\fi
7426 \list{\@biblabel{\@arabic\c@enumiv}}%
7427 {\settowidth\labelwidth{\@biblabel{#1}}%
7428 \leftmargin\labelwidth
7429 \advance\leftmargin\labelsep
7430 \@openbib@code
7431 \usecounter{enumiv}%
7432 \let\p@enumiv\@empty
7433 \renewcommand\theenumiv{\@arabic\c@enumiv}}%
7434 \sloppy\clubpenalty4000\widowpenalty4000%
7435 \sfcode \.\@m}
7436 {\def\@noitemerr
7437 {\@latex@warning{Empty `thebibliography' environment}}%
7438 \endlist}
7439 \renewcommand\left@footnoterule{%
7440 \kern-3\p@
7441 \hrule\@width.4\columnwidth
7442 \kern2.6\p@}
7443 \renewcommand\right@footnoterule{%
7444 \hbox to \columnwidth
7445 {\beginR \vbox{%
7446 \kern-3\p@
7447 \hrule\@width.4\columnwidth
7448 \kern2.6\p@}\hfil\endR}}
7449 \if@titlepage
7450 \renewcommand\maketitle{\begin{titlepage}%
7451 \let\footnotesize\small
7452 \let\right@footnoterule\relax
7453 \let\left@footnoterule\relax
7454 \let\textwidth@footnoterule\relax
7455 \let \footnote \thanks
7456 \null\vfil
7457 \vskip 60\p@
7458 \begin{center}%
7459 {\LARGE \@title \par}%
7460 \vskip 3em%
7461 {\large
7462 \lineskip .75em%
7463 \begin{tabular}[t]{c}%
7464 \@author
```
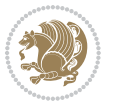
```
7465 \end{tabular}\par}%
7466 \vskip 1.5em%
7467 {\large \@date \par}% % Set date in \large size.
7468 \end{center}\par
7469 \@thanks
7470 \vfil\null
7471 \end{titlepage}%
7472 \setcounter{footnote}{0}%
7473 \global\let\thanks\relax
7474 \global\let\maketitle\relax
7475 \global\let\@thanks\@empty
7476 \global\let\@author\@empty
7477 \global\let\@date\@empty
7478 \global\let\@title\@empty
7479 \global\let\title\relax
7480 \global\let\author\relax
7481 \global\let\date\relax
7482 \global\let\and\relax
7483 }
7484 \else
7485 \renewcommand\maketitle{\par
7486 \begingroup
7487 \renewcommand\thefootnote{\@fnsymbol\c@footnote}%
7488 \def\@makefnmark{\rlap{\@textsuperscript{\normalfont\@thefnmark}}}%
7489 \long\def\@makefntext##1{\parindent 1em\noindent
7490 \hb@xt@1.8em{%
7491 \hss\@textsuperscript{\normalfont\@thefnmark}}##1}%
7492 \if@twocolumn
7493 \ifnum \col@number=\@ne
7494 \@maketitle
7495 \else
7496 \twocolumn[\@maketitle]%
7497 \fi
7498 \else
7499 \newpage
7500 \global\@topnum\z@ % Prevents figures from going at top of page.
7501 \@maketitle
7502 \fi
7503 \thispagestyle{plain}\@thanks
7504 \endgroup
7505 \setcounter{footnote}{0}%
7506 \global\let\thanks\relax
7507 \global\let\maketitle\relax
7508 \global\let\@maketitle\relax
7509 \global\let\@thanks\@empty
7510 \global\let\@author\@empty
7511 \global\let\@date\@empty
7512 \global\let\@title\@empty
7513 \global\let\title\relax
7514 \global\let\author\relax
```
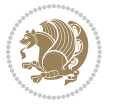

```
7515 \global\let\date\relax
7516 \global\let\and\relax
7517 }
7518 \def\@maketitle{%
7519 \newpage
7520 \null
7521 \vskip 2em%
7522 \begin{center}%
7523 \let \footnote \thanks
7524 {\LARGE \@title \par}%
7525 \vskip 1.5em%
7526 {\large
7527 \lineskip .5em%
7528 \begin{tabular}[t]{c}%
7529 \@author
7530 \end{tabular}\par}%
7531 \vskip 1em%
7532 {\large \@date}%
7533 \end{center}%
7534 \par
7535 \vskip 1.5em}
7536 \fi
7537 \renewcommand\thesubsection {\thesection\@SepMark\@arabic\c@subsection}
7538 \renewcommand\thesubsubsection{\thesubsection \@SepMark\@arabic\c@subsubsection}
7539 \renewcommand\theparagraph {\thesubsubsection\@SepMark\@arabic\c@paragraph}
7540 \renewcommand\thesubparagraph {\theparagraph\@SepMark\@arabic\c@subparagraph}%%
```
## **7.52 extbook-xetex-bidi.def**

```
7541 \ProvidesFile{extbook-xetex-bidi.def}[2010/07/25 v0.3 bidi adaptations for extbook class for XeT
7542 \if@titlepage
7543 \renewcommand\maketitle{\begin{titlepage}%
7544 \let\footnotesize\small
7545 \let\right@footnoterule\relax
7546 \let\left@footnoterule\relax
7547 \let\textwidth@footnoterule\relax
7548 \let \footnote \thanks
7549 \let \LTRfootnote \LTRthanks
7550 \let \RTLfootnote \RTLthanks
7551 \null\vfil
7552 \vskip 60\p@
7553 \begin{center}%
7554 {\LARGE \@title \par}%
7555 \vskip 3em%
7556 {\large
7557 \lineskip .75em%
7558 \begin{tabular}[t]{c}%
7559 \@author
7560 \end{tabular}\par}%
```

```
7561 \vskip 1.5em%
```
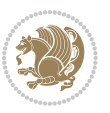

```
7562 {\large \@date \par}% % Set date in \large size.
7563 \end{center}\par
7564 \@thanks
7565 \vfil\null
7566 \end{titlepage}%
7567 \setcounter{footnote}{0}%
7568 \global\let\thanks\relax
7569 \global\let\LTRthanks\relax
7570 \global\let\RTLthanks\relax
7571 \global\let\maketitle\relax
7572 \global\let\@thanks\@empty
7573 \global\let\@author\@empty
7574 \global\let\@date\@empty
7575 \global\let\@title\@empty
7576 \global\let\title\relax
7577 \global\let\author\relax
7578 \global\let\date\relax
7579 \global\let\and\relax
7580 }
7581 \else
7582 \renewcommand\maketitle{\par
7583 \begingroup
7584 \renewcommand\thefootnote{\@fnsymbol\c@footnote}%
7585 \def\@makefnmark{\rlap{\@textsuperscript{\normalfont\@thefnmark}}}%
7586 \long\def\@makefntext##1{\parindent 1em\noindent
7587 \hb@xt@1.8em{%
7588 \hss\@textsuperscript{\normalfont\@thefnmark}}##1}%
7589 \if@twocolumn
7590 \ifnum \col@number=\@ne
7591 \@maketitle
7592 \else
7593 \twocolumn[\@maketitle]%
7594 \fi
7595 \else
7596 \newpage
7597 \global\@topnum\z@ % Prevents figures from going at top of page.
7598 \@maketitle
7599 \fi
7600 \thispagestyle{plain}\@thanks
7601 \endgroup
7602 \setcounter{footnote}{0}%
7603 \global\let\thanks\relax
7604 \global\let\LTRthanks\relax
7605 \global\let\RTLthanks\relax
7606 \global\let\maketitle\relax
7607 \global\let\@maketitle\relax
7608 \global\let\@thanks\@empty
7609 \global\let\@author\@empty
7610 \global\let\@date\@empty
7611 \global\let\@title\@empty
```
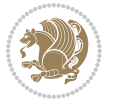

```
7612 \global\let\title\relax
7613 \global\let\author\relax
7614 \global\let\date\relax
7615 \global\let\and\relax
7616 }
7617 \def\@maketitle{%
7618 \newpage
7619 \null
7620 \vskip 2em%
7621 \begin{center}%
7622 \let \footnote \thanks
7623 \let \LTRfootnote \LTRthanks
7624 \let \RTLfootnote \RTLthanks
7625 {\LARGE \@title \par}%
7626 \vskip 1.5em%
7627 {\large
7628 \lineskip .5em%
7629 \begin{tabular}[t]{c}%
7630 \@author
7631 \end{tabular}\par}%
7632 \vskip 1em%
7633 {\large \@date}%
7634 \end{center}%
7635 \par
7636 \vskip 1.5em}
7637 \fi
7638 \renewcommand*\l@part[2]{%
7639 \ifnum \c@tocdepth >-2\relax
7640 \addpenalty{-\@highpenalty}%
7641 \addvspace{2.25em \@plus\p@}%
7642 \begingroup
7643 \parindent \z@ \if@RTL\leftskip\else\rightskip\fi \@pnumwidth
7644 \parfillskip -\@pnumwidth
7645 {\leavevmode
7646 \large \bfseries #1\hfil \hb@xt@\@pnumwidth{\hss #2}}\par
7647 \nobreak
7648 \global\@nobreaktrue
7649 \everypar{\global\@nobreakfalse\everypar{}}%
7650 \endgroup
7651 \fi}
7652 \renewcommand\theequation
7653 {\ifnum \c@chapter>\z@ \thechapter\@SepMark\fi \@arabic\c@equation}
7654 \renewcommand \thefigure
7655 {\ifnum \c@chapter>\z@ \thechapter\@SepMark\fi \@arabic\c@figure}
7656 \renewcommand \thetable
7657 {\ifnum \c@chapter>\z@ \thechapter\@SepMark\fi \@arabic\c@table}
7658 \renewcommand \thechapter {\@arabic\c@chapter}
7659 \renewcommand \thesection {\thechapter\@SepMark\@arabic\c@section}
7660 \renewcommand\thesubsection {\thesection\@SepMark\@arabic\c@subsection}
7661 \renewcommand\thesubsubsection{\thesubsection \@SepMark\@arabic\c@subsubsection}
```
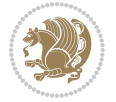

```
7662 \renewcommand\theparagraph {\thesubsubsection\@SepMark\@arabic\c@paragraph}
7663 \renewcommand\thesubparagraph {\theparagraph\@SepMark\@arabic\c@subparagraph}
7664 \def\@makechapterhead#1{%
7665 \vspace*{50\p@}%
7666 {\parindent \z@ \if@RTL\raggedleft\else\raggedright\fi \normalfont
7667 \ifnum \c@secnumdepth >\m@ne
7668 \if@mainmatter
7669 \huge\bfseries \@chapapp\space \thechapter
7670 \par\nobreak
7671 \vskip 20\p@
7672 \fi
7673 \fi
7674 \interlinepenalty\@M
7675 \Huge \bfseries #1\par\nobreak
7676 \vskip 40\p@
7677 }}
7678
7679 \def\@makeschapterhead#1{%
7680 \vspace*{50\p@}%
7681 {\parindent \z@ \if@RTL\raggedleft\else\raggedright\fi
7682 \normalfont
7683 \interlinepenalty\@M
7684 \Huge \bfseries #1\par\nobreak
7685 \vskip 40\p@
7686 }}
7687 \renewcommand\backmatter{%
7688 \if@openright
7689 \cleardoublepage
7690 \else
7691 \clearpage
7692 \fi
7693 \@mainmatterfalse}
7694 \renewenvironment{thebibliography}[1]
7695 {\chapter*{\bibname
7696 \@mkboth{\MakeUppercase\bibname}{\MakeUppercase\bibname}}%
7697 \if@RTL\if@LTRbibitems\@RTLfalse\else\fi\else\if@RTLbibitems\@RTLtrue\else\fi\fi
7698 \list{\@biblabel{\@arabic\c@enumiv}}%
7699 {\settowidth\labelwidth{\@biblabel{#1}}%
7700 \leftmargin\labelwidth
7701 \advance\leftmargin\labelsep
7702 \@openbib@code
7703 \usecounter{enumiv}%
7704 \let\p@enumiv\@empty
7705 \renewcommand\theenumiv{\@arabic\c@enumiv}}%
7706 \sloppy
7707 \clubpenalty4000
7708 \@clubpenalty \clubpenalty
7709 \widowpenalty4000%
7710 \sfcode`\.\@m}
7711 {\def\@noitemerr
```
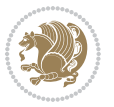

```
7712 {\@latex@warning{Empty `thebibliography' environment}}%
7713 \endlist}
```
## **7.53 extletter-xetex-bidi.def**

```
7714 \ProvidesFile{extletter-xetex-bidi.def}[2010/07/25 v0.1 bidi adaptations for extletter class for
7715 \renewcommand*{\opening}[1]{\ifx\@empty\fromaddress
7716 \thispagestyle{firstpage}%
7717 {\if@RTL\raggedright\else\raggedleft\fi\@date\par}%
7718 \else % home address
7719 \thispagestyle{empty}%
7720 {\if@RTL\raggedright\begin{tabular}{r@{}}\else\raggedleft\begin{tabular}{l@{}}\fi\ignorespaces
7721 \fromaddress \\*[2\parskip]%
7722 \@date \end{tabular}\par}%
7723 \fi
7724 \vspace{2\parskip}%
7725 {\if@RTL\raggedleft\else\raggedright\fi \toname \\ \toaddress \par}%
7726 \vspace{2\parskip}%
7727 #1\par\nobreak}
7728 \renewcommand{\closing}[1]{\par\nobreak\vspace{\parskip}%
7729 \stopbreaks
7730 \noindent
7731 \ifx\@empty\fromaddress\else
7732 \hspace*{\longindentation}\fi
7733 \parbox{\indentedwidth}{\if@RTL\raggedleft\else\raggedright\fi
7734 \ignorespaces #1\\[6\medskipamount]%
7735 \ifx\@empty\fromsig
7736 \fromname
7737 \else \fromsig \fi\strut}%
7738 \par}
7739 \renewcommand\left@footnoterule{%
7740 \kern-\p@
7741 \hrule \@width .4\columnwidth
7742 \kern .6\p@}
7743 \renewcommand\right@footnoterule{%
7744 \hbox to \columnwidth
7745 {\beginR \vbox{%
7746 \kern-\p@
7747 \hrule \@width .4\columnwidth
7748 \kern .6\p@}\hfil\endR}}
```
## **7.54 extrafootnotefeatures-xetex-bidi.def**

```
7749 \ProvidesFile{extrafootnotefeatures-xetex-bidi.def}[2012/12/12 v0.4 bidi extra footnote feature
7750 \let\autofootnoterule\relax
7751 \let\rightfootnoterule\relax
7752 \let\leftfootnoterule\relax
7753 \let\textwidthfootnoterule\relax
7754 \let\LRfootnoterule\relax
7755 \def\footnoterule{\kern-3\p@
7756 \hrule \@width \columnwidth \kern 2.6\p@}
```
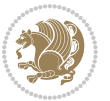

```
7757 \bidi@ensure@newcommand{\setRTLparagraphfootnotes}{\@parafootRTLtrue}
7758 \bidi@ensure@newcommand{\setLTRparagraphfootnotes}{\@parafootRTLfalse}
7759 \renewcommand{\@footnotetext}[1]{%
7760 \insert\footins{%
7761 \if@RTL@footnote\@RTLtrue\else\@RTLfalse\fi%
7762 \def\baselinestretch{\m@m@footnote@spacing}%
7763 \reset@font
7764 \foottextfont
7765 \@preamfntext
7766 \hsize\columnwidth
7767 \protected@edef\@currentlabel{%
7768 \csname p@footnote\endcsname\@thefnmark}%
7769 \color@begingroup
7770 \@makefntext{%
7771 \rule\z@\footnotesep\ignorespaces{\foottextfont #1}%
7772 \@finalstrut\strutbox}%
7773 \color@endgroup}%
7774 \m@mmf@prepare}
7775 \renewcommand{\@RTLfootnotetext}[1]{%
7776 \insert\footins{%
7777 \@RTLtrue%
7778 \def\baselinestretch{\m@m@footnote@spacing}%
7779 \reset@font
7780 \RTLfoottextfont
7781 \@preamfntext
7782 \hsize\columnwidth
7783 \protected@edef\@currentlabel{%
7784 \csname p@footnote\endcsname\@thefnmark}%
7785 \color@begingroup
7786 \@makefntext{%
7787 \rule\z@\footnotesep\ignorespaces{\RTLfoottextfont #1}%
7788 \@finalstrut\strutbox}%
7789 \color@endgroup}%
7790 \m@mmf@prepare}
7791 \renewcommand{\@LTRfootnotetext}[1]{%
7792 \insert\footins{%
7793 \@RTLfalse%
7794 \def\baselinestretch{\m@m@footnote@spacing}%
7795 \reset@font
7796 \LTRfoottextfont
7797 \@preamfntext
7798 \hsize\columnwidth
7799 \protected@edef\@currentlabel{%
7800 \csname p@footnote\endcsname\@thefnmark}%
7801 \color@begingroup
7802 \@makefntext{%
7803 \rule\z@\footnotesep\ignorespaces{\LTRfoottextfont #1}%
7804 \@finalstrut\strutbox}%
7805 \color@endgroup}%
7806 \m@mmf@prepare}
```
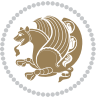

```
7807 \renewcommand{\@mpfootnotetext}[1]{%
7808 \global\setbox\@mpfootins\vbox{\if@RTL@footnote\@RTLtrue\else\@RTLfalse\fi%
7809 \unvbox\@mpfootins
7810 \def\baselinestretch{\m@m@footnote@spacing}%
7811 \foottextfont \hsize\columnwidth \@parboxrestore
7812 \protected@edef\@currentlabel{%
7813 \csname p@mpfootnote\endcsname\@thefnmark}%
7814 \color@begingroup
7815 \reset@font%
7816 \@makefntext{%
7817 \rule\z@\footnotesep\ignorespaces{\foottextfont #1}%
7818 \@finalstrut\strutbox}%
7819 \color@endgroup}}
7820 \renewcommand{\@mpLTRfootnotetext}[1]{%
7821 \global\setbox\@mpfootins\vbox{\@RTLfalse%
7822 \unvbox\@mpfootins
7823 \def\baselinestretch{\m@m@footnote@spacing}%
7824 \LTRfoottextfont \hsize\columnwidth \@parboxrestore
7825 \protected@edef\@currentlabel{%
7826 \csname p@mpfootnote\endcsname\@thefnmark}%
7827 \color@begingroup
7828 \reset@font%
7829 \@makefntext{%
7830 \rule\z@\footnotesep\ignorespaces{\LTRfoottextfont #1}%
7831 \@finalstrut\strutbox}%
7832 \color@endgroup}}
7833 \renewcommand{\@mpRTLfootnotetext}[1]{%
7834 \global\setbox\@mpfootins\vbox{\@RTLtrue%
7835 \unvbox\@mpfootins
7836 \def\baselinestretch{\m@m@footnote@spacing}%
7837 \RTLfoottextfont \hsize\columnwidth \@parboxrestore
7838 \protected@edef\@currentlabel{%
7839 \csname p@mpfootnote\endcsname\@thefnmark}%
7840 \color@begingroup
7841 \reset@font%
7842 \@makefntext{%
7843 \rule\z@\footnotesep\ignorespaces{\RTLfoottextfont #1}%
7844 \@finalstrut\strutbox}%
7845 \color@endgroup}}
7846 \let\m@mold@footnotetext\@footnotetext
7847 \let\m@mold@LTRfootnotetext\@LTRfootnotetext
7848 \let\m@mold@RTLfootnotetext\@RTLfootnotetext
7849 \let\m@mold@mpfootnotetext\@mpfootnotetext
7850 \let\m@mold@mpLTRfootnotetext\@mpLTRfootnotetext
7851 \let\m@mold@mpRTLfootnotetext\@mpRTLfootnotetext
7852 \bidi@ensure@newcommand{\normalfootnotes}{%
7853 \let\@footnotetext\m@mold@footnotetext
7854 \let\@LTRfootnotetext\m@mold@LTRfootnotetext
7855 \let\@RTLfootnotetext\m@mold@RTLfootnotetext
7856 \let\@mpfootnotetext\m@mold@mpfootnotetext
```
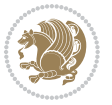

```
7857 \let\@mpLTRfootnotetext\m@mold@mpLTRfootnotetext
7858 \let\@mpRTLfootnotetext\m@mold@mpRTLfootnotetext}
7859 \@ifclassloaded{memoir}{\let\plainfootnotes\normalfootnotes}{}
7860 \bidi@ensure@newcommand*{\RTLcolumnfootnotes}{\@RTLcolumnfootnotestrue}
7861 \bidi@ensure@newcommand*{\LTRcolumnfootnotes}{\@RTLcolumnfootnotesfalse}
7862 \bidi@ensure@newcommand*{\setSingleSpace}[1]{%
7863 \def\m@m@singlespace{#1}%
7864 \def\m@m@footnote@spacing{#1}%
7865 \def\m@m@float@spacing{#1} %
7866 }
7867 \setSingleSpace{1}
7868 \newinsert\sideins
7869 \bidi@ensure@newcommand*{\multiplefootnotemarker}{3sp}
7870 \bidi@ensure@newcommand*{\m@mmf@prepare}{%
7871 \kern-\multiplefootnotemarker
7872 \kern\multiplefootnotemarker\relax}
7873 \bidi@ensure@newlength{\footmarkwidth}
7874 \bidi@ensure@newlength{\footmarksep}
7875 \bidi@ensure@newlength{\footparindent}
7876 \bidi@ensure@newcommand*{\footmarkstyle}[1]{\def\footscript##1{#1}}
7877 \bidi@ensure@newcommand{\footfootmark}{%
7878 \ifdim\footmarkwidth < \z@
7879 \llap{\hb@xt@ -\footmarkwidth{%
7880 \hss\normalfont\footscript{\@thefnmark}}%
7881 \hspace*{-\footmarkwidth}}%
7882 \else
7883 \ifdim\footmarkwidth = \z@
7884 {\normalfont\footscript{\@thefnmark}}%
7885 \else
7886 \hb@xt@\footmarkwidth{\hss\normalfont\footscript{\@thefnmark}}%
7887 \fi
7888 \fi}
7889 \footmarkstyle{\textsuperscript{#1}}
7890 \setlength{\footmarkwidth}{1.8em}
7891 \setlength{\footparindent}{1em}
7892 \bidi@ensure@newcommand{\m@mdoextrafeet}{\extrafeetins}
7893 \bidi@ensure@newcommand*{\extrafeetins}{%
7894 \setbox\@outputbox \vbox{%
7895 \boxmaxdepth \@maxdepth
7896 \unvbox\@outputbox
7897 \ifvoid\footinsv@r\else\@footstartv@r\@footgroupv@r\fi
7898 \extrafeetinshook}}
7899 \bidi@ensure@newcommand{\extrafeetinshook}{}
7900 \bidi@ensure@newcommand{\foottextfont}{\footnotesize}
7901 \bidi@ensure@newcommand{\LTRfoottextfont}{\footnotesize}
7902 \bidi@ensure@newcommand{\RTLfoottextfont}{\footnotesize}
7903 \bidi@ensure@newlength{\footinsdim}
7904 \setlength{\footinsdim}{8in} % standard for \dimen\footins
7905 \bidi@ensure@newcommand{\@preamfntext}{%
7906 \interlinepenalty\interfootnotelinepenalty
```

```
bidi implementation 188
```
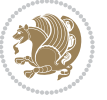

```
7907 \floatingpenalty \@MM
7908 \splittopskip=\footnotesep
7909 \splitmaxdepth=\dp\strutbox
7910 \@parboxrestore}
7911 \bidi@ensure@newcommand{\m@mdoextrafeetmini}{%
7912 \extrafeetminihook}
7913 \bidi@ensure@newcommand{\extrafeetendmini}{%
7914 \ifvoid\@mpfootinsv@r\else
7915 \vskip\skip\@mpfootins
7916 \normalcolor\footnoterule\mp@footgroupv@r
7917 \fi
7918 \extrafeetendminihook}
7919 \bidi@ensure@newcommand{\extrafeetendminihook}{}
7920 \bidi@ensure@newcommand{\m@mdoextrafeetendmini}{\extrafeetendmini}
7921 \def\endminipage{%
7922 \par
7923 \unskip
7924 \ifvoid\@mpfootins\else
7925 \vskip\skip\@mpfootins
7926 \normalcolor
7927 \footnoterule
7928 \unvbox\@mpfootins
7929 \fi
7930 \m@mdoextrafeetendmini
7931 \@minipagefalse
7932 \color@endgroup
7933 \egroup
7934 \expandafter\@iiiparbox\@mpargs{\unvbox\@tempboxa}}
7935 \bidi@ensure@newcommand{\m@make@footstart}[1]{%
7936 \@namedef{@footstart#1}{%
7937 \vskip\bigskipamount
7938 \leftskip=\z@
7939 \rightskip=\z@
7940 \footnoterule}}
7941 \newinsert\footinsv@r
7942 \skip\footinsv@r\bigskipamount
7943 \count\footinsv@r=1000 % no magnifcation
7944 \dimen\footinsv@r=\footinsdim
7945 \m@make@footstart{v@r}
7946 \bidi@ensure@newcommand{\@footgroupv@r}{}
7947 \newinsert\@mpfootinsv@r
7948 \bidi@ensure@newcommand{\mp@footgroupv@r}{}
7949 \newcount\m@m@k \newdimen\m@m@h
7950 \@ifpackageloaded{multicol}{%
7951 \bidi@ensure@newcommand*{\m@mrigidbalance}[3]{\setbox0=\box#1 \m@m@k=#2 \m@m@h=#3
7952 \hsize\textwidth
7953 \@@line{\if@RTLcolumnfootnotes\beginR\fi\splittopskip=\m@m@h \vbadness=\@M \hfilneg
7954 \valign{##\vfill\cr\m@mdosplits}\if@RTLcolumnfootnotes\endR\fi}}
7955 }{%
7956 \bidi@ensure@newcommand*{\m@mrigidbalance}[3]{\setbox0=\box#1 \m@m@k=#2 \m@m@h=#3
```
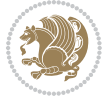

```
7957 \@@line{\if@RTLcolumnfootnotes\beginR\fi\splittopskip=\m@m@h \vbadness=\@M \hfilneg
7958 \valign{##\vfill\cr\m@mdosplits}\if@RTLcolumnfootnotes\endR\fi}}}
7959 \bidi@ensure@newcommand*{\m@mdosplits}{\ifnum\m@m@k>0 \noalign{\hfil}\m@msplitoff
7960 \global\advance\m@m@k-1\cr\m@mdosplits\fi}
7961 \bidi@ensure@newcommand*{\m@msplitoff}{\dimen0=\ht0
7962 \divide\dimen0 by\m@m@k \advance\dimen0 by\m@m@h
7963 \setbox2 \vsplit0 to \dimen0
7964 \unvbox2 }
7965 \bidi@ensure@newcommand{\twocolumnfootnotes}{%
7966 \@namedef{foottextfontv@r}{\foottextfont}% % [RS]
7967 \let\@footnotetext\@twocolfootnotetext
7968 \let\@LTRfootnotetext\@twocolLTRfootnotetext
7969 \let\@RTLfootnotetext\@twocolRTLfootnotetext
7970 \dimen\footinsv@r=2\footinsdim
7971 \count\footinsv@r=500\relax
7972 \m@make@twocol@footgroup{v@r}%
7973 \let\@footgroupv@r\@twocol@footgroupv@r
7974 \let\@mpfootnotetext\@mptwocolfootnotetext
7975 \let\@mpLTRfootnotetext\@mptwocolLTRfootnotetext
7976 \let\@mpRTLfootnotetext\@mptwocolRTLfootnotetext
7977 \m@make@mptwocol@footgroup{v@r}%
7978 \let\mp@footgroupv@r\@mptwocol@footgroupv@r}
7979 \bidi@ensure@newcommand{\@twocolfootnotetext}[1]{\insert\footinsv@r{\if@RTL@footnote\@RTLtrue\
7980 \def\baselinestretch{\m@m@footnote@spacing}%
7981 \reset@font\foottextfont
7982 \@preamfntext
7983 \protected@edef\@currentlabel{%
7984 \csname p@footnote\endcsname\@thefnmark}%
7985 \color@begingroup
7986 \@twocolfootfmt{#1}%
7987 \color@endgroup}%
7988 \m@mmf@prepare}
7989\bidi@ensure@newcommand{\@twocolLTRfootnotetext}[1]{\insert\footinsv@r{\if@RTLcolumnfootnotes\
7990 \def\baselinestretch{\m@m@footnote@spacing}%
7991 \reset@font\LTRfoottextfont
7992 \@preamfntext
7993 \protected@edef\@currentlabel{%
7994 \csname p@footnote\endcsname\@thefnmark}%
7995 \color@begingroup
7996 \@twocolLTRfootfmt{#1}%
7997 \color@endgroup}%
7998 \m@mmf@prepare}
7999 \bidi@ensure@newcommand{\@twocolRTLfootnotetext}[1]{\insert\footinsv@r{\@RTLtrue%
8000 \def\baselinestretch{\m@m@footnote@spacing}%
8001 \reset@font\RTLfoottextfont
8002 \@preamfntext
8003 \protected@edef\@currentlabel{%
8004 \csname p@footnote\endcsname\@thefnmark}%
8005 \color@begingroup
```

```
8006 \@twocolRTLfootfmt{#1}%
```
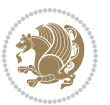

```
8007 \color@endgroup}%
8008 \m@mmf@prepare}
8009 \bidi@ensure@newcommand{\@preamtwofmt}{%
8010 \hsize .45\hsize
8011 \parindent=\z@
8012 \tolerance=5000\relax
8013 \leavevmode}
8014 \bidi@ensure@newcommand{\@twocolfootfmt}[1]{%
8015 \@preamtwofmt
8016 {\footfootmark\strut {\foottextfont #1}\strut\par}\allowbreak}
8017 \bidi@ensure@newcommand{\@twocolLTRfootfmt}[1]{%
8018 \@preamtwofmt
8019 {\footfootmark\strut {\LTRfoottextfont #1}\strut\par}\allowbreak}
8020 \bidi@ensure@newcommand{\@twocolRTLfootfmt}[1]{%
8021 \@preamtwofmt
8022 {\footfootmark\strut {\RTLfoottextfont #1}\strut\par}\allowbreak}
8023 \bidi@ensure@newcommand{\@mptwocolfootnotetext}[1]{%
8024 \global\setbox\@mpfootinsv@r\vbox{\if@RTL@footnote\@RTLtrue\else\@RTLfalse\fi%
8025 \unvbox\@mpfootinsv@r
8026 \def\baselinestretch{\m@m@footnote@spacing}%
8027 \reset@font\foottextfont
8028 \hsize\columnwidth \@parboxrestore
8029 \protected@edef\@currentlabel{%
8030 \csname p@mpfootnote\endcsname\@thefnmark}%
8031 \color@begingroup
8032 \@twocolfootfmt{#1}%
8033 \color@endgroup}%
8034 \m@mmf@prepare}
8035 \bidi@ensure@newcommand{\@mptwocolLTRfootnotetext}[1]{%
8036 \global\setbox\@mpfootinsv@r\vbox{\@RTLfalse%
8037 \unvbox\@mpfootinsv@r
8038 \def\baselinestretch{\m@m@footnote@spacing}%
8039 \reset@font\LTRfoottextfont
8040 \hsize\columnwidth \@parboxrestore
8041 \if@RTLcolumnfootnotes\beginL\fi
8042 \protected@edef\@currentlabel{%
8043 \csname p@mpfootnote\endcsname\@thefnmark}%
8044 \color@begingroup
8045 \@twocolLTRfootfmt{#1}%
8046 \color@endgroup}%
8047 \m@mmf@prepare}
8048 \bidi@ensure@newcommand{\@mptwocolRTLfootnotetext}[1]{%
8049 \global\setbox\@mpfootinsv@r\vbox{\@RTLtrue%
8050 \unvbox\@mpfootinsv@r
8051 \def\baselinestretch{\m@m@footnote@spacing}%
8052 \reset@font\RTLfoottextfont
8053 \hsize\columnwidth \@parboxrestore
8054 \protected@edef\@currentlabel{%
8055 \csname p@mpfootnote\endcsname\@thefnmark}%
8056 \color@begingroup
```

```
bidi implementation 191
```
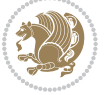

```
8057 \@twocolRTLfootfmt{#1}%
8058 \color@endgroup}%
8059 \m@mmf@prepare}
8060 \bidi@ensure@newcommand{\twocolumnfootstyle}[1]{%
8061 \m@make@twocolfootnotetext{#1}%
8062 \m@make@mptwocolfootnotetext{#1}%
8063 \m@make@twocolfootfmt{#1}%
8064 \m@make@twocol@footgroup{#1}%
8065 \m@make@mptwocol@footgroup{#1}%
8066 \m@make@footstart{#1}%
8067 \bidi@namelongdef{@footnotetext#1}##1{%
8068 \@nameuse{@twocolfootnotetext#1}{##1}}%
8069 \bidi@namelongdef{@mpfootnotetext#1}##1{%
8070 \@nameuse{@mptwocolfootnotetext#1}{##1}}%
8071 \@namedef{@footgroup#1}{\@nameuse{@twocol@footgroup#1}}%
8072 \@namedef{mp@footgroup#1}{\@nameuse{@mptwocol@footgroup#1}}%
8073 \expandafter\dimen\csname footins#1\endcsname=2\footinsdim
8074 \expandafter\count\csname footins#1\endcsname=500\relax}
8075 \bidi@ensure@newcommand{\m@make@twocolfootnotetext}[1]{%
8076 \bidi@namelongdef{@twocolfootnotetext#1}##1{%
8077 \insert\@nameuse{footins#1}{%
8078 \def\baselinestretch{\m@m@footnote@spacing}%
8079 \reset@font\@nameuse{foottextfont#1}%
8080 \@preamfntext
8081 \protected@edef\@currentlabel{%
8082 \csname p@footnote#1\endcsname \@nameuse{@thefnmark#1}}%
8083 \color@begingroup
8084 \@nameuse{@twocolfootfmt#1}{##1}%
8085 \color@endgroup}%
8086 \m@mmf@prepare}}
8087 \bidi@ensure@newcommand{\m@make@mptwocolfootnotetext}[1]{%
8088 \bidi@namelongdef{@mptwocolfootnotetext#1}##1{%
8089 \global\setbox\@nameuse{@mpfootins#1}\vbox{%
8090 \unvbox\@nameuse{@mpfootins#1}
8091 \def\baselinestretch{\m@m@footnote@spacing}%
8092 \reset@font\@nameuse{foottextfont#1}%
8093 \hsize\columnwidth \@parboxrestore
8094 \protected@edef\@currentlabel{%
8095 \csname p@mpfootnote#1\endcsname\@nameuse{@thefnmark#1}}%
8096 \color@begingroup
8097 \@nameuse{@twocolfootfmt#1}{##1}%
8098 \color@endgroup}\m@mmf@prepare}}
8099 \bidi@ensure@newcommand{\m@make@twocolfootfmt}[1]{%
8100 \@namedef{@twocolfootfmt#1}##1{%
8101 \@preamtwofmt
8102 {\@nameuse{footfootmark#1}\strut
8103 {\@nameuse{foottextfont#1}##1}\strut\par}\allowbreak}}
8104 \bidi@ensure@newcommand{\m@make@twocol@footgroup}[1]{%
8105 \@namedef{@twocol@footgroup#1}{{%
8106 \@nameuse{foottextfont#1} \splittopskip=\ht\strutbox
```
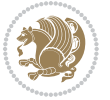

```
8107 \m@mrigidbalance{\@nameuse{footins#1}}{\tw@}{\splittopskip}}}}
8108 \bidi@ensure@newcommand{\m@make@mptwocol@footgroup}[1]{%
8109 \@namedef{@mptwocol@footgroup#1}{{%
8110 \@nameuse{foottextfont#1} \splittopskip=\ht\strutbox
8111 \m@mrigidbalance{\@nameuse{@mpfootins#1}}{\tw@}{\splittopskip}}}}
8112 \bidi@ensure@newcommand{\threecolumnfootnotes}{%
8113 \@namedef{foottextfontv@r}{\foottextfont}% % [RS]
8114 \let\@footnotetext\@threecolfootnotetext
8115 \let\@LTRfootnotetext\@threecolLTRfootnotetext
8116 \let\@RTLfootnotetext\@threecolRTLfootnotetext
8117 \dimen\footinsv@r=3\footinsdim
8118 \count\footinsv@r=333\relax
8119 \m@make@threecol@footgroup{v@r}%
8120 \let\@footgroupv@r\@threecol@footgroupv@r
8121 \let\@mpfootnotetext\@mpthreecolfootnotetext
8122 \let\@mpLTRfootnotetext\@mpthreecolLTRfootnotetext
8123 \let\@mpRTLfootnotetext\@mpthreecolRTLfootnotetext
8124 \m@make@mpthreecol@footgroup{v@r}%
8125 \let\mp@footgroupv@r\@mpthreecol@footgroupv@r}
8126 \bidi@ensure@newcommand{\@threecolfootnotetext}[1]{\insert\footinsv@r{\if@RTL@footnote\@RTLtrue\else\
8127 \def\baselinestretch{\m@m@footnote@spacing}%
8128 \reset@font\foottextfont
8129 \@preamfntext
8130 \protected@edef\@currentlabel{%
8131 \csname p@footnote\endcsname\@thefnmark}%
8132 \color@begingroup
8133 \@threecolfootfmt{#1}%
8134 \color@endgroup}\m@mmf@prepare}
8135 \bidi@ensure@newcommand{\@threecolLTRfootnotetext}[1]{\insert\footinsv@r{\if@RTLcolumnfootnote
8136 \def\baselinestretch{\m@m@footnote@spacing}%
8137 \reset@font\LTRfoottextfont
8138 \@preamfntext
8139 \protected@edef\@currentlabel{%
8140 \csname p@footnote\endcsname\@thefnmark}%
8141 \color@begingroup
8142 \@threecolLTRfootfmt{#1}%
8143 \color@endgroup}\m@mmf@prepare}
8144 \bidi@ensure@newcommand{\@threecolRTLfootnotetext}[1]{\insert\footinsv@r{\@RTLtrue%
8145 \def\baselinestretch{\m@m@footnote@spacing}%
8146 \reset@font\RTLfoottextfont
8147 \@preamfntext
8148 \protected@edef\@currentlabel{%
8149 \csname p@footnote\endcsname\@thefnmark}%
8150 \color@begingroup
8151 \@threecolRTLfootfmt{#1}%
8152 \color@endgroup}\m@mmf@prepare}
8153 \bidi@ensure@newcommand{\@preamthreefmt}{%
8154 \hsize .3\hsize
8155 \parindent=\z@
```

```
8156 \tolerance=5000\relax
```
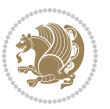

```
8<sub>157</sub> \leavevmode}
8158 \bidi@ensure@newcommand{\@threecolfootfmt}[1]{%
8159 \@preamthreefmt
8160 {\footfootmark\strut {\foottextfont #1}\strut\par}\allowbreak}
8161 \bidi@ensure@newcommand{\@threecolLTRfootfmt}[1]{%
8162 \@preamthreefmt
8163 {\footfootmark\strut {\LTRfoottextfont #1}\strut\par}\allowbreak}
8164 \bidi@ensure@newcommand{\@threecolRTLfootfmt}[1]{%
8165 \@preamthreefmt
8166 {\footfootmark\strut {\RTLfoottextfont #1}\strut\par}\allowbreak}
8167 \bidi@ensure@newcommand{\@mpthreecolfootnotetext}[1]{%
8168 \ \ \verb|\global\set|box\@mpfootinsv@r\vbox{\it{if@RTL@footnote\@RTLtrue\else} \@RTLfalse\fi'\'s8169 \unvbox\@mpfootinsv@r
8170 \def\baselinestretch{\m@m@footnote@spacing}%
8171 \reset@font\foottextfont
8172 \hsize\columnwidth \@parboxrestore
8173 \protected@edef\@currentlabel{%
8174 \csname p@mpfootnote\endcsname\@thefnmark}%
8175 \color@begingroup
8176 \@threecolfootfmt{#1}%
8177 \color@endgroup}\m@mmf@prepare}
8178 \bidi@ensure@newcommand{\@mpthreecolLTRfootnotetext}[1]{%
8179 \global\setbox\@mpfootinsv@r\vbox{\@RTLfalse%
8180 \unvbox\@mpfootinsv@r
8181 \def\baselinestretch{\m@m@footnote@spacing}%
8182 \reset@font\LTRfoottextfont
8183 \hsize\columnwidth \@parboxrestore
8184 \if@RTLcolumnfootnotes\beginL\fi
8185 \protected@edef\@currentlabel{%
8186 \csname p@mpfootnote\endcsname\@thefnmark}%
8187 \color@begingroup
8188 \@threecolLTRfootfmt{#1}%
8189 \color@endgroup}\m@mmf@prepare}
8190 \bidi@ensure@newcommand{\@mpthreecolRTLfootnotetext}[1]{%
8191 \global\setbox\@mpfootinsv@r\vbox{\@RTLtrue%
8192 \unvbox\@mpfootinsv@r
8193 \def\baselinestretch{\m@m@footnote@spacing}%
8194 \reset@font\RTLfoottextfont
8195 \hsize\columnwidth \@parboxrestore
8196 \protected@edef\@currentlabel{%
8197 \csname p@mpfootnote\endcsname\@thefnmark}%
8198 \color@begingroup
8199 \@threecolRTLfootfmt{#1}%
8200 \color@endgroup}\m@mmf@prepare}
8201 \bidi@ensure@newcommand{\threecolumnfootstyle}[1]{%
8202 \m@make@threecolfootnotetext{#1}%
8203 \m@make@mpthreecolfootnotetext{#1}%
8204 \m@make@threecolfootfmt{#1}%
8205 \m@make@threecol@footgroup{#1}%
```

```
8206 \m@make@mpthreecol@footgroup{#1}%
```
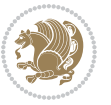

```
8207 \m@make@footstart{#1}%
8208 \bidi@namelongdef{@footnotetext#1}##1{%
8209 \@nameuse{@threecolfootnotetext#1}{##1}}%
8210 \bidi@namelongdef{@mpfootnotetext#1}##1{%
8211 \@nameuse{@mpthreecolfootnotetext#1}{##1}}%
8212 \@namedef{@footgroup#1}{\@nameuse{@threecol@footgroup#1}}%
8213 \@namedef{mp@footgroup#1}{\@nameuse{@mpthreecol@footgroup#1}}%
8214 \expandafter\dimen\csname footins#1\endcsname=3\footinsdim
8215 \expandafter\count\csname footins#1\endcsname=333\relax}
8216 \bidi@ensure@newcommand{\m@make@threecolfootnotetext}[1]{%
8217 \bidi@namelongdef{@threecolfootnotetext#1}##1{%
8218 \insert\@nameuse{footins#1}{%
8219 \def\baselinestretch{\m@m@footnote@spacing}%
8220 \reset@font\@nameuse{foottextfont#1}%
8221 \@preamfntext
8222 \protected@edef\@currentlabel{%
8223 \csname p@footnote#1\endcsname \@nameuse{@thefnmark#1}}%
8224 \color@begingroup
8225 \@nameuse{@threecolfootfmt#1}{##1}%
8226 \color@endgroup}\m@mmf@prepare}}
8227 \bidi@ensure@newcommand{\m@make@mpthreecolfootnotetext}[1]{%
8228 \bidi@namelongdef{@mpthreecolfootnotetext#1}##1{%
8229 \global\setbox\@nameuse{@mpfootins#1}\vbox{%
8230 \unvbox\@nameuse{@mpfootins#1}
8231 \def\baselinestretch{\m@m@footnote@spacing}%
8232 \reset@font\@nameuse{foottextfont#1}%
8233 \hsize\columnwidth \@parboxrestore
8234 \protected@edef\@currentlabel{%
8235 \csname p@mpfootnote#1\endcsname\@nameuse{@thefnmark#1}}%
8236 \color@begingroup
8237 \@nameuse{@threecolfootfmt#1}{##1}%
8238 \color@endgroup}\m@mmf@prepare}}
8239 \bidi@ensure@newcommand{\m@make@threecolfootfmt}[1]{%
8240 \bidi@namelongdef{@threecolfootfmt#1}##1{%
8241 \@preamthreefmt
8242 {\@nameuse{footfootmark#1}\strut
8243 {\@nameuse{foottextfont#1}##1}\strut\par}\allowbreak}}
8244 \bidi@ensure@newcommand{\m@make@threecol@footgroup}[1]{%
8245 \@namedef{@threecol@footgroup#1}{{%
8246 \@nameuse{foottextfont#1} \splittopskip=\ht\strutbox
8247 \m@mrigidbalance{\@nameuse{footins#1}}{\thr@@}{\splittopskip}}}}
8248 \bidi@ensure@newcommand{\m@make@mpthreecol@footgroup}[1]{%
8249 \@namedef{@mpthreecol@footgroup#1}{{%
8250 \@nameuse{foottextfont#1} \splittopskip=\ht\strutbox
8251 \m@mrigidbalance{\@nameuse{@mpfootins#1}}{\thr@@}{\splittopskip}}}}
8252 \bidi@ensure@newcommand{\fourcolumnfootnotes}{%
8253 \@namedef{foottextfontv@r}{\foottextfont}% % [RS]
8254 \let\@footnotetext\@fourcolfootnotetext
8255 \let\@LTRfootnotetext\@fourcolLTRfootnotetext
8256 \let\@RTLfootnotetext\@fourcolRTLfootnotetext
```
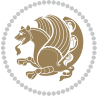

```
8257 \dimen\footinsv@r=4\footinsdim
8258 \count\footinsv@r=250\relax
8259 \m@make@fourcol@footgroup{v@r}%
8260 \let\@footgroupv@r\@fourcol@footgroupv@r
8261 \let\@mpfootnotetext\@mpfourcolfootnotetext
8262 \let\@mpLTRfootnotetext\@mpfourcolLTRfootnotetext
8263 \let\@mpRTLfootnotetext\@mpfourcolRTLfootnotetext
8264 \m@make@mpfourcol@footgroup{v@r}%
8265 \let\mp@footgroupv@r\@mpfourcol@footgroupv@r}
8266 \bidi@ensure8267 \def\baselinestretch{\m@m@footnote@spacing}%
8268 \reset@font\foottextfont
8269 \@preamfntext
8270 \protected@edef\@currentlabel{%
8271 \csname p@footnote\endcsname\@thefnmark}%
8272 \color@begingroup
8273 \@fourcolfootfmt{#1}%
8274 \color@endgroup}%
8275 \m@mmf@prepare}
8276\bidi@ensure@newcommand{\@fourcolLTRfootnotetext}[1]{\insert\footinsv@r{\if@RTLcolumnfootnote;
8277 \def\baselinestretch{\m@m@footnote@spacing}%
8278 \reset@font\LTRfoottextfont
8279 \@preamfntext
8280 \protected@edef\@currentlabel{%
8281 \csname p@footnote\endcsname\@thefnmark}%
8282 \color@begingroup
8283 \@fourcolLTRfootfmt{#1}%
8284 \color@endgroup}%
8285 \m@mmf@prepare}
8286 \bidi@ensure@newcommand{\@fourcolRTLfootnotetext}[1]{\insert\footinsv@r{\@RTLtrue%
8287 \def\baselinestretch{\m@m@footnote@spacing}%
8288 \reset@font\RTLfoottextfont
8289 \@preamfntext
8290 \protected@edef\@currentlabel{%
8291 \csname p@footnote\endcsname\@thefnmark}%
8292 \color@begingroup
8293 \@fourcolRTLfootfmt{#1}%
8294 \color@endgroup}%
8295 \m@mmf@prepare}
8296 \bidi@ensure@newcommand{\@preamfourfmt}{%
8297 \hsize .25\hsize
8298 \parindent=\z@
8299 \tolerance=5000\relax
8300 \leavevmode}
8301 \bidi@ensure@newcommand{\@fourcolfootfmt}[1]{%
8302 \@preamfourfmt
8303 {\footfootmark\strut {\foottextfont #1}\strut\par}\allowbreak}
8304 \bidi@ensure@newcommand{\@fourcolLTRfootfmt}[1]{%
8305 \@preamfourfmt
8306 {\footfootmark\strut {\LTRfoottextfont #1}\strut\par}\allowbreak}
```
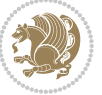

```
8307 \bidi@ensure@newcommand{\@fourcolRTLfootfmt}[1]{%
8308 \@preamfourfmt
8309 {\footfootmark\strut {\RTLfoottextfont #1}\strut\par}\allowbreak}
8310 \bidi@ensure@newcommand{\@mpfourcolfootnotetext}[1]{%
8311 \ \ \ \texttt{\&lobal\setminus@R}(611) \ \ \texttt{\&top\otimes@R}(111) \ \ \texttt{\&top\otimes@R}(111) \ \ \texttt{\&top\otimes@R}(111) \ \ \texttt{\&top\otimes@R}(111) \ \ \texttt{\&top\otimes@R}(111) \ \ \texttt{\&top\otimes@R}(111) \ \ \texttt{\&top\otimes@R}(111) \ \ \texttt{\&top\otimes@R}(111) \ \ \texttt{\&top\otimes@R}(111) \ \ \texttt{\&top\otimes@R}(111) \ \ \texttt{\&top\otimes@R}(118312 \unvbox\@mpfootinsv@r
8313 \def\baselinestretch{\m@m@footnote@spacing}%
8314 \reset@font\foottextfont
8315 \hsize\columnwidth \@parboxrestore
8316 \protected@edef\@currentlabel{%
8317 \csname p@mpfootnote\endcsname\@thefnmark}%
8318 \color@begingroup
8319 \@fourcolfootfmt{#1}%
8320 \color@endgroup}%
8321 \m@mmf@prepare}
8322 \bidi@ensure@newcommand{\@mpfourcolLTRfootnotetext}[1]{%
8323 \global\setbox\@mpfootinsv@r\vbox{\@RTLfalse%
8324 \unvbox\@mpfootinsv@r
8325 \def\baselinestretch{\m@m@footnote@spacing}%
8326 \reset@font\LTRfoottextfont
8327 \hsize\columnwidth \@parboxrestore
8328 \if@RTLcolumnfootnotes\beginL\fi
8329 \protected@edef\@currentlabel{%
8330 \csname p@mpfootnote\endcsname\@thefnmark}%
8331 \color@begingroup
8332 \@fourcolLTRfootfmt{#1}%
8333 \color@endgroup}%
8334 \m@mmf@prepare}
8335 \bidi@ensure@newcommand{\@mpfourcolRTLfootnotetext}[1]{%
8336 \global\setbox\@mpfootinsv@r\vbox{\@RTLtrue%
8337 \unvbox\@mpfootinsv@r
8338 \def\baselinestretch{\m@m@footnote@spacing}%
8339 \reset@font\RTLfoottextfont
8340 \hsize\columnwidth \@parboxrestore
8341 \protected@edef\@currentlabel{%
8342 \csname p@mpfootnote\endcsname\@thefnmark}%
8343 \color@begingroup
8344 \@fourcolRTLfootfmt{#1}%
8345 \color@endgroup}%
8346 \m@mmf@prepare}
8347 \bidi@ensure@newcommand{\fourcolumnfootstyle}[1]{%
8348 \m@make@fourcolfootnotetext{#1}%
8349 \m@make@mpfourcolfootnotetext{#1}%
8350 \m@make@fourcolfootfmt{#1}%
8351 \m@make@fourcol@footgroup{#1}%
8352 \m@make@mpfourcol@footgroup{#1}%
8353 \m@make@footstart{#1}%
8354 \bidi@namelongdef{@footnotetext#1}##1{%
8355 \@nameuse{@fourcolfootnotetext#1}{##1}}%
```

```
8356 \bidi@namelongdef{@mpfootnotetext#1}##1{%
```
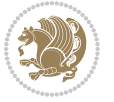

```
8357 \@nameuse{@mpfourcolfootnotetext#1}{##1}}%
8358 \@namedef{@footgroup#1}{\@nameuse{@fourcol@footgroup#1}}%
8359 \@namedef{mp@footgroup#1}{\@nameuse{@mpfourcol@footgroup#1}}%
8360 \expandafter\dimen\csname footins#1\endcsname=2\footinsdim
8361 \expandafter\count\csname footins#1\endcsname=500\relax}
8362 \bidi@ensure@newcommand{\m@make@fourcolfootnotetext}[1]{%
8363 \bidi@namelongdef{@fourcolfootnotetext#1}##1{%
8364 \insert\@nameuse{footins#1}{%
8<sub>365</sub> \label{cor:366}8366 \reset@font\@nameuse{foottextfont#1}%
8367 \@preamfntext
8368 \protected@edef\@currentlabel{%
8369 \csname p@footnote#1\endcsname \@nameuse{@thefnmark#1}}%
8370 \color@begingroup
8371 \@nameuse{@fourcolfootfmt#1}{##1}%
8372 \color@endgroup}%
8373 \m@mmf@prepare}}
8374 \bidi@ensure@newcommand{\m@make@mpfourcolfootnotetext}[1]{%
8375 \bidi@namelongdef{@mpfourcolfootnotetext#1}##1{%
8376 \global\setbox\@nameuse{@mpfootins#1}\vbox{%
8377 \unvbox\@nameuse{@mpfootins#1}
8378 \def\baselinestretch{\m@m@footnote@spacing}%
8379 \reset@font\@nameuse{foottextfont#1}%
8380 \hsize\columnwidth \@parboxrestore
8381 \protected@edef\@currentlabel{%
8382 \csname p@mpfootnote#1\endcsname\@nameuse{@thefnmark#1}}%
8383 \color@begingroup
8384 \@nameuse{@fourcolfootfmt#1}{##1}%
8385 \color@endgroup}\m@mmf@prepare}}
8386 \bidi@ensure@newcommand{\m@make@fourcolfootfmt}[1]{%
8387 \@namedef{@fourcolfootfmt#1}##1{%
8388 \@preamfourfmt
8389 {\@nameuse{footfootmark#1}\strut
8390 {\@nameuse{foottextfont#1}##1}\strut\par}\allowbreak}}
8391 \bidi@ensure@newcommand{\m@make@fourcol@footgroup}[1]{%
8392 \@namedef{@fourcol@footgroup#1}{{%
8393 \@nameuse{foottextfont#1} \splittopskip=\ht\strutbox
8394 \m@mrigidbalance{\@nameuse{footins#1}}{4}{\splittopskip}}}}
8395 \bidi@ensure@newcommand{\m@make@mpfourcol@footgroup}[1]{%
8396 \@namedef{@mpfourcol@footgroup#1}{{%
8397 \@nameuse{foottextfont#1} \splittopskip=\ht\strutbox
8398 \m@mrigidbalance{\@nameuse{@mpfootins#1}}{4}{\splittopskip}}}}
8399 \bidi@ensure@newcommand{\fivecolumnfootnotes}{%
8400 \@namedef{foottextfontv@r}{\foottextfont}% % [RS]
8401 \let\@footnotetext\@fivecolfootnotetext
8402 \let\@LTRfootnotetext\@fivecolLTRfootnotetext
8403 \let\@RTLfootnotetext\@fivecolRTLfootnotetext
8404 \dimen\footinsv@r=5\footinsdim
8405 \count\footinsv@r=200\relax
```
\m@make@fivecol@footgroup{v@r}%

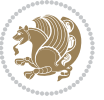

```
8407 \let\@footgroupv@r\@fivecol@footgroupv@r
8408 \let\@mpfootnotetext\@mpfivecolfootnotetext
8409 \let\@mpLTRfootnotetext\@mpfivecolLTRfootnotetext
8410 \let\@mpRTLfootnotetext\@mpfivecolRTLfootnotetext
8411 \m@make@mpfivecol@footgroup{v@r}%
8412 \let\mp@footgroupv@r\@mpfivecol@footgroupv@r}
8413 \bidi@ensure@newcommand{\@fivecolfootnotetext}[1]{\insert\footinsv@r{\if@RTL@footnote\@RTLtrue
8414 \def\baselinestretch{\m@m@footnote@spacing}%
8415 \reset@font\foottextfont
8416 \@preamfntext
8417 \protected@edef\@currentlabel{%
8418 \csname p@footnote\endcsname\@thefnmark}%
8419 \color@begingroup
8420 \@fivecolfootfmt{#1}%
8421 \color@endgroup}%
8422 \m@mmf@prepare}
8423 \bidi@ensure@newcommand{\@fivecolLTRfootnotetext}[1]{\insert\footinsv@r{\if@RTLcolumnfootnote;
8424 \def\baselinestretch{\m@m@footnote@spacing}%
8425 \reset@font\LTRfoottextfont
8426 \@preamfntext
8427 \protected@edef\@currentlabel{%
8428 \csname p@footnote\endcsname\@thefnmark}%
8429 \color@begingroup
8430 \@fivecolLTRfootfmt{#1}%
8431 \color@endgroup}%
8432 \m@mmf@prepare}
8433 \bidi@ensure@newcommand{\@fivecolRTLfootnotetext}[1]{\insert\footinsv@r{\@RTLtrue%
8434 \def\baselinestretch{\m@m@footnote@spacing}%
8435 \reset@font\RTLfoottextfont
8436 \@preamfntext
8437 \protected@edef\@currentlabel{%
8438 \csname p@footnote\endcsname\@thefnmark}%
8439 \color@begingroup
8440 \@fivecolRTLfootfmt{#1}%
8441 \color@endgroup}%
8442 \m@mmf@prepare}
8443 \bidi@ensure@newcommand{\@preamfivefmt}{%
8444 \hsize .2\hsize
8445 \parindent=\z@
8446 \tolerance=5000\relax
8447 \leavevmode}
8448 \bidi@ensure@newcommand{\@fivecolfootfmt}[1]{%
8449 \@preamfivefmt
8450 {\footfootmark\strut {\foottextfont #1}\strut\par}\allowbreak}
8451 \bidi@ensure@newcommand{\@fivecolLTRfootfmt}[1]{%
8452 \@preamfivefmt
8453 \quad \{ \footnotesize \label{thm:main}8454 \bidi@ensure@newcommand{\@fivecolRTLfootfmt}[1]{%
8455 \@preamfivefmt
8456 {\footfootmark\strut {\RTLfoottextfont #1}\strut\par}\allowbreak}
```
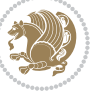

```
8457 \bidi@ensure@newcommand{\@mpfivecolfootnotetext}[1]{%
8458 \global\setbox\@mpfootinsv@r\vbox{\if@RTL@footnote\@RTLtrue\else\@RTLfalse\fi%
8459 \unvbox\@mpfootinsv@r
8460 \def\baselinestretch{\m@m@footnote@spacing}%
8461 \reset@font\foottextfont
8462 \hsize\columnwidth \@parboxrestore
8463 \protected@edef\@currentlabel{%
8464 \csname p@mpfootnote\endcsname\@thefnmark}%
8465 \color@begingroup
8466 \@fivecolfootfmt{#1}%
8467 \color@endgroup}%
8468 \m@mmf@prepare}
8469 \bidi@ensure@newcommand{\@mpfivecolLTRfootnotetext}[1]{%
8470 \global\setbox\@mpfootinsv@r\vbox{\@RTLfalse%
8471 \unvbox\@mpfootinsv@r
8472 \def\baselinestretch{\m@m@footnote@spacing}%
8473 \qquad \verb|\reset@font\LLTRfoottextfont|8474 \hsize\columnwidth \@parboxrestore
8475 \if@RTLcolumnfootnotes\beginL\fi
8476 \protected@edef\@currentlabel{%
8477 \csname p@mpfootnote\endcsname\@thefnmark}%
8478 \color@begingroup
8479 \qquad \texttt{\%fivecollTRfootfmt{#1}\%}8480 \color@endgroup}%
8481 \m@mmf@prepare}
8482 \bidi@ensure@newcommand{\@mpfivecolRTLfootnotetext}[1]{%
8483 \global\setbox\@mpfootinsv@r\vbox{\@RTLtrue%
8484 \unvbox\@mpfootinsv@r
8485 \def\baselinestretch{\m@m@footnote@spacing}%
8486 \reset@font\RTLfoottextfont
8487 \hsize\columnwidth \@parboxrestore
8488 \protected@edef\@currentlabel{%
8489 \csname p@mpfootnote\endcsname\@thefnmark}%
8490 \color@begingroup
8491 \@fivecolRTLfootfmt{#1}%
8492 \color@endgroup}%
8493 \m@mmf@prepare}
8494 \bidi@ensure@newcommand{\fivecolumnfootstyle}[1]{%
8495 \m@make@fivecolfootnotetext{#1}%
8496 \m@make@mpfivecolfootnotetext{#1}%
8497 \m@make@fivecolfootfmt{#1}%
8498 \m@make@fivecol@footgroup{#1}%
8499 \m@make@mpfivecol@footgroup{#1}%
8500 \m@make@footstart{#1}%
8501 \bidi@namelongdef{@footnotetext#1}##1{%
8502 \@nameuse{@fivecolfootnotetext#1}{##1}}%
8503 \bidi@namelongdef{@mpfootnotetext#1}##1{%
8504 \@nameuse{@mpfivecolfootnotetext#1}{##1}}%
8505 \@namedef{@footgroup#1}{\@nameuse{@fivecol@footgroup#1}}%
8506 \@namedef{mp@footgroup#1}{\@nameuse{@mpfivecol@footgroup#1}}%
```
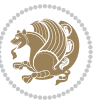

```
8507 \expandafter\dimen\csname footins#1\endcsname=2\footinsdim
8508 \expandafter\count\csname footins#1\endcsname=500\relax}
8509 \bidi@ensure@newcommand{\m@make@fivecolfootnotetext}[1]{%
8510 \bidi@namelongdef{@fivecolfootnotetext#1}##1{%
8511 \insert\@nameuse{footins#1}{%
8512 \def\baselinestretch{\m@m@footnote@spacing}%
8513 \reset@font\@nameuse{foottextfont#1}%
8514 \@preamfntext
8515 \protected@edef\@currentlabel{%
8516 \csname p@footnote#1\endcsname \@nameuse{@thefnmark#1}}%
8517 \color@begingroup
8518 \@nameuse{@fivecolfootfmt#1}{##1}%
8519 \color@endgroup}%
8520 \m@mmf@prepare}}
8521 \bidi@ensure@newcommand{\m@make@mpfivecolfootnotetext}[1]{%
8522 \bidi@namelongdef{@mpfivecolfootnotetext#1}##1{%
8523 \global\setbox\@nameuse{@mpfootins#1}\vbox{%
8524 \unvbox\@nameuse{@mpfootins#1}
8525 \def\baselinestretch{\m@m@footnote@spacing}%
8526 \reset@font\@nameuse{foottextfont#1}%
8527 \hsize\columnwidth \@parboxrestore
8528 \protected@edef\@currentlabel{%
8529 \csname p@mpfootnote#1\endcsname\@nameuse{@thefnmark#1}}%
8530 \color@begingroup
8531 \@nameuse{@fivecolfootfmt#1}{##1}%
8532 \color@endgroup}\m@mmf@prepare}}
8533 \bidi@ensure@newcommand{\m@make@fivecolfootfmt}[1]{%
8534 \@namedef{@fivecolfootfmt#1}##1{%
8535 \@preamfivefmt
8536 {\@nameuse{footfootmark#1}\strut
8537 {\@nameuse{foottextfont#1}##1}\strut\par}\allowbreak}}
8538 \bidi@ensure@newcommand{\m@make@fivecol@footgroup}[1]{%
8539 \@namedef{@fivecol@footgroup#1}{{%
8540 \@nameuse{foottextfont#1} \splittopskip=\ht\strutbox
8<sub>541</sub> \m@mrigidbalance{\@nameuse{footins#1}}{5}{\splittopskip}}}}
8542 \bidi@ensure@newcommand{\m@make@mpfivecol@footgroup}[1]{%
8543 \@namedef{@mpfivecol@footgroup#1}{{%
8544 \@nameuse{foottextfont#1} \splittopskip=\ht\strutbox
8545 \m@mrigidbalance{\@nameuse{@mpfootins#1}}{5}{\splittopskip}}}}
8546 \bidi@ensure@newcommand{\sixcolumnfootnotes}{%
8547 \@namedef{foottextfontv@r}{\foottextfont}% % [RS]
8548 \let\@footnotetext\@sixcolfootnotetext
8549 \let\@LTRfootnotetext\@sixcolLTRfootnotetext
8550 \let\@RTLfootnotetext\@sixcolRTLfootnotetext
8551 \dimen\footinsv@r=6\footinsdim
8<sub>552</sub> \count\footinsv@r=166\relax
8553 \m@make@sixcol@footgroup{v@r}%
8554 \let\@footgroupv@r\@sixcol@footgroupv@r
8555 \let\@mpfootnotetext\@mpsixcolfootnotetext
```

```
8556 \let\@mpLTRfootnotetext\@mpsixcolLTRfootnotetext
```
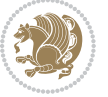

```
8557 \let\@mpRTLfootnotetext\@mpsixcolRTLfootnotetext
8558 \m@make@mpsixcol@footgroup{v@r}%
8559 \let\mp@footgroupv@r\@mpsixcol@footgroupv@r}
8560 \bidi@ensure@newcommand{\@sixcolfootnotetext}[1]{\insert\footinsv@r{\if@RTL@footnote\@RTLtrue\
8561 \def\baselinestretch{\m@m@footnote@spacing}%
8562 \reset@font\foottextfont
8<sub>563</sub> \@preamfntext
8564 \protected@edef\@currentlabel{%
8565 \csname p@footnote\endcsname\@thefnmark}%
8566 \color@begingroup
8567 \@sixcolfootfmt{#1}%
8568 \color@endgroup}%
8569 \m@mmf@prepare}
8570 \bidi@ensure@newcommand{\@sixcolLTRfootnotetext}[1]{\insert\footinsv@r{\if@RTLcolumnfootnotes`
8571 \def\baselinestretch{\m@m@footnote@spacing}%
8572 \reset@font\LTRfoottextfont
8573 \@preamfntext
8574 \protected@edef\@currentlabel{%
8575 \csname p@footnote\endcsname\@thefnmark}%
8576 \color@begingroup
8577 \@sixcolLTRfootfmt{#1}%
8578 \color@endgroup}%
8579 \m@mmf@prepare}
8580 \bidi@ensure@newcommand{\@sixcolRTLfootnotetext}[1]{\insert\footinsv@r{\@RTLtrue%
8581 \def\baselinestretch{\m@m@footnote@spacing}%
8582 \reset@font\RTLfoottextfont
8583 \@preamfntext
8584 \protected@edef\@currentlabel{%
8585 \csname p@footnote\endcsname\@thefnmark}%
8586 \color@begingroup
8587 \@sixcolRTLfootfmt{#1}%
8588 \color@endgroup}%
8589 \m@mmf@prepare}
8590 \bidi@ensure@newcommand{\@preamsixfmt}{%
8591 \hsize .16\hsize
8592 \parindent=\z@
8593 \tolerance=5000\relax
8594 \leavevmode}
8595 \bidi@ensure@newcommand{\@sixcolfootfmt}[1]{%
8596 \@preamsixfmt
\label{thm:3.1} $$8597 \{1footfootmark\struct \1footnotesize{\footnotesize\} \strut \parbox{\} \strut \parbox{\} \str8598 \bidi@ensure@newcommand{\@sixcolLTRfootfmt}[1]{%
8599 \@preamsixfmt
8600 {\footfootmark\strut {\LTRfoottextfont #1}\strut\par}\allowbreak}
8601 \bidi@ensure@newcommand{\@sixcolRTLfootfmt}[1]{%
8602 \@preamsixfmt
8603 {\footfootmark\strut {\RTLfoottextfont #1}\strut\par}\allowbreak}
8604 \bidi@ensure@newcommand{\@mpsixcolfootnotetext}[1]{\if@RTL@footnote\@RTLtrue\else\@RTLfalse\fi%
8605 \global\setbox\@mpfootinsv@r\vbox{%
```

```
8606 \unvbox\@mpfootinsv@r
```
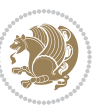

```
8607 \def\baselinestretch{\m@m@footnote@spacing}%
8608 \reset@font\foottextfont
8609 \hsize\columnwidth \@parboxrestore
8610 \protected@edef\@currentlabel{%
8611 \csname p@mpfootnote\endcsname\@thefnmark}%
8612 \color@begingroup
8613 \@sixcolfootfmt{#1}%
8614 \color@endgroup}%
8615 \m@mmf@prepare}
8616 \bidi@ensure@newcommand{\@mpsixcolLTRfootnotetext}[1]{\@RTLfalse%
8617 \global\setbox\@mpfootinsv@r\vbox{%
8618 \unvbox\@mpfootinsv@r
8619 \def\baselinestretch{\m@m@footnote@spacing}%
8620 \reset@font\LTRfoottextfont
8621 \hsize\columnwidth \@parboxrestore
8622 \if@RTLcolumnfootnotes\beginL\fi
8623 \protected@edef\@currentlabel{%
8624 \csname p@mpfootnote\endcsname\@thefnmark}%
8625 \color@begingroup
8626 \@sixcolLTRfootfmt{#1}%
8627 \color@endgroup}%
8628 \m@mmf@prepare}
8629 \bidi@ensure@newcommand{\@mpsixcolRTLfootnotetext}[1]{\@RTLtrue%
8630 \global\setbox\@mpfootinsv@r\vbox{%
8631 \unvbox\@mpfootinsv@r
8632 \def\baselinestretch{\m@m@footnote@spacing}%
8633 \reset@font\RTLfoottextfont
8634 \hsize\columnwidth \@parboxrestore
8635 \protected@edef\@currentlabel{%
8636 \csname p@mpfootnote\endcsname\@thefnmark}%
8637 \color@begingroup
8638 \@sixcolRTLfootfmt{#1}%
8639 \color@endgroup}%
8640 \m@mmf@prepare}
8641 \bidi@ensure@newcommand{\sixcolumnfootstyle}[1]{%
8642 \m@make@sixcolfootnotetext{#1}%
8643 \m@make@mpsixcolfootnotetext{#1}%
8644 \m@make@sixcolfootfmt{#1}%
8645 \m@make@sixcol@footgroup{#1}%
8646 \m@make@mpsixcol@footgroup{#1}%
8647 \m@make@footstart{#1}%
8648 \bidi@namelongdef{@footnotetext#1}##1{%
8649 \@nameuse{@sixcolfootnotetext#1}{##1}}%
8650 \bidi@namelongdef{@mpfootnotetext#1}##1{%
8651 \@nameuse{@mpsixcolfootnotetext#1}{##1}}%
8652 \@namedef{@footgroup#1}{\@nameuse{@sixcol@footgroup#1}}%
8653 \@namedef{mp@footgroup#1}{\@nameuse{@mpsixcol@footgroup#1}}%
8654 \expandafter\dimen\csname footins#1\endcsname=2\footinsdim
8655 \expandafter\count\csname footins#1\endcsname=500\relax}
8656 \bidi@ensure@newcommand{\m@make@sixcolfootnotetext}[1]{%
```
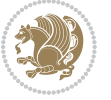

```
8657 \bidi@namelongdef{@sixcolfootnotetext#1}##1{%
8658 \insert\@nameuse{footins#1}{%
8659 \def\baselinestretch{\m@m@footnote@spacing}%
8660 \reset@font\@nameuse{foottextfont#1}%
8661 \@preamfntext
8662 \protected@edef\@currentlabel{%
8663 \csname p@footnote#1\endcsname \@nameuse{@thefnmark#1}}%
8664 \color@begingroup
8665 \@nameuse{@sixcolfootfmt#1}{##1}%
8666 \color@endgroup}%
8667 \m@mmf@prepare}}
8668 \bidi@ensure@newcommand{\m@make@mpsixcolfootnotetext}[1]{%
8669 \bidi@namelongdef{@mpsixcolfootnotetext#1}##1{%
8670 \global\setbox\@nameuse{@mpfootins#1}\vbox{%
8671 \unvbox\@nameuse{@mpfootins#1}
8672 \def\baselinestretch{\m@m@footnote@spacing}%
8673 \reset@font\@nameuse{foottextfont#1}%
8674 \hsize\columnwidth \@parboxrestore
8675 \protected@edef\@currentlabel{%
8676 \csname p@mpfootnote#1\endcsname\@nameuse{@thefnmark#1}}%
8677 \color@begingroup
8678 \@nameuse{@sixcolfootfmt#1}{##1}%
8679 \color@endgroup}\m@mmf@prepare}}
8680 \bidi@ensure@newcommand{\m@make@sixcolfootfmt}[1]{%
8681 \@namedef{@sixcolfootfmt#1}##1{%
8682 \@preamsixfmt
868<sub>3</sub> {\@nameuse{footfootmark#1}\strut
8684 {\@nameuse{foottextfont#1}##1}\strut\par}\allowbreak}}
8685 \bidi@ensure@newcommand{\m@make@sixcol@footgroup}[1]{%
8686 \@namedef{@sixcol@footgroup#1}{{%
8687 \@nameuse{foottextfont#1} \splittopskip=\ht\strutbox
8688 \m@mrigidbalance{\@nameuse{footins#1}}{6}{\splittopskip}}}}
8689 \bidi@ensure@newcommand{\m@make@mpsixcol@footgroup}[1]{%
8690 \@namedef{@mpsixcol@footgroup#1}{{%
8691 \@nameuse{foottextfont#1} \splittopskip=\ht\strutbox
8692 \m@mrigidbalance{\@nameuse{@mpfootins#1}}{6}{\splittopskip}}}}
8693 \bidi@ensure@newcommand{\sevencolumnfootnotes}{%
8694 \@namedef{foottextfontv@r}{\foottextfont}% % [RS]
8695 \let\@footnotetext\@sevencolfootnotetext
8696 \let\@LTRfootnotetext\@sevencolLTRfootnotetext
8697 \let\@RTLfootnotetext\@sevencolRTLfootnotetext
8698 \dimen\footinsv@r=7\footinsdim
8699 \count\footinsv@r=142\relax
8700 \m@make@sevencol@footgroup{v@r}%
8701 \let\@footgroupv@r\@sevencol@footgroupv@r
8702 \let\@mpfootnotetext\@mpsevencolfootnotetext
8703 \let\@mpLTRfootnotetext\@mpsevencolLTRfootnotetext
8704 \let\@mpRTLfootnotetext\@mpsevencolRTLfootnotetext
8705 \m@make@mpsevencol@footgroup{v@r}%
```

```
8706 \let\mp@footgroupv@r\@mpsevencol@footgroupv@r}
```
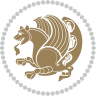

```
8707 \bidi@ensure@newcommand{\@sevencolfootnotetext}[1]{\insert\footinsv@r{\if@RTL@footnote\@RTLtru
8708 \def\baselinestretch{\m@m@footnote@spacing}%
8709 \reset@font\foottextfont
8710 \@preamfntext
8711 \protected@edef\@currentlabel{%
8712 \csname p@footnote\endcsname\@thefnmark}%
8713 \color@begingroup
8714 \@sevencolfootfmt{#1}%
8715 \color@endgroup}%
8716 \m@mmf@prepare}
8717 \bidi@ensure@newcommand{\@sevencolLTRfootnotetext}[1]{\insert\footinsv@r{\if@RTLcolumnfootnote
8718 \def\baselinestretch{\m@m@footnote@spacing}%
8719 \reset@font\LTRfoottextfont
8720 \@preamfntext
8721 \protected@edef\@currentlabel{%
8722 \csname p@footnote\endcsname\@thefnmark}%
8723 \color@begingroup
8724 \@sevencolLTRfootfmt{#1}%
8725 \color@endgroup}%
8726 \m@mmf@prepare}
8727 \bidi@ensure@newcommand{\@sevencolRTLfootnotetext}[1]{\insert\footinsv@r{\@RTLtrue%
8728 \def\baselinestretch{\m@m@footnote@spacing}%
8729 \reset@font\RTLfoottextfont
8730 \@preamfntext
8731 \protected@edef\@currentlabel{%
8732 \csname p@footnote\endcsname\@thefnmark}%
8733 \color@begingroup
8734 \@sevencolRTLfootfmt{#1}%
8735 \color@endgroup}%
8736 \m@mmf@prepare}
8737 \bidi@ensure@newcommand{\@preamsevenfmt}{%
8738 \hsize .142\hsize
8739 \parindent=\z@
8740 \tolerance=5000\relax
8741 \leavevmode}
8742 \bidi@ensure@newcommand{\@sevencolfootfmt}[1]{%
8743 \@preamsevenfmt
8744 {\footfootmark\strut {\foottextfont #1}\strut\par}\allowbreak}
8745 \bidi@ensure@newcommand{\@sevencolLTRfootfmt}[1]{%
8746 \@preamsevenfmt
8747 \quad \{ \footnotesize \label{thm:main}8748 \bidi@ensure@newcommand{\@sevencolRTLfootfmt}[1]{%
8749 \@preamsevenfmt
8750 {\footfootmark\strut {\RTLfoottextfont #1}\strut\par}\allowbreak}
8751 \bidi@ensure@newcommand{\@mpsevencolfootnotetext}[1]{\if@RTL@footnote\@RTLtrue\else\@RTLfalse`
8752 \global\setbox\@mpfootinsv@r\vbox{%
8753 \unvbox\@mpfootinsv@r
```
 $\def\baselineskip=10pt \label{cor:3}$ 

- \reset@font\foottextfont
- 8756 \hsize\columnwidth \@parboxrestore

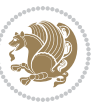

```
8757 \protected@edef\@currentlabel{%
8758 \csname p@mpfootnote\endcsname\@thefnmark}%
8759 \color@begingroup
8760 \@sevencolfootfmt{#1}%
8761 \color@endgroup}%
8762 \m@mmf@prepare}
8763 \bidi@ensure@newcommand{\@mpsevencolLTRfootnotetext}[1]{\@RTLfalse%
8764 \global\setbox\@mpfootinsv@r\vbox{%
8765 \unvbox\@mpfootinsv@r
8766 \def\baselinestretch{\m@m@footnote@spacing}%
8767 \reset@font\LTRfoottextfont
8768 \hsize\columnwidth \@parboxrestore
8769 \if@RTLcolumnfootnotes\beginL\fi
8770 \protected@edef\@currentlabel{%
8771 \csname p@mpfootnote\endcsname\@thefnmark}%
8772 \color@begingroup
8773 \@sevencolLTRfootfmt{#1}%
8774 \color@endgroup}%
8775 \m@mmf@prepare}
8776 \bidi@ensure@newcommand{\@mpsevencolRTLfootnotetext}[1]{\@RTLtrue%
8777 \global\setbox\@mpfootinsv@r\vbox{%
8778 \unvbox\@mpfootinsv@r
8779 \hspace{1em} \textrm{\\mat} \label{thm:1}8780 \reset@font\RTLfoottextfont
8781 \hsize\columnwidth \@parboxrestore
8782 \protected@edef\@currentlabel{%
8783 \csname p@mpfootnote\endcsname\@thefnmark}%
8784 \color@begingroup
8785 \@sevencolRTLfootfmt{#1}%
8786 \color@endgroup}%
8787 \m@mmf@prepare}
8788 \bidi@ensure@newcommand{\sevencolumnfootstyle}[1]{%
8789 \m@make@sevencolfootnotetext{#1}%
8790 \m@make@mpsevencolfootnotetext{#1}%
8791 \m@make@sevencolfootfmt{#1}%
8792 \m@make@sevencol@footgroup{#1}%
8793 \m@make@mpsevencol@footgroup{#1}%
8794 \m@make@footstart{#1}%
8795 \bidi@namelongdef{@footnotetext#1}##1{%
8796 \@nameuse{@sevencolfootnotetext#1}{##1}}%
8797 \bidi@namelongdef{@mpfootnotetext#1}##1{%
8798 \@nameuse{@mpsevencolfootnotetext#1}{##1}}%
8799 \@namedef{@footgroup#1}{\@nameuse{@sevencol@footgroup#1}}%
8800 \@namedef{mp@footgroup#1}{\@nameuse{@mpsevencol@footgroup#1}}%
8801 \expandafter\dimen\csname footins#1\endcsname=2\footinsdim
8802 \expandafter\count\csname footins#1\endcsname=500\relax}
8803 \bidi@ensure@newcommand{\m@make@sevencolfootnotetext}[1]{%
8804 \bidi@namelongdef{@sevencolfootnotetext#1}##1{%
8805 \insert\@nameuse{footins#1}{%
```

```
8806 \def\baselinestretch{\m@m@footnote@spacing}%
```
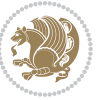

```
8807 \reset@font\@nameuse{foottextfont#1}%
8808 \@preamfntext
8809 \protected@edef\@currentlabel{%
8810 \csname p@footnote#1\endcsname \@nameuse{@thefnmark#1}}%
8811 \color@begingroup
8812 \@nameuse{@sevencolfootfmt#1}{##1}%
8813 \color@endgroup}%
8814 \m@mmf@prepare}}
8815 \bidi@ensure@newcommand{\m@make@mpsevencolfootnotetext}[1]{%
8816 \bidi@namelongdef{@mpsevencolfootnotetext#1}##1{%
8817 \global\setbox\@nameuse{@mpfootins#1}\vbox{%
8818 \unvbox\@nameuse{@mpfootins#1}
8819 \def\baselinestretch{\m@m@footnote@spacing}%
8820 \reset@font\@nameuse{foottextfont#1}%
8821 \hsize\columnwidth \@parboxrestore
8822 \protected@edef\@currentlabel{%
8823 \csname p@mpfootnote#1\endcsname\@nameuse{@thefnmark#1}}%
8824 \color@begingroup
8825 \@nameuse{@sevencolfootfmt#1}{##1}%
8826 \color@endgroup}\m@mmf@prepare}}
8827 \bidi@ensure@newcommand{\m@make@sevencolfootfmt}[1]{%
8828 \@namedef{@sevencolfootfmt#1}##1{%
8829 \@preamsevenfmt
8830 {\@nameuse{footfootmark#1}\strut
8831 {\@nameuse{foottextfont#1}##1}\strut\par}\allowbreak}}
8832 \bidi@ensure@newcommand{\m@make@sevencol@footgroup}[1]{%
8833 \@namedef{@sevencol@footgroup#1}{{%
8834 \@nameuse{foottextfont#1} \splittopskip=\ht\strutbox
88<sub>35</sub> \m@mrigidbalance{\@nameuse{footins#1}}{7}{\splittopskip}}}}
8836 \bidi@ensure@newcommand{\m@make@mpsevencol@footgroup}[1]{%
8837 \@namedef{@mpsevencol@footgroup#1}{{%
8838 \@nameuse{foottextfont#1} \splittopskip=\ht\strutbox
8839 \m@mrigidbalance{\@nameuse{@mpfootins#1}}{7}{\splittopskip}}}}
8840 \bidi@ensure@newcommand{\eightcolumnfootnotes}{%
8841 \@namedef{foottextfontv@r}{\foottextfont}% % [RS]
8842 \let\@footnotetext\@eightcolfootnotetext
8843 \let\@LTRfootnotetext\@eightcolLTRfootnotetext
8844 \let\@RTLfootnotetext\@eightcolRTLfootnotetext
8845 \dimen\footinsv@r=8\footinsdim
8846 \count\footinsv@r=125\relax
8847 \m@make@eightcol@footgroup{v@r}%
8848 \let\@footgroupv@r\@eightcol@footgroupv@r
8849 \let\@mpfootnotetext\@mpeightcolfootnotetext
8850 \let\@mpLTRfootnotetext\@mpeightcolLTRfootnotetext
8851 \let\@mpRTLfootnotetext\@mpeightcolRTLfootnotetext
8852 \m@make@mpeightcol@footgroup{v@r}%
8853 \let\mp@footgroupv@r\@mpeightcol@footgroupv@r}
88<sub>54</sub> \bidi@ensure@newcommand{\@eightcolfootnotetext}[1]{\insert\footinsv@r{\if@RTL@footnote\@RTLtru
88<sub>55</sub> \def\baselinestretch{\m@m@footnote@spacing}%
```

```
8856 \reset@font\foottextfont
```
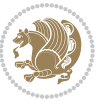

```
8857 \@preamfntext
8858 \protected@edef\@currentlabel{%
8859 \csname p@footnote\endcsname\@thefnmark}%
8860 \color@begingroup
8861 \@eightcolfootfmt{#1}%
8862 \color@endgroup}%
8863 \m@mmf@prepare}
8864 \bidi@ensure@newcommand{\@eightcolLTRfootnotetext}[1]{\insert\footinsv@r{\if@RTLcolumnfootnote
8865 \def\baselinestretch{\m@m@footnote@spacing}%
8866 \reset@font\LTRfoottextfont
8867 \@preamfntext
8868 \protected@edef\@currentlabel{%
8869 \csname p@footnote\endcsname\@thefnmark}%
8870 \color@begingroup
8871 \@eightcolLTRfootfmt{#1}%
8872 \color@endgroup}%
8873 \m@mmf@prepare}
8874 \bidi@ensure@newcommand{\@eightcolRTLfootnotetext}[1]{\insert\footinsv@r{\@RTLtrue%
8875 \def\baselinestretch{\m@m@footnote@spacing}%
8876 \reset@font\RTLfoottextfont
8877 \@preamfntext
8878 \protected@edef\@currentlabel{%
8879 \csname p@footnote\endcsname\@thefnmark}%
8880 \color@begingroup
8881 \@eightcolRTLfootfmt{#1}%
8882 \color@endgroup}%
8883 \m@mmf@prepare}
8884 \bidi@ensure@newcommand{\@preameightfmt}{%
8885 \hsize .125\hsize
8886 \parindent=\z@
8887 \tolerance=5000\relax
8888 \leavevmode}
8889 \bidi@ensure@newcommand{\@eightcolfootfmt}[1]{%
8890 \@preameightfmt
8891 {\footfootmark\strut {\foottextfont #1}\strut\par}\allowbreak}
8892 \bidi@ensure@newcommand{\@eightcolLTRfootfmt}[1]{%
8893 \@preameightfmt
8894 {\footfootmark\strut {\LTRfoottextfont #1}\strut\par}\allowbreak}
8895 \bidi@ensure@newcommand{\@eightcolRTLfootfmt}[1]{%
8896 \@preameightfmt
8897 {\footfootmark\strut {\RTLfoottextfont #1}\strut\par}\allowbreak}
8898 \bidi@ensure@newcommand{\@mpeightcolfootnotetext}[1]{%
8899 \global\setbox\@mpfootinsv@r\vbox{\if@RTL@footnote\@RTLtrue\else\@RTLfalse\fi%
8900 \unvbox\@mpfootinsv@r
8901 \def\baselinestretch{\m@m@footnote@spacing}%
8902 \reset@font\foottextfont
8903 \hsize\columnwidth \@parboxrestore
8904 \protected@edef\@currentlabel{%
8905 \csname p@mpfootnote\endcsname\@thefnmark}%
```

```
8906 \color@begingroup
```
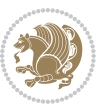

```
8907 \@eightcolfootfmt{#1}%
8908 \color@endgroup}%
8909 \m@mmf@prepare}
8910 \bidi@ensure@newcommand{\@mpeightcolLTRfootnotetext}[1]{%
8911 \global\setbox\@mpfootinsv@r\vbox{\@RTLfalse%
8912 \unvbox\@mpfootinsv@r
8913 \def\baselinestretch{\m@m@footnote@spacing}%
8914 \reset@font\LTRfoottextfont
8915 \hsize\columnwidth \@parboxrestore
8916 \if@RTLcolumnfootnotes\beginL\fi
8917 \protected@edef\@currentlabel{%
8918 \csname p@mpfootnote\endcsname\@thefnmark}%
8919 \color@begingroup
8920 \@eightcolLTRfootfmt{#1}%
8921 \color@endgroup}%
8922 \m@mmf@prepare}
8923 \bidi@ensure@newcommand{\@mpeightcolRTLfootnotetext}[1]{%
8924 \global\setbox\@mpfootinsv@r\vbox{\@RTLtrue%
8925 \unvbox\@mpfootinsv@r
8926 \def\baselinestretch{\m@m@footnote@spacing}%
8927 \reset@font\RTLfoottextfont
8928 \hsize\columnwidth \@parboxrestore
8929 \protected@edef\@currentlabel{%
8930 \csname p@mpfootnote\endcsname\@thefnmark}%
8931 \color@begingroup
8932 \@eightcolRTLfootfmt{#1}%
8933 \color@endgroup}%
8934 \m@mmf@prepare}
8935 \bidi@ensure@newcommand{\eightcolumnfootstyle}[1]{%
8936 \m@make@eightcolfootnotetext{#1}%
8937 \m@make@mpeightcolfootnotetext{#1}%
8938 \m@make@eightcolfootfmt{#1}%
8939 \m@make@eightcol@footgroup{#1}%
8940 \m@make@mpeightcol@footgroup{#1}%
8941 \m@make@footstart{#1}%
8942 \bidi@namelongdef{@footnotetext#1}##1{%
8943 \@nameuse{@eightcolfootnotetext#1}{##1}}%
8944 \bidi@namelongdef{@mpfootnotetext#1}##1{%
8945 \@nameuse{@mpeightcolfootnotetext#1}{##1}}%
8946 \@namedef{@footgroup#1}{\@nameuse{@eightcol@footgroup#1}}%
8947 \@namedef{mp@footgroup#1}{\@nameuse{@mpeightcol@footgroup#1}}%
8948 \expandafter\dimen\csname footins#1\endcsname=2\footinsdim
8949 \expandafter\count\csname footins#1\endcsname=500\relax}
8950 \bidi@ensure@newcommand{\m@make@eightcolfootnotetext}[1]{%
8951 \bidi@namelongdef{@eightcolfootnotetext#1}##1{%
8952 \insert\@nameuse{footins#1}{%
8953 \def\baselinestretch{\m@m@footnote@spacing}%
8954 \qquad \verb|\reset@font\\@nameuse{foottextfont#1}|"8955 \@preamfntext
```

```
8956 \protected@edef\@currentlabel{%
```
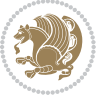

```
8957 \csname p@footnote#1\endcsname \@nameuse{@thefnmark#1}}%
8958 \color@begingroup
8959 \@nameuse{@eightcolfootfmt#1}{##1}%
8960 \color@endgroup}%
8961 \m@mmf@prepare}}
8962 \bidi@ensure@newcommand{\m@make@mpeightcolfootnotetext}[1]{%
8963 \bidi@namelongdef{@mpeightcolfootnotetext#1}##1{%
8964 \global\setbox\@nameuse{@mpfootins#1}\vbox{%
8965 \unvbox\@nameuse{@mpfootins#1}
8966 \def\baselinestretch{\m@m@footnote@spacing}%
8967 \reset@font\@nameuse{foottextfont#1}%
8968 \hsize\columnwidth \@parboxrestore
8969 \protected@edef\@currentlabel{%
8970 \csname p@mpfootnote#1\endcsname\@nameuse{@thefnmark#1}}%
8971 \color@begingroup
8972 \@nameuse{@eightcolfootfmt#1}{##1}%
8973 \color@endgroup}\m@mmf@prepare}}
8974 \bidi@ensure@newcommand{\m@make@eightcolfootfmt}[1]{%
8975 \@namedef{@eightcolfootfmt#1}##1{%
8976 \@preameightfmt
8977 {\@nameuse{footfootmark#1}\strut
8978 \qquad \quad \  {\Diamond \verb|noneuse{foottext|in##1}{strut\parverb|vallowbreak|} }8979 \bidi@ensure@newcommand{\m@make@eightcol@footgroup}[1]{%
8980 \@namedef{@eightcol@footgroup#1}{{%
8981 \@nameuse{foottextfont#1} \splittopskip=\ht\strutbox
8982 \m@mrigidbalance{\@nameuse{footins#1}}{8}{\splittopskip}}}}
8983 \bidi@ensure@newcommand{\m@make@mpeightcol@footgroup}[1]{%
8984 \@namedef{@mpeightcol@footgroup#1}{{%
8985 \@nameuse{foottextfont#1} \splittopskip=\ht\strutbox
8986 \m@mrigidbalance{\@nameuse{@mpfootins#1}}{8}{\splittopskip}}}}
8987 \bidi@ensure@newcommand{\ninecolumnfootnotes}{%
8988 \@namedef{foottextfontv@r}{\foottextfont}% % [RS]
8989 \let\@footnotetext\@ninecolfootnotetext
8990 \let\@LTRfootnotetext\@ninecolLTRfootnotetext
8991 \let\@RTLfootnotetext\@ninecolRTLfootnotetext
8992 \dimen\footinsv@r=9\footinsdim
8993 \count\footinsv@r=111\relax
8994 \m@make@ninecol@footgroup{v@r}%
8995 \let\@footgroupv@r\@ninecol@footgroupv@r
8996 \let\@mpfootnotetext\@mpninecolfootnotetext
8997 \let\@mpLTRfootnotetext\@mpninecolLTRfootnotetext
8998 \let\@mpRTLfootnotetext\@mpninecolRTLfootnotetext
8999 \m@make@mpninecol@footgroup{v@r}%
9000 \let\mp@footgroupv@r\@mpninecol@footgroupv@r}
9001\bidi@ensure@newcommand{\@ninecolfootnotetext}[1]{\insert\footinsv@r{\if@RTL@footnote\@RTLtrue
9002 \def\baselinestretch{\m@m@footnote@spacing}%
9003 \reset@font\foottextfont
9004 \@preamfntext
9005 \protected@edef\@currentlabel{%
9006 \csname p@footnote\endcsname\@thefnmark}%
```
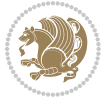

```
9007 \color@begingroup
9008 \@ninecolfootfmt{#1}%
9009 \color@endgroup}%
9010 \m@mmf@prepare}
9011 \bidi@ensure@newcommand{\@ninecolLTRfootnotetext}[1]{\insert\footinsv@r{\if@RTLcolumnfootnote;
9012 \def\baselinestretch{\m@m@footnote@spacing}%
9013 \reset@font\LTRfoottextfont
9014 \@preamfntext
9015 \protected@edef\@currentlabel{%
9016 \csname p@footnote\endcsname\@thefnmark}%
9017 \color@begingroup
9018 \@ninecolLTRfootfmt{#1}%
9019 \color@endgroup}%
9020 \m@mmf@prepare}
9021 \bidi@ensure@newcommand{\@ninecolRTLfootnotetext}[1]{\insert\footinsv@r{\@RTLtrue%
9022 \def\baselinestretch{\m@m@footnote@spacing}%
9023 \reset@font\RTLfoottextfont
9024 \@preamfntext
9025 \protected@edef\@currentlabel{%
9026 \csname p@footnote\endcsname\@thefnmark}%
9027 \color@begingroup
9028 \@ninecolRTLfootfmt{#1}%
9029 \color@endgroup}%
9030 \m@mmf@prepare}
9031 \bidi@ensure@newcommand{\@preamninefmt}{%
9032 \hsize .1\hsize
9033 \parindent=\z@
9034 \tolerance=5000\relax
9035 \leavevmode}
9036 \bidi@ensure@newcommand{\@ninecolfootfmt}[1]{%
9037 \@preamninefmt
9038 {\footfootmark\strut {\foottextfont #1}\strut\par}\allowbreak}
9039 \bidi@ensure@newcommand{\@ninecolLTRfootfmt}[1]{%
9040 \@preamninefmt
9041 {\footfootmark\strut {\LTRfoottextfont #1}\strut\par}\allowbreak}
9042 \bidi@ensure@newcommand{\@ninecolRTLfootfmt}[1]{%
9043 \@preamninefmt
9044 {\footfootmark\strut {\RTLfoottextfont #1}\strut\par}\allowbreak}
9045 \bidi@ensure@newcommand{\@mpninecolfootnotetext}[1]{%
9046 \global\setbox\@mpfootinsv@r\vbox{\if@RTL@footnote\@RTLtrue\else\@RTLfalse\fi%
9047 \unvbox\@mpfootinsv@r
9048 \def\baselinestretch{\m@m@footnote@spacing}%
9049 \reset@font\foottextfont
9050 \hsize\columnwidth \@parboxrestore
9051 \protected@edef\@currentlabel{%
9052 \csname p@mpfootnote\endcsname\@thefnmark}%
9053 \color@begingroup
9054 \@ninecolfootfmt{#1}%
9055 \color@endgroup}%
9056 \m@mmf@prepare}
```
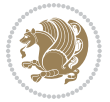

```
9057 \bidi@ensure@newcommand{\@mpninecolLTRfootnotetext}[1]{%
9058 \global\setbox\@mpfootinsv@r\vbox{\@RTLfalse%
9059 \unvbox\@mpfootinsv@r
9060 \def\baselinestretch{\m@m@footnote@spacing}%
9061 \reset@font\LTRfoottextfont
9062 \hsize\columnwidth \@parboxrestore
9063 \if@RTLcolumnfootnotes\beginL\fi
9064 \protected@edef\@currentlabel{%
9065 \csname p@mpfootnote\endcsname\@thefnmark}%
9066 \color@begingroup
9067 \@ninecolLTRfootfmt{#1}%
9068 \color@endgroup}%
9069 \m@mmf@prepare}
9070 \bidi@ensure@newcommand{\@mpninecolRTLfootnotetext}[1]{%
9071 \global\setbox\@mpfootinsv@r\vbox{\@RTLtrue%
9072 \unvbox\@mpfootinsv@r
9073 \def\baselinestretch{\m@m@footnote@spacing}%
9074 \reset@font\RTLfoottextfont
9075 \hsize\columnwidth \@parboxrestore
9076 \protected@edef\@currentlabel{%
9077 \csname p@mpfootnote\endcsname\@thefnmark}%
9078 \color@begingroup
9079 \@ninecolRTLfootfmt{#1}%
9080 \color@endgroup}%
9081 \m@mmf@prepare}
9082 \bidi@ensure@newcommand{\ninecolumnfootstyle}[1]{%
9083 \m@make@ninecolfootnotetext{#1}%
9084 \m@make@mpninecolfootnotetext{#1}%
9085 \m@make@ninecolfootfmt{#1}%
9086 \m@make@ninecol@footgroup{#1}%
9087 \m@make@mpninecol@footgroup{#1}%
9088 \m@make@footstart{#1}%
9089 \bidi@namelongdef{@footnotetext#1}##1{%
9090 \@nameuse{@ninecolfootnotetext#1}{##1}}%
9091 \bidi@namelongdef{@mpfootnotetext#1}##1{%
9092 \@nameuse{@mpninecolfootnotetext#1}{##1}}%
9093 \@namedef{@footgroup#1}{\@nameuse{@ninecol@footgroup#1}}%
9094 \@namedef{mp@footgroup#1}{\@nameuse{@mpninecol@footgroup#1}}%
9095 \expandafter\dimen\csname footins#1\endcsname=2\footinsdim
9096 \expandafter\count\csname footins#1\endcsname=500\relax}
9097 \bidi@ensure@newcommand{\m@make@ninecolfootnotetext}[1]{%
9098 \bidi@namelongdef{@ninecolfootnotetext#1}##1{%
9099 \insert\@nameuse{footins#1}{%
9100 \def\baselinestretch{\m@m@footnote@spacing}%
9101 \reset@font\@nameuse{foottextfont#1}%
9102 \@preamfntext
9103 \protected@edef\@currentlabel{%
9104 \csname p@footnote#1\endcsname \@nameuse{@thefnmark#1}}%
9105 \color@begingroup
9106 \@nameuse{@ninecolfootfmt#1}{##1}%
```
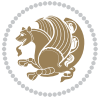

```
9107 \color@endgroup}%
9108 \m@mmf@prepare}}
9109 \bidi@ensure@newcommand{\m@make@mpninecolfootnotetext}[1]{%
9110 \bidi@namelongdef{@mpninecolfootnotetext#1}##1{%
9111 \global\setbox\@nameuse{@mpfootins#1}\vbox{%
9112 \unvbox\@nameuse{@mpfootins#1}
9113 \def\baselinestretch{\m@m@footnote@spacing}%
9114 \reset@font\@nameuse{foottextfont#1}%
9115 \hsize\columnwidth \@parboxrestore
9116 \protected@edef\@currentlabel{%
9117 \csname p@mpfootnote#1\endcsname\@nameuse{@thefnmark#1}}%
9118 \color@begingroup
9119 \@nameuse{@ninecolfootfmt#1}{##1}%
9120 \color@endgroup}\m@mmf@prepare}}
9121 \bidi@ensure@newcommand{\m@make@ninecolfootfmt}[1]{%
9122 \@namedef{@ninecolfootfmt#1}##1{%
9123 \@preamninefmt
9124 {\@nameuse{footfootmark#1}\strut
9125 {\@nameuse{foottextfont#1}##1}\strut\par}\allowbreak}}
9126 \bidi@ensure@newcommand{\m@make@ninecol@footgroup}[1]{%
9127 \@namedef{@ninecol@footgroup#1}{{%
9128 \@nameuse{foottextfont#1} \splittopskip=\ht\strutbox
9129 \m@mrigidbalance{\@nameuse{footins#1}}{9}{\splittopskip}}}}
9130 \bidi@ensure@newcommand{\m@make@mpninecol@footgroup}[1]{%
9131 \@namedef{@mpninecol@footgroup#1}{{%
9132 \@nameuse{foottextfont#1} \splittopskip=\ht\strutbox
9133 \m@mrigidbalance{\@nameuse{@mpfootins#1}}{9}{\splittopskip}}}}
9134 \bidi@ensure@newcommand{\tencolumnfootnotes}{%
9135 \@namedef{foottextfontv@r}{\foottextfont}% % [RS]
9136 \let\@footnotetext\@tencolfootnotetext
9137 \let\@LTRfootnotetext\@tencolLTRfootnotetext
9138 \let\@RTLfootnotetext\@tencolRTLfootnotetext
9139 \dimen\footinsv@r=10\footinsdim
9140 \count\footinsv@r=100\relax
9141 \m@make@tencol@footgroup{v@r}%
9142 \let\@footgroupv@r\@tencol@footgroupv@r
9143 \let\@mpfootnotetext\@mptencolfootnotetext
9144 \let\@mpLTRfootnotetext\@mptencolLTRfootnotetext
9145 \let\@mpRTLfootnotetext\@mptencolRTLfootnotetext
9146 \m@make@mptencol@footgroup{v@r}%
9147 \let\mp@footgroupv@r\@mptencol@footgroupv@r}
9148 \bidi@ensure@newcommand{\@tencolfootnotetext}[1]{\insert\footinsv@r{\if@RTL@footnote\@RTLtrue\
9149 \def\baselinestretch{\m@m@footnote@spacing}%
9150 \reset@font\foottextfont
9151 \@preamfntext
9152 \protected@edef\@currentlabel{%
9153 \csname p@footnote\endcsname\@thefnmark}%
9154 \color@begingroup
9155 \@tencolfootfmt{#1}%
9156 \color@endgroup}%
```
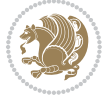

```
9157 \m@mmf@prepare}
9158 \bidi@ensure@newcommand{\@tencolLTRfootnotetext}[1]{\insert\footinsv@r{\if@RTLcolumnfootnotes'
9159 \def\baselinestretch{\m@m@footnote@spacing}%
9160 \reset@font\LTRfoottextfont
9161 \@preamfntext
9162 \protected@edef\@currentlabel{%
9163 \csname p@footnote\endcsname\@thefnmark}%
9164 \color@begingroup
9165 \@tencolLTRfootfmt{#1}%
9166 \color@endgroup}%
9167 \m@mmf@prepare}
9168 \bidi@ensure@newcommand{\@tencolRTLfootnotetext}[1]{\insert\footinsv@r{\@RTLtrue%
9169 \def\baselinestretch{\m@m@footnote@spacing}%
9170 \reset@font\RTLfoottextfont
9171 \@preamfntext
9172 \protected@edef\@currentlabel{%
9173 \csname p@footnote\endcsname\@thefnmark}%
9174 \color@begingroup
9175 \@tencolRTLfootfmt{#1}%
9176 \color@endgroup}%
9177 \m@mmf@prepare}
9178 \bidi@ensure@newcommand{\@preamtenfmt}{%
9179 \hsize .1\hsize
9180 \parindent=\z@
9181 \tolerance=5000\relax
9182 \leavevmode}
9183 \bidi@ensure@newcommand{\@tencolfootfmt}[1]{%
9184 \@preamtenfmt
9185 {\footfootmark\strut {\foottextfont #1}\strut\par}\allowbreak}
9186 \bidi@ensure@newcommand{\@tencolLTRfootfmt}[1]{%
9187 \@preamtenfmt
9188 {\footfootmark\strut {\LTRfoottextfont #1}\strut\par}\allowbreak}
9189 \bidi@ensure@newcommand{\@tencolRTLfootfmt}[1]{%
9190 \@preamtenfmt
0101 {\footfootmark\strut {\RTLfoottextfont #1}\strut\par}\allowbreak}
9192 \bidi@ensure@newcommand{\@mptencolfootnotetext}[1]{%
\label{thm:q-1} $$\globa1\setbox\@mpfootinsv@r\vbox{\left(Lif@RTL@footnote\@RTLtrue\else\@RTLfalse\fi"9194 \unvbox\@mpfootinsv@r
9195 \def\baselinestretch{\m@m@footnote@spacing}%
9196 \reset@font\foottextfont
9197 \hsize\columnwidth \@parboxrestore
9198 \protected@edef\@currentlabel{%
9199 \csname p@mpfootnote\endcsname\@thefnmark}%
9200 \color@begingroup
9201 \@tencolfootfmt{#1}%
9202 \color@endgroup}%
9203 \m@mmf@prepare}
9204 \bidi@ensure@newcommand{\@mptencolLTRfootnotetext}[1]{%
9205 \global\setbox\@mpfootinsv@r\vbox{\@RTLfalse%
9206 \unvbox\@mpfootinsv@r
```
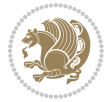

```
9207 \def\baselinestretch{\m@m@footnote@spacing}%
9208 \reset@font\LTRfoottextfont
9209 \hsize\columnwidth \@parboxrestore
9210 \if@RTLcolumnfootnotes\beginL\fi
9211 \protected@edef\@currentlabel{%
9212 \csname p@mpfootnote\endcsname\@thefnmark}%
9213 \color@begingroup
9214 \@tencolLTRfootfmt{#1}%
9215 \color@endgroup}%
9216 \m@mmf@prepare}
9217 \bidi@ensure@newcommand{\@mptencolRTLfootnotetext}[1]{%
9218 \global\setbox\@mpfootinsv@r\vbox{\@RTLtrue%
9219 \unvbox\@mpfootinsv@r
9220 \def\baselinestretch{\m@m@footnote@spacing}%
9221 \reset@font\RTLfoottextfont
9222 \hsize\columnwidth \@parboxrestore
9223 \protected@edef\@currentlabel{%
9224 \csname p@mpfootnote\endcsname\@thefnmark}%
9225 \color@begingroup
9226 \@tencolRTLfootfmt{#1}%
9227 \color@endgroup}%
9228 \m@mmf@prepare}
9229 \bidi@ensure@newcommand{\tencolumnfootstyle}[1]{%
9230 \m@make@tencolfootnotetext{#1}%
9231 \m@make@mptencolfootnotetext{#1}%
9232 \m@make@tencolfootfmt{#1}%
9233 \m@make@tencol@footgroup{#1}%
9234 \m@make@mptencol@footgroup{#1}%
9235 \m@make@footstart{#1}%
9236 \bidi@namelongdef{@footnotetext#1}##1{%
9237 \@nameuse{@tencolfootnotetext#1}{##1}}%
9238 \bidi@namelongdef{@mpfootnotetext#1}##1{%
9239 \@nameuse{@mptencolfootnotetext#1}{##1}}%
9240 \@namedef{@footgroup#1}{\@nameuse{@tencol@footgroup#1}}%
9241 \@namedef{mp@footgroup#1}{\@nameuse{@mptencol@footgroup#1}}%
9242 \expandafter\dimen\csname footins#1\endcsname=2\footinsdim
9243 \expandafter\count\csname footins#1\endcsname=500\relax}
9244 \bidi@ensure@newcommand{\m@make@tencolfootnotetext}[1]{%
9245 \bidi@namelongdef{@tencolfootnotetext#1}##1{%
9246 \insert\@nameuse{footins#1}{%
9247 \def\baselinestretch{\m@m@footnote@spacing}%
9248 \reset@font\@nameuse{foottextfont#1}%
9249 \@preamfntext
9250 \protected@edef\@currentlabel{%
9251 \csname p@footnote#1\endcsname \@nameuse{@thefnmark#1}}%
9252 \color@begingroup
9253 \@nameuse{@tencolfootfmt#1}{##1}%
9254 \color@endgroup}%
9255 \m@mmf@prepare}}
9256 \bidi@ensure@newcommand{\m@make@mptencolfootnotetext}[1]{%
```
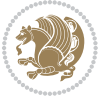
```
9257 \bidi@namelongdef{@mptencolfootnotetext#1}##1{%
9258 \global\setbox\@nameuse{@mpfootins#1}\vbox{%
9259 \unvbox\@nameuse{@mpfootins#1}
9260 \def\baselinestretch{\m@m@footnote@spacing}%
9261 \reset@font\@nameuse{foottextfont#1}%
9262 \hsize\columnwidth \@parboxrestore
9263 \protected@edef\@currentlabel{%
9264 \csname p@mpfootnote#1\endcsname\@nameuse{@thefnmark#1}}%
9265 \color@begingroup
9266 \@nameuse{@tencolfootfmt#1}{##1}%
9267 \color@endgroup}\m@mmf@prepare}}
9268 \bidi@ensure@newcommand{\m@make@tencolfootfmt}[1]{%
9269 \@namedef{@tencolfootfmt#1}##1{%
9270 \@preamtenfmt
9271 {\@nameuse{footfootmark#1}\strut
9272 {\@nameuse{foottextfont#1}##1}\strut\par}\allowbreak}}
9273 \bidi@ensure@newcommand{\m@make@tencol@footgroup}[1]{%
9274 \@namedef{@tencol@footgroup#1}{{%
9275 \@nameuse{foottextfont#1} \splittopskip=\ht\strutbox
9276 \m@mrigidbalance{\@nameuse{footins#1}}{10}{\splittopskip}}}}
9277 \bidi@ensure@newcommand{\m@make@mptencol@footgroup}[1]{%
9278 \@namedef{@mptencol@footgroup#1}{{%
9279 \@nameuse{foottextfont#1} \splittopskip=\ht\strutbox
9280 \m@mrigidbalance{\@nameuse{@mpfootins#1}}{10}{\splittopskip}}}}
9281 \bidi@ensure@newcommand{\m@munvxh}[1]{%
9282 \setbox0=\vbox{\unvbox#1%
9283 \global\setbox1=\lastbox}%
9284 \unhbox1
9285 \unskip
9286 \unskip
9287 \unpenalty
9288 \hskip\m@mipn@skip}
9289 \bidi@ensure@newcommand{\m@mungebox}{%
9290 \setbox0=\hbox{\m@munvxh0}%
9291 \dp0=\z@
9292 \ht0=\footfudgefactor\wd0
9293 \box0
9294 \penalty0}
9295 \newskip\m@mipn@skip
9296 \bidi@ensure@newcommand*{\m@minterparanoteglue}[1]{%
9297 {\foottextfont\global\m@mipn@skip=#1\relax}}
9298 \m@minterparanoteglue{1em plus.4em minus.4em}
9299 \@ifpackageloaded{multicol}{%
9300 \bidi@ensure@newcommand*{\m@mmakehboxofhboxes}{%
9301 \if@parafootRTL\@RTLtrue\else\@RTLfalse\fi%
9302 \hsize\textwidth%
9303 \setbox0=\hbox{}%
9304 \loop
9305 \unpenalty
```

```
9306 \setbox2=\lastbox
```
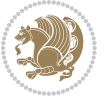

```
9307 \ifhbox2
9308 \setbox0=\hbox{\box2\unhbox0}
9309 \repeat}
9310 }{%
9311 \bidi@ensure@newcommand*{\m@mmakehboxofhboxes}{%
9312 \if@parafootRTL\@RTLtrue\else\@RTLfalse\fi%
9313 \setbox0=\hbox{}%
9314 \loop
9315 \unpenalty
9316 \setbox2=\lastbox
9317 \ifhbox2
9318 \setbox0=\hbox{\box2\unhbox0}
9319 \repeat}}
9320 \bidi@ensure@newcommand*{\m@mremovehboxes}{\setbox0=\lastbox
9321 \ifhbox0{\m@mremovehboxes}\unhbox0 \fi}
9322 \bidi@ensure@newcommand*{\footfudgefiddle}{64}
9323 \bidi@ensure@newcommand{\paragraphfootnotes}{%
9324 \@namedef{foottextfontv@r}{\foottextfont}% % [RS]
9325 \let\@footnotetext\@parafootnotetext
9326 \let\@LTRfootnotetext\@paraLTRfootnotetext
9327 \let\@RTLfootnotetext\@paraRTLfootnotetext
9328 \dimen\footinsv@r=\footinsdim
9329 \count\footinsv@r=1000\relax
9330 \m@make@para@footgroup{v@r}%
9331 \let\@footgroupv@r\@para@footgroupv@r
9332 \let\@mpfootnotetext\@mpparafootnotetext
9333 \let\@mpLTRfootnotetext\@mpparaLTRfootnotetext
9334 \let\@mpRTLfootnotetext\@mpparaRTLfootnotetext
9335 \m@make@mppara@footgroup{v@r}%
9336 \let\mp@footgroupv@r\@mppara@footgroupv@r
9337 {\foottextfont
9338 \dimen0=\baselineskip
9339 \multiply\dimen0 by 1024
9340 \divide\dimen0 by \hsize \multiply\dimen0 by \footfudgefiddle
9341 \xdef\footfudgefactor{\expandafter\strip@pt\dimen0 }}}
9342 \bidi@ensure@newcommand{\@parafootnotetext}[1]{\insert\footinsv@r{\@RTLfalse
9343 \def\baselinestretch{\m@m@footnote@spacing}%
9344 \reset@font\foottextfont
9345 \@preamfntext
9346 \protected@edef\@currentlabel{%
9347 \csname p@footnote\endcsname\@thefnmark}%
9348 \setbox0=\vbox{\hsize=\maxdimen
9349 \color@begingroup
9350 \noindent \@parafootfmt{\if@RTL@footnote\beginR\else\beginL\fi#1\if@RTL@footnote\endR\else\endL\fi}%
9351 \color@endgroup}%
9352 \m@mungebox}\m@mmf@prepare}
9353 \bidi@ensure@newcommand{\@paraLTRfootnotetext}[1]{\insert\footinsv@r{\@RTLfalse
9354 \def\baselinestretch{\m@m@footnote@spacing}%
9355 \reset@font\LTRfoottextfont
```

```
9356 \@preamfntext
```
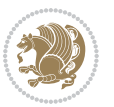

```
9357 \protected@edef\@currentlabel{%
9358 \csname p@footnote\endcsname\@thefnmark}%
9359 \setbox0=\vbox{\hsize=\maxdimen
9360 \color@begingroup
9361 \noindent \@paraLTRfootfmt{\beginL#1\endL}%
9362 \color@endgroup}%
9363 \m@mungebox}\m@mmf@prepare}
9364 \bidi@ensure@newcommand{\@paraRTLfootnotetext}[1]{\insert\footinsv@r{\@RTLfalse
9365 \def\baselinestretch{\m@m@footnote@spacing}%
9366 \reset@font\RTLfoottextfont
9367 \@preamfntext
9368 \protected@edef\@currentlabel{%
9369 \csname p@footnote\endcsname\@thefnmark}%
9370 \setbox0=\vbox{\hsize=\maxdimen
9371 \color@begingroup
9372 \noindent \@paraRTLfootfmt{\beginR#1\endR}%
9373 \color@endgroup}%
9374 \m@mungebox}\m@mmf@prepare}
9375 \bidi@ensure@newcommand{\@parafootfmt}[1]{%
9376 \parindent=\z@
9377 \parfillskip=0pt \@plus 1fil
9378 {\footfootmark\strut {\foottextfont #1}\penalty-10}}
9379 \bidi@ensure@newcommand{\@paraLTRfootfmt}[1]{%
9380 \parindent=\z@
9381 \parfillskip=0pt \@plus 1fil
9382 {\footfootmark\strut {\LTRfoottextfont #1}\penalty-10}}
9383 \bidi@ensure@newcommand{\@paraRTLfootfmt}[1]{%
9384 \parindent=\z@
9385 \parfillskip=0pt \@plus 1fil
9386 {\footfootmark\strut {\RTLfoottextfont #1}\penalty-10}}
9387 \bidi@ensure@newcommand{\@mpparafootnotetext}[1]{%
9388 \global\setbox\@mpfootinsv@r\vbox{\@RTLfalse%
9389 \unvbox\@mpfootinsv@r
9390 \def\baselinestretch{\m@m@footnote@spacing}%
9391 \reset@font\foottextfont
9392 \hsize\columnwidth \@parboxrestore
9393 \protected@edef\@currentlabel{%
9394 \csname p@mpfootnote\endcsname\@thefnmark}%
9395 \setbox0=\vbox{\hsize=\maxdimen
9396 \color@begingroup
9397 \noindent \@parafootfmt{\if@RTL@footnote\beginR\else\beginL\fi#1\if@RTL@footnote\endR\else
9398 \color@endgroup}%
9399 \m@mungebox}\m@mmf@prepare}
9400 \bidi@ensure@newcommand{\@mpparaLTRfootnotetext}[1]{%
9401 \global\setbox\@mpfootinsv@r\vbox{\@RTLfalse%
9402 \unvbox\@mpfootinsv@r
9403 \def\baselinestretch{\m@m@footnote@spacing}%
9404 \reset@font\LTRfoottextfont
9405 \hsize\columnwidth \@parboxrestore
9406 \protected@edef\@currentlabel{%
```
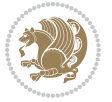

```
9407 \csname p@mpfootnote\endcsname\@thefnmark}%
q408 \setbox0=\vbox{\hsize=\maxdimen
9409 \color@begingroup
9410 \noindent \@paraLTRfootfmt{\beginL#1\endL}%
9411 \color@endgroup}%
9412 \m@mungebox}\m@mmf@prepare}
9413 \bidi@ensure@newcommand{\@mpparaRTLfootnotetext}[1]{%
9414 \global\setbox\@mpfootinsv@r\vbox{\@RTLfalse%
9415 \unvbox\@mpfootinsv@r
9416 \def\baselinestretch{\m@m@footnote@spacing}%
9417 \reset@font\RTLfoottextfont
9418 \hsize\columnwidth \@parboxrestore
9419 \protected@edef\@currentlabel{%
9420 \csname p@mpfootnote\endcsname\@thefnmark}%
q421 \setbox0=\vbox{\hsize=\maxdimen
9422 \color@begingroup
9423 \noindent \@paraRTLfootfmt{\beginR#1\endR}%
9424 \color@endgroup}%
9425 \m@mungebox}\m@mmf@prepare}
9426 \bidi@ensure@newcommand{\paragraphfootstyle}[1]{%
9427 \m@make@parafootnotetext{#1}%
9428 \m@make@mpparafootnotetext{#1}%
9429 \m@make@parafootfmt{#1}%
9430 \m@make@para@footgroup{#1}%
9431 \m@make@mppara@footgroup{#1}%
9432 \m@make@para@footstart{#1}%
9433 \bidi@namelongdef{@footnotetext#1}##1{%
9434 \@nameuse{@parafootnotetext#1}{##1}}%
9435 \bidi@namelongdef{@mpfootnotetext#1}##1{%
9436 \@nameuse{@mpparafootnotetext#1}{##1}}%
9437 \@namedef{@footgroup#1}{\@nameuse{@para@footgroup#1}}%
9438 \@namedef{mp@footgroup#1}{\@nameuse{@mppara@footgroup#1}}%
9439 \@namedef{@footstart#1}{\@nameuse{@para@footstart#1}}%
9440 \expandafter\dimen\csname footins#1\endcsname=\footinsdim
9441 \expandafter\count\csname footins#1\endcsname=1000\relax
9442 {\@nameuse{foottextfont#1}%
9443 \dimen0=\baselineskip
9444 \multiply\dimen0 by 1024
9445 \divide\dimen0 by \hsize \multiply\dimen0 by 64
9446 \xdef\footfudgefactor{\expandafter\strip@pt\dimen0 }}}
9447 \bidi@ensure@newcommand{\m@make@parafootnotetext}[1]{%
9448 \bidi@namelongdef{@parafootnotetext#1}##1{%
9449 \insert\@nameuse{footins#1}{
9450 \def\baselinestretch{\m@m@footnote@spacing}%
9451 \reset@font\@nameuse{foottextfont#1}%
9452 \@preamfntext
9453 \protected@edef\@currentlabel{%
9454 \csname p@footnote#1\endcsname \@nameuse{@thefnmark#1}}%
9455 \setbox0=\vbox{\hsize=\maxdimen
9456 \color@begingroup
```
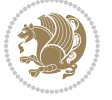

```
9457 \noindent \@nameuse{@parafootfmt#1}{##1}%
9458 \color@endgroup}%
9459 \m@mungebox}\m@mmf@prepare}}
9460 \bidi@ensure@newcommand{\m@make@mpparafootnotetext}[1]{%
9461 \bidi@namelongdef{@mpparafootnotetext#1}##1{%
9462 \global\setbox\@nameuse{@mpfootins#1}\vbox{%
9463 \unvbox\@nameuse{@mpfootins#1}
9464 \def\baselinestretch{\m@m@footnote@spacing}%
9465 \reset@font\@nameuse{foottextfont#1}%
9466 \hsize\columnwidth \@parboxrestore
9467 \protected@edef\@currentlabel{%
9468 \csname p@mpfootnote#1\endcsname\@nameuse{@thefnmark#1}}%
9469 \setbox0=\vbox{\hsize=\maxdimen
9470 \color@begingroup
9471 \noindent \@nameuse{@parafootfmt#1}{##1}%
9472 \color@endgroup}%
9473 \m@mungebox}\m@mmf@prepare}}
9474 \bidi@ensure@newcommand{\m@make@parafootfmt}[1]{%
9475 \bidi@namelongdef{@parafootfmt#1}##1{%
9476 \parindent=\z@
9477 \parfillskip=0pt \@plus 1fil
9478 {\@nameuse{footfootmark#1}\strut
9479 {\@nameuse{foottextfont#1}##1}\penalty-10}}}
9480 \bidi@ensure@newcommand{\m@make@para@footgroup}[1]{%
9481 \@namedef{@para@footgroup#1}{%
9482 \unvbox\@nameuse{footins#1}
9483 \m@mmakehboxofhboxes
9484 \setbox0=\hbox{\unhbox0 \m@mremovehboxes}%
9485 \@nameuse{foottextfont#1}%
9486 \noindent\unhbox0\par}}
9487 \bidi@ensure@newcommand{\m@make@mppara@footgroup}[1]{%
9488 \@namedef{@mppara@footgroup#1}{%
9489 \unvbox\@nameuse{@mpfootins#1}
9490 \m@mmakehboxofhboxes
9491 \setbox0=\hbox{\unhbox0 \m@mremovehboxes}%
9492 \@nameuse{foottextfont#1}%
9493 \noindent\unhbox0\par}}
9494 \bidi@ensure@newcommand{\m@make@para@footstart}[1]{%
9495 \@namedef{@para@footstart#1}{%
9496 \vskip\bigskipamount
9497 \leftskip=\z@
9498 \rightskip=\z@
9499 \parindent=\z@
9500 \vskip\skip\@nameuse{footins#1}%
9501 \footnoterule}}
9502 \bidi@ensure@newcommand*{\m@m@makecolfloats}{%
9503 \xdef\@freelist{\@freelist\@midlist}%
9504 \global\let\@midlist\@empty
9505 \@combinefloats}
9506 \bidi@ensure@newcommand*{\m@m@makecoltext}{%
```
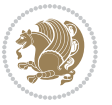

```
9507 \ifvbox\@kludgeins
9508 \@makespecialcolbox
9509 \else
9510 \setbox\@outputbox \vbox to\@colht{%
9511 \@texttop
9512 \dimen@ \dp\@outputbox
9513 \unvbox \@outputbox
9514 \vee -\dimen@
9515 \@textbottom}%
9516 \fi}
9517 \bidi@ensure@newcommand*{\m@m@makecolintro}{}
9518 \bidi@ensure@newcommand*{\m@mopfootnote}{\setbox\@outputbox \vbox{%
9519 \boxmaxdepth\@maxdepth
9520 \@tempdima\dp\@cclv
9521 \unvbox\@cclv
9522 \vskip-\@tempdima
9523 \vskip \skip\footins
9524 \color@begingroup
9525 \normalcolor
9526 \footnoterule
9527 \unvbox \footins
9528 \color@endgroup}}
9529 \bidi@ensure@newcommand*{\m@mopsidebar}{%
9530 \ifvoid\sideins\else
9531 \setbox\@outputbox \vbox{%
9532 \sidecontents
9533 \unvbox\@outputbox}
9534 \fi}
9535 \gdef\mem@makecol{%
9536 \m@m@makecolintro
9537 \ifvoid\footins
9538 \setbox\@outputbox \box\@cclv
9539 \else
9540 \m@mopfootnote
9541 \fi
9542 \m@mdoextrafeet
9543 \m@m@makecolfloats
9544 \m@mopsidebar
9545 \m@m@makecoltext
9546 \global \maxdepth \@maxdepth}
9547 \bidi@ensure@newcommand{\feetabovefloat}{\gdef\@makecol{\mem@makecol}}
```
### \feetabovefloat%

# **7.55 extreport-xetex-bidi.def**

9549 \ProvidesFile{extreport-xetex-bidi.def}[2010/07/25 v0.1 bidi adaptations for extreport class for \renewcommand\*\l@part[2]{%

```
9551 \ifnum \c@tocdepth >-2\relax
```
- \addpenalty{-\@highpenalty}%
- \addvspace{2.25em \@plus\p@}%

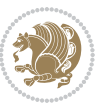

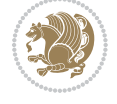

```
9555 \setlength\@tempdima{3em}%
9556 \parindent \z@ \if@RTL\leftskip\else\rightskip\fi \@pnumwidth
9557 \parfillskip -\@pnumwidth
9558 {\leavevmode
9559 \large \bfseries #1\hfil \hb@xt@\@pnumwidth{\hss #2}}\par
9560 \nobreak
9561 \global\@nobreaktrue
9562 \everypar{\global\@nobreakfalse\everypar{}}%
9563 \endgroup
9564 \fi}
9565 \renewcommand*\l@chapter[2]{%
9566 \ifnum \c@tocdepth >\m@ne
9567 \addpenalty{-\@highpenalty}%
9568 \vskip 1.0em \@plus\p@
9569 \setlength\@tempdima{1.5em}%
9570 \begingroup
9571 \parindent \z@ \if@RTL\leftskip\else\rightskip\fi \@pnumwidth
9572 \parfillskip -\@pnumwidth
9573 \leavevmode \bfseries
9574 \advance\if@RTL\rightskip\else\leftskip\fi\@tempdima
9575 \hskip -\if@RTL\rightskip\else\leftskip\fi
9576 #1\nobreak\hfil \nobreak\hb@xt@\@pnumwidth{\hss #2}\par
9577 \penalty\@highpenalty
9578 \endgroup
9579 \fi}
9580 \def\@makechapterhead#1{%
9581 \vspace*{50\p@}%
9582 {\parindent \z@ \if@RTL\raggedleft\else\raggedright\fi \normalfont
9583 \ifnum \c@secnumdepth >\m@ne
9584 \huge\bfseries \@chapapp\space \thechapter
9585 \par\nobreak
9586 \vskip 20\p@
9587 \fi
9588 \interlinepenalty\@M
9589 \Huge \bfseries #1\par\nobreak
9590 \vskip 40\p@
9591 }}
9592 \def\@makeschapterhead#1{%
9593 \vspace*{50\p@}%
9594 {\parindent \z@ \if@RTL\raggedleft\else\raggedright\fi
9595 \normalfont
9596 \interlinepenalty\@M
9597 \Huge \bfseries #1\par\nobreak
9598 \vskip 40\p@
9599 }}
9600 \renewcommand\left@footnoterule{%
9601 \kern-3\p@
9602 \hrule\@width.4\columnwidth
9603 \kern2.6\p@}
```
\begingroup

```
9604 \renewcommand\right@footnoterule{%
9605 \hbox to \columnwidth
9606 {\beginR \vbox{%
9607 \kern-3\p@
9608 \hrule\@width.4\columnwidth
9609 \kern2.6\p@}\hfil\endR}}
9610 \renewenvironment{thebibliography}[1]
9611 {\chapter*{\bibname
9612 \@mkboth{\MakeUppercase\bibname}{\MakeUppercase\bibname}}%
9613 \if@RTL\if@LTRbibitems\@RTLfalse\else\fi\else\if@RTLbibitems\@RTLtrue\else\fi\fi
9614 \list{\@biblabel{\@arabic\c@enumiv}}%
9615 {\settowidth\labelwidth{\@biblabel{#1}}}
9616 \leftmargin\labelwidth
9617 \advance\leftmargin\labelsep
q618 \@openbib@code
9619 \usecounter{enumiv}%
9620 \let\p@enumiv\@empty
9621 \renewcommand\theenumiv{\@arabic\c@enumiv}}%
9622 \sloppy\clubpenalty4000\widowpenalty4000%
9623 \sfcode`\.\@m}
9624 {\def\@noitemerr
9625 {\@latex@warning{Empty `thebibliography' environment}}%
9626 \endlist}
9627 \if@titlepage
9628 \renewcommand\maketitle{\begin{titlepage}%
9629 \let\footnotesize\small
9630 \let\right@footnoterule\relax
9631 \let\left@footnoterule\relax
9632 \let\textwidth@footnoterule\relax
9633 \let \footnote \thanks
9634 \null\vfil
9635 \vskip 60\p@
9636 \begin{center}%
9637 {\LARGE \@title \par}%
9638 \vskip 3em%
9639 {\large
9640 \lineskip .75em%
9641 \begin{tabular}[t]{c}%
9642 \@author
9643 \end{tabular}\par}%
9644 \vskip 1.5em%
9645 {\large \@date \par}% % Set date in \large size.
9646 \end{center}\par
9647 \@thanks
9648 \vfil\null
9649 \end{titlepage}%
9650 \setcounter{footnote}{0}%
9651 \global\let\thanks\relax
9652 \global\let\maketitle\relax
9653 \global\let\@thanks\@empty
```
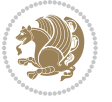

```
9654 \global\let\@author\@empty
9655 \global\let\@date\@empty
9656 \global\let\@title\@empty
9657 \global\let\title\relax
9658 \global\let\author\relax
9659 \global\let\date\relax
9660 \global\let\and\relax
9661 }
9662 \else
9663 \renewcommand\maketitle{\par
9664 \begingroup
9665 \renewcommand\thefootnote{\@fnsymbol\c@footnote}%
9666 \def\@makefnmark{\rlap{\@textsuperscript{\normalfont\@thefnmark}}}%
9667 \long\def\@makefntext##1{\parindent 1em\noindent
9668 \hb@xt@1.8em{%
9669 \hss\@textsuperscript{\normalfont\@thefnmark}}##1}%
9670 \if@twocolumn
9671 \ifnum \col@number=\@ne
9672 \@maketitle
9673 \else
9674 \twocolumn[\@maketitle]%
9675 \fi
9676 \else
9677 \newpage
9678 \global\@topnum\z@ % Prevents figures from going at top of page.
9679 \@maketitle
9680 \fi
9681 \thispagestyle{plain}\@thanks
9682 \endgroup
9683 \setcounter{footnote}{0}%
9684 \global\let\thanks\relax
9685 \global\let\maketitle\relax
9686 \global\let\@maketitle\relax
9687 \global\let\@thanks\@empty
9688 \global\let\@author\@empty
9689 \global\let\@date\@empty
9690 \global\let\@title\@empty
9691 \global\let\title\relax
9692 \global\let\author\relax
9693 \global\let\date\relax
9694 \global\let\and\relax
9695 }
9696 \def\@maketitle{%
9697 \newpage
9698 \null
9699 \vskip 2em%
9700 \begin{center}%
9701 \let \footnote \thanks
9702 {\LARGE \@title \par}%
9703 \vskip 1.5em%
```
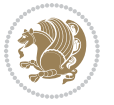

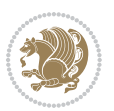

```
9704 {\large
9705 \lineskip .5em%
9706 \begin{tabular}[t]{c}%
9707 \@author
9708 \end{tabular}\par}%
9709 \vskip 1em%
9710 {\large \@date}%
9711 \end{center}%
9712 \par
9713 \vskip 1.5em}
9714 \overline{1}9715 \renewcommand\thesection {\thechapter\@SepMark\@arabic\c@section}
9716 \renewcommand\thesubsection {\thesection\@SepMark\@arabic\c@subsection}
9717 \renewcommand\thesubsubsection{\thesubsection \@SepMark\@arabic\c@subsubsection}
9718 \renewcommand\theparagraph {\thesubsubsection\@SepMark\@arabic\c@paragraph}
9719 \renewcommand\thesubparagraph {\theparagraph\@SepMark\@arabic\c@subparagraph}
9720 \renewcommand\theequation{%
9721 \ifnum \c@chapter>\z@ \thechapter\@SepMark\fi\@arabic\c@equation}
9722 \renewcommand\thefigure{%
9723 \ifnum \c@chapter>\z@\thechapter\@SepMark\fi \@arabic\c@figure}
9724 \renewcommand\thetable{%
9725 \ifnum \c@chapter>\z@\thechapter\@SepMark\fi\@arabic\c@table}
7.56 fancybox-xetex-bidi.def
0726 \ProvidesFile{fancybox-xetex-bidi.def}[2013/05/01 v0.1 bidi adaptations for fancybox package for
9727 \def\fancy@@oval#1#2#3{%
9728 \boxmaxdepth \maxdimen
9729 \@ovttrue \@ovbtrue \@ovltrue \@ovrtrue
```

```
9730 \@tfor\@tempa :=#3\do{\csname @ov\@tempa false\endcsname}%
9731 \@ovxx#1\relax
9732 \advance\@ovxx-\@wholewidth
9733 \@ovyy#2\relax
9734 \advance\@ovyy-\@wholewidth
9735 \@tempdimb \ifdim \@ovyy >\@ovxx \@ovxx\else \@ovyy \fi
9736 \advance\@tempdimb-2\p@
9737 \ifdim\@tempdimb>\the@cornersize\relax
9738 \@tempdimb=\the@cornersize
9739 \fi
9740 \@getcirc\@tempdimb
9741 \@ovro\ht\@tempboxa \@ovri\dp\@tempboxa
9742 \@ovdx\@ovxx \advance\@ovdx-\@tempdima \divide\@ovdx \tw@
9743 \@ovdy\@ovyy \advance\@ovdy-\@tempdima \divide\@ovdy \tw@
9744 \@circlefnt
9745 \setbox\@tempboxa\hbox{\beginL%
9746 \if@ovr \@ovvert32\kern -\@tempdima \fi
9747 \if@ovl \kern \@ovxx \@ovvert01\kern -\@tempdima \kern -\@ovxx \fi
9748 \if@ovt \@ovhorz \kern -\@ovxx \fi
9749 \if@ovb \raise \@ovyy \@ovhorz \fi\endL}%
9750 \advance\@ovdx\@ovro
```
- \advance\@ovdy\@ovro
- \advance\@ovxx\@wholewidth
- \wd\@tempboxa=\@ovxx
- \dp\@tempboxa=\z@}

#### **7.57 fancyhdr-xetex-bidi.def**

9755 \ProvidesFile{fancyhdr-xetex-bidi.def}[2012/04/18 v0.4 bidi adaptations for fancyhdr package for \let\fnch@everypar\everypar%

- \def\@fancyhead#1#2#3#4#5{\if@RTLmain\beginR\else\beginL\fi#1\if@RTLmain\endR\else\endL\fi\hbox to\headwidth{\beginL\fancy@reset \@fancyvbox\headheight{\hbox
- 9759 {\rlap{\parbox[b]{\headwidth}{\bidi@raggedright\if@RTLmain\beginR\else\beginL\fi#2\if@RTLmain\
- $9760 \quad \texttt{b}{{headwidth}}{\centering\if@RTLmain\begin{rel}{\eqref{eq:inf} \if@RTLmain\end{rel}{\eqref{eq:inf} \if@RTLmain\end{rel}{\eqref{eq:inf} \if@RTLmain\end{rel}{\eqref{eq:inf} \if@RTLmain\end{rel}{\eqref{eq:inf} \if@RTLmain\end{rel}{\eqref{eq:inf} \if@RTLmain\end{rel}{\eqref{eq:inf} \if@RTLmain\end{rel}{\eqref{eq:inf} \if@RTLmain\end{rel}{\eqref{eq:inf} \if@RTLmain\end{rel}{\eqref{eq:inf} \if@RTLmain\end{rel$
- 9761 \llap{\parbox[b]{\headwidth}{\bidi@raggedleft\if@RTLmain\beginR\else\beginL\fi#4\if@RTLmain\
- \def\@fancyfoot#1#2#3#4#5{\if@RTLmain\beginR\else\beginL\fi#1\if@RTLmain\endR\else\endL\fi\hbox to\headwidth{\beginL\fancy@reset \@fancyvbox\footskip{\footrule
- 9764 \hbox{\rlap{\parbox[t]{\headwidth}{\bidi@raggedright\if@RTLmain\beginR\else\beginL\fi#2\if@RTL
- 9765 \parbox[t]{\headwidth}{\centering\if@RTLmain\beginR\else\beginL\fi#3\if@RTLmain\endR\els
- 9766 \llap{\parbox[t]{\headwidth}{\bidi@raggedleft\if@RTLmain\beginR\else\beginL\fi#4\if@RTLm

### **7.58 fix2col-xetex-bidi.def**

9767 \ProvidesFile{fix2col-xetex-bidi.def}[2013/04/10 v0.3 bidi adaptations for fix2col package for X \def\RTL@outputdblcol{%

```
9769 \if@firstcolumn
9770 \global\@firstcolumnfalse
9771 \global\setbox\@leftcolumn\copy\@outputbox
9772 \splitmaxdepth\maxdimen
9773 \vbadness\maxdimen
9774 \setbox\@outputbox\vsplit\@outputbox to\maxdimen
9775 \toks@\expandafter{\topmark}%
9776 \xdef\@firstcoltopmark{\the\toks@}%
9777 \toks@\expandafter{\splitfirstmark}%
9778 \xdef\@firstcolfirstmark{\the\toks@}%
9779 \ifx\@firstcolfirstmark\@empty
9780 \global\let\@setmarks\relax
9781 \else
9782 \gdef\@setmarks{%
9783 \let\firstmark\@firstcolfirstmark
9784 \let\topmark\@firstcoltopmark}%
9785 \fi
9786 \else \global\@firstcolumntrue
9787 \setbox\@outputbox \vbox {\hbox to\textwidth {%
9788 \hskip \columnwidth
9789 \hfil \vrule width\columnseprule \hfil
9790 \hbox to\columnwidth {\box\@leftcolumn \hss}%
9791 \hskip -\textwidth
9792 \hbox to\columnwidth{\box\@outputbox \hss}%
9793 \hskip \columnsep
9794 \hskip \columnwidth }}%
9795 \@combinedblfloats \@setmarks \@outputpage
```
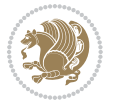

```
9796 \begingroup \@dblfloatplacement \@startdblcolumn
9797 \@whilesw\if@fcolmade \fi
9798 {\@outputpage \@startdblcolumn }\endgroup
9799 \fi}
9800 \def\LTR@outputdblcol{%
9801 \if@firstcolumn
9802 \global\@firstcolumnfalse
9803 \global\setbox\@leftcolumn\copy\@outputbox
9804 \splitmaxdepth\maxdimen
9805 \vbadness\maxdimen
9806 \setbox\@outputbox\vsplit\@outputbox to\maxdimen
9807 \toks@\expandafter{\topmark}%
9808 \xdef\@firstcoltopmark{\the\toks@}%
9809 \toks@\expandafter{\splitfirstmark}%
9810 \xdef\@firstcolfirstmark{\the\toks@}%
9811 \ifx\@firstcolfirstmark\@empty
9812 \global\let\@setmarks\relax
9813 \else
9814 \gdef\@setmarks{%
9815 \let\firstmark\@firstcolfirstmark
9816 \let\topmark\@firstcoltopmark}%
9817 \fi
9818 \else
9819 \global\@firstcolumntrue
9820 \setbox\@outputbox\vbox{%
9821 \hb@xt@\textwidth{%
9822 \hb@xt@\columnwidth{\box\@leftcolumn \hss}%
9823 \hfil
9824 \vrule \@width\columnseprule
9825 \hfil
9826 \hb@xt@\columnwidth{\box\@outputbox \hss}}}%
9827 \@combinedblfloats
9828 \@setmarks
9829 \@outputpage
9830 \begingroup
9831 \@dblfloatplacement
9832 \@startdblcolumn
9833 \@whilesw\if@fcolmade \fi{\@outputpage\@startdblcolumn}%
9834 \endgroup
9835 \fi}
```
## **7.59 fleqn-xetex-bidi.def**

 \ProvidesFile{fleqn-xetex-bidi.def}[2010/03/01 v0.1 bidi adaptations for fleqn tag for XeTeX engine] \renewcommand\[{\relax

```
q838 \ifmmode\@badmath
9839 \else
9840 \begin{trivlist}%
9841 (@beginparpenalty\predisplaypenalty
g842 \@endparpenalty\postdisplaypenalty
```
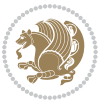

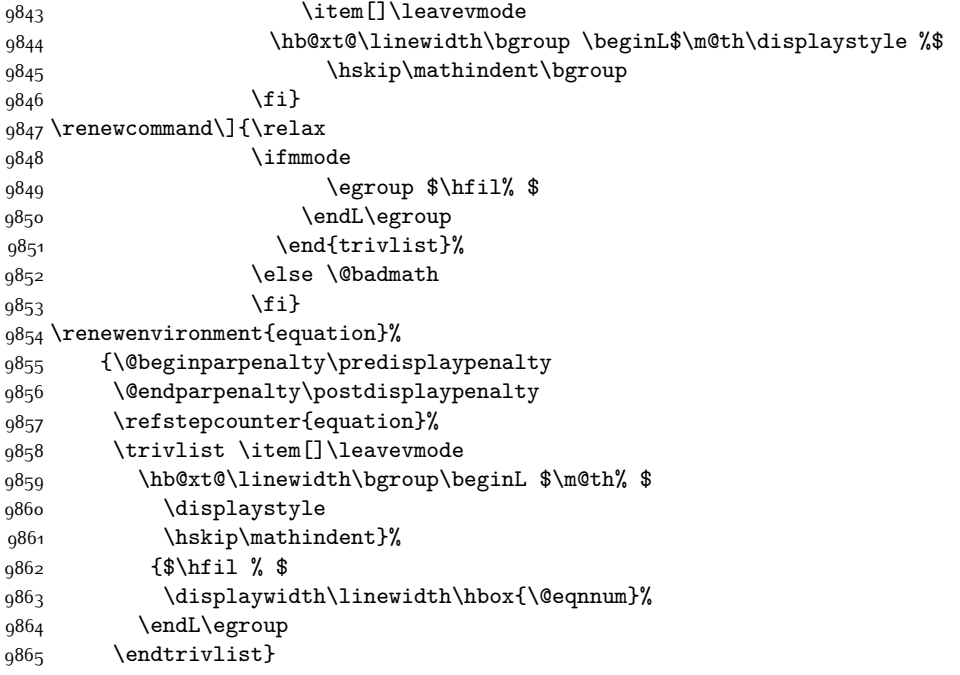

### **7.60 float-xetex-bidi.def**

9866 \ProvidesFile{float-xetex-bidi.def}[2013/04/04 v0.2 bidi adaptations for float package for XeTeX \renewcommand\floatc@plain[2]{\setbox\@tempboxa\hbox{{\@fs@cfont #1:} #2}% \ifdim\wd\@tempboxa>\hsize {\@fs@cfont #1:} #2\par \else\hbox to\hsize{\if@RTL\beginR\fi\hfil\box\@tempboxa\hfil\if@RTL\endR\fi}\fi} \def\float@newx#1[#2]{\@ifundefined{c@#1}{\newcounter{#1}[#2]% \expandafter\edef\csname the#1\endcsname{% \expandafter\noexpand\csname the#2\endcsname\@SepMark\noexpand\arabic{#1}}}%

```
9874 {\PackageWarning{float}{Can't redefine counter variable for #1.}}}
```
# **7.61 floatrow-xetex-bidi.def**

9875 \ProvidesFile{floatrow-xetex-bidi.def}[2013/04/08 v0.1 bidi adaptations for floatrow package for \renewcommand\flnew@within[1]{\@addtoreset{\FB@captype}{#1}%

```
9877 \expandafter\edef\csname the\FB@captype\endcsname{%
```

```
9878 \expandafter\noexpand\csname
```

```
9879 the#1\endcsname\@SepMark\noexpand\arabic{\FB@captype}}}
```
# **7.62 flowfram-xetex-bidi.def**

9880 \ProvidesFile{flowfram-xetex-bidi.def}[2010/07/25 v0.2 bidi adaptations for flowfram package for \def\@outputdblcol{% \@nxtcol=\c@thisframe \c@curpg=\c@page \@g@tnextcol{\@nxtcol}% \if@ff@nwpg % next flow frame starts on new page

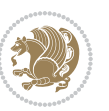

```
9886 \global\@firstcolumntrue
9887 \@setcolbox\c@thisframe
9888 \if@specialpage
9889 \global\@specialpagefalse
9890 \@nameuse{ps@\@specialstyle}\relax
9891 \fi
9892 \if@twoside
9893 \ifodd\count\z@
9894 \let\@thehead\@oddhead
9895 \let\@thefoot\@oddfoot
9896 \else
9897 \let\@thehead\@evenhead
9898 \let\@thefoot\@evenfoot
9899 \fi
9900 \else
9901 \let\@thehead\@oddhead
9902 \let\@thefoot\@oddfoot
9903 \fi
9904 \@begindvi
9905 \@dodynamicthehead\@dodynamicthefoot
9906 \vbadness=\@M
9907 \setbox\@outputbox\vbox{\hbox to \textwidth{\@ff@do@allframes}}%
9908 \@combinedblfloats
9909 \@outputpage
9910 \advance\c@curpg by -\c@page\relax
9911 \whiledo{\c@curpg>0}{\advance\c@curpg by -1\relax
9912 \setbox\@outputbox\vbox{\hbox to \textwidth{\@ff@do@allframes}}%
9913 \@outputpage}
9914 \begingroup
9915 \@dblfloatplacement
9916 \@startdblcolumn
9917 \@whilesw \if@fcolmade \fi
9918 {\@outputpage \@startdblcolumn }\endgroup
9919 \@resetst@tics
9920 \@resetdyn@mics
9921 \else % still on same page, save contents of box255
9922 \global\@firstcolumnfalse
9923 \@setcolbox\c@thisframe
9924 \fi
9925 \global\c@thisframe=\@nxtcol
9926 \@setcol{\c@thisframe}\relax
9927 \global\@colht\vsize
9928 }
9929 \def\@outputpage{%
9930 \begingroup
9931 \let\protect\noexpand
9932 \@resetactivechars
9933 \global\let\@@if@newlist\if@newlist
9934 \global\@newlistfalse\@parboxrestore
9935 \shipout\vbox{\set@typeset@protect
```
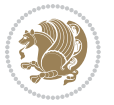

```
9936 \aftergroup
9937 \endgroup
9938 \aftergroup
9939 \set@typeset@protect
9940 \reset@font\normalsize\normalsfcodes
9941 \let\label\@gobble
9942 \let\index\@gobble
9943 \let\glossary\@gobble
9944 \baselineskip\z@skip
9945 \lineskip\z@skip
9946 \lineskiplimit\z@
9947 \vskip\topmargin\moveright\@themargin
9948 \vbox{%
9949 \vskip\headheight
9950 \vskip\headsep
9951 \box\@outputbox
9952 }}%
9953 \global\let\if@newlist\@@if@newlist
9954 \stepcounter{page}%
9955 \setcounter{displayedframe}{0}%
9956 \let\firstmark\botmark}
9957
9958
9959 \newcommand*\bidi@s@tfftextcol{\ifthenelse{\equal{\ff@txtcol}{}}{}{%
9960 \expandafter\bidicolor\ff@txtcol}}
9961
9962 \newcommand{\bidi@ff@box}[3]{{\@ffbackground{\vbox to#2
9963 {\hb@xt@ #1{\hss{\bidi@s@tfftextcol #3}\hss}\vss\kern\z@}}}}
9964
9965
9966 \renewcommand*{\@docolbox}[1]{%
9967 \edef\ff@frametype{%
9968 \csname @ff@frametype@\romannumeral#1\endcsname}%
9969 \edef\ff@col{\csname @ff@col@\romannumeral#1\endcsname}%
9970 \edef\ff@txtcol{\csname @ff@txtcol@\romannumeral#1\endcsname}%
9971 \edef\ff@backcol{\csname @ff@backcol@\romannumeral#1\endcsname}%
9972 \@ff@setoffset{#1}%
9973 \rotateframe{\csname @ff@angle@\romannumeral#1\endcsname}{%
9974 \ifthenelse{\boolean{columnframe\romannumeral#1}}{%
9975 \@ff@fbox{\csname colwidth\romannumeral#1\endcsname}%
9976 {\csname colheight\romannumeral#1\endcsname}{%
9977 \expandafter\box\csname column\romannumeral#1\endcsname}{%
9978 \csname\ff@frametype\endcsname}%
9979 }{%
9980 \bidi@ff@box{\csname colwidth\romannumeral#1\endcsname}%
9981 {\csname colheight\romannumeral#1\endcsname}{%
9982 \expandafter\box\csname column\romannumeral#1\endcsname}%
9983 }}}
9984 \@ifclassloaded{book}{%
9985 \renewcommand\theequation
```
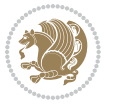

```
9986 {\ifnum \c@chapter>\z@ \thechapter\@SepMark\fi \@arabic\c@equation}
9987 \renewcommand \thefigure
9988 {\ifnum \c@chapter>\z@ \thechapter\@SepMark\fi \@arabic\c@figure}
9989 \renewcommand \thetable
9990 {\ifnum \c@chapter>\z@ \thechapter\@SepMark\fi \@arabic\c@table}
9991 \renewcommand \thechapter {\@arabic\c@chapter}
9992 \renewcommand \thesection {\thechapter\@SepMark\@arabic\c@section}
9993 \renewcommand\thesubsection {\thesection\@SepMark\@arabic\c@subsection}
9994 \renewcommand\thesubsubsection{\thesubsection \@SepMark\@arabic\c@subsubsection}
9995 \renewcommand\theparagraph {\thesubsubsection\@SepMark\@arabic\c@paragraph}
9996 \renewcommand\thesubparagraph {\theparagraph\@SepMark\@arabic\c@subparagraph}}{}
9997 \@ifclassloaded{report}{%
9998 \renewcommand\theequation
9999 {\ifnum \c@chapter>\z@ \thechapter\@SepMark\fi \@arabic\c@equation}
10000 \renewcommand \thefigure
10001 {\ifnum \c@chapter>\z@ \thechapter\@SepMark\fi \@arabic\c@figure}
10002 \renewcommand \thetable
10003 {\ifnum \c@chapter>\z@ \thechapter\@SepMark\fi \@arabic\c@table}
10004 \renewcommand \thechapter {\@arabic\c@chapter}
10005 \renewcommand \thesection {\thechapter\@SepMark\@arabic\c@section}
10006 \renewcommand\thesubsection {\thesection\@SepMark\@arabic\c@subsection}
10007 \renewcommand\thesubsubsection{\thesubsection \@SepMark\@arabic\c@subsubsection}
10008 \renewcommand\theparagraph {\thesubsubsection\@SepMark\@arabic\c@paragraph}
10009 \renewcommand\thesubparagraph {\theparagraph\@SepMark\@arabic\c@subparagraph}}{}
10010 \renewcommand{\rotateframe}[2]{\if@ttb@rotate
10011 \rotatebox{#1}{\if@RTL\beginL\fi#2\if@RTL\endL\fi}%
10012 \else
10013 #2\relax
10014 \fi}
```
### **7.63 footnote-xetex-bidi.def**

```
10015 \ProvidesFile{footnote-xetex-bidi.def}[2013/04/26 v0.8 bidi footnote macros for XeTeX engine]
10016 \if@RTLmain\@RTL@footnotetrue\else\@RTL@footnotefalse\fi
10017 \newif\ifbidi@autofootnoterule
10018 \def\bidi@mpfootnoterule{\footnoterule}
10019 \newcounter{footdir@label}
10020 \renewcommand*{\thefootdir@label}{footdir@\the\value{footdir@label}}
10021 \newcommand*{\footdir@write}{%
10022 \stepcounter{footdir@label}%
10023 \zref@labelbyprops{\thefootdir@label}{abspage}%
10024 }
10025 \newif\iffootdir@debug
10026 \newcommand*{\debugfootnotedirection}{\footdir@debugtrue}
10027 \newtoks\footdir@toks
10028 \newcommand*{\footdir@debug}[1]{%
10029 \iffootdir@debug
10030 \typeout{[footdir] #1}%
10031 \fi
10032 }
```
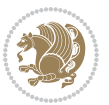

```
10033 \@ifpackagelater{zref-abspage}{2012/10/27}{%
10034 \newcommand*{\footdir@LeftRightElse}{%
10035 \ltx@ifundefined{footdir@\the\value{zabspage}}{%
10036 \footdir@debug{abspage \the\value{zabspage}: else}%
10037 \ltx@thirdofthree
10038 }{%
10039 \if\csname footdir@\the\value{zabspage}\endcsname L%
10040 \footdir@debug{abspage \the\value{zabspage}: left}%
10041 \expandafter\ltx@firstofthree
10042 \else
10043 \footdir@debug{abspage \the\value{zabspage}: right}%
10044 \expandafter\ltx@secondofthree
10045 \fi
10046 }%
10047 }%
10048 }{%
10049 \providecommand*{\c@zabspage}{\c@abspage}%
10050 \newcommand*{\footdir@LeftRightElse}{%
10051 \footdir@write
10052 \zifrefundefined{\thefootdir@label}{%
10053 \footdir@debug{abspage ??: else}%
10054 \ltx@thirdofthree
10055 }{%
10056 \edef\footdir@abspage{%
10057 \zref@extractdefault{\thefootdir@label}{abspage}{0}%
10058 }%
10059 \ltx@ifundefined{footdir@\footdir@abspage}{%
10060 \footdir@debug{\footdir@abspage: else}%
10061 \ltx@thirdofthree
10062 }{%
10063 \if\csname footdir@\footdir@abspage\endcsname L%
10064 \footdir@debug{\footdir@abspage: left}%
10065 \expandafter\ltx@firstofthree
10066 \else
10067 \footdir@debug{\footdir@abspage: right}%
10068 \expandafter\ltx@secondofthree
10069 \fi
10070 }%
10071 }%
10072 }%
10073 }
10074 \newcommand*{\footdir@fntext}[1]{%
10075 \zifrefundefined{\thefootdir@label}{%
10076 }{%
10077 \edef\footdir@name{%
10078 footdir@\zref@extractdefault{\thefootdir@label}{abspage}{0}%
10070 }%
10080 \@ifundefined{\footdir@name}{%
10081 \expandafter\gdef\csname\footdir@name\endcsname{#1}%
10082 }{}%
```
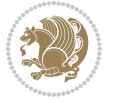

```
10083 }%
10084 }
10085
10086 \newcommand*{\footdir@temp}[3]{%
10087 \@ifdefinable{#1}{%
10088 \let#1#2%
10089 \renewcommand{#2}[1]{%
10090 \footdir@write
10091 \footdir@fntext{#3}%
10092 \stepcounter{footdir@label}%
10093 \footdir@fntext{#3}%
10094 \footdir@toks{##1}%
10095 \footdir@toks\expandafter{%
10096 \the\expandafter\footdir@toks
10097 \expandafter
10098 \zref@labelbyprops\expandafter{\thefootdir@label}{abspage}%
10099 }%
10100 \expandafter#1\expandafter{\the\footdir@toks}%
10101 }%
10102 }%
10103 }
10104
10105 \def\right@footnoterule{%
10106 \hbox to \columnwidth
10107 {\beginR \vbox{\kern -3\p@
10108 \hrule width .4\columnwidth \kern2.6\p@}\hfil\endR}}
10109 \def\left@footnoterule{%
10110 \hrule width .4\columnwidth\kern 2.6\p@}
10111 \def\textwidth@footnoterule{\kern-3\p@
10112 \hrule \@width \columnwidth \kern 2.6\p@}
10113 \def\leftfootnoterule{%
10114 \bidi@autofootnoterulefalse%
10115 \def\footnoterule{\left@footnoterule}}
10116 \let\LRfootnoterule=\leftfootnoterule
10117 \def\rightfootnoterule{%
10118 \bidi@autofootnoterulefalse%
10119 \def\footnoterule{\right@footnoterule}}
10120 \def\textwidthfootnoterule{%
10121 \bidi@autofootnoterulefalse%
10122 \def\footnoterule{\textwidth@footnoterule}}
10123
10124
10125
10126 \def\auto@footnoterule{%
10127 \footdir@LeftRightElse%
10128 \left@footnoterule%
10129 \right@footnoterule%
10130 \left@footnoterule%
10131 }
10132
```
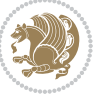

```
10133
10134
10135 \def\autofootnoterule{%
10136 \bidi@autofootnoteruletrue%
10137 \def\footnoterule{\auto@footnoterule}%
10138 }
10139
10140 \newcommand*{\SplitFootnoteRule}{%
10141 \gdef\split@prev{0}
10142 \let\pagefootnoterule\footnoterule
10143 \let\mpfootnoterule\footnoterule
10144 \def\splitfootnoterule{\kern-3\p@ \hrule \kern2.6\p@}
10145 \def\footnoterule{\relax
10146 \ifx \@listdepth\@mplistdepth
10147 \mpfootnoterule
10148 \else
10149 \ifnum\split@prev=\z@
10150 \pagefootnoterule
10151 \else
10152 \splitfootnoterule
10153 \overrightarrow{fi}10154 \xdef\split@prev{\the\insertpenalties}%
10155 \fi
10156 }%
10157 }
10158
10159
10160
10161
10162 \def\RTLfootnote{\@ifnextchar[\@xRTLfootnote{\stepcounter\@mpfn
10163 \protected@xdef\@thefnmark{\thempfn}%
10164 \@footnotemark\@RTLfootnotetext}}
10165 \def\@xRTLfootnote[#1]{%
10166 \begingroup
10167 \csname c@\@mpfn\endcsname #1\relax
10168 \unrestored@protected@xdef\@thefnmark{\thempfn}%
10169 \endgroup
10170 \@footnotemark\@RTLfootnotetext}
10171 \def\LTRfootnote{\@ifnextchar[\@xLTRfootnote{\stepcounter\@mpfn
10172 \protected@xdef\@thefnmark{\thempfn}%
10173 \@footnotemark\@LTRfootnotetext}}
10174 \def\@xLTRfootnote[#1]{%
10175 \begingroup
10176 \csname c@\@mpfn\endcsname #1\relax
10177 \unrestored@protected@xdef\@thefnmark{\thempfn}%
10178 \endgroup
10179 \@footnotemark\@LTRfootnotetext}
10180
10181
10182 \def\setfootnoteRL{\@RTL@footnotetrue}
```
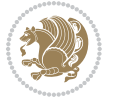

```
10183 \def\unsetfootnoteRL{\@RTL@footnotefalse}
10184 \def\setfootnoteLR{\unsetfootnoteRL}
10185
10186 \long\def\@footnotetext#1{\insert\footins{%
10187 \if@RTL@footnote\@RTLtrue\else\@RTLfalse\fi%
10188 \reset@font\footnotesize
10189 \interlinepenalty\interfootnotelinepenalty
10190 \splittopskip\footnotesep
10191 \splitmaxdepth \dp\strutbox \floatingpenalty \@MM
10192 \hsize\columnwidth \@parboxrestore
10193 \protected@edef\@currentlabel{%
10194 \csname p@footnote\endcsname\@thefnmark
10195 }%
10196 \color@begingroup
10197 \@makefntext{%
10198 \rule\z@\footnotesep\ignorespaces#1\@finalstrut\strutbox}%
10199 \color@endgroup}}%
10200
10201
10202 \long\def\@RTLfootnotetext#1{\insert\footins{%
10203 \@RTLtrue%
10204 \reset@font\footnotesize
10205 \interlinepenalty\interfootnotelinepenalty
10206 \splittopskip\footnotesep
10207 \splitmaxdepth \dp\strutbox \floatingpenalty \@MM
10208 \hsize\columnwidth \@parboxrestore
10209 \protected@edef\@currentlabel{%
10210 \csname p@footnote\endcsname\@thefnmark
10211 }%
10212 \color@begingroup
10213 \@makefntext{%
10214 \rule\z@\footnotesep\ignorespaces#1\@finalstrut\strutbox}%
10215 \color@endgroup}}%
10216
10217 \long\def\@LTRfootnotetext#1{\insert\footins{%
10218 \@RTLfalse%
10219 \reset@font\footnotesize
10220 \interlinepenalty\interfootnotelinepenalty
10221 \splittopskip\footnotesep
10222 \splitmaxdepth \dp\strutbox \floatingpenalty \@MM
10223 \hsize\columnwidth \@parboxrestore
10224 \protected@edef\@currentlabel{%
10225 \csname p@footnote\endcsname\@thefnmark
10226 }%
10227 \color@begingroup
10228 \@makefntext{%
10229 \rule\z@\footnotesep\ignorespaces#1\@finalstrut\strutbox}%
10230 \color@endgroup}}%
10231
10232 \AtBeginDocument{%
```
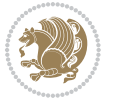

```
10233 \if@RTL@footnote
10234 \newcommand*{\bidi@footdir@footnote}{R}
10235 \else
10236 \newcommand*{\bidi@footdir@footnote}{L}
10237 \fi%
10238 }
10239
10240 \footdir@temp\footdir@ORG@bidi@footnotetext\@footnotetext{\bidi@footdir@footnote}%
10241 \footdir@temp\footdir@ORG@bidi@RTLfootnotetext\@RTLfootnotetext{R}%
10242 \footdir@temp\footdir@ORG@bidi@LTRfootnotetext\@LTRfootnotetext{L}%
10243
10244 \long\def\@mpRTLfootnotetext#1{%
10245 \ifbidi@autofootnoterule\ifnum\c@mpfootnote=\@ne\global\let\bidi@mpfootnoterule\right@footno
10246 \global\setbox\@mpfootins\vbox{\@RTLtrue%
10247 \unvbox\@mpfootins
10248 \reset@font\footnotesize
10249 \hsize\columnwidth
10250 \@parboxrestore
10251 \protected@edef\@currentlabel
10252 {\csname p@mpfootnote\endcsname\@thefnmark}%
10253 \color@begingroup
10254 \@makefntext{%
10255 \rule\z@\footnotesep\ignorespaces#1\@finalstrut\strutbox}%
10256 \color@endgroup}}
10257 \long\def\@mpLTRfootnotetext#1{%
10258 \ifbidi@autofootnoterule\ifnum\c@mpfootnote=\@ne\global\let\bidi@mpfootnoterule\left@footnoterule\fi\fi%
10259 \global\setbox\@mpfootins\vbox{\@RTLfalse%
10260 \unvbox\@mpfootins
10261 \reset@font\footnotesize
10262 \hsize\columnwidth
10263 \@parboxrestore
10264 \protected@edef\@currentlabel
10265 {\csname p@mpfootnote\endcsname\@thefnmark}%
10266 \color@begingroup
10267 \@makefntext{%
10268 \rule\z@\footnotesep\ignorespaces#1\@finalstrut\strutbox}%
10269 \color@endgroup}}
10270 \long\def\@mpfootnotetext#1{%
10271 \ifbidi@autofootnoterule\ifnum\c@mpfootnote=\@ne\if@RTL@footnote\global\let\bidi@mpfootnoteru
10272 \global\setbox\@mpfootins\vbox{\if@RTL@footnote\@RTLtrue\else\@RTLfalse\fi%
10273 \unvbox\@mpfootins
10274 \reset@font\footnotesize
10275 \hsize\columnwidth
10276 \@parboxrestore
10277 \protected@edef\@currentlabel
10278 {\csname p@mpfootnote\endcsname\@thefnmark}%
10279 \color@begingroup
10280 \@makefntext{%
10281 \rule\z@\footnotesep\ignorespaces#1\@finalstrut\strutbox}%
10282 \color@endgroup}}
```
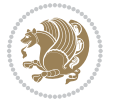

```
10283 \def\@iiiminipage#1#2[#3]#4{%
10284 \leavevmode
10285 \@pboxswfalse
10286 \if@RTLtab\@bidi@list@minipage@parbox@not@nobtrue\fi
10287 \if@RTL\if#1t\@bidi@list@minipage@parboxtrue\else\if#1b\@bidi@list@minipage@parboxtrue\fi\fi\fi
10288 \setlength\@tempdima{#4}%
10289 \def\@mpargs{{#1}{#2}[#3]{#4}}%
10290 \setbox\@tempboxa\vbox\bgroup
10291 \color@begingroup
10292 \hsize\@tempdima
10293 \textwidth\hsize \columnwidth\hsize
10294 \@parboxrestore
10295 \def\@mpfn{mpfootnote}\def\thempfn{\thempfootnote}\c@mpfootnote\z@
10296 \let\@footnotetext\@mpfootnotetext
10297 \let\@LTRfootnotetext\@mpLTRfootnotetext
10298 \let\@RTLfootnotetext\@mpRTLfootnotetext
10299 \let\@listdepth\@mplistdepth \@mplistdepth\z@
10300 \@minipagerestore
10301 \@setminipage}
10302 \def\endminipage{%
10303 \par
10304 \unskip
10305 \ifvoid\@mpfootins\else
10306 \vskip\skip\@mpfootins
10307 \normalcolor
10308 \bidi@mpfootnoterule
10309 \unvbox\@mpfootins
10310 \text{f}i10311 \@minipagefalse %% added 24 May 89
10312 \color@endgroup
10313 \egroup
10314 \expandafter\@iiiparbox\@mpargs{\unvbox\@tempboxa}}
10315 \def\LTRthanks#1{\footnotemark
10316 \protected@xdef\@thanks{\@thanks
10317 \protect\LTRfootnotetext[\the\c@footnote]{#1}}%
10318 }
10319 \def\LTRfootnotetext{%
10320 \@ifnextchar [\@xLTRfootnotenext
10321 {\protected@xdef\@thefnmark{\thempfn}%
10322 \@LTRfootnotetext}}
10323 \def\@xLTRfootnotenext[#1]{%
10324 \begingroup
10325 \csname c@\@mpfn\endcsname #1\relax
10326 \unrestored@protected@xdef\@thefnmark{\thempfn}%
10327 \endgroup
10328 \@LTRfootnotetext}
10329 \def\RTLthanks#1{\footnotemark
10330 \protected@xdef\@thanks{\@thanks
10331 \protect\RTLfootnotetext[\the\c@footnote]{#1}}%
10332 }
```
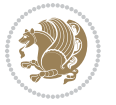

```
10333 \let\@thanks\@empty
10334 \def\RTLfootnotetext{%
10335 \@ifnextchar [\@xRTLfootnotenext
10336 {\protected@xdef\@thefnmark{\thempfn}%
10337 \@RTLfootnotetext}}
10338 \def\@xRTLfootnotenext[#1]{%
10339 \begingroup
10340 \csname c@\@mpfn\endcsname #1\relax
10341 \unrestored@protected@xdef\@thefnmark{\thempfn}%
10342 \endgroup
10343 \@RTLfootnotetext}
10344 \leftfootnoterule
```
### **7.64 framed-xetex-bidi.def**

```
10345 \ProvidesFile{framed-xetex-bidi.def}[2012/06/05 v0.3 bidi adaptations for framed package for XeT
10346 \renewcommand\TitleBarFrame[3][]{\begingroup
10347 \ifx\delimiter#1\delimiter
10348 \let\TF@conlab\@empty
10349 \else
10350 \def\TF@conlab{% continuation label
10351 \nointerlineskip
10352 \smash{\rlap{\kern\wd\@tempboxa\kern\fboxrule\kern\fboxsep #1}}}%
10353 \fi
10354 %\let\TF@savecolor\current@color
10355 \textcolor{TFFrameColor}{%
10356 \CustomFBox
10357 {\TF@Title{#2}}{\TF@conlab}%
10358 \fboxrule\fboxrule\fboxrule\fboxrule
10359 %{\let\current@color\TF@savecolor\set@color #3}%
10360 {\normalcolor #3}%
10361 }\endgroup
10362 }
10363 \renewenvironment{titled-frame}[1]{%
10364 \def\FrameCommand{\fboxsep8pt\fboxrule2pt
10365 \TitleBarFrame{\textbf{#1}}}%
10366 \def\FirstFrameCommand{\fboxsep8pt\fboxrule2pt
10367 \TitleBarFrame[$\if@RTL\blacktriangleleft\else\blacktriangleright\fi$]{\textbf{#1}}}%
10368 \def\MidFrameCommand{\fboxsep8pt\fboxrule2pt
10369 \TitleBarFrame[$\if@RTL\blacktriangleleft\else\blacktriangleright\fi$]{\textbf{#1\ (cont)}}
10370 \def\LastFrameCommand{\fboxsep8pt\fboxrule2pt
10371 \TitleBarFrame{\textbf{#1\ (cont)}}}%
10372 \MakeFramed{\advance\hsize-20pt \FrameRestore}}%
10373 % note: 8 + 2 + 8 + 2 = 20. Don't use \width because the frame title
10374 % could interfere with the width measurement.
10375 {\endMakeFramed}
10376 \chardef\FrameRestore=\catcode`\| % for debug
10377 \catcode`\|=\catcode`\% % (debug: insert space after backslash)
10378 \def\fb@put@frame#1#2{\relax
10379 \ifdim\pagegoal=\maxdimen \pagegoal\vsize \fi
```
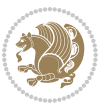

```
10380 | \message{=============== Entering putframe =====================^^J
10381 | \pagegoal=\the\pagegoal, \pagetotal=\the\pagetotal. }%
10382 \ifinner
10383 \fb@putboxa#1%
10384 \fb@afterframe
10385 \else
10386 \dimen@\pagegoal \advance\dimen@-\pagetotal % natural space left on page
10387 \ifdim\dimen@<2\baselineskip % Too little room on page
10388 | \message{Page has only \the\dimen@\space room left; eject. }%
10389 \eject \fb@adjheight \fb@put@frame#1#2%
10390 \else % there's appreciable room left on the page
10391 \fb@sizeofframe#1%
10392 | \message{\string\pagetotal=\the\pagetotal,
10393 | \string\pagegoal=\the\pagegoal,
10394 | \string\pagestretch=\the\pagestretch,
10395 | \string\pageshrink=\the\pageshrink,
10396 | \string\fb@frh=\the\fb@frh. \space}
10397 | \message{^^JBox of size \the\ht\@tempboxa\space}%
10398 \begingroup % temporarily set \dimen@ to be...
10399 \advance\dimen@.8\pageshrink % maximum space available on page
10400 \advance\dimen@-\fb@frh\relax % max space available for frame's contents
10401 %%% LOOKS SUBTRACTED AND ADDED, SO DOUBLE ACCOUNTING!
10402 \expandafter\endgroup
10403 % expand \ifdim, then restore \dimen@ to real room left on page
10404 \ifdim\dimen@>\ht\@tempboxa % whole box does fit
10405 | \message{fits in \the\dimen@. }%
10406 % ToDo: Change this to use vsplit anyway to capture the marks
10407 % MERGE THIS WITH THE else CLAUSE!!!
10408 \fb@putboxa#1%
10409 \fb@afterframe
10410 \else % box must be split
10411 | \message{must be split to fit in \the\dimen@. }%
10412 % update frame measurement to use \FirstFrameCommand or \MidFrameCommand
10413 \fb@sizeofframe#2%
10414 \setbox\@tempboxa\vbox{% simulate frame and flexiblity of the page:
10415 \vskip \fb@frh \@plus\pagestretch \@minus.8\pageshrink
10416 \kern137sp\kern-137sp\penalty-30
10417 \unvbox\@tempboxa}%
10418 \edef\fb@resto@set{\boxmaxdepth\the\boxmaxdepth
10419 10419 \splittopskip\the\splittopskip}%
10420 \boxmaxdepth\z@ \splittopskip\z@
10421 | \message{^^JPadded box of size \the\ht\@tempboxa\space split to \the\dimen@}%
10422 % Split box here
10423 \setbox\tw@\vsplit\@tempboxa to\dimen@
10424 | \toks99\expandafter{\splitfirstmark}%
10425 | \toks98\expandafter{\splitbotmark}%
10426 | \message{Marks are: \the\toks99, \the\toks98. }%
10427 \setbox\tw@\vbox{\unvbox\tw@}% natural-sized
10428 | \message{Natural height of split box is \the\ht\tw@, leaving
10429 | \the\ht\@tempboxa\space remainder. }%
```
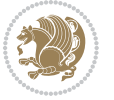

```
10430 % If the split-to size > (\vsize-\topskip), then set box to full size.
10431 \begingroup
10432 \advance\dimen@\topskip
10433 \expandafter\endgroup
10434 \ifdim\dimen@>\pagegoal
10435 | \message{Frame is big -- Use up the full column. }%
10436 \dimen@ii\pagegoal
10437 \advance\dimen@ii -\topskip
10438 \advance\dimen@ii \FrameHeightAdjust\relax
10439 \else % suspect this is implemented incorrectly:
10440 % If the split-to size > feasible room_on_page, rebox it smaller.
10441 \advance\dimen@.8\pageshrink
10442 \ifdim\ht\tw@>\dimen@
10443 | \message{Box too tall; rebox it to \the\dimen@. }%
10444 \dimen@ii\dimen@
10445 \else % use natural size
10446 \dimen@ii\ht\tw@
10447 \fi
10448 \fi
10449 % Re-box contents to desired size \dimen@ii
10450 \advance\dimen@ii -\fb@frh
10451 \setbox\tw@\vbox to\dimen@ii \bgroup
10452 % remove simulated frame and page flexibility:
10453 \vskip -\fb@frh \@plus-\pagestretch \@minus-.8\pageshrink
10454 \unvbox\tw@ \unpenalty\unpenalty
10455 \ifdim\lastkern=-137sp % whole box went to next page
10456 | \message{box split at beginning! }%
10457 % need work here???
10458 \egroup \fb@resto@set \eject % (\vskip for frame size was discarded)
10459 \fb@adjheight
10460 \fb@put@frame#1#2% INSERTED ???
10461 \else % Got material split off at the head
10462 \egroup \fb@resto@set
10463 \ifvoid\@tempboxa % it all fit after all
10464 | \text{message} \message{box split at end! }%
10465 \setbox\@tempboxa\box\tw@
10466 \fb@putboxa#1%
10467 \fb@afterframe
10468 \else % it really did split
10469 | \message{box split as expected. Its reboxed height is \the\ht\tw@. }%
10470 \ifdim\wd\tw@>\z@
10471 \wd\tw@\wd\@tempboxa
10472 \centerline{#2{\hboxL{\box\tw@}}}% ??? \centerline bad idea
10473 \else
10474 | \message{Zero width means likely blank. Don't frame it (guess)}%
10475 \box\tw@
10476 \fi
10477 \hrule \@height\z@ \@width\hsize
10478 \eject
10479 \fb@adjheight
```
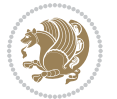

```
10480 \fb@put@frame\LastFrameCommand\MidFrameCommand
10481 \fi\fi\fi\fi\fi
10482 }
10483 \def\fb@putboxa#1{%
10484 \ifvoid\@tempboxa
10485 \PackageWarning{framed}{Boxa is void -- discard it. }%
10486 \else
10487 | \message{Frame and place boxa. }%
10488 | %{\showoutput\showbox\@tempboxa}%
10489 \centerline{#1{\hboxL{\box\@tempboxa}}}%
10490 \fi
10491 }
10492 \catcode`\|=\FrameRestore
10493 \def\FrameRestore{%
10494 \let\if@nobreak\iffalse
10495 \let\if@noskipsec\iffalse
10496 \let\-\@dischyph
10497 \let\'\@acci\let\`\@accii\let\=\@acciii
10498 % \message{FrameRestore:
10499 % \@totalleftmargin=\the \@totalleftmargin,
10500 % \rightmargin=\the\rightmargin,
10501 % \@listdepth=\the\@listdepth. }%
10502 % Test if we are in a list (or list-like paragraph)
10503 \ifnum \ifdim\@totalleftmargin>\z@ 1\fi
10504 \ifdim\rightmargin>\z@ 1\fi
10505 \ifnum\@listdepth>\z@ 1\fi 0>\z@
10506 % \message{In a list: \linewidth=\the\linewidth, \@totalleftmargin=\the\@totalleftmargin,
10507 % \parshape=\the\parshape, \columnwidth=\the\columnwidth, \hsize=\the\hsize,
10508 % \labelwidth=\the\labelwidth. }%
10509 \@setminipage % snug fit around the item
10510 % Now try to propageate changes of width from \hsize to list parameters.
10511 % This is deficient, but a more advanced way to indicate modification to text
10512 % dimensions is not (yet) provided; in particular, no separate left/right
10513 % adjustment.
10514 \advance\linewidth-\columnwidth \advance\linewidth\hsize
10515 \parshape\@ne \@totalleftmargin \linewidth
10516 \else % Not in list
10517 \linewidth=\hsize
10518 %\message{No list, set \string\linewidth=\the\hsize. }%
10519 \fi
10520 \sloppy
10521 }
```
# **7.65 ftnright-xetex-bidi.def**

10522 \ProvidesFile{ftnright-xetex-bidi.def}[2013/04/10 v0.3 bidi adaptations for ftnright package for \def\LTR@outputdblcol{\if@firstcolumn

```
10524 \global\@firstcolumnfalse
```

```
10525 \global\setbox\@leftcolumn\box\@outputbox
```

```
10526 \global\count\footins\@m
```
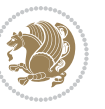

```
10527 \global\skip\footins\rcol@footinsskip
10528 \else \preparefootins
10529 \global\@firstcolumntrue
10530 \setbox\@outputbox\vbox{\hbox to\textwidth
10531 {\hbox to\columnwidth
10532 {\box\@leftcolumn\hss}%
10533 \hfil\vrule\@width\columnseprule\hfil
10534 \hbox to\columnwidth
10535 {\boxtimes\{\boxtimes\hbox{loss}\}}\10536 \@combinedblfloats\@outputpage
10537 \begingroup
10538 \@dblfloatplacement\@startdblcolumn
10539 \@whilesw\if@fcolmade\fi
10540 {\@outputpage\@startdblcolumn}%
10541 \endgroup
10542 \fi}
10543 \def\RTL@outputdblcol{\if@firstcolumn
10544 \global\@firstcolumnfalse
10545 \global\setbox\@leftcolumn\box\@outputbox
10546 \global\count\footins\@m
10547 \global\skip\footins\rcol@footinsskip
10548 \else \preparefootins
10549 \global\@firstcolumntrue
10550 \setbox\@outputbox\vbox{\hbox to\textwidth
10551 {\hskip \columnwidth
10552 \hfil \vrule width\columnseprule \hfil
10553 \hbox to\columnwidth
10554 {\box\@leftcolumn\hss}%
10555 \hskip -\textwidth
10556 \hbox to\columnwidth
10557 {\boldsymbol{\delta}} {\boldsymbol{\delta}}10558 \hskip \columnsep
10559 \hskip \columnwidth}}%
10560 \@combinedblfloats\@outputpage
10561 \begingroup
10562 \@dblfloatplacement\@startdblcolumn
10563 \@whilesw\if@fcolmade\fi
10564 {\@outputpage\@startdblcolumn}%
10565 \endgroup
10566 \fi}
10567 \let\leftfootnoterule\@empty
10568 \let\rightfootnoterule\@empty
10569 \let\textwidthfootnoterule\@empty
10570 \let\autofootnoterule\@empty
10571 \let\footnoterule\@empty
10572 \long\def\@makefntext#1{\parindent 1em
10573 \noindent\hbox to 2em{}%
10574 \llap{\@thefnmark\hbox{.}\,\,}#1}
```
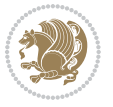

### **7.66 graphicx-xetex-bidi.def**

```
10575 \ProvidesFile{graphicx-xetex-bidi.def}[2012/01/01 v0.4 bidi adaptations for graphicx package for
10576\def\Grot@box@std#1#2{\ifmmode\else\if@RTL\beginL\fi\fi%
10577 \Grot@setangle{#1}%
10578 \setbox\z@\hbox{{\ifmmode\if@RTL\beginR\fi#2\if@RTL\endR\fi\else\if@RTL\beginR\fi#2\if@RTL\endR\fi\fi}}%
10579 \Grot@x\z@
10580 \Grot@y\z@
10581 \Grot@box\ifmmode\else\if@RTL\endL\fi\fi}
10582 \long\def\Gscale@box#1[#2]#3{\ifmmode\else\if@RTL\beginL\fi\fi%
10583 \leavevmode
10584 \def\Gscale@x{#1}\def\Gscale@y{#2}%
10585 \setbox\z@\hbox{{#3}}%
10586 \setbox\tw@\hbox{\Gscale@start\rlap{\copy\z@}\Gscale@end}%
10587 \ifdim#2\p@<\z@
10588 \ht\tw@-#2\dp\z@
10589 \dp\tw@-#2\ht\z@
10590 \else
10591 \ht\tw@#2\ht\z@
10592 \dp\tw@#2\dp\z@
10593 \fi
10594 \ifdim#1\p@<\z@
10595 \hb@xt@-#1\wd\z@{\kern-#1\wd\z@\box\tw@\hss}%
10596 \else
10597 \wd\tw@#1\wd\z@
10598 \box\tw@
10599 \fi\ifmmode\else\if@RTL\endL\fi\fi}
10600 \def\Gin@iii[#1,#2][#3,#4]#5{%
10601 \begingroup
10602 \ifmmode\else\if@RTL\beginL\fi\fi
10603 \Gin@bboxtrue
10604 \Gin@defaultbp\Gin@llx{#1}%
10605 \Gin@defaultbp\Gin@lly{#2}%
10606 \Gin@defaultbp\Gin@urx{#3}%
10607 \Gin@defaultbp\Gin@ury{#4}%
10608 \Ginclude@graphics{#5}%
10609 \ifmmode\else\if@RTL\endL\fi\fi
10610 \endgroup}
10611 \def\Gin@ii[#1]#2{%
10612 \def\@tempa{[}\def\@tempb{#2}%
10613 \ifx\@tempa\@tempb
10614 \def\@tempa{\Gin@iii[#1][}%
10615 \expandafter\@tempa
10616 \else
10617 \begingroup
10618 \ifmmode\else\if@RTL\beginL\fi\fi
10619 \@tempswafalse
10620 \toks@{\Ginclude@graphics{#2}}%
10621 \setkeys{Gin}{#1}%
10622 \Gin@esetsize
```
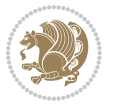

```
10623 \the\toks0
10624 \ifmmode\else\if@RTL\endL\fi\fi
10625 \endgroup
10626 \fi}
10627 \def\reflectbox{\bidiGscale@box-1[1]}
10628 \long\def\bidiGscale@box#1[#2]#3{\ifmmode\else\if@RTL\beginL\fi\fi%
10629 \leavevmode
10630 \def\Gscale@x{#1}\def\Gscale@y{#2}%
10631 \setbox\z@\hbox{{\ifmmode\if@RTL\beginR\fi#3\if@RTL\endR\fi\else\if@RTL\beginR\fi#3\if@RTL\endR\fi\fi}}%
10632 \setbox\tw@\hbox{\Gscale@start\rlap{\copy\z@}\Gscale@end}%
10633 \ifdim#2\p@<\z@
10634 \ht\tw@-#2\dp\z@
10635 \dp\tw@-#2\ht\z@
10636 \else
10637 \ht\tw@#2\ht\z@
10638 \dp\tw@#2\dp\z@
10639 \fi
10640 \ifdim#1\p@<\z@
10641 \hb@xt@-#1\wd\z@{\kern-#1\wd\z@\box\tw@\hss}%
10642 \else
10643 \wd\tw@#1\wd\z@
10644 \box\tw@
10645 \fi\ifmmode\else\if@RTL\endL\fi\fi}
10646 \def\scalebox#1{%
10647 \@ifnextchar[{\bidiGscale@box{#1}}{\bidiGscale@box{#1}[#1]}}
10648 \def\resizebox{%
10649 \leavevmode
10650 \@ifstar{\bidiGscale@@box\totalheight}{\bidiGscale@@box\height}}
10651 \def\bidiGscale@@box#1#2#3{%
10652 \let\@tempa\Gin@exclamation
10653 \expandafter\def\expandafter\@tempb\expandafter{\string#2}%
10654 \expandafter\def\expandafter\@tempc\expandafter{\string#3}%
10655 \ifx\@tempb\@tempa
10656 \ifx\@tempc\@tempa
10657 \toks@{\mbox}%
10658 \else
10659 \toks@{\bidiGscale@box@dd{#3}#1}%
10660 \fi
10661 \else
10662 \ifx\@tempc\@tempa
10663 \toks@{\bidiGscale@box@dd{#2}\width}%
10664 \else
10665 \toks@{\bidiGscale@box@dddd{#2}\width{#3}#1}%
10666 \fi
10667 \fi
10668 \the\toks@}
10669 \long\def\bidiGscale@box@dd#1#2#3{%
10670 \@begin@tempboxa\hbox{\ifmmode\if@RTL\beginR\fi#3\if@RTL\endR\fi\else\if@RTL\beginR\fi#3\if@
10671 \setlength\@tempdima{#1}%
10672 \setlength\@tempdimb{#2}%
```
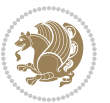

```
10673 \Gscale@div\@tempa\@tempdima\@tempdimb
10674 \Gscale@box\@tempa[\@tempa]{\box\@tempboxa}%
10675 \@end@tempboxa}
10676 \long\def\bidiGscale@box@dddd#1#2#3#4#5{%
10677 \@begin@tempboxa\hbox{\ifmmode\if@RTL\beginR\fi#5\if@RTL\endR\fi\else\if@RTL\beginR\fi#5\if@RTL\endR\fi\fi}%
10678 \setlength\@tempdima{#1}%
10679 \setlength\@tempdimb{#2}%
10680 \Gscale@div\@tempa\@tempdima\@tempdimb
10681 \setlength\@tempdima{#3}%
10682 \setlength\@tempdimb{#4}%
10683 \Gscale@div\@tempb\@tempdima\@tempdimb
10684 \ifGin@iso
10685 \ifdim\@tempa\p@>\@tempb\p@
10686 \let\@tempa\@tempb
10687 \else
10688 \let\@tempb\@tempa
10680 \fi
10690 \fi
10691 \Gscale@box\@tempa[\@tempb]{\box\@tempboxa}%
10692 \@end@tempboxa}
```
### **7.67 geometry-xetex-bidi.def**

```
10693 \ProvidesFile{geometry-xetex-bidi.def}[2013/04/01 v0.1 bidi adaptations for geometry package for
10694 \renewcommand*{\Gm@vrules@mpi}{%
```

```
10695 \if@RTLmain%
10696 \hb@xt@\@tempdima{\hskip-\marginparwidth\hskip-\marginparsep
10697 \llap{\Gm@vrule}\ignorespaces
10698 \hskip \marginparwidth\rlap{\Gm@vrule}\hskip \marginparsep
10699 \llap{\Gm@vrule}\hskip\textwidth\rlap{\Gm@vrule}\hss}%
10700 \else%
10701 \hb@xt@\@tempdima{\llap{\Gm@vrule}\ignorespaces
10702 \hskip \textwidth\Gm@vrule\hskip \marginparsep
10703 \llap{\Gm@vrule}\hfil\Gm@vrule}\fi}%
10704 \renewcommand*{\Gm@vrules@mpii}{%
10705 \if@RTLmain%
10706 \hb@xt@\@tempdima{\llap{\Gm@vrule}\ignorespaces
10707 \hskip \textwidth\Gm@vrule\hskip \marginparsep
10708 \llap{\Gm@vrule}\hfil\Gm@vrule}%
10709 \else%
10710 \hb@xt@\@tempdima{\hskip-\marginparwidth\hskip-\marginparsep
10711 \llap{\Gm@vrule}\ignorespaces
10712 \hskip \marginparwidth\rlap{\Gm@vrule}\hskip \marginparsep
10713 \llap{\Gm@vrule}\hskip\textwidth\rlap{\Gm@vrule}\hss}\fi}%
10714
```
### **7.68 hvfloat-xetex-bidi.def**

```
10715 \ProvidesFile{hvfloat-xetex-bidi.def}[2012/04/18 v0.2 bidi adaptations for hvfloat package for X
10716 \def\do@@hvFloat[#1]#2#3{%
10717 \def\hv@shortCap{#1}
```
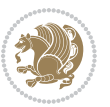

```
10718 \def\hv@longCap{#2}
10719 \def\hv@label{#3}
10720 %\newcommand*{\hvFloat}[5][]{%
10721 % [#1}: keyvalues
10722 % #2: type figure | table | ...
10723 % #3: float contents
10724 % [#4]: short caption
10725 % #5: caption
10726 % #6: label
10727 % \setDefaults%
10728 % \def\@tempa{#1}%
10729 % \ifx\@tempa\empty\else\setkeys{hvSet}{#1}\fi% set options, only when not empty
10730 \def\@tempa{90}%
10731 \ifx\hvSet@rotAngle\@tempa \setlength{\hvMaxCapWidth}{\textheight}
10732 \else \setlength{\hvMaxCapWidth}{\linewidth}}
10733 \fi
10734 %
10735 % First we save the object in \hvObjectBox
10736 %
10737 \ifx\hvSet@objectAngle\hv@Zero % rotate the object?
10738 \savebox{\hvObjectBox}{\ifhv@useOBox\usebox{\hvOBox}\else\hv@floatObject\fi}
10739 \else
10740 \savebox{\hvObjectBox}{%
10741 \rotatebox{\hvSet@objectAngle}{%
10742 \ifhv@useOBox\usebox{\hvOBox}\else\hv@floatObject\fi}}
10743 \fi
10744 \setlength{\hvObjectWidth}{\wd\hvObjectBox}
10745 %
10746 % Now we save the caption with its defined \hvCapWidth
10747 %
10748 \ifx\hvSet@capWidth\hv@Width\setlength{\hvCapWidth}{\hvObjectWidth}
10749 \else
10750 \ifx\hvSet@capWidth\hv@Height\setlength{\hvCapWidth}{\ht\hvObjectBox}
10751 \else
10752 \setlength{\hvCapWidth}{\hvObjectWidth}
10753 \ifx\hvSet@capPos\hv@Left\addtolength{\hvMaxCapWidth}{-\hvObjectWidth}\fi
10754 \ifx\hvSet@capPos\hv@Right\addtolength{\hvMaxCapWidth}{-\hvObjectWidth}\fi
10755 \ifdim\hvSet@capWidth\columnwidth<\hvMaxCapWidth
10756 \setlength{\hvCapWidth}{\hvSet@capWidth\columnwidth}
10757 \else
10758 \setlength{\hvCapWidth}{\hvMaxCapWidth}
10759 \fi
10760 \fi
10761 \fi
10762 %
10763 % now we have the object and the caption with the right
10764 % rotated angles saved in boxes
10765 %
10766 \def\fps@figure{\hvSet@floatPos}
10767 \ifhv@nonFloat\begingroup% Start the nonfloat part
```
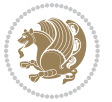

```
10768 \else \begin{\hv@floatType}% Start the floating environment
10769 \fi%
10770 \saveCaptionSkip% we put this space ourselve
10771 \ifx\hvSet@capAngle\hv@Width % need rotation?
10772 \sbox{\hvCaptionBox}{%
10773 \begin{minipage}[b]{\hvCapWidth}% minipage, to get hyphenation
10774 \ifhv@nonFloat%
10775 \ifhv@onlyText#2%
10776 \else%
10777 \ifx\hv@floatType\hv@figure
10778 \ifx\relax#1\relax \figcaption{#2}\else\figcaption[#1]{#2}\fi
10779 \else
10780 \ifx\relax#1\relax \tabcaption{#2}\else\tabcaption[#1]{#2}\fi%
10781 \fi
10782 \fi
10783 \else\ifx\relax\hv@shortCap\relax\caption{#2}\else\caption[#1]{#2}\fi%
10784 \fi%
10785 \label{#3}%
10786 \end{minipage}%
10787 }%
10788 \else%
10789 \sbox{\hvCaptionBox}{%
10790 \rotatebox{\hvSet@capAngle}{%
10791 \begin{minipage}[b]{\hvCapWidth}% minipage, to get hyphenation
10792 \ifhv@nonFloat%
10793 \ifhv@onlyText#2%
10794 \else%
10795 \ifx\hv@floatType\hv@figure
10796 \ifx\relax#1\relax \figcaption{#2}\else\figcaption[#1]{#2}\fi
10797 \else
10798 \ifx\relax#1\relax \tabcaption{#2}\else\tabcaption[#1]{#2}\fi%
10799 \fi
10800 \fi
10801\else\ifx\relax\hv@shortCap\relax\caption{#2}\else\caption[#1]{#2}\fi%
10802 \fi%
10803 \label{#3}%
10804 \end{minipage}%
10805 }%
10806 }%
10807 \fi%
10808 %%
10809 \restoreCaptionSkip% save old values
10810 \ifx\hvSet@objectPos\hv@Right\bidi@raggedleft%
10811 \else%
10812 \ifx\hvSet@objectPos\hv@Center
10813 \ifhv@nonFloat\hspace*{\fill}\else\centering\fi%
10814 \fi%
10815 \fi%
10816 %
10817 % to rotate object and caption together, we save all in another box
```
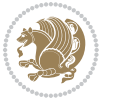

```
10818 % the caption comes first, if its on the left or the top
10819 %
10820 \savebox{\@tempboxa}{%
10821 \ifx\hvSet@capPos\hv@Left % caption on left side
10822 \if@RTL%
10823 \ifx\hvSet@capVPos\hv@Center%
10824 \ifhv@fbox
10825 \fbox{\parbox{\wd\hvObjectBox}{\usebox{\hvObjectBox}}}
10826 \else
10827 \parbox{\wd\hvObjectBox}{\usebox{\hvObjectBox}}
10828 \fi%
10829 \hspace{\hvSet@floatCapSep pt}%
10830 \ifhv@fbox
10831 \fbox{\parbox{\wd\hvCaptionBox}{\usebox{\hvCaptionBox}}}%
10832 \else
10833 \parbox{\wd\hvCaptionBox}{\usebox{\hvCaptionBox}}
10834 \fi%
10835 \else%
10836 \ifx\hvSet@capVPos\hv@Top
10837 \ifhv@fbox
10838 \fbox{\raisebox{-\height}{\usebox{\hvObjectBox}}}%
10839 \else
10840 \raisebox{-\height}{\usebox{\hvObjectBox}}%
10841 \text{fi}10842 \hspace{\hvSet@floatCapSep pt}%
10843 \ifhv@fbox
10844 \fbox{\raisebox{-\height}{\usebox{\hvCaptionBox}}}%
10845 \else
10846 \raisebox{-\height}{\usebox{\hvCaptionBox}}%
10847 \fi
10848 \else
10849 \ifhv@fbox
10850 \fbox{\usebox{\hvObjectBox}}%
10851 \else
10852 \usebox{\hvObjectBox}%
10853 \fi
10854 \hspace{\hvSet@floatCapSep pt}%
10855 \ifhv@fbox
10856 \fbox{\usebox{\hvCaptionBox}}%
10857 \else
10858 \usebox{\hvCaptionBox}%
10859 \text{fi}10860 \fi%
10861 \fi%
10862 \else% not RTL
10863 \ifx\hvSet@capVPos\hv@Center%
10864 \ifhv@fbox\fbox{\parbox{\wd\hvCaptionBox}{\usebox{\hvCaptionBox}}}%
10865 \else \parbox{\wd\hvCaptionBox}{\usebox{\hvCaptionBox}}}
10866 \fi%
10867 \hspace{\hvSet@floatCapSep pt}% capfloatsep
```
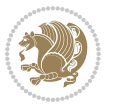

```
10868 \ifhv@fbox\fbox{\parbox{\wd\hvObjectBox}{\usebox{\hvObjectBox}}}
10869 \else \parbox{\wd\hvObjectBox}{\usebox{\hvObjectBox}}
10870 \fi%
10871 \else%
10872 \ifx\hvSet@capVPos\hv@Top % caption at top
10873 \ifhv@fbox\fbox{\raisebox{-\height}{\usebox{\hvCaptionBox}}}%
10874 \else \raisebox{-\height}{\usebox{\hvCaptionBox}}%
10875 \fi
10876 \hspace{\hvSet@floatCapSep pt}% capfloatsep
10877 \ifhv@fbox\fbox{\raisebox{-\height}{\usebox{\hvObjectBox}}}%
10878 \else \raisebox{-\height}{\usebox{\hvObjectBox}}%
10879 \fi%
10880 \else% caption on bottom
10881 \ifhv@fbox\fbox{\usebox{\hvCaptionBox}}
10882 \else\usebox{\hvCaptionBox}
10883 \fi%
10884 \hspace{\hvSet@floatCapSep pt}%
10885 \ifhv@fbox\fbox{\usebox{\hvObjectBox}}
10886 \else \usebox{\hvObjectBox}
10887 \fi%
10888 \fi%
10889 \fi% end of RTL
10890 \fi%
10891 \else
10892 \ifx\hvSet@capPos\hv@Top
10893 \ifdim\wd\hvCaptionBox>\wd\hvObjectBox
10894 \begin{minipage}{\wd\hvCaptionBox}
10895 \else
10896 \begin{minipage}{\wd\hvObjectBox}
10897 \fi
10898 \centering
10899 \ifhv@fbox
10900 \fbox{\usebox{\hvCaptionBox}}\\[\hvBelowCaptionSkip]
10901 \fbox{\usebox{\hvObjectBox}}
10902 \else
10903 \usebox{\hvCaptionBox}\\[\hvBelowCaptionSkip]
10904 \usebox{\hvObjectBox}
10905 \text{fi}10906 \end{minipage}
10907 \else
10908 \ifx\hvSet@capPos\hv@Bottom
10909 \ifdim\wd\hvCaptionBox>\wd\hvObjectBox
10910 \begin{minipage}{\wd\hvCaptionBox}
10911 \else
10912 \begin{minipage}{\wd\hvObjectBox}
10913 \fi
10914 \centering
10915 \ifhv@fbox
10916 \fbox{\usebox{\hvObjectBox}}\\[\hvAboveCaptionSkip]
10917 \fbox{\usebox{\hvCaptionBox}}
```
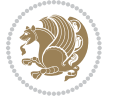

```
10918 \else
10919 \usebox{\hvObjectBox}\\[\hvAboveCaptionSkip]
10920 \usebox{\hvCaptionBox}
10921 \fi%
10922 \end{minipage}
10923 \else% the last option: put the caption on the right
10924 \if@RTL%
10925 \ifx\hvSet@capVPos\hv@Center%
10926 \ifhv@fbox\fbox{\parbox{\wd\hvCaptionBox}{\usebox{\hvCaptionBox}}}%
10927 \else \parbox{\wd\hvCaptionBox}{\usebox{\hvCaptionBox}}%
10928 \fi%
10929 \hspace{\hvSet@floatCapSep pt}% capfloatsep
10930 \ifhv@fbox\fbox{\parbox{\wd\hvObjectBox}{\usebox{\hvObjectBox}}}
10931 \else \parbox{\wd\hvObjectBox}{\usebox{\hvObjectBox}}
10932 \fi%
10933 \else%
10934 \ifx\hvSet@capVPos\hv@Top % caption at top
10935 \ifhv@fbox\fbox{\raisebox{-\height}{\usebox{\hvCaptionBox}}}%
10936 \else \raisebox{-\height}{\usebox{\hvCaptionBox}}%
10937 \fi
10938 \hspace{\hvSet@floatCapSep pt}% capfloatsep
10939 \ifhv@fbox\fbox{\raisebox{-\height}{\usebox{\hvObjectBox}}}%
10940 \else \raisebox{-\height}{\usebox{\hvObjectBox}}%
10941 \fi%
10942 \else% caption on bottom
10943 \ifhv@fbox\fbox{\usebox{\hvCaptionBox}}
10944 \else\usebox{\hvCaptionBox}
10945 \fi%
10946 \hspace{\hvSet@floatCapSep pt}%
10947 \ifhv@fbox\fbox{\usebox{\hvObjectBox}}
10948 \else \usebox{\hvObjectBox}
10949 \fi%
10950 \fi%
10951 \fi%
10952 \else% not RTL
10953 \ifx\hvSet@capVPos\hv@Center%
10954 \ifhv@fbox
10955 \fbox{\parbox{\wd\hvObjectBox}{\usebox{\hvObjectBox}}}
10956 \else
10957 \parbox{\wd\hvObjectBox}{\usebox{\hvObjectBox}}
10958 \fi%
10959 \hspace{\hvSet@floatCapSep pt}%
10960 \ifhv@fbox
10961 \fbox{\parbox{\wd\hvCaptionBox}{\usebox{\hvCaptionBox}}}%
10962 \else
10963 \parbox{\wd\hvCaptionBox}{\usebox{\hvCaptionBox}}
10964 \fi%
10965 \else%
10966 \ifx\hvSet@capVPos\hv@Top
10967 \ifhv@fbox
```
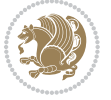

```
10968 \fbox{\raisebox{-\height}{\usebox{\hvObjectBox}}}%
10969 \else
10970 \raisebox{-\height}{\usebox{\hvObjectBox}}%
10971 \fi%
10972 \hspace{\hvSet@floatCapSep pt}%
10973 \ifhv@fbox
10974 \fbox{\raisebox{-\height}{\usebox{\hvCaptionBox}}}%
10975 \else
10976 \raisebox{-\height}{\usebox{\hvCaptionBox}}%
10977 \fi
10978 \else
10979 \ifhv@fbox
10980 \fbox{\usebox{\hvObjectBox}}%
10981 \else
10982 \usebox{\hvObjectBox}%
10983 \fi
10984 \hspace{\hvSet@floatCapSep pt}%
10985 \ifhv@fbox
10986 \fbox{\usebox{\hvCaptionBox}}%
10987 \else
10988 \usebox{\hvCaptionBox}%
10989 \fi%
10990 \fi%
10991 \fi
10992 \fi% end of RTL
10993 \fi
10994 \fi
10995 \fi
10996 }% End savebox Object and caption
10997 %
10998 % now we rotate the object and caption, if needed
10999 %
11000 \ifx\hvSet@rotAngle\hv@Zero
11001 \usebox{\@tempboxa}
11002 \else
11003 \rotatebox{\hvSet@rotAngle}{\usebox{\@tempboxa}}
11004 \fi
11005 \ifhv@nonFloat
11006 \ifx\hvSet@objectPos\hv@Center
11007 \ifhv@nonFloat
11008 \hspace{\fill}
11009 \fi
11010 \fi
11011 \endgroup% End the nonfloat part
11012 \else
11013 \end{\hv@floatType}% End the floating environment
11014 If i11015 }
```
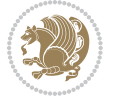
# **7.69 hyperref-xetex-bidi.def**

```
11016 \ProvidesFile{hyperref-xetex-bidi.def}[2014/11/08 v0.8 bidi adaptations for hyperref package for
11017 \AtBeginDocument{%
11018 \def\contentsline#1#2#3#4{%
11019 \ifx\\#4\\%
11020 \csname l@#1\endcsname{#2}{#3}%
11021 \else
11022 \ifcase\Hy@linktoc % none
11023 \csname 10#1\endcsname{#2}{#3}%
11024 \or % section
11025 \csname l@#1\endcsname{%
11026 \beginL\hyper@linkstart{link}{#4}{\if@RTL\beginR\fi#2\if@RTL\endR\fi}\hyper@linkend\endL
11027 }{#3}%
11028 \or % page
11029 \csname l@#1\endcsname{{#2}}{%
11030 \beginL\hyper@linkstart{link}{#4}{#3}\hyper@linkend\endL
11031 }%
11032 \else % all
11033 \csname l@#1\endcsname{%
11034 \beginL\hyper@linkstart{link}{#4}{\if@RTL\beginR\fi#2\if@RTL\endR\fi}\hyper@linkend\endL
11035 }{%
11036 \beginL\hyper@linkstart{link}{#4}{#3}\hyper@linkend\endL
11037 }%
11038 \fi
11039 \fi
11040 }
11041 \ifHy@hyperfootnotes
11042 \let\H@@footnotetext\@footnotetext
11043 \let\HRTL@@RTLfootnotetext\@RTLfootnotetext
11044 \let\HLTR@@LTRfootnotetext\@LTRfootnotetext
11045 \def\@xfootnotenext[#1]{%
11046 \begingroup
11047 \csname c@\@mpfn\endcsname #1\relax
11048 \unrestored@protected@xdef\@thefnmark{\thempfn}%
11049 \endgroup
11050 \ifx\@footnotetext\@mpfootnotetext
11051 \expandafter\H@@mpfootnotetext
11052 \else
11053 \expandafter\H@@footnotetext
11054 \fi
11055 }%
11056 \def\@xRTLfootnotenext[#1]{%
11057 \begingroup
11058 \csname c@\@mpfn\endcsname #1\relax
11059 \unrestored@protected@xdef\@thefnmark{\thempfn}%
11060 \endgroup
11061 \ifx\@RTLfootnotetext\@mpRTLfootnotetext
11062 \expandafter\HRTL@@mpRTLfootnotetext
11063 \else
```
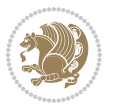

```
11064 \expandafter\HRTL@@RTLfootnotetext
11065 \fi
11066 }%
11067 \def\@xLTRfootnotenext[#1]{%
11068 \begingroup
11069 \csname c@\@mpfn\endcsname #1\relax
11070 \unrestored@protected@xdef\@thefnmark{\thempfn}%
11071 \endgroup
11072 \ifx\@LTRfootnotetext\@mpLTRfootnotetext
11073 \expandafter\HLTR@@mpLTRfootnotetext
11074 \else
11075 \expandafter\HLTR@@LTRfootnotetext
11076 \fi
11077 }%
11078 \def\@xfootnotemark[#1]{%
11079 \begingroup
11080 \c@footnote #1\relax
11081 \unrestored@protected@xdef\@thefnmark{\thefootnote}%
11082 \endgroup
11083 \H@@footnotemark
11084 }%
11085 \let\H@@mpfootnotetext\@mpfootnotetext
11086 \let\HRTL@@mpRTLfootnotetext\@mpRTLfootnotetext
11087 \let\HLTR@@mpLTRfootnotetext\@mpLTRfootnotetext
11088 \long\def\@mpfootnotetext#1{%
11089 \H@@mpfootnotetext{%
11090 \ifHy@nesting
11091 \hyper@@anchor{\Hy@footnote@currentHref}{#1}%
11092 \else
11093 \Hy@raisedlink{%
11094 \hyper@@anchor{\Hy@footnote@currentHref}{\relax}%
11095 }#1%
11096 \fi
11097 }%
11098 }%
11099 \long\def\@mpRTLfootnotetext#1{%
11100 \HRTL@@mpRTLfootnotetext{%
11101 \ifHy@nesting
11102 \hyper@@anchor{\Hy@footnote@currentHref}{#1}%
11103 \else
11104 \Hy@raisedlink{%
11105 \hyper@@anchor{\Hy@footnote@currentHref}{\relax}%
11106 }#1%
11107 \fi
11108 }%
11109 }%
11110 \long\def\@mpLTRfootnotetext#1{%
11111 \HLTR@@mpLTRfootnotetext{%
11112 \ifHy@nesting
11113 \hyper@@anchor{\Hy@footnote@currentHref}{#1}%
```
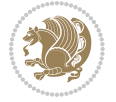

```
11114 \else
11115 \Hy@raisedlink{%
11116 \hyper@@anchor{\Hy@footnote@currentHref}{\relax}%
11117 }#1%
11118 \fi
11119 }%
11120 }%
11121 \long\def\@footnotetext#1{%
11122 \H@@footnotetext{%
11123 \ifHy@nesting
11124 \hyper@@anchor{\Hy@footnote@currentHref}{#1}%
11125 \else
11126 \Hy@raisedlink{%
11127 \hyper@@anchor{\Hy@footnote@currentHref}{\relax}%
11128 }%
11129 \let\@currentHlabel\Hy@footnote@currentHlabel
11130 \let\@currentHref\Hy@footnote@currentHref
11131 \let\@currentlabelname\@empty
11132 #1%
11133 \fi
11134 }%
11135 }%
11136 \long\def\@RTLfootnotetext#1{%
11137 \HRTL@@RTLfootnotetext{%
11138 \ifHy@nesting
11139 \hyper@@anchor{\Hy@footnote@currentHref}{#1}%
11140 \else
11141 \Hy@raisedlink{%
11142 \hyper@@anchor{\Hy@footnote@currentHref}{\relax}%
11143 }%
11144 \let\@currentHlabel\Hy@footnote@currentHlabel
11145 \let\@currentHref\Hy@footnote@currentHref
11146 \let\@currentlabelname\@empty
11147 #1%
11148 \fi
11149 }%
11150 }%
11151 \long\def\@LTRfootnotetext#1{%
11152 \HLTR@@LTRfootnotetext{%
11153 \ifHy@nesting
11154 \hyper@@anchor{\Hy@footnote@currentHref}{#1}%
11155 \else
11156 \Hy@raisedlink{%
11157 \hyper@@anchor{\Hy@footnote@currentHref}{\relax}%
11158 }%
11159 \let\@currentHlabel\Hy@footnote@currentHlabel
11160 \let\@currentHref\Hy@footnote@currentHref
11161 \let\@currentlabelname\@empty
11162 #1%
11163 \fi
```
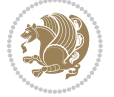

```
11164 }%
11165 }%
11166 \def\@footnotemark{%
11167 \leavevmode
11168 \ifhmode\edef\@x@sf{\the\spacefactor}\nobreak\fi
11169 \stepcounter{Hfootnote}%
11170 \global\let\Hy@saved@currentHlabel\@currentHlabel
11171 \global\let\Hy@saved@currentHref\@currentHref
11172 \hyper@makecurrent{Hfootnote}%
11173 \global\let\Hy@footnote@currentHlabel\@currentHlabel
11174 \global\let\Hy@footnote@currentHref\@currentHref
11175 \global\let\@currentHlabel\Hy@saved@currentHlabel
11176 \global\let\@currentHref\Hy@saved@currentHref
11177 \beginL\hyper@linkstart{link}{\Hy@footnote@currentHref}%
11178 \@makefnmark
11179 \hyper@linkend\endL
11180 \ifhmode\spacefactor\@x@sf\fi
11181 \relax
11182 }%
11183 \@ifpackageloaded{tabularx}{%
11184 \let\HyOrg@TX@endtabularx\TX@endtabularx
11185 \def\Hy@tabularx@hook{%
11186 \let\@footnotetext\H@@footnotetext
11187 \let\@LTRfootnotetext\HLTR@@LTRfootnotetext
11188 \let\@RTLfootnotetext\HRTL@@RTLfootnotetext
11189 \let\@footnotemark\H@@footnotemark
11190 \let\@mpfootnotetext\H@@mpfootnotetext
11191 \let\@mpLTRfootnotetext\HLTR@@mpLTRfootnotetext
11192 \let\@mpRTLfootnotetext\HRTL@@mpRTLfootnotetext
11193 }%
11194 \begingroup
11195 \toks@\expandafter{\TX@endtabularx}%
11196 \xdef\Hy@gtemp{%
11197 \noexpand\Hy@tabularx@hook
11108 \the\toks0
11199 }%
11200 \endgroup
11201 \let\TX@endtabularx\Hy@gtemp
11202 }{}%
11203 \@ifpackageloaded{longtable}{%
11204 \CheckCommand*{\LT@p@LTRftntext}[1]{%
11205 \edef\@tempa{%
11206 \the\LT@p@ftn
11207 \noexpand\LTRfootnotetext[\the\c@footnote]%
11208 }%
11209 \global\LT@p@ftn\expandafter{\@tempa{#1}}%
11210 \frac{1}{6}11211 \long\def\LT@p@LTRftntext#1{%
11212 \edef\@tempa{%
11213 \the\LT@p@ftn
```
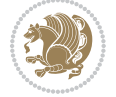

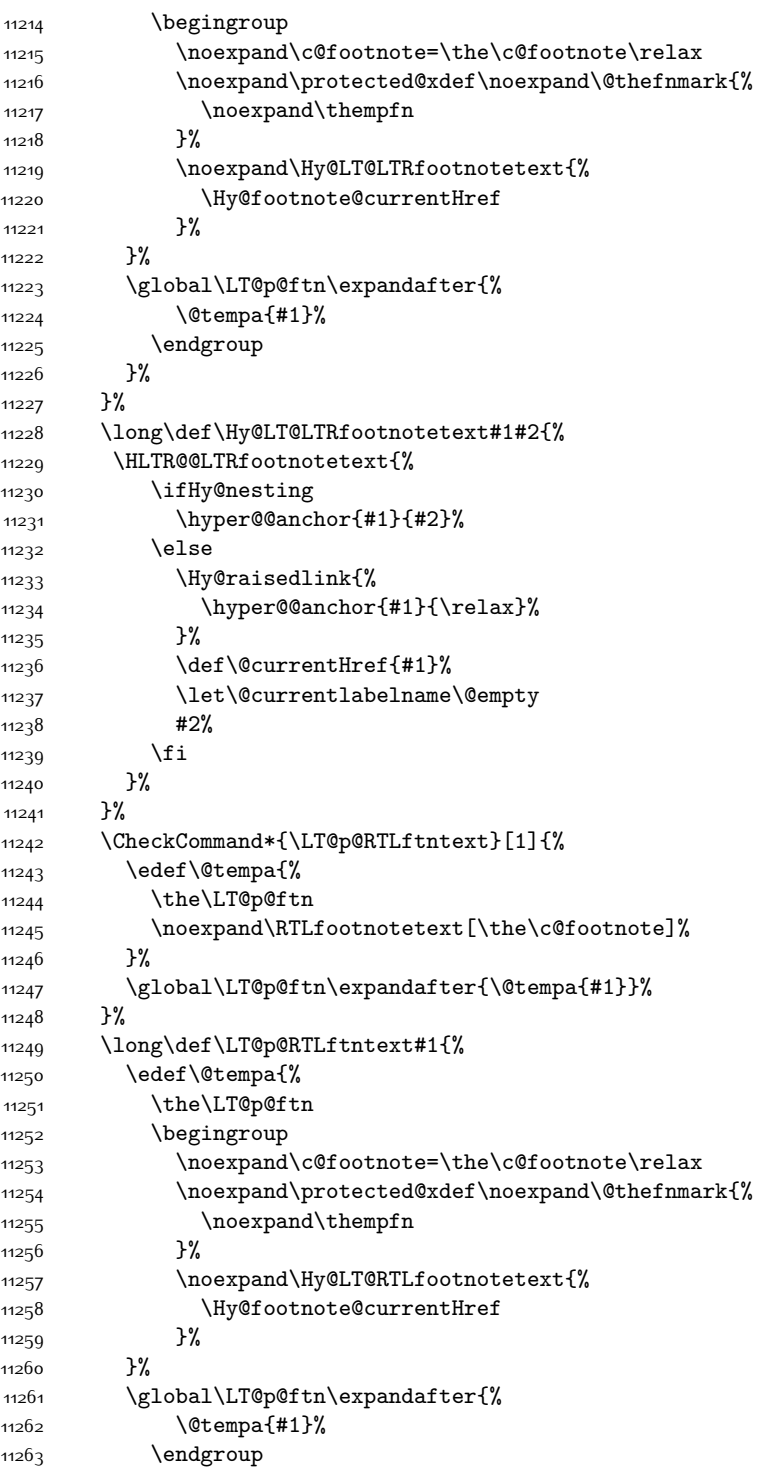

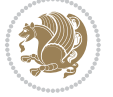

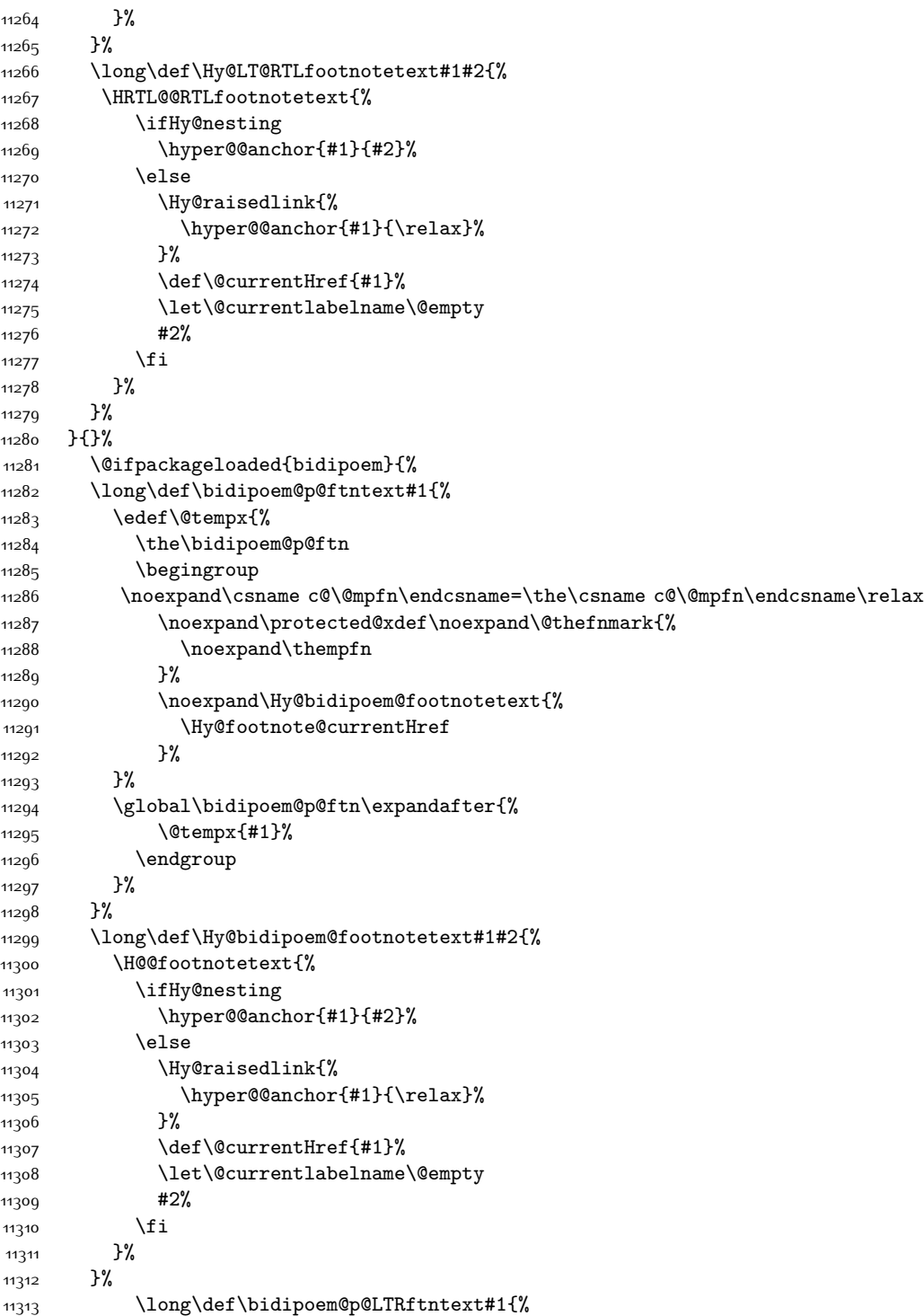

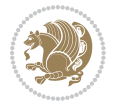

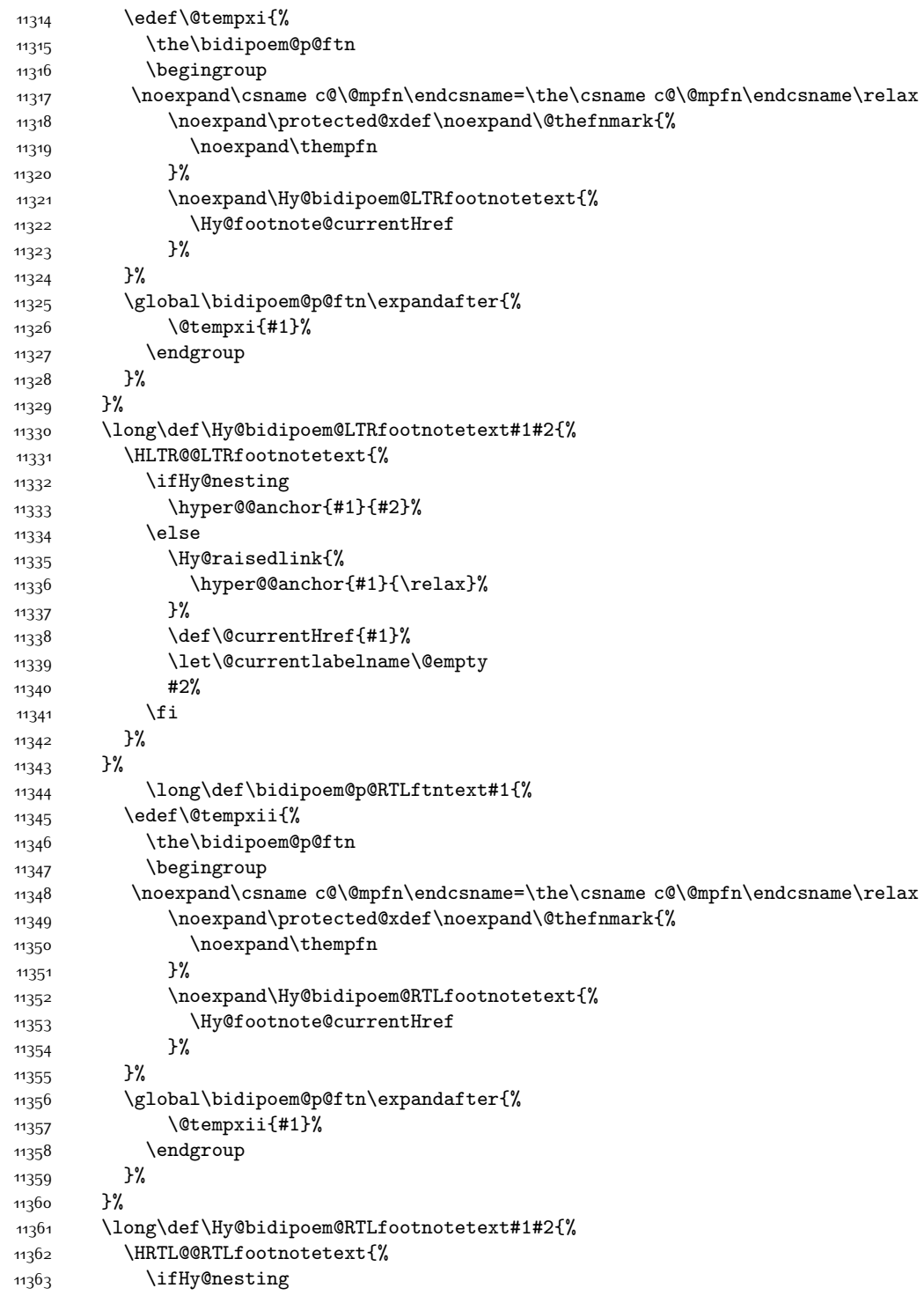

```
11364 \hyper@@anchor{#1}{#2}%
11365 \else
11366 \Hy@raisedlink{%
11367 \hyper@@anchor{#1}{\relax}%
11368 }%
11369 \def\@currentHref{#1}%
11370 \let\@currentlabelname\@empty
11371 #2%
11372 \fi
11373 }%
11374 }%
11375 }{}%
11376 \let\HyOrg@maketitle\maketitle
11377 \def\maketitle{%
11378 \let\Hy@saved@footnotemark\@footnotemark
11379 \let\Hy@saved@footnotetext\@footnotetext
11380 \let\HyRTL@saved@RTLfootnotetext\@RTLfootnotetext
11381 \let\HyLTR@saved@LTRfootnotetext\@LTRfootnotetext
11382 \let\@footnotemark\H@@footnotemark
11383 \let\@footnotetext\H@@footnotetext
11384 \let\@RTLfootnotetext\HRTL@@RTLfootnotetext
11385 \let\@LTRfootnotetext\HLTR@@LTRfootnotetext
11386 \@ifnextchar[\Hy@maketitle@optarg{% ]
11387 \HyOrg@maketitle
11388 \Hy@maketitle@end
11389 }%
11390 }%
11391 \def\Hy@maketitle@optarg[#1]{%
11392 \HyOrg@maketitle[{#1}]%
11393 \Hy@maketitle@end
11394 }%
11395 \def\Hy@maketitle@end{%
11396 \ifx\@footnotemark\H@@footnotemark
11397 \let\@footnotemark\Hy@saved@footnotemark
11398 \fi
11399 \ifx\@footnotetext\H@@footnotetext
11400 \let\@footnotetext\Hy@saved@footnotetext
11401 \fi
11402 \ifx\@RTLfootnotetext\HRTL@@RTLfootnotetext
11403 \let\@RTLfootnotetext\HyRTL@saved@RTLfootnotetext
11404 \fi
11405 \ifx\@LTRfootnotetext\HLTR@@LTRfootnotetext
11406 \let\@LTRfootnotetext\HyLTR@saved@LTRfootnotetext
11407 \fi
11408 }%
11409 \def\realfootnote{%
11410 \@ifnextchar[\@xfootnote{%
11411 \stepcounter{\@mpfn}%
11412 \protected@xdef\@thefnmark{\thempfn}%
11413 \H@@footnotemark\H@@footnotetext
```
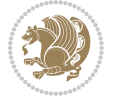

```
11414 }%
11415 }%
11416 \fi
11417 \def\hyper@link#1#2#3{%
11418 \ifmmode\else\beginL\fi\hyper@linkstart{#1}{#2}\ifmmode\else\if@RTL\beginR\fi\fi#3\ifmmode\e
11419 }
11420 \def\url@#1{\beginL\hyper@linkurl{\Hurl{#1}}{#1}\endL}
11421 \def\hyper@natlinkstart#1{%
11422 \Hy@backout{#1}%
11423 \beginL\hyper@linkstart{cite}{cite.#1}\if@RTL\beginR\fi%
11424 \def\hyper@nat@current{#1}%
11425 }
11426 \def\hyper@natlinkend{%
11427 \if@RTL\endR\fi\hyper@linkend\endL
11428 }
11429 \def\hyper@natlinkbreak#1#2{%
11430 \if@RTL\endR\fi\hyper@linkend\endL#1\beginL\hyper@linkstart{cite}{cite.#2}\if@RTL\beginR\fi%
11431 }%
11432 }
11433 \begingroup
11434 \catcode`\$=6 %
11435 \catcode`\#=12 %
11436 \gdef\href@$1{\expandafter\href@split$1##\\}%
11437 \gdef\href@split$1#$2#$3\\$4{%
11438 \beginL\hyper@@link{$1}{$2}{\if@RTL\beginR\fi$4\if@RTL\endR\fi}\endL%
11439 \endgroup
11440 }%
11441 \endgroup
11442 \pdfstringdefDisableCommands{%
11443 \let\LRE\@firstofone
11444 \let\LR\@firstofone
11445 \let\RLE\@firstofone
11446 \let\RL\@firstofone
11447 \def\XeTeX{Xe\TeX}
11448 \def\XeLaTeX{Xe\LaTeX}
11449 }
11450 \@ifpackageloaded{longtable}{%
11451 \begingroup
11452 \def\y{\LT@array}%
11453 \@ifundefined{scr@LT@array}{%
11454 \@ifundefined{adl@LT@array}{}{\def\y{\adl@LT@array}}%
11455 }{\def\y{\scr@LT@array}}%
11456 \long\def\x\refstepcounter#1#2\@sharp#3#4\@nil{%
11457 \expandafter\endgroup
11458 \expandafter\def\y[##1]##2{%
11459 \H@refstepcounter{#1}%
11460 \hyper@makecurrent{table}%
11461 \let\Hy@LT@currentHref\@currentHref
11462 #2\@sharp#####4%
11463 }%
```
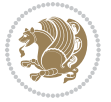

```
11464 }%
11465 \expandafter\expandafter\expandafter\x\y[{#1}]{#2}\@nil
11466 \begingroup
11467 \def\x#1\ifvoid\LT@foot#2\fi#3\@nil{%
11468 \endgroup
11469 \def\LT@start{%
11470 \#1\%11471 \ifvoid\LT@foot#2\fi
11472 \let\@currentHref\Hy@LT@currentHref
11473 \Hy@raisedlink{%
11474 \hyper@anchorstart{\@currentHref}\hyper@anchorend
11475 }%
11476 #3%
11477 }%
11478 }%
11479 \expandafter\x\LT@start\@nil
11480 }{}
```
### **7.70 leqno-xetex-bidi.def**

```
11481 \ProvidesFile{leqno-xetex-bidi.def}[2010/07/25 v0.1 bidi adaptations for leqno tag for XeTeX engine]
11482 \renewcommand\@eqnnum{\hb@xt@.01\p@{}%
11483 \lceil \frac{l}{2} \rceil11484 \hbox{{\bf\normalfont{normalfont{normalcolor{\textbf{m}}}}}\
```
### **7.71 letter-xetex-bidi.def**

```
11485 \ProvidesFile{letter-xetex-bidi.def}[2010/07/25 v0.2 bidi adaptations for standard letter class
11486 \renewcommand*{\opening}[1]{\ifx\@empty\fromaddress
```

```
11487 \thispagestyle{firstpage}%
11488 {\if@RTL\raggedright\else\raggedleft\fi\@date\par}%
11489 \else % home address
11490 \thispagestyle{empty}%
11491 {\if@RTL\raggedright\else\raggedleft\fi\if@RTL\begin{tabular}{r@{}}\else\begin{tabular}{1@{
11492 \fromaddress \\*[2\parskip]%
11493 \@date \end{tabular}\par}%
11494 \fi
11495 \vspace{2\parskip}%
11496 {\if@RTL\raggedleft\else\raggedright\fi \toname \\ \toaddress \par}%
11497 \vspace{2\parskip}%
11498 #1\par\nobreak}
11499 \renewcommand\left@footnoterule{%
11500 \kern-\p@
11501 \hrule \@width .4\columnwidth
11502 \kern .6\p@}
11503 \renewcommand\right@footnoterule{%
11504 \hbox to \columnwidth
11505 {\beginR \vbox{%
11506 \kern-\p@
11507 \hrule \@width .4\columnwidth
```

```
11508 \kern .6\p@}\hfil\endR}}
```
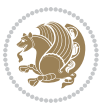

## **7.72 lettrine-xetex-bidi.def**

```
11509 \ProvidesFile{lettrine-xetex-bidi.def}[2015/02/17 v0.5 bidi adaptations for lettrine package for
11510 \def\@lettrine[#1]#2#3{%
11511 \setcounter{L@lines}{\theDefaultLines}%
11512 \setcounter{L@depth}{\theDefaultDepth}%
11513 \renewcommand*{\L@hang}{\DefaultLhang}%
11514 \renewcommand*{\L@oversize}{\DefaultLoversize}%
11515 \renewcommand*{\L@raise}{\DefaultLraise}%
11516 \renewcommand*{\L@ante}{}%
11517 \setlength{\L@Findent}{\DefaultFindent}%
11518 \setlength{\L@Nindent}{\DefaultNindent}%
11519 \setlength{\L@slope}{\DefaultSlope}%
11520 \setlength{\L@novskip}{\DiscardVskip}%
11521 \ifLettrineImage\L@imagetrue\else\L@imagefalse\fi
11522 \ifLettrineOnGrid\L@gridtrue\else\L@gridfalse\fi
11523 \if\DefaultOptionsFile\relax
11524 \else
11525 \begingroup
11526 \InputIfFileExists{\DefaultOptionsFile}%
11527 {}%
11528 {\PackageWarning{lettrine.sty}%
11529 {File \DefaultOptionsFile\space not found}%
11530 }%
11531 \def\color##1##{\l@color{##1}}%
11532 \let\l@color\@gobbletwo
11533 \def\textcolor##1##{\l@textcolor{##1}}%
11534 \def\l@textcolor##1##2##3{##3}%
11535 \expandafter\ifx\csname l@#2-keys\endcsname\relax
11536 \gdef\l@LOKeys{}%
11537 \else
11538 \xdef\l@LOKeys{\csname l@#2-keys\endcsname}%
11539 \fi
11540 \endgroup
11541 \def\KV@prefix{KV@L@}%
11542 \let\@tempc\relax
11543 \expandafter\KV@do\l@LOKeys,\relax,
11544 \sbox{\L@lbox}{\LettrineFont #2}%
11545 \setlength{\LettrineWidth}{\wd\L@lbox}%
11546 \def\KV@prefix{KV@L@}%
11547 \let\@tempc\relax
11548 \expandafter\KV@do\l@LOKeys,\relax,
11549 \fi
11550 \setkeys{L}{#1}%
11551 \ifL@image
11552 \sbox{\L@lbox}{\LettrineFontEPS{#2}}%
11553 \else
11554 \sbox{\L@lbox}{\LettrineFont #2}%
11555 \fi
11556 \sbox{\L@tbox}{\LettrineTextFont{#3}}%
```
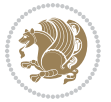

```
11557 \@tempdima=\baselineskip
11558 \ifnum\theL@lines=1
11559 \setlength{\L@first}{\ht\L@lbox}%
11560 \addtolength{\L@first}{-\ht\L@tbox}%
11561 \setlength{\L@lraise}{\z@}%
11562 \else
11563 \setlength{\L@first}{-\theL@lines\@tempdima}%
11564 \addtolength{\L@first}{\@tempdima}%
11565 \sbox{\@tempboxa}{\LettrineTextFont x}%
11566 \addtolength{\L@first}{-\ht\@tempboxa}%
11567 \setlength{\L@lraise}{-\L@raise\L@first}%
11568 \addtolength{\L@first}{\L@lraise}%
11569 \addtolength{\L@first}{\ht\L@lbox}%
11570 \addtolength{\L@lraise}{-\theL@lines\@tempdima}%
11571 \addtolength{\L@lraise}{\@tempdima}%
11572 \fi
11573 \par
11574 \ifdim\L@first>\L@novskip
11575 \ifL@grid
11576 \@tempdima=\baselineskip
11577 \@tempdimb=\@tempdima
11578 \advance\@tempdimb by \L@novskip
11579 \@tempcnta=1
11580 \loop\ifdim\L@first>\@tempdimb
11581 \advance\@tempcnta by 1
11582 \advance\L@first by -\@tempdima
11583 \repeat
11584 \vskip\@tempcnta\baselineskip
11585 \else
11586 \vskip\L@first
11587 \fi
11588 \fi
11589 \setlength{\L@Pindent}{\wd\L@lbox}%
11590 \addtolength{\L@Pindent}{-\L@hang\wd\L@lbox}%
11591 \settowidth{\L@first}{\L@ante}%
11592 \addtolength{\L@Pindent}{\L@first}%
11593 \addtolength{\L@Pindent}{\L@Findent}%
11594 \setlength{\L@first}{\linewidth}%
11595 \addtolength{\L@first}{-\L@Pindent}%
11596 \addtolength{\L@Nindent}{\L@Pindent}%
11597 \setlength{\L@next}{\linewidth}%
11598 \addtolength{\L@next}{-\L@Nindent}%
11599 \addtolength{\L@Pindent}{\rightmargin}%
11600 \addtolength{\L@Nindent}{\rightmargin}%
11601 \setlength{\LettrineWidth}{\wd\L@lbox}%
11602 \setlength{\LettrineHeight}{\ht\L@lbox}%
11603 \setlength{\LettrineDepth}{\dp\L@lbox}%
11604 \addtocounter{L@lines}{1}%
11605 \addtocounter{L@lines}{\the\c@L@depth}%
```
11606 \if@RTL\def\L@parshape{\c@L@lines 0pt \the\L@first}\else\def\L@parshape{\c@L@lines \the\L@Pin

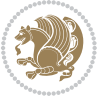

```
11607 \@tempcnta=\tw@
11608 \@whilenum \@tempcnta<\c@L@lines\do{%
11609 \if@RTL\edef\L@parshape{\L@parshape 0pt \the\L@next}\else\edef\L@parshape{\L@parshape \the\
11610 \addtolength{\L@Nindent}{\L@slope}%
11611 \addtolength{\L@next}{-\L@slope}%
11612 \advance\@tempcnta\@ne}%
11613 \if@RTL \edef\L@parshape{\L@parshape 0pt \the\linewidth}\else\edef\L@parshape{\L@parshape \rig
11614 \noindent
11615 \parshape=\L@parshape\relax
11616 \smash{\llap{\mbox{\L@ante}\raisebox{\L@lraise}{\usebox{\L@lbox}}%
11617 \hskip \the\L@Findent}}%
11618 \usebox{\L@tbox}%
11619 }
```
## **7.73 listings-xetex-bidi.def**

```
11620 \ProvidesFile{listings-xetex-bidi.def}[2015/08/23 v0.9 bidi adaptations for listings package for
11621 \lst@Key{captiondirection}{textdirection}{%
11622 \lstKV@SwitchCases{#1}%
11623 {textdirection&\\%
11624 RTL&\chardef\bidi@lst@caption@direction\@ne\\%
11625 LTR&\chardef\bidi@lst@caption@direction\z@%
11626 }{\PackageError{Listings}{direction #1 unknown}\@ehc}}
11627 \newcommand*{\bidi@lst@ensure@caption@direction}[2]{%
11628 \@ifundefined{bidi@lst@caption@direction}{}{%
11629 \ifnum\bidi@lst@caption@direction=\z@%
11630 #1%
11631 \else%
11632 \ifnum\bidi@lst@caption@direction=\@ne%
11633 #2%
11634 \{f_i\}11635 \fi%
11636 }}
11637 \long\def\@bidi@lst@makecaption#1#2{%
11638 \vskip\abovecaptionskip
11639 \bidi@lst@ensure@caption@direction{\@RTLfalse}{\@RTLtrue}%
11640 \sbox\@tempboxa{%
11641 \bidi@lst@ensure@caption@direction{\beginL}{\beginR}%
11642 #1: #2%
11643 \bidi@lst@ensure@caption@direction{\endL}{\endR}%
11644 }%
11645 \ifdim \wd\@tempboxa >\hsize
11646 #1: #2\par
116<sub>47</sub> \else
11648 \global \@minipagefalse
11649 \hb@xt@\hsize{\hfil\box\@tempboxa\hfil}%
11650 \fi
11651 \vskip\belowcaptionskip}%
11652 \def\lst@makecaption{\@bidi@lst@makecaption}
11653 \def\lst@maketitle{\@bidi@lst@makecaption\lst@title@dropdelim}
```
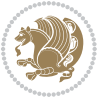

```
11654 \bidi@patchcmd{\lst@MakeCaption}{%
11655 \ifx #1t%
11656 \ifx\lst@@caption\@empty\expandafter\lst@HRefStepCounter \else
11657 \expandafter\refstepcounter
11658 \fi {lstlisting}%
11659 }{%
11660 \ifx #1t%
11661 \bidi@lst@ensure@caption@direction{\@RTLfalse}{\@RTLtrue}%
11662 \ifx\lst@@caption\@empty\expandafter\lst@HRefStepCounter \else
11663 \expandafter\refstepcounter
11664 \fi {lstlisting}%
11665 \bidi@lst@ensure@caption@direction{\@RTLfalse}{\@RTLfalse}%
11666 }{}{}
11667 \bidi@patchcmd{\lst@MakeCaption}{%
11668 \ddcontentsline{lol}{lstlisting}%
11669 {\protect\numberline{\thelstlisting}\lst@@caption}%
11670 }{%
11671 \begingroup%
11672 \bidi@lst@ensure@caption@direction{\@RTLfalse}{\@RTLtrue}%
11673 \ddcontentsline{lol}{lstlisting}%
11674 {\protect\numberline{\thelstlisting}\lst@@caption}%
11675 \endgroup%
11676 }{}{}
11677 \AtBeginDocument{%
11678 \@ifundefined{captionlabelfalse}{}{%
11679 \def\lst@maketitle{\captionlabelfalse\@bidi@lst@makecaption\@empty}}%
11680 \@ifundefined{caption@startrue}{}{%
11681 \def\lst@maketitle{\caption@startrue\@bidi@lst@makecaption\@empty}}%
11682 }
11683 \AtBeginDocument{
11684 \@ifundefined{thechapter}{\let\lst@ifnumberbychapter\iffalse}{}
11685 \lst@ifnumberbychapter
11686 \gdef\thelstlisting%
11687 {\ifnum \c@chapter>\z@ \thechapter\@SepMark\fi \@arabic\c@lstlisting}
11688 \else
11689 \gdef\thelstlisting{\@arabic\c@lstlisting}
11690 \fi}
```
## **7.74 loadingorder-xetex-bidi.def**

```
11691 \ProvidesFile{loadingorder-xetex-bidi.def}[2013/05/22 v0.95 making sure that bidi is the last pac
11692 \bidi@isloaded{amsmath}
11693 \bidi@isloaded{amstext}
11694 \bidi@isloaded{amsthm}
11695 \bidi@isloaded{breqn}
11696 \bidi@isloaded{cals}
11697 \bidi@isloaded{caption}
11698 \bidi@isloaded{crop}
11699 \bidi@isloaded{cuted}
11700 \bidi@isloaded{cutwin}
```
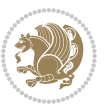

```
11701 \bidi@isloaded{color}
11702 \bidi@isloaded{dblfnote}
11703 \bidi@isloaded{xcolor}
11704 \bidi@isloaded{colortbl}
11705 \bidi@isloaded{float}
11706 \bidi@isloaded{floatrow}
11707 \bidi@isloaded{flowfram}
11708 \bidi@isloaded{framed}
11709 \bidi@isloaded{ftnright}
11710 \bidi@isloaded{xltxtra}
11711 \bidi@isloaded{xunicode}
11712 \bidi@isloaded{wrapfig}
11713 \bidi@isloaded{graphicx}
11714 \bidi@isloaded{geometry}
11715 \bidi@isloaded{hvfloat}
11716 \bidi@isloaded{mdframed}
11717 \bidi@isloaded{midfloat}
11718 \bidi@isloaded{ntheorem}
11719 \bidi@isloaded{ntheorem-hyper}
11720 \bidi@isloaded{hyperref}
11721 \bidi@isloaded{fancybox}
11722 \bidi@isloaded{fancyhdr}
11723 \bidi@isloaded{fix2col}
11724 \bidi@isloaded{draftwatermark}
11725 \bidi@isloaded{empheq}
11726 \bidi@isloaded{pdfpages}
11727 \bidi@isloaded{listings}
11728 \bidi@isloaded{lettrine}
11729 \bidi@isloaded{pstricks}
11730 \bidi@isloaded{pgf}
11731 \bidi@isloaded{picinpar}
11732 \bidi@isloaded{quotchap}
11733 \bidi@isloaded{tikz}
11734 \bidi@isloaded{titlesec}
11735 \bidi@isloaded{titletoc}
11736 \bidi@isloaded{array}
11737 \bidi@isloaded{stabular}
11738 \bidi@isloaded{subfig}
11739 \bidi@isloaded{subfigure}
11740 \bidi@isloaded{supertabular}
11741 \bidi@isloaded{xtab}
11742 \bidi@isloaded{longtable}
11743 \bidi@isloaded{arydshln}
11744 \bidi@isloaded{multicol}
11745 \bidi@isloaded{multienum}
11746 \bidi@isloaded{minitoc}
11747 \bidi@isloaded{natbib}
11748 \bidi@isloaded{newfloat}
11749 \bidi@isloaded{ragged2e}
11750 \bidi@isloaded{rotating}
```
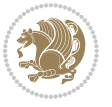

```
11751 \bidi@isloaded{tabls}
11752 \bidi@isloaded{tabulary}
11753 \bidi@isloaded{tocstyle}
11754 \bidi@isloaded{tocbibind}
11755 \bidi@isloaded{fontspec}
11756 \bidi@isloaded{arabxetex}
11757 \bidi@isloaded{polyglossia}
11758 \bidi@isloaded{fancyvrb}
11759 \AtBeginDocument{
11760 \if@bidi@amsmathloaded@\else
11761 \bidi@isloaded[\PackageError{bidi}{Oops! you have loaded package amsmath after bidi package. P
11762 \fi%
11763 \if@bidi@amstextloaded@\else
11764 \bidi@isloaded[\PackageError{bidi}{Oops! you have loaded package amstext after bidi package. P
11765 \fi%
11766 \if@bidi@amsthmloaded@\else
11767 \bidi@isloaded[\PackageError{bidi}{Oops! you have loaded package amsthm after bidi package. Pl
11768 \fi%
11769 \if@bidi@breqnloaded@\else
11770 \bidi@isloaded[\PackageError{bidi}{Oops! you have loaded package breqn after bidi package. Ple
11771 \fi%
11772 \if@bidi@calsloaded@\else
11773 \bidi@isloaded[\PackageError{bidi}{Oops! you have loaded package cals after bidi package. Plea
11774 \fi%
11775 \if@bidi@captionloaded@\else
11776 \bidi@isloaded[\PackageError{bidi}{Oops! you have loaded package caption after bidi package. P
11777 \fi%
11778 \if@bidi@croploaded@\else
11779 \bidi@isloaded[\PackageError{bidi}{Oops! you have loaded package crop after bidi package. Plea
11780 \fi%
11781 \if@bidi@colorloaded@\else
11782 \@ifpackageloaded{hyperref}{}{%
11783 \bidi@isloaded[\PackageError{bidi}{Oops! you have loaded package color after bidi package. Ple
11784 \fi%
11785 \if@bidi@cutwinloaded@\else
11786 \bidi@isloaded[\PackageError{bidi}{Oops! you have loaded package cutwin after bidi package. Pl
11787 \fi%
11788 \if@bidi@cutedloaded@\else
11789 \bidi@isloaded[\PackageError{bidi}{Oops! you have loaded package cuted after bidi package. Ple
11790 \fi%
11791 \if@bidi@dblfnoteloaded@\else
11792 \bidi@isloaded[\PackageError{bidi}{0ops! you have loaded package dblfnote after bidi package.
11793 \fi%
11794 \if@bidi@xcolorloaded@\else
11795 \bidi@isloaded[\PackageError{bidi}{Oops! you have loaded package xcolor after bidi package. Pl
11796 \fi%
11797 \if@bidi@colortblloaded@\else
11708 \bidi@isloaded[\PackageError{bidi}{0ops! you have loaded package colortbl after bidi package.
11799 \fi%
11800 \if@bidi@floatloaded@\else
```
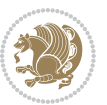

11801 \bidi@isloaded[\PackageError{bidi}{Oops! you have loaded package float after bidi package. Ple \fi% \if@bidi@floatrowloaded@\else 11804 \bidi@isloaded[\PackageError{bidi}{Oops! you have loaded package floatrow after bidi package. \fi% \if@bidi@flowframloaded@\else 11807 \bidi@isloaded[\PackageError{bidi}{0ops! you have loaded package flowfram after bidi package. \fi% \if@bidi@framedloaded@\else 11810 \bidi@isloaded[\PackageError{bidi}{Oops! you have loaded package framed after bidi package. Pl \fi% \if@bidi@ftnrightloaded@\else 11813 \bidi@isloaded[\PackageError{bidi}{Oops! you have loaded package ftnright after bidi package. \fi% \if@bidi@xltxtraloaded@\else 11816 \bidi@isloaded[\PackageError{bidi}{Oops! you have loaded package xltxtra after bidi package. P \fi% \if@bidi@xunicodeloaded@\else 11819 \bidi@isloaded[\PackageError{bidi}{Oops! you have loaded package xunicode after bidi package. \fi% \if@bidi@wrapfigloaded@\else 11822 \bidi@isloaded[\PackageError{bidi}{Oops! you have loaded package wrapfig after bidi package. P \fi% \if@bidi@graphicxloaded@\else \bidi@isloaded[\PackageError{bidi}{0ops! you have loaded package graphicx after bidi package. \fi% \if@bidi@geometryloaded@\else 11828 \bidi@isloaded[\PackageError{bidi}{0ops! you have loaded package geometry after bidi package. \fi% \if@bidi@hvfloatloaded@\else 11831 \bidi@isloaded[\PackageError{bidi}{Oops! you have loaded package hvfloat after bidi package. P \fi% \if@bidi@mdframedloaded@\else \bidi@isloaded[\PackageError{bidi}{Oops! you have loaded package mdframed after bidi package. \fi% \if@bidi@midfloatloaded@\else \bidi@isloaded[\PackageError{bidi}{0ops! you have loaded package midfloat after bidi package. \fi% \if@bidi@ntheoremloaded@\else 11840 \bidi@isloaded[\PackageError{bidi}{Oops! you have loaded package ntheorem after bidi package. \fi% \if@bidi@hyperrefloaded@\else \bidi@isloaded[\PackageError{bidi}{0ops! you have loaded package hyperref after bidi package. \fi% \if@bidi@fancyboxloaded@\else 11846 \bidi@isloaded[\PackageError{bidi}{Oops! you have loaded package fancybox after bidi package. \fi% \if@bidi@fancyhdrloaded@\else 11849 \bidi@isloaded[\PackageError{bidi}{Oops! you have loaded package fancyhdr after bidi package. \fi%

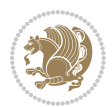

1852 \bidi@isloaded[\PackageError{bidi}{0ops! you have loaded package draftwatermark after bidi pa \fi% \if@bidi@empheqloaded@\else 118<sub>55</sub> \bidi@isloaded[\PackageError{bidi}{Oops! you have loaded package empheq after bidi package. Pl \fi% \if@bidi@pdfpagesloaded@\else 118<sub>58</sub> \bidi@isloaded[\PackageError{bidi}{0ops! you have loaded package pdfpages after bidi package. \fi% \if@bidi@lettrineloaded@\else 11861 \bidi@isloaded[\PackageError{bidi}{Oops! you have loaded package lettrine after bidi package. \fi% \if@bidi@listingsloaded@\else 11864 \bidi@isloaded[\PackageError{bidi}{Oops! you have loaded package listings after bidi package. \fi% \if@bidi@pstricksloaded@\else 11867 \bidi@isloaded[\PackageError{bidi}{Oops! you have loaded package pstricks after bidi package. \fi% \if@bidi@pgfloaded@\else 11870 \bidi@isloaded[\PackageError{bidi}{Oops! you have loaded package pgf after bidi package. Pleas \fi% \if@bidi@picinparloaded@\else \bidi@isloaded[\PackageError{bidi}{0ops! you have loaded package picinpar after bidi package. \fi% \if@bidi@quotchaploaded@\else 11876 \bidi@isloaded[\PackageError{bidi}{0ops! you have loaded package quotchap after bidi package. \fi% \if@bidi@tikzloaded@\else 11879 \bidi@isloaded[\PackageError{bidi}{Oops! you have loaded package tikz after bidi package. Plea \fi% \if@bidi@titlesecloaded@\else 11882 \bidi@isloaded[\PackageError{bidi}{Oops! you have loaded package titlesec after bidi package. \fi% \if@bidi@titletocloaded@\else \bidi@isloaded[\PackageError{bidi}{0ops! you have loaded package titletoc after bidi package. \fi% \if@bidi@arrayloaded@\else 11888 \bidi@isloaded[\PackageError{bidi}{Oops! you have loaded package array after bidi package. Ple \fi% \if@bidi@stabularloaded@\else 11891 \bidi@isloaded[\PackageError{bidi}{0ops! you have loaded package stabular after bidi package. \fi% \if@bidi@subfigloaded@\else 11894 \bidi@isloaded[\PackageError{bidi}{Oops! you have loaded package subfig after bidi package. Pl \fi% \if@bidi@subfigureloaded@\else 11897 \bidi@isloaded[\PackageError{bidi}{Oops! you have loaded package subfigure after bidi package \fi% \if@bidi@supertabularloaded@\else 11900 \bidi@isloaded[\PackageError{bidi}{Oops! you have loaded package supertabular after bidi pack

\if@bidi@draftwatermarkloaded@\else

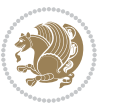

```
11901 \fi%
11902 \if@bidi@xtabloaded@\else
11903 \bidi@isloaded[\PackageError{bidi}{Oops! you have loaded package xtab after bidi package. Plea
11904 \fi%
11905 \if@bidi@longtableloaded@\else
11906 \bidi@isloaded[\PackageError{bidi}{Oops! you have loaded package longtable after bidi package
11907 \fi%
11908 \if@bidi@arydshlnloaded@\else
11909 \bidi@isloaded[\PackageError{bidi}{0ops! you have loaded package arydshln after bidi package.
11910 \fi%
11911 \if@bidi@multicolloaded@\else
11912 \bidi@isloaded[\PackageError{bidi}{Oops! you have loaded package multicol after bidi package.
11913 \fi%
11914 \if@bidi@multienumloaded@\else
11915 \bidi@isloaded[\PackageError{bidi}{Oops! you have loaded package multienum after bidi package
11916 \fi%
11917 \if@bidi@minitocloaded@\else
11918 \bidi@isloaded[\PackageError{bidi}{Oops! you have loaded package minitoc after bidi package. P
11919 \overline{12}11920 \if@bidi@natbibloaded@\else
11921 \bidi@isloaded[\PackageError{bidi}{Oops! you have loaded package natbib after bidi package. Pl
11922 \fi%
11923 \if@bidi@newfloatloaded@\else
11924 \bidi@isloaded[\PackageError{bidi}{Oops! you have loaded package newfloat after bidi package.
11925 \fi%
11926 \csname if@bidi@ragged2eloaded@\endcsname\else
11927 \bidi@isloaded[\PackageError{bidi}{0ops! you have loaded package ragged2e after bidi package.
11928 \fi%
11929 \if@bidi@rotatingloaded@\else
11930 \bidi@isloaded[\PackageError{bidi}{0ops! you have loaded package rotating after bidi package.
11931 \fi%
11932 \if@bidi@tablsloaded@\else
11933 \bidi@isloaded[\PackageError{bidi}{Oops! you have loaded package tabls after bidi package. Ple
11934 \fi%
11935 \if@bidi@tabularyloaded@\else
11936 \bidi@isloaded[\PackageError{bidi}{0ops! you have loaded package tabulary after bidi package.
11937 \fi%
11938 \if@bidi@tocstyleloaded@\else
11939 \bidi@isloaded[\PackageError{bidi}{0ops! you have loaded package tocstyle after bidi package.
11940 \fi%
11941 \if@bidi@tocbibindloaded@\else
11942 \bidi@isloaded[\PackageError{bidi}{0ops! you have loaded package tocbibind after bidi package
11943 \fi%
11944 \if@bidi@fontspecloaded@\else
11945 \bidi@isloaded[\PackageError{bidi}{0ops! you have loaded package fontspec after bidi package.
11946 \fi%
11947 \if@bidi@arabxetexloaded@\else
_{11948} \bidi@isloaded[\PackageError{bidi}{0ops! you have loaded package arabxetex after bidi package
11949 \fi%
11950 \if@bidi@polyglossialoaded@\else
```
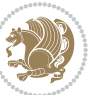

11951 \bidi@isloaded[\PackageError{bidi}{Oops! you have loaded package polyglossia after bidi packa \fi% \if@bidi@fancyvrbloaded@\else

```
11954 \bidi@isloaded[\PackageError{bidi}{Oops! you have loaded package fancyvrb after bidi package.
11955 \fi%
```
# }

### **7.75 longtable-xetex-bidi.def**

```
11957 \ProvidesFile{longtable-xetex-bidi.def}[2013/04/01 v0.3 bidi adaptations for longtable package f
11958 \def\LT@array[#1]#2{%
11959 \refstepcounter{table}\stepcounter{LT@tables}%
11960 \if l#1%
11961 \if@RTLtab\LTleft\fill \LTright\z@\else\LTleft\z@ \LTright\fill\fi
11962 \else\if r#1%
11963 \if@RTLtab\LTleft\z@ \LTright\fill\else\LTleft\fill \LTright\z@\fi
11964 \else\if c#1%
11965 \LTleft\fill \LTright\fill
11966 \fi\fi\fi
11967 \let\LT@mcol\multicolumn
11968 \let\LT@@tabarray\@tabarray
11969 \let\LT@@hl\hline
11970 \def\@tabarray{%
11971 \let\hline\LT@@hl
11972 \LT@@tabarray}%
11973 \let\\\LT@tabularcr\let\tabularnewline\\%
11974 \def\newpage{\noalign{\break}}%
11975 \def\pagebreak{\noalign{\ifnum`}=0\fi\@testopt{\LT@no@pgbk-}4}%
11976 \def\nopagebreak{\noalign{\ifnum`}=0\fi\@testopt\LT@no@pgbk4}%
11977 \let\hline\LT@hline \let\kill\LT@kill\let\caption\LT@caption
11978 \@tempdima\ht\strutbox
11979 \let\@endpbox\LT@endpbox
11980 \ifx\extrarowheight\@undefined
11981 \let\@acol\@tabacol
11982 \let\@classz\@tabclassz \let\@classiv\@tabclassiv
11983 \def\@startpbox{\vtop\LT@startpbox}%
11984 \let\@@startpbox\@startpbox
11985 \let\@@endpbox\@endpbox
11986 \let\LT@LL@FM@cr\@tabularcr
11987 \else
11988 \advance\@tempdima\extrarowheight
11989 \col@sep\tabcolsep
11990 \let\@startpbox\LT@startpbox\let\LT@LL@FM@cr\@arraycr
11991 \fi
11992 \setbox\@arstrutbox\hbox{\vrule
11993 \@height \arraystretch \@tempdima
11994 \@depth \arraystretch \dp \strutbox
11995 \@width \z@}%
11996 \let\@sharp##\let\protect\relax
11997 \begingroup
```

```
11998 \@mkpream{#2}%
11999 \xdef\LT@bchunk{%
12000 \global\advance\c@LT@chunks\@ne
12001 \global\LT@rows\z@\setbox\z@\vbox\bgroup
12002 \LT@setprevdepth
12003 \tabskip\LTleft \noexpand\halign to\hsize\bgroup
12004 \tabskip\z@ \@arstrut \@preamble \tabskip\LTright \cr}%
12005 \endgroup
12006 \expandafter\LT@nofcols\LT@bchunk&\LT@nofcols
12007 \LT@make@row
12008 \m@th\let\par\@empty
12009 \everycr{}\lineskip\z@\baselineskip\z@
12010 \LT@bchunk}
12011 \def\LT@makecaption#1#2#3{%
12012 \LT@mcol\LT@cols c{\hbox to\z@{\hss\parbox[t]\LTcapwidth{%
12013 \sbox\@tempboxa{\if@RTL\beginR\fi#1{#2: }#3\if@RTL\endR\fi}%
12014 \ifdim\wd\@tempboxa>\hsize
12015 #1{#2: }#3%
12016 \else
12017 \hbox to\hsize{\hfil\box\@tempboxa\hfil}%
12018 \fi
12019 \endgraf\vskip\baselineskip}%
12020 \hss}}}
12021 \def\LT@startpbox#1{%
12022 \bgroup
12023 \let\@footnotetext\LT@p@ftntext
12024 \let\@LTRfootnotetext\LT@p@LTRftntext
12025 \let\@RTLfootnotetext\LT@p@RTLftntext
12026 \setlength\hsize{#1}%
12027 \@arrayparboxrestore
12028 \vrule \@height \ht\@arstrutbox \@width \z@}
12029 \def\LT@p@LTRftntext#1{%
12030 \edef\@tempa{\the\LT@p@ftn\noexpand\LTRfootnotetext[\the\c@footnote]}%
12031 \global\LT@p@ftn\expandafter{\@tempa{#1}}}%
12032 \def\LT@p@RTLftntext#1{%
12033 \edef\@tempa{\the\LT@p@ftn\noexpand\RTLfootnotetext[\the\c@footnote]}%
```

```
12034 \global\LT@p@ftn\expandafter{\@tempa{#1}}}%
```
# **7.76 mdframed-xetex-bidi.def**

```
12035 \ProvidesFile{mdframed-xetex-bidi.def}[2013/09/22 v0.4 bidi adaptations for mdframed package for
12036 \newif\if@bidi@mdf@RTL
12037 \def\mdf@lrbox#1{%
12038 \mdf@patchamsthm%patch amsthm
12039 \if@RTL\@bidi@mdf@RTLtrue\fi%
12040 \@RTLfalse%
12041 \setbox#1\vbox\bgroup%
12042 \color@begingroup%
12043 \if@bidi@mdf@RTL\@RTLtrue\fi%
12044 \mdf@horizontalmargin@equation%
```
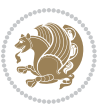

```
12045 \columnwidth=\hsize%
12046 \textwidth=\hsize%
12047 \let\if@nobreak\iffalse%
12048 \let\if@noskipsec\iffalse%
12049 \let\par\@@par%
12050 \let\-\@dischyph%
12051 \let\'\@acci\let\`\@accii\let\=\@acciii%
12052 \parindent\z@ \parskip\z@skip%
12053 \linewidth\hsize%
12054 \@totalleftmargin\z@%
12055 \leftskip\z@skip \rightskip\z@skip \@rightskip\z@skip%
12056 \parfillskip\@flushglue \lineskip\normallineskip%
12057 \baselineskip\normalbaselineskip%
12058 %% \sloppy%
12059 \let\\\@normalcr%
12060 \mdf@par@local%New feature to restore parskip/parindent local in save box
12061 \ifbool{mdf@suppressfirstparskip}{\vspace*{-\parskip}}{}%
12062 \@afterindentfalse%
12063 %\@afterheading%
12064 }
12065 \renewrobustcmd\mdfframedtitleenv[1]{%
12066 \mdf@lrbox{\mdf@frametitlebox}%
12067 \mdf@frametitlealignment%
12068 \leavevmode{\color{\mdf@frametitlefontcolor}%
12069 \normalfont\mdf@frametitlefont{#1}
12070 \ifbool{mdf@ignorelastdescenders}%
12071 \{ \}12072 \par\strut\parrow\parrow12073 \unskip\unskip\setbox0=\lastbox
12074 \vspace*{\dimexpr\ht\strutbox-\baselineskip\relax}%
12075 }{}}%
12076 \par\unskip\ifvmode\nointerlineskip\hrule \@height\z@ \@width\hsize\fi%%
12077 \endmdf@lrbox\relax%
12078 \mdf@ignorevbadness%
12079 \setbox\mdf@frametitlebox=\vbox{\unvbox\mdf@frametitlebox}%
12080 \mdfframetitleboxwidth=\wd\mdf@frametitlebox\relax%
12081 \mdfframetitleboxheight=\ht\mdf@frametitlebox\relax%
12082 \mdfframetitleboxdepth=\dp\mdf@frametitlebox\relax%
12083 \mdfframetitleboxtotalheight=\dimexpr
12084 \ht\mdf@frametitlebox
12085 + \dp \mdf@frametitlebox%
12086 12086 +\mdf@frametitleaboveskip@length
12087 12087 +\mdf@frametitlebelowskip@length
12088 \text{relax}12089 }
12090
12091 \renewrobustcmd*\mdf@footnoteoutput{%
12092 \ifvoid\@mpfootins\else%
12093 \nobreak%
12094 \vskip\mdf@footenotedistance@length%
```
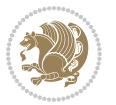

```
12005 \normalcolor%
12096 \bidi@mpfootnoterule%
12097 \unvbox\@mpfootins%
12098 \fi%
12099 }
12100
12101
12102 \renewrobustcmd*\mdf@footnoteinput{%
12103 \def\@mpfn{mpfootnote}%
12104 \def\thempfn{\thempfootnote}%
12105 \c@mpfootnote\z@%
12106 \let\@footnotetext\@mpfootnotetext%
12107 \let\@LTRfootnotetext\@mpLTRfootnotetext%
12108 \let\@RTLfootnotetext\@mpRTLfootnotetext%
12109 }
```
# **7.77 memoir-xetex-bidi.def**

```
12110 \ProvidesFile{memoir-xetex-bidi.def}[2010/07/25 v0.5 bidi adaptations for memoir class for XeTeX
12111 \renewcommand{\keepthetitle}{%
12112 \@bsmtitlempty
```

```
12113 \global\let\thanks\relax
12114 \global\let\LTRthanks\relax
12115 \global\let\RTLthanks\relax
12116 \global\let\and\relax
12117 \global\let\andnext\relax
12118 \global\let\@thanks\@empty
12119 \global\let\@title\@empty
12120 \global\let\@author\@empty
12121 \global\let\@date\@empty}
12122 \renewcommand{\maketitle}{\par
12123 \begingroup
12124 \@bsmarkseries
12125 \def\@makefnmark{\@textsuperscript{%
12126 \normalfont\@bsthanksheadpre \tamark \@bsthanksheadpost}}%
12127 \long\def\@makefntext##1{\makethanksmark ##1}
12128 \if@twocolumn
12129 \ifnum \col@number=\@ne
12130 \@maketitle
12131 \else
12132 \twocolumn[\@maketitle]%
12133 \fi
12134 \else
12135 \ifdim\pagetotal>\z@
12136 \newpage
12137 \fi
12138 \global\@topnum\z@
12139 \@maketitle
12140 \fi
12141 \thispagestyle{title}\@thanks
```
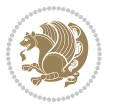

```
12142 \endgroup
12143 \@bscontmark % \setcounter{footnote}{0}%
12144 }
12145 \renewcommand*{\memRTLleftskip}{\if@RTL\rightskip\else\leftskip\fi}
12146 \renewcommand*{\memRTLrightskip}{\if@RTL\leftskip\else\rightskip\fi}
12147\renewcommand*{\memRTLvleftskip}{\if@RTL\vrightskip\else\vleftskip\fi}
12148 \renewcommand*{\memRTLvrightskip}{\if@RTL\vleftskip\else\vrightskip\fi}
12149 \renewcommand*{\memRTLraggedright}{\if@RTL\raggedleft\else\raggedright\fi}
12150 \renewcommand*{\memRTLraggedleft}{\if@RTL\raggedright\else\raggedleft\fi}
12151 \renewcommand*{\thesection}{\thechapter\@SepMark\@arabic\c@section}
12152 \renewcommand*{\thesubsection}{%
12153 \thesection\@SepMark\@arabic\c@subsection}
12154 \renewcommand*{\thesubsubsection}{%
12155 \thesubsection\@SepMark\@arabic\c@subsubsection}
12156 \renewcommand*{\theparagraph}{%
12157 \thesubsubsection\@SepMark\@arabic\c@paragraph}
12158 \renewcommand*{\thesubparagraph}{%
12159 \theparagraph\@SepMark\@arabic\c@subparagraph}
12160 \renewcommand{\setthesection}{\thechapter\@SepMark\Alph{section}}
12161 \renewcommand{\theequation}{%
12162 \ifnum \c@chapter>\z@ \thechapter\@SepMark\fi \@arabic\c@equation}
12163 \renewcommand{\thefigure}{\thechapter\@SepMark\@arabic\c@figure}
12164 \renewcommand{\thetable}{\thechapter\@SepMark\@arabic\c@table}
12165 \ifartopt
12166 \chapterstyle{article}
12167 \counterwithout{figure}{chapter}
12168 \counterwithout{table}{chapter}
12169 \counterwithout{footnote}{chapter}
12170 \counterwithout{equation}{chapter}
12171 \renewcommand{\chaptername}{}
12172 \renewcommand{\maketitlehookb}{%
12173 \vskip -1.5\topsep\vskip -1.5\partopsep}
12174 \renewcommand{\maketitlehookc}{%
12175 \vskip -1.5\topsep\vskip -1.5\partopsep}
12176 \overline{1}12177 \long\def\@makecaption#1#2{\let\@memtempa\relax
12178 \ifdim\prevdepth>-99\p@ \vskip\abovecaptionskip
12179 \else \def\@memtempa{\vbox to\topskip{}}\fi
12180 \let\@contfnote\footnote \renewcommand{\footnote}[2][]{}
12181 \let\@contfmark\footnotemark \renewcommand{\footnotemark}[1][]{}
12182 \sbox\@tempboxa{\@contnfont #1\@contdelim \@conttfont #2\@contfinal}
12183 \let\footnote\@contfnote
12184 \let\footnotemark\@contfmark
12185 \ifdim\wd\@tempboxa<\linewidth \centering \fi
12186 \if@contcw
12187 \centering
12188 \parbox{\@contcwidth}{%
12189 \ifdim\wd\@tempboxa<\@contcwidth \centering \fi
12190 \fi
12191 \ifdim\wd\@tempboxa<\linewidth
```
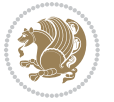

```
12192 \@contpre
12193 {\@contnfont #1\@contdelim}\@memtempa
12194 {\@contcshortstyle \@conttfont #2\@contfinal\par}
12195 \else
12196 \if@conthang
12197 \sbox\@tempboxa{\@contnfont #1\@contdelim}
12198 \@contpre%
12199 {\@contcstyle\hangindent=\wd\@tempboxa
12200 \noindent\box\@tempboxa\@memtempa \@conttfont #2\@contfinal\par}
12201 \else
12202 \if@contindent
12203 \@contpre%
12204 {\@contnfont #1\@contdelim}\@memtempa
12205 {\@contcstyle\hangindent=\@contindw
12206 \hangafter=\@ne\@conttfont #2\@contfinal\par}% <- v1.4
12207 \else
12208 \@contpre%
12209 {\@contnfont #1\@contdelim}\@memtempa
12210 {\@contcstyle \@conttfont #2\@contfinal\par}
12211 \fi
12212 \fi
12213 \fi
12214 \@contpost
12215 \if@contcw
12216 \par
12217 } % end of the \parbox
12218 \fi
12219 \vskip\belowcaptionskip}
12220 \@ifpackageloaded{caption}{%
12221 \AtBeginPackage{caption}{
12222 \ClassWarningNoLine{memoir}{%
12223 You are using the caption package with the memoir \MessageBreak
12224 class. This may cause unexpected or inconsistent \MessageBreak
12225 results if you use any of memoir's captioning facilities}
12226
12227 \long\def\@makecaption##1##2{%
12228 \vskip\abovecaptionskip
12229 \sbox\@tempboxa{\if@RTL\beginR\fi##1: ##2\if@RTL\endR\fi}%
12230 \ifdim \wd\@tempboxa >\hsize
12231 \if@RTL\beginR\fi##1: ##2\if@RTL\endR\fi\par
12232 \else
12233 \global \@minipagefalse
12234 \hb@xt@\hsize{\hfil\box\@tempboxa\hfil}%
12235 \fi
12236 \vskip\belowcaptionskip}
12237
12238 \def\caption{%
12239 \ifx\@captype\@undefined
12240 \@latex@error{\noexpand\caption outside float}\@ehd
12241 \expandafter\@gobble
```
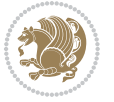

```
12242 \else
12243 \refstepcounter\@captype
12244 \expandafter\@firstofone
12245 \fi
12246 {\@dblarg{\@caption\@captype}}%
12247 }
12248
12249 \long\def\@caption##1[##2]##3{%
12250 \par
12251 \addcontentsline{\csname ext@##1\endcsname}{##1}%
12252 {\protect\numberline{\csname the##1\endcsname}{\ignorespaces ##2}}%
12253 \begingroup
12254 \@parboxrestore
12255 \if@minipage
12256 \@setminipage
12257 \fi
12258 \normalsize
12259 \@makecaption{\csname fnum@##1\endcsname}{\ignorespaces ##3}\par
12260 \endgroup}
12261 }}{}
12262 \renewenvironment{thebibliography}[1]{%
12263 \bibsection
12264 \if@RTL\if@LTRbibitems\@RTLfalse\else\fi\else\if@RTLbibitems\@RTLtrue\else\fi\fi
12265 \begin{bibitemlist}{#1}}{\end{bibitemlist}\postbibhook}
```
# **7.78 midfloat-xetex-bidi.def**

```
12266 \ProvidesFile{midfloat-xetex-bidi.def}[2013/04/10 v0.2 bidi adaptations for midfloat package for
12267 \def\RTL@outputdblcol{%
12268 \if@firstcolumn
12260 \global \@firstcolumnfalse
12270 \global \setbox\@leftcolumn \box\@outputbox
12271 \global\c@colht\@colht\global\c@addvipersep\z@
12272 \ifnum\juo@sk>0
12273 \remove@strip\juo@sar
12274 \global\@colht\the\juo@pr
12275 \ifdim\right@cor>\z@
12276 \global\advance\@colht by\right@cor
12277 \fi
12278 \global\advance\@colht by\cor@height
12279 \global\cor@height=0pt
12280 \fi
12281 \global \setbox\@rightcolumn \vbox{}%
12282 \else
12283 \ifdim\c@colht>\@colht
12284 \@tempdima\@colht
12285 \tilde{\text{O}}12286 \global\setbox\@rightcolumn \vbox{%
12287 \unvbox\@rightcolumn
12288 \vbox to\@tempdima{%
```
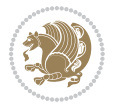

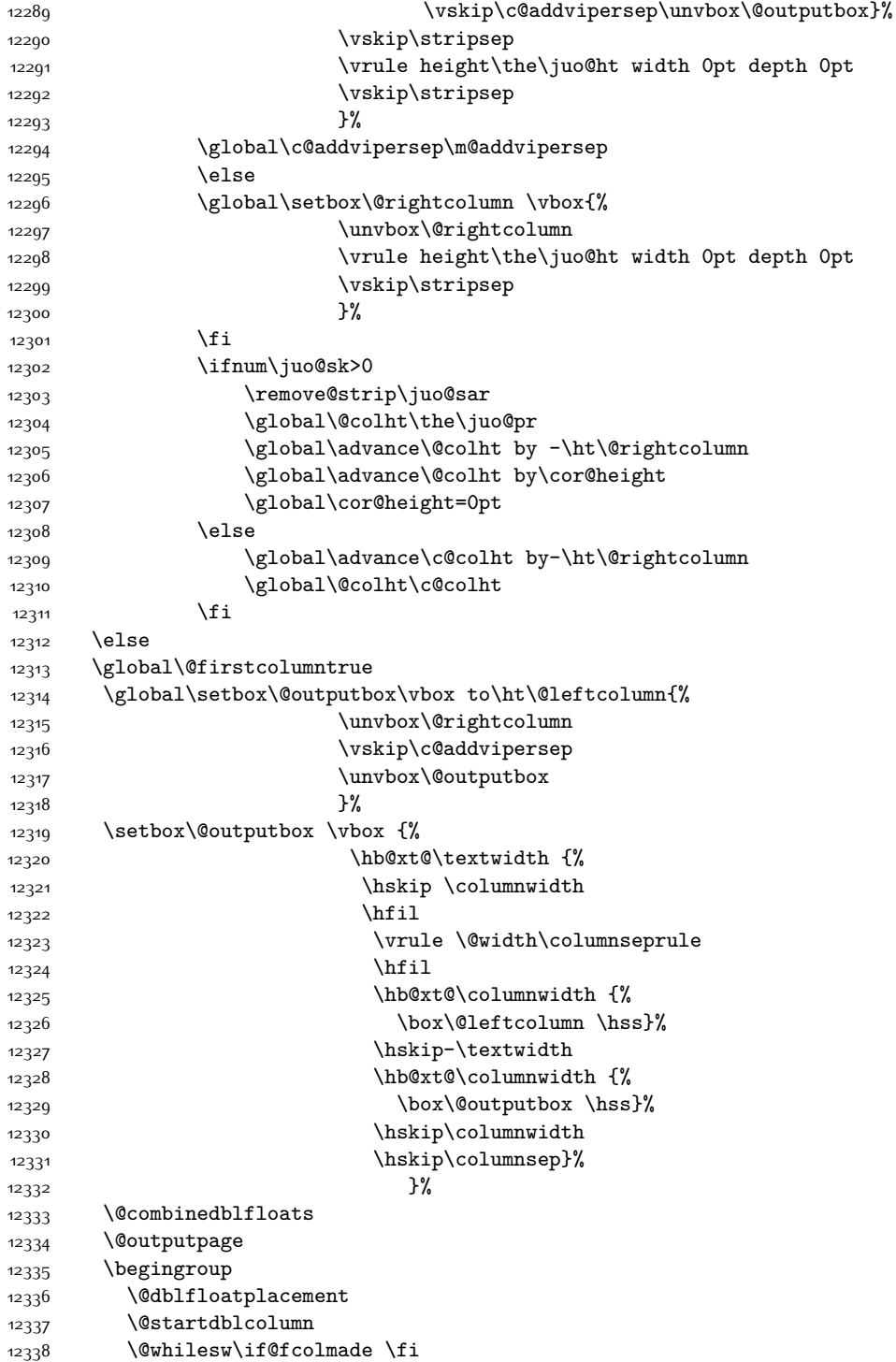

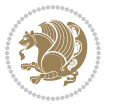

```
12339 {\@outputpage
12340 \@startdblcolumn}%
12341 \endgroup
12342 \global\juo@sk=0\global\juo@sar={}%
12343 \global\cor@height\z@\global\c@addvipersep\z@
12344 \fi
12345 \fi
12346 }
12347
12348
12349 \def\LTR@outputdblcol{%
12350 \if@firstcolumn
12351 \global \@firstcolumnfalse
12352 \global \setbox\@leftcolumn \box\@outputbox
12353 \global\c@colht\@colht\global\c@addvipersep\z@
12354 \ifnum\juo@sk>0
12355 \remove@strip\juo@sar
12356 \global\@colht\the\juo@pr
12357 \ifdim\right@cor>\z@
12358 \global\advance\@colht by\right@cor
12359 \fi
12360 \global\advance\@colht by\cor@height
12361 \global\cor@height=0pt
12362 \fi
12363 \global \setbox\@rightcolumn \vbox{}%
12364 \else
12365 \ifdim\c@colht>\@colht
12366 \@tempdima\@colht
12367 \ifdim\@colht>\z@
12368 \global\setbox\@rightcolumn \vbox{%
12369 \unvbox\@rightcolumn
12370 \vbox to\@tempdima{%
12371 \vskip\c@addvipersep\unvbox\@outputbox}%
12372 \vskip\stripsep
12373 \vrule height\the\juo@ht width 0pt depth 0pt
12374 \vskip\stripsep
12375 }%
12376 \global\c@addvipersep\m@addvipersep
12377 \else
12378 \global\setbox\@rightcolumn \vbox{%
12379 \unvbox\@rightcolumn
12380 \vrule height\the\juo@ht width 0pt depth 0pt
12381 \vskip\stripsep
12382 }%
12383 \fi
12384 \ifnum\juo@sk>0
12385 \remove@strip\juo@sar
12386 \global\@colht\the\juo@pr
12387 \global\advance\@colht by -\ht\@rightcolumn
12388 \global\advance\@colht by\cor@height
```
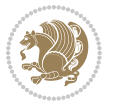

```
12389 \global\cor@height=0pt
12390 \else
12391 \global\advance\c@colht by-\ht\@rightcolumn
12392<br>12393<br>
\left\{ \begin{array}{c} \chi_{12392} \\ \chi_{12393} \end{array} \right\}12393
12394 \else
12395 \global\@firstcolumntrue
12396 \global\setbox\@outputbox\vbox to\ht\@leftcolumn{%
12397 \unvbox\@rightcolumn
12398 \vskip\c@addvipersep
12399 \unvbox\@outputbox
12400 }%
12401 \setbox\@outputbox \vbox {%
12402 \hb@xt@\textwidth {%
12403 \hb@xt@\columnwidth {%
12404 \box\@leftcolumn \hss}%
12405 \hfil
12406 \vrule \@width\columnseprule
12407 \hfil
12408 \hb@xt@\columnwidth {%
12409 12409 \box\@outputbox \hss}%
12410 \}%
12411 }12412 \@combinedblfloats
12413 \@outputpage
12414 \begingroup
12415 \@dblfloatplacement
12416 \@startdblcolumn
12417 \@whilesw\if@fcolmade \fi
12418 {\@outputpage
12419 \@startdblcolumn}%
12420 \endgroup
12421 \global\juo@sk=0\global\juo@sar={}%
12422 \global\cor@height\z@\global\c@addvipersep\z@
12423 \fi
12424 \fi
12425 }
12426
12427
12428 \def\@strip[#1/#2]{\global\@tempdima=#1\global\@tempdimb=#2%
12429 \global \setbox\@viper\vbox\bgroup\if@RTLmain\moveleft\dimexpr(\columnwidth+\columnsep)\fi\vbo
12430 \hsize\textwidth
12431 \@parboxrestore
12432 \col@number \@ne
12433 \vrule height\topskip width0pt depth0pt
12434 }
12435
12436 \def\endstrip{%
12437 \egroup\egroup
12438 \if@firstcolumn
```
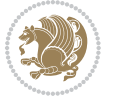

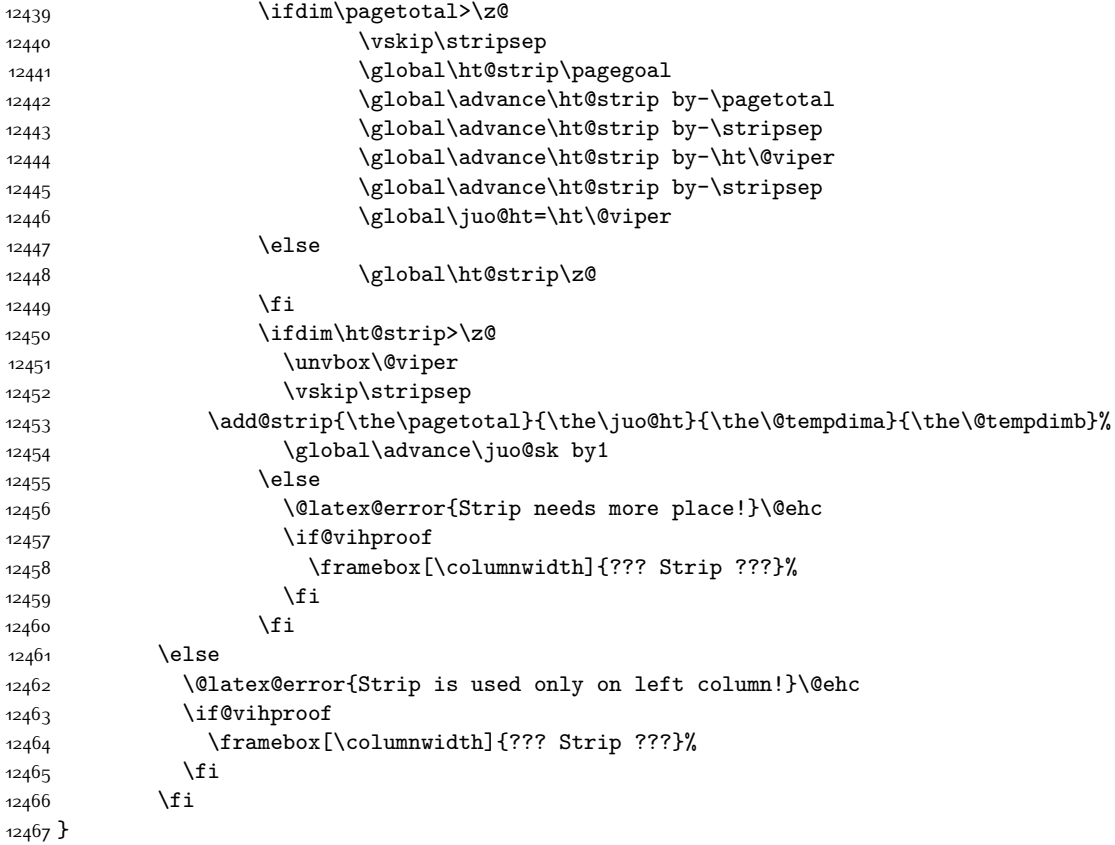

# **7.79 minitoc-xetex-bidi.def**

```
12468 \ProvidesFile{minitoc-xetex-bidi.def}[2010/07/25 v0.1 bidi adaptations for minitoc package for X
12469 \def\@undottedtocline#1#2#3#4#5{%
12470 \ifnum #1>\c@tocdepth\relax \else
12471 \vskip \z@ plus.2\p@
12472 {\if@RTL\rightskip\else\leftskip\fi #2\relax \if@RTL\leftskip\else\rightskip\fi \@tocrmarg \pa
12473 \parindent #2\relax\@afterindenttrue
12474 \interlinepenalty\@M
12475 \leavevmode
12476 \@tempdima #3\relax \advance\if@RTL\rightskip\else\leftskip\fi \@tempdima \hbox{}%
12477 \hskip -\if@RTL\rightskip\else\leftskip\fi
12478 #4\nobreak\hfill \nobreak
12479 \null\right\{par\%12480 \fi}
12481 \def\@Undottedtocline#1#2#3#4#5{%
12482 \ifnum #1>\c@tocdepth\relax \else
12483 \vskip \z@ \@plus.2\p@
12484 {\if@RTL\rightskip\else\leftskip\fi #2\relax \if@RTL\leftskip\else\rightskip\fi \@tocrmarg \
12485 \parindent #2\relax\@afterindenttrue
```
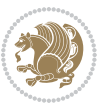

```
12486 \interlinepenalty\@M
12487 \leavevmode
12488 \@tempdima #3\relax
12489 \advance\if@RTL\rightskip\else\leftskip\fi \@tempdima \null\nobreak\hskip -\if@RTL\rightskip\else\leftskip\fi
12490 {\coffeefont #4}\nobreak \nobreak\null
12491 \par}%
12492 \fi}
12493 \def\@Undottedtoclinep#1#2#3#4#5{%
12494 \ifnum #1>\c@tocdepth\relax \else
12495 \vskip \z@ \@plus.2\p@
12496 {\if@RTL\rightskip\else\leftskip\fi #2\relax \if@RTL\leftskip\else\rightskip\fi \@tocrmarg \parfillskip -\if@RTL\leftskip\else\rightskip\fi
12497 \parindent #2\relax\@afterindenttrue
12498 \interlinepenalty\@M
12499 \leavevmode
12500 \@tempdima #3\relax
12501 \advance\if@RTL\rightskip\else\leftskip\fi \@tempdima \null\nobreak\hskip -\if@RTL\rightski
12502 {#4}\nobreak \hfill \nobreak\null
12503 \hb@xt@\@pnumwidth{{\hfil\normalfont \normalcolor #5}}%
12504 \par}%
12505 \fi}
```
### **7.80 multicol-xetex-bidi.def**

12506 \ProvidesFile{multicol-xetex-bidi.def}[2014/09/20 v0.6 bidi adaptations for multicol package for

```
12507 \def\page@sofar{%
12508 \process@cols\mult@rightbox
12509 {\ifvoid\count@
12510 \setbox\count@\hbox to\hsize{}%
12511 \else
12512 \wd\count@\hspace{-0.05cm}\text{^{}}12513 \fi}%
12514 \count@\col@number \advance\count@\m@ne
12515 \mult@info\z@
12516 {Column spec: \the\full@width\space = indent
12517 + columns + sep =\MessageBreak
12518 \the\multicol@leftmargin\space
12519 + \the\col@number\space
12520 x \the\hsize\space
12521 + \the\count@\space
12522 x \the\columnsep
12523 }%
12524 \ifvmode\else\errmessage{Multicol Error}\fi
12525 \nointerlineskip
12526 \setbox\z@\hbox{p}\global\dimen\tw@\dp\z@
12527 \moveright\multicol@leftmargin
12528 \hbox to\full@width{%
12529 \bidi@multicol@align@columns
12530 \rlap{\phantom p}%
12531 }%
12532 \prevdepth\z@
```
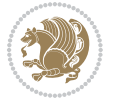

```
12533 \kern-\dimen\tw@
12534 \ifdim\dimen\tw@ > \mc@gridwarn
12535 \PackageWarning{multicol}%
12536 {Very deep columns!\MessageBreak
12537 Grid alignment might be broken}%
12538 \fi
12539 }
12540 \def\LTR@column@boxes{%
12541 \process@cols\mult@gfirstbox{%
12542 \ifdim\dp\count@>\dimen\tw@
12543 \global\dimen\tw@\dp\count@ \fi
12544 \mc@col@status@write
12545 \box\count@
12546 \hss{\columnseprulecolor\vrule
12547 \@width\columnseprule}\hss}%
12548 \ifdim\dp\mult@rightbox>\dimen\tw@
12549 \global\dimen\tw@\dp\mult@rightbox \fi
12550 \mc@lastcol@status@write
12551 \box\mult@rightbox
12552 }
12553
12554 \def\RTL@column@boxes{%
12555 \process@cols\mult@gfirstbox{%
12556 \hskip\hsize
12557 \hss{\columnseprulecolor\vrule
12558 \@width\columnseprule}\hss
12559 }%
12560 \hskip\hsize
12561 \process@cols\mult@gfirstbox{%
12562 \ifdim\dp\count@>\dimen\tw@
12563 \global\dimen\tw@\dp\count@ \fi
12564 \hskip-\hsize
12565 \mc@col@status@write
12566 \box\count@
12567 \hskip-\hsize
12568 \hskip-\columnsep
12569 }%
12570 \ifdim\dp\mult@rightbox>\dimen\tw@
12571 \global\dimen\tw@\dp\mult@rightbox \fi
12572 \hskip-\hsize
12573 \mc@lastcol@status@write
12574 \box\mult@rightbox
12575 \hskip-\hsize
12576 \hskip\full@width
12577 }
12578 \newcommand\RTLmulticolcolumns
12579 {\let\bidi@multicol@align@columns
12580 \RTL@column@boxes}
12581 \newcommand\LTRmulticolcolumns
12582 {\let\bidi@multicol@align@columns
```
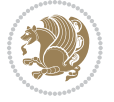

```
12583 \LTR@column@boxes}
12584 \newcommand\bidi@multicol@align@columns
12585 {\if@RTLmain\RTL@column@boxes\else\LTR@column@boxes\fi}
12586 \def\multicols#1{\col@number#1\relax
12587 \ifnum\col@number<\tw@
12588 \PackageWarning{multicol}%
12589 {Using `\number\col@number'
12590 columns doesn't seem a good idea.<sup>^^</sup>J
12591 I therefore use two columns instead}%
12592 \col@number\tw@ \fi
12593 \ifnum\col@number>10
12594 \PackageError{multicol}%
12595 {Too many columns}%
12596 {Current implementation doesn't
12597 support more than 10 columns.%
12598 \MessageBreak
12599 I therefore use 10 columns instead}%
12600 \col@number10 \fi
12601 \ifx\@footnotetext\mult@footnotetext\else
12602 \let\orig@footnotetext\@footnotetext
12603 \let\@footnotetext\mult@footnotetext
12604 \fi
12605 \ifx\@LTRfootnotetext\mult@LTRfootnotetext\else
12606 \let\orig@LTRfootnotetext\@LTRfootnotetext
12607 \let\@LTRfootnotetext\mult@LTRfootnotetext
12608 \fi
12609 \ifx\@RTLfootnotetext\mult@RTLfootnotetext\else
12610 \let\orig@RTLfootnotetext\@RTLfootnotetext
12611 \let\@RTLfootnotetext\mult@RTLfootnotetext
12612 \fi
12613 \@ifnextchar[\mult@cols{\mult@cols[]}}
12614 \long\def\mult@footnotetext#1{\begingroup
12615 \hsize\textwidth
12616 \columnwidth\textwidth
12617 \orig@footnotetext{#1}\endgroup}
12618 \long\def\mult@LTRfootnotetext#1{\begingroup
12619 \hsize\textwidth
12620 \columnwidth\textwidth
12621 \orig@LTRfootnotetext{#1}\endgroup}
12622 \long\def\mult@RTLfootnotetext#1{\begingroup
12623 \hsize\textwidth
12624 \columnwidth\textwidth
12625 \orig@RTLfootnotetext{#1}\endgroup}
12626 \def\right@footnoterule{%
12627 \hbox to \textwidth
12628 {\beginR \vbox{\kern -3\p@
12629 \hrule width .4\columnwidth \kern2.6\p@}\hfil\endR}}
12630 \def\textwidth@footnoterule{\kern-3\p@
12631 \hrule \@width \textwidth \kern 2.6\p@}
```
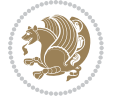

### **7.81 multienum-xetex-bidi.def**

```
12632 \ProvidesFile{multienum-xetex-bidi.def}[2011/04/16 v0.1 bidi adaptations for multienum package f
12633 \renewcommand{\itemx}[1]{\parbox[t]%
12634 {\labelwidth}{\hfill{\labelname}}\hskip\labelsep%
12635 \parbox[t]{\remainx}{\bidi@raggedright #1}\par}%\smallskip
12636 \renewcommand{\itemxx}[2]{\parbox[t]%
12637 {\labelwidth}{\hfill{\labelname}}\hskip\labelsep
12638 \parbox[t]{.5\remainxx}{\bidi@raggedright #1}\hfill\parbox[t]%
12639 {\labelwidth}{\hfill{\labelname}}\hskip\labelsep
12640 \parbox[t]{0.5\remainxx}{\bidi@raggedright #2}\smallskip}
12641 \renewcommand{\itemxxx}[3]{\parbox[t]%
12642 {\labelwidth}{\hfill{\labelname}}\hskip\labelsep%
12643 \parbox[t]{.3333\remainxxx}{\bidi@raggedright #1}\hfill\parbox[t]%
12644 {\labelwidth}{\hfill {\labelname}}\hskip\labelsep%
12645 \parbox[t]{0.3333\remainxxx}{\bidi@raggedright #2}\hfill\parbox[t]%
12646 {\labelwidth}{\hfill{\labelname}}\hskip\labelsep%
12647 \parbox[t]{0.3333\remainxxx}{\bidi@raggedright #3}\par}%\smallskip
12648 \renewcommand{\itemxxxx}[4]{\parbox[t]%
12649 {\labelwidth}{\hfill{\labelname}}\hskip\labelsep
12650 \parbox[t]{.25\remainxxxx}{\bidi@raggedright #1}\hfill\parbox[t]%
12651 {\labelwidth}{\hfill{\labelname}}\hskip\labelsep
12652 \parbox[t]{0.25\remainxxxx}{\bidi@raggedright #2}\hfill%
12653\parbox[t]{\labelwidth}{\hfill{\labelname}}\hskip\labelsep
12654 \parbox[t]{0.25\remainxxxx}{\bidi@raggedright #3}\hfill%
12655\parbox[t]{\labelwidth}{\hfill{\labelname}}\hskip\labelsep
12656 \parbox[t]{0.25\remainxxxx}{\bidi@raggedright #4}\smallskip}
12657 \renewcommand{\itemxxxxx}[5]{\parbox[t]%
12658 {\labelwidth}{\hfill{\labelname}}\hskip\labelsep
12659 \parbox[t]{0.2\remainxxxxx}{\bidi@raggedright #1}\hfill%
12660\parbox[t]{\labelwidth}{\hfill{\labelname}}\hskip\labelsep
12661\parbox[t]{0.2\remainxxxxx}{\bidi@raggedright #2}\hfill%
12662 \parbox[t]{\labelwidth}{\hfill{\labelname}}\hskip\labelsep
12663\parbox[t]{0.2\remainxxxxx}{\bidi@raggedright #3}\hfill%
12664 \parbox[t]{\labelwidth}{\hfill{\labelname}}\hskip\labelsep
12665\parbox[t]{0.2\remainxxxxx}{\bidi@raggedright #4}\hfill%
12666 \parbox[t]{\labelwidth}{\hfill{\labelname}}\hskip\labelsep
12667 \parbox[t]{0.2\remainxxxxx}{\bidi@raggedright #5}\smallskip}
12668\renewcommand{\itemxox}[2]{\parbox[t]%
12669 {\labelwidth}{\hfill{\labelname}}\hskip\labelsep
12670 \parbox[t]{\remainxox}{\bidi@raggedright #1}\hfill%
12671\parbox[t]{\labelwidth}{\hfill{\labelname}}\hskip\labelsep
12672 \parbox[t]{0.3333\remainxxx}{\bidi@raggedright #2}\smallskip}
12673 \renewcommand{\itemxxo}[2]{\parbox[t]%
12674 {\labelwidth}{\hfill{\labelname}}\hskip\labelsep
12675\parbox[t]{0.3333\remainxxx}{\bidi@raggedright #1}\hfill%
12676 \parbox[t]{\labelwidth}{\hfill{\labelname}}\hskip\labelsep
12677 \parbox[t]{\remainxox}{\bidi@raggedright #2}\smallskip}
12678 \renewcommand{\itemxoxx}[3]{\parbox[t]%
12679 {\labelwidth}{\hfill{\labelname}}\hskip\labelsep
```
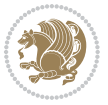

```
12680 \parbox[t]{\remainxoxx}{\bidi@raggedright #1}\hfill%
12681\parbox[t]{\labelwidth}{\hfill{\labelname}}\hskip\labelsep
12682 \parbox[t]{0.25\remainxxxx}{\bidi@raggedright #2}\hfill%
12683 \parbox[t]{\labelwidth}{\hfill{\labelname}}\hskip\labelsep
12684 \parbox[t]{0.25\remainxxxx}{\bidi@raggedright #3}\smallskip}
12685 \renewcommand{\itemxxox}[3]{\parbox[t]%
12686 {\labelwidth}{\hfill{\labelname}}\hskip\labelsep
12687\parbox[t]{.25\remainxxxx}{\bidi@raggedright #1}\hfill%
12688 \parbox[t]{\labelwidth}{\hfill{\labelname}}\hskip\labelsep
12689 \parbox[t]{\remainxoxx}{\bidi@raggedright #2}\hfill%
12690 \parbox[t]{\labelwidth}{\hfill{\labelname}}\hskip\labelsep
12691 \parbox[t]{0.25\remainxxxx}{\bidi@raggedright #3}\smallskip}
12692 \renewcommand{\itemxxxo}[3]{\parbox[t]%
12693 {\labelwidth}{\hfill{\labelname}}\hskip\labelsep
12694 \parbox[t]{.25\remainxxxx}{\bidi@raggedright #1}\hfill%
12695 \parbox[t]{\labelwidth}{\hfill{\labelname}}\hskip\labelsep
12696 \parbox[t]{.25\remainxxxx}{\bidi@raggedright #2}\hfill%
12697\parbox[t]{\labelwidth}{\hfill{\labelname}}\hskip\labelsep
12698 \parbox[t]{\remainxoxx}{\bidi@raggedright #3}\smallskip}
```
### **7.82 natbib-xetex-bidi.def**

```
12699 \ProvidesFile{natbib-xetex-bidi.def}[2011/06/04 v0.1 bidi adaptations for natbib package for XeT
12700 \renewenvironment{thebibliography}[1]{%
12701 \bibsection
12702 \parindent\z@
12703 \bibpreamble
12704 \bibfont
12705 \if@RTL\if@LTRbibitems\@RTLfalse\else\fi\else\if@RTLbibitems\@RTLtrue\else\fi\fi
12706 \list{\@biblabel{\the\c@NAT@ctr}}{\@bibsetup{#1}\global\c@NAT@ctr\z@}%
12707 \ifNAT@openbib
12708 \renewcommand\newblock{\par}%
12709 \else
12710 \renewcommand\newblock{\hskip .11em \@plus.33em \@minus.07em}%
12711 If i12712 \sloppy\clubpenalty4000\widowpenalty4000
12713 \sfcode`\.\@m
12714 \let\NAT@bibitem@first@sw\@firstoftwo
12715 \let\citeN\cite \let\shortcite\cite
12716 \let\citeasnoun\cite
12717 }{%
12718 \bibitem@fin
12719 \bibpostamble
12720 \def\@noitemerr{%
12721 \PackageWarning{natbib}{Empty `thebibliography' environment}%
12722 }%
12723 \endlist
12724 \bibcleanup
12725 }%
```
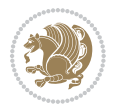

### **7.83 newfloat-xetex-bidi.def**

```
12726 \ProvidesFile{newfloat-xetex-bidi.def}[2013/05/22 v0.1 bidi adaptations for newfloat package for
12727 \renewcommand*\newfloat@setwithin[2]{%
12728 \ifcsname c@chapter\endcsname
12729 \@removefromreset{#1}{chapter}%
12730 \fi
12731 \@removefromreset{#1}{section}%
12732 \edef\@tempa{#2}%
12733 \ifx\@tempa\@empty
12734 \def\@tempa{none}%
12735 \fi
12736 \def\@tempb{none}%
12737 \ifx\@tempa\@tempb
12738 \ifcsname c@chapter\endcsname
12739 \@chapterlistsgap@off{#1}%
12740 \fi
12741 \newfloat@@setwithin{#1}{}{}%
12742 \else
12743 \def\@tempb{chapter}%
12744 \ifx\@tempa\@tempb
12745 \@addtoreset{#1}{chapter}%
12746 \@chapterlistsgap@on{#1}%
12747 \newfloat@@setwithin{#1}{\ifnum\c@chapter>\z@ \thechapter\@SepMark\fi}{\theHchapter\@SepMa
12748 \else
12749 \def\@tempb{section}%
12750 \ifx\@tempa\@tempb
12751 \@addtoreset{#1}{section}%
12752 \ifcsname c@chapter\endcsname
12753 \@addtoreset{#1}{chapter}%
12754 \@chapterlistsgap@on{#1}%
12755 \newfloat@@setwithin{#1}{\thesection\@SepMark}{\theHsection\@SepMark}%
12756 \else
12757 \newfloat@@setwithin{#1}{\ifnum\c@section>\z@ \thesection\@SepMark\fi}{\theHsection\@Se
12758 \fi
12759 \else
12760 \newfloat@Error{Invalid value `#2' for option `within'}%
12761 \fi
12762 \fi
12763 \fi}
```
## **7.84 ntheorem-xetex-bidi.def**

```
12764 \ProvidesFile{ntheorem-xetex-bidi.def}[2012/05/01 v0.1 bidi adaptations for ntheorem package for
12765 \gdef\@thm#1#2#3{%
```

```
12766 \if@thmmarks
12767 \stepcounter{end\InTheoType ctr}%
12768 \fi
12769 \renewcommand{\InTheoType}{#1}%
12770 \if@thmmarks
12771 \stepcounter{curr#1ctr}%
```
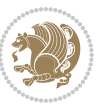
```
12772 \setcounter{end#1ctr}{0}%
```
- \fi
- \refstepcounter{#2}%
- \theorem@prework
- \thm@topsepadd \theorempostskipamount % cf. latex.ltx: \@trivlist
- 12777 \ifvmode \advance\thm@topsepadd\partopsep\fi
- 12778 \trivlist
- 12779 \@topsep \theorempreskipamount
- \@topsepadd \thm@topsepadd % used by \@endparenv
- \advance\linewidth -\theorem@indent
- \advance\@totalleftmargin \theorem@indent
- \if@RTL\parshape \@ne 0pt \linewidth\else \parshape \@ne \@totalleftmargin \linewidth\fi
- \@ifnextchar[{\@ythm{#1}{#2}{#3}}{\@xthm{#1}{#2}{#3}}}

#### **7.85 ntheorem-hyper-xetex-bidi.def**

```
12785 \ProvidesFile{ntheorem-hyper-xetex-bidi.def}[2012/05/01 v0.1 bidi adaptations for ntheorem-hype
12786 \gdef\@thm#1#2#3{%
```
 \if@thmmarks \stepcounter{end\InTheoType ctr}% \fi \renewcommand{\InTheoType}{#1}% \if@thmmarks \stepcounter{curr#1ctr}% 12793 \setcounter{end#1ctr}{0}% \fi \refstepcounter{#2}% \thm@topsepadd \theorempostskipamount % cf. latex.ltx: \@trivlist 12797 \ifvmode \advance\thm@topsepadd\partopsep\fi \trivlist 12799 \@topsep \theorempreskipamount 12800 \@topsepadd \thm@topsepadd % used by \@endparenv 12801 \advance\linewidth -\theorem@indent \advance\@totalleftmargin \theorem@indent \if@RTL\parshape \@ne 0pt \linewidth\else \parshape \@ne \@totalleftmargin \linewidth\fi \@ifnextchar[{\@ythm{#1}{#2}{#3}}{\@xthm{#1}{#2}{#3}}}

#### **7.86 pdfpages-xetex-bidi.def**

```
12805 \ProvidesFile{pdfpages-xetex-bidi.def}[2010/07/25 v0.1 bidi adaptations for pdfpages package for
12806 \renewcommand*{\includepdf}[2][]{%
```

```
12807 \begingroup
```

```
12808 \@RTLfalse
```

```
12809 \let\AM@threadname\relax
```
- \AM@split@options{pdfpages}{#1}%
- \edef\AM@temp{{pdfpages}{\the\@temptokena}}%
- \expandafter\setkeys\AM@temp

```
12813 \ifthenelse{\boolean{AM@pkg@draft} \and \boolean{AM@survey}}{%
```

```
12814 \let\AM@currentdocname\relax
```
\renewcommand\includegraphics[2][]{Survey in draft-mode}%

```
12816 \def\AM@pagecount{0}%
```
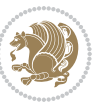

```
12817 }{%
12818 \AM@findfile{#2}%
12819 \if\AM@threadname\relax
12820 \def\AM@threadname{\AM@currentdocname}%
12821 \fi
12822 }%
12823 \ifAM@survey
12824 \def\AM@pagestemp{}%
12825 \@tempcnta=0
12826 \def\foo{%
12827 \@ifundefined{r@\AM@xrprefix pdfpages@page\the\@tempcnta}%
12828 {\let\foo\relax}
12829 {\expandafter\ifx\expandafter\\\AM@pagestemp\\
12830 \edef\AM@pagestemp{%
12831 \AM@pageref{\AM@xrprefix pdfpages@page\the\@tempcnta}}%
12832 \else
12833 \edef\AM@pagestemp{\AM@pagestemp,%
12834 \AM@pageref{\AM@xrprefix pdfpages@page\the\@tempcnta}}%
12835 \fi
12836 \advance\@tempcnta 1\relax
12837 }%
12838 \foo
12839 }%
12840 \foo
12841 \expandafter\ifx\expandafter\\\AM@pagestemp\\
12842 \def\AM@pagestemp{1}%
12843 \fi
12844 \fi
12845 \ifAM@output
12846 \expandafter\AM@readlist\expandafter{\AM@pagestemp}%
12847 \AM@output{#1}%
12848 \fi
12849 \AM@CheckAtEnd
12850 \endgroup
12851 \AM@ClearShipoutPicture
12852 }
```
## **7.87 pgf-xetex-bidi.def**

```
12853 \ProvidesFile{pgf-xetex-bidi.def}[2014/11/21 v0.6 bidi adaptations for pgf package for XeTeX engi
12854 \let\origin@pgfpicture=\pgfpicture
12855 \let\origin@endpgfpicture=\endpgfpicture
12856 \def\bidi@pgfpicture{\ifmmode\else\beginL\fi\origin@pgfpicture}
12857 \def\endbidi@pgfpicture{\origin@endpgfpicture\ifmmode\else\endL\fi}
12858 \def\pgfpicture{\ifmmode\else\LTR\noindent\beginL\fi\origin@pgfpicture}
12859 \def\endpgfpicture{\origin@endpgfpicture\ifmmode\else\endL\endLTR\fi}
```
### **7.88 picinpar-xetex-bidi.def**

12860 \ProvidesFile{picinpar-xetex-bidi.def}[2013/04/08 v0.2 bidi adaptations for picinpar package for \long\def\@makewincaption#1#2{%

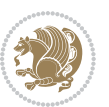

```
12863 \ifdim\wd\@tempboxa>\picwd
12864 {\footnotesize{\bf #1:\enspace}{#2\par}}
12865 \else
12866 \hbox to\picwd{\if@RTL\beginR\fi\hfil\box\@tempboxa\hfil\if@RTL\endR\fi}
12867 \fi}
12868 \def\endwindow{%
12869 \global\tcd=\tcdsav
12870 \egroup\vskip\parskip\parshape=0 % reset parshape; end \box\rawtext
12871 \vbadness=10000
12872 \splittopskip=0pt
12873 %
12874 % Typeset the lines above the window
12875 %
12876 \ifnum\tcd>0\setbox\holder=\vsplit\rawtext to \tcd\baselineskip
12877 \tcn=\tcd
12878 \loop\advance\tcn -1
12879 \setbox\fslice=\vsplit\holder to\baselineskip
12880 \prune\fslice\linewidth
12881 \topheight=0pt
12882 \ifnum\dp\fslice>\dp\wstrutbox
12883 \advance\topheight-\dp\fslice
12884 \advance\topheight\dp\wstrutbox
12885 \advance\topheight\ilg\fi
12886 \hbox to\linewidth{\box\fslice}
12887 \vskip-\topheight
12888 \ifdim\ht\holder>0pt\repeat
12889 \fi
12890 %
12891 % Now we build the boxes beside the window
12892 %
12893 \global\topheight=\tcl\baselineskip
12894 \ifnum\cumpartcl>0\global\tcl=\cumtcl
12895 \global\topheight=\vpic
12806 \overline{ii}12897 \ifnum\bl>0 \ifnum\br>0 \multiply\topheight by 2\fi\fi
12898 \ifnum\bl>0\setbox\holder=\vsplit\rawtext to\topheight
12899 \else\ifnum\br>0\setbox\holder=\vsplit\rawtext to\topheight\fi\fi
12900 \tcn=\tcl \na=0 \nb=0
12901 \ifnum\bl>0 \ifnum\br>0 \multiply\tcn by 2\fi\fi
12902 \ifnum\bl>0\na=\tcn\ifnum\br>0\divide\na by 2\fi\fi
12903 \ifnum\br>0\nb=\tcn\ifnum\bl>0\divide\nb by 2\fi\fi
12904 \ifnum\na=0\ifnum\nb=0
12905 \setbox\waslice=\vbox to\vpic{\vss}
12906 \setbox\wbslice=\vbox to\vpic{\vss}
12907 \bl=1\br=1
12908 \vskip\ilg
12909 \fi\fi
12910 %
12911 % both sides
```
12862 \setbox\@tempboxa\hbox{\footnotesize{\bf #1:\enspace}{#2}}%

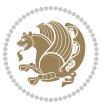

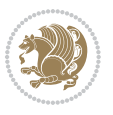

```
12913 \ifnum\na>0 \ifnum\nb>0
12914 \loop\advance\nb -1
12915 \advance\na -1
12916 \if@RTL%
12917 \setbox\bslice=\vsplit\holder to\baselineskip
12918 \prune\bslice\rtside
12919 \setbox\wbslice=\vbox{\unvbox\wbslice\hbox
12920 to\rtside{\box\bslice\hfil}}
12921 \setbox\aslice=\vsplit\holder to\baselineskip
12922 \prune\aslice\lftside
12923 \setbox\waslice=\vbox{\unvbox\waslice\hbox
12924 to\lftside{\box\aslice\hfil}}
12925 \else%
12926 \setbox\aslice=\vsplit\holder to\baselineskip
12927 \prune\aslice\lftside
12928 \setbox\waslice=\vbox{\unvbox\waslice\hbox
12929 to\lftside{\box\aslice\hfil}}
12930 \setbox\bslice=\vsplit\holder to\baselineskip
12931 \prune\bslice\rtside
12932 \setbox\wbslice=\vbox{\unvbox\wbslice\hbox
12933 to\rtside{\box\bslice\hfil}}
12934 \fi%
12935 \ifnum\nb>0\repeat
12936 \fi\fi
12937 %
12938 % only text on the left side
12939 %
12940 \ifnum\na>0
12941 \loop\advance\na -1
12942 \setbox\aslice=\vsplit\holder to\baselineskip
12943 \prune\aslice\lftside
12944 \setbox\waslice=\vbox{\unvbox\waslice\hbox
12945 to\lftside{\box\aslice\hfil}}
12946 \ifdim\ht\holder>0pt\repeat
12947 \fi12948 %
12949 % only text on the right side
12950 %
12951 \ifnum\nb>0
12952 \loop\advance\nb -1
12953 \setbox\bslice=\vsplit\holder to\baselineskip
12954 \prune\bslice\rtside
12955 \setbox\wbslice=\vbox{\unvbox\wbslice\hbox
12956 to\rtside{\box\bslice\hfil}}
12957 \ifdim\ht\holder>0pt\repeat
12958 \fi
12959 %
12960 % fixing the dimensions of the window part
12961 %
```
%

```
12962 \ifnum\bl=0\topheight=\ht\wbslice
12963 \else\ifnum\br=0\topheight=\ht\waslice
12964 \else\ifdim\ht\waslice>\ht\wbslice\topheight=\ht\waslice
12965 \else\topheight=\ht\wbslice\fi\fi\fi
12966 %
12967 % ship out the window material to the main vertical list
12068 %
12969 \ifnum\bl>0 \ifnum\br>0 \ifdim\ht\wbslice<\topheight
12970 \setbox\wbslice=\vbox to\topheight{\box\wbslice\vfill}
12971 \ifi\ifi\ifi
12972 \setbox\windowbox=\vbox{\hbox to\linewidth{%
12973\ifnum\bl>0\box\waslice\hfill\fi%
12974 \vbox to\topheight{\hrule width\picwd height0pt depth0pt\vskip0pt%
12975 \vfill\unvbox\picbox%
12976 \ifnum\picwd>0\vfill\fi%
12977\vss}\ifnum\br>0\hfill\vbox{\box\wbslice}\fi}}%
12978 \unvbox\windowbox%
12979 \loop
12980 \setbox\bslice=\vsplit\rawtext to\baselineskip
12981 \prune\bslice\linewidth
12982 \setbox\wbslice=\vbox{\hbox to\linewidth{\box\bslice\hfil}}
12983 \unvbox\wbslice
12984 \ifdim\ht\rawtext>0pt
12985 repeat
12986 }% FINITO
```
### **7.89 plain-xetex-bidi.def**

```
12987 \def\TeXXeTOn{\TeXXeTstate=1 }
12988 \def\TeXXeTOff{\TeXXeTstate=0 }
12989 \TeXXeTOn
12990 \def\usebox#1{\leavevmode\copy #1\relax}
12991 \def\bidi@RTL@everypar{{\setbox\z@\lastbox\if@RTL\beginR\else\beginL\fi\ifvoid\z@\else\usebox\
12992 \let\bidi@o@everypar=\everypar
12993 \newtoks\bidi@n@everypar
12994 \bidi@n@everypar\expandafter{\the\bidi@o@everypar}
12995 \bidi@o@everypar{\bidi@RTL@everypar\the\bidi@n@everypar}
12996 \let\everypar=\bidi@n@everypar
12997 \def\moreLRE{\bracetext \aftergroup\endL \beginL\@RTLfalse}
12998 \def\moreRLE{\bracetext \aftergroup\endR \beginR\@RTLtrue}
12999 \protected\def\hboxR{\hbox\bgroup
13000 \everyhbox{%
13001 \aftergroup\egroup
13002 \everyhbox{}%
13003 \beginR
13004 \bgroup
13005 \aftergroup\endR
13006 \aftergroup\egroup
13007 }\hbox}
13008 \protected\def\hboxL{\hbox\bgroup
```
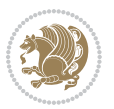

```
13014 \aftergroup\endL
13015 \aftergroup\egroup
13016 }\hbox}
13017 \protected\def\vboxR{\vbox\bgroup
13018 \everyvbox{%
13019 \aftergroup\egroup
13020 \everyvbox{}%
13021 \@RTLtrue
13022 \bgroup
13023 \aftergroup\egroup
13024 }\vbox}
13025 \protected\def\vboxL{\vbox\bgroup
13026 \everyvbox{%
13027 \aftergroup\egroup
13028 \everyvbox{}%
13029 \@RTLfalse
13030 \bgroup
13031 \aftergroup\egroup
13032 }\vbox}
13033 \def\LTR{\par\@RTLfalse\@RTL@footnotefalse\hsize\linewidth\parshape\z@}
13034 \def\endLTR{\par}
13035 \def\RTL{\par\@RTLtrue\@RTL@footnotetrue\hsize\linewidth\parshape\z@}
13036 \def\endRTL{\par}
13037 \def\setRTL{\@RTLtrue\@RTL@footnotetrue}
13038 \def\setLTR{\@RTLfalse\@RTL@footnotefalse}
13039 \let\unsetRTL=\setLTR
13040 \let\unsetLTR=\setRTL
13041 \let\LR=\LRE
13042 \let\RL=\RLE
13043 \def\@ensure@RTL#1{\if@RTL#1\else\RLE{#1}\fi}
13044 \def\@ensure@LTR#1{\if@RTL\LRE{#1}\else#1\fi}
13045 \let\@ensure@RL=\@ensure@RTL
13046 \let\@ensure@LR=\@ensure@LTR
13047 \def\@ensure@dir#1{\if@RTL\RLE{#1}\else{#1}\fi}
13048 \let\@ensure@maindir=\@ensure@dir
13049 \def\@@RTL{RTL}
13050 \def\@@LTR{LTR}
13051 \def\save@dir{\if@RTL\gdef\saved@@dir{RTL}\else\gdef\saved@@dir{LTR}\fi}
13052 \def\reset@dir{\ifx\saved@@dir\@@RTL\setRTL\else\ifx\saved@@dir\@@LTR\setLTR\else\relax\fi\fi}
13053 \let\@@TeX\TeX
13054 \def\TeX{\@ensure@LTR{\@@TeX}}
13055 \long\def\bidi@reflect@box#1{%
13056 \leavevmode
13057 \setbox\z@\hbox{{#1}}%
13058 \setbox\tw@\hbox{\special{x:gsave}\special{x:scale -1 1}\rlap{\copy\z@}\special{x:grestore}}
```
\everyhbox{%

 \aftergroup\egroup \everyhbox{}% \beginL \bgroup

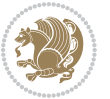

```
13059 \hbox to \wd\z@{\kern\wd\z@\box\tw@\hss}%
13060 }
13061 \def\XeTeX{\LR{\leavevmode$\smash{\hbox{X\lower.5ex
13062 \hbox{\kern-.125em\bidi@reflect@box{E}}\kern-.1667em \TeX}}$}}
13063 \let\setRL=\setRTL
13064 \let\setLR=\setLTR
13065 \let\unsetRL=\setLTR
13066 \let\bidi@saved@eqno=\eqno
13067 \let\bidi@saved@leqno=\leqno
13068 \def\eqno{\ifnum\predisplaydirection<\z@ \bidi@saved@leqno \else \bidi@saved@eqno \fi}
13069 \def\leqno{\ifnum\predisplaydirection<\z@ \bidi@saved@eqno \else \bidi@saved@leqno \fi}
13070 \def\centerline#1{\line{\hss\if@RTL\beginR\fi#1\if@RTL\endR\fi\hss}}
13071\def\leftline#1{\line{\if@RTL\beginR\fi#1\if@RTL\endR\fi\hss}}
13072 \def\rightline#1{\line{\hss\if@RTL\beginR\fi#1\if@RTL\endR\fi}}
```
#### **7.90 pstricks-xetex-bidi.def**

```
13073 \ProvidesFile{pstricks-xetex-bidi.def}[2010/07/25 v0.3 bidi adaptations for pstricks package for
13074 \let\origin@pspicture=\pspicture
13075 \let\origin@endpspicture=\endpspicture
13076 \def\pspicture{\ifmmode\else\LTR\beginL\fi\origin@pspicture}
13077 \def\endpspicture{\origin@endpspicture\ifmmode\else\endL\endLTR\fi}
```
#### **7.91 quotchap-xetex-bidi.def**

```
_{13078} \ProvidesFile{quotchap-xetex-bidi.def}[2010/07/25 v0.1 bidi adaptations for quotchap package for
13079 \renewcommand{\qauthor}[1]{%
```

```
13080 \par\smallskip
```
{\if@RTL\raggedright\else\raggedleft\fi\upshape #1\qquad\hbox{}\par}\bigskip}

```
13082 \renewcommand{\@makechapterhead}[1]{\chapterheadstartvskip%
```

```
13083 {\size@chapter{\sectfont\if@RTL\raggedright\else\raggedleft\fi
```

```
13084 {\chapnumfont
```

```
13085 \ifnum \c@secnumdepth >\m@ne%
```

```
13086 \if@mainmatter\thechapter%
```

```
13087 \fi\fi
```

```
13088 \par\nobreak}%
```

```
13089 {\if@RTL\raggedright\else\raggedleft\fi\advance\if@RTL\rightmargin\else\leftmargin\fi10em
```

```
13090 \nobreak\chapterheadendvskip}}
```

```
13091 \renewcommand*{\@iprintcites}{%
```

```
13092 \vbox to\z@{\leavevmode\copy\@quotebox\vss}
```

```
13093 \global\let\@printcites\relax}
```
### **7.92 ragged2e-xetex-bidi.def**

```
13094 \ProvidesFile{ragged2e-xetex-bidi.def}[2010/07/25 v0.2 bidi adaptations for ragged2e package for
13095 \renewcommand{\Centering}{%
```

```
13096 \ifx\\\@raggedtwoe@savedcr
```

```
13097 \let\\\@centercr
```

```
13098 \fi
```

```
13099 \let\@gnewline\@raggedtwoe@gnewline
```

```
13100 \if@RTL\rightskip\else\leftskip\fi\CenteringLeftskip
```

```
13101 \@rightskip\CenteringRightskip
```
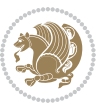

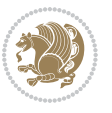

```
13105 \@raggedtwoe@spaceskiptrue
13106 \@raggedtwoe@everyselectfont
13107 }
13108 \renewcommand{\RaggedLeft}{%
13109 \ifx\\\@raggedtwoe@savedcr
13110 \let\\\@centercr
13111 \fi
13112 \let\@gnewline\@raggedtwoe@gnewline
13113 \if@RTL\rightskip\else\leftskip\fi\RaggedLeftLeftskip
13114 \@rightskip\RaggedLeftRightskip
13115 \if@RTL\leftskip\else\rightskip\fi\@rightskip
13116 \parfillskip\RaggedLeftParfillskip
13117 \parindent\RaggedLeftParindent
13118 \@raggedtwoe@spaceskiptrue
13119 \@raggedtwoe@everyselectfont
13120 }
13121 \renewcommand{\RaggedRight}{%
13122 \ifx\\\@raggedtwoe@savedcr
13123 \let\\\@centercr
13124 \fi
13125 \let\@gnewline\@raggedtwoe@gnewline
13126 \if@RTL\rightskip\else\leftskip\fi\RaggedRightLeftskip
13127 \@rightskip\RaggedRightRightskip
13128 \if@RTL\leftskip\else\rightskip\fi\@rightskip
13129 \parfillskip\RaggedRightParfillskip
13130 \parindent\RaggedRightParindent
13131 \@raggedtwoe@spaceskiptrue
13132 \@raggedtwoe@everyselectfont
13133 }
13134 \renewcommand{\justifying}{%
13135 \let\\\@raggedtwoe@savedcr
13136 \let\@gnewline\@raggedtwoe@saved@gnewline
13137 \if@RTL\rightskip\else\leftskip\fi\z@
13138 \@rightskip\z@
13139 \if@RTL\leftskip\else\rightskip\fi\@rightskip
13140 \parfillskip\JustifyingParfillskip
13141 \parindent\JustifyingParindent
13142 \@raggedtwoe@spaceskipfalse
13143 \@raggedtwoe@everyselectfont
13144 }
13145 \renewcommand*{\@raggedtwoe@raggedrightboxes@opt}{
13146 \CheckCommand*{\@arrayparboxrestore}{%
13147 \let\if@nobreak\iffalse
13148 \let\if@noskipsec\iffalse
13149 \let\par\@@par
13150 \let\-\@dischyph
13151 \let\'\@acci\let\`\@accii\let\=\@acciii
```
\if@RTL\leftskip\else\rightskip\fi\@rightskip

 \parfillskip\CenteringParfillskip \parindent\CenteringParindent

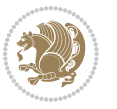

```
13155 \@totalleftmargin\z@
13156 \if@RTL\rightskip\else\leftskip\fi\z@skip \if@RTL\leftskip\else\rightskip\fi\z@skip \@rightskip\z@skip
13157 \parfillskip\@flushglue \lineskip\normallineskip
13158 \baselineskip\normalbaselineskip
13159 \sloppy}%
13160 \renewcommand{\@arrayparboxrestore}{%
13161 \let\if@nobreak\iffalse
13162 \let\if@noskipsec\iffalse
13163 \let\par\@@par
13164 \let\-\@dischyph
13165 \let\'\@acci\let\`\@accii\let\=\@acciii
13166 \parskip\z@skip
13167 \everypar{}%
13168 \linewidth\hsize
13169 \@totalleftmargin\z@
13170 \RaggedRight
13171 \lineskip\normallineskip
13172 \baselineskip\normalbaselineskip
13173 \sloppy}%
13174 \let\@raggedtwoe@raggedrightboxes@opt\relax
13175 }
13176 \let\origin@RaggedLeft=\RaggedLeft
13177 \let\origin@RaggedRight=\RaggedRight
13178 \def\RaggedLeft{\if@RTL\origin@RaggedRight\else\origin@RaggedLeft\fi}
13179 \def\RaggedRight{\if@RTL\origin@RaggedLeft\else\origin@RaggedRight\fi}
```
### **7.93 rapport1-xetex-bidi.def**

\parindent\z@ \parskip\z@skip

 \everypar{}% \linewidth\hsize

```
13180 \ProvidesFile{rapport1-xetex-bidi.def}[2011/08/26 v0.2 bidi adaptations for rapport1 class for X
13181 \renewenvironment{theindex}{%
13182 \if@twocolumn
13183 \@restonecolfalse
13184 \else
13185 \@restonecoltrue
13186 \fi
13187 \columnseprule \z@
13188 \columnsep 35\p@
13189 \twocolumn[\@makeschapterhead{\indexname}]%
13190 \@mkboth{\MakeUppercase{\indexname}}{\MakeUppercase{\indexname}}%
13191 \thispagestyle{plain}\parindent\z@
13192 \parskip\z@ \@plus .3\p@\relax
13193 \let\item\@idxitem
13194 }{%
13195 \if@restonecol\onecolumn\else\clearpage\fi}
13196 \renewcommand*\head@style{%
13197 \interlinepenalty \@M
13198 \hyphenpenalty=\@M \exhyphenpenalty=\@M
```

```
13199 \if@RTL\leftskip\else\rightskip\fi=0cm plus .7\hsize\relax}
13200 \if@titlepage
13201 \renewenvironment{abstract}{%
13202 \titlepage
13203 \null\vfil
13204 \section*{\SectFont\abstractname}%
13205 \noindent\ignorespaces}
13206 {\par\vfil\null\endtitlepage}
13207 \else
13208 \renewenvironment{abstract}{%
13209 \if@twocolumn
13210 \section*{\abstractname}%
13211 \else
13212 \bgroup\if@RTL\leftskip\else\rightskip\fi=\unitindent
13213 \section*{\small\SectFont\abstractname}%
13214 \noindent\ignorespaces
13215 \fi}
13216 {\if@twocolumn\else\par\egroup\fi}
13217 \fi
13218 \renewcommand*\@regtocline[3]{%
13219 \ifnum #1>\c@tocdepth
13220 \else
13221 \vskip\z@\@plus.2\p@
13222 {\hangindent\z@ \@afterindenttrue \interlinepenalty\@M
13223 \if@RTL\rightskip\else\leftskip\fi\unitindent
13224 \if@RTL\leftskip\else\rightskip\fi\unitindent\@plus 1fil
13225 \parfillskip\z@
13226 \@tempdima\unitindent
13227 \parindent\z@
13228 \leavevmode
13229 \hbox{}\hskip -\if@RTL\rightskip\else\leftskip\fi\relax#2\nobreak
13230 \hskip 1em \nobreak{\slshape #3}\par
13231 }%
13232 \fi}
13233 \if@oldtoc
13234 \renewcommand*\l@part[2]{%
13235 \ifnum \c@tocdepth >-2\relax
13236 \addpenalty{-\@highpenalty}%
13237 \addvspace{2.25em \@plus\p@}%
13238 \begingroup
13239 \setlength\@tempdima{3em}%
13240 \parindent \z@ \if@RTL\leftskip\else\rightskip\fi \@pnumwidth
13241 \parfillskip -\@pnumwidth
13242 {\leavevmode
13243 \large \bfseries #1\hfil \hb@xt@\@pnumwidth{\hss #2}}\par
13244 \nobreak
13245 \global\@nobreaktrue
13246 \everypar{\global\@nobreakfalse\everypar{}}%
13247 \endgroup
13248 \fi}
```
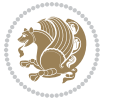

```
13249 \else
13250 \renewcommand*\l@part{%
13251 \ifnum \c@tocdepth >-2\relax
13252 \addpenalty{-\@highpenalty}%
13253 \addvspace{2.25em \@plus \p@}%
13254 \@regtocline{0}%
13255 \fi}
13256 \fi
13257 \if@oldtoc
13258 \renewcommand*\l@chapter[2]{%
13259 \addpenalty{-\@highpenalty}%
13260 \vskip 1.0em \@plus\p@
13261 \setlength\@tempdima{1.5em}%
13262 \begingroup
13263 \parindent \z@ \if@RTL\leftskip\else\rightskip\fi \@pnumwidth
13264 \parfillskip -\@pnumwidth
13265 \leavevmode \bfseries
13266 \advance\if@RTL\rightskip\else\leftskip\fi\@tempdima
13267 \hskip -\if@RTL\rightskip\else\leftskip\fi
13268 #1\nobreak\hfil \nobreak\hb@xt@\@pnumwidth{\hss #2}\par
13269 \penalty\@highpenalty
13270 \endgroup}
13271 \else
13272 \renewcommand*\l@chapter{\@regtocline{0}}
13273 \fi
13274 \renewcommand*\left@footnoterule{%
13275 \kern-3\p@
13276 \kern.5\baselineskip
13277 \hrule\@width\unitindent
13278 \kern.4\baselineskip
13279 }
13280 \renewcommand*\right@footnoterule{%
13281 \hbox to \columnwidth
13282 {\beginR \vbox{%
13283 \kern-3\p@
13284 \kern.5\baselineskip
13285 \hrule\@width\unitindent
13286 \kern.4\baselineskip}\hfil\endR}
13287 }
13288 \renewenvironment{thebibliography}[1]
13289 {\chapter*{\bibname}%
13290 \@mkboth{\MakeUppercase\bibname}{\MakeUppercase\bibname}%
13291 \if@RTL\if@LTRbibitems\@RTLfalse\else\fi\else\if@RTLbibitems\@RTLtrue\else\fi\fi
13292 \list{\@biblabel{\@arabic\c@enumiv}}%
13293 {\settowidth\labelwidth{\@biblabel{#1}}%
13294 \leftmargin\labelwidth
13295 \advance\leftmargin\labelsep
13296 \@openbib@code
13297 \usecounter{enumiv}%
13298 \let\p@enumiv\@empty
```
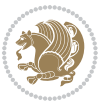

13301 \sfcode \.\@m} {\def\@noitemerr {\@latex@warning{Empty `thebibliography' environment}}% 13304 \endlist} \renewcommand\*\thesection{\thechapter\@SepMark\@arabic\c@section} \renewcommand\*\thesubsection{\thesection\@SepMark\@arabic\c@subsection} \renewcommand\*\thesubsubsection{\thesubsection\@SepMark\@arabic\c@subsubsection} \renewcommand\*\theparagraph{\thesubsubsection\@SepMark\@arabic\c@paragraph} \renewcommand\*\thesubparagraph{\theparagraph\@SepMark\@arabic\c@subparagraph} \renewcommand\*\theequation{% \ifnum \c@chapter>\z@ \thechapter\@SepMark\fi\@arabic\c@equation} \renewcommand\*\thefigure{% \ifnum\c@chapter>\z@\thechapter\@SepMark\fi\@arabic\c@figure} \renewcommand\*\thetable{% \ifnum\c@chapter>\z@\thechapter\@SepMark\fi\@arabic\c@table} \if@titlepage \renewcommand\*\TitleFont{\rmfamily} \renewcommand\*\maketitle{% \begin{titlepage}% \let\footnotesize\small \let\right@footnoterule\relax \let\left@footnoterule\relax \let\textwidth@footnoterule\relax \let \footnote \thanks \long\def\@makefntext##1{\parindent\z@ \def\labelitemi{\textendash}\@revlabeltrue \leavevmode\@textsuperscript{\@thefnmark}\kern1em\relax ##1} \renewcommand\*\thefootnote{\@fnsymbol\c@footnote}% \if@compatibility\setcounter{page}{0}\fi \null\vfil \vskip 60\p@ \begin{center}% \TitleFont 13334 {\LARGE \def\\{\penalty -\@M} \if@allcaps \expandafter\uc@nothanks\@title\thanks\relax \else \@title 13339 \fi\par}% \vskip 3em% {\large \lineskip .75em \parindent\z@ \begin{tabular}[t]{c}% 13344 \if@allcaps \expandafter\uc@authornothanks\@author\and\relax 13346 \else 13347 \@author \fi

13299 \renewcommand\*\theenumiv{\@arabic\c@enumiv}}%

\sloppy\clubpenalty4000\widowpenalty4000%

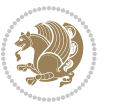

```
13349 \end{tabular}\par}%
13350 \vskip 1.5em%
13351 {\large
13352 \if@allcaps
13353 \uppercase\expandafter{\@date}%
13354 \else
13355 \@date
13356 \fi\par}%
13357 \end{center}\par
13358 \@thanks
13359 \vfil\null
13360 \end{titlepage}%
13361 \setcounter{footnote}{0}%
13362 \global\let\thanks\relax
13363 \global\let\maketitle\relax
13364 \global\let\@thanks\@empty
13365 \global\let\@author\@empty
13366 \global\let\@title\@empty
13367 \global\let\@date\@empty
13368 \global\let\title\relax
13369 \global\let\author\relax
13370 \global\let\date\relax
13371 \global\let\and\relax
13372 }
13373 \def\uc@nothanks#1\thanks{\uppercase{#1}\futurelet\@tempa\uc@tx}
13374 \def\uc@authornothanks#1\and{\uc@nothanks#1\thanks\relax
13375 \futurelet\@tempa\uc@ax}
13376 \def\uc@ax{%
13377 \ifx\@tempa\relax
13378 \else
13379 \\ \andname \\ \expandafter\uc@authornothanks
13380 \fi}
13381 \def\uc@tx{\ifx\@tempa\relax
13382 \else \expandafter\uc@ty \fi}
13383 \def\uc@ty#1{\thanks{#1}\uc@nothanks}
13384 \else
13385 \renewcommand*\maketitle{\par
13386 \begingroup
13387 \renewcommand*\thefootnote{\@fnsymbol\c@footnote}%
13388 \def\@makefnmark{\rlap{%
13389 \@textsuperscript{\normalfont\@thefnmark}}}%
13390 \long\def\@makefntext{\@xmakefntext{%
13391 \@textsuperscript{\normalfont\@thefnmark}}}%
13392 \if@twocolumn
13393 \ifnum \col@number=\@ne
13394 \@maketitle
13395 \else
13396 \twocolumn[\@maketitle]%
13397 \fi
13398 \else
```
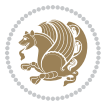

```
13399 \newpage
13400 \global\@topnum\z@
13401 \@maketitle
13402 \fi
13403 \thispagestyle{plain}\@thanks
13404 \endgroup
13405 \setcounter{footnote}{0}%
13406 \global\let\thanks\relax
13407 \global\let\maketitle\relax
13408 \global\let\@maketitle\relax
13409 \global\let\@thanks\@empty
13410 \global\let\@author\@empty
13411 \global\let\@title\@empty
13412 \global\let\@date\@empty
13413 \global\let\title\relax
13414 \global\let\author\relax
13415 \global\let\date\relax
13416 \global\let\and\relax
13417 }
13418 \def\@maketitle{%
13419 \newpage
13420 \null
13421 \vskip 2em%
13422 \begin{center}%
13423 \let \footnote \thanks
13424 {\LARGE \TitleFont \@title \par}%
13425 \vskip 1.5em%
13426 {\large \TitleFont
13427 \lineskip .5em%
13428 \begin{tabular}[t]{c}%
13429 \@author
13430 \end{tabular}\par}%
13431 \vskip 1em%
13432 {\large \TitleFont \@date}%
13433 \end{center}%
13434 \par
13435 \vskip 1.5em}
13436 \fi
```
# **7.94 rapport3-xetex-bidi.def**

```
13437 \ProvidesFile{rapport3-xetex-bidi.def}[2011/08/26 v0.4 bidi adaptations for rapport3 class for X
13438 \renewenvironment{theindex}{%
13439 \if@twocolumn
13440 \@restonecolfalse
13441 \else
13442 \@restonecoltrue
13443 \fi
13444 \columnseprule \z@
13445 \columnsep 35\p@
```
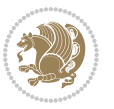

```
13446 \twocolumn[\@makeschapterhead{\indexname}]%
13447 \@mkboth{\MakeUppercase{\indexname}}{\MakeUppercase{\indexname}}%
13448 \thispagestyle{plain}\parindent\z@
13449 \parskip\z@ \@plus .3\p@\relax
13450 \let\item\@idxitem
13451 }{%
13452 \if@restonecol\onecolumn\else\clearpage\fi}
13453 \if@titlepage
13454 \renewcommand*\TitleFont{\rmfamily}
13455 \renewcommand*\maketitle{%
13456 \begin{titlepage}%
13457 \let\footnotesize\small
13458 \let\right@footnoterule\relax
13459 \let\left@footnoterule\relax
13460 \let\textwidth@footnoterule\relax
13461 \let \footnote \thanks
13462 \let \LTRfootnote \LTRthanks
13463 \let \RTLfootnote \RTLthanks
13464 \long\def\@makefntext##1{\parindent\z@
13465 \def\labelitemi{\textendash}\@revlabeltrue
13466 \leavevmode\@textsuperscript{\@thefnmark}\kern1em\relax ##1}
13467 \renewcommand*\thefootnote{\@fnsymbol\c@footnote}%
13468 \if@compatibility\setcounter{page}{0}\fi
13469 \null\vfil
13470 \vskip 60\p@
13471 \begin{center}%
13472 \TitleFont
13473 {\LARGE \def\\{\penalty -\@M}
13474 \if@allcaps
13475 \expandafter\uc@nothanks\@title\thanks\relax
13476 \else
13477 \@title
13478 \fi\par}%
13479 \vskip 3em%
13480 {\large
13481 \lineskip .75em \parindent\z@
13482 \begin{tabular}[t]{c}%
13483 \if@allcaps
13484 \expandafter\uc@authornothanks\@author\and\relax
13485 \else
13486 \@author
13487 \fi
13488 \end{tabular}\par}%
13489 \vskip 1.5em%
13490 {\large
13491 \if@allcaps
13492 \uppercase\expandafter{\@date}%
13493 \else
13494 \@date
13495 \fi\par}%
```
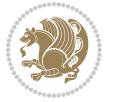

```
13496 \end{center}\par
13497 \@thanks
13498 \vfil\null
13499 \end{titlepage}%
13500 \setcounter{footnote}{0}%
13501 \global\let\thanks\relax
13502 \global\let\LTRthanks\relax
13503 \global\let\RTLthanks\relax
13504 \global\let\maketitle\relax
13505 \global\let\@thanks\@empty
13506 \global\let\@author\@empty
13507 \global\let\@title\@empty
13508 \global\let\@date\@empty
13509 \global\let\title\relax
13510 \global\let\author\relax
13511 \global\let\date\relax
13512 \global\let\and\relax
13513 }
13514 \def\uc@nothanks#1\thanks{\uppercase{#1}\futurelet\@tempa\uc@tx}
13515 \def\uc@authornothanks#1\and{\uc@nothanks#1\thanks\relax
13516 \futurelet\@tempa\uc@ax}
13517 \def\uc@ax{%
13518 \ifx\@tempa\relax
13519 \else
13520 \\ \andname \\ \expandafter\uc@authornothanks
13521 \fi}
13522 \def\uc@tx{\ifx\@tempa\relax
13523 \else \expandafter\uc@ty \fi}
13524 \def\uc@ty#1{\thanks{#1}\uc@nothanks}
13525 \else
13526 \renewcommand*\maketitle{\par
13527 \begingroup
13528 \renewcommand*\thefootnote{\@fnsymbol\c@footnote}%
13529 \def\@makefnmark{\rlap{%
13530 \@textsuperscript{\normalfont\@thefnmark}}}%
13531 \long\def\@makefntext{\@xmakefntext{%
13532 \@textsuperscript{\normalfont\@thefnmark}}}%
13533 \if@twocolumn
13534 \ifnum \col@number=\@ne
13535 \@maketitle
13536 \else
13537 \twocolumn[\@maketitle]%
13538 \fi
13539 \else
13540 \newpage
13541 \global\@topnum\z@
13542 \@maketitle
13543 \fi
13544 \thispagestyle{plain}\@thanks
13545 \endgroup
```

```
bidi implementation 303
```
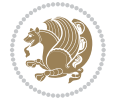

```
13546 \setcounter{footnote}{0}%
13547 \global\let\thanks\relax
13548 \global\let\LTRthanks\relax
13549 \global\let\RTLthanks\relax
13550 \global\let\maketitle\relax
13551 \global\let\@maketitle\relax
13552 \global\let\@thanks\@empty
13553 \global\let\@author\@empty
13554 \global\let\@title\@empty
13555 \global\let\@date\@empty
13556 \global\let\title\relax
13557 \global\let\author\relax
13558 \global\let\date\relax
13559 \global\let\and\relax
13560 }
13561 \def\@maketitle{%
13562 \newpage
13563 \null
13564 \vskip 2em%
13565 \if@titlecentered
13566 \begin{center}%
13567 \let \footnote \thanks
13568 \let \LTRfootnote \LTRthanks
13569 \let \RTLfootnote \RTLthanks
13570 {\LARGE \TitleFont \@title \par}%
13571 \vskip 1.5em%
13572 {\large \TitleFont
13573 \lineskip .5em%
13574 \begin{tabular}[t]{c}%
13575 \@author
13576 \end{tabular}\par}%
13577 \vskip 1em%
13578 {\large \TitleFont \@date}%
13579 \end{center}%
13580 \else
13581 {\LARGE \TitleFont \head@style \@title \par} \vskip 1.5em
13582 {\large \TitleFont \lineskip .5em \tabcolsep\z@
13583 \def\and{%%% \begin{tabular} has already started
13584 \end{tabular}\hskip 1em plus .17fil
13585 \if@RTL\begin{tabular}[t]{r}\else\begin{tabular}[t]{l}\fi}%% \end{tabular} will
13586 \if@RTL\begin{tabular}[t]{r}\else\begin{tabular}[t]{l}\fi\@author\end{tabular}\par}
13587 \vskip 1em {\large \TitleFont \@date}
13588 \fi
13589 \par
13590 \vskip 1.5em}
13591 \fi
13592 \renewcommand*\@regtocline[3]{%
13593 \ifnum #1>\c@tocdepth
13594 \else
13595 \vskip\z@\@plus.2\p@
```
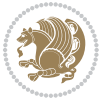

```
13596 {\hangindent\z@ \@afterindenttrue \interlinepenalty\@M
13597 \if@RTL\rightskip\else\leftskip\fi\unitindent
13598 \if@RTL\leftskip\else\rightskip\fi\unitindent\@plus 1fil
13599 \parfillskip\z@
13600 \@tempdima\unitindent
13601 \parindent\z@
13602 \leavevmode
13603 \hbox{}\hskip -\if@RTL\rightskip\else\leftskip\fi\relax#2\nobreak
13604 \hskip 1em \nobreak{\slshape #3}\par
13605 }%
13606 \fi}
13607 \if@oldtoc
13608 \renewcommand*\l@part[2]{%
13609 \ifnum \c@tocdepth >-2\relax
13610 \addpenalty{-\@highpenalty}%
13611 \addvspace{2.25em \@plus\p@}%
13612 \begingroup
13613 \setlength\@tempdima{3em}%
13614 \parindent \z@ \if@RTL\leftskip\else\rightskip\fi \@pnumwidth
13615 \parfillskip -\@pnumwidth
13616 {\leavevmode
13617 \large \bfseries #1\hfil \hb@xt@\@pnumwidth{\hss #2}}\par
13618 \nobreak
13619 \global\@nobreaktrue
13620 \everypar{\global\@nobreakfalse\everypar{}}%
13621 \endgroup
13622 \fi}
13623 \else
13624 \renewcommand*\l@part{%
13625 \ifnum \c@tocdepth >-2\relax
13626 \addpenalty{-\@highpenalty}%
13627 \addvspace{2.25em \@plus \p@}%
13628 \@regtocline{0}%
13629 \fi}
13630 \fi
13631 \if@oldtoc
13632 \renewcommand*\l@chapter[2]{%
13633 \addpenalty{-\@highpenalty}%
13634 \vskip 1.0em \@plus\p@
13635 \setlength\@tempdima{1.5em}%
13636 \begingroup
13637 \parindent \z@ \if@RTL\leftskip\else\rightskip\fi \@pnumwidth
13638 \parfillskip -\@pnumwidth
13639 \leavevmode \bfseries
13640 \advance\if@RTL\rightskip\else\leftskip\fi\@tempdima
13641 \hskip -\if@RTL\rightskip\else\leftskip\fi
13642 #1\nobreak\hfil \nobreak\hb@xt@\@pnumwidth{\hss #2}\par
13643 \penalty\@highpenalty
13644 \endgroup}
13645 \else
```
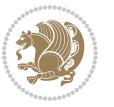

```
13646 \renewcommand*\l@chapter{\@regtocline{0}}
13647 \fi
13648 \renewcommand*\head@style{%
13649 \interlinepenalty \@M
13650 \hyphenpenalty=\@M \exhyphenpenalty=\@M
13651 \if@RTL\leftskip\else\rightskip\fi=0cm plus .7\hsize\relax}
13652 \if@titlepage
13653 \renewenvironment{abstract}{%
13654 \titlepage
13655 \null\vfil
13656 \section*{\SectFont\abstractname}%
13657 \noindent\ignorespaces}
13658 {\par\vfil\null\endtitlepage}
13659 \else
13660 \renewenvironment{abstract}{%
13661 \if@twocolumn
13662 \section*{\abstractname}%
13663 \else
13664 \bgroup\if@RTL\leftskip\else\rightskip\fi=\unitindent
13665 \section*{\small\SectFont\abstractname}%
13666 \noindent\ignorespaces
13667 \fi}
13668 {\if@twocolumn\else\par\egroup\fi}
13669 \fi
13670 \renewcommand*\thesection{\thechapter\@SepMark\@arabic\c@section}
13671 \renewcommand*\thesubsection{\thesection\@SepMark\@arabic\c@subsection}
13672 \renewcommand*\thesubsubsection{\thesubsection\@SepMark\@arabic\c@subsubsection}
13673 \renewcommand*\theparagraph{\thesubsubsection\@SepMark\@arabic\c@paragraph}
13674 \renewcommand*\thesubparagraph{\theparagraph\@SepMark\@arabic\c@subparagraph}
13675 \renewcommand*\thefigure{%
13676 \ifnum\c@chapter>\z@\thechapter\@SepMark\fi\@arabic\c@figure}
13677 \renewcommand*\thetable{%
13678 \ifnum\c@chapter>\z@\thechapter\@SepMark\fi\@arabic\c@table}
13679 \renewcommand*\theequation{%
13680 \ifnum \c@chapter>\z@ \thechapter\@SepMark\fi\@arabic\c@equation}
13681 \renewenvironment{thebibliography}[1]
13682 {\chapter*{\bibname}%
13683 \@mkboth{\MakeUppercase\bibname}{\MakeUppercase\bibname}%
13684 \if@RTL\if@LTRbibitems\@RTLfalse\else\fi\else\if@RTLbibitems\@RTLtrue\else\fi\fi
13685 \list{\@biblabel{\@arabic\c@enumiv}}%
13686 {\settowidth\labelwidth{\@biblabel{#1}}%
13687 \leftmargin\labelwidth
13688 \advance\leftmargin\labelsep
13689 \@openbib@code
13690 \usecounter{enumiv}%
13691 \let\p@enumiv\@empty
13692 \renewcommand*\theenumiv{\@arabic\c@enumiv}}%
13693 \sloppy\clubpenalty4000\widowpenalty4000%
13694 \sfcode \.\@m}
13695 {\def\@noitemerr
```
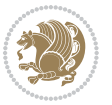

```
13696 {\@latex@warning{Empty `thebibliography' environment}}%
13697 \endlist}
13698 \renewcommand*\left@footnoterule{%
13699 \kern-3\p@
13700 \kern.5\baselineskip
13701 \hrule\@width\unitindent
13702 \kern.4\baselineskip
13703 }
13704 \renewcommand*\right@footnoterule{%
13705 \hbox to \columnwidth
13706 {\beginR \vbox{%
13707 \kern-3\p@
13708 \kern.5\baselineskip
13709 \hrule\@width\unitindent
13710 \kern.4\baselineskip}\hfil\endR}
13711 }
13712 \renewcommand*\head@style{%
13713 \interlinepenalty \@M
13714 \hyphenpenalty=\@M \exhyphenpenalty=\@M
13715 \if@RTL\leftskip\else\rightskip\fi=0cm plus .7\hsize\relax}
```
### **7.95 refrep-xetex-bidi.def**

```
13716 \ProvidesFile{refrep-xetex-bidi.def}[2010/07/25 v0.3 bidi adaptations for refrep class for XeTeX
13717 \if@titlepage
13718 \renewcommand\maketitle{\begin{titlepage}%
13719 \let\footnotesize\small
13720 \let\right@footnoterule\relax
13721 \let\left@footnoterule\relax
13722 \let\textwidth@footnoterule\relax
13723 \let\footnote\thanks
13724 \let\LTRfootnote\LTRthanks
13725 \let\RTLfootnote\RTLthanks
13726 \renewcommand\thefootnote{\@fnsymbol\c@footnote}%
13727 \def\@makefnmark%
13728 {\rlap{\@textsuperscript{\normalfont\@thefnmark}}}%
13729 \long\def\@makefntext##1{%
13730 \@setpar{\@@par
13731 \text{Otempdima} = \hbox{hsize}13732 \advance\@tempdima -1em
13733 \parshape \@ne 1em \@tempdima}%
13734 \par\parindent 1em \noindent
13735 \hb@xt@\z@{\hss\@textsuperscript{\normalfont\@thefnmark}\,}##1}
13736 \null\vfil
13737 \vskip 60\p@
13738 \begin{center}%
13739 {\LARGE \@title \par}%
13740 \vskip 3em%
13741 {\large
13742 \lineskip .75em%
```

$$
\mathbf{1}^{\prime\prime}
$$

```
13743 \begin{tabular}[t]{c}%
13744 \@author
13745 \end{tabular}\par}%
13746 \vskip 1.5em%
13747 {\large \@date \par}% % Set date in \large size.
13748 \end{center}\par
13749 \@thanks
13750 \vfil\null
13751 \end{titlepage}%
13752 \setcounter{footnote}{0}%
13753 \global\let\thanks\relax
13754 \global\let\LTRthanks\relax
13755 \global\let\RTLthanks\relax
13756 \global\let\maketitle\relax
13757 \global\let\@thanks\@empty
13758 \global\let\@author\@empty
13759 \global\let\@date\@empty
13760 \global\let\@title\@empty
13761 \global\let\title\relax
13762 \global\let\author\relax
13763 \global\let\date\relax
13764 \global\let\and\relax
13765 }
13766 \else
13767 \renewcommand\maketitle{\par
13768 \begingroup
13769 \renewcommand\thefootnote{\@fnsymbol\c@footnote}%
13770 \def\@makefnmark%
13771 {\rlap{\@textsuperscript{\normalfont\@thefnmark}}}%
13772 \long\def\@makefntext##1{%
13773 \@setpar{\@@par
13774 \@tempdima = \hsize
13775 \advance\@tempdima -1em
13776 \parshape \@ne 1em \@tempdima}%
13777 \par\parindent 1em \noindent
13778 \hb@xt@\z@{\hss\@textsuperscript{\normalfont\@thefnmark}\,}##1}
13779 \if@twocolumn
13780 \ifnum \col@number=\@ne
13781 \@maketitle
13782 \else
13783 \twocolumn[\@maketitle]%
13784 \fi
13785 \else
13786 \newpage
13787 \global\@topnum\z@ % Prevents figures from going at top of page.
13788 \@maketitle
13789 \fi
13790 \thispagestyle{empty}\@thanks
13791 \endgroup
13792 \setcounter{footnote}{0}%
```
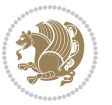

```
13793 \global\let\thanks\relax
13794 \global\let\LTRthanks\relax
13795 \global\let\RTLthanks\relax
13796 \global\let\maketitle\relax
13797 \global\let\@maketitle\relax
13798 \global\let\@thanks\@empty
13799 \global\let\@author\@empty
13800 \global\let\@date\@empty
13801 \global\let\@title\@empty
13802 \global\let\title\relax
13803 \global\let\author\relax
13804 \global\let\date\relax
13805 \global\let\and\relax
13806 }
13807 \def\@maketitle{%
13808 \newpage
13809 \null
13810 \longthickrule\vskip1.5em%
13811 \let \footnote \thanks
13812 \let \LTRfootnote \LTRthanks
13813 \let \RTLfootnote \RTLthanks
13814 {\secshape \parskip\z@ \parindent\z@
13815 \Large\bfseries \@title \par}%
13816 \vskip1.5em\longthickrule\vskip1.5em%
13817 {\normalsize
13818 \lineskip .5em%
13819 \begin{flushright}%
13820 {\slshape\@author\par}
13821 \vskip 1em%
13822 {\@date}%
13823 \end{flushright}\par}%
13824 \vskip 1.5em}
13825 \fi
13826 \renewcommand*\l@part[2]{%
13827 \ifnum \c@tocdepth >-2\relax
13828 \addpenalty{-\@highpenalty}%
13829 \addvspace{2.25em \@plus\p@}%
13830 \begingroup
13831 \parindent \z@ \if@RTL\leftskip\else\rightskip\fi \@pnumwidth
13832 \parfillskip -\@pnumwidth
13833 {\leavevmode
13834 \large \bfseries #1\hfil \hbox to\@pnumwidth{\hss #2}}\par
13835 \nobreak
13836 \global\@nobreaktrue
13837 \everypar{\global\@nobreakfalse\everypar{}}%
13838 \endgroup
13839 \fi}
13840 \renewcommand*\l@chapter[2]{%
13841 \ifnum \c@tocdepth >\m@ne
13842 \addpenalty{-\@highpenalty}%
```
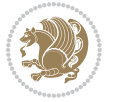

```
13843 \vskip 1.0em \@plus\p@
13844 \setlength\@tempdima{1.5em}%
13845 \begingroup
13846 \parindent \z@ \if@RTL\leftskip\else\rightskip\fi \@pnumwidth
13847 \parfillskip -\@pnumwidth
13848 \leavevmode \bfseries
13849 \advance\if@RTL\rightskip\else\leftskip\fi\@tempdima
13850 \hskip -\if@RTL\rightskip\else\leftskip\fi
13851 #1\nobreak\hfil \nobreak\hb@xt@\@pnumwidth{\hss #2}\par
13852 \penalty\@highpenalty
13853 \endgroup
13854 \fi}
13855 \renewcommand\secshape{\if@RTL\rightskip\else\leftskip\fi=-\leftmarginwidth%
13856 \if@RTL\leftskip\else\rightskip\fi=\@flushglue%
13857 \hyphenpenalty=2000}
13858 \renewcommand\left@footnoterule{%
13859 \kern-3\p@
13860 \hrule\@width.4\columnwidth
13861 \kern 2.6\p@}
13862 \renewcommand\right@footnoterule{%
13863 \hbox to \columnwidth
13864 {\beginR \vbox{%
13865 \kern-3\p@
13866 \hrule\@width.4\columnwidth
13867 \kern 2.6\p@}\hfil\endR}}
13868 \renewcommand\theequation
13869 {\ifnum \c@chapter>\z@ \thechapter\@SepMark\fi \@arabic\c@equation}
13870 \renewcommand\thefigure
13871 {\ifnum \c@chapter>\z@ \thechapter\@SepMark\fi \@arabic\c@figure}
13872 \renewcommand\thetable%
13873 {\ifnum \c@chapter>\z@ \thechapter\@SepMark\fi \@arabic\c@table}
13874 \renewcommand\thesection {\thechapter\@SepMark\@arabic\c@section}
13875 \renewcommand\thesubsection {\thesection\@SepMark\@arabic\c@subsection}
13876 \renewcommand\thesubsubsection {\thesubsection \@SepMark\@arabic\c@subsubsection}
13877 \renewcommand\theparagraph {\thesubsubsection\@SepMark\@arabic\c@paragraph}
13878 \renewcommand\thesubparagraph {\theparagraph\@SepMark\@arabic\c@subparagraph}
13879 \renewenvironment{thebibliography}[1]
13880 {\chapter*{\bibname
13881 \@mkboth{\bibname}{\bibname}}%
13882 \if@RTL\if@LTRbibitems\@RTLfalse\else\fi\else\if@RTLbibitems\@RTLtrue\else\fi\fi
13883 \list{\@biblabel{\@arabic\c@enumiv}}%
13884 {\settowidth\labelwidth{\@biblabel{#1}}%
13885 \leftmargin\labelwidth
13886 \advance\leftmargin\labelsep
13887 \@openbib@code
13888 \usecounter{enumiv}%
13889 \let\p@enumiv\@empty
13890 \renewcommand\theenumiv{\@arabic\c@enumiv}}%
13891 \lambdasloppy
13892 \clubpenalty4000
```
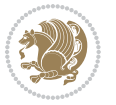

```
13893 \@clubpenalty \clubpenalty
13894 \widowpenalty4000%
13895 \sfcode`\.=\@m}
13896 {\def\@noitemerr
13897 {\@latex@warning{Empty `thebibliography' environment}}%
13898 \endlist}
```
### **7.96 report-xetex-bidi.def**

```
13899 \ProvidesFile{report-xetex-bidi.def}[2011/08/26 v0.6 bidi adaptations for standard report class
13900 \renewenvironment{theindex}
13901 {\if@twocolumn
13902 \\@restonecolfalse
13903 \else
13904 \@restonecoltrue
13905 \fi
13906 \columnseprule \z@
13907 \columnsep 35\p@
13908 \twocolumn[\@makeschapterhead{\indexname}]%
13909 \@mkboth{\MakeUppercase\indexname}%
13910 {\MakeUppercase\indexname}%
13911 \thispagestyle{plain}\parindent\z@
13912 \parskip\z@ \@plus .3\p@\relax
13913 \let\item\@idxitem}
13914 {\if@restonecol\onecolumn\else\clearpage\fi}
13915 \if@titlepage
13916 \renewcommand\maketitle{\begin{titlepage}%
13917 \let\footnotesize\small
13918 \let\right@footnoterule\relax
13919 \let\left@footnoterule\relax
13920 \let\textwidth@footnoterule\relax
13921 \let \footnote \thanks
13922 \let \LTRfootnote \LTRthanks
13923 \let \RTLfootnote \RTLthanks
13924 \null\vfil
13925 \vskip 60\p@
13926 \begin{center}%
13927 {\LARGE \@title \par}%
13928 \vskip 3em%
13929 {\large
13930 \lineskip .75em%
13931 \begin{tabular}[t]{c}%
13932 \@author
13933 \end{tabular}\par}%
13934 \vskip 1.5em%
13935 {\large \@date \par}% % Set date in \large size.
13936 \end{center}\par
13937 \@thanks
13938 \vfil\null
13939 \end{titlepage}%
```
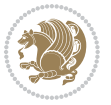

```
13940 \setcounter{footnote}{0}%
13941 \global\let\thanks\relax
13942 \global\let\LTRthanks\relax
13943 \global\let\RTLthanks\relax
13944 \global\let\maketitle\relax
13945 \global\let\@thanks\@empty
13946 \global\let\@author\@empty
13947 \global\let\@date\@empty
13948 \global\let\@title\@empty
13949 \global\let\title\relax
13950 \global\let\author\relax
13951 \global\let\date\relax
13952 \global\let\and\relax
13953 }
13954 \else
13955 \renewcommand\maketitle{\par
13956 \begingroup
13957 \renewcommand\thefootnote{\@fnsymbol\c@footnote}%
13958 \def\@makefnmark{\rlap{\@textsuperscript{\normalfont\@thefnmark}}}%
13959 \long\def\@makefntext##1{\parindent 1em\noindent
13960 \hb@xt@1.8em{%
13961 \hss\@textsuperscript{\normalfont\@thefnmark}}##1}%
13962 \if@twocolumn
13963 \ifnum \col@number=\@ne
13964 \@maketitle
13965 \else
13966 \twocolumn[\@maketitle]%
13967 \fi
13968 \else
13969 \newpage
13970 \global\@topnum\z@ % Prevents figures from going at top of page.
13971 \@maketitle
13972 \fi
13973 \thispagestyle{plain}\@thanks
13974 \endgroup
13975 \setcounter{footnote}{0}%
13976 \global\let\thanks\relax
13977 \global\let\LTRthanks\relax
13978 \global\let\RTLthanks\relax
13979 \global\let\maketitle\relax
13980 \global\let\@maketitle\relax
13981 \global\let\@thanks\@empty
13982 \global\let\@author\@empty
13983 \global\let\@date\@empty
13984 \global\let\@title\@empty
13985 \global\let\title\relax
13986 \global\let\author\relax
13987 \global\let\date\relax
13988 \global\let\and\relax
```
}

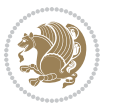

```
13990 \def\@maketitle{%
13991 \newpage
13992 \null
13993 \vskip 2em%
13994 \begin{center}%
13995 \let \footnote \thanks
13996 \let \LTRfootnote \LTRthanks
13997 \let \RTLfootnote \RTLthanks
13998 {\LARGE \@title \par}%
13999 \vskip 1.5em%
14000 {\large
14001 \lineskip .5em%
14002 \begin{tabular}[t]{c}%
14003 \@author
14004 \end{tabular}\par}%
14005 \vskip 1em%
14006 {\large \@date}%
14007 \end{center}%
14008 \par
14009 \vskip 1.5em}
14010 \fi
14011 \renewcommand*\l@part[2]{%
14012 \ifnum \c@tocdepth >-2\relax
14013 \addpenalty{-\@highpenalty}%
14014 \addvspace{2.25em \@plus\p@}%
14015 \setlength\@tempdima{3em}%
14016 \begingroup
14017 \parindent \z@ \if@RTL\leftskip\else\rightskip\fi \@pnumwidth
14018 \parfillskip -\@pnumwidth
14019 {\leavevmode
14020 \large \bfseries #1\hfil \hb@xt@\@pnumwidth{\hss #2}}\par
14021 \nobreak
14022 \global\@nobreaktrue
14023 \everypar{\global\@nobreakfalse\everypar{}}%
14024 \endgroup
14025 \fi}
14026 \renewcommand*\l@chapter[2]{%
14027 \ifnum \c@tocdepth >\m@ne
14028 \addpenalty{-\@highpenalty}%
14029 \vskip 1.0em \@plus\p@
14030 \setlength\@tempdima{1.5em}%
14031 \begingroup
14032 \parindent \z@ \if@RTL\leftskip\else\rightskip\fi \@pnumwidth
14033 \parfillskip -\@pnumwidth
14034 \leavevmode \bfseries
14035 \advance\if@RTL\rightskip\else\leftskip\fi\@tempdima
14036 \hskip -\if@RTL\rightskip\else\leftskip\fi
14037 #1\nobreak\hfil \nobreak\hb@xt@\@pnumwidth{\hss #2}\par
14038 \penalty\@highpenalty
14039 \endgroup
```
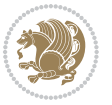

```
14040 \fi}
14041 \renewcommand\left@footnoterule{%
14042 \kern-3\p@
14043 \hrule\@width.4\columnwidth
14044 \kern2.6\p@}
14045 \renewcommand\right@footnoterule{%
14046 \hbox to \columnwidth
14047 {\beginR \vbox{%
14048 \kern-3\p@
14049 \hrule\@width.4\columnwidth
14050 \kern2.6\p@}\hfil\endR}}
14051 \renewcommand\theequation
14052 {\ifnum \c@chapter>\z@ \thechapter\@SepMark\fi \@arabic\c@equation}
14053 \renewcommand \thefigure
14054 {\ifnum \c@chapter>\z@ \thechapter\@SepMark\fi \@arabic\c@figure}
14055 \renewcommand \thetable
14056 {\ifnum \c@chapter>\z@ \thechapter\@SepMark\fi \@arabic\c@table}
14057 \renewcommand \thechapter {\@arabic\c@chapter}
14058 \renewcommand \thesection {\thechapter\@SepMark\@arabic\c@section}
14059 \renewcommand\thesubsection {\thesection\@SepMark\@arabic\c@subsection}
14060 \renewcommand\thesubsubsection{\thesubsection \@SepMark\@arabic\c@subsubsection}
14061 \renewcommand\theparagraph {\thesubsubsection\@SepMark\@arabic\c@paragraph}
14062 \renewcommand\thesubparagraph {\theparagraph\@SepMark\@arabic\c@subparagraph}
14063 \def\@makechapterhead#1{%
14064 \vspace*{50\p@}%
14065 {\parindent \z@ \if@RTL\raggedleft\else\raggedright\fi \normalfont
14066 \ifnum \c@secnumdepth >\m@ne
14067 \huge\bfseries \@chapapp\space \thechapter
14068 \par\nobreak
14069 \vskip 20\p@
14070 \fi
14071 \interlinepenalty\@M
14072 \Huge \bfseries #1\par\nobreak
14073 \vskip 40\p@
14074 }}
14075 \def\@makeschapterhead#1{%
14076 \vspace*{50\p@}%
14077 {\parindent \z@ \if@RTL\raggedleft\else\raggedright\fi
14078 \normalfont
14079 \interlinepenalty\@M
14080 \Huge \bfseries #1\par\nobreak
14081 \vskip 40\p@
14082 }}
14083 \renewenvironment{thebibliography}[1]
14084 {\chapter*{\bibname}%
14085 \@mkboth{\MakeUppercase\bibname}{\MakeUppercase\bibname}%
14086 \if@RTL\if@LTRbibitems\@RTLfalse\else\fi\else\if@RTLbibitems\@RTLtrue\else\fi\fi
14087 \list{\@biblabel{\@arabic\c@enumiv}}%
14088 {\settowidth\labelwidth{\@biblabel{#1}}%
14089 \leftmargin\labelwidth
```
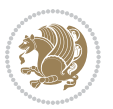

```
14090 \advance\leftmargin\labelsep
14091 \@openbib@code
14092 \usecounter{enumiv}%
14093 \let\p@enumiv\@empty
14094 \renewcommand\theenumiv{\@arabic\c@enumiv}}%
14095 \sloppy
14096 \clubpenalty4000
14097 \@clubpenalty \clubpenalty
14098 \widowpenalty4000%
14099 \sfcode \.\@m}
14100 {\def\@noitemerr
14101 {\@latex@warning{Empty `thebibliography' environment}}%
14102 \endlist}
```
# **7.97 rotating-xetex-bidi.def**

```
14103 \ProvidesFile{rotating-xetex-bidi.def}[2013/05/22 v0.2 bidi adaptations for rotating package for
14104 \def\end@rotfloat{%
14105 \end{minipage}\end{lrbox}%
14106 \stepcounter{r@tfl@t}%
14107 \rot@label{RF\ther@tfl@t}%
14108 \rot@pageref{RF\ther@tfl@t}{\R@@page}%
14109 \edef\@tempa{Adding sideways \@captype\space on page \R@@page\space}
14110 \rot@mess@toks\expandafter{\@tempa}
14111 \wd\rot@float@box\z@
14112 \ht\rot@float@box\z@
14113 \dp\rot@float@box\z@
14114 \vboxL to \textheight{%
14115 \setkeys{Grot}{units=360}%
14116 \if@rot@twoside
14117 \else
14118 \let\R@@page\rot@LR
14119 \fi
14120 \ifthenelse{\isodd{\R@@page}}{%
14121 \if@rot@twoside
14122 \rot@mess@toks\expandafter{\the\rot@mess@toks (right hand page)}%
14123 \fi
14124 \vfill
14125 \@@line{%
14126 \hskip\rotFPtop
14127 \rotatebox{90}{\box\rot@float@box}%
14128 \hskip\rotFPbot
14129 }%
14130 }{%
14131 \if@rot@twoside
14132 \rot@mess@toks\expandafter{\the\rot@mess@toks (left hand page)}%
14133 \fi
14134 \@@line{%
14135 \hskip\rotFPbot
14136 \rotatebox{-90}{\box\rot@float@box}%
```
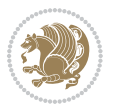

```
14137 \hskip\rotFPtop
14138 }%
14139 \vfill
14140 }%
14141 \rot@message{\the\rot@mess@toks}
14142 }%
14143 \end@float
14144 }
14145 \let\endsidewaysfigure\end@rotfloat
14146 \let\endsidewaystable\end@rotfloat
14147 \def\end@rotdblfloat{%
14148 \end{minipage}\end{lrbox}%
14149 \stepcounter{r@tfl@t}%
14150 \rot@label{RF\ther@tfl@t}%
14151 \rot@pageref{RF\ther@tfl@t}{\R@@page}%
14152 \edef\@tempa{Adding sideways \@captype\space on page \R@@page\space}
14153 \rot@mess@toks\expandafter{\@tempa}
14154 \@tempdima\ht\rot@float@box
14155 \advance\@tempdima by \dp\rot@float@box
14156 \wd\rot@float@box\z@
14157 \ht\rot@float@box\z@
14158 \dp\rot@float@box\z@
14159 \vboxL to \textheight{%
14160 \setkeys{Grot}{units=360}%
14161 \if@rot@twoside
14162 \else
14163 \let\R@@page\rot@LR
14164 \fi
14165 \ifthenelse{\isodd{\R@@page}}{%
14166 \ifrot@messages
14167 \if@rot@twoside
14168 \rot@mess@toks\expandafter{\the\rot@mess@toks (right hand page)}%
14169 \fi
14170 \fi
14171 \vfill
14172 \@@line{%
14173 \hskip\rotFPtop
14174 \rotatebox{90}{\box\rot@float@box}%
14175 \hskip\rotFPbot
14176 }%
14177 }{%
14178 \ifrot@messages
14179 \if@rot@twoside
14180 \rot@mess@toks\expandafter{\the\rot@mess@toks (left hand page)}%
14181 \fi
14182 \fi%
14183 \@@line{%
14184 \hskip\rotFPbot
14185 \rotatebox{-90}{\box\rot@float@box}%
14186 \hskip\rotFPtop
```
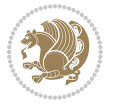

```
14187 }%
14188    \vfill
14189 }%
14190 \rot@message{\the\rot@mess@toks}%
14191 }%
14192 \end@dblfloat
14193 }
14194 \def\turn#1{%
14195 \Grot@setangle{#1}%
14196 \setbox\z@\color@hbox\ifmmode\if@RTL\beginR\fi\else\if@RTL\beginR\fi\fi\ignorespaces}
14197 \def\endturn{%
14198 \ifmmode\if@RTL\endR\fi\else\if@RTL\endR\fi\fi
14199 \unskip\color@endbox
14200 \Grot@x\z@
14201 \Grot@y\z@
14202 \ifmmode\else\if@RTL\beginL\fi\fi\Grot@box\ifmmode\else\if@RTL\endL\fi\fi
14203 }
14204 \def\rotate#1{%
14205 \Grot@setangle{#1}%
14206 \setbox\z@\color@hbox\ifmmode\if@RTL\beginR\fi\else\if@RTL\beginR\fi\fi\ignorespaces}
14207 \def\endrotate{%
14208 \ifmmode\if@RTL\endR\fi\else\if@RTL\endR\fi\fi
14209 \unskip\color@endbox
14210 \Grot@x\z@
14211 \Grot@y\z@
14212 \wd0\z@\dp0\z@\ht0\z@
14213 \ifmmode\else\if@RTL\beginL\fi\fi\Grot@box\ifmmode\else\if@RTL\endL\fi\fi
14214 }
14215 \def\turnbox#1#2{%
14216 \Grot@setangle{#1}%
14217 \setbox\z@\hbox{{\ifmmode\if@RTL\beginR\fi\else\if@RTL\beginR\fi\fi#2\ifmmode\if@RTL\endR\fi\else\if@RTL\endR\fi\fi}}%
14218 \Grot@x\z@\Grot@y\z@
14219 \wd0\z@\dp0\z@\ht0\z@
14220 \ifmmode\else\if@RTL\beginL\fi\fi\Grot@box\ifmmode\else\if@RTL\endL\fi\fi
14221 }
14222 \def\sideways{%
14223 \Grot@setangle{90}%
14224 \setbox\z@\color@hbox\ifmmode\if@RTL\beginR\fi\else\if@RTL\beginR\fi\fi\ignorespaces}
14225 \def\endsideways{%
14226 \ifmmode\if@RTL\endR\fi\else\if@RTL\endR\fi\fi
14227 \unskip\color@endbox
14228 \Grot@x\z@
14229 \Grot@y\z@
14230 \ifmmode\else\if@RTL\beginL\fi\fi\Grot@box\ifmmode\else\if@RTL\endL\fi\fi
```

```
14231 }
```
### **7.98 scrartcl-xetex-bidi.def**

14232 \ProvidesFile{scrartcl-xetex-bidi.def}[2015/07/04 v0.7 bidi adaptations for scrartcl class for X \newcommand{\scr@saved@LTRfootnotetext}{}

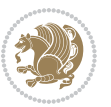

```
14234 \newcommand{\scr@saved@RTLfootnotetext}{}
14235 \let\scr@saved@footnotetext\@footnotetext
14236 \let\scr@saved@LTRfootnotetext\@LTRfootnotetext
14237 \let\scr@saved@RTLfootnotetext\@RTLfootnotetext
14238 \renewcommand{\@footnotetext}[1]{%
14239 \scr@saved@footnotetext{#1}%
14240 \csname FN@mf@prepare\endcsname
14241 }
14242 \renewcommand{\@LTRfootnotetext}[1]{%
14243 \scr@saved@LTRfootnotetext{#1}%
14244 \csname FN@mf@prepare\endcsname
14245 }
14246 \renewcommand{\@RTLfootnotetext}[1]{%
14247 \scr@saved@RTLfootnotetext{#1}%
14248 \csname FN@mf@prepare\endcsname
14249 }
14250 \renewcommand\deffootnote[4][]{%
14251 \long\def\@makefntext##1{%
14252 \setlength{\@tempdimc}{#3}%
14253 \def\@tempa{#1}\ifx\@tempa\@empty
14254 \@setpar{\@@par
14255 \@tempdima = \hsize
14256 \addtolength{\@tempdima}{-#2}%
14257 \if@RTL\parshape \@ne 0pt \@tempdima\else\parshape \@ne #2 \@tempdima\fi}%
14258 \else
14259 \addtolength{\@tempdimc}{#2}%
14260 \addtolength{\@tempdimc}{-#1}%
14261 \@setpar{\@@par
14262 \@tempdima = \hsize
14263 \addtolength{\@tempdima}{-#1}%
14264 \@tempdimb = \hsize
14265 \addtolength{\@tempdimb}{-#2}%
14266 \if@RTL\parshape \tw@ 0pt \@tempdima 0pt \@tempdimb\else\parshape \tw@ #1 \@tempdima #2 \@tem
14267 }%
14268 \fi
14269 \par
14270 \parindent\@tempdimc\noindent
14271 \ftn@font\hbox to \z@{\hss\@@makefnmark}##1%
14272 }%
14273 \def\@@makefnmark{\hbox{\ftnm@font{#4}}}%
14274 }
14275 \deffootnote[1em]{1.5em}{1em}{\textsuperscript{\thefootnotemark}}
14276 \renewcommand*\left@footnoterule{%
14277 \normalsize\ftn@rule@test@values
14278 \kern-\dimexpr 2.6\p@+\ftn@rule@height\relax
14279 \ifx\@textbottom\relax\else\vskip \z@ \@plus.05fil\fi
14280 {\usekomafont{footnoterule}{%
14281 \hrule \@height\ftn@rule@height \@width\ftn@rule@width}}%
14282 \kern 2.6\p@}
14283 \renewcommand*\right@footnoterule{%
```
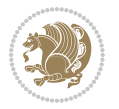

```
14284 \hbox to \columnwidth
14285 \quad {\begin{array}{c} \text{where } -3\text{ }4286 \end{array}14286 \normalsize\ftn@rule@test@values
14287 \kern-\dimexpr 2.6\p@+\ftn@rule@height\relax
14288 \ifx\@textbottom\relax\else\vskip \z@ \@plus.05fil\fi
14289 {\usekomafont{footnoterule}{%
14290 \hrule \@height\ftn@rule@height \@width\ftn@rule@width}}%
14291 \kern 2.6\p@}\hfil\endR}}
14292 \renewcommand*\maketitle[1][1]{%
14293 \if@titlepage
14294 \begin{titlepage}
14295 \setcounter{page}{%
14296 #1%
14297 }%
14298 \let\footnotesize\small
14299 \let\right@footnoterule\relax
14300 \let\left@footnoterule\relax
14301 \let\textwidth@footnoterule\relax
14302 \let\footnote\thanks
14303 \let\LTRfootnote\LTRthanks
14304 \let\RTLfootnote\RTLthanks
14305 \renewcommand*\thefootnote{\@fnsymbol\c@footnote}%
14306 \let\@oldmakefnmark\@makefnmark
14307 \renewcommand*{\@makefnmark}{\rlap\@oldmakefnmark}%
14308 \ifx\@extratitle\@empty \else
14309 \noindent\@extratitle\next@tpage\cleardoubleemptypage
14310 \thispagestyle{empty}%
14311 \fi
14312 \setparsizes{\z@}{\z@}{\z@\@plus 1fil}\par@updaterelative
14313 \ifx\@titlehead\@empty \else
14314 \begin{minipage}[t]{\textwidth}%
14315 \@titlehead
14316 \end{minipage}\par
14317 \fi
14318 \null\vfill
14319 \begin{center}
14320 \ifx\@subject\@empty \else
14321 {\subject@font \@subject \par}%
14322 \vskip 3em
14323 \fi
14324 {\titlefont\huge \@title\par}%
14325 \vskip 1em
14326 {\ifx\@subtitle\@empty\else\usekomafont{subtitle}\@subtitle\par\fi}%
14327 \vskip 2em
14328 {\Large \lineskip 0.75em
14329 \begin{tabular}[t]{c}
14330 \@author
14331 \end{tabular}\par
14332 }%
14333 \vskip 1.5em
```
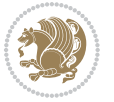

```
14334 {\Large \@date \par}%
14335 \vskip \z@ \@plus3fill
14336 {\Large \@publishers \par}%
14337 \vskip 3em
14338 \end{center}\par
14339 \@thanks
14340 \vfill\null
14341 \if@twoside\next@tpage
14342 \begin{minipage}[t]{\textwidth}
14343 \@uppertitleback
14344 \end{minipage}\par
14345 \vfill
14346 \begin{minipage}[b]{\textwidth}
14347 \@lowertitleback
14348 \end{minipage}
14349 \fi
14350 \ifx\@dedication\@empty \else
14351 \next@tpage\null\vfill
14352 {\centering \Large \@dedication \par}%
14353 \vskip \z@ \@plus3fill
14354 \if@twoside \next@tpage\cleardoubleemptypage \fi
14355 \overline{11}14356 \end{titlepage}
14357 \else
14358 \par
14359 \@tempcnta=%
14360 #1%
14361 \relax\ifnum\@tempcnta=1\else
14362 \ClassWarning{\KOMAClassName}{%
14363 Optional argument of \string\maketitle\space ignored
14364 at\MessageBreak
14365 notitlepage-mode%
14366 }%
14367 \fi
14368 \begingroup
14369 \renewcommand*\thefootnote{\@fnsymbol\c@footnote}%
14370 \let\@oldmakefnmark\@makefnmark
14371 \renewcommand*{\@makefnmark}{\rlap\@oldmakefnmark}
14372 \if@twocolumn
14373 \ifnum \col@number=\@ne
14374 \@maketitle
14375 \else
14376 \twocolumn[\@maketitle]%
14377 \fi
14378 \else
14379 \newpage
14380 \global\@topnum\z@
14381 \@maketitle
14382 \fi
14383 \thispagestyle{\titlepagestyle}\@thanks
```
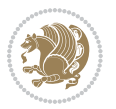

```
14385 \fi
14386 \setcounter{footnote}{0}%
14387 \let\thanks\relax
14388 \let\LTRthanks\relax
14389 \let\RTLthanks\relax
14390 \let\maketitle\relax
14391 \let\@maketitle\relax
14392 \global\let\@thanks\@empty
14393 \global\let\@author\@empty
14394 \global\let\@date\@empty
14395 \global\let\@title\@empty
14396 \global\let\@subtitle\@empty
14397 \global\let\@extratitle\@empty
14398 \global\let\@titlehead\@empty
14399 \global\let\@subject\@empty
14400 \global\let\@publishers\@empty
14401 \global\let\@uppertitleback\@empty
14402 \global\let\@lowertitleback\@empty
14403 \global\let\@dedication\@empty
14404 \global\let\author\relax
14405 \global\let\title\relax
14406 \global\let\extratitle\relax
14407 \global\let\titlehead\relax
14408 \global\let\subject\relax
14409 \global\let\publishers\relax
14410 \global\let\uppertitleback\relax
14411 \global\let\lowertitleback\relax
14412 \global\let\dedication\relax
14413 \global\let\date\relax
14414 \global\let\and\relax
14415 }%
14416 \renewcommand*{\@maketitle}{%
14417 \clearpage
14418 \let\footnote\thanks
14419 \let\LTRfootnote\LTRthanks
14420 \let\RTLfootnote\RTLthanks
14421 \ifx\@extratitle\@empty \else
14422 \noindent\@extratitle \next@tpage \if@twoside \null\next@tpage \fi
14423 \fi
14424 \setparsizes{\z@}{\z@}{\z@\@plus 1fil}\par@updaterelative
14425 \ifx\@titlehead\@empty \else
14426 \begin{minipage}[t]{\textwidth}
14427 \@titlehead
14428 \end{minipage}\par
14429 \fi
14430 \null
14431 \vskip 2em%
14432 \begin{center}%
14433 \ifx\@subject\@empty \else
```
\endgroup

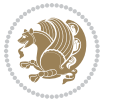

```
14434 {\subject@font \@subject \par}
14435 \vskip 1.5em
14436 \fi
14437 {\titlefont\huge \@title \par}%
14438 \vskip .5em
14439 {\ifx\@subtitle\@empty\else\usekomafont{subtitle}\@subtitle\par\fi}%
14440 \vskip 1em
14441 {\Large
14442 \lineskip .5em%
14443 \begin{tabular}[t]{c}
14444 \@author
14445 \end{tabular}\par
14446 }%
14447 \vskip 1em%
14448 {\Large \@date \par}%
14449 \vskip \z@ \@plus 1em
14450 {\Large \@publishers \par}
14451 \ifx\@dedication\@empty \else
14452 \vskip 2em
14453 {\Large \@dedication \par}
14454 \fi
14455 \end{center}%
14456 \par
14457 \vskip 2em
14458 }%
14459 \renewcommand*\l@part[2]{%
14460 \ifnum \c@tocdepth >\m@ne\relax
14461 \addpenalty{\@secpenalty}%
14462 \addvspace{2.25em \@plus\p@}%
14463 \setlength{\@tempdima}{2em}%
14464 \if@tocleft
14465 \ifx\toc@l@number\@empty\else
14466 \setlength\@tempdima{0\toc@l@number}%
14467 \fi
14468 \fi
14469 \begingroup
14470 \parindent \z@ \if@RTL\leftskip\else\rightskip\fi \@pnumwidth
14471 \parfillskip -\@pnumwidth
14472 \leavevmode
14473 \advance\if@RTL\rightskip\else\leftskip\fi\@tempdima
14474 \hskip -\if@RTL\rightskip\else\leftskip\fi
14475 {\usekomafont{partentry}{#1\nobreak
14476 \usekomafont{partentrypagenumber}{\hfil\nobreak
14477 \hb@xt@\@pnumwidth{\hss#2}}}}\par
14478 \ifnum \scr@compatibility>\@nameuse{scr@v@2.96}\relax
14479 \endgroup
14480 \penalty20010
14481 \else
14482 \if@compatibility
14483 \global\@nobreaktrue
```
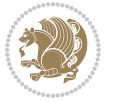

```
14484 \everypar{\global\@nobreakfalse\everypar{}}%
14485 \else
14486 \penalty\@highpenalty
14487 \fi
14488 \endgroup
14489 \fi
14490 \fi
14491 }
14492 \renewcommand*\l@section[2]{%
14493 \ifnum \c@tocdepth >\z@
14494 \ifnum \lastpenalty<20009
14495 \addpenalty{\@secpenalty}%
14496 \fi
14497 \addvspace{1.0em \@plus\p@}%
14498 \setlength\@tempdima{1.5em}%
14499 \if@tocleft
14500 \ifx\toc@l@number\@empty\else
14501 \setlength\@tempdima{0\toc@l@number}%
14502 \fi
14503 \fi
14504 \begingroup
14505 \raggedsectionentry
14506 \parindent \z@ \advance\if@RTL\leftskip\else\rightskip\fi \@pnumwidth
14507 \parfillskip -\@pnumwidth
14508 \interlinepenalty\@M
14509 \leavevmode
14510 \advance\if@RTL\rightskip\else\leftskip\fi \@tempdima \null\nobreak\hskip -\if@RTL\rightski
14511 {\usekomafont{sectionentry}{#1\nobreak
14512 \usekomafont{sectionentrypagenumber}{%
14513 \hfill\nobreak
14514 \hb@xt@\@pnumwidth{\hss#2}}}}\par
14515 \endgroup
14516 \ifnum \scr@compatibility>\@nameuse{scr@v@2.96}\relax
14517 \penalty20008
14518 \fi
14519 \fi
14520 }
14521 \def\raggedsection{\if@RTL\raggedleft\else\raggedright\fi}
14522 \def\raggedpart{\if@RTL\raggedleft\else\raggedright\fi}
14523 \renewcommand*\autodot{\if@altsecnumformat\@SepMark\fi}
14524 \renewcommand*{\thesubsection}{\thesection\@SepMark\@arabic\c@subsection}
14525 \renewcommand*{\thesubsubsection}{%
14526 \thesubsection\@SepMark\@arabic\c@subsubsection
14527 }
14528 \renewcommand*{\theparagraph}{\thesubsubsection\@SepMark\@arabic\c@paragraph}
14529 \renewcommand*{\thesubparagraph}{%
14530 \theparagraph\@SepMark\@arabic\c@subparagraph
14531 }
14532 \renewenvironment{thebibliography}[1]{%
14533 \if@bib@break@
```
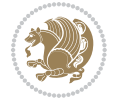
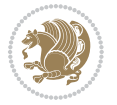

```
14534 \bib@beginhook
14535 \else
14536 \bib@heading
14537 \ifx\bibpreamble\relax\else\ifx\bibpreamble\@empty\else
14538 \noindent\bibpreamble\par\nobreak
14539 \fi\fi
14540 \bib@beginhook
14541 \bib@before@hook
14542 \fi
14543 \renewcommand{\BreakBibliography}[1]{%
14544 \@bib@break
14545 \end{thebibliography}%
14546 \begingroup ##1\endgroup
14547 \begin{thebibliography}{#1}
14548 }%
14549 \if@RTL\if@LTRbibitems\@RTLfalse\else\fi\else\if@RTLbibitems\@RTLtrue\else\fi\fi
14550 \list{%
14551 \@biblabel{\@arabic\c@enumiv}%
14552 }{%
14553 \settowidth\labelwidth{\@biblabel{#1}}%
14554 \leftmargin\labelwidth
14555 \advance\leftmargin\labelsep
14556 \@openbib@code
14557 \if@bib@break@
14558 \edef\@tempa{%
14559 \noexpand\usecounter{enumiv}%
14560 \noexpand\setcounter{enumiv}{\the\c@enumiv}%
14561 }\@tempa
14562 \no@bib@break
14563 \else
14564 \usecounter{enumiv}%
14565 \fi
14566 \let\p@enumiv\@empty
14567 \renewcommand*\theenumiv{\@arabic\c@enumiv}%
14568 }%
14569 \sloppy\clubpenalty4000 \widowpenalty4000
14570 \sfcode`\.=\@m
14571 }{%
14572 \if@bib@break@
14573 \def\@noitemerr{%
14574 \@latex@warning{%
14575 \string\BreakBibliography\space at begin of `thebibliography'
14576 environment\MessageBreak
14577 or following \string\BreakBibliography}%
14578 }%
14579 \else
14580 \def\@noitemerr{%
14581 \@latex@warning{%
14582 Empty `thebibliography' environment or
14583 \string\BreakBibliography\MessageBreak
```

```
14584 before end of `thebibliography' environment}%
14585 }%
14586 \fi
14587 \endlist
14588 \if@bib@break@
14589 \else
14590 \bib@after@hook
14591 \let\bib@before@hook\@empty
14592 \let\bib@after@hook\@empty
14593 \fi
14594 \bib@endhook
14595 }
14596 \renewcommand*\left@footnoterule{%
14597 \kern-3\p@
14598 \ifx\@textbottom\relax\else\vskip \z@ \@plus.05fil\fi
14599 \hrule\@width.4\columnwidth
14600 \kern 2.6\p@}
14601 \renewcommand*\right@footnoterule{%
14602 \hbox to \columnwidth
14603 {\beginR \vbox{%
14604 \kern-3\p@
14605 \ifx\@textbottom\relax\else\vskip \z@ \@plus.05fil\fi
14606 \hrule\@width.4\columnwidth
14607 \kern 2.6\p@}\hfil\endR}}
14608 \renewcommand*{\raggeddictum}{\if@RTL\raggedright\else\raggedleft\fi}
14609 \renewcommand*{\raggeddictumtext}{\if@RTL\raggedleft\else\raggedright\fi}
\verb|14610\renewcommand*{{\raggeddictumauthor}{\if@RTL\raggedright\els\rule{1pt}{alg}}14611 \renewcommand\marginline[1]{%
14612 \marginpar[\if@RTL\raggedright\else\raggedleft\fi{#1}]{\if@RTL\raggedleft\else\raggedright\fi #1}%
14613 }
14614 \renewcommand{\@@makecaption}[3]{%
14615 \cap@margin
14616 \ifonelinecaptions
14617 \@tempcnta=\value{mpfootnote}\@tempcntb=\value{footnote}%
14618 \let\scr@tmp@footnotetext=\@footnotetext
14619 \let\@footnotetext=\@gobble
14620 \let\scr@tmp@LTRfootnotetext=\@LTRfootnotetext
14621 \let\@LTRfootnotetext=\@gobble
14622 \let\scr@tmp@RTLfootnotetext=\@RTLfootnotetext
14623 \let\@RTLfootnotetext=\@gobble
14624 \sbox\@tempboxa{%
14625 {\capfont{\strut\ignorespaces
14626 #1{{\caplabelfont{#2\captionformat}}}%
14627 #3\unskip\strut}}%
14628 }%
14629 \let\@footnotetext=\scr@tmp@footnotetext
14630 \let\scr@tmp@footnotetext=\undefined
14631 \let\@LTRfootnotetext=\scr@tmp@LTRfootnotetext
14632 \let\scr@tmp@LTRfootnotetext=\undefined
14633 \let\@RTLfootnotetext=\scr@tmp@RTLfootnotetext
```

```
bidi implementation 325
```
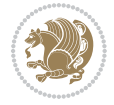

```
14634 \let\scr@tmp@RTLfootnotetext=\undefined
14635 \setcounter{footnote}{\@tempcntb}%
14636 \setcounter{mpfootnote}{\@tempcnta}%
14637 \else
14638 \sbox\@tempboxa{\hspace*{2\cap@width}}%
14639 \fi
14640 \begingroup%
14641 \setlength{\@tempdima}{\cap@width}%
14642 \ifdim \wd\@tempboxa >\@tempdima
14643 \hb@xt@\hsize{%
14644 \setbox\@tempboxa\vbox{\hsize=\cap@width
14645 \ifdofullc@p
14646 {\capfont{\@hangfrom{\scr@smashdp{\strut\ignorespaces
14647 #1{{\caplabelfont{#2\captionformat}}}}}%
14648 {#3\unskip\strut\par}}}%
14649 \else%
14650 \ifdim\cap@indent<\z@
14651 <br>
{\capfont{\strut\ignorespaces
14652 #1{{\caplabelfont{#2\captionformat\par}}}%
14653 \noindent\hspace*{-\cap@indent}#3\unskip\strut\par}}%
14654 \else%
146<sub>55</sub> \if@capbreak
14656 <br>
{\capfont{\strut\ignorespaces
14657 #1{{\caplabelfont{#2\captionformat\par}}}%
14658 \noindent\@hangfrom{\hspace*{\cap@indent}}{#3\par}}}%
14659 \else
14660 {\capfont{\@hangfrom{\scr@smashdp\strut\hspace*{\cap@indent}}%
14661 {\hspace{-\cap@indent}\scr@smashdp{\ignorespaces#1%
14662 {{\caplabelfont{#2\captionformat}}}}#3\unskip\strut\par}}}%
14663 \fi
14664 \fi
1466<sub>5</sub> \fi
14666 }%
14667 \setlength{\@tempdima}{\ht\@tempboxa}%
14668 \addtolength{\@tempdima}{\dp\@tempboxa}%
14669 \addtolength{\@tempdima}{-\ht\strutbox}%
14670 \ht\@tempboxa\ht\strutbox
14671 \dp\@tempboxa\@tempdima
14672 \strut\cap@left
14673 \box\@tempboxa
14674 \cap@right\strut
14675 }%
14676 \else
14677 \global \@minipagefalse
14678 \sbox\@tempboxa{%
14679 {\capfont{\scr@smashdp{\strut\ignorespaces
14680 #1{{\caplabelfont{#2\captionformat}}}}%
14681 \#3} \}%
14682 }%
14683 {\capfont{\hb@xt@\hsize{\strut\cap@left\if@RTL\beginR\fi\box\@tempboxa\if@RTL\endR\fi\cap@right\strut}}}%
```
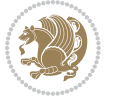

```
14685 \endgroup
14686 }
14687 \renewcommand{\@makecaption}[2]{%
14688 \if@captionabove
14689 \vskip\belowcaptionskip
14690 \else
14691 \vskip\abovecaptionskip
14692 \fi
14693 \@@makecaption\@firstofone{#1}{#2}%
14694 \if@captionabove
14695 \vskip\abovecaptionskip
14696 \else
14697 \vskip\belowcaptionskip
14698 \fi
14699 }
14700 \bidi@AfterFile{longtable-xetex-bidi.def}{%
14701 \@ifpackageloaded{caption2}{\@komalongtablefalse
14702 \scr@caption@before@longtable@warning{caption2}%
14703 }{}%
14704 \if@komalongtable
14705 \renewcommand{\LT@makecaption}[3]{%
14706 \noalign{%
14707 \if@captionabove
14708 \vskip\belowcaptionskip
14700 \else
14710 \vskip\abovecaptionskip
14711 \fi
14712 }%
14713 \LT@mcol\LT@cols c{%
14714 \hbox to\z@{\hss\parbox[t]\linewidth{%
14715 \@@makecaption{#1}{#2}{#3}%
14716 \endgraf
14717 \if@captionabove
14718 \vskip\abovecaptionskip
14719 \else
14720 \vskip\belowcaptionskip
14721 \fi
14722 }%
14723 \hss
14724 }%
14725 }%
14726 }%
14727 \renewcommand*{\scr@LT@array}{}%
14728 \let\scr@LT@array=\LT@array
14729 \renewcommand*{\LT@array}{%
14730 \let\scr@caption=\LT@caption
14731 \def\captionabove{\noalign{\global\@captionabovetrue}%
14732 \scr@caption}%
14733 \def\captionbelow{\noalign{\global\@captionabovefalse}%
```
14684 \fi

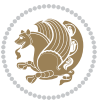

```
14734 \scr@caption}%
14735 \if@tablecaptionabove
14736 \let\LT@caption=\captionabove
14737 \else
14738 \let\LT@caption=\captionbelow
14739 \fi
14740 \scr@LT@array
14741 }%
14742 \ClassInfo{\KOMAClassName}{%
14743 longtable captions redefined%
14744 }%
14745 \fi
14746 }
```
# **7.99 scrbook-xetex-bidi.def**

```
14747 \ProvidesFile{scrbook-xetex-bidi.def}[2015/07/04 v0.7 bidi adaptations for scrbook class for XeT
14748 \newcommand{\scr@saved@LTRfootnotetext}{}
14749 \newcommand{\scr@saved@RTLfootnotetext}{}
14750 \let\scr@saved@footnotetext\@footnotetext
14751 \let\scr@saved@LTRfootnotetext\@LTRfootnotetext
14752 \let\scr@saved@RTLfootnotetext\@RTLfootnotetext
14753 \renewcommand{\@footnotetext}[1]{%
14754 \scr@saved@footnotetext{#1}%
14755 \csname FN@mf@prepare\endcsname
14756 }
14757 \renewcommand{\@LTRfootnotetext}[1]{%
14758 \scr@saved@LTRfootnotetext{#1}%
14759 \csname FN@mf@prepare\endcsname
14760 }
14761 \renewcommand{\@RTLfootnotetext}[1]{%
14762 \scr@saved@RTLfootnotetext{#1}%
14763 \csname FN@mf@prepare\endcsname
14764 }
14765 \renewcommand\deffootnote[4][]{%
14766 \long\def\@makefntext##1{%
14767 \setlength{\@tempdimc}{#3}%
14768 \def\@tempa{#1}\ifx\@tempa\@empty
14769 \@setpar{\@@par
14770 \@tempdima = \hsize
14771 \addtolength{\@tempdima}{-#2}%
14772 \if@RTL\parshape \@ne 0pt \@tempdima\else\parshape \@ne #2 \@tempdima\fi}%
14773 \else
14774 \addtolength{\@tempdimc}{#2}%
14775 \addtolength{\@tempdimc}{-#1}%
14776 \@setpar{\@@par
14777 \@tempdima = \hsize
14778 \addtolength{\@tempdima}{-#1}%
14779 \@tempdimb = \hsize
14780 \addtolength{\@tempdimb}{-#2}%
```
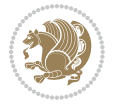

```
14781 \if@RTL\parshape \tw@ 0pt \@tempdima 0pt \@tempdimb\else\parshape \tw@ #1 \@tempdima #2 \@te
14782 }%
14783 \fi
14784 \par
14785 \parindent\@tempdimc\noindent
14786 \ftn@font\hbox to \z@{\hss\@@makefnmark}##1%
14787 }%
14788 \def\@@makefnmark{\hbox{\ftnm@font{#4}}}%
14789 }
14790 \deffootnote[1em]{1.5em}{1em}{\textsuperscript{\thefootnotemark}}
14791 \renewcommand*\left@footnoterule{%
14792 \normalsize\ftn@rule@test@values
14793 \kern-\dimexpr 2.6\p@+\ftn@rule@height\relax
14794 \ifx\@textbottom\relax\else\vskip \z@ \@plus.05fil\fi
14795 {\usekomafont{footnoterule}{%
14796 \hrule \@height\ftn@rule@height \@width\ftn@rule@width}}%
14797 \kern 2.6\p@}
14798 \renewcommand*\right@footnoterule{%
14799 \hbox to \columnwidth
14800 {\beginR \vbox{\kern -3\p@
14801 \normalsize\ftn@rule@test@values
14802 \kern-\dimexpr 2.6\p@+\ftn@rule@height\relax
14803 \ifx\@textbottom\relax\else\vskip \z@ \@plus.05fil\fi
14804 {\usekomafont{footnoterule}{%
14805 \hrule \@height\ftn@rule@height \@width\ftn@rule@width}}%
14806 \kern 2.6\p@}\hfil\endR}}
14807 \renewcommand*\maketitle[1][1]{%
14808 \if@titlepage
14809 \begin{titlepage}
14810 \setcounter{page}{%
14811 #1%
14812 }%
14813 \let\footnotesize\small
14814 \let\right@footnoterule\relax
14815 \let\left@footnoterule\relax
14816 \let\textwidth@footnoterule\relax
14817 \let\footnote\thanks
14818 \let\LTRfootnote\LTRthanks
14819 \let\RTLfootnote\RTLthanks
14820 \renewcommand*\thefootnote{\@fnsymbol\c@footnote}%
14821 \let\@oldmakefnmark\@makefnmark
14822 \renewcommand*{\@makefnmark}{\rlap\@oldmakefnmark}%
14823 \ifx\@extratitle\@empty \else
14824 \noindent\@extratitle\next@tpage\cleardoubleemptypage
14825 \thispagestyle{empty}%
14826 \fi
14827 \setparsizes{\z@}{\z@}{\z@\@plus 1fil}\par@updaterelative
14828 \ifx\@titlehead\@empty \else
14829 \begin{minipage}[t]{\textwidth}%
14830 \@titlehead
```
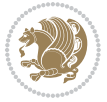

```
14831 \end{minipage}\par
14832 \fi
14833 \null\vfill
14834 \begin{center}
14835 \ifx\@subject\@empty \else
14836 {\subject@font \@subject \par}%
14837 \vskip 3em
14838 \fi
14839 {\titlefont\huge \@title\par}%
14840 \vskip 1em
14841 {\ifx\@subtitle\@empty\else\usekomafont{subtitle}\@subtitle\par\fi}%
14842  \vskip 2em
14843 {\Large \lineskip 0.75em
14844 \begin{tabular}[t]{c}
14845 \@author
14846 \end{tabular}\par
14847 }%
14848 \vskip 1.5em
14849 {\Large \@date \par}%
14850 \vskip \z@ \@plus3fill
14851 {\Large \@publishers \par}%
14852 \vskip 3em
14853 \end{center}\par
14854 \@thanks
14855 \vfill\null
14856 \if@twoside\next@tpage
14857 \begin{minipage}[t]{\textwidth}
14858 \@uppertitleback
14859 \end{minipage}\par
14860 \vfill
14861 \begin{minipage}[b]{\textwidth}
14862 \Qlowertitleback
14863 \end{minipage}
14864 \fi
14865 \ifx\@dedication\@empty \else
14866 \next@tpage\null\vfill
14867 {\centering \Large \@dedication \par}%
14868 \vskip \z@ \@plus3fill
14869 \if@twoside \next@tpage\cleardoubleemptypage \fi
14870 \fi
14871 \end{titlepage}
14872 \else
14873 \par
14874 \@tempcnta=%
14875 #1%
14876 \relax\ifnum\@tempcnta=1\else
14877 \ClassWarning{\KOMAClassName}{%
14878 Optional argument of \string\maketitle\space ignored
14879 at\MessageBreak
14880 notitlepage-mode%
```
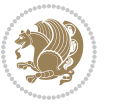

```
14881 }%
14882 \fi
14883 \begingroup
14884 \renewcommand*\thefootnote{\@fnsymbol\c@footnote}%
14885 \let\@oldmakefnmark\@makefnmark
14886 \renewcommand*{\@makefnmark}{\rlap\@oldmakefnmark}
14887 \if@twocolumn
14888 \ifnum \col@number=\@ne
14889 \@maketitle
14890 \else
14891 \twocolumn[\@maketitle]%<br>14802 \fi
14892
14893 \else
14894 \newpage
14895 \global\@topnum\z@
14896 \@maketitle
14897 \fi
14898 \thispagestyle{\titlepagestyle}\@thanks
14899 \endgroup
14900 \fi
14901 \setcounter{footnote}{0}%
14902 \let\thanks\relax
14903 \let\LTRthanks\relax
14904 \let\RTLthanks\relax
14905 \let\maketitle\relax
14906 \let\@maketitle\relax
14907 \global\let\@thanks\@empty
14908 \global\let\@author\@empty
14909 \global\let\@date\@empty
14910 \global\let\@title\@empty
14911 \global\let\@subtitle\@empty
14912 \global\let\@extratitle\@empty
14913 \global\let\@titlehead\@empty
14914 \global\let\@subject\@empty
14915 \global\let\@publishers\@empty
14916 \global\let\@uppertitleback\@empty
14917 \global\let\@lowertitleback\@empty
14918 \global\let\@dedication\@empty
14919 \global\let\author\relax
14920 \global\let\title\relax
14921 \global\let\extratitle\relax
14922 \global\let\titlehead\relax
14923 \global\let\subject\relax
14924 \global\let\publishers\relax
14925 \global\let\uppertitleback\relax
14926 \global\let\lowertitleback\relax
14927 \global\let\dedication\relax
14928 \global\let\date\relax
14929 \global\let\and\relax
14930 }%
```
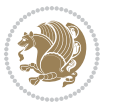

```
14931 \renewcommand*{\@maketitle}{%
14932 \clearpage
14933 \let\footnote\thanks
14934 \let\LTRfootnote\LTRthanks
14935 \let\RTLfootnote\RTLthanks
14936 \ifx\@extratitle\@empty \else
14937 \noindent\@extratitle \next@tpage \if@twoside \null\next@tpage \fi
14938 \fi
14939 \setparsizes{\z@}{\z@}{\z@\@plus 1fil}\par@updaterelative
14940 \ifx\@titlehead\@empty \else
14941 \begin{minipage}[t]{\textwidth}
14942 \@titlehead
14943 \end{minipage}\par
14944 \fi
14945 \null
14946 \vskip 2em%
14947 \begin{center}%
14948 \ifx\@subject\@empty \else
14949 {\subject@font \@subject \par}
14950 \vskip 1.5em
14951 \fi
14952 {\titlefont\huge \@title \par}%
14953 \vskip .5em
14954 {\ifx\@subtitle\@empty\else\usekomafont{subtitle}\@subtitle\par\fi}%
14955 \vskip 1em
14956 {\Large
14957 \lineskip .5em%
14958 \begin{tabular}[t]{c}
14959 \@author
14960 \end{tabular}\par
14961 }%
14962 \vskip 1em%
14963 {\Large \@date \par}%
14964 \vskip \z@ \@plus 1em
14965 {\Large \@publishers \par}
14966 \ifx\@dedication\@empty \else
14967 \vskip 2em
14968 {\Large \@dedication \par}
14969 \fi
14970 \end{center}%
14971 \par
14972 \vskip 2em
14973 }%
14974 \renewcommand*\l@part[2]{%
14975 \ifnum \c@tocdepth >-2\relax
14976 \addpenalty{-\@highpenalty}%
14977 \addvspace{2.25em \@plus\p@}%
14978 \setlength{\@tempdima}{2em}%
14979 \if@tocleft
14980 \ifx\toc@l@number\@empty\else
```
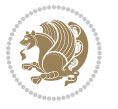

```
14981 \setlength\@tempdima{0\toc@l@number}%
14982 \fi
14983 \fi
14984 \begingroup
14985 \parindent \z@ \if@RTL\leftskip\else\rightskip\fi \@pnumwidth
14986 \parfillskip -\@pnumwidth
14987 \leavevmode
14988 \advance\if@RTL\rightskip\else\leftskip\fi\@tempdima
14989 \hskip -\if@RTL\rightskip\else\leftskip\fi
14990 {\usekomafont{partentry}{#1\nobreak
14991 \usekomafont{partentrypagenumber}{\hfil\nobreak
14992 \hb@xt@\@pnumwidth{\hss#2}}}}\par
14993 \ifnum \scr@compatibility>\@nameuse{scr@v@2.96}\relax
14994 \endgroup
14995 \penalty20010
14996 \else
14997 \penalty\@highpenalty
14998 \endgroup
14999 \fi
15000 \fi
15001 }\renewcommand*\l@part[2]{%
15002 \ifnum \c@tocdepth >-2\relax
15003 \addpenalty{-\@highpenalty}%
15004 \addvspace{2.25em \@plus\p@}%
15005 \setlength{\@tempdima}{2em}%
15006 \if@tocleft
15007 \ifx\toc@l@number\@empty\else
15008 \setlength\@tempdima{0\toc@l@number}%
15009 \fi
15010 \fi
15011 \begingroup
15012 \parindent \z@ \if@RTL\leftskip\else\rightskip\fi \@pnumwidth
15013 \parfillskip -\@pnumwidth
15014 \leavevmode
15015 \advance\if@RTL\rightskip\else\leftskip\fi\@tempdima
15016 \hskip -\if@RTL\rightskip\else\leftskip\fi
15017 {\usekomafont{partentry}{#1\nobreak
15018 \usekomafont{partentrypagenumber}{\hfil\nobreak
15019 \hb@xt@\@pnumwidth{\hss#2}}}}\par
15020 \ifnum \scr@compatibility>\@nameuse{scr@v@2.96}\relax
15021 \endgroup
15022 \penalty20010
15023 \else
15024 \penalty\@highpenalty
15025 \endgroup
15026 \fi
15027 \fi
15028 }
15029 \renewcommand*\l@chapter[2]{%
15030 \ifnum \c@tocdepth >\m@ne
```
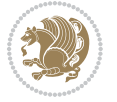

```
15031 \ifnum \lastpenalty<20010
15032 \addpenalty{-\@highpenalty}%
15033 \fi
15034 \vskip 1.0em \@plus\p@
15035 \setlength\@tempdima{1.5em}%
15036 \if@tocleft
15037 \ifx\toc@l@number\@empty\else
15038 \setlength\@tempdima{0\toc@l@number}%
15039 \fi
15040 \fi
15041 \begingroup
15042 \raggedchapterentry
15043 \parindent \z@ \advance\if@RTL\leftskip\else\rightskip\fi \@pnumwidth
15044 \parfillskip -\@pnumwidth
15045 \interlinepenalty\@M
15046 \leavevmode
15047 \advance\if@RTL\rightskip\else\leftskip\fi \@tempdima \null\nobreak\hskip -\if@RTL\rightski\nob
15048 {\usekomafont{chapterentry}{#1\nobreak
15049 \usekomafont{chapterentrypagenumber}{%
15050 \hfill\nobreak
15051 \hb@xt@\@pnumwidth{\hss#2}}}}\par
15052 \ifnum \scr@compatibility>\@nameuse{scr@v@2.96}\relax
15053 \endgroup
15054 \penalty20009
15055 \else
15056 \penalty\@highpenalty
15057 \endgroup
15058 \fi
15059 \fi
15060 }
15061 \def\raggedsection{\if@RTL\raggedleft\else\raggedright\fi}
15062 \renewcommand*\autodot{\if@altsecnumformat\@SepMark\fi}
15063 \renewcommand*\thesection{%
15064 \ifnum \scr@compatibility>\@nameuse{scr@v@2.97d}\relax
15065 \if@mainmatter\thechapter\@SepMark\fi
15066 \else
15067 \thechapter\@SepMark%
15068 \fi
15069 \@arabic\c@section
15070 }
15071 \renewcommand*{\thesubsection}{\thesection\@SepMark\@arabic\c@subsection}
15072 \renewcommand*{\thesubsubsection}{%
15073 \thesubsection\@SepMark\@arabic\c@subsubsection
15074 }
15075 \renewcommand*{\theparagraph}{\thesubsubsection\@SepMark\@arabic\c@paragraph}
15076 \renewcommand*{\thesubparagraph}{%
15077 \theparagraph\@SepMark\@arabic\c@subparagraph
15078 }
15079 \renewcommand*\thefigure{%
15080 \ifnum \scr@compatibility>\@nameuse{scr@v@2.97d}\relax
```
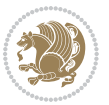

```
15081 \if@mainmatter\thechapter\@SepMark\fi
15082 \else
15083 \thechapter\@SepMark%
15084 \fi
15085 \@arabic\c@figure
15086 }
15087 \renewcommand*\thetable{%
15088 \ifnum \scr@compatibility>\@nameuse{scr@v@2.97d}\relax
15089 \if@mainmatter\thechapter\@SepMark\fi
15090 \else
15091 \thechapter\@SepMark%
15092 \fi
15093 \@arabic\c@table
15094 }
15095 \renewcommand*\theequation{%
15096 \ifnum \scr@compatibility>\@nameuse{scr@v@2.97d}\relax
15097 \if@mainmatter\thechapter\@SepMark\fi
15098 \else
15099 \thechapter\@SepMark%
15100 \fi
15101 \@arabic\c@equation
15102 }
15103 \renewenvironment{thebibliography}[1]{%
15104 \if@bib@break@
15105 \bib@beginhook
15106 \else
15107 \ifx\bibpreamble\relax\else\ifx\bibpreamble\@empty\else
15108 \setchapterpreamble{\bibpreamble}%
15109 \fi\fi
15110 \bib@heading
15111 \bib@beginhook
15112 \bib@before@hook
15113 \fi
15114 \renewcommand{\BreakBibliography}[1]{%
15115 \@bib@break
15116 \end{thebibliography}%
15117 \begingroup ##1\endgroup
15118 \begin{thebibliography}{#1}
15119 }%
15120 \if@RTL\if@LTRbibitems\@RTLfalse\else\fi\else\if@RTLbibitems\@RTLtrue\else\fi\fi
15121 \list{%
15122 \@biblabel{\@arabic\c@enumiv}%
15123 }{%
15124 \settowidth\labelwidth{\@biblabel{#1}}%
15125 \leftmargin\labelwidth
15126 \advance\leftmargin\labelsep
15127 \@openbib@code
15128 \if@bib@break@
15129 \edef\@tempa{%
15130 \noexpand\usecounter{enumiv}%
```
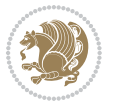

```
15131 \noexpand\setcounter{enumiv}{\the\c@enumiv}%
15132 }\@tempa
15133 \no@bib@break
15134 \else
15135 \usecounter{enumiv}%
15136 \fi
15137 \let\p@enumiv\@empty
15138 \renewcommand*\theenumiv{\@arabic\c@enumiv}%
15139 }%
15140 \sloppy\clubpenalty4000 \widowpenalty4000
15141 \sfcode`\.=\@m
15142 }{%
15143 \if@bib@break@
15144 \def\@noitemerr{%
15145 \@latex@warning{%
15146 \string\BreakBibliography\space at begin of `thebibliography'
15147 environment\MessageBreak
15148 or following \string\BreakBibliography}%
15149 \frac{1}{6}15150 \else
15151 \def\@noitemerr{%
15152 \@latex@warning{%
15153 Empty `thebibliography' environment or
15154 \string\BreakBibliography\MessageBreak
15155 before end of `thebibliography' environment}%
15156 }%
15157 \fi
15158 \endlist
15159 \if@bib@break@
15160 \else
15161 \bib@after@hook
15162 \let\bib@before@hook\@empty
15163 \let\bib@after@hook\@empty
15164 \fi
15165 \bib@endhook
15166 }
15167 \renewcommand*\left@footnoterule{%
15168 \kern-3\p@
15169 \ifx\@textbottom\relax\else\vskip \z@ \@plus.05fil\fi
15170 \hrule\@width.4\columnwidth
15171 \kern 2.6\p@}
15172 \renewcommand*\right@footnoterule{%
15173 \hbox to \columnwidth
15174 {\beginR \vbox{%
15175 \kern-3\p@
15176 \ifx\@textbottom\relax\else\vskip \z@ \@plus.05fil\fi
15177 \hrule\@width.4\columnwidth
15178 \kern 2.6\p@}\hfil\endR}}
15179 \renewcommand*{\raggeddictum}{\if@RTL\raggedright\else\raggedleft\fi}
15180 \renewcommand*{\raggeddictumtext}{\if@RTL\raggedleft\else\raggedright\fi}
```
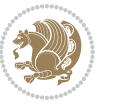

```
15182 \renewcommand\marginline[1]{%
15183 \marginpar[\if@RTL\raggedright\else\raggedleft\fi{#1}]{\if@RTL\raggedleft\else\raggedright\f
15184 }
15185 \renewcommand{\@@makecaption}[3]{%
15186 \cap@margin
15187 \ifonelinecaptions
15188 \@tempcnta=\value{mpfootnote}\@tempcntb=\value{footnote}%
15189 \let\scr@tmp@footnotetext=\@footnotetext
15190 \let\@footnotetext=\@gobble
15191 \let\scr@tmp@LTRfootnotetext=\@LTRfootnotetext
15192 \let\@LTRfootnotetext=\@gobble
15193 \let\scr@tmp@RTLfootnotetext=\@RTLfootnotetext
15194 \let\@RTLfootnotetext=\@gobble
15195 \sbox\@tempboxa{%
15196 {\capfont{\strut\ignorespaces
15197 #1{{\caplabelfont{#2\captionformat}}}%
15198 #3\unskip\strut}}%
15199 }%
15200 \let\@footnotetext=\scr@tmp@footnotetext
15201 \let\scr@tmp@footnotetext=\undefined
15202 \let\@LTRfootnotetext=\scr@tmp@LTRfootnotetext
15203 \let\scr@tmp@LTRfootnotetext=\undefined
15204 \let\@RTLfootnotetext=\scr@tmp@RTLfootnotetext
15205 \let\scr@tmp@RTLfootnotetext=\undefined
15206 \setcounter{footnote}{\@tempcntb}%
15207 \setcounter{mpfootnote}{\@tempcnta}%
15208 \else
15209 \sbox\@tempboxa{\hspace*{2\cap@width}}%
15210 \fi
15211 \begingroup%
15212 \setlength{\@tempdima}{\cap@width}%
15213 \ifdim \wd\@tempboxa >\@tempdima
15214 \hb@xt@\hsize{%
15215 \setbox\@tempboxa\vbox{\hsize=\cap@width
15216 \ifdofullc@p
15217 {\capfont{\@hangfrom{\scr@smashdp{\strut\ignorespaces
15218 #1{{\caplabelfont{#2\captionformat}}}}}%
15219 {#3\unskip\strut\par}}}%
15220 \else%
15221 \ifdim\cap@indent<\z@
15222 {\capfont{\strut\ignorespaces
15223 #1{{\caplabelfont{#2\captionformat\par}}}%
15224 \noindent\hspace*{-\cap@indent}#3\unskip\strut\par}}%
15225 \else%
15226 \if@capbreak
15227 {\capfont{\strut\ignorespaces}
15228 #1{{\caplabelfont{#2\captionformat\par}}}%
15229 \noindent\@hangfrom{\hspace*{\cap@indent}}{#3\par}}}%
15230 \else
```
\renewcommand\*{\raggeddictumauthor}{\if@RTL\raggedright\else\raggedleft\fi}

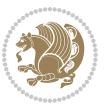

```
15231 {\capfont{\@hangfrom{\scr@smashdp\strut\hspace*{\cap@indent}}%
15232 {\hspace{-\cap@indent}\scr@smashdp{\ignorespaces#1%
15233 {{\caplabelfont{#2\captionformat}}}}#3\unskip\strut\par}}}%
15^{234} \fi
15235 \fi
15236 \fi
15237 }%
15238 \setlength{\@tempdima}{\ht\@tempboxa}%
15239 \addtolength{\@tempdima}{\dp\@tempboxa}%
15240 \addtolength{\@tempdima}{-\ht\strutbox}%
15241 \ht\@tempboxa\ht\strutbox
15242 \dp\@tempboxa\@tempdima
15243 \strut\cap@left
15244 \box\@tempboxa
15245 \cap@right\strut
15246 }%
15247 \else
15248 \global \@minipagefalse
15249 \sbox\@tempboxa{%
15250 {\capfont{\scr@smashdp{\strut\ignorespaces
15251 #1{{\caplabelfont{#2\captionformat}}}}%
15252 #3}}%
15253 }%
15254 {\capfont{\hb@xt@\hsize{\strut\cap@left\if@RTL\beginR\fi\box\@tempboxa\if@RTL\endR\fi\cap
15255 \fi
15256 \endgroup
15257 }
15258 \renewcommand{\@makecaption}[2]{%
15259 \if@captionabove
15260 \vskip\belowcaptionskip
15261 \else
15262 \vskip\abovecaptionskip
15263 \fi
15264 \@@makecaption\@firstofone{#1}{#2}%
15265 \if@captionabove
15266 \vskip\abovecaptionskip
15267 \else
15268 \vskip\belowcaptionskip
15269 \fi
15270 }
15271 \bidi@AfterFile{longtable-xetex-bidi.def}{%
15272 \@ifpackageloaded{caption2}{\@komalongtablefalse
15273 \scr@caption@before@longtable@warning{caption2}%
15274 }{}%
15275 \if@komalongtable
15276 \renewcommand{\LT@makecaption}[3]{%
15277 \noalign{%
15278 \if@captionabove
15279 \vskip\belowcaptionskip
15280 \else
```
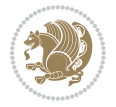

```
15281 \vskip\abovecaptionskip
15282 \fi
15283 }%
15284 \LT@mcol\LT@cols c{%
15285 \hbox to\z@{\hss\parbox[t]\linewidth{%
15286 \@@makecaption{#1}{#2}{#3}%
15287 \endgraf
15288 \if@captionabove
15289 \vskip\abovecaptionskip
15290 \else
15291 \vskip\belowcaptionskip
15292 \fi
15293
15294 \hss
15295 }%
15296 }%
15297 }%
15298 \renewcommand*{\scr@LT@array}{}%
15299 \let\scr@LT@array=\LT@array
15300 \renewcommand*{\LT@array}{%
15301 \let\scr@caption=\LT@caption
15302 \def\captionabove{\noalign{\global\@captionabovetrue}%
15303 \scr@caption}%
15304 \def\captionbelow{\noalign{\global\@captionabovefalse}%
15305 \scr@caption}%
15306 \if@tablecaptionabove
15307 \let\LT@caption=\captionabove
15308 \else
15309 \let\LT@caption=\captionbelow
15310 \fi
15311 \scr@LT@array
15312 }%
15313 \ClassInfo{\KOMAClassName}{%
15314 longtable captions redefined%
15315 }%
15316 \fi
15317 }
```
## **7.100 scrlettr-xetex-bidi.def**

```
15318 \ProvidesFile{scrlettr-xetex-bidi.def}[2011/09/24 v0.2 bidi adaptations for scrlettr class for X
15319 \renewcommand\deffootnote[4][]{%
15320 \long\def\@makefntext##1{%
15321 \edef\@tempa{#1}\ifx\@tempa\@empty
15322 \@setpar{\@@par
15323 \@tempdima = \hsize
15324 \addtolength{\@tempdima}{-#2}
15325 \if@RTL\parshape \@ne 0pt \@tempdima\else\parshape \@ne #2 \@tempdima\fi}%
15326 \else
15327 \@setpar{\@@par
```
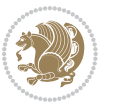

```
15328 \@tempdima = \hsize
15329 \addtolength{\@tempdima}{-#1}
15330 \@tempdimb = \hsize
15331 \addtolength{\@tempdimb}{-#2}
15332 \if@RTL\parshape \tw@ 0pt \@tempdima 0pt \@tempdimb\else\parshape \tw@ #1 \@tempdima #2 \@tem
15333 \fi
15334 \par
15335 \parindent #3\noindent
15336 \hbox to \z@{\hss\@@makefnmark}##1}
15337 \def\@@makefnmark{\hbox{#4}}
15338 }
15339 \deffootnote[1em]{1.5em}{1em}
15340 {\textsuperscript{\thefootnotemark}}
15341 \def\left@footnoterule{\kern-1\p@
15342 \hrule width 0.4\columnwidth
15343 \kern .6\p@}
15344 \def\right@footnoterule{%
15345 \hbox to \columnwidth
15346 {\beginR \vbox{\kern -3\p@
15347 \kern-1\p@
15348 \hrule width 0.4\columnwidth
15349 \kern .6\p@}\hfil\endR}}
15350 \def\@datefield{\@reffalse
15351 \ifx\varyourref\@empty \else \@reftrue \fi
15352 \ifx\varyourmail\@empty \else \@reftrue \fi
15353 \ifx\varmyref\@empty \else \@reftrue \fi
15354 \ifx\varcustomer\@empty \else \@reftrue \fi
15355 \ifx\varinvoice\@empty \else \@reftrue \fi
15356 \ifx\varrefitemi\@empty \else \@reftrue \fi
15357 \ifx\varrefitemii\@empty \else \@reftrue \fi
15358 \ifx\varrefitemiii\@empty \else \@reftrue \fi
15359 \vskip -\parskip
15360 \vskip \refvskip
15361 \if@ref
15362 \ifx\varyourref\@empty \else
15363 \settowidth{\sc@temp}{\varyourref}
15364 \setbox0\hbox{\scriptsize \sf \yourrefname}
15365 \ifdim \sc@temp > \wd0 \sc@@temp\sc@temp \else \sc@@temp\wd0 \fi
15366 \parbox[t]{\sc@@temp}{\noindent \box0\par \varyourref}\hfill
15367 \fi
15368 \ifx\varyourmail\@empty \else
15369 \settowidth{\sc@temp}{\varyourmail}
15370 \setbox0\hbox{\scriptsize \sf \yourmailname}
15371 \ifdim \sc@temp > \wd0 \sc@@temp\sc@temp \else \sc@@temp\wd0 \fi
15372 \parbox[t]{\sc@@temp}{\noindent \box0\par \varyourmail}\hfill
15373 \fi
15374 \ifx\varmyref\@empty \else
15375 \settowidth{\sc@temp}{\varmyref}
15376 \setbox0\hbox{\scriptsize \sf \myrefname}
15377 \ifdim \sc@temp > \wd0 \sc@@temp\sc@temp \else \sc@@temp\wd0 \fi
```
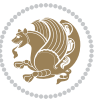

```
15379 \fi
15380 \ifx\varcustomer\@empty \else
15381 \settowidth{\sc@temp}{\varcustomer}
15382 \setbox0\hbox{\scriptsize \sf \customername}
15383 \ifdim \sc@temp > \wd0 \sc@@temp\sc@temp \else \sc@@temp\wd0 \fi
15384 \parbox[t]{\sc@@temp}{\noindent \box0\par \varcustomer}\hfill
15385 \fi
15386 \ifx\varinvoice\@empty \else
15387 \settowidth{\sc@temp}{\varinvoice}
15388 \setbox0\hbox{\scriptsize \sf \invoicename}
15389 \ifdim \sc@temp > \wd0 \sc@@temp\sc@temp \else \sc@@temp\wd0 \fi
15390 \parbox[t]{\sc@@temp}{\noindent \box0\par \varinvoice}\hfill
15391 \fi
15392 \ifx\varrefitemi\@empty \else
15393 \settowidth{\sc@temp}{\varrefitemi}
15394 \setbox0\hbox{\scriptsize \sf \varrefitemnamei}
15395 \ifdim \sc@temp > \wd0 \sc@@temp\sc@temp \else \sc@@temp\wd0 \fi
15396 \parbox[t]{\sc@@temp}{\noindent \box0\par \varrefitemi}\hfill
15397 \fi
15398 \ifx\varrefitemii\@empty \else
15399 \settowidth{\sc@temp}{\varrefitemii}
15400 \setbox0\hbox{\scriptsize \sf \varrefitemnameii}
15401 \ifdim \sc@temp > \wd0 \sc@@temp\sc@temp \else \sc@@temp\wd0 \fi
15402 \parbox[t]{\sc@@temp}{\noindent \box0\par \varrefitemii}\hfill
15403 \fi
15404 \ifx\varrefitemiii\@empty \else
15405 \settowidth{\sc@temp}{\varrefitemiii}
15406 \setbox0\hbox{\scriptsize \sf \varrefitemnameiii}
15407 \ifdim \sc@temp > \wd0 \sc@@temp\sc@temp \else \sc@@temp\wd0 \fi
15408 \parbox[t]{\sc@@temp}{\noindent \box0\par \varrefitemiii}\hfill
15409 \fi
15410 \ifx\@date\@empty \else
15411 \settowidth{\sc@temp}{\@date}
15412 \setbox0\hbox{\scriptsize \sf \datename}
15413 \ifdim \sc@temp > \wd0 \sc@@temp\sc@temp \else \sc@@temp\wd0 \fi
15414 \parbox[t]{\sc@@temp}{\noindent \box0\par \@date}
15415 \fi
15416 \par
15417 \vspace{2.5\baselineskip}
15418 \else
15419 {\ifx\@date\@empty \else \if@RTL\raggedright\else\raggedleft\fi\fromplace\ \@date\par \fi}
15420 \vspace{1.5\baselineskip}
15421 \fi}
15422 \long\def\closing#1{\par\nobreak\vspace{0.5\baselineskip}
15423 \stopbreaks \noindent \sc@temp\textwidth \advance\sc@temp by
15424 -\sigindent \hspace{\sigindent}%
15425 \parbox{\sc@temp}{\if@RTL\raggedleft\else\raggedright\fi\ignorespaces #1\mbox{}\\[\presig@skip]
15426 \fromsig\strut}\par
15427 \vspace{1.5\baselineskip}}
```
\parbox[t]{\sc@@temp}{\noindent \box0\par \varmyref}\hfill

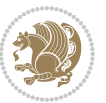

#### **7.101 scrreprt-xetex-bidi.def**

```
15428 \ProvidesFile{scrreprt-xetex-bidi.def}[2015/07/04 v0.7 bidi adaptations for scrreprt class for X
15429 \newcommand{\scr@saved@LTRfootnotetext}{}
15430 \newcommand{\scr@saved@RTLfootnotetext}{}
15431 \let\scr@saved@footnotetext\@footnotetext
15432 \let\scr@saved@LTRfootnotetext\@LTRfootnotetext
15433 \let\scr@saved@RTLfootnotetext\@RTLfootnotetext
15434 \renewcommand{\@footnotetext}[1]{%
15435 \scr@saved@footnotetext{#1}%
15436 \csname FN@mf@prepare\endcsname
15437 }
15438 \renewcommand{\@LTRfootnotetext}[1]{%
15439 \scr@saved@LTRfootnotetext{#1}%
15440 \csname FN@mf@prepare\endcsname
15441 }
15442 \renewcommand{\@RTLfootnotetext}[1]{%
15443 \scr@saved@RTLfootnotetext{#1}%
15444 \csname FN@mf@prepare\endcsname
15445 }
15446 \renewcommand\deffootnote[4][]{%
15447 \long\def\@makefntext##1{%
15448 \setlength{\@tempdimc}{#3}%
15449 \def\@tempa{#1}\ifx\@tempa\@empty
15450 \@setpar{\@@par
15451 \@tempdima = \hsize
15452 \addtolength{\@tempdima}{-#2}%
15453 \if@RTL\parshape \@ne 0pt \@tempdima\else\parshape \@ne #2 \@tempdima\fi}%
15454 \else
15455 \addtolength{\@tempdimc}{#2}%
15456 \addtolength{\@tempdimc}{-#1}%
15457 \@setpar{\@@par
15458 \@tempdima = \hsize
15459 \addtolength{\@tempdima}{-#1}%
15460 \@tempdimb = \hsize
15461 \addtolength{\@tempdimb}{-#2}%
15462 \if@RTL\parshape \tw@ 0pt \@tempdima 0pt \@tempdimb\else\parshape \tw@ #1 \@tempdima #2 \@tem
15463 }%
15464 \fi
15465 \par
15466 \parindent\@tempdimc\noindent
15467 \ftn@font\hbox to \z@{\hss\@@makefnmark}##1%
15468 }%
15469 \def\@@makefnmark{\hbox{\ftnm@font{#4}}}%
15470 }
15471 \deffootnote[1em]{1.5em}{1em}{\textsuperscript{\thefootnotemark}}
15472 \renewcommand*\left@footnoterule{%
15473 \normalsize\ftn@rule@test@values
15474 \kern-\dimexpr 2.6\p@+\ftn@rule@height\relax
15475 \ifx\@textbottom\relax\else\vskip \z@ \@plus.05fil\fi
```
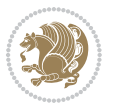

```
15476 {\usekomafont{footnoterule}{%
15477 \hrule \@height\ftn@rule@height \@width\ftn@rule@width}}%
15478 \kern 2.6\p@}
15479 \renewcommand*\right@footnoterule{%
15480 \hbox to \columnwidth
15481 {\beginR \vbox{\kern -3\p@
15482 \normalsize\ftn@rule@test@values
15483 \kern-\dimexpr 2.6\p@+\ftn@rule@height\relax
15484 \ifx\@textbottom\relax\else\vskip \z@ \@plus.05fil\fi
15485 {\usekomafont{footnoterule}{%
15486 \hrule \@height\ftn@rule@height \@width\ftn@rule@width}}%
15487 \kern 2.6\p@}\hfil\endR}}
15488 \renewcommand*\maketitle[1][1]{%
15489 \if@titlepage
15490 \begin{titlepage}
15491 \setcounter{page}{%
15492 #1%
15493 }%
15494 \let\footnotesize\small
15495 \let\right@footnoterule\relax
15496 \let\left@footnoterule\relax
15497 \let\textwidth@footnoterule\relax
15498 \let\footnote\thanks
15499 \let\LTRfootnote\LTRthanks
15500 \let\RTLfootnote\RTLthanks
15501 \renewcommand*\thefootnote{\@fnsymbol\c@footnote}%
15502 \let\@oldmakefnmark\@makefnmark
15503 \renewcommand*{\@makefnmark}{\rlap\@oldmakefnmark}%
15504 \ifx\@extratitle\@empty \else
15505 \noindent\@extratitle\next@tpage\cleardoubleemptypage
15506 \thispagestyle{empty}%
15507 \fi
15508 \setparsizes{\z@}{\z@}{\z@\@plus 1fil}\par@updaterelative
15509 \ifx\@titlehead\@empty \else
15510 \begin{minipage}[t]{\textwidth}%
15511 \@titlehead
15512 \end{minipage}\par
15513 \fi
15514 \null\vfill
15515 \begin{center}
15516 \ifx\@subject\@empty \else
15517 {\subject@font \@subject \par}%
15518 \vskip 3em
15519 \fi
15520 {\titlefont\huge \@title\par}%
15521 \vskip 1em
15522 {\ifx\@subtitle\@empty\else\usekomafont{subtitle}\@subtitle\par\fi}%
15523 \vskip 2em
15524 {\Large \lineskip 0.75em
15525 \begin{tabular}[t]{c}
```
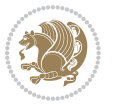

15527 \end{tabular}\par }% \vskip 1.5em {\Large \@date \par}% \vskip \z@ \@plus3fill {\Large \@publishers \par}% \vskip 3em \end{center}\par \@thanks \vfill\null \if@twoside\next@tpage \begin{minipage}[t]{\textwidth} 15539 \@uppertitleback \end{minipage}\par 15541 \vfill \begin{minipage}[b]{\textwidth} \@lowertitleback \end{minipage} \fi \ifx\@dedication\@empty \else \next@tpage\null\vfill {\centering \Large \@dedication \par}% 15549 \vskip \z@ \@plus3fill \if@twoside \next@tpage\cleardoubleemptypage \fi 15551 \fi \end{titlepage} \else \par \@tempcnta=% #1% \relax\ifnum\@tempcnta=1\else \ClassWarning{\KOMAClassName}{% Optional argument of \string\maketitle\space ignored at\MessageBreak notitlepage-mode% }% \fi \begingroup \renewcommand\*\thefootnote{\@fnsymbol\c@footnote}% \let\@oldmakefnmark\@makefnmark \renewcommand\*{\@makefnmark}{\rlap\@oldmakefnmark} \if@twocolumn \ifnum \col@number=\@ne \@maketitle 15571 \else \twocolumn[\@maketitle]% \fi \else \newpage

\@author

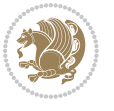

```
15576 \global\@topnum\z@
15577 \@maketitle
15578 \fi
15579 \thispagestyle{\titlepagestyle}\@thanks
15580 \endgroup
15581 \fi
15582 \setcounter{footnote}{0}%
15583 \let\thanks\relax
15584 \let\LTRthanks\relax
15585 \let\RTLthanks\relax
15586 \let\maketitle\relax
15587 \let\@maketitle\relax
15588 \global\let\@thanks\@empty
15589 \global\let\@author\@empty
15590 \global\let\@date\@empty
15591 \global\let\@title\@empty
15592 \global\let\@subtitle\@empty
15593 \global\let\@extratitle\@empty
15594 \global\let\@titlehead\@empty
15595 \global\let\@subject\@empty
15596 \global\let\@publishers\@empty
15597 \global\let\@uppertitleback\@empty
15598 \global\let\@lowertitleback\@empty
15599 \global\let\@dedication\@empty
15600 \global\let\author\relax
15601 \global\let\title\relax
15602 \global\let\extratitle\relax
15603 \global\let\titlehead\relax
15604 \global\let\subject\relax
15605 \global\let\publishers\relax
15606 \global\let\uppertitleback\relax
15607 \global\let\lowertitleback\relax
15608 \global\let\dedication\relax
15609 \global\let\date\relax
15610 \global\let\and\relax
15611 }%
15612 \renewcommand*{\@maketitle}{%
15613 \clearpage
15614 \let\footnote\thanks
15615 \let\LTRfootnote\LTRthanks
15616 \let\RTLfootnote\RTLthanks
15617 \ifx\@extratitle\@empty \else
15618 \noindent\@extratitle \next@tpage \if@twoside \null\next@tpage \fi
15619 \fi
15620 \setparsizes{\z@}{\z@}{\z@\@plus 1fil}\par@updaterelative
15621 \ifx\@titlehead\@empty \else
15622 \begin{minipage}[t]{\textwidth}
15623 \@titlehead
15624 \end{minipage}\par
15625 \fi
```
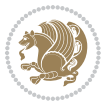

```
15626 \null
15627 \vskip 2em%
15628 \begin{center}%
15629 \ifx\@subject\@empty \else
15630 {\subject@font \@subject \par}
15631 \vskip 1.5em
15632 \fi
15633 {\titlefont\huge \@title \par}%
15634 \vskip .5em
15635 {\ifx\@subtitle\@empty\else\usekomafont{subtitle}\@subtitle\par\fi}%
15636 \vskip 1em
15637 {\Large
15638 \lineskip .5em%
15639 \begin{tabular}[t]{c}
15640 \@author
15641 \end{tabular}\par
15642 }%
15643 \vskip 1em%
15644 {\Large \@date \par}%
15645 \vskip \z@ \@plus 1em
15646 {\Large \@publishers \par}
15647 \ifx\@dedication\@empty \else
15648 \vskip 2em
15649 {\Large \@dedication \par}
15650 \fi
15651 \end{center}%
15652 \par
15653 \vskip 2em
15654 }%
15655 \renewcommand*\l@part[2]{%
15656 \ifnum \c@tocdepth >-2\relax
15657 \addpenalty{-\@highpenalty}%
15658 \addvspace{2.25em \@plus\p@}%
15659 \setlength{\@tempdima}{2em}%
15660 \if@tocleft
15661 \ifx\toc@l@number\@empty\else
15662 \setlength\@tempdima{0\toc@l@number}%
15663 \fi
15664 \fi
15665 \begingroup
15666 \parindent \z@ \if@RTL\leftskip\else\rightskip\fi \@pnumwidth
15667 \parfillskip -\@pnumwidth
15668 \leavevmode
15669 \advance\if@RTL\rightskip\else\leftskip\fi\@tempdima
15670 \hskip -\if@RTL\rightskip\else\leftskip\fi
15671 {\usekomafont{partentry}{#1\nobreak
15672 \usekomafont{partentrypagenumber}{\hfil\nobreak
15673 \hb@xt@\@pnumwidth{\hss#2}}}}\par
15674 \ifnum \scr@compatibility>\@nameuse{scr@v@2.96}\relax
15675 \endgroup
```
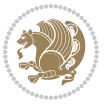

```
15676 \penalty20010
15677 \else
15678 \penalty\@highpenalty
15679 \endgroup
15680 \fi
15681 \fi
15682 }
15683 \renewcommand*\l@chapter[2]{%
15684 \ifnum \c@tocdepth >\m@ne
15685 \ifnum \lastpenalty<20010
15686 \addpenalty{-\@highpenalty}%
15687 \fi
15688 \vskip 1.0em \@plus\p@
15689 \setlength\@tempdima{1.5em}%
15690 \if@tocleft
15691 \ifx\toc@l@number\@empty\else
15692 \setlength\@tempdima{0\toc@l@number}%
15693 \fi
15694 \fi
15695 \begingroup
15696 \raggedchapterentry
15697 \parindent \z@ \advance\if@RTL\leftskip\else\rightskip\fi \@pnumwidth
15698 \parfillskip -\@pnumwidth
15699 \interlinepenalty\@M
15700 \leavevmode
15701 \advance\if@RTL\rightskip\else\leftskip\fi \@tempdima \null\nobreak\hskip -\if@RTL\rightski
15702 {\usekomafont{chapterentry}{#1\nobreak
15703 \usekomafont{chapterentrypagenumber}{%
15704 \hfill\nobreak
15705 \hb@xt@\@pnumwidth{\hss#2}}}}\par
15706 \ifnum \scr@compatibility>\@nameuse{scr@v@2.96}\relax
15707 \endgroup
15708 \penalty20009
15709 \else
15710 \penalty\@highpenalty
15711 \endgroup
15712 \fi
15713 \fi
15714 }
15715 \def\raggedsection{\if@RTL\raggedleft\else\raggedright\fi}
15716 \renewcommand*\autodot{\if@altsecnumformat\@SepMark\fi}
15717 \renewcommand*\thesection{%
15718 \thechapter\@SepMark%
15719 \@arabic\c@section
15720 }
15721 \renewcommand*{\thesubsection}{\thesection\@SepMark\@arabic\c@subsection}
15722 \renewcommand*{\thesubsubsection}{%
15723 \thesubsection\@SepMark\@arabic\c@subsubsection
15724 }
15725 \renewcommand*{\theparagraph}{\thesubsubsection\@SepMark\@arabic\c@paragraph}
```
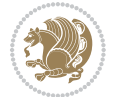

```
15727 \theparagraph\@SepMark\@arabic\c@subparagraph
15728 }
15729 \renewcommand*\thefigure{%
15730 \thechapter\@SepMark%
15731 \@arabic\c@figure
15732 }
15733 \renewcommand*\thetable{%
15734 \thechapter\@SepMark%
15735 \@arabic\c@table
15736 }
15737 \renewcommand*\theequation{%
15738 \thechapter\@SepMark%
15739 \@arabic\c@equation
15740 }
15741 \renewenvironment{thebibliography}[1]{%
15742 \if@bib@break@
15743 \bib@beginhook
15744 \else
15745 \ifx\bibpreamble\relax\else\ifx\bibpreamble\@empty\else
15746 \setchapterpreamble{\bibpreamble}%
15747 \fi\fi
15748 \bib@heading
15749 \bib@beginhook
15750 \bib@before@hook
15751 \fi
15752 \renewcommand{\BreakBibliography}[1]{%
15753 \@bib@break
15754 \end{thebibliography}%
15755 \begingroup ##1\endgroup
15756 \begin{thebibliography}{#1}
15757 }%
15758 \if@RTL\if@LTRbibitems\@RTLfalse\else\fi\else\if@RTLbibitems\@RTLtrue\else\fi\fi
15759 \list{%
15760 \@biblabel{\@arabic\c@enumiv}%
15761 }{%
15762 \settowidth\labelwidth{\@biblabel{#1}}%
15763 \leftmargin\labelwidth
15764 \advance\leftmargin\labelsep
15765 \@openbib@code
15766 \if@bib@break@
15767 \edef\@tempa{%
15768 \noexpand\usecounter{enumiv}%
15769 \noexpand\setcounter{enumiv}{\the\c@enumiv}%
15770 }\@tempa
15771 \no@bib@break
15772 \else
15773 \usecounter{enumiv}%
15774 \fi
15775 \let\p@enumiv\@empty
```
\renewcommand\*{\thesubparagraph}{%

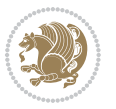

```
15776 \renewcommand*\theenumiv{\@arabic\c@enumiv}%
15777 }%
15778 \sloppy\clubpenalty4000 \widowpenalty4000
15779 \sfcode`\.=\@m
15780 }{%
15781 \if@bib@break@
15782 \def\@noitemerr{%
15783 \@latex@warning{%
15784 \string\BreakBibliography\space at begin of `thebibliography'
15785 environment\MessageBreak
15786 or following \string\BreakBibliography}%
15787 }%
15788 \else
15789 \def\@noitemerr{%
15790 \@latex@warning{%
15791 Empty `thebibliography' environment or
15792 \string\BreakBibliography\MessageBreak
15793 before end of `thebibliography' environment}%
15794 }%
15795 \fi
15796 \endlist
15797 \if@bib@break@
15798 \else
15799 \bib@after@hook
15800 \let\bib@before@hook\@empty
15801 \let\bib@after@hook\@empty
15802 \fi
15803 \bib@endhook
15804 }
15805 \renewcommand*\left@footnoterule{%
15806 \kern-3\p@
15807 \ifx\@textbottom\relax\else\vskip \z@ \@plus.05fil\fi
15808 \hrule\@width.4\columnwidth
15809 \kern 2.6\p@}
15810 \renewcommand*\right@footnoterule{%
15811 \hbox to \columnwidth
15812 {\beginR \vbox{%
15813 \kern-3\p@
15814 \ifx\@textbottom\relax\else\vskip \z@ \@plus.05fil\fi
15815 \hrule\@width.4\columnwidth
15816 \kern 2.6\p@}\hfil\endR}}
_{15817} \renewcommand*{\raggeddictum}{\if@RTL\raggedright\else\raggedleft\fi}
15818 \renewcommand*{\raggeddictumtext}{\if@RTL\raggedleft\else\raggedright\fi}
15819 \renewcommand*{\raggeddictumauthor}{\if@RTL\raggedright\else\raggedleft\fi}
15820 \renewcommand\marginline[1]{%
15821 \marginpar[\if@RTL\raggedright\else\raggedleft\fi{#1}]{\if@RTL\raggedleft\else\raggedright\fi #1}%
15822 }
15823 \renewcommand{\@@makecaption}[3]{%
15824 \cap@margin
15825 \ifonelinecaptions
```
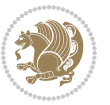

```
15826 \@tempcnta=\value{mpfootnote}\@tempcntb=\value{footnote}%
15827 \let\scr@tmp@footnotetext=\@footnotetext
15828 \let\@footnotetext=\@gobble
15829 \let\scr@tmp@LTRfootnotetext=\@LTRfootnotetext
15830 \let\@LTRfootnotetext=\@gobble
15831 \let\scr@tmp@RTLfootnotetext=\@RTLfootnotetext
15832 \let\@RTLfootnotetext=\@gobble
15833 \sbox\@tempboxa{%
15834 {\capfont{\strut\ignorespaces
15835 #1{{\caplabelfont{#2\captionformat}}}%
15836 #3\unskip\strut}}%
15837 }%
15838 \let\@footnotetext=\scr@tmp@footnotetext
15839 \let\scr@tmp@footnotetext=\undefined
15840 \let\@LTRfootnotetext=\scr@tmp@LTRfootnotetext
15841 \let\scr@tmp@LTRfootnotetext=\undefined
15842 \let\@RTLfootnotetext=\scr@tmp@RTLfootnotetext
15843 \let\scr@tmp@RTLfootnotetext=\undefined
15844 \setcounter{footnote}{\@tempcntb}%
15845 \setcounter{mpfootnote}{\@tempcnta}%
15846 \else
15847 \sbox\@tempboxa{\hspace*{2\cap@width}}%
15848 \fi
15849 \begingroup%
15850 \setlength{\@tempdima}{\cap@width}%
15851 \ifdim \wd\@tempboxa >\@tempdima
15852 \hb@xt@\hsize{%
15853 \setbox\@tempboxa\vbox{\hsize=\cap@width
15854 \ifdofullc@p
\verb|15855|{{\cap t}{\&\cap t}{\text{Smshdp}{\text{tup}}\ingness}|\label{thm:151}15856 #1{{\caplabelfont{#2\captionformat}}}}}%
15857 {#3\unskip\strut\par}}}%
15858 \else%
15859 \ifdim\cap@indent<\z@
15860 {\capfont{\strut\ignorespaces
15861 #1{{\caplabelfont{#2\captionformat\par}}}%
15862 \noindent\hspace*{-\cap@indent}#3\unskip\strut\par}}%
15863 \else%
15864 \if@capbreak
15865 <br>
{\text\tt{\\tt{}}\15866 #1{{\caplabelfont{#2\captionformat\par}}}%
15867 \noindent\@hangfrom{\hspace*{\cap@indent}}{#3\par}}}%
15868 \else
15869 {\capfont{\@hangfrom{\scr@smashdp\strut\hspace*{\cap@indent}}%
15870 {\hspace{-\cap@indent}\scr@smashdp{\ignorespaces#1%
15871 {{\caplabelfont{#2\captionformat}}}}#3\unskip\strut\par}}}%
15872 \fi
15873 \fi
15874 \fi
15875 }%
```
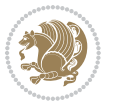

```
15876 \setlength{\@tempdima}{\ht\@tempboxa}%
15877 \addtolength{\@tempdima}{\dp\@tempboxa}%
15878 \addtolength{\@tempdima}{-\ht\strutbox}%
15879 \ht\@tempboxa\ht\strutbox
15880 \dp\@tempboxa\@tempdima
15881 \strut\cap@left
15882 \box\@tempboxa
15883 \cap@right\strut
15884 }%
15885 \else
15886 \global \@minipagefalse
15887 \sbox\@tempboxa{%
15888 {\capfont{\scr@smashdp{\strut\ignorespaces
15889 #1{{\caplabelfont{#2\captionformat}}}}%
15890 #3}}%
15891 }%
15892 {\capfont{\hb@xt@\hsize{\strut\cap@left\if@RTL\beginR\fi\box\@tempboxa\if@RTL\endR\fi\cap@right\strut}}}%
15893 \fi
15894 \endgroup
15895 }
15896 \renewcommand{\@makecaption}[2]{%
15897 \if@captionabove
15898 \vskip\belowcaptionskip
15899 \else
15900 \vskip\abovecaptionskip
15901 \fi
15902 \@@makecaption\@firstofone{#1}{#2}%
15903 \if@captionabove
15904 \vskip\abovecaptionskip
15905 \else
15906 \vskip\belowcaptionskip
15907 \fi
15908 }
15909 \bidi@AfterFile{longtable-xetex-bidi.def}{%
15910 \@ifpackageloaded{caption2}{\@komalongtablefalse
15911 \scr@caption@before@longtable@warning{caption2}%
15912 }{}%
15913 \if@komalongtable
15914 \renewcommand{\LT@makecaption}[3]{%
15915 \noalign{%
15916 \if@captionabove
15917 \vskip\belowcaptionskip
15918 \else
15919 \vskip\abovecaptionskip
15920 \fi
15921 }%
15922 \LT@mcol\LT@cols c{%
15923 \hbox to\z@{\hss\parbox[t]\linewidth{%
15924 \@@makecaption{#1}{#2}{#3}%
15925 \endgraf
```
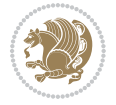

```
15926 \if@captionabove
15927 \vskip\abovecaptionskip
15928 \else
15929 \vskip\belowcaptionskip
15930 \fi
15931 }%
15932 \hss
15933 }%
15934 }%
15935 }%
15936 \renewcommand*{\scr@LT@array}{}%
15937 \let\scr@LT@array=\LT@array
15938 \renewcommand*{\LT@array}{%
15939 \let\scr@caption=\LT@caption
15940 \def\captionabove{\noalign{\global\@captionabovetrue}%
15941 \scr@caption}%
15942 \def\captionbelow{\noalign{\global\@captionabovefalse}%
15943 \scr@caption}%
15944 \if@tablecaptionabove
15945 \let\LT@caption=\captionabove
15946 \else
15947 \let\LT@caption=\captionbelow
15948 \fi
15949 \scr@LT@array
15950 }%
15951 \ClassInfo{\KOMAClassName}{%
15952 longtable captions redefined%
15953 }%
15954 \fi
15955 }
```
### **7.102 sidecap-xetex-bidi.def**

```
15956 \ProvidesFile{sidecap-xetex-bidi.def}[2010/08/01 v0.1 bidi adaptations for sidecap package for X
15957 \renewcommand*{\SC@FLOAT}[2]{\if@RTL%
15958 \isSC@ODD{{#1}\hspace{\sidecaptionsep}{#2}} {{#2}\hspace{\sidecaptionsep}{#1}}\else%
15959 \isSC@ODD{{#2}\hspace{\sidecaptionsep}{#1}} {{#1}\hspace{\sidecaptionsep}{#2}}\fi}
15960 \renewcommand*\SC@justify@caption{\if@RTL%
15961 \isSC@ODD{\RaggedLeft}{\RaggedRight}\else%
15962 \isSC@ODD{\RaggedRight}{\RaggedLeft}\fi}
```
### **7.103 stabular-xetex-bidi.def**

```
15963 \ProvidesFile{stabular-xetex-bidi.def}[2010/08/01 v0.2 bidi adaptations for stabular package for
15964 \def\@stabular{\if@RTL\@RTLtabtrue\fi
```

```
15965 \leavevmode \bgroup \if@RTLtab\beginR \fi
15966 \let\@acol\@tabacol
15967 \let\@classz\@tabclassz
15968 \let\@classiv\@tabclassiv \let\\\@tabularcr\@stabarray}
15969 \def\endstabular{\crcr\egroup\if@RTLtab\egroup\endR\egroup\fi
15970 \egroup \if@RTLtab\endR\fi\egroup
```
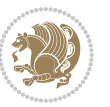

```
15971 \@RTLtabfalse}
15972 \expandafter \let \csname endstabular*\endcsname = \endstabular
15973 \def\@sarray[#1]#2{%
15974 \bgroup
15975 \setbox\@arstrutbox\hbox{%
15976 \vrule \@height\arraystretch\ht\strutbox
15977 \@depth\arraystretch \dp\strutbox
15978 \@width\z@}%
15979 \@mkpream{#2}%
15980 \edef\@preamble{%
15981 \ialign \noexpand\@halignto
15982 \bgroup \@arstrut \@preamble \tabskip\z@skip \cr}%
15983 \let\@startpbox\@@startpbox \let\@endpbox\@@endpbox
15984 \let\tabularnewline\\%
15985 \let\@sharp##%
15986 \set@typeset@protect
15987 \lineskip\z@skip\baselineskip\z@skip
15988 \if@RTLtab\hbox\bgroup\beginR\vbox\bgroup\fi
15989 \@preamble}
```
#### **7.104 subfigure-xetex-bidi.def**

```
15990 \ProvidesFile{subfigure-xetex-bidi.def}[2010/03/01 v0.1 bidi adaptations for subfigure package f
15991 \AtBeginDocument{%
15992 \let\p@subfigure=\thefigure
15993 \let\p@subtable=\thetable%
15994 }
```
### **7.105 tabls-xetex-bidi.def**

```
15995 \ProvidesFile{tabls-xetex-bidi.def}[2010/08/01 v0.2 bidi adaptations for tabls package for XeTeX
15996 \def\endtabular{\endarray $\if@RTLtab\endR\fi\egroup
15997 \@RTLtabfalse}
15998
15999 \expandafter\let\csname endtabular*\endcsname=\endtabular
16000
16001 \def\endarray{\ifvmode\csname crcr\endcsname % just do \crcr if \\ given
16002 \else \\[\z@ \global\advance\@arstdepth-\@otarlinesep]%
16003 \fi\egroup\if@RTLtab\egroup\endR\egroup\fi\@unrecurse\egroup}
16004
16005 \def\@array[#1]#2{% remember global variables to allow recursion:
16006 \edef\@unrecurse{\global\@skip@bove\the\@skip@bove
16007 \global\@arstheight\the\@arstheight\global\@arstdepth\the\@arstdepth}%
16008 \let\@otarlinesep\@tarlinesep \global\@skip@bove-\@otarlinesep
16009 \ifx\@classz\@arrayclassz \let\@tarlinesep\arraylinesep
16010 \else \let\@tarlinesep\tablinesep \fi
16011 \divide\@tarlinesep\tw@ % half sep is applied to height & depth
16012 \let\@seesize\relax \let\@rememsize\relax \@mkpream{#2}%
16013 \@tempdima\arraystretch\ht\strutbox \@tempdimb\arraystretch\dp\strutbox
16014 \ifdim\@tarlinesep>\z@ % (need \protect for \multicolumn)
16015 \def\@rememsize{\protect\@r@m@msize}\let\@seesize\@s@@size
```
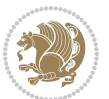

```
16016 \advance\@tempdima-\@tarlinesep \advance\@tempdimb-\@tarlinesep
16017 \fi \setbox\@arstrutbox\hbox{% set up smaller strut
16018 \vrule \@height\@tempdima \@depth\@tempdimb \@width\z@}%
16019 \let\protect\noexpand
16020 \edef\@preamble{\ialign \noexpand\@halignto \bgroup
16021 \unhcopy\@arstrutbox \@preamble \tabskip\z@skip &\@sharp \cr}%
16022 \let\@startpbox\@@startpbox \let\@endpbox\@@endpbox
16023 \if#1t\vtop \else \if#1b\vbox \else \vcenter \fi\fi
16024 \bgroup \let\par\@empty
16025 \global\@arstheight\ht\@arstrutbox \global\@arstdepth\dp\@arstrutbox
16026 \advance\extrarulesep.5\arrayrulewidth
16027 \let\@sharp##\let\protect\relax \lineskip\z@skip \baselineskip\z@skip
16028 \if@RTLtab\hbox\bgroup\beginR\vbox\bgroup\fi
16029 \@preamble}
```
#### **7.106 tabularx-xetex-bidi.def**

```
16030 \ProvidesFile{tabularx-xetex-bidi.def}[2014/11/08 v0.1 bidi adaptations for tabularx package for
16031 \def\TX@endtabularx{%
16032 \expandafter\expandafter\expandafter
16033 \TX@find@endtabularxa\csname end\TX@\endcsname
16034 \endtabularx\TX@\endtabularx\TX@find@endtabularxa
16035 \expandafter\TX@newcol\expandafter{\tabularxcolumn{\TX@col@width}}%
16036 \let\verb\TX@verb
16037 \def\@elt##1{\global\value{##1}\the\value{##1}\relax}%
16038 \edef\TX@ckpt{\cl@@ckpt}%
16039 \let\@elt\relax
16040 \TX@old@table\maxdimen
16041 \TX@col@width\TX@target
16042 \global\TX@cols\@ne
16043 \TX@typeout@
16044 {\@spaces Table Width\@spaces Column Width\@spaces X Columns}%
16045 \TX@trial{\def\NC@rewrite@X{%
16046 \global\advance\TX@cols\@ne\NC@find p{\TX@col@width}}}%
16047 \loop
16048 \TX@arith
16049 \ifTX@
16050 \text{TX@trial}16051 \repeat
16052 {\let\@footnotetext\TX@ftntext\let\@xfootnotenext\TX@xftntext
16053 \let\@LTRfootnotetext\TX@LTRftntext\let\@xLTRfootnotenext\TX@xLTRftntext
16054 \let\@RTLfootnotetext\TX@RTLftntext\let\@xRTLfootnotenext\TX@xRTLftntext
16055 \csname tabular*\expandafter\endcsname\expandafter\TX@target
16056 \the\toks@
16057 \csname endtabular*\endcsname}%
16058 \global\TX@ftn\expandafter{\expandafter}\the\TX@ftn
16059 \ifnum0=`{\fi}%
16060 \expandafter\expandafter\expandafter
16061 \TX@find@endtabularxbb
16062 \expandafter\end\expandafter{\TX@}%
```
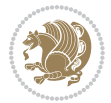

```
16063 \endtabularx\TX@\endtabularx\TX@find@endtabularxb
16064 }
16065
16066 \def\TX@trial#1{%
16067 \setbox\@tempboxa\hbox{%
16068 #1\relax
16069 \let\@footnotetext\TX@trial@ftn
16070 \let\@LTRfootnotetext\TX@trial@ftn
16071 \let\@RTLfootnotetext\TX@trial@ftn
16072 \let\TX@vwarn\@empty
16073 \expandafter\let\expandafter\tabularx\csname tabular*\endcsname
16074 \expandafter\let\expandafter\endtabularx\csname endtabular*\endcsname
16075 \def\write{\begingroup
16076 \def\let{\afterassignment\endgroup\toks@}%
16077 \afterassignment\let\count@}%
16078 \hbadness\@M
16079 \hfuzz\maxdimen
16080 \let\hbadness\@tempcnta
16081 \let\hfuzz\@tempdima
16082 \expandafter\tabular\the\toks@
16083 \endtabular}%
16084 \TX@ckpt
16085 \TX@typeout@{\@spaces
16086 \expandafter\TX@align
16087 \the\wd\@tempboxa\space\space\space\space\space\@@
16088 \expandafter\TX@align
16089 \the\TX@col@width\space\space\space\space\space\@@
16090 \@spaces\the\TX@cols}}
16091
16092 \long\def\TX@LTRftntext#1{%
16093 \edef\@tempa{\the\TX@ftn\noexpand\LTRfootnotetext
16094 [\the\csname c@\@mpfn\endcsname]}%
16095 \global\TX@ftn\expandafter{\@tempa{#1}}}%
16096 \long\def\TX@xLTRftntext[#1]#2{%
16097 \global\TX@ftn\expandafter{\the\TX@ftn\LTRfootnotetext[#1]{#2}}}
16098
16099 \long\def\TX@RTLftntext#1{%
16100 \edef\@tempa{\the\TX@ftn\noexpand\RTLfootnotetext
16101 [\the\csname c@\@mpfn\endcsname]}%
16102 \global\TX@ftn\expandafter{\@tempa{#1}}}%
16103 \long\def\TX@xRTLftntext[#1]#2{%
16104 \global\TX@ftn\expandafter{\the\TX@ftn\RTLfootnotetext[#1]{#2}}}
```
# **7.107 tabulary-xetex-bidi.def**

```
16105 \ProvidesFile{tabulary-xetex-bidi.def}[2010/07/25 v0.1 bidi adaptations for tabulary package for
16106 \def\@testpach{\@chclass
16107 \ifnum \@lastchclass=6 \@ne \@chnum \@ne \else
16108 \ifnum \@lastchclass=7 5 \else
16109 \ifnum \@lastchclass=8 \tw@ \else
```
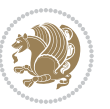

```
16110 \ifnum \@lastchclass=9 \thr@@
16111 \else \z@
16112 \ifnum \@lastchclass = 10 \else
16113 \edef\@nextchar{\expandafter\string\@nextchar}%
16114 \@chnum
16115 \if \@nextchar c\z@ \else
16116 \if \@nextchar \if@RTLtab r\else l\fi\@ne \else
16117 \if \@nextchar \if@RTLtab l\else r\fi\tw@ \else
16118 \if \@nextchar C7 \else
16119 \if \@nextchar L8 \else
16120 \if \@nextchar R9 \else
16121 \if \@nextchar J10 \else
16122 \&0 \&Chclass16123 \if\@nextchar |\@ne \else
16124 \if \@nextchar !6 \else
16125 \if \@nextchar @7 \else
16126 \if \@nextchar <8 \else
16127 \if \@nextchar >9 \else
16128 10
16129 \@chnum
16130 \if \@nextchar m\thr@@\else
16131 \if \@nextchar p4 \else
16132 \if \@nextchar b5 \else
16133 \z@ \@chclass \z@ \@preamerr \z@ \fi \fi \fi \fi\fi \fi \fi\fi \fi
16134 \fi \fi \fi \fi \fi \fi \fi \fi \fi \fi \fi}
```
#### **7.108 tc-xetex-bidi.def**

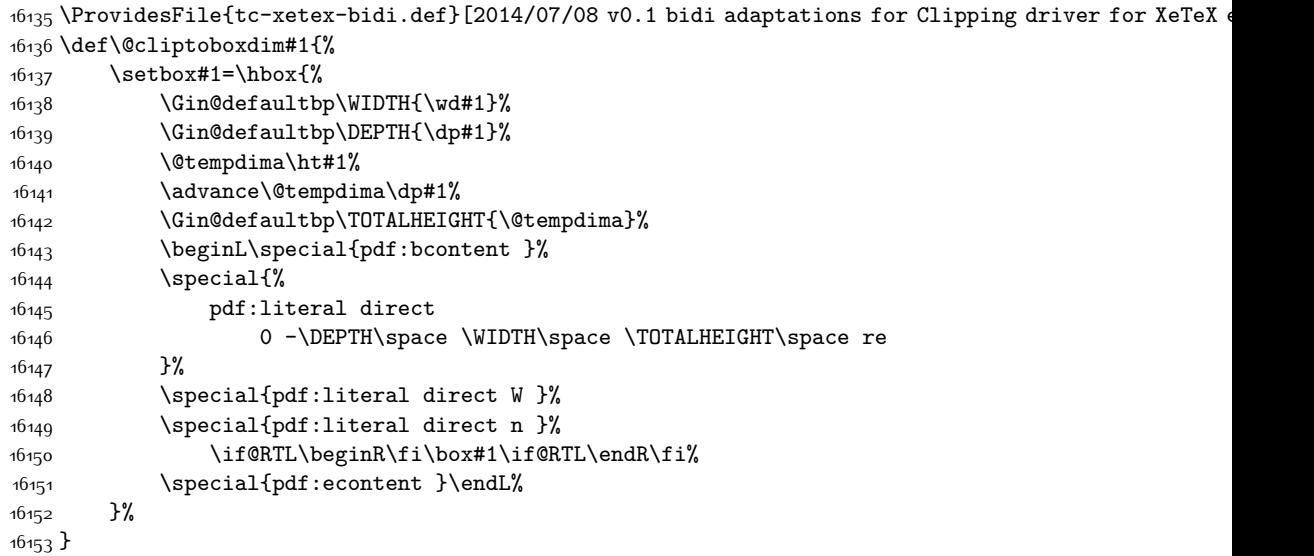

#### **7.109 tikz-xetex-bidi.def**

\ProvidesFile{tikz-xetex-bidi.def}[2014/11/20 v0.1 bidi adaptations for tikz package for XeTeX engine]

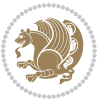

```
16155 \def\bidi@tikzpicture{%
16156 \begingroup%
16157 \tikz@startup@env%
16158 \pgfutil@ifnextchar[\bidi@tikz@picture{\bidi@tikz@picture[]}}%}
16159 \def\bidi@tikz@picture[#1]{%
16160 \bidi@pgfpicture%
16161 \let\tikz@atbegin@picture=\pgfutil@empty%
16162 \let\tikz@atend@picture=\pgfutil@empty%
16163 \let\tikz@transform=\relax%
16164 \def\tikz@time{.5}%
16165 \tikz@installcommands%
16166 \scope[every picture,#1]%
16167 \iftikz@handle@active@code%
16168 \tikz@switchoff@shorthands%
16169 \fi%
16170 \expandafter\tikz@atbegin@picture%
16171 \tikz@lib@scope@check%
16172 }
16173 \def\endbidi@tikzpicture{%
16174 \tikz@atend@picture%
16175 \global\let\pgf@shift@baseline@smuggle=\pgf@baseline%
16176 \global\let\pgf@trimleft@final@smuggle=\pgf@trimleft%
16177 \global\let\pgf@trimright@final@smuggle=\pgf@trimright%
16178 \global\let\pgf@remember@smuggle=\ifpgfrememberpicturepositiononpage%
16179 \pgf@remember@layerlist@globally
16180 \endscope%
16181 \let\pgf@baseline=\pgf@shift@baseline@smuggle%
16182 \let\pgf@trimleft=\pgf@trimleft@final@smuggle%
16183 \let\pgf@trimright=\pgf@trimright@final@smuggle%
16184 \let\ifpgfrememberpicturepositiononpage=\pgf@remember@smuggle%
16185 \pgf@restore@layerlist@from@global
16186 \endbidi@pgfpicture\endgroup}
```
### **7.110 titlesec-xetex-bidi.def**

```
16187 \ProvidesFile{titlesec-xetex-bidi.def}[2010/07/25 v0.1 bidi adaptations for titlesec package for
16188 \renewcommand\filright{%
16189 \gdef\ttl@filleft##1{\hskip##1}%
16190 \gdef\ttl@filright##1{\hfill}%
16191 \let\\\@centercr
16192 \advance\rightskip\z@ \@plus 1fil
16193 \parfillskip\z@}
16194 \def\ttlh@hang#1#2#3#4#5#6#7#8{%
16195 \gdef\ttl@makeline##1{\ttl@calc\hspace{#6}##1\ttl@calc\hspace{#7}}%
16196 \setlength\leftskip{#6}%
16197 \setlength\rightskip{#7}%
16198 \interlinepenalty\@M
16199 \ttl@changecentercr
16200 \ttl@beginlongest
```

```
16201 #1{\ifhmode\ttl@hmode@error\fi
```
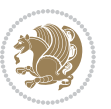

```
16202 \ttl@glcmds
16203 \parindent\z@
16204 \leavevmode
16205 \begingroup
16206 \ifttl@label
16207 \sbox\z@{#2\strut\ttl@calc\hspace{#3}}%
16208 \if@RTL\advance\rightskip\wd\z@\else\advance\leftskip\wd\z@\fi
16209 \lceil \text{box\zeta}\rceil16210 \fi
16211 #4{#8}%
16212 \kern\z@\strut\@@par
16213 \endgroup
16214 \nobreak\ttl@midlongest#5\@@par}%
16215 \ttl@endlongest}
```
### **7.111 titletoc-xetex-bidi.def**

```
16216 \ProvidesFile{titletoc-xetex-bidi.def}[2013/04/10 v0.2 bidi adaptations for titletoc package for
16217 \renewcommand\filright{%
16218 \gdef\ttl@filleft##1{\hskip##1}%
16219 \gdef\ttl@filright##1{\hfill}%
16220 \let\\\@centercr
16221 \advance\rightskip\z@ \@plus 1fil
16222 \parfillskip\z@}
16223 \renewcommand\contentspush[1]{%
16224 \sbox\z@{#1}%
16225 \xdef\ttl@b{\advance\if@RTL\rightskip\else\leftskip\fi\the\wd\z@}%
16226 \aftergroup\ttl@b
16227 \leavevmode\llap{\box\z@}}
16228 \def\ttl@outnoblock#1#2#3{%
16229 \begingroup
16230 \ifnum\ttl@b>\ttl@a
16231 \nobreak
16232 \else\ifnum\ttl@b<\ttl@a
16233 \addpenalty{\@secpenalty}%
16234 \else
16235 \addpenalty{\z@}%
16236 \fi\fi
16237 \ttl@contentsstretch
16238 \nobreak
16239 \ifcase#1\relax\else\interlinepenalty\@M\fi
16240 \parindent\z@
16241 \ifx\@nil#2%
16242 \PackageError{titletoc}{Unimplemented}%
16243 {The optional argument is currently mandatory}%
16244 \else
16245 \if@RTL\setlength\rightskip{#2}\else
16246 \setlength\leftskip{#2}\fi%
16247 \fi
16248 \if@RTL\setlength\leftskip{\@pnumwidth}\else\setlength\rightskip{\@pnumwidth}\fi%
```
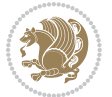

```
16249 \let\contentsmargin\ttl@margin
16250 \def\ttl@makeline##1{##1}%
16251 #3%
16252 \addtolength{\parfillskip}{-\ttl@corr}%
16253 \if@RTL\addtolength{\leftskip}{\ttl@corr}\else\addtolength{\rightskip}{\ttl@corr}\fi%
16254 \let\ttl@leaders\leaders}
16255 \renewcommand\ttl@margin[2][\z@]{%
16256 \def\ttl@corr{#1}%
16257 \advance\if@RTL\leftskip\else\rightskip\fi-\@pnumwidth\relax
16258 \advance\if@RTL\leftskip\else\rightskip\fi#2\relax
16259 \def\@pnumwidth{#2}}
16260 \let\ttl@savel@part\l@part
16261 \def\l@part{\ttl@lselect{part}}
16262
16263 \let\ttl@savel@chapter\l@chapter
16264 \def\l@chapter{\ttl@lselect{chapter}}
```
### **7.112 tocbibind-xetex-bidi.def**

```
16265 \ProvidesFile{tocbibind-xetex-bidi.def}[2012/12/12 v0.3 bidi adaptations for tocbibind package for
16266 \if@dotocbib
16267 \@ifpackageloaded{natbib}{}{% natbib not loaded
16268 \renewcommand{\bibsection}{\t@cb@bchapsec}
16269 \renewenvironment{thebibliography}[1]{%
16270 \bibsection
16271 \begin{thebibitemlist}{#1}}{\end{thebibitemlist}}}
16272 \renewenvironment{thebibitemlist}[1]{
16273 \if@RTL\if@LTRbibitems\@RTLfalse\else\fi\else\if@RTLbibitems\@RTLtrue\else\fi\fi
16274 \list{\@biblabel{\@arabic\c@enumiv}}%
16275 {\settowidth\labelwidth{\@biblabel{#1}}%
16276 \leftmargin\labelwidth
16277 \dvance\leftmargin\labelsep
16278 \@openbib@code
16279 \usecounter{enumiv}%
16280 \let\p@enumiv\@empty
16281 \renewcommand\theenumiv{\@arabic\c@enumiv}}%
16282 \sloppy
16283 \clubpenalty4000
16284 \@clubpenalty \clubpenalty
16285 \widowpenalty4000%
16286 \sfcode`\.\@m}
16287 {\def\@noitemerr
16288 {\@latex@warning{Empty `thebibliography' environment}}%
16289 \endlist}
16290
16291 \@ifpackagewith{chapterbib}{sectionbib}%
16292 {\renewcommand{\sectionbib}[2]{}}%
16293 {}
16294
16295 \overline{1}
```
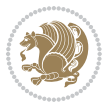
```
16296 \if@inltxdoc\else
16297 \renewenvironment{theindex}%
16298 {\if@twocolumn
16299 \@restonecolfalse
16300 \else
16301 \@restonecoltrue
16302 \fi
16303 \if@bibchapter
16304 \if@donumindex
16305 \refstepcounter{chapter}
16306 \twocolumn[\vspace*{2\topskip}%
16307 \@makechapterhead{\indexname}]%
16308 \addcontentsline{toc}{chapter}{\protect\numberline{\thechapter}\indexname}
16309 \chaptermark{\indexname}
16310 \else
16311 \if@dotocind
16312 \twocolumn[\vspace*{2\topskip}%
16313 \@makeschapterhead{\indexname}]%
16314 \prw@mkboth{\indexname}
16315 \addcontentsline{toc}{chapter}{\indexname}
16316 \else
16317 \twocolumn[\vspace*{2\topskip}%
16318 \@makeschapterhead{\indexname}]%
16319 \prw@mkboth{\indexname}
16320 \fi
16321 \fi
16322 \else
16323 \if@donumindex
16324 \twocolumn[\vspace*{-1.5\topskip}%
16325 \\mameuse{\@tocextra}{\indexname}]%
16326 \csname \@tocextra mark\endcsname{\indexname}
16327 \else
16328 \if@dotocind
16329 \twocolumn[\vspace*{-1.5\topskip}%
16330 \toc@headstar{\@tocextra}{\indexname}]%
16331 \prw@mkboth{\indexname}
16332
\addcontentsline{toc}{\@tocextra}{\indexname}16333 \else
16334 \twocolumn[\vspace*{-1.5\topskip}%
16335 \toc@headstar{\@tocextra}{\indexname}]%
16336 \prw@mkboth{\indexname}
16337 \fi
16338 \fi
16339 \fi
16340 \thispagestyle{plain}\parindent\z@
16341 \parskip\z@ \@plus .3\p@\relax
16342 \let\item\@idxitem}
16343 {\if@restonecol\onecolumn\else\clearpage\fi}
16344 \fi
```
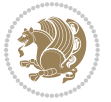

#### **7.113 tocloft-xetex-bidi.def**

```
16345 \ProvidesFile{tocloft-xetex-bidi.def}[2010/07/25 v0.2 bidi adaptations for tocloft package for X
16346 \let\cftdot\@SepMark
16347 \if@cfthaspart
16348 \renewcommand*{\l@part}[2]{
16349 \@cftdopartfalse
16350 \ifnum \c@tocdepth >-2\relax
16351 \if@cfthaschapter
16352 \@cftdoparttrue
16353 \fi
16354 \ifnum \c@tocdepth >\m@ne
16355 \if@cfthaschapter\else
16356 \@cftdoparttrue
16357 \fi
16358 \fi
16359 \fi
16360 \if@cftdopart
16361 \if@cfthaschapter
16362 \addpenalty{-\@highpenalty}
16363 \else
16364 \addpenalty\@secpenalty
16365 \fi
16366 \addvspace{\cftbeforepartskip}
16367 \begingroup
16368 {\if@RTL\rightskip\else\leftskip\fi \cftpartindent\relax
16369 \if@RTL\leftskip\else\rightskip\fi \@tocrmarg
16370 \parfillskip -\if@RTL\leftskip\else\rightskip\fi
16371 \parindent \cftpartindent\relax\@afterindenttrue
16372 \interlinepenalty\@M
16373 \leavevmode
16374 \@tempdima \cftpartnumwidth\relax
16375 \let\@cftbsnum \cftpartpresnum
16376 \let\@cftasnum \cftpartaftersnum
16377 \let\@cftasnumb \cftpartaftersnumb
16378 \advance\if@RTL\rightskip\else\leftskip\fi \@tempdima \null\nobreak\hskip -\if@RTL\rightskip\else\leftskip\fi
16379 {\cftpartfont \cftpartpresnum #1}
16380 \cftpartfillnum{#2}}
16381 \nobreak
16382 \if@cfthaschapter
16383 \global\@nobreaktrue
16384 \everypar{\global\@nobreakfalse\everypar{}}
16385 \else
16386 \if@compatibility
16387 \global\@nobreaktrue
16388 \everypar{\global\@nobreakfalse\everypar{}}
16389 \fi
16390 \fi
16391 \endgroup
16392 \fi}
```
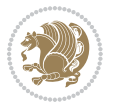

```
16393 \fi
16394 \if@cfthaschapter
16395 \renewcommand*{\l@chapter}[2]{
16396 \ifnum \c@tocdepth >\m@ne
16397 \addpenalty{-\@highpenalty}
16398 \vskip \cftbeforechapskip
16399 {\if@RTL\rightskip\else\leftskip\fi \cftchapindent\relax
16400 \if@RTL\leftskip\else\rightskip\fi \@tocrmarg
16401 \parfillskip -\if@RTL\leftskip\else\rightskip\fi
16402 \parindent \cftchapindent\relax\@afterindenttrue
16403 \interlinepenalty\@M
16404 \leavevmode
16405 \@tempdima \cftchapnumwidth\relax
16406 \let\@cftbsnum \cftchappresnum
16407 \let\@cftasnum \cftchapaftersnum
16408 \let\@cftasnumb \cftchapaftersnumb
16409 \advance\if@RTL\rightskip\else\leftskip\fi \@tempdima \null\nobreak\hskip -\if@RTL\rightskip\else\leftskip\fi
16410 {\cftchapfont #1}\nobreak
16411 \cftchapfillnum{#2}}
16412 \fi}
16413 \fi
16414 \renewcommand*{\l@section}[2]{%
16415 \ifnum \c@tocdepth >\z@
16416 \if@cfthaschapter
16417 \vskip \cftbeforesecskip
16418 \else
16419 \addpenalty\@secpenalty
16420 \addvspace{\cftbeforesecskip}
16421 \fi
16422 {\if@RTL\rightskip\else\leftskip\fi \cftsecindent\relax
16423 \if@RTL\leftskip\else\rightskip\fi \@tocrmarg
16424 \parfillskip -\if@RTL\leftskip\else\rightskip\fi
16425 \parindent \cftsecindent\relax\@afterindenttrue
16426 \interlinepenalty\@M
16427 \leavevmode
16428 \@tempdima \cftsecnumwidth\relax
16429 \let\@cftbsnum \cftsecpresnum
16430 \let\@cftasnum \cftsecaftersnum
16431 \let\@cftasnumb \cftsecaftersnumb
16432 \advance\if@RTL\rightskip\else\leftskip\fi \@tempdima \null\nobreak\hskip -\if@RTL\rightskip\else\leftskip\fi
16433 {\cftsecfont #1}\nobreak
16434 \cftsecfillnum{#2}}
16435 \fi}
16436 \renewcommand*{\l@subsection}[2]{%
16437 \ifnum \c@tocdepth >\@ne
16438 \vskip \cftbeforesubsecskip
16439 {\if@RTL\rightskip\else\leftskip\fi \cftsubsecindent\relax
16440 \if@RTL\leftskip\else\rightskip\fi \@tocrmarg
16441 \parfillskip -\if@RTL\leftskip\else\rightskip\fi
16442 \parindent \cftsubsecindent\relax\@afterindenttrue
```
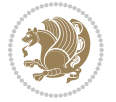

```
16443 \interlinepenalty\@M
16444 \leavevmode
16445 \@tempdima \cftsubsecnumwidth\relax
16446 \let\@cftbsnum \cftsubsecpresnum
16447 \let\@cftasnum \cftsubsecaftersnum
16448 \let\@cftasnumb \cftsubsecaftersnumb
16449 \advance\if@RTL\rightskip\else\leftskip\fi \@tempdima \null\nobreak\hskip -\if@RTL\rightskip\else\leftskip\fi
16450 {\cftsubsecfont #1}\nobreak
16451 \cftsubsecfillnum{#2}}
16452 \fi}
16453 \renewcommand*{\l@subsubsection}[2]{%
16454 \ifnum \c@tocdepth >\tw@
16455 \vskip \cftbeforesubsubsecskip
16456 {\if@RTL\rightskip\else\leftskip\fi \cftsubsubsecindent\relax
16457 \if@RTL\leftskip\else\rightskip\fi \@tocrmarg
16458 \parfillskip -\if@RTL\leftskip\else\rightskip\fi
16459 \parindent \cftsubsubsecindent\relax\@afterindenttrue
16460 \interlinepenalty\@M
16461 \leavevmode
16462 \@tempdima \cftsubsubsecnumwidth\relax
16463 \let\@cftbsnum \cftsubsubsecpresnum
16464 \let\@cftasnum \cftsubsubsecaftersnum
16465 \let\@cftasnumb \cftsubsubsecaftersnumb
16466 \advance\if@RTL\rightskip\else\leftskip\fi \@tempdima \null\nobreak\hskip -\if@RTL\rightskip\else\leftskip\fi
16467 {\cftsubsubsecfont #1}\nobreak
16468 \cftsubsubsecfillnum{#2}}
16469 \fi}
16470 \renewcommand*{\l@paragraph}[2]{%
16471 \ifnum \c@tocdepth >3\relax
16472 \vskip \cftbeforeparaskip
16473 {\if@RTL\rightskip\else\leftskip\fi \cftparaindent\relax
16474 \if@RTL\leftskip\else\rightskip\fi \@tocrmarg
16475 \parfillskip -\if@RTL\leftskip\else\rightskip\fi
16476 \parindent \cftparaindent\relax\@afterindenttrue
16477 \interlinepenalty\@M
16478 \leavevmode
16479 \@tempdima \cftparanumwidth\relax
16480 \let\@cftbsnum \cftparapresnum
16481 \let\@cftasnum \cftparaaftersnum
16482 \let\@cftasnumb \cftparaaftersnumb
16483 \advance\if@RTL\rightskip\else\leftskip\fi \@tempdima \null\nobreak\hskip -\if@RTL\rightskip\else\leftskip\fi
16484 {\cftparafont #1}\nobreak
16485 \cftparafillnum{#2}}
16486 \fi}
16487 \renewcommand*{\l@subparagraph}[2]{%
16488 \ifnum \c@tocdepth >4\relax
16489 \vskip \cftbeforesubparaskip
16490 {\if@RTL\rightskip\else\leftskip\fi \cftsubparaindent\relax
16491 \if@RTL\leftskip\else\rightskip\fi \@tocrmarg
16492 \parfillskip -\if@RTL\leftskip\else\rightskip\fi
```
<span id="page-363-2"></span>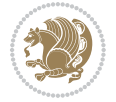

```
16493 \parindent \cftsubparaindent\relax\@afterindenttrue
16494 \interlinepenalty\@M
16495 \leavevmode
16496 \@tempdima \cftsubparanumwidth\relax
16497 \let\@cftbsnum \cftsubparapresnum
16498 \let\@cftasnum \cftsubparaaftersnum
16499 \let\@cftasnumb \cftsubparaaftersnumb
16500 \advance\if@RTL\rightskip\else\leftskip\fi \@tempdima \null\nobreak\hskip -\if@RTL\rightskip\else\leftskip\fi
16501 {\cftsubparafont #1}\nobreak
16502 \cftsubparafillnum{#2}}
16503 \fi}
16504 \renewcommand*{\l@figure}[2]{%
16505 \ifnum \c@lofdepth >\z@
16506 \vskip \cftbeforefigskip
16507 {\if@RTL\rightskip\else\leftskip\fi \cftfigindent\relax
16508 \if@RTL\leftskip\else\rightskip\fi \@tocrmarg
16509 \parfillskip -\if@RTL\leftskip\else\rightskip\fi
16510 \parindent \cftfigindent\relax\@afterindenttrue
16511 \interlinepenalty\@M
16<sub>512</sub> \leavevmode
16513 \@tempdima \cftfignumwidth\relax
16514 \let\@cftbsnum \cftfigpresnum
16515 \let\@cftasnum \cftfigaftersnum
16516 \let\@cftasnumb \cftfigaftersnumb
16517 \advance\if@RTL\rightskip\else\leftskip\fi \@tempdima \null\nobreak\hskip -\if@RTL\rightskip\else\leftskip\fi
16518 {\cftfigfont #1}\nobreak
16<sub>519</sub> \cftfigfillnum{#2}}
16520 \fi
16521 }
16522 \renewcommand*{\l@table}[2]{%
16523 \ifnum\c@lotdepth >\z@
16524 \vskip \cftbeforetabskip
16525 {\if@RTL\rightskip\else\leftskip\fi \cfttabindent\relax
16526 \if@RTL\leftskip\else\rightskip\fi \@tocrmarg
16527 \parfillskip -\if@RTL\leftskip\else\rightskip\fi
16528 \parindent \cfttabindent\relax\@afterindenttrue
16529 \interlinepenalty\@M
16<sub>530</sub> \leavevmode
16531 \@tempdima \cfttabnumwidth\relax
16532 \let\@cftbsnum \cfttabpresnum
16533 \let\@cftasnum \cfttabaftersnum
16534 \let\@cftasnumb \cfttabaftersnumb
16535 \advance\if@RTL\rightskip\else\leftskip\fi \@tempdima \null\nobreak\hskip -\if@RTL\rightskip\else\leftskip\fi
16536 {\cfttabfont #1}\nobreak
16537 \cfttabfillnum{#2}}
16538 \fi
16539 }
16540 \renewcommand{\@cftl@subfig}{
16541 \renewcommand*{\l@subfigure}[2]{%
16542 \ifnum \c@lofdepth > \toclevel@subfigure
```
<span id="page-364-2"></span>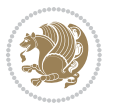

```
16543 \vskip \cftbeforesubfigskip
16544 {\if@RTL\rightskip\else\leftskip\fi \cftsubfigindent\relax
16545 \if@RTL\leftskip\else\rightskip\fi \@tocrmarg
16546 \parfillskip -\if@RTL\leftskip\else\rightskip\fi
16547 \parindent \cftsubfigindent\relax\@afterindenttrue
16548 \interlinepenalty\@M
16549 \leavevmode
16550 \@tempdima \cftsubfignumwidth\relax
16551 \let\@cftbsnum \cftsubfigpresnum
16552 \let\@cftasnum \cftsubfigaftersnum
16553 \let\@cftasnumb \cftsubfigaftersnumb
16554 \advance\if@RTL\rightskip\else\leftskip\fi \@tempdima \null\nobreak\hskip -\if@RTL\rightskip\else\leftskip\fi
16555 {\cftsubfigfont ##1}\nobreak
16556 \cftsubfigfillnum{##2}}
16557 \fi
16558 }
16559 }
16560 \renewcommand{\@cftl@subtab}{
16561 \renewcommand*{\l@subtable}[2]{%
16562 \ifnum \c@lotdepth > \toclevel@subtable
16563 \vskip \cftbeforesubtabskip
16564 {\if@RTL\rightskip\else\leftskip\fi \cftsubtabindent\relax
16565 \if@RTL\leftskip\else\rightskip\fi \@tocrmarg
16566 \parfillskip -\if@RTL\leftskip\else\rightskip\fi
16567 \parindent \cftsubtabindent\relax\@afterindenttrue
16568 \interlinepenalty\@M
16569 \leavevmode
16570 \@tempdima \cftsubtabnumwidth\relax
16571 \let\@cftbsnum \cftsubtabpresnum
16572 \let\@cftasnum \cftsubtabaftersnum
16573 \let\@cftasnumb \cftsubtabaftersnumb
16574 \advance\if@RTL\rightskip\else\leftskip\fi \@tempdima \null\nobreak\hskip -\if@RTL\rightskip\else\leftskip\fi
16575 {\cftsubtabfont ##1}\nobreak
16576 \cftsubtabfillnum{##2}}
16577 \fi
16578 }
16579 }
16580 \renewcommand{\newlistentry}[4][\@empty]{%
16581 \@ifundefined{c@#2}{% check & set the counter
16582 \ifx \@empty#1\relax
16583 \newcounter{#2}
16584 \else
16585 \@ifundefined{c@#1}{\PackageWarning{tocloft}%
16586 {41 \text{ has no counter for use as a 'within'}}16587 \newcounter{#2}}%
16588 {\newcounter{#2}[#1]%
16589 \expandafter\edef\csname the#2\endcsname{%
16590 \expandafter\noexpand\csname the#1\endcsname\@SepMark\noexpand\arabic{#2}}}
16591 \fi
16592 \setcounter{#2}{0}
```
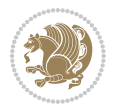

```
16593 }
16594 {\PackageError{tocloft}{#2 has been previously defined}{\@eha}}
16595
16596 \@namedef{l@#2}##1##2{%
16597 \ifnum \@nameuse{c@#3depth} > #4\relax
16598 \vskip \@nameuse{cftbefore#2skip}
16599 {\if@RTL\rightskip\else\leftskip\fi \@nameuse{cft#2indent}\relax
16600 \if@RTL\leftskip\else\rightskip\fi \@tocrmarg
16601 \parfillskip -\if@RTL\leftskip\else\rightskip\fi
16602 \parindent \@nameuse{cft#2indent}\relax\@afterindenttrue
16603 \interlinepenalty\@M
16604 \leavevmode
16605 \@tempdima \@nameuse{cft#2numwidth}\relax
16606 \expandafter\let\expandafter\@cftbsnum\csname cft#2presnum\endcsname
16607 \expandafter\let\expandafter\@cftasnum\csname cft#2aftersnum\endcsname
16608 \expandafter\let\expandafter\@cftasnumb\csname cft#2aftersnumb\endcsname
16609 \advance\if@RTL\rightskip\else\leftskip\fi\@tempdima \null\nobreak\hskip -\if@RTL\rightski
16610 {\@nameuse{cft#2font}##1}\nobreak
16611 \@nameuse{cft#2fillnum}{##2}}
16612 \fi
16613 } % end of \l@#2
16614
16615 \expandafter\newlength\csname cftbefore#2skip\endcsname
16616 \setlength{\@nameuse{cftbefore#2skip}}{\z@ \@plus .2\p@}
16617 \expandafter\newlength\csname cft#2indent\endcsname
16618 \expandafter\newlength\csname cft#2numwidth\endcsname
16619 \ifcase #4\relax % 0
16620 \setlength{\@nameuse{cft#2indent}}{0em}
16621 \setlength{\@nameuse{cft#2numwidth}}{1.5em}
16622 \or % 1
16623 \setlength{\@nameuse{cft#2indent}}{1.5em}
16624 \setlength{\@nameuse{cft#2numwidth}}{2.3em}
16625 \or % 2
16626 \setlength{\@nameuse{cft#2indent}}{3.8em}
16627 \setlength{\@nameuse{cft#2numwidth}}{3.2em}
16628 \or % 3
16629 \setlength{\@nameuse{cft#2indent}}{7.0em}
16630 \setlength{\@nameuse{cft#2numwidth}}{4.1em}
16631 \else % anything else
16632 \setlength{\@nameuse{cft#2indent}}{10.0em}
166<sub>33</sub> \setlength{\@nameuse{cft#2numwidth}}{5.0em}
16634 \fi
16635 \@namedef{cft#2font}{\normalfont}
16636 \@namedef{cft#2presnum}{}
16637 \@namedef{cft#2aftersnum}{}
16638 \@namedef{cft#2aftersnumb}{}
16639 \@namedef{cft#2dotsep}{\cftdotsep}
16640 \@namedef{cft#2leader}{\normalfont\cftdotfill{\@nameuse{cft#2dotsep}}}
16641 \@namedef{cft#2pagefont}{\normalfont}
16642 \@namedef{cft#2afterpnum}{}
```
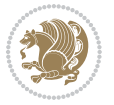

```
16643 \@namedef{toclevel@#2}{#4}
```

```
16644 \@namedef{cft#2fillnum}##1{%
```

```
16645 {\@nameuse{cft#2leader}}\nobreak
```

```
16646 \hb@xt@\@pnumwidth{\hfil\@nameuse{cft#2pagefont}##1}\@nameuse{cft#2afterpnum}\par}
```

```
16647 } % end \newlistentry
```

```
16648 \renewcommand{\cftchapterprecistoc}[1]{\addtocontents{toc}{%
```

```
16649 {\if@RTL\rightskip\else\leftskip\fi \cftchapindent\relax
```

```
16650 \advance\if@RTL\righskip\else\leftskip\fi \cftchapnumwidth\relax
```

```
16651 \if@RTL\leftskip\else\rightskip\fi \@tocrmarg\relax
```

```
16652 \textit{#1}\protect\par}}}
```
## **7.114 tocstyle-xetex-bidi.def**

```
16653 \ProvidesFile{tocstyle-xetex-bidi.def}[2010/07/25 v0.1 bidi adaptations for tocstyle package for
16654 \renewcommand*{\tocstyle@dottedtocline}[5]{%
16655 \let\numberline\tocstyle@numberline
16656 \ifnum #1>\c@tocdepth \else
16657 \if@tocstyle@penalties
16658 \begingroup
16659 \@tempcnta 20010
16660 \advance \@tempcnta by -#1
16661 \ifnum \@tempcnta>\lastpenalty
16662 \aftergroup\penalty\aftergroup\@lowpenalty
16663 \fi
16664 \endgroup
16665 \fi
16666 \edef\tocstyledepth{#1}%
16667 \tocstyle@activate@features
16668 \ifx\tocstyle@feature@entryvskip\relax
16669 \vskip \z@ \@plus.2\p@
16670 \else
16671 \addvspace{\tocstyle@feature@entryvskip}%
16672 \fi
16673 \{%
16674 \parskip \z@ \parindent \z@ \if@RTL\rightskip\else\leftskip\fi \z@ \if@RTL\leftskip\else\rightskip\fi \z@
16675 \tocstyle@feature@raggedhook
16676 \@tempdima #3\relax
16677 \@tempdimb #2\relax
16678 \typeout{m (\tocstyleTOC, \tocstyledepth): \the\@tempdima}%
16679 \ifnum #1>\z@\relax
16680 \@tempcnta #1\relax \advance\@tempcnta \m@ne
16681 \ifcsname tocstyle@skipwidth@\tocstyleTOC @\the\@tempcnta\endcsname
16682 \ifcsname tocstyle@numwidth@\tocstyleTOC @\the\@tempcnta\endcsname
16683 \@tempdimb
16684 \csname tocstyle@skipwidth@\tocstyleTOC @\the\@tempcnta\endcsname
1668<sub>5</sub> \advance\@tempdimb
16686 \csname tocstyle@numwidth@\tocstyleTOC @\the\@tempcnta\endcsname
16687 \fi
16688 \fi
16689 \fi
```
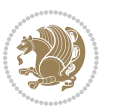

```
16690 \typeout{C (\tocstyleTOC, \tocstyledepth): \the\@tempdimb}%
16691 \ifcsname tocstyle@skipwidth@\tocstyleTOC @#1\endcsname
16692 \ifdim \@tempdimb>
16693 \csname tocstyle@skipwidth@\tocstyleTOC @#1\endcsname\relax
16694 \expandafter\xdef\csname tocstyle@skipwidth@\tocstyleTOC
16695 @#1\endcsname{\the\@tempdimb}%
16696 \fi
166<sub>97</sub> \else
16698 \expandafter\xdef\csname tocstyle@skipwidth@\tocstyleTOC
16699 @#1\endcsname{\the\@tempdimb}%
16700 \fi
16701 \iftocstyle@autolength
16702 \ifcsname tocstyle@maxskipwidth@\tocstyleTOC @#1\endcsname
16703 \@tempdimb \csname tocstyle@maxskipwidth@\tocstyleTOC @#1\endcsname
16704 \text{relax}16705 \fi
16706 \ifcsname tocstyle@maxnumwidth@\tocstyleTOC @#1\endcsname
16707 \@tempdima \csname tocstyle@maxnumwidth@\tocstyleTOC @#1\endcsname
16708 \relax
16709 \fi
16710 \typeout{a (\tocstyleTOC, \tocstyledepth): \the\@tempdima}%
16711 \typeout{A (\tocstyleTOC, \tocstyledepth): \the\@tempdimb}%
16712 \else
16713 \@tempdimb #2\relax
16714 \typeout{M (\tocstyleTOC, \tocstyledepth): \the\@tempdimb}%
16715 \fi
16716 \ifcsname tocstyle@unumwidth@\tocstyleTOC @\endcsname
16717 \ifdim \@tempdima>
16718 \csname tocstyle@unumwidth@\tocstyleTOC @\endcsname\relax
16719 \expandafter\xdef\csname tocstyle@unumwidth@\tocstyleTOC
16720 @\endcsname{\the\@tempdima}%
16721 \fi
16722 \else
16723 \expandafter\xdef\csname tocstyle@unumwidth@\tocstyleTOC
16724 @\endcsname{\the\@tempdima}%
16725 \fi
16726 \ifcase\tocstyle@indentstyle\relax\else
16727 \@tempdimb \z@
16728 \ifcsname tocstyle@maxunumwidth@\tocstyleTOC @\endcsname
16729 \@tempdima \csname tocstyle@maxunumwidth@\tocstyleTOC @\endcsname
16730 \text{relax}16731 \fi
16732 \typeout{s (\tocstyleTOC, \tocstyledepth): \the\@tempdima}%
16733 \typeout{S (\tocstyleTOC, \tocstyledepth): \the\@tempdimb}%
16734 \fi
16735 \advance\parindent \@tempdimb\@afterindenttrue
16736 \advance\if@RTL\rightskip\else\leftskip\fi \parindent
16737 \advance\if@RTL\leftskip\else\rightskip\fi \@tocrmarg
16738 \parfillskip -\if@RTL\leftskip\else\rightskip\fi
16739 \ifx\tocstyle@feature@parfillskip\relax\else
```
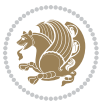

```
16740 \advance\parfillskip \tocstyle@feature@parfillskip\relax
16741 \fi
16742 \interlinepenalty\@M
16743 \leavevmode
16744 \advance\if@RTL\rightskip\else\leftskip\fi \@tempdima
16745 \null\nobreak
16746 \iftocstyle@indentnotnumbered\else
16747 \hskip -\if@RTL\rightskip\else\leftskip\fi
16748 \fi
16749 \tocstyle@feature@entryhook
16750 {#4}\nobreak
16751 \ifx\tocstyle@feature@leaders\relax
16752 \leaders\hbox{$\m@th
16753 \mkern \@dotsep mu\hbox{\tocstyle@feature@dothook .}%
16754 \mkern \@dotsep mu$}\hfill
16755 \else
16756 \tocstyle@feature@leaders
16757 \fi
16758 \nobreak
16759 \ifx\tocstyle@feature@pagenumberbox\relax
16760 \hb@xt@\@pnumwidth{\hfil\tocstyle@feature@pagenumberhook #5}%
16761 \else
16762 \tocstyle@feature@pagenumberbox{\tocstyle@feature@pagenumberhook #5}%
16763 \fi
16764 \par
16765 }%
16766 \if@tocstyle@penalties
16767 \bgroup
16768 \@tempcnta 20009
16769 \advance\@tempcnta by -#1
16770 \edef\reserved@a{\egroup\penalty\the\@tempcnta\relax}%
16771 \reserved@a
16772 \fi
16773 \fi}
16774 \renewcommand*{\tocstyle@numberline}[1]{%
16775 \begingroup
16776 \ifx\tocstyle@feature@spaceafternumber\relax
16777 \settowidth\@tempdima{\tocstyle@@numberline{#1}\enskip}%
16778 \else
16779 \settowidth\@tempdima{\tocstyle@@numberline{#1}}%
16780 \advance \@tempdima \tocstyle@feature@spaceafternumber\relax
16781 \fi
16782 \ifcsname tocstyle@numwidth@\tocstyleTOC @\tocstyledepth\endcsname
16783 \ifdim \@tempdima >
16784 \csname tocstyle@numwidth@\tocstyleTOC @\tocstyledepth\endcsname\relax
16785 \expandafter\xdef\csname tocstyle@numwidth@\tocstyleTOC
16786 @\tocstyledepth\endcsname{\the\@tempdima}%
16787 \fi
16788 \else
16789 \expandafter\xdef\csname tocstyle@numwidth@\tocstyleTOC
```
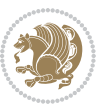

```
16790 @\tocstyledepth\endcsname{\the\@tempdima}%
16791 \fi
16792 \endgroup
16793 \iftocstyle@indentnotnumbered
16794 \hskip -\if@RTL\rightskip\else\leftskip\fi
16795 \fi
16796 \ifcase \tocstyle@indentstyle
16797 \hb@xt@\@tempdima{\tocstyle@@numberline{#1}\hfil}%
16798 \or
16799 \hb@xt@\@tempdima{\tocstyle@@numberline{#1}\hfil}%
16800 \else
16801 \ifx\tocstyle@feature@spaceafternumber\relax
16802 \hbox{\tocstyle@@numberline{#1}\enskip}%
16803 \else
16804 \hbox{\tocstyle@@numberline{#1}\hskip
16805 \tocstyle@feature@spaceafternumber\relax}%
16806 \fi
16807 \fi
16808 }
16809 \AtBeginDocument{%
16810 \ifcsname l@part\endcsname
16811 \ifcsname l@chapter\endcsname
16812 \setbox\@tempboxa\vbox{\hsize\maxdimen
16813 \l@part{\tocstyle@l@define{part}{-1}}{}}%
16814 \else
16815 \setbox\@tempboxa\vbox{\hsize\maxdimen
16816 \l@part{\tocstyle@l@define{part}{0}}{}}%
16817 \fi
16818 \fi
16819 \ifcsname l@chapter\endcsname
16820 \setbox\@tempboxa\vbox{\hsize\maxdimen
16821 \l@chapter{\tocstyle@l@define{chapter}{0}}{}}%
16822 \fi
16823 \ifcsname l@section\endcsname
16824 \setbox\@tempboxa\vbox{\hsize\maxdimen
16825 \l@section{\tocstyle@l@define{section}{1}}{}}%
16826 \fi
16827 \ifcsname l@subsection\endcsname
16828 \setbox\@tempboxa\vbox{\hsize\maxdimen
16829 \l@subsection{\tocstyle@l@define{subsection}{2}}{}}%
16830 \fi
16831 \ifcsname l@subsubsection\endcsname
16832 \setbox\@tempboxa\vbox{\hsize\maxdimen
16833 \l@subsubsection{\tocstyle@l@define{subsubsection}{3}}{}}%
16834 \fi
16835 \ifcsname l@paragraph\endcsname
16836 \setbox\@tempboxa\vbox{\hsize\maxdimen
16837 \l@paragraph{\tocstyle@l@define{paragraph}{4}}{}}%
16838 \fi
16839 \ifcsname l@subparagraph\endcsname
```
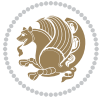

```
16840 \setbox\@tempboxa\vbox{\hsize\maxdimen
16841 \l@subparagraph{\tocstyle@l@define{subparagraph}{5}}{}}%
16842 \fi
16843 \ifcsname l@table\endcsname
16844 \setbox\@tempboxa\vbox{\hsize\maxdimen
16845 \l@table{\tocstyle@l@define{table}{1}}{}}%
16846 \fi
16847 \ifcsname l@figure\endcsname
16848 \setbox\@tempboxa\vbox{\hsize\maxdimen
16849 \l@figure{\tocstyle@l@define{figure}{1}}{}}%
16850 \fi
16851 \def\@tempa#1#2#3#4#5{%
16852 \ifnum #1>\c@tocdepth \else
168<sub>53</sub> \vskip \z@ \@plus.2\p@
16854 {\if@RTL\rightskip\else\leftskip\fi #2\relax \if@RTL\leftskip\else\rightskip\fi \@tocrmarg
16855 \parindent #2\relax\@afterindenttrue
16856 \interlinepenalty\@M
168<sub>57</sub> \leavevmode
16858 \@tempdima #3\relax
16859 \advance\if@RTL\rightskip\else\leftskip\fi \@tempdima \null\nobreak\hskip -\if@RTL\rightskip\else\leftskip\fi
16860 {#4}\nobreak
16861 \leaders\hbox{$\m@th
16862 \mkern \@dotsep mu\hbox{.}\mkern \@dotsep
16863 mu$}\hfill
16864 \nobreak
16865 \hb@xt@\@pnumwidth{{\hfil \normalfont \normalcolor #5}}%
16866 \par}%
16867 \fi}%
16868 \ifx\@dottedtocline\@tempa\else
16869 \tocstyle@macrochangewarning\@dottedtocline
16870 \fi
16871 \let\tocstyle@saved@dottedtocline\@dottedtocline
16872 \def\@tempa#1{\hb@xt@\@tempdima{#1\autodot\hfil}}%
16873 \ifx\numberline\@tempa\else
16874 \def\@tempa#1{\hb@xt@\@tempdima{#1\hfil}}%
16875 \ifx\numberline@tempa\else
16876 \tocstyle@macrochangewarning\numberline
16877 \fi
16878 \fi
16879 \let\tocstyle@saved@numberline\numberline
16880 }
16881 \renewcommand*{\tocstyle@l@define}[2]{%
16882 \advance\if@RTL\rightskip\else\leftskip\fi-\@tempdima
16883 \edef\@tempa{%
16884 \noexpand\global\noexpand\let
16885 \expandafter\noexpand\csname tocstyle@saved@l@#1\endcsname
16886 \expandafter\noexpand\csname l@#1\endcsname
16887 \noexpand\gdef
16888 \expandafter\noexpand\csname tocstyle@l@#1\endcsname{%
16889 \noexpand\@dottedtocline{#2}{\the\if@RTL\rightskip\else\leftskip\fi}{\the\@tempdima}}%
```
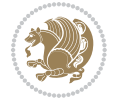

```
16890 \noexpand\g@addto@macro\noexpand\tocstyle@activate@all@l{%
16891 \noexpand\let\expandafter\noexpand\csname l@#1\endcsname
16892 \expandafter\noexpand\csname tocstyle@l@#1\endcsname
16893 }%
16894 }%
16895 \PackageInfo{tocstyle}{prepare \expandafter\string
16896 \csname l@#1\endcsname\space for redefinition}%
16897 \@tempa
16898 }
```
#### **7.115 todonotes-xetex-bidi.def**

```
16899 \ProvidesFile{todonotes-xetex-bidi.def}[2015/06/17 v0.3 bidi adaptations for todonotes package for
16900 \newif\if@bidi@todonotes@textdirection@RTL
16901 \newif\if@bidi@todonotes@figposition@right
16902 \newcommand{\@bidi@todonotes@align}{}%
16903 \define@key{todonotes}{align}{\renewcommand{\@bidi@todonotes@align}{#1}}%
16904 \newcommand{\@bidi@todonotes@textdirection}{}%
16905 \define@choicekey{todonotes}{textdirection}[\bidi@todonotes@tempa\bidi@todonotes@tempb]{rightt
16906 \ifcase\bidi@todonotes@tempb\relax
16907 \@bidi@todonotes@textdirection@RTLtrue
16908 \let\@bidi@todonotes@textdirection\RLE
16909 \or
16910 \@bidi@todonotes@textdirection@RTLfalse
16911 \let\@bidi@todonotes@textdirection\LRE
16912 \fi}
16913 \define@choicekey{todonotes}{figposition}[\bidi@todonotes@tempa\bidi@todonotes@tempb]{right,left}{%
16914 \ifcase\bidi@todonotes@tempb\relax
16915 \@bidi@todonotes@figposition@righttrue
16q16 \or
16917 \@bidi@todonotes@figposition@rightfalse
16918 \fi}
16919 \if@todonotes@disabled%
16920 \else % \if@todonotes@disabled
16921 \renewcommand{\@todonotes@drawInlineNote}{%
16922 \if@todonotes@dviStyle%
16923 {\par\noindent\begin{tikzpicture}[remember picture]%
16924 \draw node[inlinenotestyle] {};\end{tikzpicture}\par}%
16925 \if@todonotes@authorgiven%
16926 {\noindent \@todonotes@sizecommand \@todonotes@author:\,\@todonotes@text}%
16927 \else%
16928 {\noindent \@todonotes@sizecommand \@todonotes@text}%
16929 \fi
16930 {\par\noindent\begin{tikzpicture}[remember picture]%
16931 \draw node[inlinenotestyle] {};\end{tikzpicture}\par}%
16932 \else%
16933 {\par\noindent\begin{bidi@tikzpicture}[remember picture]%
16934 \if@bidi@todonotes@textdirection@RTL\else\setLTR\fi%
16935 \draw node[inlinenotestyle,font=\@todonotes@sizecommand,align=\@bidi@todonotes@align]{%
16936 \if@todonotes@authorgiven%
```
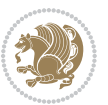

```
16937 {\noindent \@todonotes@sizecommand \@todonotes@author:\,\@todonotes@text}%
16938 \else%
16939 {\noindent \@todonotes@sizecommand \@todonotes@text}%
16940 \fi};%
16941 \end{bidi@tikzpicture}\par}%
16942 \fi}%
16943 \renewcommand{\@todonotes@drawMarginNoteWithLine}{%
16944 \begin{bidi@tikzpicture}[remember picture, overlay, baseline=-0.75ex]%
16945 \node [coordinate] (inText) {};%
16946 \end{bidi@tikzpicture}%
16947 \marginpar[{% Draw note in left margin
16948 \@todonotes@drawMarginNote%
16949 \if@RTL\@todonotes@drawLineToRightMargin\else\@todonotes@drawLineToLeftMargin\fi%
16950 }]{% Draw note in right margin
16951 \@todonotes@drawMarginNote%
16952 \if@RTL\@todonotes@drawLineToLeftMargin\else\@todonotes@drawLineToRightMargin\fi%
16953 }%
16954 }%
16955 \renewcommand{\@todonotes@drawMarginNote}{%
16956 \if@todonotes@dviStyle%
16957 \begin{tikzpicture}[remember picture]%
16958 \draw node[notestyle] {};%
16959 \end{tikzpicture}\\%
16960 \begin{minipage}{\@todonotes@textwidth}%
16961 \if@todonotes@authorgiven%
16962 \@todonotes@sizecommand \@todonotes@author \@todonotes@text%
16963 \else%
16964 \@todonotes@sizecommand \@todonotes@text%
16965 \fi%
16966 \end{minipage}\\%
16967 \begin{tikzpicture}[remember picture]%
16968 \draw node[notestyle] (inNote) {};%
16969 \end{tikzpicture}%
16970 \else%
16971 \let\originalHbadness\hbadness%
16972 \hbadness 100000%
16973 \begin{tikzpicture}[remember picture,baseline=(X.base)]%
16974 \if@bidi@todonotes@textdirection@RTL\setRTL\fi%
16975 \node(X){\vphantom{X}};%
16976 \draw node[notestyle,font=\@todonotes@sizecommand,anchor=north,align=\@bidi@todonotes@ali
16977 {\@todonotes@text};%
16978 \if@todonotes@authorgiven%
16979 \draw node[notestyle,font=\@todonotes@sizecommand,anchor=north,align=\@bidi@todonotes@
16980 {\@todonotes@sizecommand\@todonotes@author};%
16981 \n\node(Y)[below=of X]{};%
16982 \draw node[notestyle,font=\@todonotes@sizecommand,anchor=north,align=\@bidi@todonotes@
16983 {\@todonotes@text};%
16084 \text{leleg}16985 \draw node[notestyle,font=\@todonotes@sizecommand,anchor=north,align=\@bidi@todonotes@
16986 {\@todonotes@text};%
```
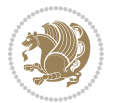

```
16987 \fi%
16988 \end{tikzpicture}%
16989 \hbadness \originalHbadness%
16990 \fi}%
16991 \renewcommand{\missingfigure}[2][]{%
16992 \setkeys{todonotes}{#1}%
16993 \addcontentsline{tdo}{todo}{\@todonotes@MissingFigureText: #2}%
16994 \par
16995 \noindent
16996 \begin{tikzpicture}
16997 \draw[fill=\@todonotes@currentfigcolor, draw = black!40, line width=2pt]
16998 (-2, -2.5) rectangle +(\@todonotes@currentfigwidth, \@todonotes@currentfigheight);
16999 \if@bidi@todonotes@figposition@right%
17000 \begin{scope}[xshift=\@todonotes@currentfigwidth-4cm]
17001 \fi%
17002 \draw[red, fill=white, rounded corners = 5pt, line width=10pt]
17003 (30:2cm) -- (150:2cm) -- (270:2cm) -- cycle;
17004 \if@bidi@todonotes@figposition@right%
17005 \end{scope}
17006 \begin{scope}[xshift=-3.8cm]
17007 \fi%
17008 \if@bidi@todonotes@textdirection@RTL\setRTL\fi%
17009 \draw (2, -0.3) node[right, text
17010 width=\@todonotes@currentfigwidth-4.5cm,align=\@bidi@todonotes@align] {#2};
17011 \if@bidi@todonotes@figposition@right%
17012 \end{scope}
17013 \begin{scope}[xshift=\@todonotes@currentfigwidth-4cm]
17014 \fi%
17015 \draw (0, 0.3) node[align=\@bidi@todonotes@align] {\@bidi@todonotes@textdirection{\@todonotes@M
17016 \draw (0, -0.3) node[align=\@bidi@todonotes@align] {\@bidi@todonotes@textdirection{\@todonotes@
17017 \if@bidi@todonotes@figposition@right%
17018 \end{scope}
17019 \fi%
17020 \end{tikzpicture}\hfill
17021 }% Ending \missingfigure command
17022 \fi % Ending \@todonotes@ifdisabled
17023 \presetkeys%
17024 {todonotes}%
17025 {align=left,%
17026 textdirection=lefttoright,%
17027 figposition=left}{}%
```
### **7.116 wrapfig-xetex-bidi.def**

```
17028 \ProvidesFile{wrapfig-xetex-bidi.def}[2014/04/23 v0.3 bidi adaptations for wrapfig package for X
17029 \let\WF@@everypar\bidi@n@everypar
17030 \def\WF@putfigmaybe{%
17031 \ifinner
17032 \vskip-\parskip \global\WF@floatfalse
17033 \let\pagetotal\maxdimen % kludge flag for "not top of page"
```
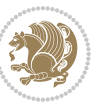

```
17034 \else % outer page
17035 \@tempdima\pagedepth % save page depth
17036 {\advance\parskip\@tempdima\if@RTL\advance\parskip\baselineskip\fi\vskip-\parskip}% back up t
17037 \penalty\interlinepenalty % update pg. parameters
17038 \@tempdimb\pagegoal \advance\@tempdimb-\pagetotal % room left on page
17039 \ifdim\@tempdimb<\z@ % \WF@info{Page overfull already;}%
17040 \global\WF@floatfalse
17041 \ifdim-\@tempdimb>\pageshrink \else \pagebreak \fi
17042 \else
17043 \ifdim\WF@size>\@tempdimb
17044 \ifWF@float \dimen@.5\baselineskip \else \dimen@ 2\baselineskip\fi
17045 \ifdim\pagestretch>\dimen@ \dimen@\pagestretch \fi
17046 \ifdim\pagefilstretch>\z@ \dimen@\@tempdimb \fi
17047 \ifdim\pagefillstretch>\z@ \dimen@\@tempdimb \fi
17048 \advance\dimen@.5\baselineskip
17049 \ifdim\dimen@>\@tempdimb % \WF@info{Page nearly full; can stretch}%
17050 \global\WF@floatfalse \pagebreak
17051 \fi
17052 \else % \WF@info{Fits in \the\@tempdimb;}%
17053 \global\WF@floatfalse
17054 \fi\fi
17055 \vskip\@tempdima\relax % (return erased page depth)
17056 \overline{1}17057 \noindent
17058 \ifWF@float
17059 \WF@fltmes
17060 \else % putting here;
17061 \WF@info{Put \WF@wfname here:}%
17062 {\ifodd\if@twoside\c@page\else\@ne\fi % assign l/r to i/o placement
17063 \lccode`i`l\lccode`o`r\else \lccode`i`r\lccode`o`l\fi
17064 \xdef\WF@place{\the\lccode\lccode\WF@place}}% twice to get only l or r
17065 \hbox to\z@{% llap or rlap depending on {l} or {r}; calc effective width
17066 \@tempdima\wd\WF@box \@tempdimb\WF@ovh
17067 \advance\@tempdima-\@tempdimb \advance\@tempdima\columnsep
17068 \@tempdimb\hsize \advance\@tempdimb-\@tempdima
17069 \xdef\WF@adjlw{\the\@tempdima}%
17070 \ifnum `l=\WF@place % fig on left
17071 \if@RTL%
17072 \kern\@tempdimb \kern\columnsep
17073 \def\@tempa{\hss}% position to left of the gap
17074 \else%
17075 \hss % figure overlaps space to the left
17076 \def\@tempa{\kern\columnsep}% position to left of the gap
17077 \fi%
17078 \else % fig on right
17079 \if@RTL%
17080 \hss
17081 \@tempdima\z@
17082 \def\@tempa{\kern\columnsep}
17083 \else%
```
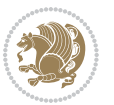

```
17084 \@tempdima\z@ % no left indentation
17085 \kern\@tempdimb \kern\columnsep
17086 \def\@tempa{\hss}% figure overlaps space to the right
17087 \fi%
17088 \fi
17089 \ifdim\@tempdimb<\hsize
17090 \xdef\WF@wrapil{\the\@tempdima \the\@tempdimb}% indentation and length
17091 \xdef\WF@adjtlm{\the\@tempdima}%
17092 \else
17093 \xdef\WF@wrapil{\z@ \the\hsize}%
17094 \xdef\WF@adjlw{\z@}\xdef\WF@adjtlm{\z@}%
17095 \fi
17096 \ifdim\pagetotal=\z@ % \WF@info{Put \WF@wfname at top of p.\thepage}%
17097 \global\advance\WF@size-\intextsep
17098 \else % \WF@info{Putting \WF@wfname in middle of page}%
17099 \setbox\WF@box\hbox{\lower\intextsep\box\WF@box}%
17100 \fi \dp\WF@box\z@ \box\WF@box \@tempa
17101 }% end \hbox to 0pt
17102 \aftergroup\WF@startwrapping % after the \endgroup which immediately follows
```

```
17103 fi}
```
#### **7.117 xcolor-xetex-bidi.def**

17104 \ProvidesFile{xcolor-xetex-bidi.def}[2013/04/08 v0.2 bidi adaptations for xcolor package for XeT \long\def\color@b@x#1#2#3%

```
17106 {\leavevmode\ifmmode\else\if@RTL\beginL\fi\fi
```

```
17107 \setbox\z@\hbox{\kern\fboxsep{\set@color\if@RTL\beginR\fi#3\if@RTL\endR\fi}\kern\fboxsep}%
```

```
17108 \dimen@\ht\z@\advance\dimen@\fboxsep\ht\z@\dimen@
```

```
17109 \dimen@\dp\z@\advance\dimen@\fboxsep\dp\z@\dimen@
```

```
17110 {#1{#2\color@block{\wd\z@}{\ht\z@}{\dp\z@}\box\z@}}\ifmmode\else\if@RTL\endL\fi\fi}
```

```
17111\def\normalcolor{\let\current@color\default@color\ifhmode\if@RTL\beginL\aftergroup\endR\fi\fi\
17112 \DeclareRobustCommand\color
```

```
17113 {\ifhmode\if@RTL\beginL\aftergroup\endR\fi\fi\@ifnextchar[\@undeclaredcolor\@declaredcolor}
```

```
17114 \def\@undeclaredcolor[#1]#2%
```

```
17115 {\begingroup
```
- <span id="page-376-3"></span>\let\@@cls\@empty
- \XC@getmodclr12{#1}{#2}{}%

```
17118 {\ifblendcolors
```

```
17110 \ifx\colorblend\@empty\else
```

```
17120 \edef\@@mix{\expandafter\@gobble\colorblend}\@tempswafalse
```

```
17121 \XC@coremodel\@@mod\@@clr\@xcolor@{}{}\@@mod\@@clr
```

```
17122 \fi
```

```
17123 \fi
```

```
17124 \ifconvertcolorsU
```

```
17125 \edef\@@tmp{\XC@tgt@mod{\@@mod}}%
```

```
17126 \convertcolorspec\@@mod\@@clr\@@tmp\@@clr \let\@@mod\@@tmp
```

```
17127 \fi
```

```
17128 \ifmaskcolors
```

```
17129 \convertcolorspec\@@mod\@@clr\XC@mmod\@@clr
```

```
17130 \let\@@mod\XC@mmod
```
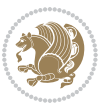

```
17131 \XC@inflate\@@mod\XC@mclr\@@clr\@@tmp
17132 \expandafter\XC@mul\@@tmp,\@@clr
17133 \fi
17134 \edef\@@tmp{\noexpand\XC@undeclaredcolor{\@@mod}{\@@clr}}%
17135 \expandafter\endgroup\@@tmp}}
17136 \def\@declaredcolor#1%
17137 {\XC@edef\XC@@tmp{#1}\XC@@tstfalse
17138 \ifcase\XC@type\XC@@tmp\relax \XC@@tsttrue\or \relax\else
17139 \ifblendcolors\XC@@tsttrue\fi \ifmaskcolors\XC@@tsttrue\fi
17140 \ifconvertcolorsU\XC@@tsttrue\fi
17141 \fi
17142 \ifXC@@tst
17143 \expandafter\XC@declaredcolor\else
17144 \expandafter\XC@declaredc@lor\fi}
17145 \def\XC@undeclaredcolor#1#2%
17146 {\@ifundefinedmodel{#1}%
17147 {\c@lor@error{model `#1'}}%
17148 {\@nameuse{color@#1}\current@color{#2}%
17149 \edef\XC@current@color{\noexpand\xcolor@{}{\current@color}{#1}{#2}}%
17150 \XC@display}\ifhmode\if@RTL\beginR\aftergroup\endL\fi\fi\ignorespaces}
17151 \def\XC@declaredc@lor
17152 {\XC@let@Nc\XC@current@color{\string\color@\XC@@tmp}%
17153 \edef\current@color{\XC@current@color}%
17154 \XC@display\ifhmode\if@RTL\beginR\aftergroup\endL\fi\fi\ignorespaces}
17155 \DeclareRobustCommand\bidicolor
17156 {\@ifnextchar[\@bidiundeclaredcolor\@bidideclaredcolor}
17157 \def\@bidiundeclaredcolor[#1]#2%
17158 {\begingroup
17159 \let\@@cls\@empty
17160 \XC@getmodclr12{#1}{#2}{}%
17161 {\ifblendcolors
17162 \ifx\colorblend\@empty\else
17163 \edef\@@mix{\expandafter\@gobble\colorblend}\@tempswafalse
17164 \XC@coremodel\@@mod\@@clr\@xcolor@{}{}\@@mod\@@clr
17165 \fi
17166 \fi
17167 \ifconvertcolorsU
17168 \edef\@@tmp{\XC@tgt@mod{\@@mod}}%
17169 \convertcolorspec\@@mod\@@clr\@@tmp\@@clr \let\@@mod\@@tmp
17170 \fi
17171 \ifmaskcolors
17172 \convertcolorspec\@@mod\@@clr\XC@mmod\@@clr
17173 \let\@@mod\XC@mmod
17174 \XC@inflate\@@mod\XC@mclr\@@clr\@@tmp
17175 \expandafter\XC@mul\@@tmp,\@@clr
17176 \fi
17177 \edef\@@tmp{\noexpand\XC@bidiundeclaredcolor{\@@mod}{\@@clr}}%
17178 \expandafter\endgroup\@@tmp}}
17179 \def\XC@bidiundeclaredcolor#1#2%
```

```
17180 {\@ifundefinedmodel{#1}%
```
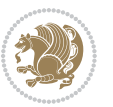

```
17181 {\c@lor@error{model `#1'}}%
17182 {\@nameuse{color@#1}\current@color{#2}%
17183 \edef\XC@current@color{\noexpand\xcolor@{}{\current@color}{#1}{#2}}%
17184 \XC@display}}
17185 \def\@bidideclaredcolor#1%
17186 {\XC@edef\XC@@tmp{#1}\XC@@tstfalse
17187 \ifcase\XC@type\XC@@tmp\relax \XC@@tsttrue\or \relax\else
17188 \ifblendcolors\XC@@tsttrue\fi \ifmaskcolors\XC@@tsttrue\fi
17189 \ifconvertcolorsU\XC@@tsttrue\fi
17190 \fi
17191 \ifXC@@tst
17192 \expandafter\XC@bidideclaredcolor\else
17193 \expandafter\XC@bidideclaredc@lor\fi}
17194 \def\XC@bidideclaredcolor
17195 {\XC@split\XC@@tmp
17196 \edef\@@tmp{\noexpand\@bidiundeclaredcolor[\@@mod]{\@@clr}}%
17197 \expandafter\endgroup\@@tmp}
17198 \def\XC@bidideclaredc@lor
17199 {\XC@let@Nc\XC@current@color{\string\color@\XC@@tmp}%
17200 \edef\current@color{\XC@current@color}%
17201 \XC@display}
17202 \def\color@box#1#2{\color@b@x\relax{\bidicolor#1{#2}}}
17203 \def\color@fbox#1#2#3#{\protect\color@fb@x{#1}{#2}{#3}}
17204 \def\color@fb@x#1#2#3#4%
17205 {\color@b@x{\fboxsep\z@\bidicolor#1{#2}\XC@fbox}%
17206 {\@ifxempty{#3}{\bidicolor#1}{\bidicolor#3}{#4}}}
```

```
_{17207} \def\coloneqq\sf{group}\begin{hack\sf{BRL\begin{hline}qint\sf{tergroup}\end{hline}d\sf{Fil\setminus\sf{Fil\setminus\sf{Fil
```
### **7.118 latex-xetex-bidi.def**

```
17208 \ProvidesFile{latex-xetex-bidi.def}[2015/10/08 v1.2.0 bidi adaptations for `latex.ltx' for XeTe
17209 \newcommand{\TeXXeTOn}{\TeXXeTstate=1 }
17210 \newcommand{\TeXXeTOff}{\TeXXeTstate=0 }
17211 \TeXXeTOn
17212 \def\bidi@RTL@everypar{{\setbox\z@\lastbox\if@RTL\beginR\else\beginL\fi\ifvoid\z@\else\usebox\z@\fi}}
17213 \let\bidi@o@everypar=\everypar
17214 \newtoks\bidi@n@everypar
17215 \bidi@n@everypar\expandafter{\the\bidi@o@everypar}
17216 \bidi@o@everypar{\bidi@RTL@everypar\the\bidi@n@everypar}
17217 \let\everypar=\bidi@n@everypar
17218 \def\moreLRE{\bracetext \aftergroup\endL \beginL\@RTLfalse}
17219 \def\moreRLE{\bracetext \aftergroup\endR \beginR\@RTLtrue}
17220 \protected\def\hboxR{\hbox\bgroup
17221 \everyhbox{%
17222 \aftergroup\egroup
17223 \everyhbox{}%
17224 \beginR
17225 \bgroup
17226 \aftergroup\endR
17227 \aftergroup\egroup
```
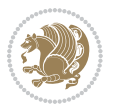

```
17236 \aftergroup\egroup
17237 }\hbox}
17238 \protected\def\vboxR{\vbox\bgroup
17239 \everyvbox{%
17240 \aftergroup\egroup
17241 \everyvbox{}%
17242 \@RTLtrue
17243 \bgroup
17244 \aftergroup\egroup
17245 }\vbox}
17246 \protected\def\vboxL{\vbox\bgroup
17247 \everyvbox{%
17248 \aftergroup\egroup
17249 \everyvbox{}%
17250 \@RTLfalse
17251 \bgroup
17252 \aftergroup\egroup
17253 }\vbox}
17254 \def\LTR{\par\@RTLfalse\@RTL@footnotefalse\hsize\linewidth\parshape\z@}
17255 \def\endLTR{\par}
17256 \def\RTL{\par\@RTLtrue\@RTL@footnotetrue\hsize\linewidth\parshape\z@}
17257 \def\endRTL{\par}
17258 \def\setRTL{\@RTLtrue\@RTL@footnotetrue}
17259 \def\setLTR{\@RTLfalse\@RTL@footnotefalse}
17260 \let\unsetRTL=\setLTR
17261 \let\unsetLTR=\setRTL
17262 \let\LR=\LRE
17263 \let\RL=\RLE
17264 \def\@ensure@RTL#1{\if@RTL#1\else\RLE{#1}\fi}
17265 \def\@ensure@LTR#1{\if@RTL\LRE{#1}\else#1\fi}
17266 \let\@ensure@RL=\@ensure@RTL
17267 \let\@ensure@LR=\@ensure@LTR
17268 \def\@ensure@dir#1{\if@RTL\RLE{#1}\else{#1}\fi}
17269 \let\@ensure@maindir=\@ensure@dir
17270 \def\@@RTL{RTL}
17271 \def\@@LTR{LTR}
17272 \def\save@dir{\if@RTL\gdef\saved@@dir{RTL}\else\gdef\saved@@dir{LTR}\fi}
17273 \def\reset@dir{\ifx\saved@@dir\@@RTL\setRTL\else\ifx\saved@@dir\@@LTR\setLTR\else\relax\fi\fi}
17274 \let\@@TeX\TeX
17275 \def\TeX{\@ensure@LTR{\@@TeX}}
17276 \let\@@LaTeX\LaTeX
17277 \def\LaTeX{\@ensure@LTR{\@@LaTeX}}
```
}\hbox}

\everyhbox{%

 \aftergroup\egroup \everyhbox{}% \beginL \bgroup

<span id="page-379-12"></span><span id="page-379-11"></span><span id="page-379-10"></span><span id="page-379-9"></span><span id="page-379-8"></span><span id="page-379-7"></span>\aftergroup\endL

\protected\def\hboxL{\hbox\bgroup

<span id="page-379-6"></span><span id="page-379-5"></span><span id="page-379-4"></span><span id="page-379-3"></span><span id="page-379-2"></span><span id="page-379-1"></span><span id="page-379-0"></span>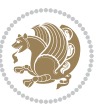

```
17278 \let\@@LaTeXe\LaTeXe
17279 \def\LaTeXe{\@ensure@LTR{\@@LaTeXe}}
17280 \long\def\bidi@reflect@box#1{%
17281 \leavevmode
17282 \setbox\z@\hbox{{#1}}%
17283 \setbox\tw@\hbox{\special{x:gsave}\special{x:scale -1 1}\rlap{\copy\z@}\special{x:grestore}}%
17284 \hb@xt@\wd\z@{\kern\wd\z@\box\tw@\hss}%
17285 }
17286 \def\XeTeX{\LR{\leavevmode$\smash{\hbox{X\lower.5ex
17287 \hbox{\kern-.125em\bidi@reflect@box{E}}\kern-.1667em \TeX}}$}}
17288 \def\XeLaTeX{\LR{\leavevmode$\smash{\hbox{X\lower.5ex
17289 \hbox{\kern-.125em\bidi@reflect@box{E}}\kern-.1667em \LaTeX}}$}}
17290 \let\setRL=\setRTL
17291 \let\setLR=\setLTR
17292 \let\unsetRL=\setLTR
17293 \def\RTLcases#1{\left.\vcenter{\normalbaselines\m@th
17294 \ialign{$##\hfil$&\quad{##}\hfil\crcr#1\crcr}}\,\right\}}
17295 \def\SepMark#1{\gdef\@SepMark{\if@RTL \fi#1\if@RTL \fi}}
17296 \SepMark{.}
17297 \def\@thmcountersep{\@SepMark}
17298 \def\setRTLbibitems{\@RTLbibitemstrue\@LTRbibitemsfalse}
17299 \def\setLTRbibitems{\@LTRbibitemstrue\@RTLbibitemsfalse}
17300 \def\setdefaultbibitems{\@RTLbibitemsfalse\@LTRbibitemsfalse}
17301 \def\list#1#2{%
17302 \ifnum \@listdepth >5\relax
17303 \@toodeep
17304 \else
17305 \global\advance\@listdepth\@ne
17306 \fi
17307 \rightmargin\z@
17308 \listparindent\z@
17309 \itemindent\z@
17310 \csname @list\romannumeral\the\@listdepth\endcsname
17311 \def\@itemlabel{#1}%
17312 \let\makelabel\@mklab
17313 \@nmbrlistfalse
17314 #2\relax
17315 \@trivlist
17316 \parskip\parsep
17317 \parindent\listparindent
17318 \advance\linewidth -\rightmargin
17319 \advance\linewidth -\leftmargin
17320 \if@bidi@list@minipage@parbox
17321 \if@RTL
17322 \advance\@totalleftmargin \leftmargin
17323 \else
17324 \advance\@totalleftmargin \rightmargin
17325 \fi
17326 \else
```

```
17327 \if@RTLtab
```
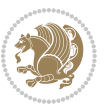

```
17328 \if@bidi@list@minipage@parbox@not@nob
17329 \if@RTL
17330 \advance\@totalleftmargin \rightmargin
17331 \else
17332 \advance\@totalleftmargin \leftmargin
17333 \fi
17334 \else
17335 \if@RTL
17336 \advance\@totalleftmargin \leftmargin
17337 \else
17338 \advance\@totalleftmargin \rightmargin
17339 \fi\fi
17340 \else
17341 \if@RTL
17342 \advance\@totalleftmargin \rightmargin
17343 \else
17344 \advance\@totalleftmargin \leftmargin
17345 \fi\fi\fi
17346 \parshape \@ne \@totalleftmargin \linewidth
17347 \ignorespaces}
17348 \long\def\@iiiparbox#1#2[#3]#4#5{%
17349 \leavevmode
17350 \@pboxswfalse
17351 \if@RTLtab\@bidi@list@minipage@parbox@not@nobtrue\fi
17352 \if@RTL\if#1t\@bidi@list@minipage@parboxtrue\else\if#1b\@bidi@list@minipage@parboxtrue\fi\fi\fi
17353 \setlength\@tempdima{#4}%
17354 \@begin@tempboxa\vbox{\hsize\@tempdima\@parboxrestore#5\@@par}%
17355 \ifx\relax#2\else
17356 \setlength\@tempdimb{#2}%
17357 \edef\@parboxto{to\the\@tempdimb}%
17358 \fi
17359 \if#1b\vbox
17360 \else\if #1t\vtop
17361 \else\ifmmode\vcenter
17362 \else\@pboxswtrue $\vcenter
17363 \fi\fi\fi
17364 \@parboxto{\let\hss\vss\let\unhbox\unvbox
17365 \csname bm@#3\endcsname}%
17366 \if@pboxsw \m@th$\fi
17367 \@end@tempboxa}
17368 \def\bidi@lrbox#1{%
17369 \edef\reserved@a{%
17370 \endgroup
17371 \setbox#1\hbox{%
17372 \begingroup\aftergroup}%
17373 \def\noexpand\@currenvir{\@currenvir}%
17374 \def\noexpand\@currenvline{\on@line}}%
17375 \reserved@a
17376 \@endpefalse
17377 \color@begingroup
```

```
bidi implementation 381
```
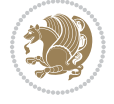

<span id="page-382-4"></span><span id="page-382-3"></span><span id="page-382-2"></span><span id="page-382-1"></span>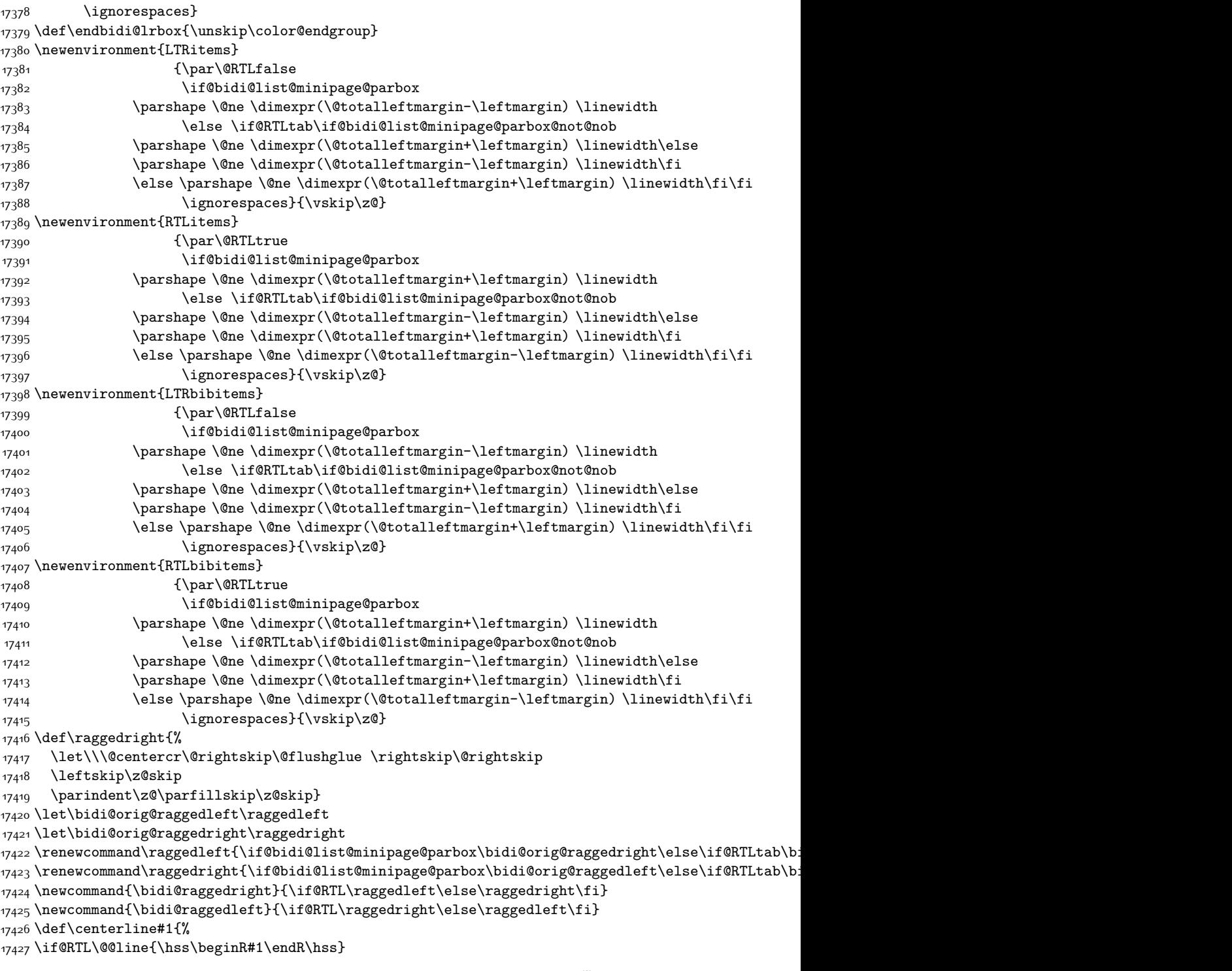

<span id="page-382-0"></span>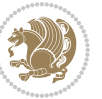

```
17428 \else\@@line{\hss#1\hss}\fi}
17429 \def\leftline#1{%
17430 \if@RTL\@@line{\beginR#1\endR\hss}
17431 \else\@@line{#1\hss}\fi}
17432 \def\rightline#1{%
17433 \if@RTL\@@line{\hss\beginR#1\endR}
17434 \else\@@line{\hss#1}\fi}
17435 \let\bidi@orig@leftline\leftline
17436 \let\bidi@orig@rightline\rightline
17437\def\leftline#1{\ifhmode\if@RTL\bidi@orig@rightline{#1}\else\bidi@orig@leftline{#1}\fi\else\in
:/1438\def\rightline#1{\ifhmode\if@RTL\bidi@orig@leftline{#1}\else\bidi@orig@rightline{#1}\fi\else
17439 \def\bidirlap#1{\hb@xt@\z@{\if@RTL\hss\fi#1\if@RTL\else\hss\fi}}
17440 \def\bidillap#1{\hb@xt@\z@{\if@RTL\else\hss\fi#1\if@RTL\hss\fi}}
17441 \def\@hangfrom#1{\setbox\@tempboxa\hbox{{#1}}%
17442 \hangindent \if@RTL-\else\fi\wd\@tempboxa\noindent\box\@tempboxa}
17443 \def\narrower{%
17444 \advance\if@RTL\rightskip\else\leftskip\fi\parindent
17445 \advance\if@RTL\leftskip\else\rightskip\fi\parindent}
17446 \def\underline#1{%
17447 \relax
17448 \ifmmode\@@underline{#1}%
17449 \else
17450 \if@RTL $\@@underline{\hbox{\beginR#1\endR}}\m@th$\relax
17451 \else
17452 $\@@underline{\hbox{#1}}\m@th$\relax\fi\fi}
17453 \if@compatibility
17454 \let\undertext=\underline
17455 \fi
17456 \global\@RTLtabfalse
17457 \def\@tabular{\if@RTL\@RTLtabtrue\fi
17458 \leavevmode \hbox \bgroup \if@RTLtab\beginR \fi
17459 $\let\@acol\@tabacol
17460 \let\@classz\@tabclassz
17461 \let\@classiv\@tabclassiv \let\\\@tabularcr\@tabarray}
17462 \def\endtabular{\crcr\egroup\if@RTLtab\egroup\endR\egroup\fi
17463 \egroup $\if@RTLtab\endR\fi\egroup
17464 \@RTLtabfalse}
17465 \expandafter \let \csname endtabular*\endcsname = \endtabular
17466 \def\@array[#1]#2{%
17467 \if #1t\vtop \else \if#1b\vbox \else \vcenter \fi\fi
17468 \bgroup
17469 \setbox\@arstrutbox\hbox{%
17470 \vrule \@height\arraystretch\ht\strutbox
17471 \@depth\arraystretch \dp\strutbox
17472 \@width\z@}%
17473 \@mkpream{#2}%
17474 \edef\@preamble{%
17475 \ialign \noexpand\@halignto
17476 \bgroup \@arstrut \@preamble \tabskip\z@skip \cr}%
17477 \let\@startpbox\@@startpbox \let\@endpbox\@@endpbox
```
<span id="page-383-10"></span><span id="page-383-0"></span>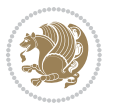

```
17478 \let\tabularnewline\\%
17479 \let\par\@empty
17480 \let\@sharp##%
17481 \set@typeset@protect
17482 \lineskip\z@skip\baselineskip\z@skip
17483 \ifhmode \@preamerr\z@ \@@par\fi
17484 \if@RTLtab\hbox\bgroup\beginR\vbox\bgroup\fi
17485 \@preamble}
17486 \def\array{\let\@acol\@arrayacol \let\@classz\@arrayclassz
17487 \let\@classiv\@arrayclassiv
17488 \let\\\@arraycr\let\@halignto\@empty\@RTLtabfalse\@tabarray}
17489 \def\@testpach#1{\@chclass \ifnum \@lastchclass=\tw@ 4 \else
17490 \ifnum \@lastchclass=3 5 \else
17491 \zeta \rightarrow \zeta + 1c\@chnum \zeta \leq \leq \zeta\label{thm:1} $$\if \if@RTLtab#1r\else#11\fi\@chnum \@ne \else$$17493 \if \if@RTLtab#1l\else#1r\fi\@chnum \tw@ \else
17494 \text{Cchclass } if #1|\text{e} else
17495 \if #10\tw0 \else
17496 \if #1p3 \else \z@ \@preamerr 0\fi
17497 \fi \fi \fi \fi \fi \fi
17498 \fi}
17499 \def\bm@l{\if@RTL\hss\unhbox\@tempboxa\else\unhbox\@tempboxa\hss\fi}
17500 \def\bm@r{\if@RTL\unhbox\@tempboxa\hss\else\hss\unhbox\@tempboxa\fi}
17501 \def\bm@t{\unhbox\@tempboxa\hss}
17502 \def\bm@b{\hss\unhbox\@tempboxa}
17503 \def\@dottedtocline#1#2#3#4#5{%
17504 \ifnum #1>\c@tocdepth \else
17505 \vskip \z@ \@plus.2\p@
17506 {\if@RTL\rightskip\else\leftskip\fi #2\relax \if@RTL\leftskip\else\rightskip\fi \@tocrmarg \parfillskip -\if@RTL\leftskip\else\rightskip\fi
17507 \parindent #2\relax\@afterindenttrue
17508 \interlinepenalty\@M
17509 \leavevmode
17510 \@tempdima #3\relax
17511 \advance\if@RTL\rightskip\else\leftskip\fi \@tempdima \null\nobreak\hskip -\if@RTL\rightskip\else\leftskip\fi
17512 {#4}\nobreak
17513 \leaders\hbox{$\m@th
17514 \mkern \@dotsep mu\hbox{.}\mkern \@dotsep
17515 mu$}\hfill
17516 \nobreak
17517 \hb@xt@\@pnumwidth{{\hfil\normalfont \normalcolor #5}}%
17518 \par}%
17519 \fi}
17520 \def\RTL@outputdblcol{%
17521 \if@firstcolumn \global\@firstcolumnfalse
17522 \global\setbox\@leftcolumn \box\@outputbox
17523 \else \global\@firstcolumntrue
17524 \setbox\@outputbox \vbox {\hbox to\textwidth {%
17525 \hskip \columnwidth
17526 \hfil \vrule width\columnseprule \hfil
17527 \hbox to\columnwidth {\box\@leftcolumn \hss}%
```
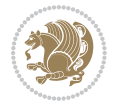

```
17528 \hskip -\textwidth
17529 \hbox to\columnwidth{\box\@outputbox \hss}%
17530 \hskip \columnsep
17531 \hskip \columnwidth }}%
17532 \@combinedblfloats \@outputpage
17533 \begingroup \@dblfloatplacement \@startdblcolumn
17534 \@whilesw\if@fcolmade \fi
17535 {\@outputpage \@startdblcolumn }\endgroup
17536 \fi}
17537 \def\LTR@outputdblcol{%
17538 \if@firstcolumn
17539 \global \@firstcolumnfalse
17540 \global \setbox\@leftcolumn \box\@outputbox
17541 \else
17542 \global \@firstcolumntrue
17543 \setbox\@outputbox \vbox {%
17544 \hb@xt@\textwidth {%
17545 \hb@xt@\columnwidth {%
17546 \box\@leftcolumn \hss}%
17547 \hfil
17548 {\normalcolor\vrule \@width\columnseprule}%
17549 \hfil
17550 \hb@xt@\columnwidth {%
17551 \box\@outputbox \hss}%
17552 }17553 }17554 \@combinedblfloats
17555 \@outputpage
17556 \begingroup
17557 \@dblfloatplacement
17558 \@startdblcolumn
17559 \@whilesw\if@fcolmade \fi
17560 {\@outputpage
17561 \@startdblcolumn}%
17562 \endgroup
17563 \fi
17564 }
17565 \renewcommand{\@outputdblcol}{\if@RTLmain\RTL@outputdblcol\else\LTR@outputdblcol\fi}
17566 \newcommand{\RTLdblcol}{\renewcommand{\@outputdblcol}{\RTL@outputdblcol}}
17567 \newcommand{\LTRdblcol}{\renewcommand{\@outputdblcol}{\LTR@outputdblcol}}
17568 \def\LTRmarginpar{%
17569 \ifhmode
17570 \@bsphack
17571 \@floatpenalty -\@Mii
17572 \else
17573 \@floatpenalty-\@Miii
17574 \fi
17575 \ifinner
17576 \@parmoderr
17577 \@floatpenalty\z@
```
<span id="page-385-1"></span><span id="page-385-0"></span>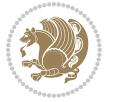

```
17578 \else
17579 \@next\@currbox\@freelist{}{}%
17580 \@next\@marbox\@freelist{\global\count\@marbox\m@ne}%
17581 {\@floatpenalty\z@
17582 \@fltovf\def\@currbox{\@tempboxa}\def\@marbox{\@tempboxa}}%
17583 \fi
17584 \@ifnextchar [\@LTRxmpar\@LTRympar}
17585 \long\def\@LTRxmpar[#1]#2{%
17586 \@LTRsavemarbox\@marbox{#1}%
17587 \@LTRsavemarbox\@currbox{#2}%
17588 \@xympar}
17589 \long\def\@LTRympar#1{%
17590 \@LTRsavemarbox\@marbox{#1}%
17591 \global\setbox\@currbox\copy\@marbox
17592 \@xympar}
17593 \long\def \@LTRsavemarbox #1#2{%
17594 \global\setbox #1%
17595 \color@vbox
17596 \vtop{%
17597 \hsize\marginparwidth
17598 \@parboxrestore
17599 \@LTRmarginparreset
17600 #2%
17601 \@minipagefalse
17602 \outer@nobreak
17603 }%
17604 \color@endbox
17605 }
17606 \def \@LTRmarginparreset {%
17607 \reset@font
17608 \normalsize
17609 \@minipagetrue
17610 \everypar{\@minipagefalse\everypar{}\beginL}%
17611 }
17612 \def\RTLmarginpar{%
17613 \ifhmode
17614 \@bsphack
17615 \@floatpenalty -\@Mii
17616 \else
17617 \@floatpenalty-\@Miii
17618 \fi
17619 \ifinner
17620 \@parmoderr
17621 \@floatpenalty\z@
17622 \else
17623 \@next\@currbox\@freelist{}{}%
17624 \@next\@marbox\@freelist{\global\count\@marbox\m@ne}%
17625 {\@floatpenalty\z@
17626 \@fltovf\def\@currbox{\@tempboxa}\def\@marbox{\@tempboxa}}%
17627 \fi
```
<span id="page-386-10"></span><span id="page-386-9"></span>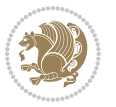

```
17628 \@ifnextchar [\@RTLxmpar\@RTLympar}
17629 \long\def\@RTLxmpar[#1]#2{%
17630 \@RTLsavemarbox\@marbox{#1}%
17631 \@RTLsavemarbox\@currbox{#2}%
17632 \@xympar}
17633 \long\def\@RTLympar#1{%
17634 \@RTLsavemarbox\@marbox{#1}%
17635 \global\setbox\@currbox\copy\@marbox
17636 \@xympar}
17637 \long\def \@RTLsavemarbox #1#2{%
17638 \global\setbox #1%
17639 \color@vbox
17640 \vtop{%
17641 \hsize\marginparwidth
17642 \@parboxrestore
17643 \@RTLmarginparreset
17644 #2%
17645 \@minipagefalse
17646 \outer@nobreak
17647 }%
17648 \color@endbox
17649 }
17650 \def \@RTLmarginparreset {%
176<sub>51</sub> \reset@font
176<sub>52</sub> \normalsize
176<sub>53</sub> \@minipagetrue
17654 \everypar{\@minipagefalse\everypar{}\beginR}%
17655 }
17656 \def\@addmarginpar{\@next\@marbox\@currlist{\@cons\@freelist\@marbox
17657 \@cons\@freelist\@currbox}\@latexbug\@tempcnta\@ne
17658 \if@twocolumn
17659 \if@firstcolumn \@tempcnta\m@ne \fi
17660 \else
17661 \if@mparswitch
17662 \ifodd\c@page \else\@tempcnta\m@ne \fi
17^{66}3 \fi
17664 \if@reversemargin \@tempcnta -\@tempcnta \fi
17665 \fi
17666 \ifnum\@tempcnta <\z@ \global\setbox\@marbox\box\@currbox \fi
17667 \@tempdima\@mparbottom
17668 \advance\@tempdima -\@pageht
17669 \advance\@tempdima\ht\@marbox
17670 \ifdim\@tempdima >\z@
17671 \@latex@warning@no@line {Marginpar on page \thepage\space moved}%
17672 \else
17673 \@tempdima\z@
17674 \fi
17675 \global\@mparbottom\@pageht
17676 \global\advance\@mparbottom\@tempdima
17677 \global\advance\@mparbottom\dp\@marbox
```
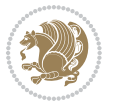

```
17678 \global\advance\@mparbottom\marginparpush
17679 \advance\@tempdima -\ht\@marbox
17680 \global\setbox \@marbox
17681 \vbox {\vskip \@tempdima
17682 \text{box }\&017683 \global \ht\@marbox \z@
17684 \global \dp\@marbox \z@
17685 \kern -\@pagedp
17686 \nointerlineskip
17687 \hb@xt@\columnwidth
17688 {\if@RTL\if@LTRmarginpar\beginL\else\beginR\fi\else\if@RTLmarginpar\beginR\else\beginL\fi\i
17689 \hskip\columnwidth \hskip\marginparsep
17690 \else
17691 \hskip -\marginparsep \hskip -\marginparwidth
17692 \fi
17693 \box\@marbox \hss\if@RTL\if@LTRmarginpar\endL\else\endR\fi\else\if@RTLmarginpar\endR\else
17694 \nointerlineskip
17695 \hbox{\vrule \@height\z@ \@width\z@ \@depth\@pagedp}}
17696 \long\def\@ympar#1{%
17697 \@savemarbox\@marbox{\if@RTL\if@LTRmarginpar\@RTLfalse\else\@RTLtrue\fi\else\if@RTLmarginpar
17698 \global\setbox\@currbox\copy\@marbox
17699 \@xympar}
17700 \def\setRTLmarginpar{\@RTLmarginpartrue\@LTRmarginparfalse}
17701 \def\setLTRmarginpar{\@LTRmarginpartrue\@RTLmarginparfalse}
17702 \def\setdefaultmarginpar{\@RTLmarginparfalse\@LTRmarginparfalse}
17703 \def\@stopline{\unskip\@stopfield\if@rjfield \global\@rjfieldfalse
17704 \@tempdima\@totalleftmargin \advance\@tempdima\linewidth
17705 \hbox to\@tempdima{\if@RTL\beginR\fi\@itemfudge\hskip\dimen\@curtabmar
17706 \box\@curline\hfil\box\@curfield\if@RTL\endR\fi}\else\@addfield
17707 \hbox to\linewidth{\if@RTL\beginR\fi\@itemfudge
17708 \hskip\dimen\@curtabmar\box\@curline\hfil\if@RTL\endR\fi}%
17709 \fi}
17710 \def\@outputpage{%
17711 begingroup \% the \endgroup is put in by \aftergroup
17712 \let \protect \noexpand
17713 \@resetactivechars
17714 \global\let\@@if@newlist\if@newlist
17715 \global\@newlistfalse
17716 \@parboxrestore
17717 \shipout \vbox{%
17718 \set@typeset@protect
17719 \aftergroup \endgroup
17720 \aftergroup \set@typeset@protect
17721 % correct? or just restore by ending
17722 % the group?
17723 \if@specialpage
17724 \global\@specialpagefalse\@nameuse{ps@\@specialstyle}%
17725 \fi
17726 \if@twoside
17727 \ifodd\count\z@ \let\@thehead\@oddhead \let\@thefoot\@oddfoot
```
<span id="page-388-0"></span>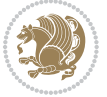

```
17728 \let\@themargin\oddsidemargin
17729 \else \let\@thehead\@evenhead
17730 \let\@thefoot\@evenfoot \let\@themargin\evensidemargin
17731 \fi
17732 \ifx\@thehead\@empty \let\@thehead\hfil \fi
17733 \ifx\@thefoot\@empty \let\@thefoot\hfil \fi
17734 \else %% not @twoside
17735 \ifx\@oddhead\@empty \let\@thehead\hfil \fi
17736 \ifx\@oddfoot\@empty \let\@thefoot\hfil \fi
17737 \fi
17738 \reset@font
17739 \normalsize
17740 \normalsfcodes
17741 \let\label\@gobble
17742 \let\index\@gobble
17743 \let\glossary\@gobble
17744 \baselineskip\z@skip \lineskip\z@skip \lineskiplimit\z@
17745 \@begindvi
17746 \vskip \topmargin
17747 \moveright\@themargin \vbox {%
17748 \setbox\@tempboxa \vbox to\headheight{%
17749 \vfil
17750 \color@hbox
17751 \normalcolor
17752 \hb@xt@\textwidth{\if@RTLmain\@RTLtrue\beginR\else\@RTLfalse\beginL\fi\@thehead\if@RTLm
17753 \color@endbox
17754 }% %% 22 Feb 87
17755 \dp\@tempboxa \z@
17756 \box\@tempboxa
17757 \vskip \headsep
17758 \box\@outputbox
17759 \baselineskip \footskip
17760 \color@hbox
17761 \normalcolor
17762 \hb@xt@\textwidth{\if@RTLmain\@RTLtrue\beginR\else\@RTLfalse\beginL\fi\@thefoot\if@RTLma
17763 \color@endbox
17764 }%
17765 }%
17766 \global\let\if@newlist\@@if@newlist
17767 \global \@colht \textheight
17768 \stepcounter{page}%
17769 \let\firstmark\botmark
17770 }
17771 \long\def\@makecaption#1#2{%
17772 \vskip\abovecaptionskip
17773 \sbox\@tempboxa{#1: #2}%
17774 \ifdim \wd\@tempboxa >\hsize
17775 \if@RTL\beginR\fi#1: #2\if@RTL\endR\fi\par
17776 \else
17777 \global \@minipagefalse
```
<span id="page-389-2"></span><span id="page-389-0"></span>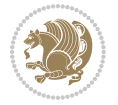

```
17778 \hb@xt@\hsize{\if@RTL\beginR\fi\hfil\box\@tempboxa\hfil\if@RTL\endR\fi}%
17779 \text{f}17780 \vskip\belowcaptionskip}
17781 \let\bidi@saved@eqno=\eqno
17782 \let\bidi@saved@leqno=\leqno
17783 \def\eqno{\ifnum\predisplaydirection<\z@ \bidi@saved@leqno \else \bidi@saved@eqno \fi}
17784 \def\leqno{\ifnum\predisplaydirection<\z@ \bidi@saved@eqno \else \bidi@saved@leqno \fi}
17785 \@ifpackageloaded{amsmath}{}{
17786 \def\@eqnnum{{\normalfont \normalcolor \if@RTL\beginR\fi(\theequation)\if@RTL\endR\fi}}
17787 }
17788 \input{footnote-xetex-bidi.def}
17789 \if@twocolumn
17790 \let\autofootnoterule\relax
17791 \let\leftfootnoterule\relax
17792 \let\rightfootnoterule\relax
17793 \textwidthfootnoterule
17794 \fi
17795 \if@bidi@csundef{@idxitem}{}{%
17796 \renewcommand\@idxitem{\par\hangindent \if@RTL-\fi40\p@}%
17797 }
17798 \@ifclassloaded{article}{\@ifclassloaded{svmult}{}{\input{article-xetex-bidi.def}}}{}
17799 \@ifclassloaded{extarticle}{\input{extarticle-xetex-bidi.def}}{}
17800 \@ifclassloaded{artikel1}{\input{artikel1-xetex-bidi.def}}{}
17801 \@ifclassloaded{artikel2}{\input{artikel2-xetex-bidi.def}}{}
17802 \@ifclassloaded{artikel3}{\input{artikel3-xetex-bidi.def}}{}
17803 \@ifclassloaded{amsart}{\input{amsart-xetex-bidi.def}}{}
17804 \@ifclassloaded{letter}{\input{letter-xetex-bidi.def}}{}
17805 \@ifclassloaded{scrlettr}{\input{scrlettr-xetex-bidi.def}}{}
17806 \@ifclassloaded{extletter}{\input{extletter-xetex-bidi.def}}{}
17807 \@ifclassloaded{memoir}{\input{memoir-xetex-bidi.def}}{}
17808 \@ifclassloaded{refrep}{\input{refrep-xetex-bidi.def}}{}
17809 \@ifclassloaded{extreport}{\input{extreport-xetex-bidi.def}}{}
17810 \@ifclassloaded{report}{\@ifpackageloaded{flowfram}{}{\input{report-xetex-bidi.def}}}{}
17811 \@ifclassloaded{rapport1}{\input{rapport1-xetex-bidi.def}}{}
17812 \@ifclassloaded{rapport3}{\input{rapport3-xetex-bidi.def}}{}
17813 \@ifclassloaded{scrartcl}{\input{scrartcl-xetex-bidi.def}}{}
17814 \@ifclassloaded{scrbook}{\input{scrbook-xetex-bidi.def}}{}
17815 \@ifclassloaded{scrreprt}{\input{scrreprt-xetex-bidi.def}}{}
17816 \@ifclassloaded{amsbook}{\input{amsbook-xetex-bidi.def}}{}
17817 \@ifclassloaded{extbook}{\input{extbook-xetex-bidi.def}}{}
17818 \@ifclassloaded{boek}{\input{boek-xetex-bidi.def}}{}
17819 \@ifclassloaded{boek3}{\input{boek3-xetex-bidi.def}}{}
17820 \@ifclassloaded{book}{\@ifpackageloaded{flowfram}{}{\input{book-xetex-bidi.def}}}{}
17821 \@ifclassloaded{bookest}{\input{bookest-xetex-bidi.def}}{}
17822 \@ifclassloaded{combine}{\input{combine-xetex-bidi.def}}{}
17823 \@ifpackageloaded{amsmath}{}{%
17824 \@iftagsloaded{leqno}{\input{leqno-xetex-bidi.def}}{}
17825 \@iftagsloaded{fleqn}{\input{fleqn-xetex-bidi.def}}{}
17826 }
17827 \@ifpackageloaded{mathtools}{\RequirePackage{graphicx}}{}
```
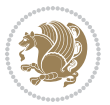

```
17828 \@ifpackageloaded{crop}{\RequirePackage{graphicx}}{}
17829 \@ifpackageloaded{sidecap}{\RequirePackage{ragged2e}}{}
17830 \@ifpackageloaded{floatrow}{\RequirePackage{color}}{}
17831 \@ifpackageloaded{algorithm2e}{\input{algorithm2e-xetex-bidi.def}}{}
17832 \@ifpackagewith{algorithm2e}{algonl}{%
17833 \renewcommand{\theAlgoLine}{\expandafter\csname the\algocf@float\endcsname\@SepMark\arabic{AlgoLine}}%
17834 }{}
17835 \@ifpackagewith{algorithm2e}{algopart}{\renewcommand{\algocf@within}{part}}{}
17836 \@ifpackagewith{algorithm2e}{algochapter}{\renewcommand{\algocf@within}{chapter}}{}
17837 \@ifpackagewith{algorithm2e}{algosection}{\renewcommand{\algocf@within}{section}}{}
17838 \@ifpackageloaded{amsmath}{\input{amsmath-xetex-bidi.def}}{}
17839 \@ifpackageloaded{amstext}{\input{amstext-xetex-bidi.def}}{}
17840 \@ifpackageloaded{amsthm}{\input{amsthm-xetex-bidi.def}}{}
17841 \@ifpackageloaded{breqn}{\input{breqn-xetex-bidi.def}}{}
17842 \@ifpackageloaded{cals}{\input{cals-xetex-bidi.def}}{}
17843 \@ifpackageloaded{caption}{\input{caption-xetex-bidi.def}}{}
17844 \@ifpackageloaded{caption3}{\input{caption3-xetex-bidi.def}}{}
17845 \@ifpackageloaded{floatrow}{\input{floatrow-xetex-bidi.def}}{}
17846 \@ifpackageloaded{crop}{\@ifclassloaded{memoir}{}{\input{crop-xetex-bidi.def}}}{}
17847 \@ifpackageloaded{color}{\input{color-xetex-bidi.def}}{}
17848 \@ifpackageloaded{cutwin}{\input{cutwin-xetex-bidi.def}}{}
17849 \@ifpackageloaded{cuted}{\input{cuted-xetex-bidi.def}}{}
17850 \@ifpackageloaded{xcolor}{\input{xcolor-xetex-bidi.def}}{}
17851 \@ifpackageloaded{colortbl}{\input{colortbl-xetex-bidi.def}}{}
17852 \@ifpackageloaded{float}{\@ifpackageloaded{floatrow}{}{\input{float-xetex-bidi.def}}}{}
17853 \@ifpackageloaded{flowfram}{\input{flowfram-xetex-bidi.def}}{}
17854 \@ifpackageloaded{xltxtra}{\input{xltxtra-xetex-bidi.def}}{}
17855 \@ifpackageloaded{wrapfig}{\input{wrapfig-xetex-bidi.def}}{}
17856 \@ifpackageloaded{graphicx}{\input{graphicx-xetex-bidi.def}}{}
17857 \@ifpackageloaded{geometry}{\input{geometry-xetex-bidi.def}}{}
17858 \@ifpackageloaded{hvfloat}{\input{hvfloat-xetex-bidi.def}}{}
17859 \@ifpackageloaded{ntheorem}{\input{ntheorem-xetex-bidi.def}}{}
17860 \@ifpackageloaded{tabularx}{\input{tabularx-xetex-bidi.def}}{}
17861 \@ifpackageloaded{longtable}{\input{longtable-xetex-bidi.def}}{}
17862 \@ifpackageloaded{hyperref}{\input{hyperref-xetex-bidi.def}}{}
17863 \@ifpackageloaded{ntheorem-hyper}{\input{ntheorem-hyper-xetex-bidi.def}}{}
17864 \@ifpackageloaded{fancybox}{\input{fancybox-xetex-bidi.def}}{}
17865 \@ifpackageloaded{fancyhdr}{\input{fancyhdr-xetex-bidi.def}}{}
17866 \@ifpackageloaded{fix2col}{\input{fix2col-xetex-bidi.def}}{}
17867 \@ifpackageloaded{ftnright}{\input{ftnright-xetex-bidi.def}}{}
17868 \@ifpackageloaded{midfloat}{\input{midfloat-xetex-bidi.def}}{}
17869 \@ifpackageloaded{draftwatermark}{\input{draftwatermark-xetex-bidi.def}}{}
17870 \@ifpackageloaded{dblfnote}{\input{dblfnote-xetex-bidi.def}}{}
17871 \@ifpackageloaded{eso-pic}{\input{eso-pic-xetex-bidi.def}}{}
17872 \@ifpackageloaded{empheq}{\input{empheq-xetex-bidi.def}}{}
17873 \@ifpackageloaded{framed}{\input{framed-xetex-bidi.def}}{}
17874 \@ifpackageloaded{pdfpages}{\input{pdfpages-xetex-bidi.def}}{}
17875 \@ifpackageloaded{lettrine}{\input{lettrine-xetex-bidi.def}}{}
17876 \@ifpackageloaded{listings}{\input{listings-xetex-bidi.def}}{}
17877 \@ifpackageloaded{pstricks}{\input{pstricks-xetex-bidi.def}}{}
```
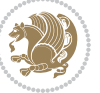

```
17878 \@ifpackageloaded{pgf}{\input{pgf-xetex-bidi.def}}{}
17879 \@ifpackageloaded{titlesec}{\input{titlesec-xetex-bidi.def}}{}
17880 \@ifpackageloaded{titletoc}{\input{titletoc-xetex-bidi.def}}{}
17881 \@ifpackageloaded{array}{\input{array-xetex-bidi.def}}{}
17882 \@ifpackageloaded{sidecap}{\input{sidecap-xetex-bidi.def}}{}
17883 \@ifpackagewith{sidecap}{innercaption}{%
17884 \if@RTL \renewcommand*{\SC@FLOAT}[2]{%
17885 \isSC@ODD{{#2}\hspace{\sidecaptionsep}{#1}} {{#1}\hspace{\sidecaptionsep}{#2}}}
17886 \renewcommand*\SC@justify@caption{%
17887 \isSC@ODD{\RaggedRight}{\RaggedLeft}}\else
17888 \renewcommand*{\SC@FLOAT}[2]{%
17889 \isSC@ODD{{#1}\hspace{\sidecaptionsep}{#2}} {{#2}\hspace{\sidecaptionsep}{#1}}}
17890 \renewcommand*\SC@justify@caption{%
17891 \isSC@ODD{\RaggedLeft}{\RaggedRight}}\fi
17892 }{}
17893 \@ifpackagewith{sidecap}{rightcaption}{%
17894 \if@RTL\renewcommand*{\SC@FLOAT}[2]{{#1}\hspace{\sidecaptionsep}{#2}}
17895 \def\SC@justify@caption{\RaggedLeft}\else%
17896 \renewcommand*{\SC@FLOAT}[2]{{#2}\hspace{\sidecaptionsep}{#1}}
17897 \def\SC@justify@caption{\RaggedRight}\fi%
17898 }{}
17899 \@ifpackagewith{sidecap}{leftcaption}{%
17900 \if@RTL \renewcommand*{\SC@FLOAT}[2]{{#2}\hspace{\sidecaptionsep}{#1}}
17901 \def\SC@justify@caption{\RaggedRight}\else%
17902 \renewcommand*{\SC@FLOAT}[2]{{#1}\hspace{\sidecaptionsep}{#2}}
17903 \def\SC@justify@caption{\RaggedLeft}\fi%
17904 }{}
17905 \@ifpackageloaded{stabular}{\input{stabular-xetex-bidi.def}}{}
17906 \@ifpackageloaded{subfigure}{\input{subfigure-xetex-bidi.def}}{}
17907 \@ifpackageloaded{arydshln}{\input{arydshln-xetex-bidi.def}}{}
17908 \@ifpackageloaded{mdframed}{\input{mdframed-xetex-bidi.def}}{}
17909 \@ifpackageloaded{multicol}{\input{multicol-xetex-bidi.def}}{}
17910 \@ifpackageloaded{adjmulticol}{\input{adjmulticol-xetex-bidi.def}}{}
17911 \@ifpackageloaded{multienum}{\input{multienum-xetex-bidi.def}}{}
17912 \@ifpackageloaded{natbib}{\input{natbib-xetex-bidi.def}}{}
17913 \@ifpackageloaded{newfloat}{\input{newfloat-xetex-bidi.def}}{}
17914 \@ifpackageloaded{minitoc}{\input{minitoc-xetex-bidi.def}}{}
17915 \@ifpackageloaded{picinpar}{\input{picinpar-xetex-bidi.def}}{}
17916 \@ifpackageloaded{quotchap}{\input{quotchap-xetex-bidi.def}}{}
17917 \@ifpackageloaded{ragged2e}{\input{ragged2e-xetex-bidi.def}}{}
17918 \@ifpackageloaded{rotating}{\input{rotating-xetex-bidi.def}}{}
17919 \@ifpackageloaded{tabls}{\input{tabls-xetex-bidi.def}}{}
17920 \@ifpackageloaded{tabulary}{\input{tabulary-xetex-bidi.def}}{}
17921 \@ifpackageloaded{tocstyle}{\input{tocstyle-xetex-bidi.def}}{}
17922 \@ifpackageloaded{tocbibind}{\@ifclassloaded{memoir}{}{\input{tocbibind-xetex-bidi.def}}}{}
17923 \@ifpackageloaded{tocloft}{\@ifclassloaded{memoir}{}{\input{tocloft-xetex-bidi.def}}}{}
17924 \@ifdefinitionfileloaded{tc-xetex}{\input{tc-xetex-bidi.def}}{}
17925 \@ifpackageloaded{tikz}{\input{tikz-xetex-bidi.def}}{}
17926 \@ifpackageloaded{todonotes}{\input{todonotes-xetex-bidi.def}}{}
```
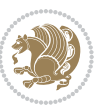

## **7.119 xltxtra-xetex-bidi.def**

```
17927 \ProvidesFile{xltxtra-xetex-bidi.def}[2010/07/25 v0.1 bidi adaptations for xltxtra package for X
17928 \let\@@XeTeX\XeTeX
17929 \def\XeTeX{\@ensure@LTR{\@@XeTeX}}
17930 \let\@@XeLaTeX\XeLaTeX
17931 \def\XeLaTeX{\@ensure@LTR{\@@XeLaTeX}}
```
# <span id="page-393-1"></span>**8 Index**

Numbers written in italic refer to the page where the corresponding entry is described; numbers underlined refer to the code line of the definition; numbers in roman refer to the code lines where the entry is used.

l,

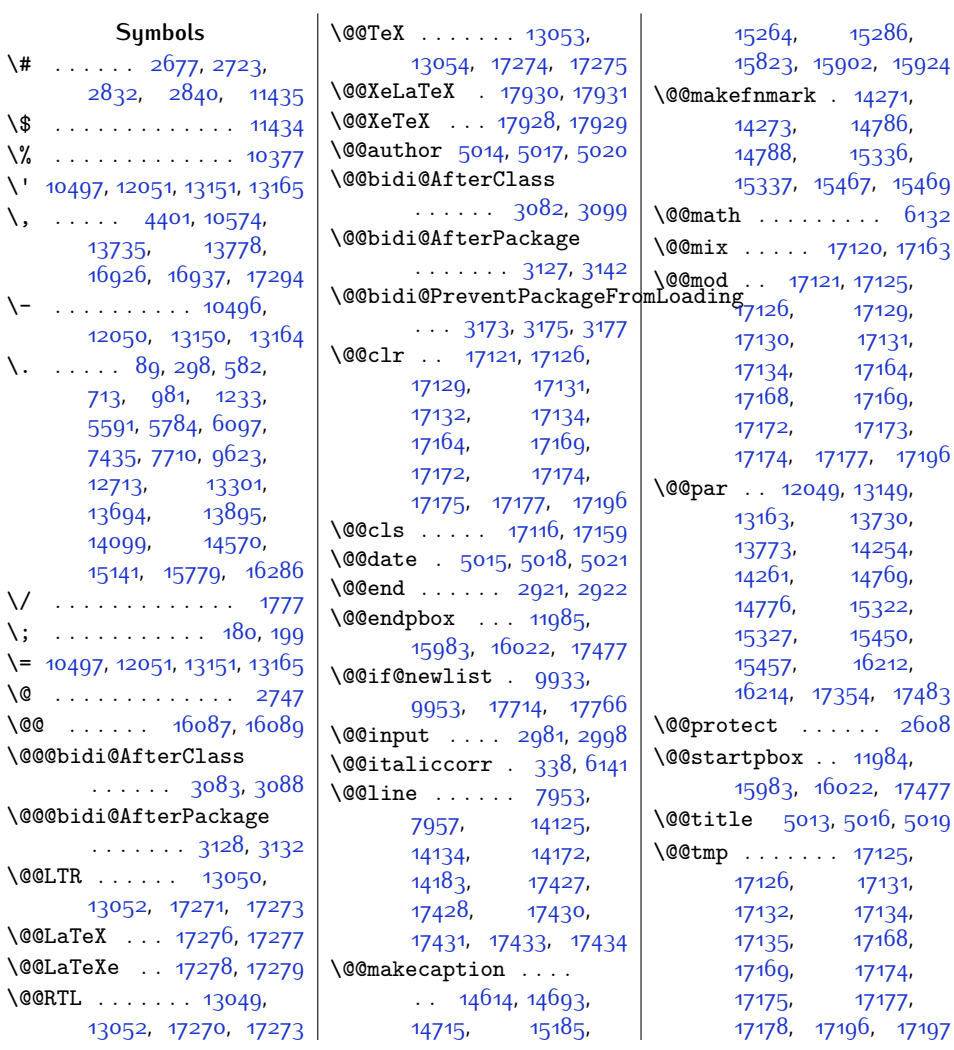

Index 393

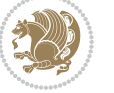

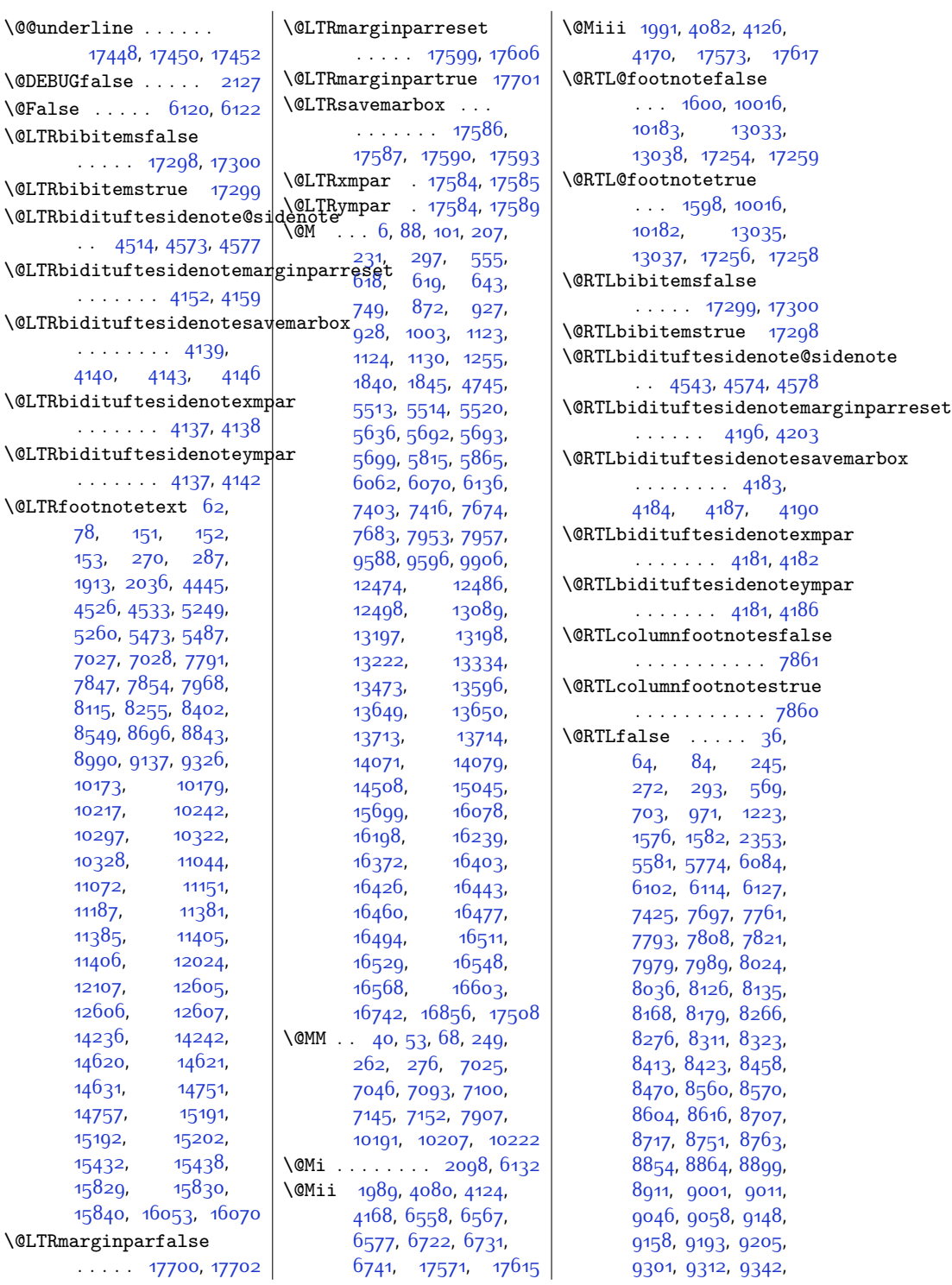

[17448](#page-383-6), [17450](#page-383-7),

 $\Omega$ .....

\@LTRbibitemsfalse

[4140,](#page-111-1) [4143,](#page-111-2)

[15840,](#page-350-2) [16053](#page-354-1), \@LTRmarginparfalse  $\ldots$  . [17700](#page-388-1),

Index 394

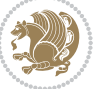

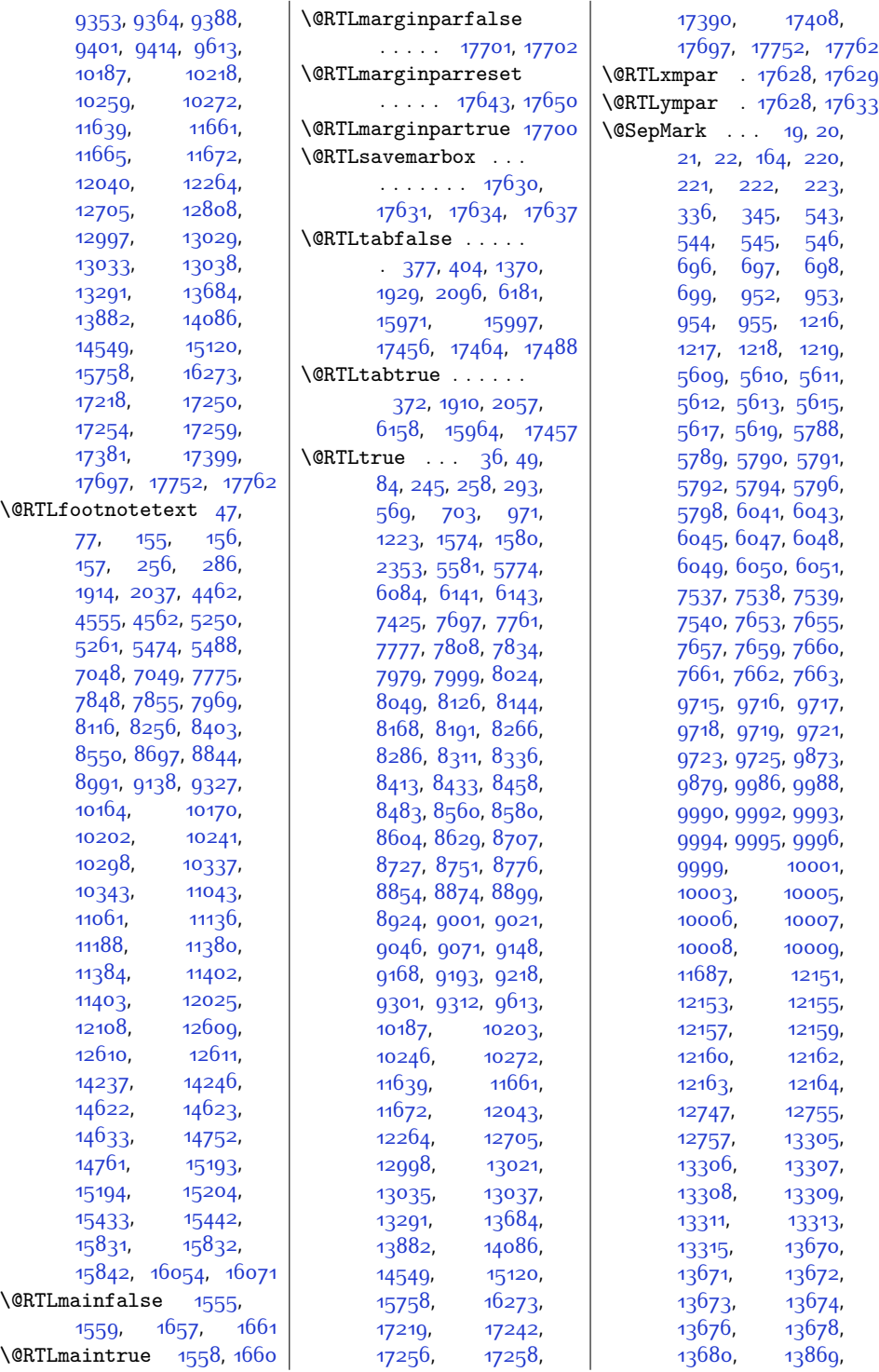

 $Index$  395

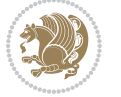
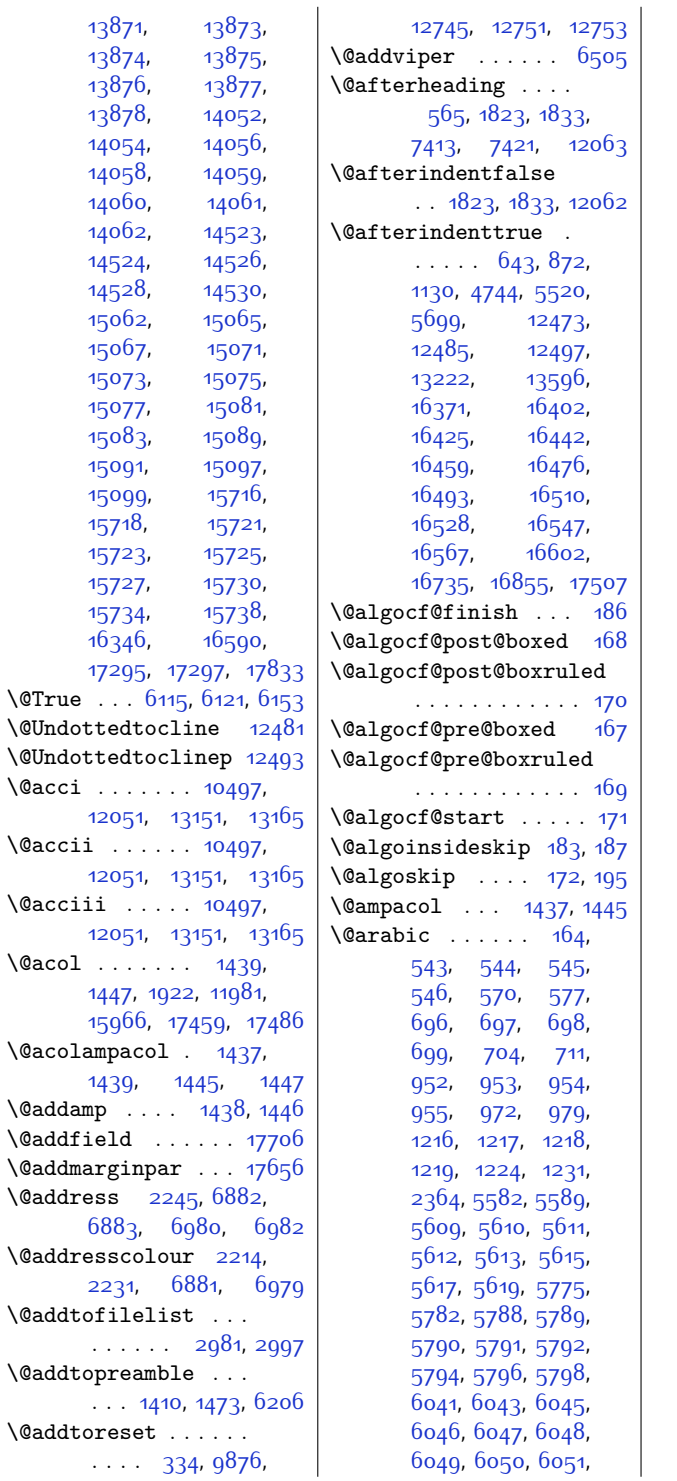

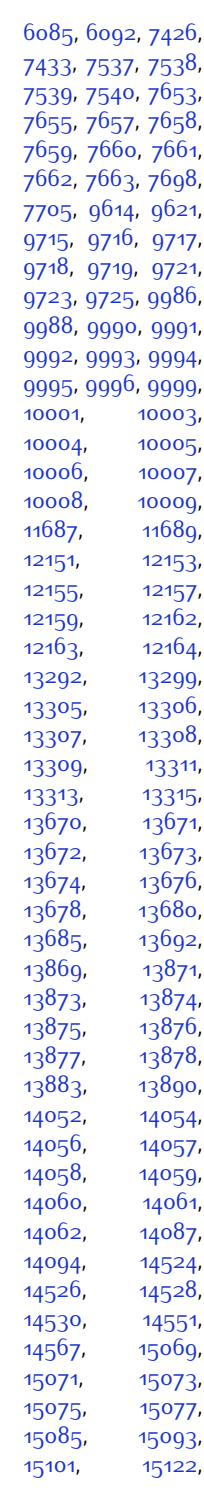

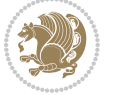

[15721](#page-347-2), [15723](#page-347-3), [15725,](#page-347-4) [15727](#page-348-0), [15731](#page-348-4), [15735](#page-348-5), [15739,](#page-348-6) [15760](#page-348-7), [15776](#page-349-0), [16274,](#page-359-0) [16281](#page-359-1) \@argdef . . . . . . . . [2568](#page-80-0) \@array [379,](#page-35-0) [400,](#page-36-0) [1372](#page-55-0), [1373,](#page-56-1) [16005](#page-353-0), [17466](#page-383-1) \@arrayacol . . . . . [17486](#page-384-0) \@arrayclassiv . . . [17487](#page-384-2) \@arrayclassz . . . . . . [1437,](#page-57-2) [16009](#page-353-1), [17486](#page-384-0) \@arraycr [399,](#page-36-1) [11990,](#page-271-1) [17488](#page-384-3) \@arrayleft ...... [392](#page-36-2) \@arrayparboxrestore [12027](#page-272-0), [13146,](#page-295-1) [13160](#page-296-1) \@arrayright . . . . . . [401](#page-36-3) \@arrayrule [1392](#page-56-2), [1393](#page-56-3), [1394,](#page-56-4) [1430,](#page-57-6) [1431](#page-57-7), [1432](#page-57-8) \@arstdepth . . . . . . [16002](#page-353-2), 160025 \@arstheight [16007,](#page-353-3) [16025](#page-354-0)  $\text{Qarstrut}$  ....  $389$ , [12004,](#page-272-1) [15982,](#page-353-4) [17476](#page-383-2)  $\text{Qarstrutbox} \dots$  [382](#page-35-1), [11992,](#page-271-2) [12028](#page-272-2), [15975,](#page-353-5) [16017](#page-354-1), [16021,](#page-354-2) [16025](#page-354-0), [17469](#page-383-3) \@author . . . . . . [423](#page-36-5), [437](#page-37-0), [473](#page-37-1), [494](#page-38-0), [760,](#page-43-0) [762](#page-43-1), [780](#page-43-2), [825,](#page-44-0) [844](#page-45-1), [1014](#page-48-1), [1016,](#page-48-2) [1034](#page-49-0), [1079](#page-50-0), [1098](#page-50-1), [1266](#page-53-1), [1268](#page-53-2), [1286](#page-54-0), [1331](#page-55-1), [1351](#page-55-2), [1362](#page-55-3), [1722,](#page-63-0) [4946](#page-128-0), [4948](#page-128-1), [5017](#page-129-0), [5647](#page-142-0), [5649](#page-142-1), [5667,](#page-142-2) [5826](#page-146-0), [5828](#page-146-1), [5846](#page-146-2), [5921](#page-148-0), [5935](#page-148-1), [5971,](#page-149-0) [5992](#page-149-1), [7464,](#page-179-3) [7476,](#page-180-0) [7510](#page-180-1), [7529](#page-181-4), [7559,](#page-181-5) [7573](#page-182-0), [7609](#page-182-1), [7630,](#page-183-7) [9642](#page-223-2), [9654](#page-224-0), [9688,](#page-224-1) [9707](#page-225-8), [12120,](#page-274-0) [13345](#page-299-9), [13347](#page-299-10), [13365](#page-300-0), [13410](#page-301-0), [13429](#page-301-1), [13484](#page-302-0), [13486](#page-302-1), [13506,](#page-303-0) [13553](#page-304-0),

[15138,](#page-336-0) [15719](#page-347-5),

[13744](#page-308-0), [13758](#page-308-1), [13799,](#page-309-0) [13820](#page-309-1), [13932](#page-311-0), [13946](#page-312-0), [13982](#page-312-1), [14003](#page-313-0), [14330,](#page-319-0) [14393](#page-321-0), [14444](#page-322-0), [14845](#page-330-0), [14908,](#page-331-0) [14959](#page-332-0), [15526](#page-344-0), [15589,](#page-345-0) [15640](#page-346-0) \@auxout . . . . [2080](#page-70-0), [5420](#page-137-0) \@badmath . . . [9838](#page-227-0), [9852](#page-228-1) \@begin@tempboxa . . [10670,](#page-244-0) [10677](#page-245-0), [17354](#page-381-0) \@begindvi . [9904,](#page-229-0) [17745](#page-389-0) \@beginparpenalty . . . . . . . . . [1836](#page-65-2), [1845](#page-65-3), [9841](#page-227-1), [9855](#page-228-2) \@bib@break . . . . . . [14544,](#page-324-2) [15115](#page-335-10), [15753](#page-348-8)  $\Delta$ biblabel .....  $85$ , [294,](#page-33-0) [570](#page-39-5), [571](#page-39-7), [704,](#page-42-4) [705](#page-42-6), [972](#page-47-4), [973,](#page-47-5) [1224](#page-52-4), [1225](#page-52-5), [5582,](#page-141-0) [5583](#page-141-10), [5775](#page-145-0), [5776](#page-145-10), [6085,](#page-151-0) [6086](#page-151-2), [7426](#page-179-1), [7427,](#page-179-4) [7698](#page-184-2), [7699](#page-184-4), [9614,](#page-223-0) [9615](#page-223-3), [12706,](#page-286-0) [13292](#page-298-0), [13293](#page-298-1), [13685](#page-306-8), [13686](#page-306-10), [13883](#page-310-8), [13884,](#page-310-10) [14087](#page-314-9), [14088,](#page-314-10) [14551](#page-324-0), [14553,](#page-324-3) [15122](#page-335-9), [15124,](#page-335-11) [15760](#page-348-7), [15762,](#page-348-9) [16274](#page-359-0), [16275](#page-359-2) \@bibsetup . . . . . . [12706](#page-286-0) \@bibtitlestyle . [81,](#page-29-1) [290](#page-33-1) \@bidi@AfterClass .  $\ldots$  . . . . . . [3083](#page-90-0), [3104](#page-91-0), [3109,](#page-91-1) [3116](#page-91-2) \@bidi@AfterPackage  $\ldots \ldots$  . [3128](#page-91-3), [3147,](#page-91-4) [3151](#page-92-0), [3158](#page-92-1)  $\ldots$  [3168,](#page-92-2) [3169](#page-92-3), [3171](#page-92-4) . . [3260](#page-94-0), [3261,](#page-94-1) [3264](#page-94-2) \@bidi@emptytoks . .

[13575,](#page-304-1) [13586](#page-304-2), \@bidi@PreventPackageFromL\@bidtetufteLTRsidenote@citation@font \@bidi@UnPreventPackageFrom**Dodding**fteLTRsidenote@normal@cite  $\ldots$  [2388](#page-76-1), [2393](#page-76-2), [2417](#page-77-0) \@bidi@envbody . . . . [2387,](#page-76-3) [2389,](#page-76-4) [2391](#page-76-5), [2392,](#page-76-6) [2393,](#page-76-2) [2413](#page-77-1), [2415](#page-77-2), [2416](#page-77-3), [2417](#page-77-0) \@bidi@info . . . . . . [1508,](#page-58-1) [1531,](#page-59-0) [1533](#page-59-1), [1625,](#page-61-0) [1648](#page-61-1), [1650](#page-61-2) \@bidi@list@minipage@parbox@not@nobtrue  $\ldots$  . [10286,](#page-237-0) [17351](#page-381-1) \@bidi@list@minipage@parboxtrue  $\ldots$  .  $10287, 17352$  $10287, 17352$  $10287, 17352$ \@bidi@lst@makecaption  $\ldots$  [11637,](#page-264-0) [11652](#page-264-1), [11653,](#page-264-2) [11679,](#page-265-2) [11681](#page-265-3) \@bidi@mdf@RTLtrue [12039](#page-272-3) \@bidi@removefromreset  $\ldots$  [2457](#page-78-0), [2458,](#page-78-1) [2460](#page-78-2) \@bidi@replacefilewithext . . [3045,](#page-89-0) [3049](#page-89-1), [3052](#page-90-1) \@bidi@saveprimitive . . . . . . . . . . . [2375](#page-76-7) \@bidi@todonotes@align . . . . . . . [16902](#page-372-0), [16903](#page-372-1), [16935](#page-372-2), [16976](#page-373-0), [16979](#page-373-1), [16982](#page-373-2), [16985](#page-373-3), [17010,](#page-374-0) [17015](#page-374-1), [17016](#page-374-2) \@bidi@todonotes@figposition@rightfalse . . . . . . . . . . [16917](#page-372-3) \@bidi@todonotes@figposition@righttrue . . . . . . . . . . [16915](#page-372-4) \@bidi@todonotes@textdirection  $. 16904, 16908,$  $. 16904, 16908,$  $. 16904, 16908,$  $. 16904, 16908,$  $. 16904, 16908,$ [16911,](#page-372-7) [17015](#page-374-1), [17016](#page-374-2) \@bidi@todonotes@textdirection@RTLfalse . . . . . . . . . . [16910](#page-372-8) \@bidi@todonotes@textdirection@RTLtrue . . . . . . . . . . [16907](#page-372-9) \@bidi@unreplacefilewithext . . [3054](#page-90-2), [3060](#page-90-3), [3063](#page-90-4) \@bidideclaredcolor . . . . . . . . [6258](#page-155-0), [6265,](#page-155-1) [17156](#page-377-0), [17185](#page-378-0)  $\cdots$  [4213](#page-113-0), [4217](#page-113-1), [4318](#page-115-0)  $\cdots$  [4312](#page-115-1), [4391](#page-116-0), [4508,](#page-119-0) [4537](#page-119-1), [4566](#page-120-0), [4588,](#page-120-1) [4597,](#page-121-0) [4606](#page-121-1)

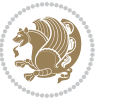

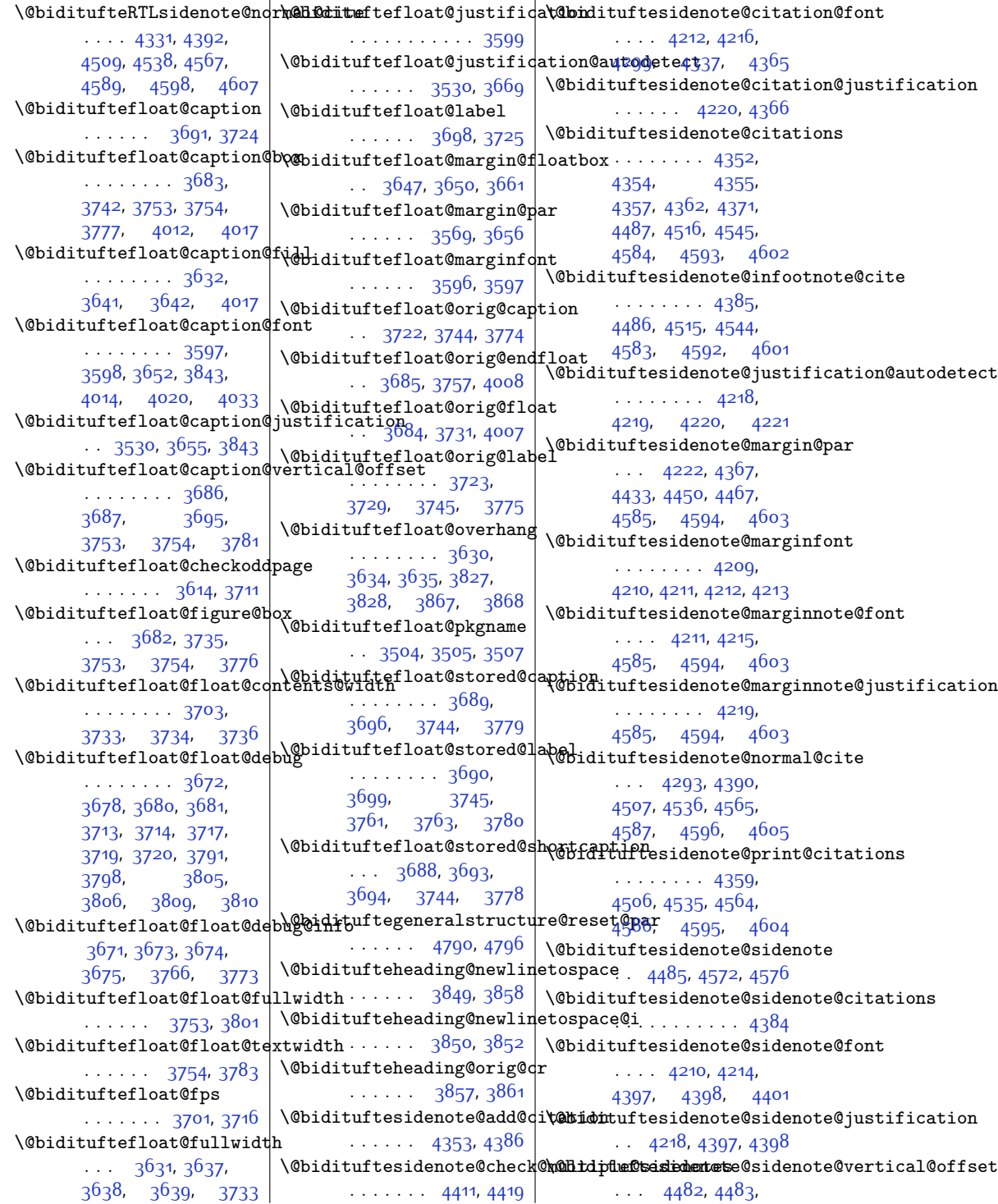

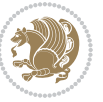

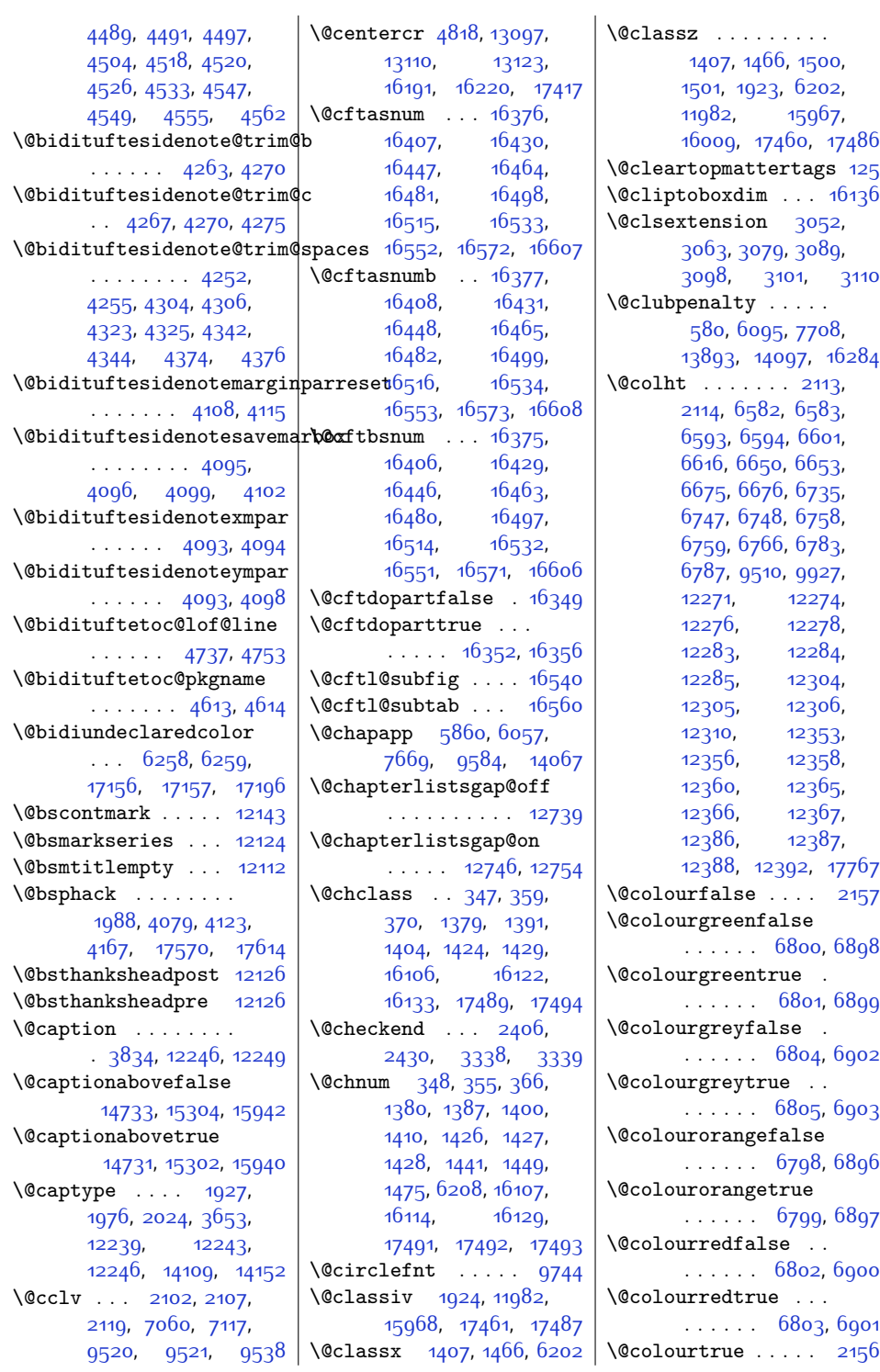

 $3110$ .<br>1284 .<br>767  $2157$  $.8<sub>98</sub>$ .<br>899  $902$ .<br>903  $.896$  $.897$  $900$  $\mathfrak{g}_{01}$  $\frac{5}{156}$ 

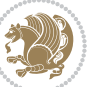

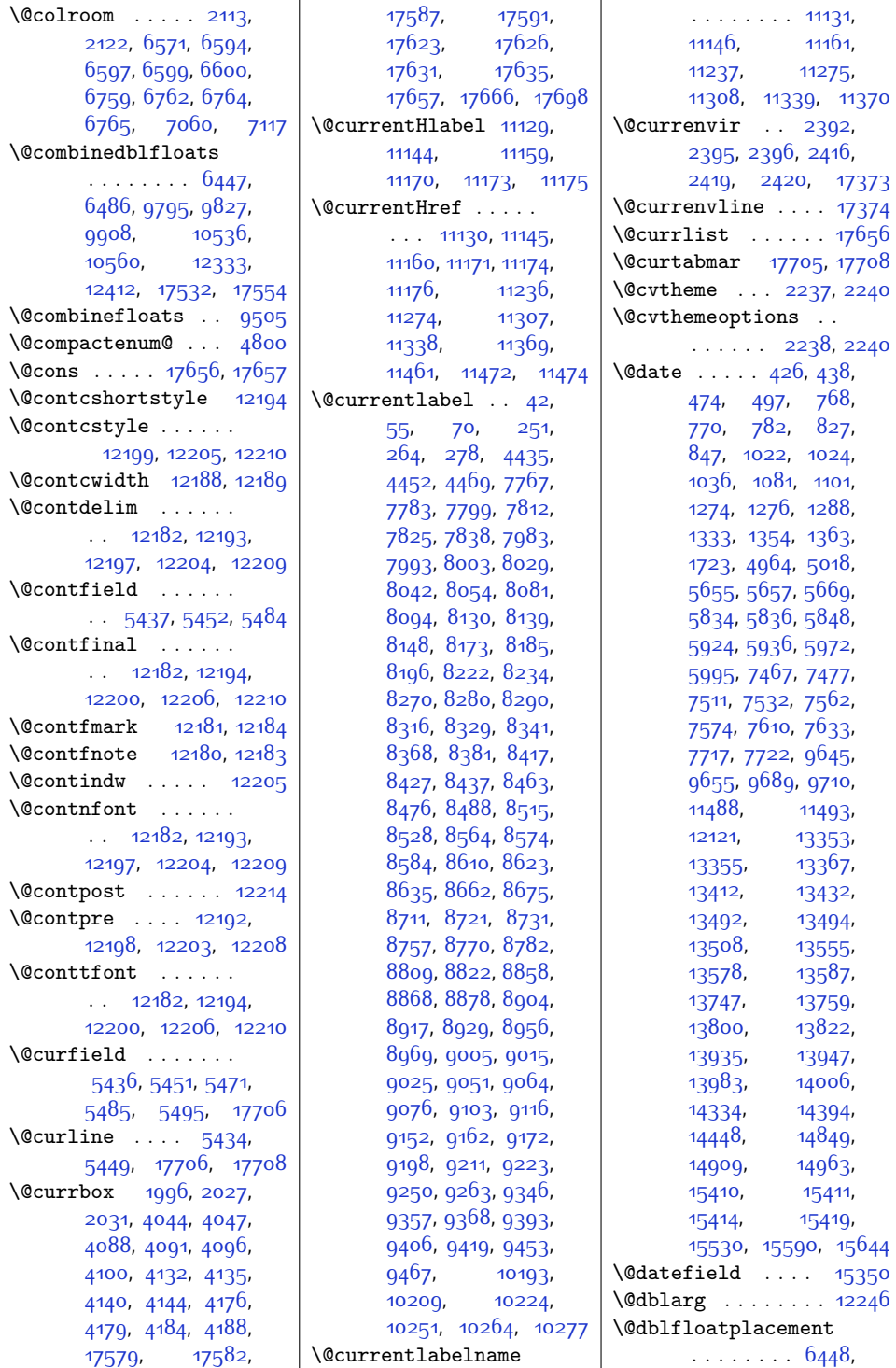

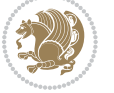

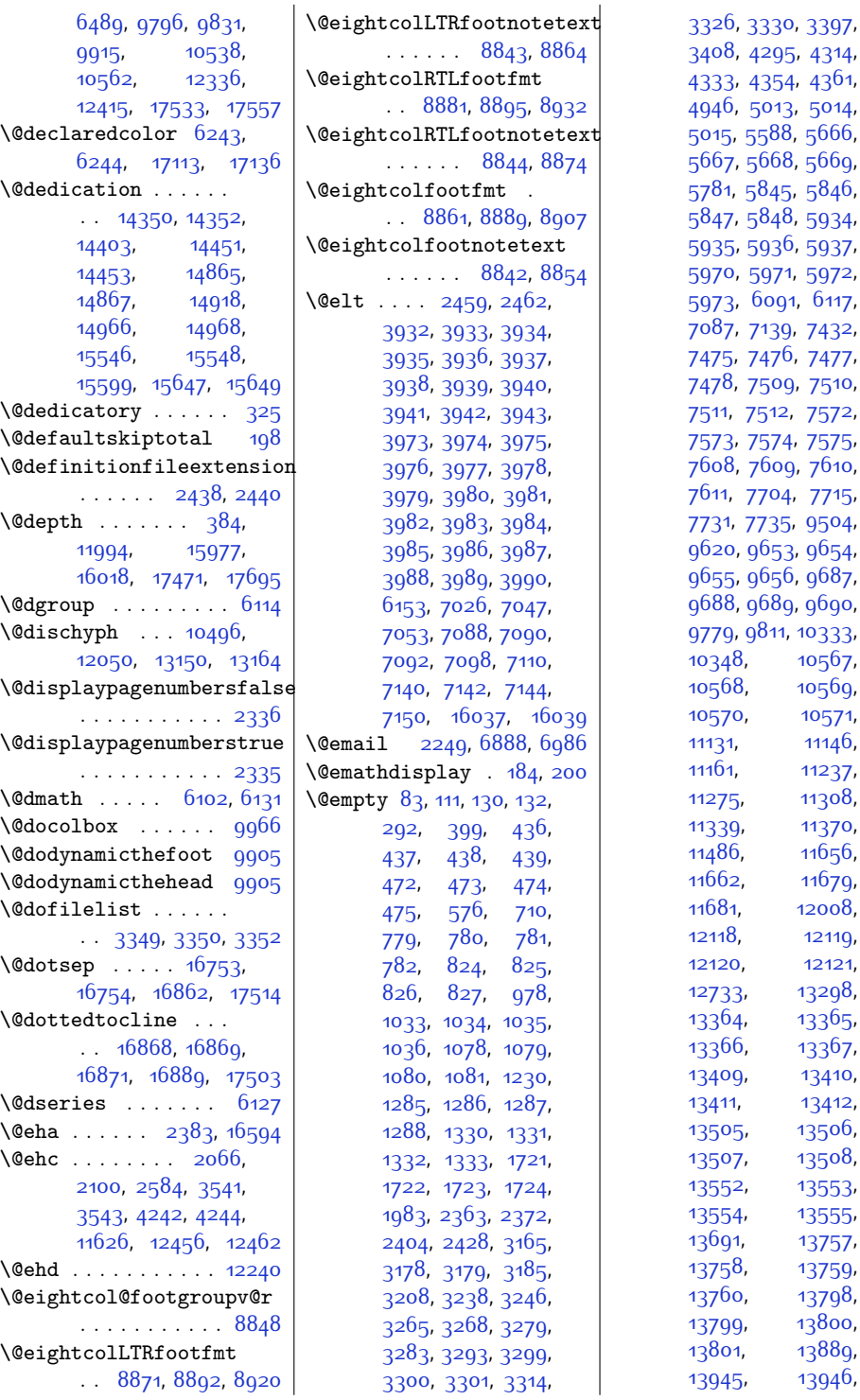

<sup>2</sup>, [3397](#page-96-2),  $5, 4314,$  $5, 4314,$  $5, 4314,$  $4,4361,$  $4,4361,$  $4,4361,$  $3, 5014,$  $3, 5014,$  $3, 5014,$  $3, 5666,$  $3, 5666,$  $3, 5666,$  $3, 5669,$  $3, 5669,$  $3, 5669,$  $5, 5846,$  $5, 5846,$  $5, 5846,$ 3, [5934](#page-148-4), <sup>5</sup>, [5937](#page-148-5), 1, [5972](#page-149-2), 1, [6117](#page-152-6),  $, 7432,$  $, 7432,$  $, 7432,$ <sup>5</sup>, [7477](#page-180-3), ), [7510](#page-180-1), [7572](#page-182-5),  $1.7575$  $1.7575$ 9, [7610](#page-182-4),  $1, 7715,$  $1, 7715,$  $1, 7715,$ 5, [9504](#page-220-2), 3, [9654](#page-224-0), 5, [9687](#page-224-5), 969<mark>0</mark>, [10333](#page-238-0), [10567](#page-242-4), [10569](#page-242-6), [10571](#page-242-8), [11146](#page-254-7), [11237](#page-256-1), [11308](#page-257-3), [11339,](#page-258-1) [11370](#page-259-1), [11656](#page-265-4), [11662,](#page-265-5) [11679](#page-265-2), [11681,](#page-265-3) [12008](#page-272-4), [12119](#page-274-6), [12121](#page-274-4), [12733](#page-287-6), [13298](#page-298-2), [13365](#page-300-0), [13367](#page-300-3), [13410](#page-301-0), [13412](#page-301-2), [13505](#page-303-2), [13506](#page-303-0), [13508](#page-303-1), [13552](#page-304-6), [13553](#page-304-0), [13554](#page-304-7), [13555](#page-304-3), [13757](#page-308-4), [13758](#page-308-1), [13759](#page-308-3), [13798](#page-309-4), [13800](#page-309-2),

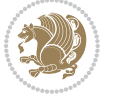

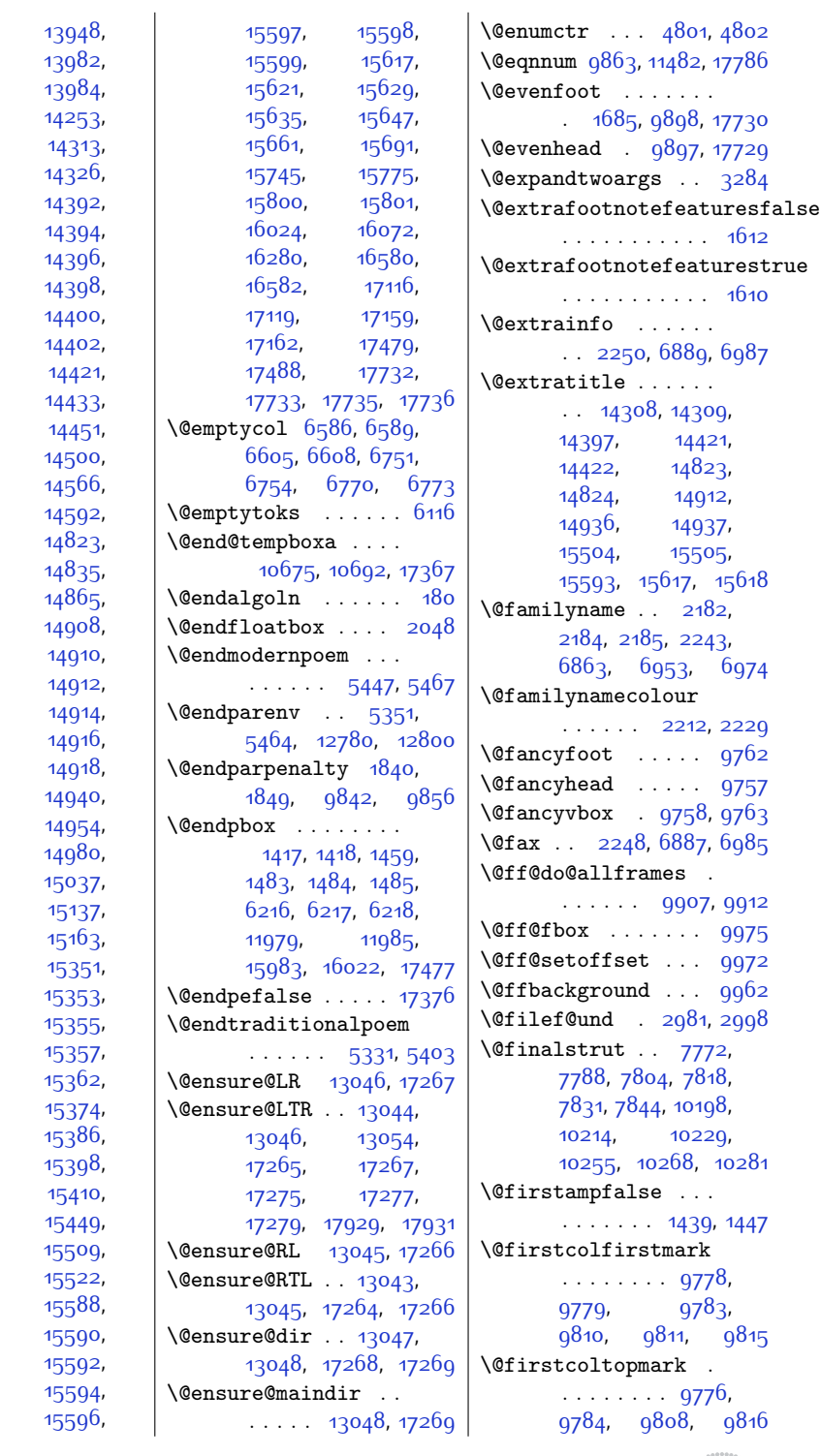

[13947](#page-312-2), [13981,](#page-312-6) [13983,](#page-312-3) [14093,](#page-315-3) [14308,](#page-319-1) [14320,](#page-319-3) [14350,](#page-320-1) [14393,](#page-321-0) [14395,](#page-321-4) [14397](#page-321-6), [14399,](#page-321-8) [14401](#page-321-10), [14403,](#page-321-2) [14425](#page-321-13), [14439](#page-322-4),  $14465$ [14537](#page-324-4), [14591](#page-325-0), [14768](#page-328-0), [14828,](#page-329-1) [14841](#page-330-5), [14907,](#page-331-3) [14909,](#page-331-1) [14911,](#page-331-5) [14913](#page-331-7), [14915](#page-331-9), [14917](#page-331-11), [14936,](#page-332-4) [14948](#page-332-6), [14966,](#page-332-2) [15007,](#page-333-0) [15107](#page-335-12), [15162,](#page-336-2) [15321,](#page-339-2) [15352,](#page-340-2) [15354,](#page-340-4) [15356,](#page-340-6)  $15358$ , [15368,](#page-340-10)  $15380,$ [15392,](#page-341-6) [15404,](#page-341-8) [15419](#page-341-3), [15504,](#page-343-0) [15516,](#page-343-2) [15546,](#page-344-2) [15589,](#page-345-0) [15591,](#page-345-4) [15593,](#page-345-6) [15595,](#page-345-8)

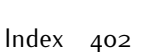

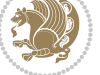

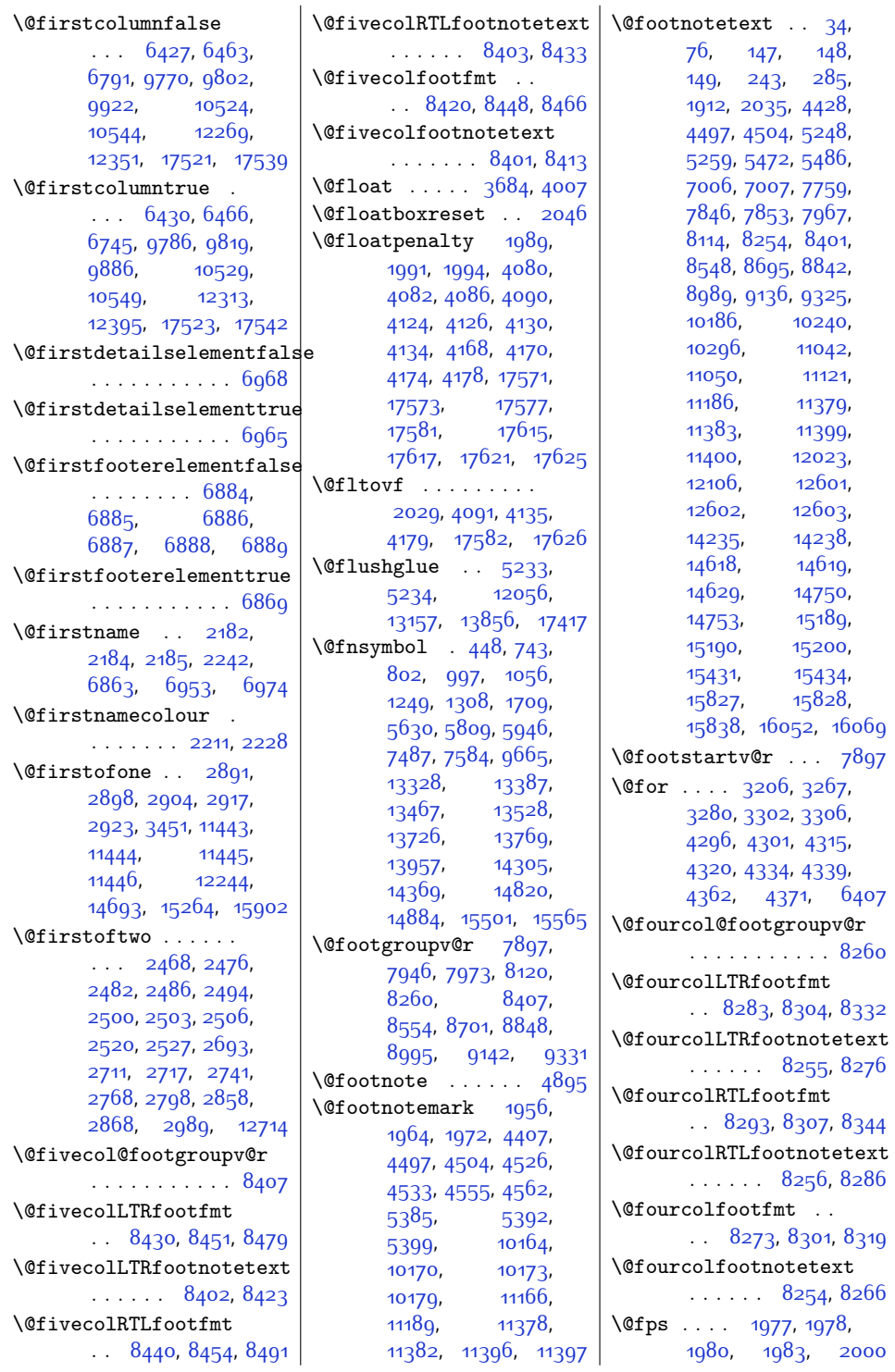

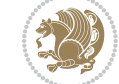

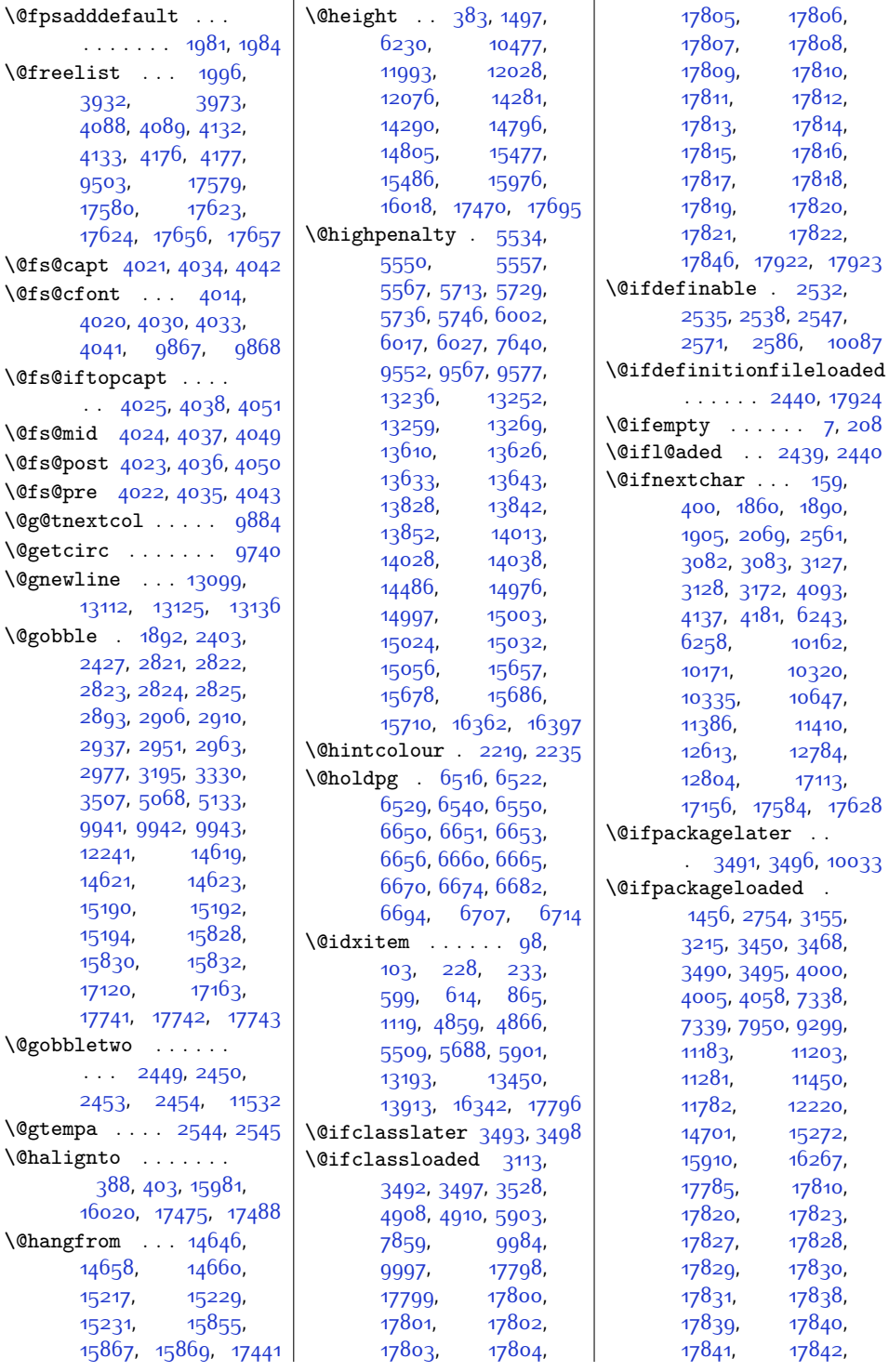

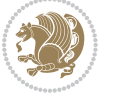

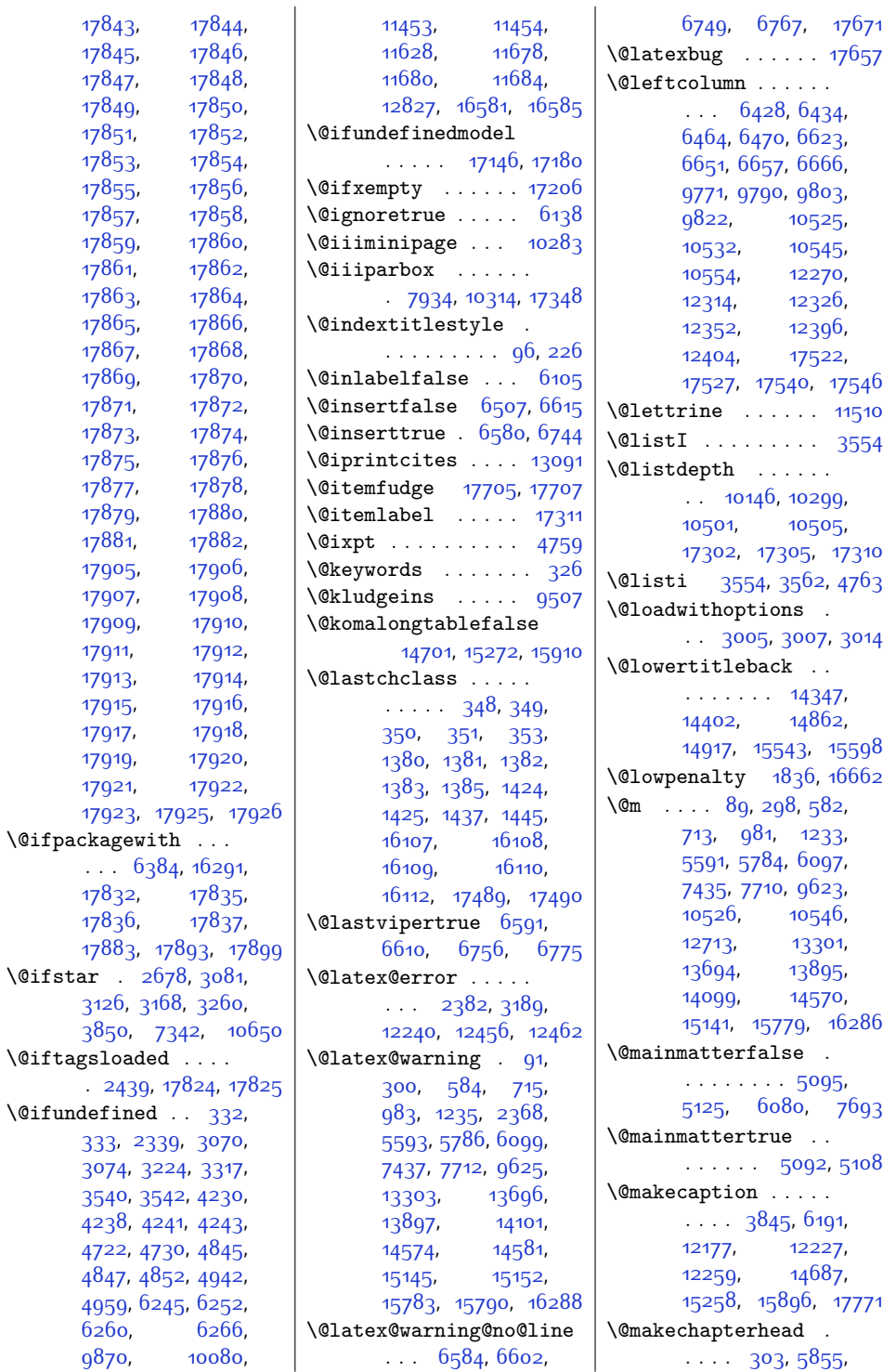

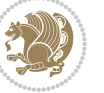

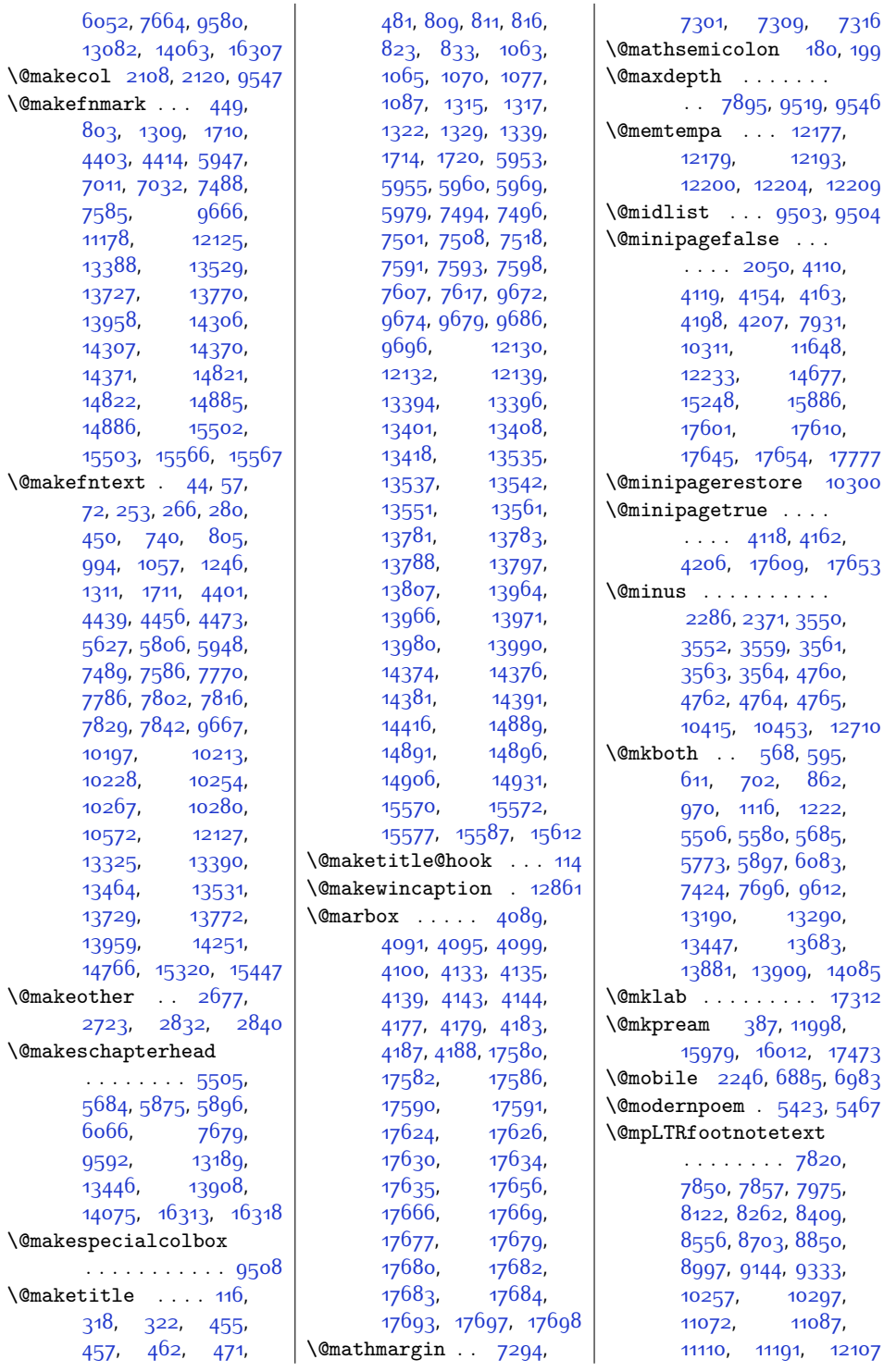

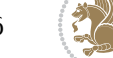

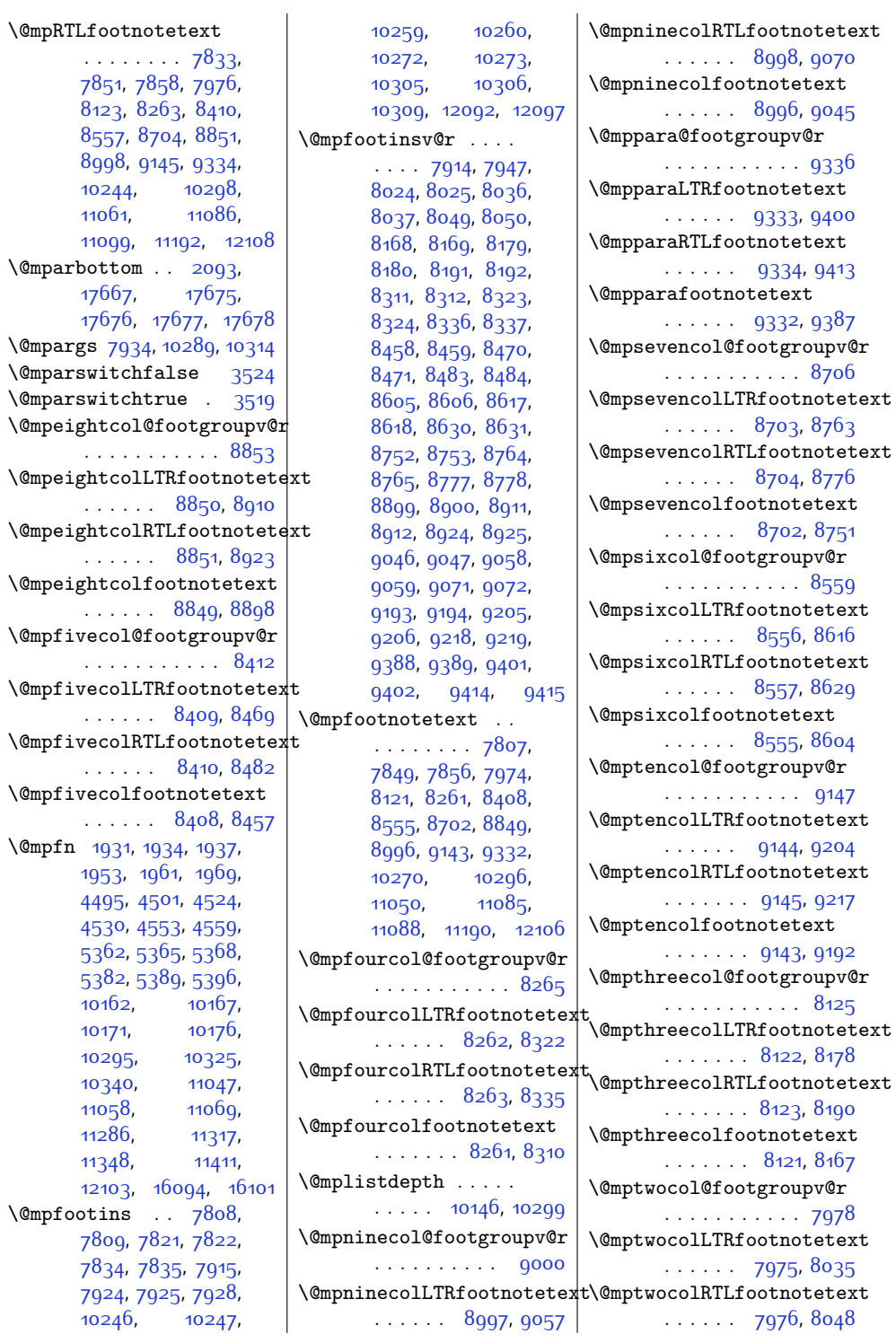

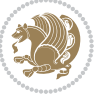

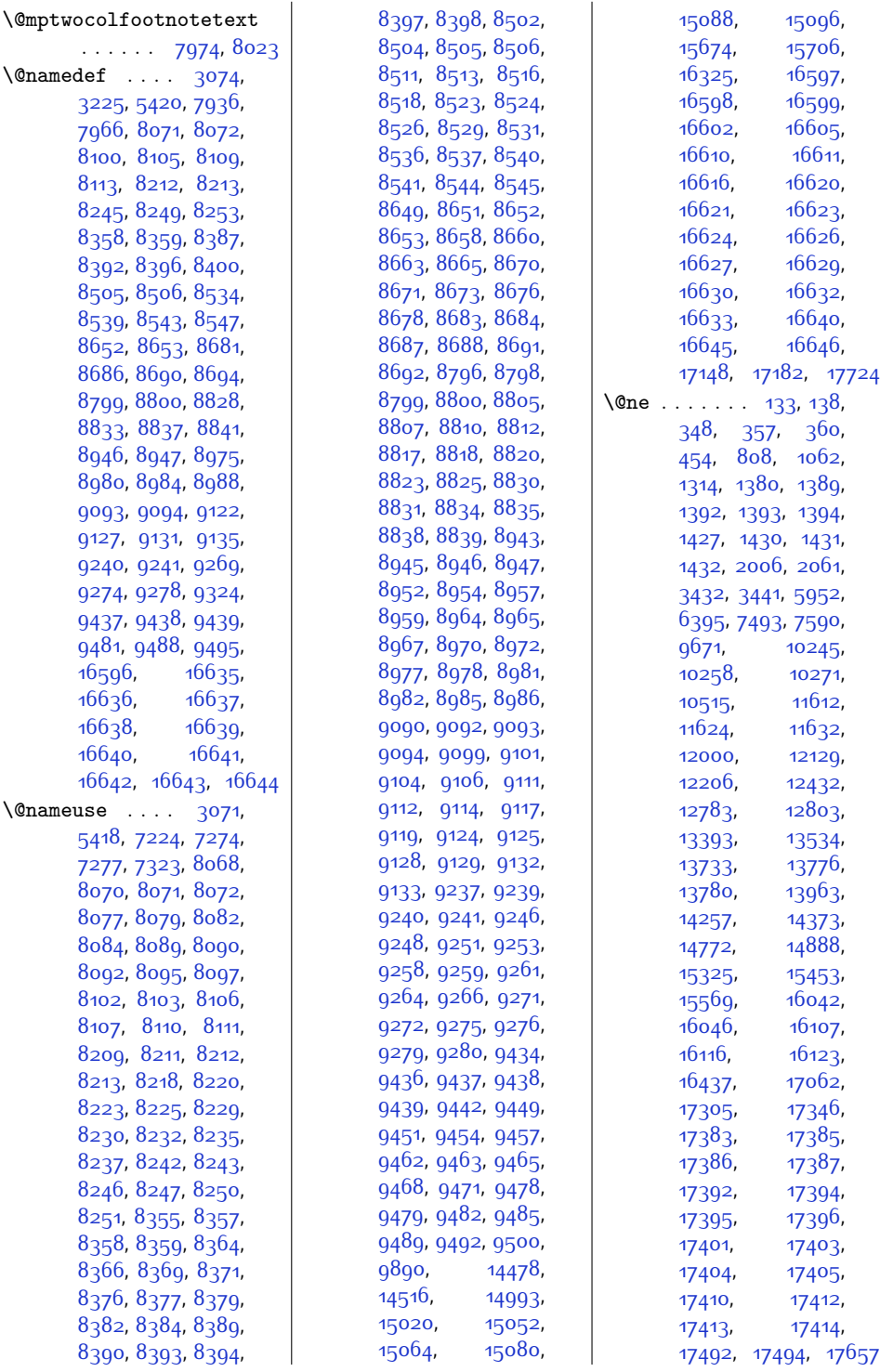

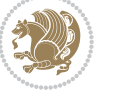

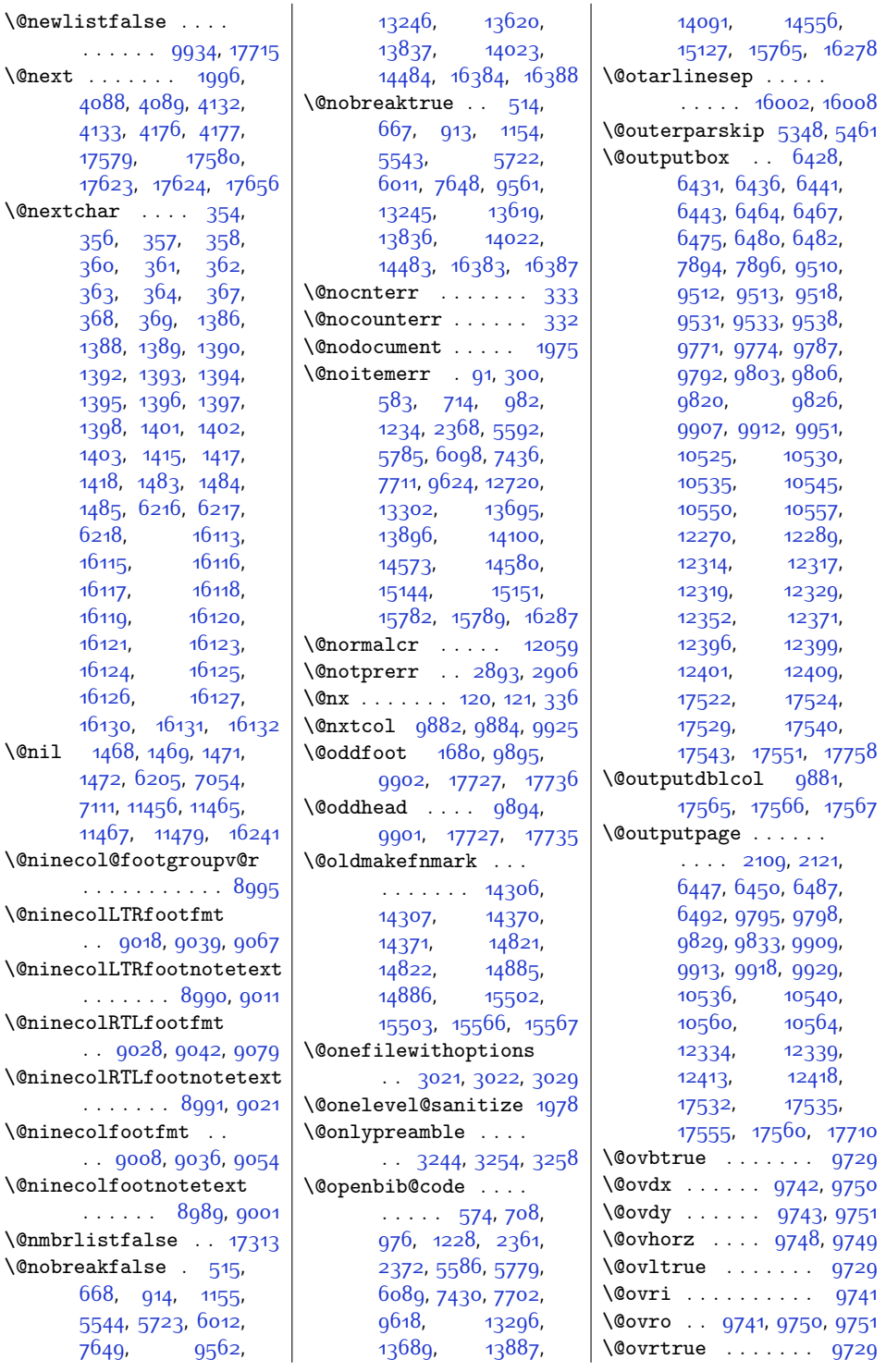

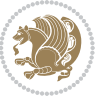

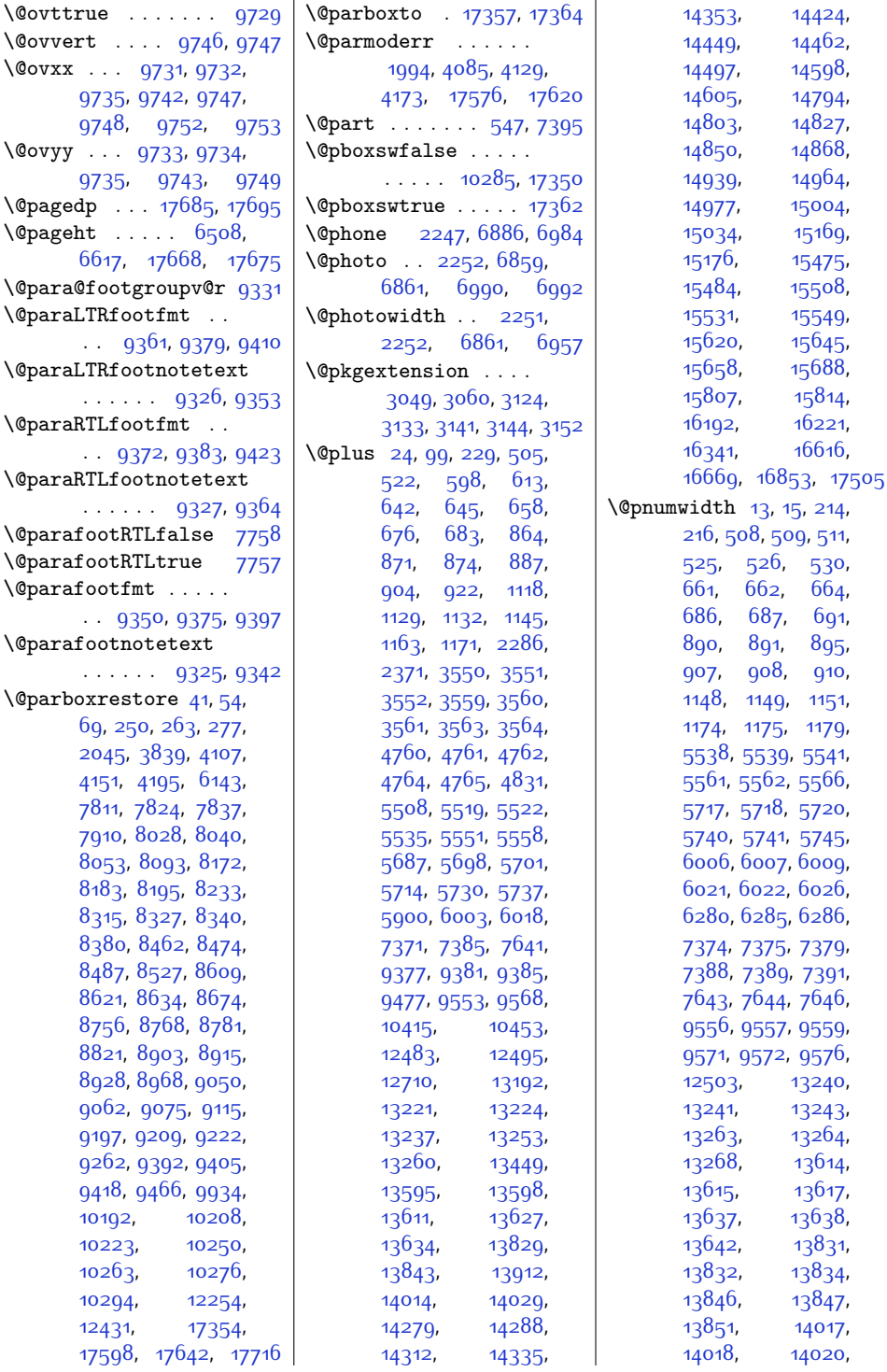

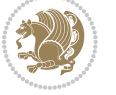

```
14032, 14033,
       14037, 14470,
       14471, 14477,
       14506, 14507,
       14514, 14985,
       14986, 14992,
       15012, 15013,
       15019, 15043,
       15044, 15051,
       15666, 15667,
       15673, 15697,
       15698, 15705,
       16248, 16257,
       16259, 16646,
       16760, 16865, 17517
\degree388,
       389, 399, 401,
       1440, 1448, 12004,
       15980, 15982,
       15989, 16020,
       16021, 16029,
       17474, 17476, 17485
\@preameightfmt . . .
       . . . 8884, 8890,
      8893, 8896, 8976
\@preamerr . . . . . . .
        370, 1404, 1434,
       16133, 17483, 17496
\@preamfivefmt . . . .
       \ldots8443,8449,
       8452, 8455, 8535
\@preamfntext . . . . .
       \ldots77657781,
      7797, 7905, 7982,
       7992, 8002, 8080,
       8129, 8138, 8147,
       8221, 8269, 8279,
       8289, 8367, 8416,
       8426, 8436, 8514,
       8563, 8573, 8583,
       8661, 8710, 8720,
       8730, 8808, 8857,
       8867, 8877, 8955,
      9004, 9014, 9024,
       9102, 9151, 9161,
      9171, 9249, 9345,
       9356, 9367, 9452
\@preamfourfmt . . . .
      \ldots82968302,
       8305, 8308, 8388
```
\@preamninefmt . . . .  $\ldots$  [9031,](#page-211-18) [9037](#page-211-19), [9040,](#page-211-20) [9043,](#page-211-21) [9123](#page-213-25) \@preamsevenfmt . . .  $\ldots$  [8737,](#page-205-10) [8743](#page-205-11), [8746](#page-205-12), [8749](#page-205-13), [8829](#page-207-31) \@preamsixfmt . . . . .  $\ldots$  [8590](#page-202-11), [8596](#page-202-12), [8599,](#page-202-13) [8602,](#page-202-14) [8682](#page-204-29) \@preamtenfmt . . . . .  $\ldots$  [9178](#page-214-12), [9184](#page-214-13), [9187](#page-214-14), [9190,](#page-214-15) [9270](#page-216-17) \@preamthreefmt . . . . . . . [8153,](#page-193-17) [8159](#page-194-15), [8162](#page-194-16), [8165](#page-194-17), [8241](#page-195-29) \@preamtwofmt . . . . .  $. . . . 8009.8015.$  $. . . . 8009.8015.$  $. . . . 8009.8015.$ [8018](#page-191-17), [8021,](#page-191-18) [8101](#page-192-22) \@printcites . . . . [13093](#page-294-4) \@ptsize . [2150](#page-71-9), [2151](#page-71-10), [2152](#page-71-11), [2153](#page-72-5), [2160](#page-72-6) \@publisher . [4923,](#page-127-3) [4976](#page-128-5) \@publishers . . . . . .  $\ldots$  [14336](#page-320-13), [14400](#page-321-9), [14450,](#page-322-13) [14851](#page-330-9), [14915,](#page-331-9) [14965](#page-332-15), [15532](#page-344-13), [15596,](#page-345-9) [15646](#page-346-14) \@quote . . [2253](#page-74-1), [6865](#page-167-5), [6867](#page-167-6), [6994,](#page-170-13) [6996](#page-170-14) \@quotebox ..... [13092](#page-294-5) \@quotecolour . . . . . . . [2215,](#page-73-21) [2232,](#page-73-22) [2342](#page-75-3) \@r@m@msize . . . . . [16015](#page-353-15) \@raggedtwoe@everyselectfot@restonecoltrue .. . . . . . . . [13106](#page-295-8), [13119](#page-295-9), [13132](#page-295-10), [13143](#page-295-11) \@raggedtwoe@gnewline . [13099,](#page-294-1) [13112](#page-295-5), [13125](#page-295-6) \@raggedtwoe@raggedrightboxes@opt [13442,](#page-301-10) [13904](#page-311-11), [16301](#page-360-7) . . . . . [13145,](#page-295-12) [13174](#page-296-8) \@raggedtwoe@saved@gnewline@revlabeltrue . [741](#page-43-9), . . . . . . . . . . [13136](#page-295-7) \@raggedtwoe@savedcr . . . . . . . [13096](#page-294-6), [13109,](#page-295-13) [13122](#page-295-14), [13135](#page-295-15) \@raggedtwoe@spaceskipfalse . . . . . . . . . . [13142](#page-295-16) \@raggedtwoe@spaceskiptrue . [13105](#page-295-17), [13118,](#page-295-18) [13131](#page-295-19) \@rc@ifdefinable . .  $\cdots$  . [2547,](#page-79-10) [2586](#page-80-3) \@reffalse . . . . . [15350](#page-340-0) \@reftrue . . . . [15351](#page-340-1), [15352](#page-340-2), [15353](#page-340-3), [15354](#page-340-4), [15355](#page-340-5), [15356](#page-340-6), [15357,](#page-340-7) [15358](#page-340-8)  $\degree$  . . . [639](#page-41-10). [677,](#page-41-11) [694](#page-42-17), [868](#page-45-9), [898](#page-46-11), [923,](#page-46-12) [1126](#page-51-13), [1164](#page-51-14), [1182](#page-52-8), [5516](#page-139-10), [5552,](#page-140-16) [5570](#page-140-17), [5695](#page-143-10), [5731](#page-144-12), [5749](#page-144-13), [13218](#page-297-10), [13254](#page-298-13), [13272](#page-298-14), [13592](#page-304-11), [13628,](#page-305-17) [13646](#page-306-16) \@rememsize [16012](#page-353-11), [16015](#page-353-15) \@removefromreset . . . . . . [12729,](#page-287-7) [12731](#page-287-8) \@reqcolroom . . [6508](#page-160-9), [6509](#page-160-10), [6510](#page-160-11), [6511](#page-160-12), [6571,](#page-161-2) [6616](#page-162-3), [6617](#page-162-16), [6618](#page-162-17), [6619](#page-162-18), [6620](#page-162-19), [6621,](#page-162-20) [6735](#page-165-0) \@resetactivechars  $\ldots \ldots$  [9932,](#page-229-22) [17713](#page-388-20) \@resetdyn@mics . . [9920](#page-229-23) \@resetst@tics . . . [9919](#page-229-24) \@restonecolfalse .  $\cdots$  . . . . [94,](#page-29-14) [224](#page-32-8), [588](#page-40-6), [604,](#page-40-7) [855](#page-45-10), [1109](#page-50-9), [5499,](#page-139-11) [5678](#page-143-11), [5890](#page-147-6), [13183](#page-296-9), [13440,](#page-301-9) [13902,](#page-311-10) [16299](#page-360-6)  $\ldots$  . . . [94,](#page-29-14) [224](#page-32-8), [590](#page-40-8), [606](#page-40-9), [857](#page-45-11), [1111,](#page-50-10) [5501,](#page-139-12) [5680](#page-143-12), [5892,](#page-147-7) [13185](#page-296-10), \@resumename . [2185](#page-72-4), [2241](#page-73-23) [995](#page-48-10), [1247,](#page-53-11) [5628](#page-142-10), [5807,](#page-145-19) [13326](#page-299-16), [13465](#page-302-10) \@rightcolumn . [12281](#page-277-15), [12286](#page-277-16), [12287](#page-277-17), [12296](#page-278-14), [12297](#page-278-15), [12305](#page-278-1), [12309](#page-278-16), [12315,](#page-278-17) [12363](#page-279-14), [12368](#page-279-15), [12369](#page-279-16),

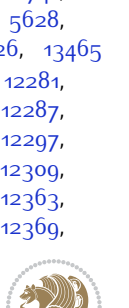

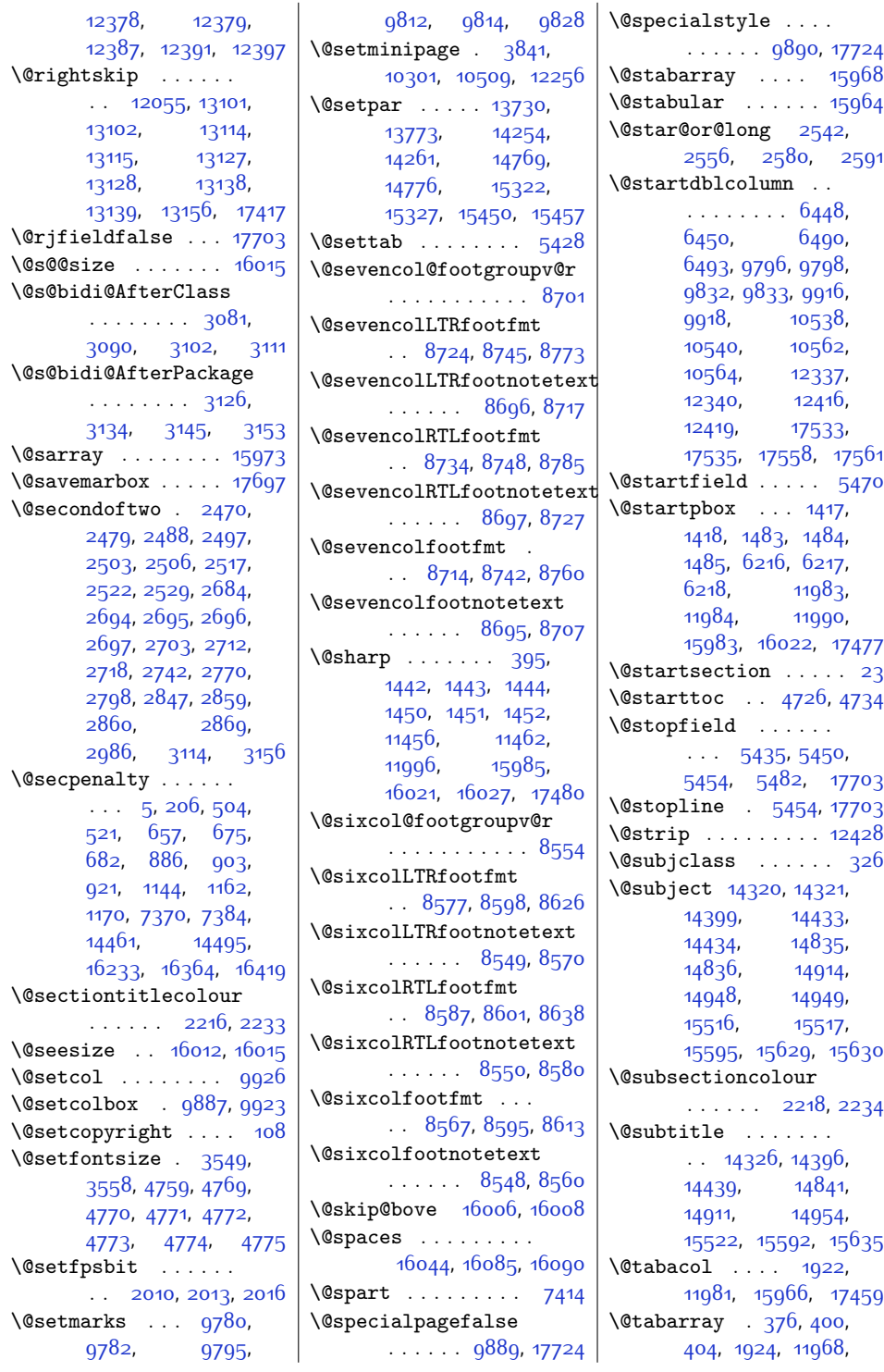

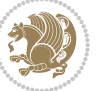

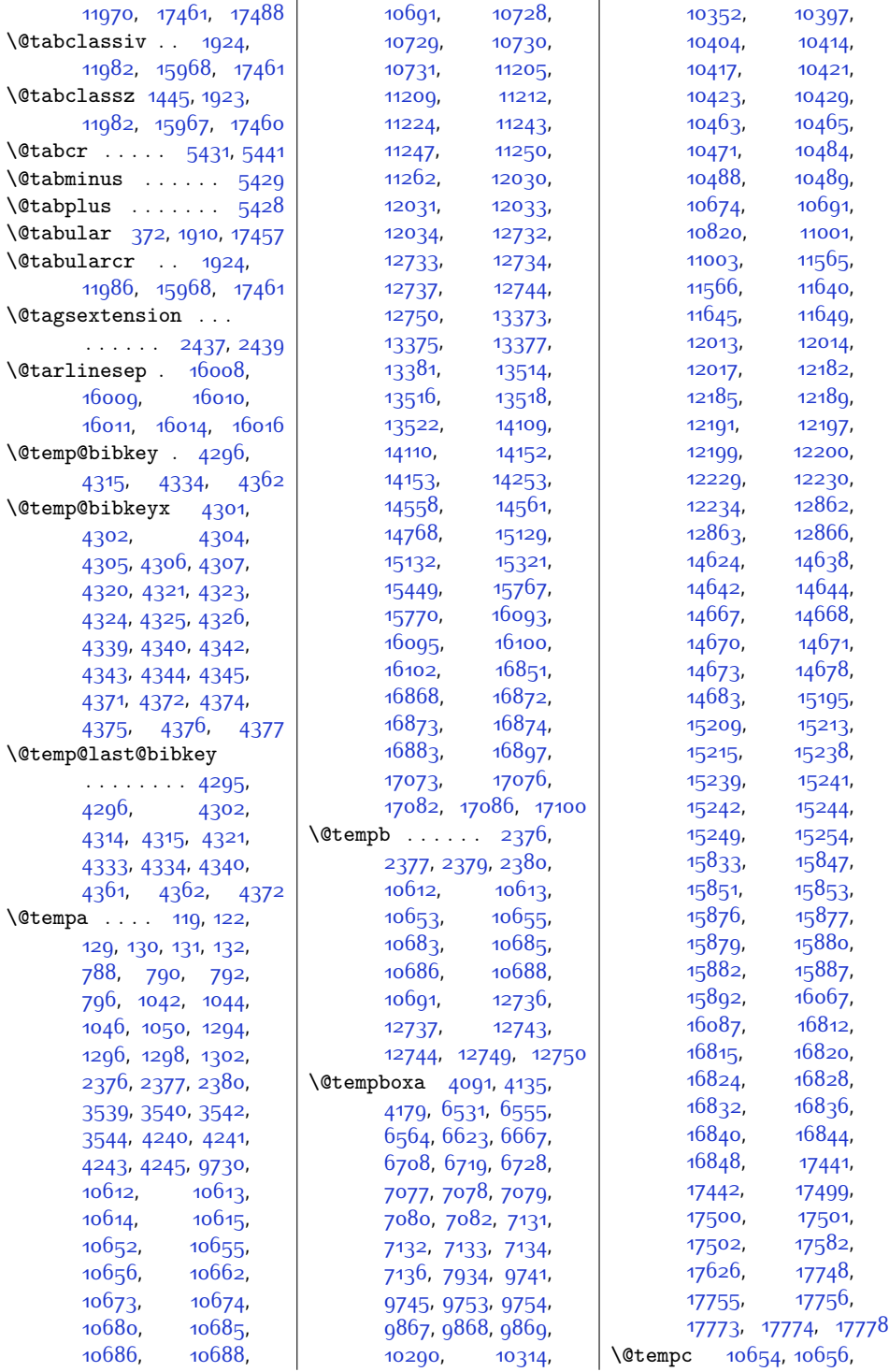

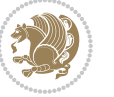

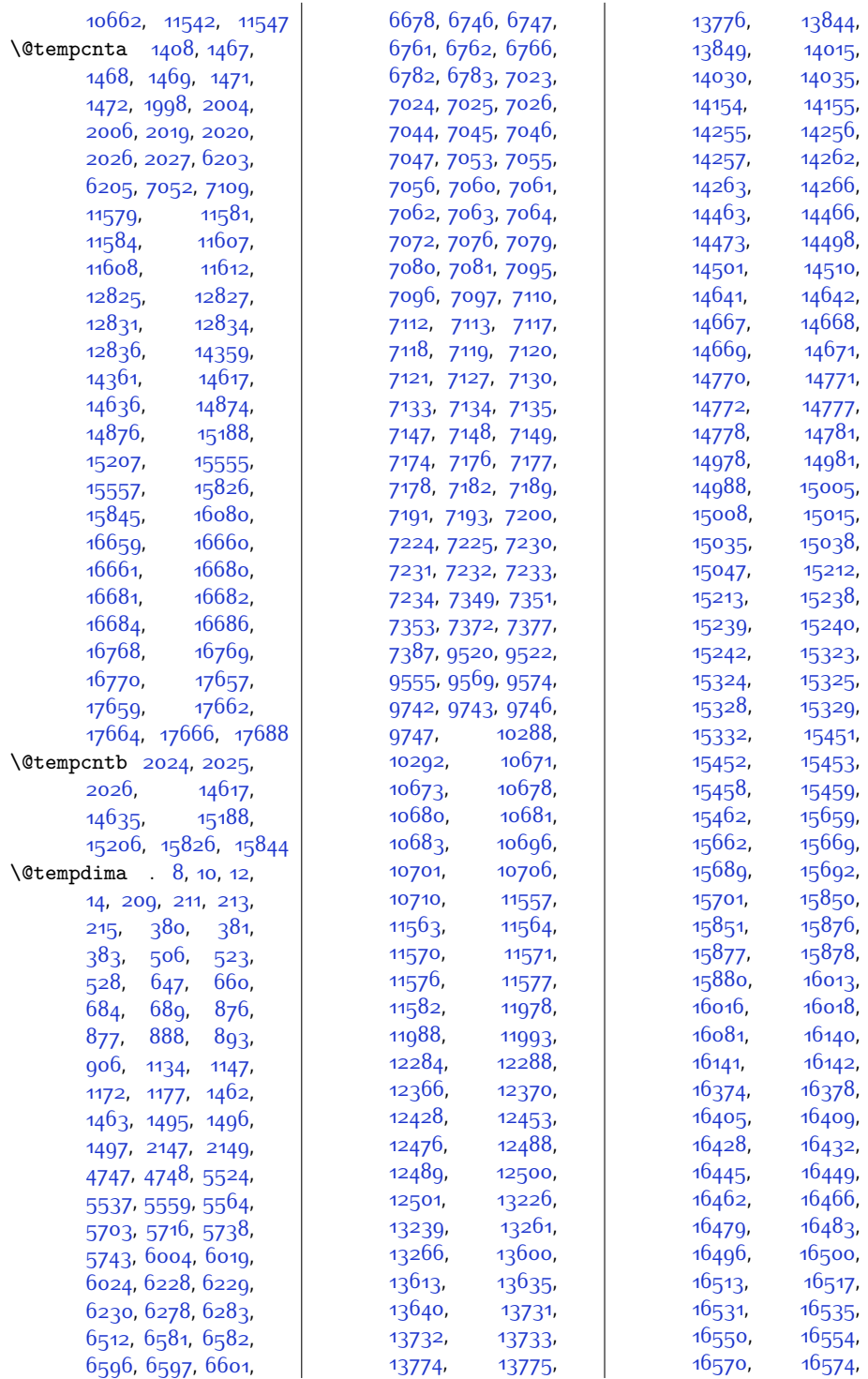

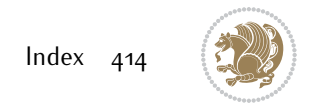

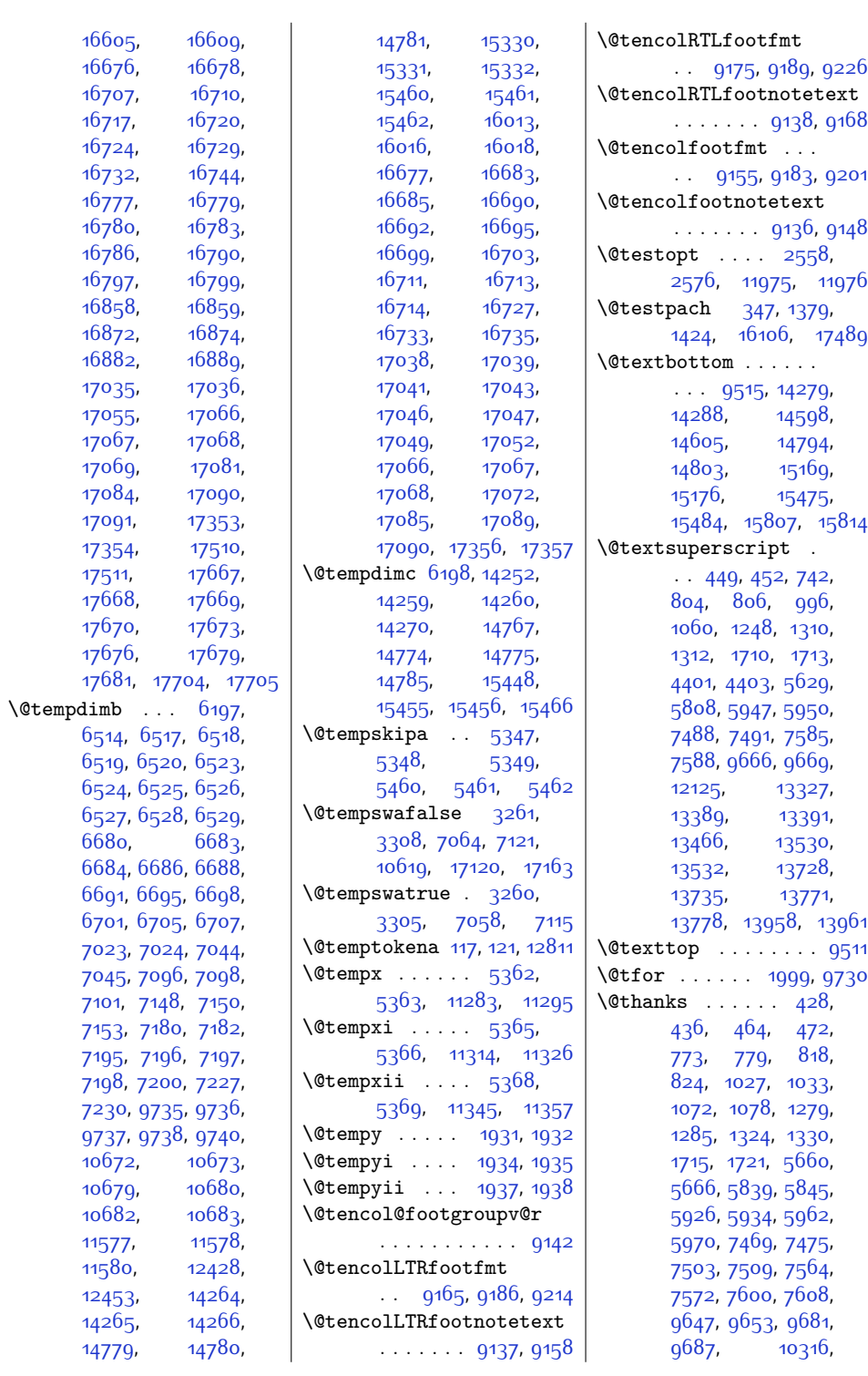

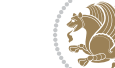

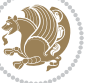

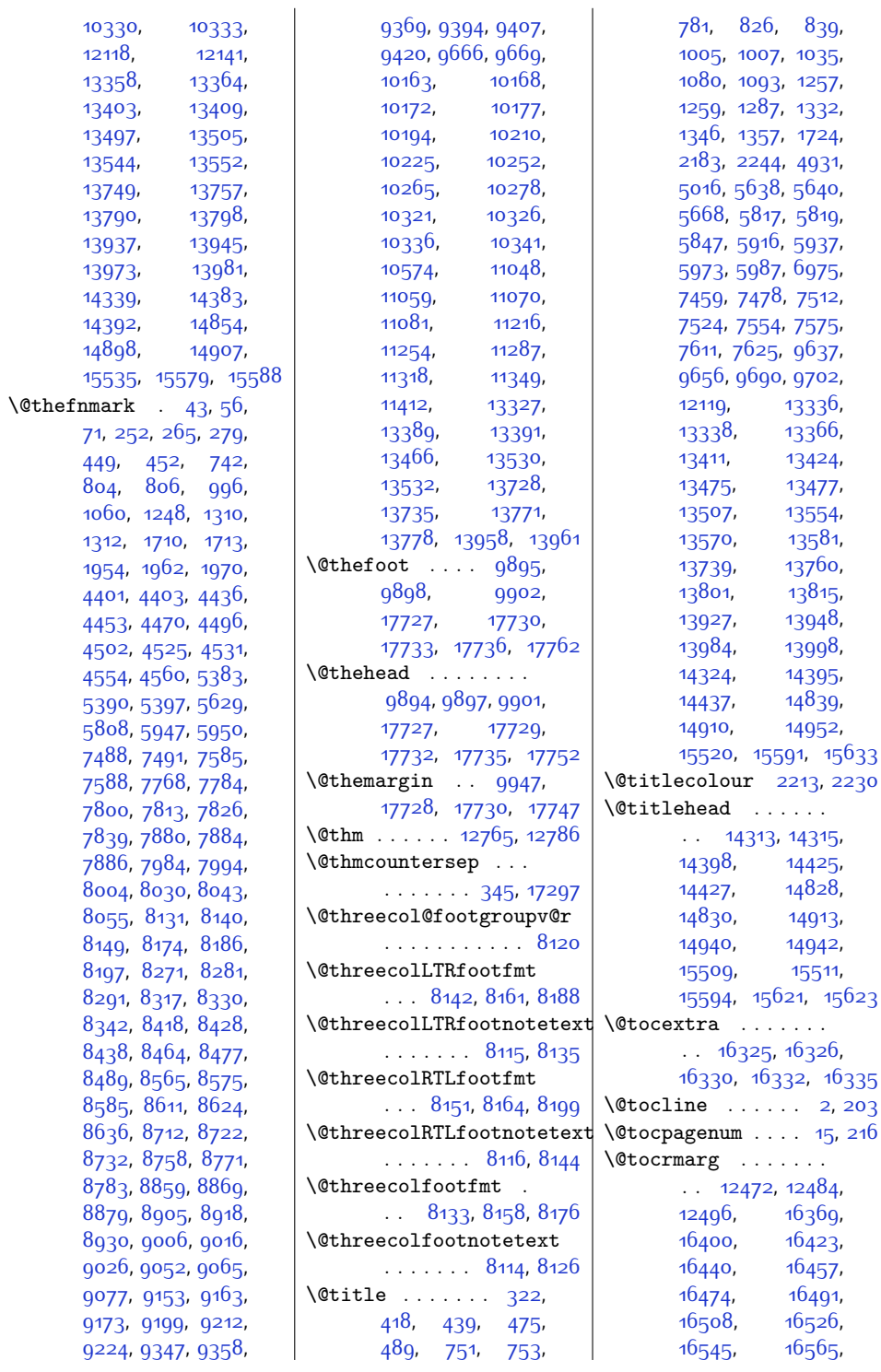

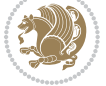

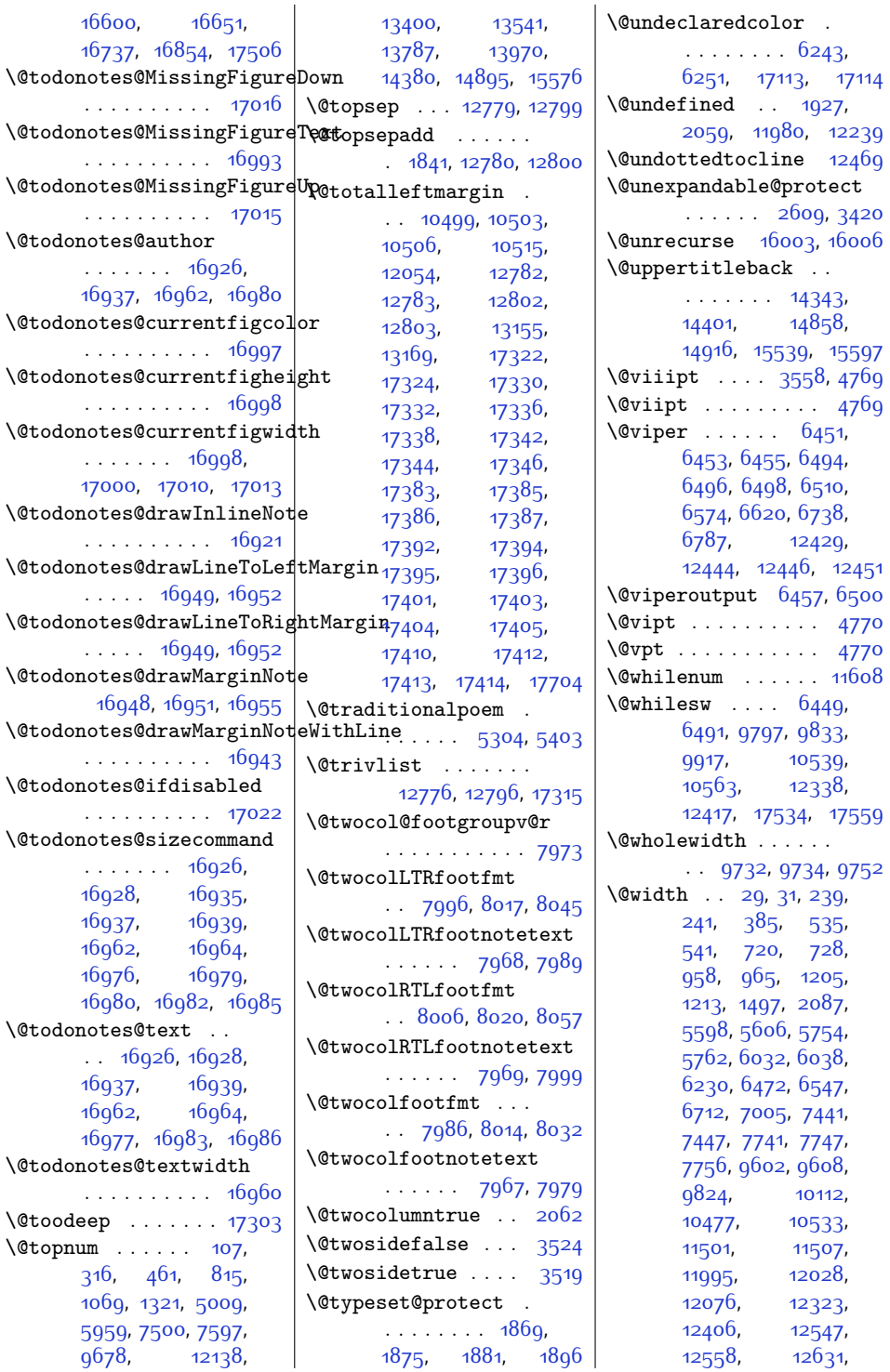

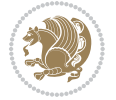

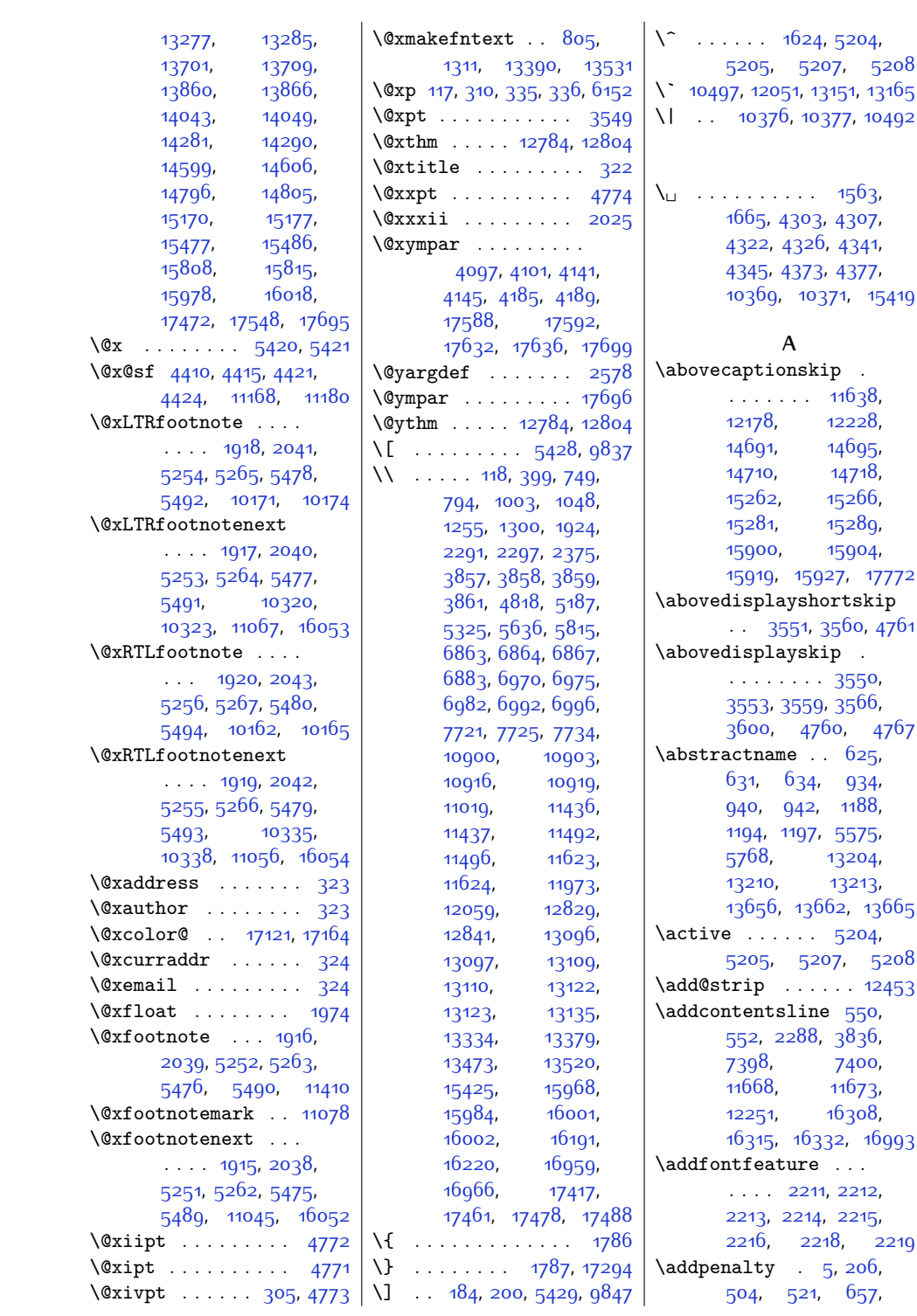

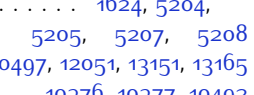

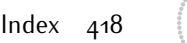

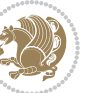

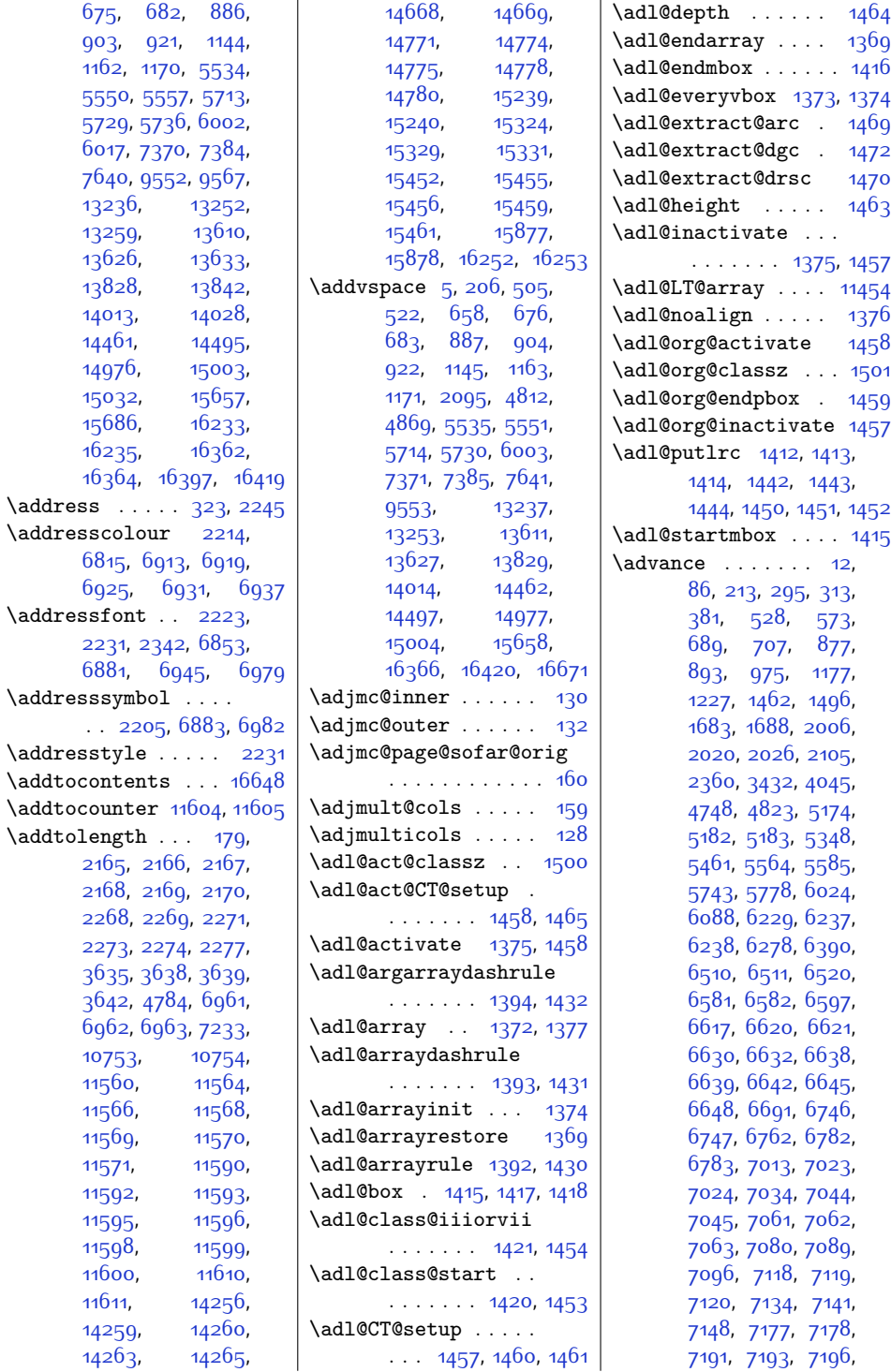

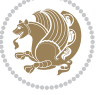

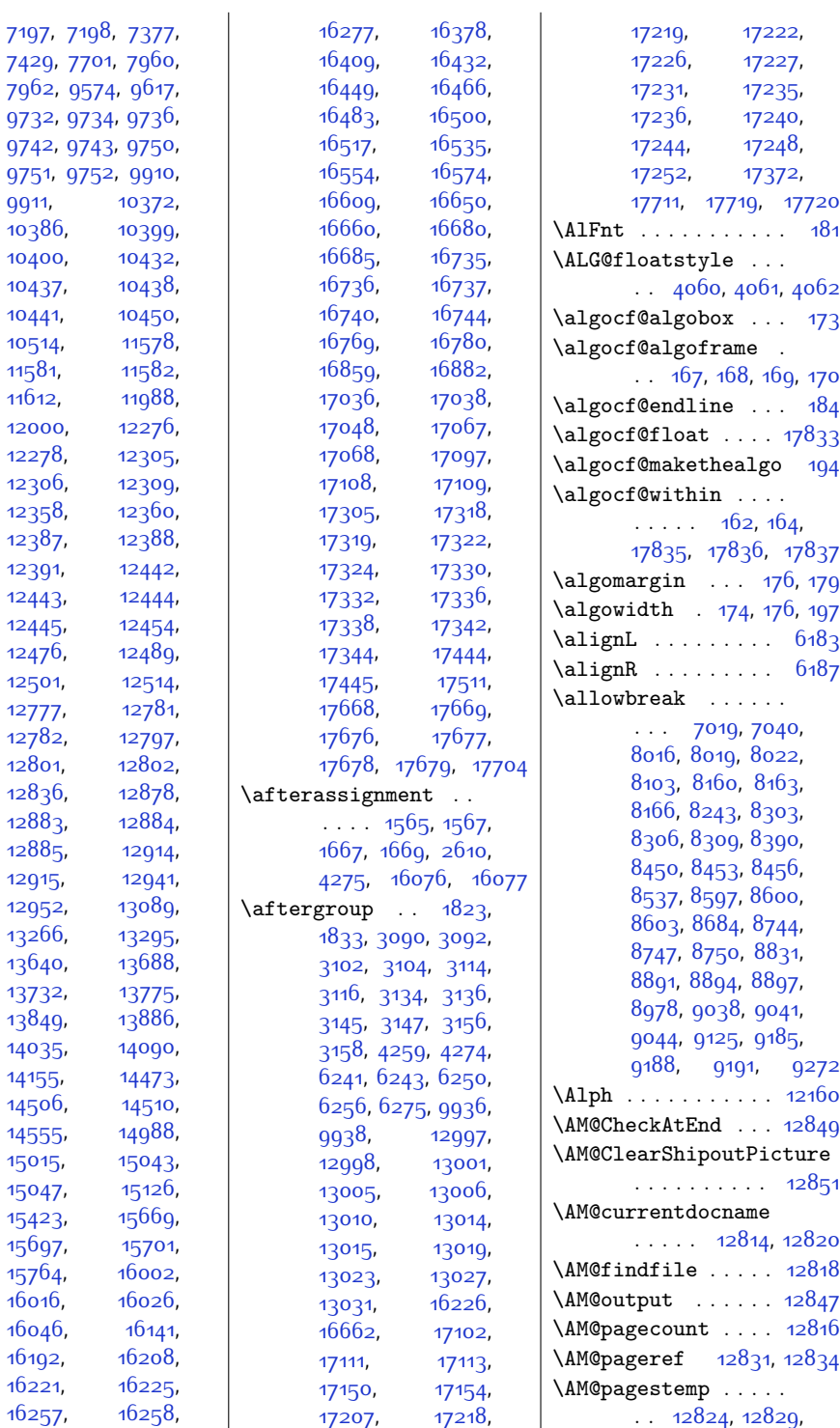

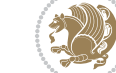

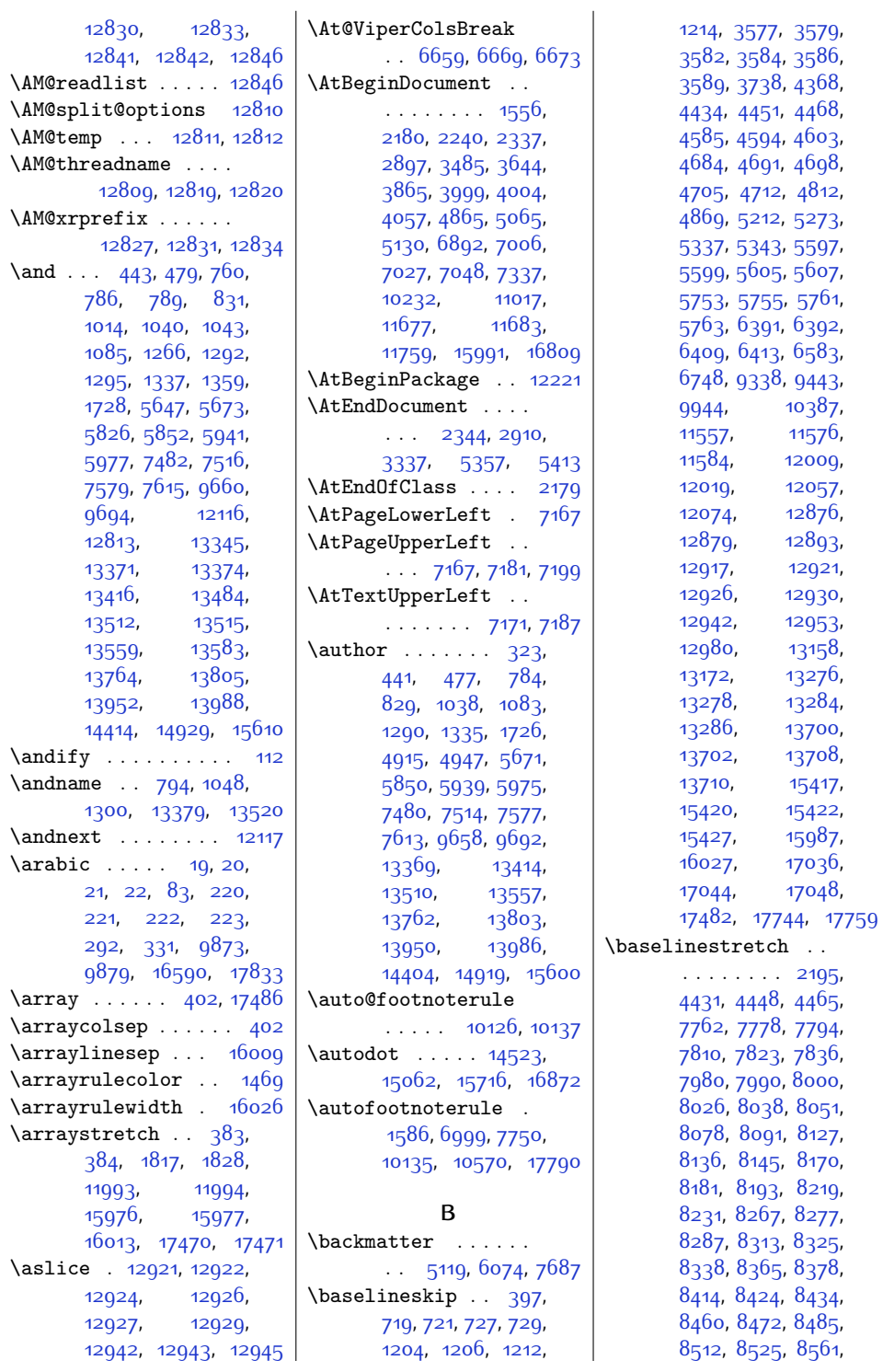

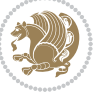

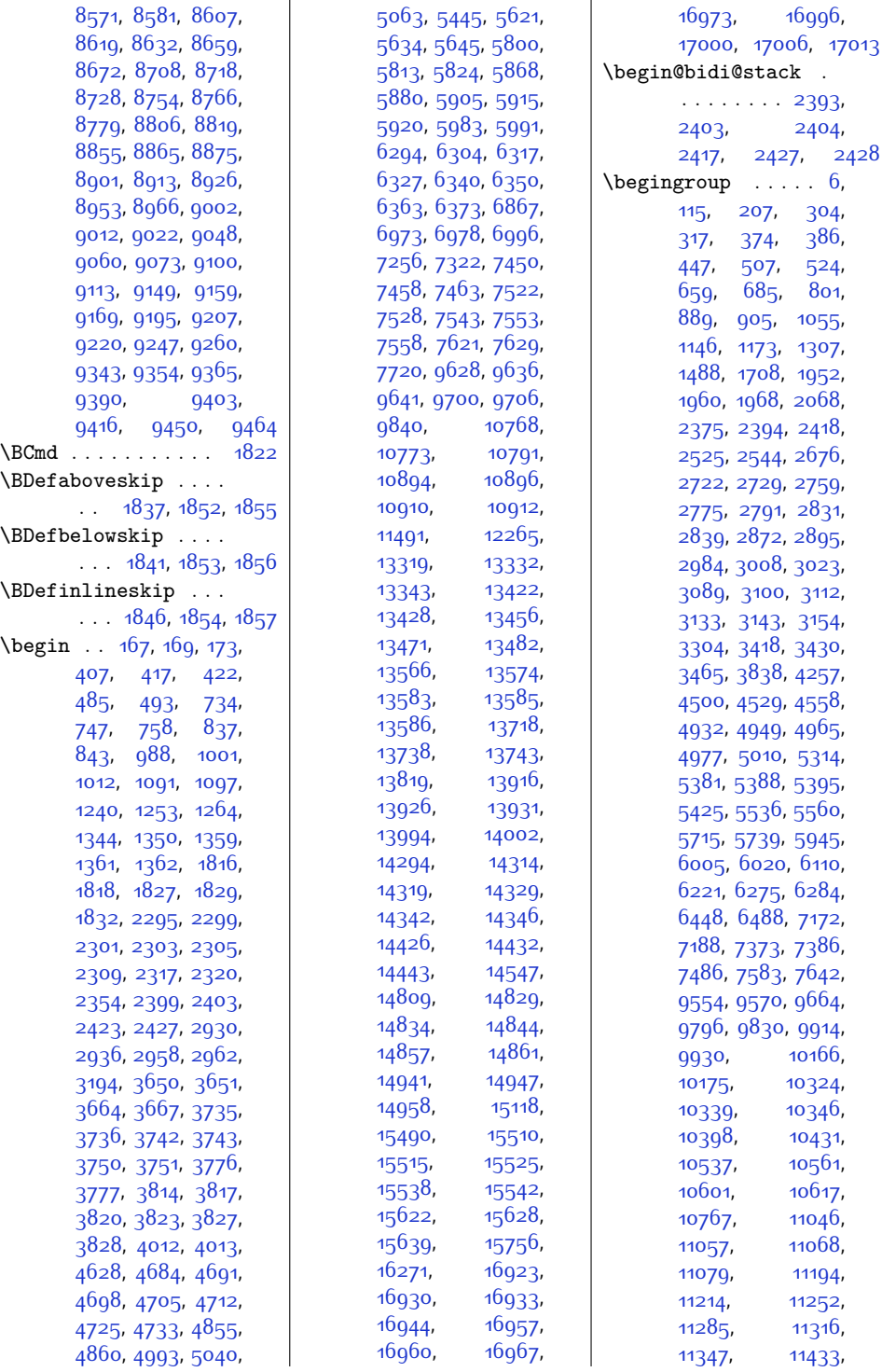

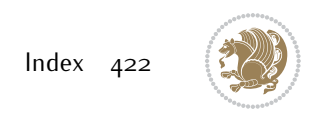

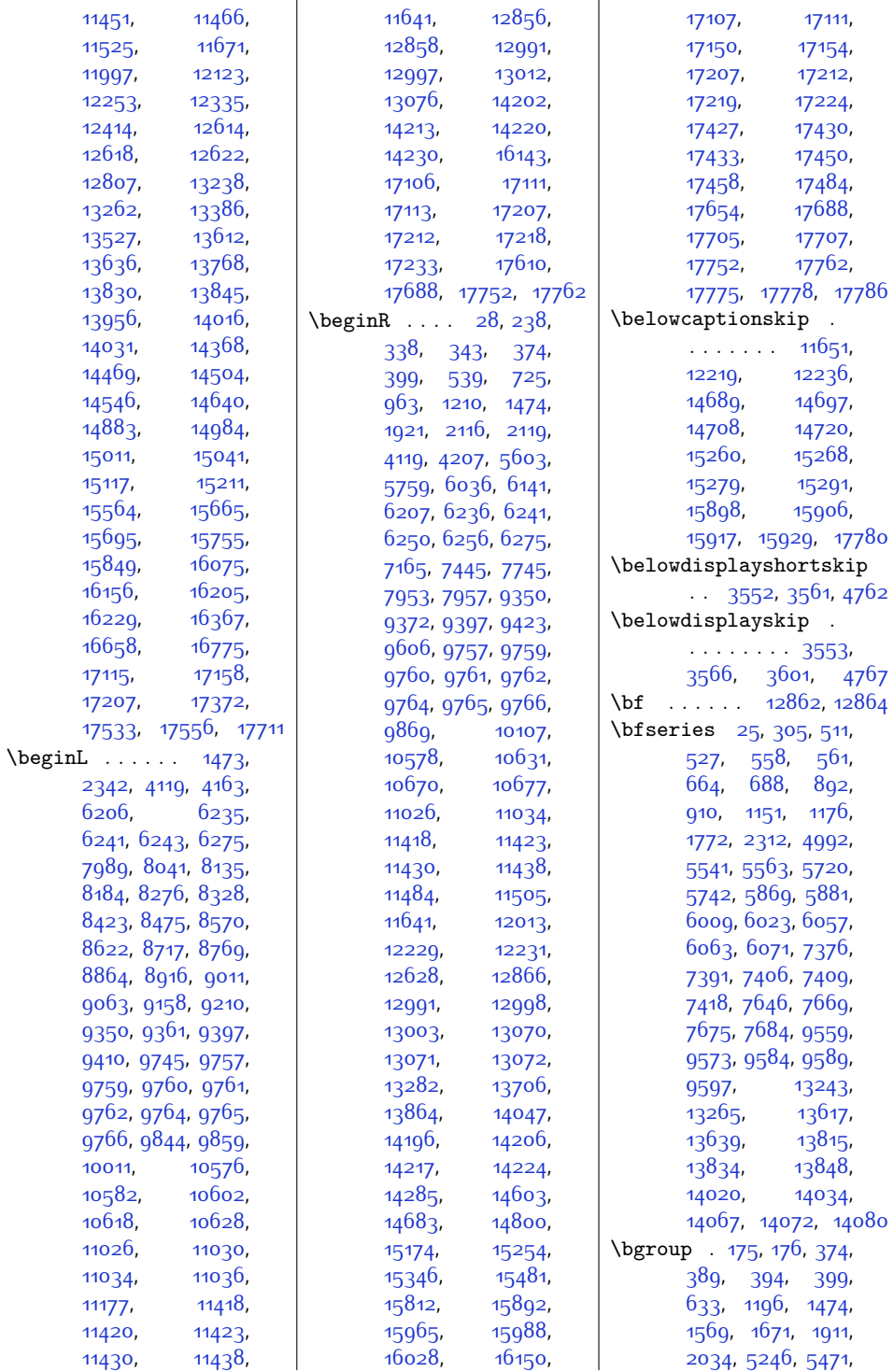

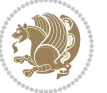

\bidi@append . [2833,](#page-85-10) [2883](#page-86-11) \bidi@appto . . [2612](#page-81-2), [2656,](#page-82-9) [2903,](#page-87-18) [3447](#page-97-8) \bidi@apptocmd . . . .  $\ldots$  . . . [2829](#page-85-11), [2830](#page-85-12) \bidi@AtBeginEnvironment  $\ldots \ldots$  [2927,](#page-87-19) [2937](#page-87-5) \bidi@AtEndEnvironment . . . . . . . [2941,](#page-87-20) [2951](#page-88-4) \bidi@AtEndPreamble . . . . . . . . [2886](#page-86-12), [2891,](#page-86-0) [2893](#page-86-4), [2898,](#page-86-1) [3487](#page-98-14), [4289](#page-114-11) \bidi@autofootnoterulefalse . [10114](#page-233-4), [10118,](#page-233-5) [10121](#page-233-6) \bidi@autofootnoteruletrue . . . . . . . . . . [10136](#page-234-19) \bidi@BeforeBeginEnvironment  $\ldots \ldots$  [2955,](#page-88-12) [2963](#page-88-5) \bidi@BeforeClass [3078](#page-90-18) \bidi@BeforeClosingMainAux [3370,](#page-96-3) [3381](#page-96-4), [3385](#page-96-5), [3388,](#page-96-6) [3396](#page-96-7), [3399](#page-96-8) \bidi@BeforeFile . [3076](#page-90-19) \bidi@BeforePackage [3123](#page-91-25) \bidi@collect@@body  $\ldots \ldots$  [2395,](#page-76-8) [2402](#page-77-23) \bidi@collect@body [2390](#page-76-25) \bidi@collect@long@@body  $\ldots \ldots$  [2419,](#page-77-6) [2426](#page-77-24) \bidi@collect@long@body . . . . . . . . . . . [2414](#page-77-25)  $\big\}$ bidi@csappto . . . . [2656](#page-82-9) \bidi@csdefcs ... [2531](#page-79-16) \bidi@cseappto [2657](#page-82-10), [2660](#page-82-11) \bidi@csepreto . . . .  $\ldots$  . . . . [2666,](#page-82-12) [2669](#page-82-13) \bidi@csgappto . . . .  $\ldots$  [2658,](#page-82-14) [2928](#page-87-21), [2942,](#page-87-22) [2956](#page-88-13), [2968](#page-88-14) \bidi@csgpreto ... [2667](#page-82-15) \bidi@cslet .... [2537](#page-79-17) \bidi@csletcs . . . . [2534](#page-79-18) \bidi@cspreto ... [2665](#page-82-16) \bidi@csuse . . . . . .  $\cdots$  [2599,](#page-80-11) [2932](#page-87-23), [2946,](#page-87-24) [2959](#page-88-15), [2972](#page-88-16) \bidi@csxappto [2659](#page-82-17), [2661](#page-82-18)  $\vert$  \bidi@csxpreto [2668](#page-82-19), [2670](#page-82-20)

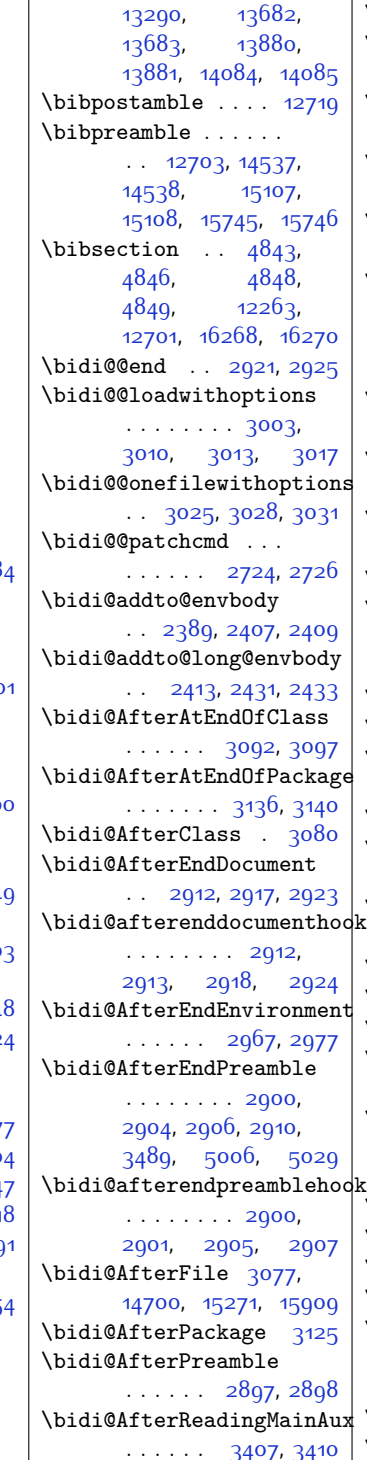

[9844](#page-228-15), [9845](#page-228-17), [9859](#page-228-16), [10290](#page-237-20), [10451](#page-240-11), [12001,](#page-272-17) [12003](#page-272-18), [12022,](#page-272-19) [12041](#page-272-20), [12429,](#page-280-18) [12999](#page-292-8), [13004,](#page-292-9) [13008](#page-292-10), [13013,](#page-293-15) [13017](#page-293-16), [13022,](#page-293-17) [13025](#page-293-18), [13030](#page-293-19), [13212](#page-297-17), [13664,](#page-306-21) [15965](#page-352-7), [15974](#page-353-30), [15982](#page-353-4), [15988,](#page-353-29) [16020](#page-354-9), [16024,](#page-354-6) [16028](#page-354-19), [16767](#page-369-14), [17220](#page-378-12), [17225,](#page-378-13) [17229](#page-379-16), [17234](#page-379-17), [17238](#page-379-18), [17243](#page-379-19), [17246](#page-379-20), [17251](#page-379-21), [17458](#page-383-21), [17468](#page-383-22), [17476](#page-383-2), [17484](#page-384-33) \bib@after@hook . . . . . . . . . . [14590](#page-325-14), [14592,](#page-325-1) [15161](#page-336-15), [15163,](#page-336-3) [15799](#page-349-13), [15801](#page-349-2) \bib@before@hook . . . . . . . . . [14541](#page-324-17), [14591](#page-325-0), [15112](#page-335-20), [15162,](#page-336-2) [15750,](#page-348-18) [15800](#page-349-1) \bib@beginhook [14534](#page-324-18), [14540,](#page-324-19) [15105](#page-335-21), [15111,](#page-335-22) [15743](#page-348-19), [15749](#page-348-20) \bib@endhook . . . . . . [14594,](#page-325-15) [15165,](#page-336-16) [15803](#page-349-14) \bib@heading . . . . . . [14536,](#page-324-20) [15110](#page-335-23), [15748](#page-348-21) \bibcleanup . . . . . [12724](#page-286-5) \bibentry [4305,](#page-115-21) [4307](#page-115-22), [4324](#page-115-24), [4326,](#page-115-25) [4343](#page-115-27), [4345](#page-116-20), [4375,](#page-116-22) [4377](#page-116-23) \bibfont . . . . . . . . [12704](#page-286-6) \bibindent . . [2346,](#page-75-12) [2347](#page-75-13) \bibitem@fin . . . . [12718](#page-286-7) \bibliofont ... [82](#page-29-17), [291](#page-33-17) \bibliographyitemlabel  $\cdots$  . [2348](#page-75-14), [2354](#page-76-22)  $\binom{1}{4848}$  $\binom{1}{4848}$  $\binom{1}{4848}$ [4849](#page-126-10), [5579](#page-141-26), [5580](#page-141-14), [5772](#page-145-27), [5773](#page-145-16), [6082](#page-151-18), [6083,](#page-151-11) [7695,](#page-184-19) [7696](#page-184-12), [9611,](#page-223-20) [9612](#page-223-9), [13289](#page-298-27),

[5485](#page-139-2), [6143,](#page-152-9) [6207](#page-154-19),

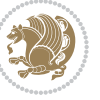

\bidi@dbg@fail [2684](#page-82-3), [2694](#page-82-4), [2695,](#page-82-5) [2696](#page-82-6), [2697](#page-82-7), [2703](#page-83-4), [2712](#page-83-5), [2718,](#page-83-6) [2825](#page-85-4), [2847](#page-85-7), [2859](#page-86-5), [2860,](#page-86-6) [2869](#page-86-7) \bidi@dbg@info . . . .  $\ldots$  [2685](#page-82-21), [2687](#page-82-22), [2690,](#page-82-23) [2692,](#page-82-24) [2693](#page-82-0), [2704](#page-83-12), [2706,](#page-83-13) [2708](#page-83-14), [2710](#page-83-15), [2711](#page-83-0), [2713](#page-83-16), [2715,](#page-83-17) [2717](#page-83-1), [2823](#page-85-2), [2848](#page-85-13), [2850,](#page-86-13) [2852](#page-86-14),  $2855, 2861, 2863$  $2855, 2861, 2863$  $2855, 2861, 2863$  $2855, 2861, 2863$  $2855, 2861, 2863$ \bidi@dbg@init [2682](#page-82-25), [2701](#page-83-18), [2822](#page-85-1), [2845](#page-85-14) \bidi@dbg@succ ....  $\ldots$  [2728](#page-83-19), [2824](#page-85-3), [2856](#page-86-18), [2864,](#page-86-19) [2866](#page-86-20) \bidi@dbg@trce ....  $\ldots$  [2675,](#page-82-26) [2721](#page-83-20), [2821](#page-85-0), [2830](#page-85-12), [2838](#page-85-15) \bidi@eappto . . . . . .  $\therefore$  [2616,](#page-81-3) [2629](#page-81-4), [2657](#page-82-10) \bidi@endpreamblehook . . . . . . . . [2886](#page-86-12), [2887](#page-86-21), [2892,](#page-86-22) [2894](#page-86-23) \bidi@ensure@new@command  $\cdots$  . [2542](#page-79-14), [2543](#page-79-19) \bidi@ensure@newcommand  $\cdots$  [2542,](#page-79-14) [7757](#page-186-11), [7758](#page-186-10), [7852](#page-187-33), [7860](#page-188-11), [7861,](#page-188-12) [7862,](#page-188-13) [7869](#page-188-14), [7870](#page-188-15), [7876,](#page-188-16) [7877](#page-188-17), [7892](#page-188-18), [7893,](#page-188-19) [7899](#page-188-20), [7900](#page-188-21), [7901](#page-188-22), [7902](#page-188-23), [7905](#page-188-7), [7911](#page-189-13), [7913](#page-189-14), [7919,](#page-189-15) [7920](#page-189-16), [7935](#page-189-17), [7946](#page-189-0), [7948](#page-189-18), [7951](#page-189-19), [7956](#page-189-20), [7959](#page-190-30), [7961](#page-190-31), [7965](#page-190-32), [7979,](#page-190-23) [7989](#page-190-18), [7999](#page-190-21), [8009](#page-191-15), [8014](#page-191-25), [8017](#page-191-22), [8020](#page-191-24), [8023](#page-191-11), [8035,](#page-191-9) [8048,](#page-191-10) [8060](#page-192-26), [8075](#page-192-27), [8087,](#page-192-28) [8099](#page-192-29), [8104](#page-192-30), [8108,](#page-193-32) [8112](#page-193-33), [8126](#page-193-28), [8135](#page-193-23), [8144](#page-193-26), [8153](#page-193-17), [8158,](#page-194-25) [8161](#page-194-21), [8164,](#page-194-23) [8167,](#page-194-11) [8178](#page-194-9), [8190](#page-194-10), [8201](#page-194-34), [8216](#page-195-32), [8227](#page-195-33), [8239,](#page-195-34) [8244](#page-195-35),

[8248](#page-195-36), [8252,](#page-195-37) [8266](#page-196-11), [8276](#page-196-6), [8286,](#page-196-8) [8296](#page-196-19), [8301](#page-196-10), [8304](#page-196-5), [8307](#page-197-4), [8310](#page-197-15), [8322](#page-197-13), [8335](#page-197-14), [8347](#page-197-29), [8362,](#page-198-32) [8374](#page-198-33), [8386,](#page-198-34) [8391](#page-198-35), [8395](#page-198-36), [8399,](#page-198-37) [8413](#page-199-12), [8423](#page-199-6), [8433](#page-199-9), [8443,](#page-199-17) [8448](#page-199-11), [8451](#page-199-5), [8454](#page-199-8), [8457](#page-200-8), [8469](#page-200-6), [8482,](#page-200-7) [8494](#page-200-29), [8509,](#page-201-32) [8521](#page-201-33), [8533](#page-201-34), [8538,](#page-201-35) [8542,](#page-201-36) [8546](#page-201-37), [8560,](#page-202-23) [8570,](#page-202-17) [8580](#page-202-20), [8590,](#page-202-11) [8595](#page-202-22), [8598](#page-202-16), [8601](#page-202-19), [8604,](#page-202-7) [8616](#page-203-7), [8629,](#page-203-8) [8641](#page-203-26), [8656](#page-203-27), [8668,](#page-204-34) [8680](#page-204-35), [8685](#page-204-36), [8689,](#page-204-37) [8693](#page-204-38), [8707](#page-205-22), [8717,](#page-205-16) [8727](#page-205-19), [8737](#page-205-10), [8742](#page-205-21), [8745,](#page-205-15) [8748](#page-205-18), [8751](#page-205-5), [8763](#page-206-7), [8776](#page-206-8), [8788](#page-206-26), [8803,](#page-206-27) [8815](#page-207-34), [8827](#page-207-35), [8832,](#page-207-36) [8836](#page-207-37), [8840,](#page-207-38) [8854,](#page-207-6) [8864](#page-208-6), [8874](#page-208-9), [8884,](#page-208-16) [8889](#page-208-11), [8892,](#page-208-5) [8895,](#page-208-8) [8898](#page-208-12), [8910](#page-209-6), [8923](#page-209-7), [8935](#page-209-27), [8950,](#page-209-28) [8962](#page-210-34), [8974](#page-210-35), [8979](#page-210-36), [8983,](#page-210-37) [8987](#page-210-38), [9001,](#page-210-27) [9011,](#page-211-8) [9021](#page-211-11), [9031](#page-211-18), [9036](#page-211-13), [9039](#page-211-7), [9042,](#page-211-10) [9045,](#page-211-5) [9057](#page-212-7), [9070,](#page-212-8) [9082](#page-212-28), [9097](#page-212-29), [9109](#page-213-33), [9121,](#page-213-34) [9126](#page-213-35), [9130](#page-213-36), [9134](#page-213-37), [9148](#page-213-29), [9158](#page-214-18), [9168](#page-214-21), [9178](#page-214-12), [9183](#page-214-22), [9186](#page-214-17), [9189](#page-214-20), [9192](#page-214-8), [9204](#page-214-7), [9217](#page-215-5), [9229,](#page-215-25) [9244,](#page-215-26) [9256](#page-215-27), [9268,](#page-216-19) [9273](#page-216-20), [9277](#page-216-21), [9281](#page-216-22), [9289](#page-216-23), [9296](#page-216-24), [9300,](#page-216-25) [9311,](#page-217-19) [9320](#page-217-20), [9322,](#page-217-21) [9323](#page-217-22), [9342](#page-217-12), [9353,](#page-217-9) [9364,](#page-218-14) [9375](#page-218-15), [9379](#page-218-11), [9383,](#page-218-13) [9387](#page-218-9), [9400,](#page-218-8) [9413](#page-219-4), [9426](#page-219-23), [9447](#page-219-24), [9460,](#page-220-23) [9474](#page-220-24), [9480,](#page-220-25) [9487,](#page-220-26) [9494](#page-220-27), [9502,](#page-220-28) [9506,](#page-220-29) [9517](#page-221-19), [9518](#page-221-12), [9529](#page-221-20), [9547](#page-221-6)

\bidi@ensure@newlength  $\cdots$  [2549](#page-79-20), [7873](#page-188-24), [7874](#page-188-25), [7875,](#page-188-26) [7903](#page-188-27) \bidi@epreto . . . . . . . . [2638](#page-81-5), [2651,](#page-82-27) [2666](#page-82-12) \bidi@error . [2551,](#page-80-12) [2584](#page-80-1) \bidi@everyjob [1532](#page-59-7), [1533,](#page-59-1) [1649](#page-61-6), [1650](#page-61-2) \bidi@excludedpackages  $\cdots$  . . . . . . . [3164](#page-92-18), [3165,](#page-92-5) [3185,](#page-92-8) [3221](#page-93-8), [3238,](#page-93-1) [3246](#page-93-2), [3256](#page-94-14), [3278,](#page-94-15) [3279](#page-94-5), [3287](#page-94-16), [3288,](#page-94-17) [3293](#page-94-7), [3306](#page-95-9) \bidi@expandonce .. . . . . . . . . [2604](#page-81-6), [2615,](#page-81-7) [2619,](#page-81-8) [2623](#page-81-9), [2627,](#page-81-10) [2637,](#page-81-11) [2641](#page-81-12), [2645,](#page-81-13) [2649](#page-81-14), [2867](#page-86-24) \bidi@ff@box . [9962](#page-230-3), [9980](#page-230-13) \bidi@footdir@footnote  $\ldots$  . . [76](#page-29-4), [285](#page-33-6), [10234](#page-236-28), [10236,](#page-236-29) [10240](#page-236-6) \bidi@gappto . . . . . .  $\ldots$  [2620,](#page-81-15) [2658](#page-82-14), [2886,](#page-86-12) [2900,](#page-87-14) [2912](#page-87-10) \bidi@gobbleopt . . .  $\cdots$  . . . . [3327,](#page-95-15) [3336](#page-95-16) \bidi@gpreto . [2642,](#page-81-16) [2667](#page-82-15) \bidi@hook@acma . . .  $\cdots$  [3351,](#page-96-9) [3395](#page-96-10), [3408,](#page-97-0) [3409,](#page-97-9) [3414](#page-97-10) \bidi@hook@bcma . . .  $\cdots$  [3345,](#page-95-17) [3394](#page-96-11), [3397,](#page-96-2) [3398](#page-96-12), [3404](#page-97-11) \bidi@hooktocmd . . .  $\ldots$  [2833,](#page-85-10) [2841,](#page-85-16) [2843](#page-85-17) \bidi@hooktocmd@i .  $\ldots \ldots$  [2857](#page-86-25), [2871](#page-86-26) \bidi@ifblank@i . . .  $. 2503, 2504, 2506$  $. 2503, 2504, 2506$  $. 2503, 2504, 2506$  $. 2503, 2504, 2506$  $. 2503, 2504, 2506$  $. 2503, 2504, 2506$ \bidi@ifdefmacro . . . . . . . . . . [2509](#page-79-22), [2511](#page-79-23), [2512,](#page-79-24) [2513](#page-79-25) \bidi@ifdefparam .. . . . . . . . . [2803](#page-85-18), [2805](#page-85-19), [2806](#page-85-20), [2807](#page-85-21) \bidi@ifdefprotected  $\ldots \ldots \ldots$  [2812](#page-85-22), [2814](#page-85-23), [2815](#page-85-24), [2816](#page-85-25)

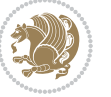

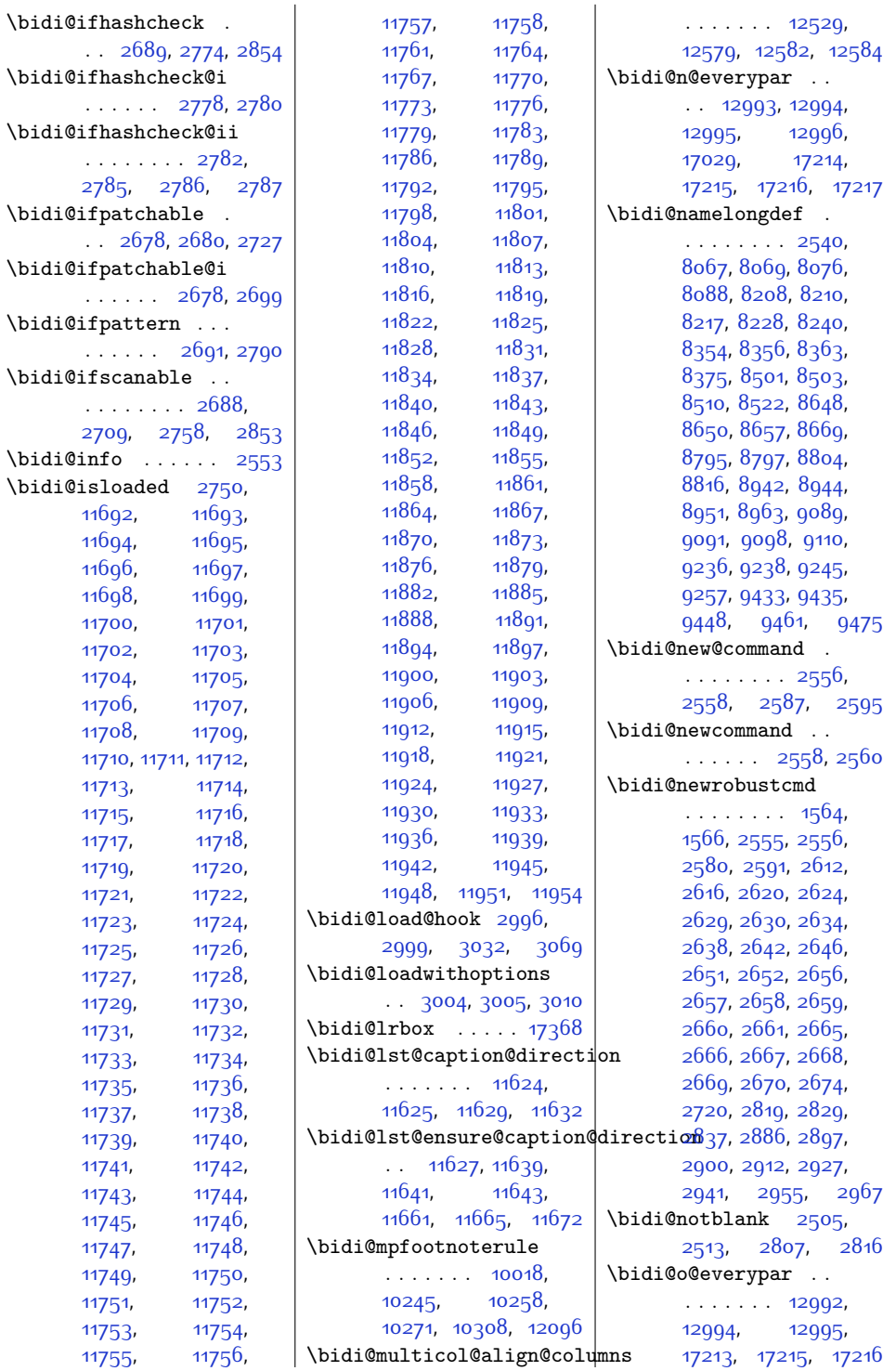

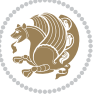

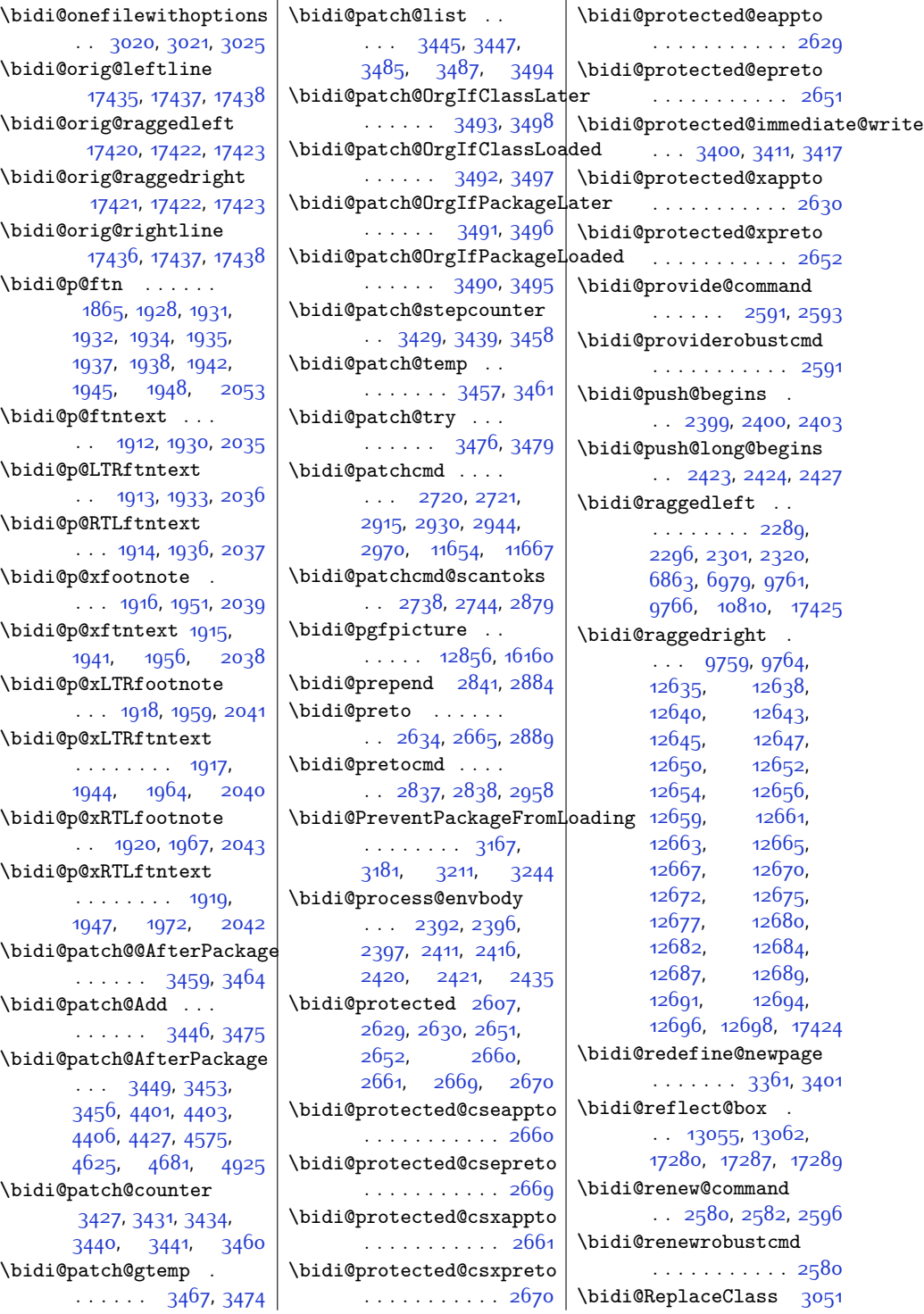

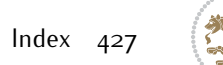

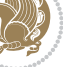

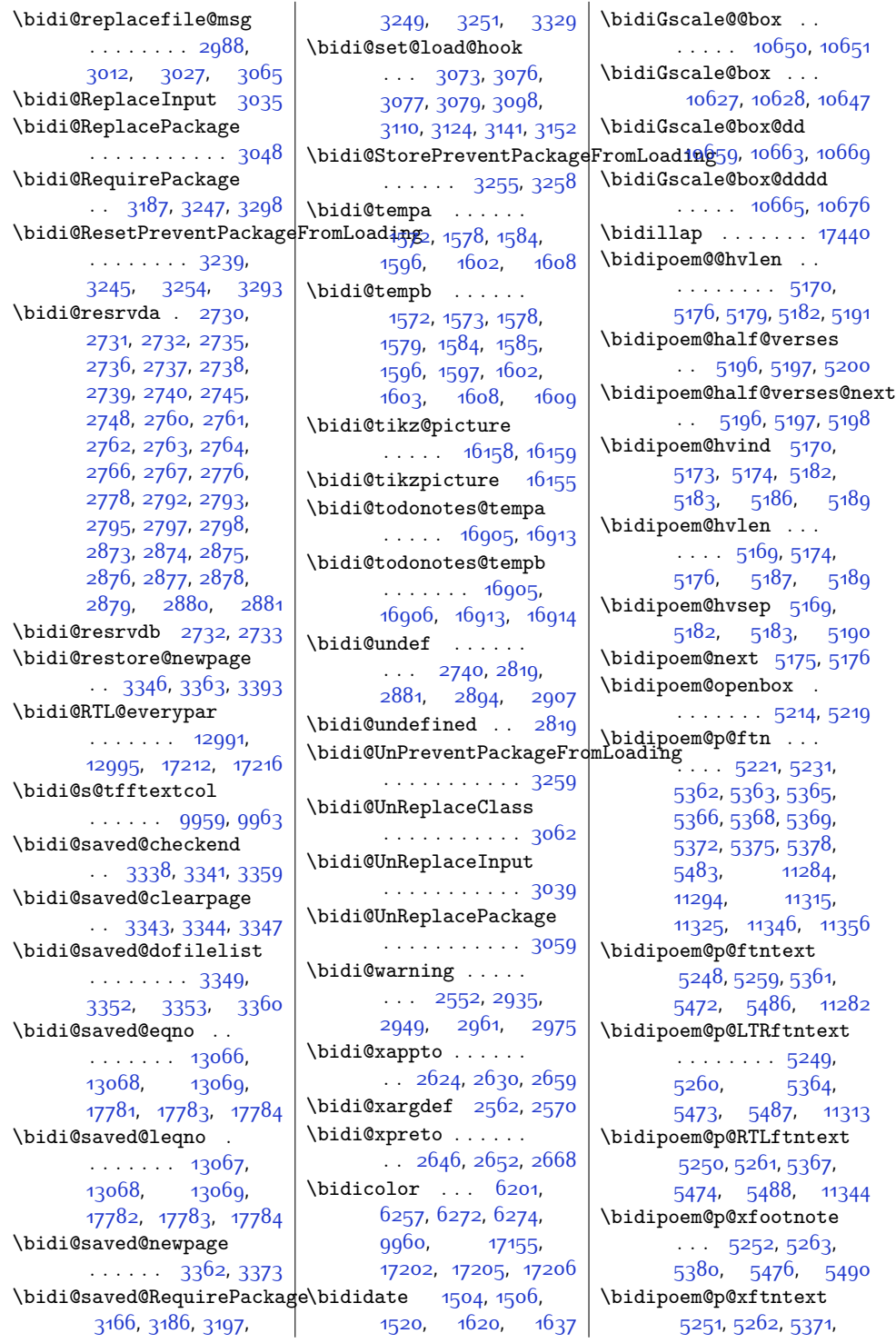

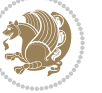

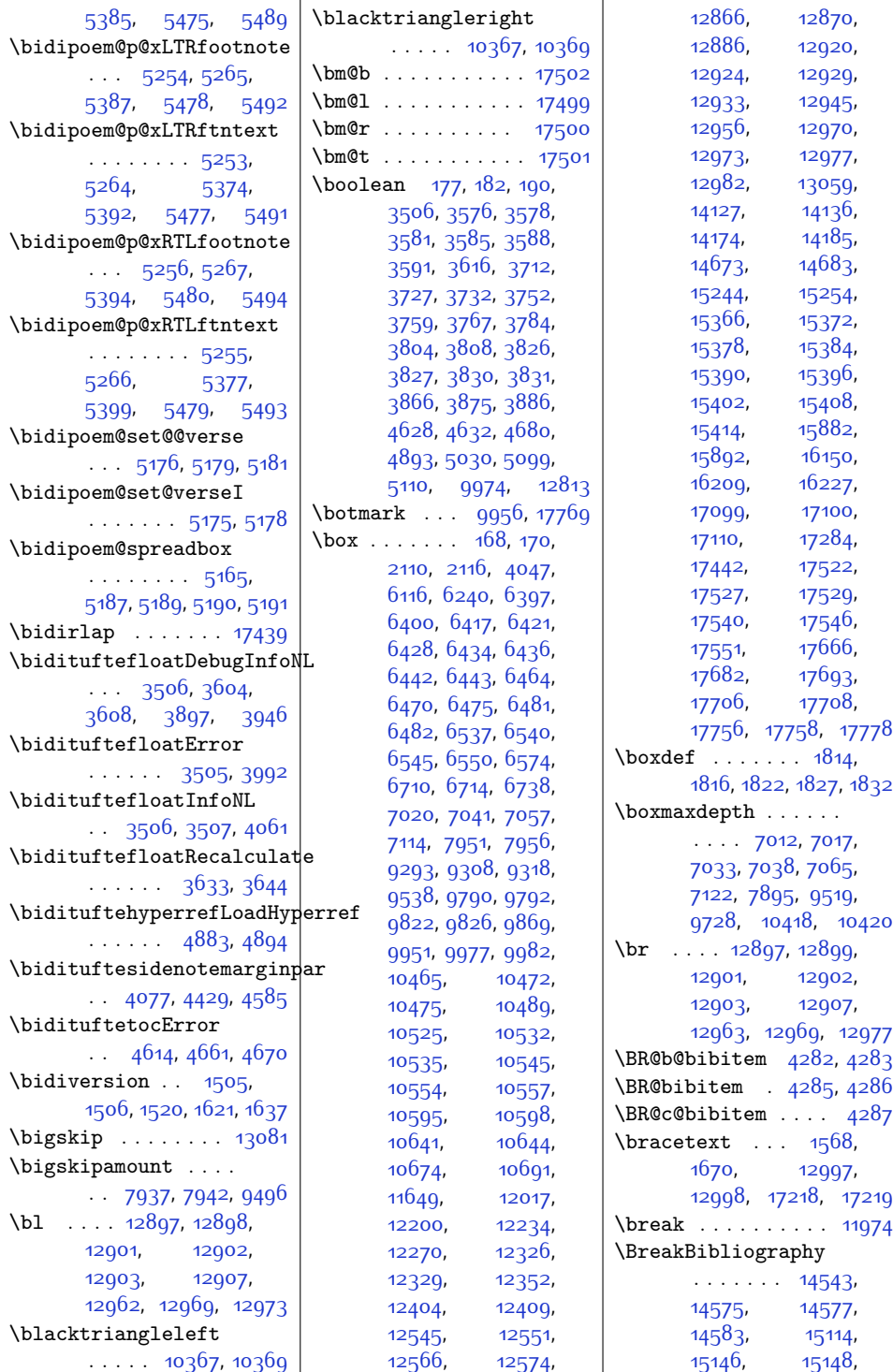

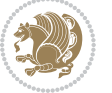

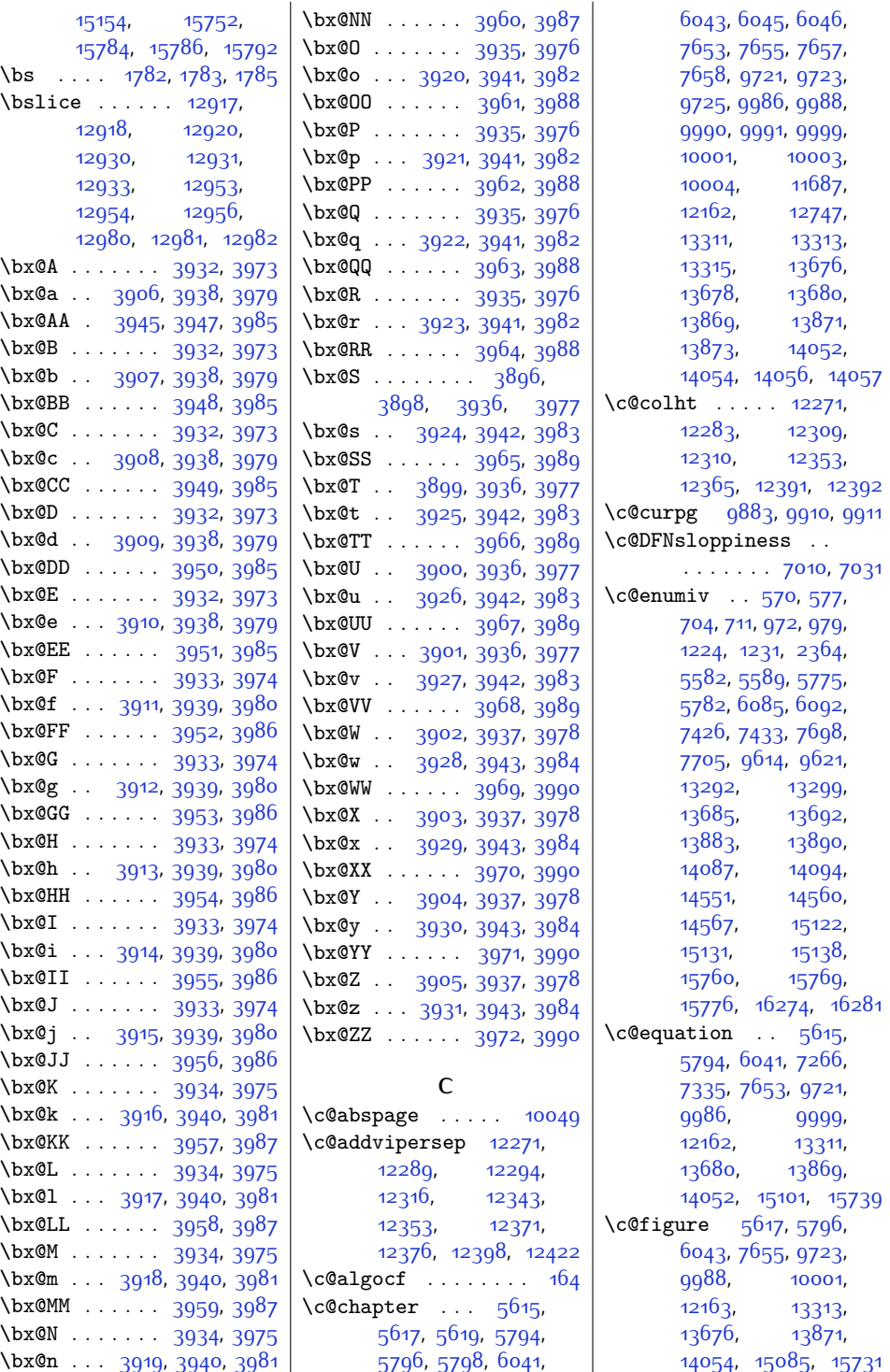

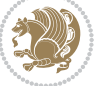

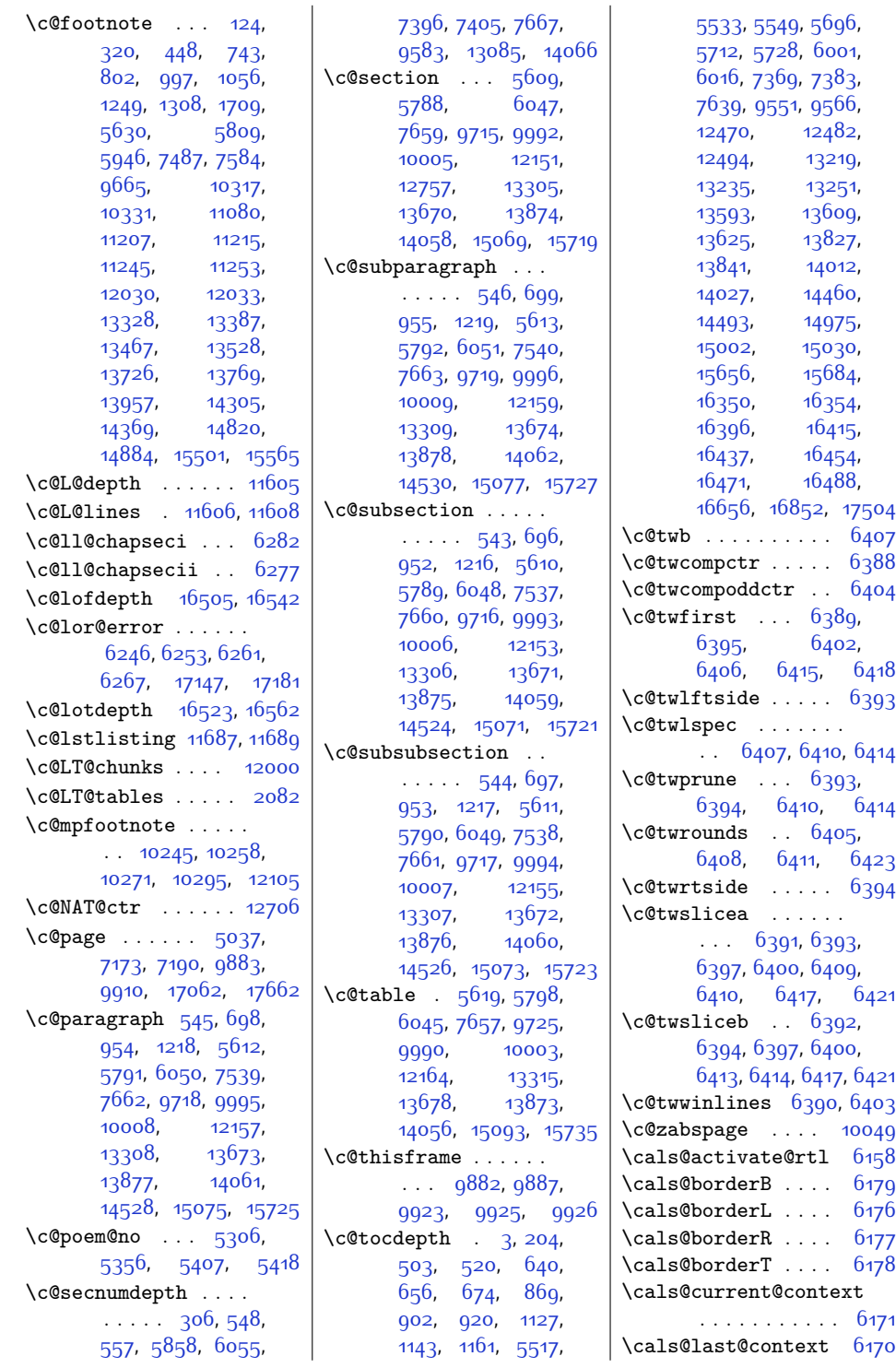

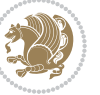
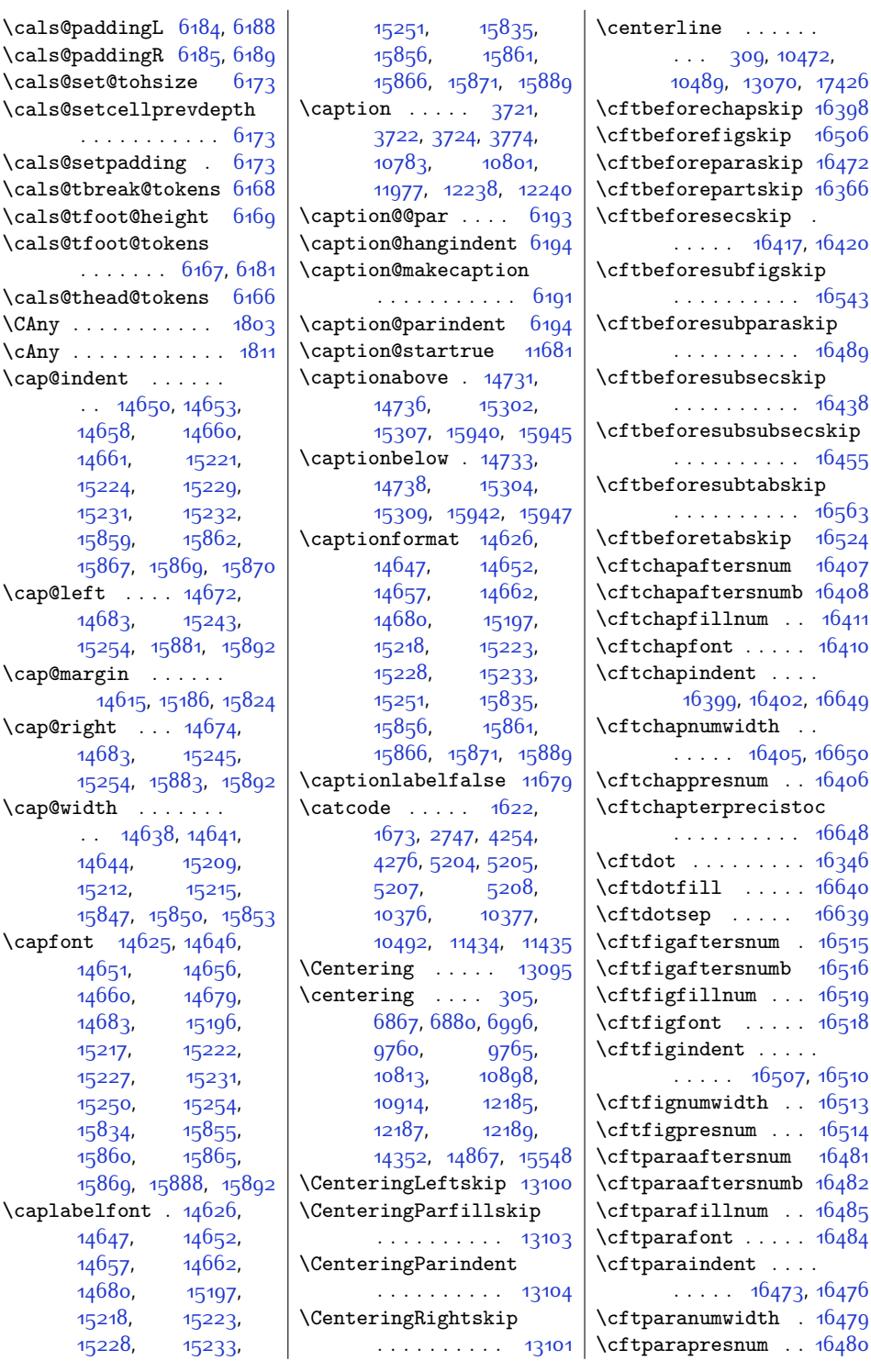

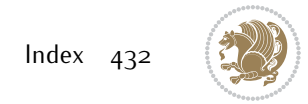

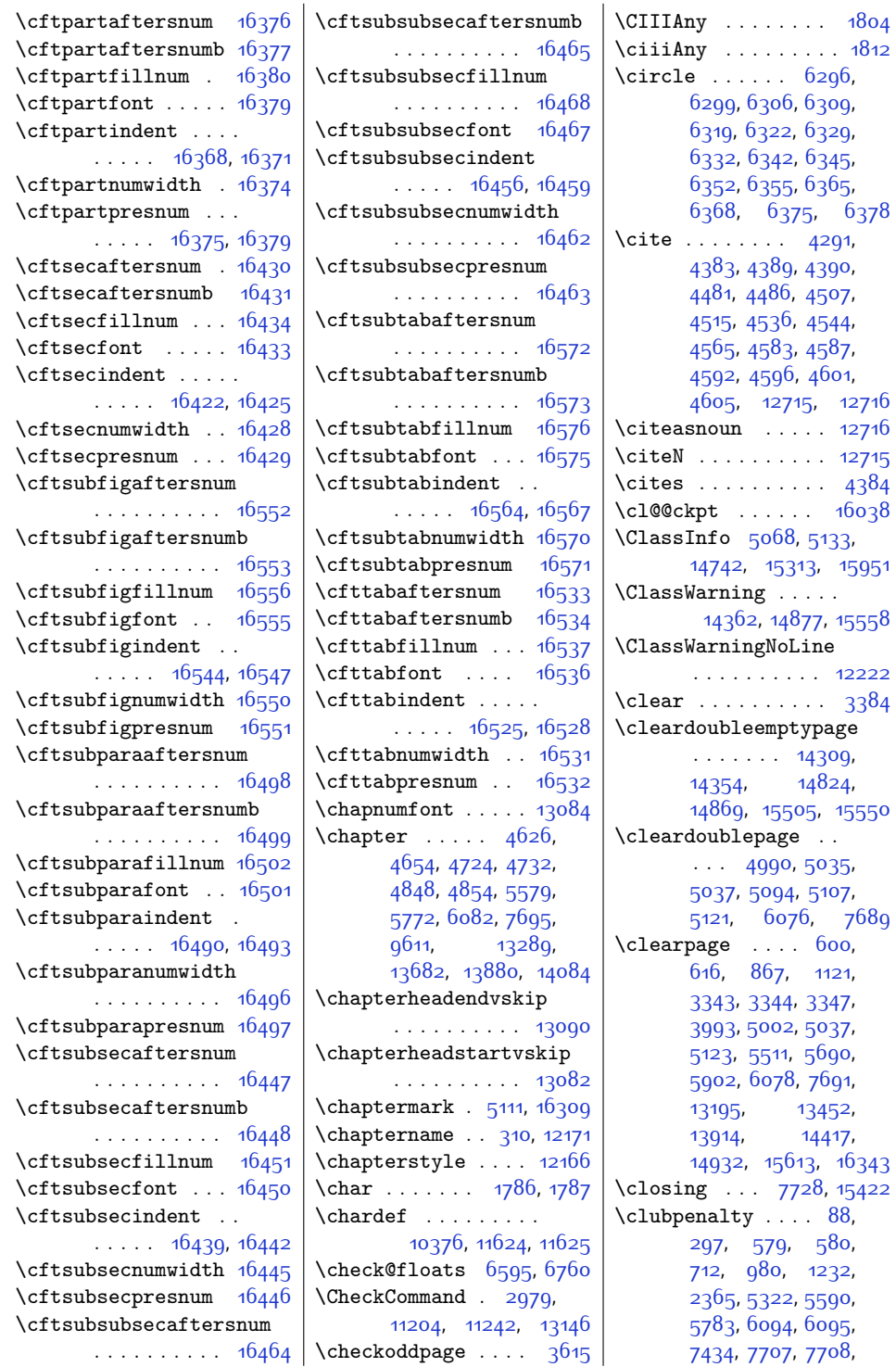

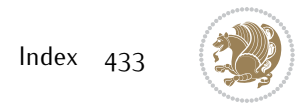

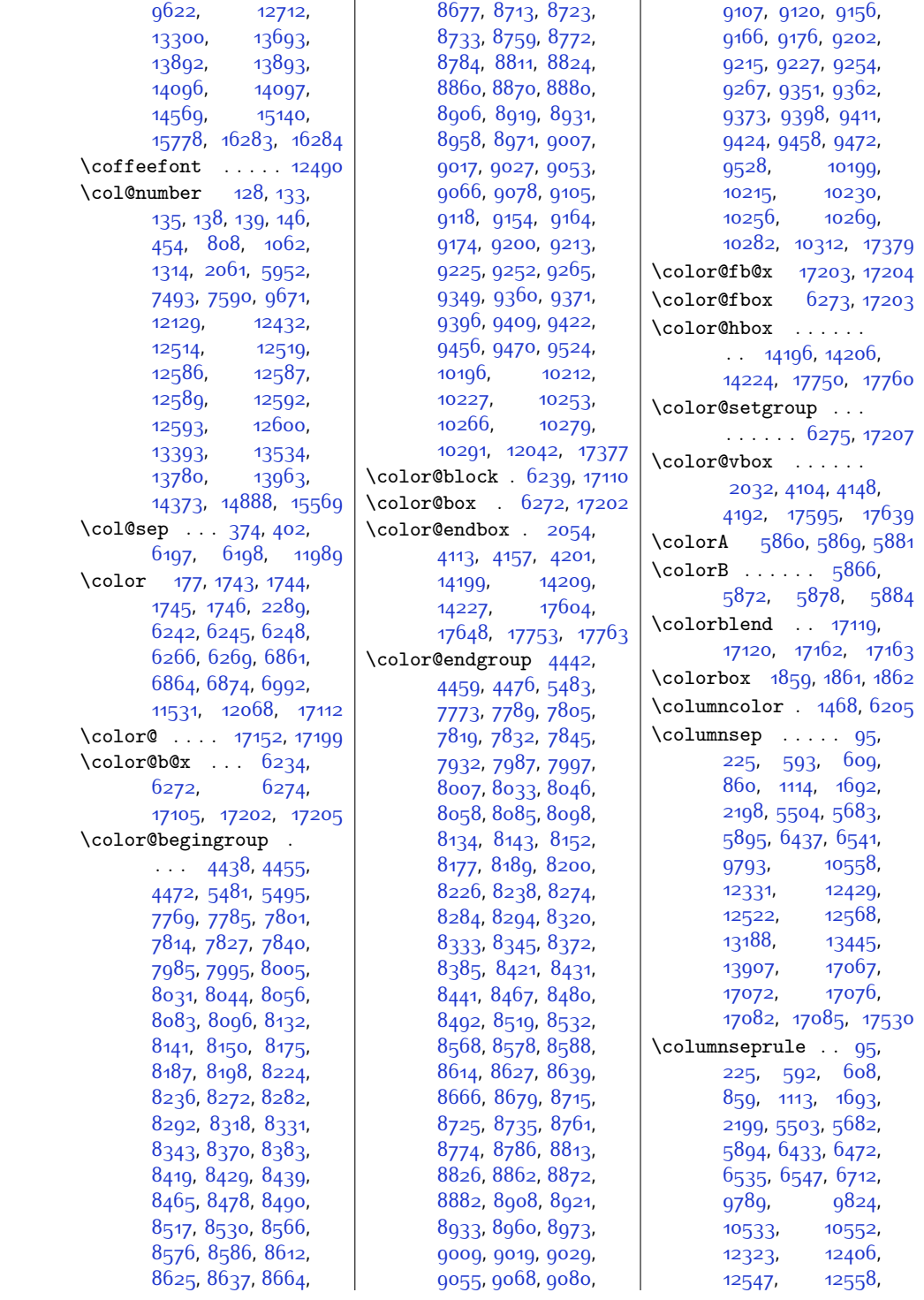

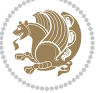

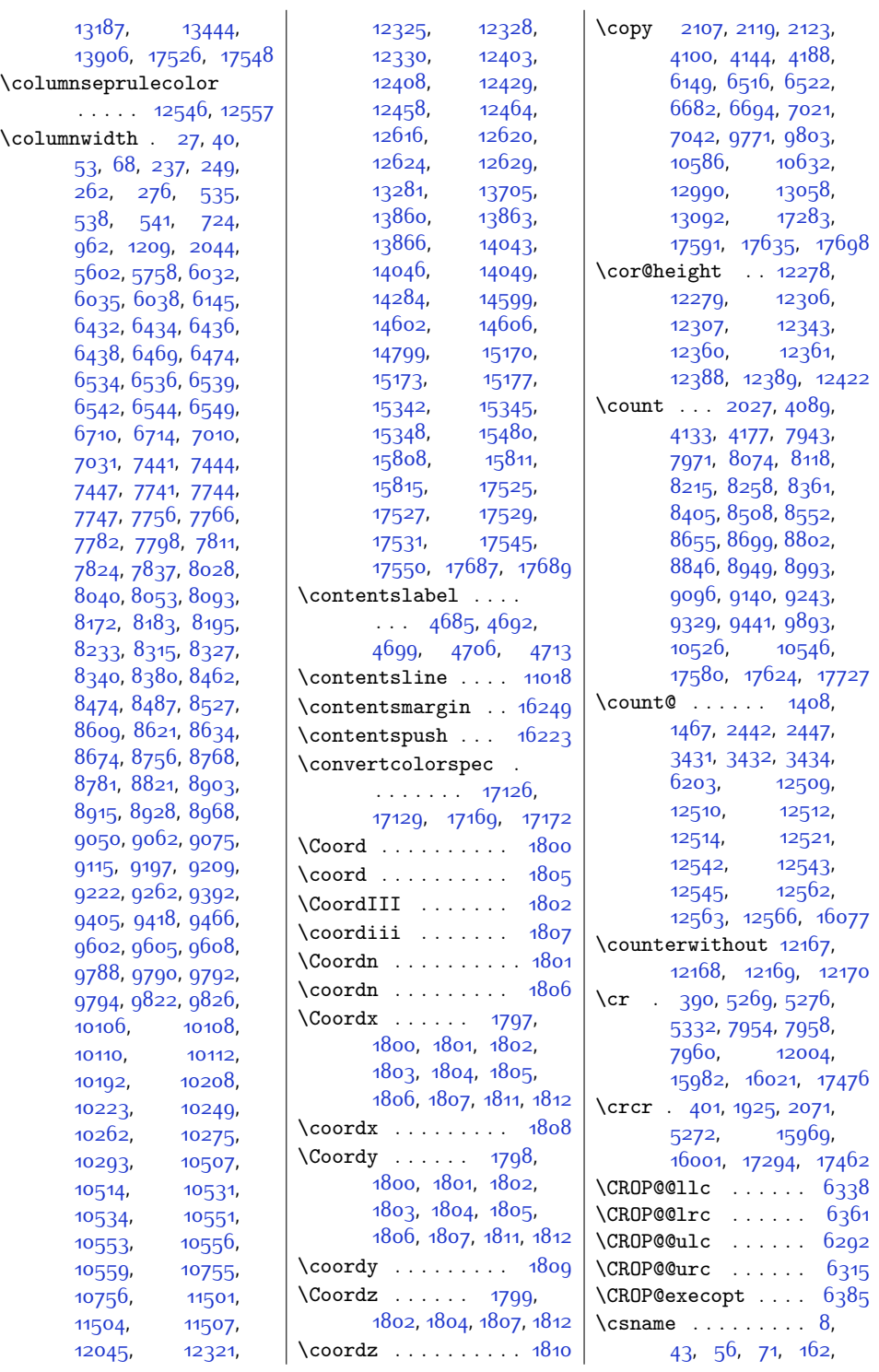

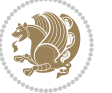

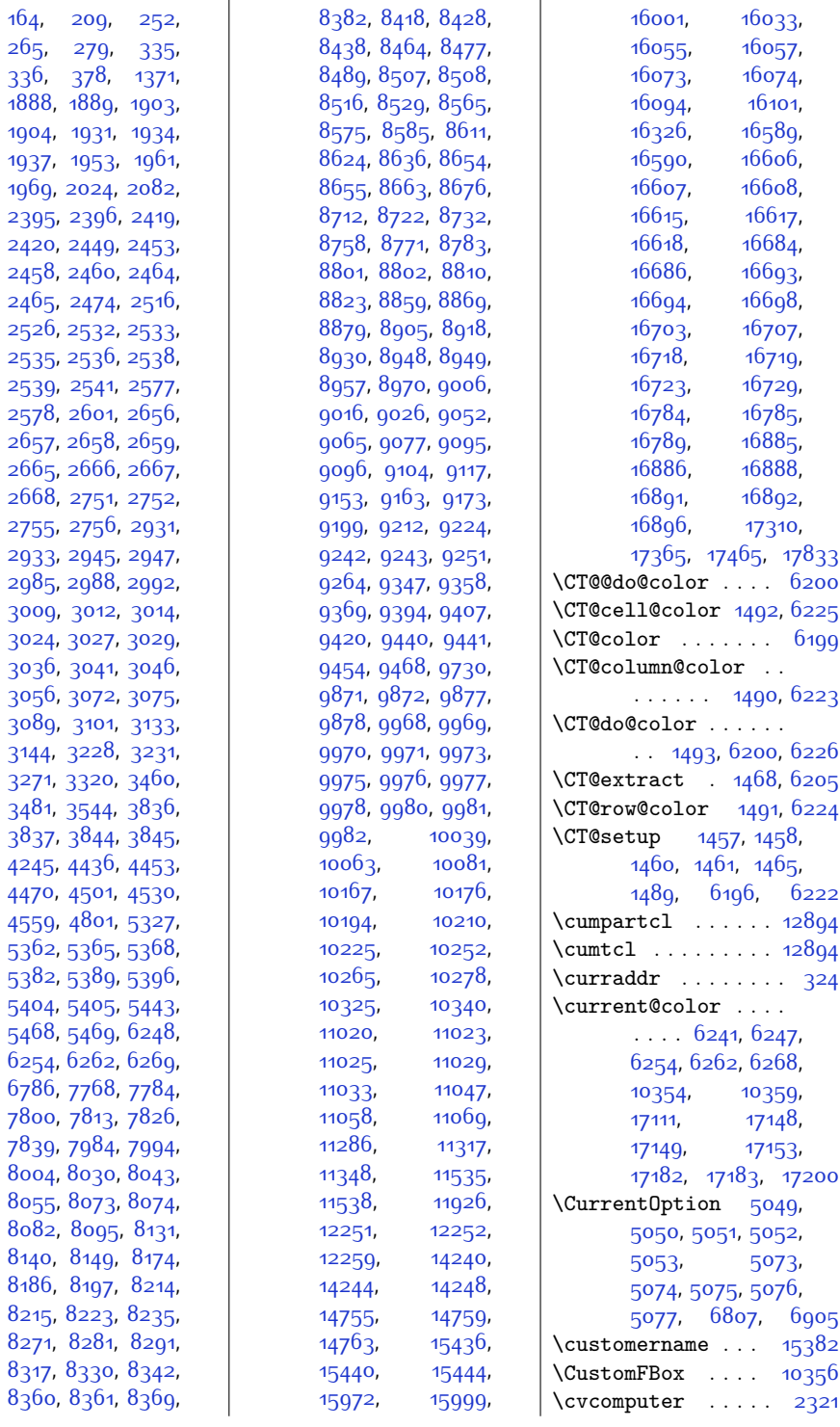

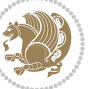

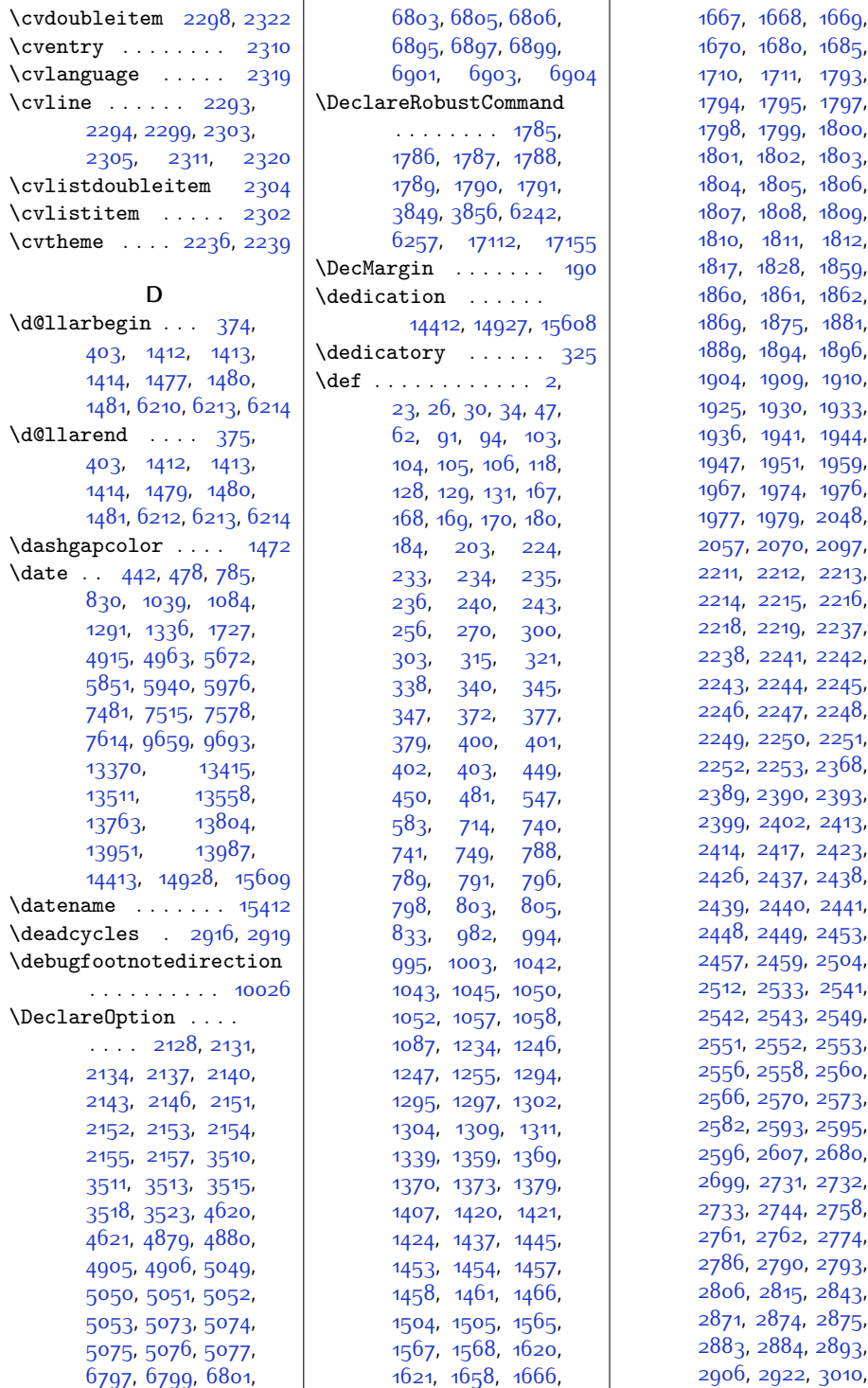

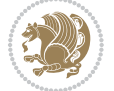

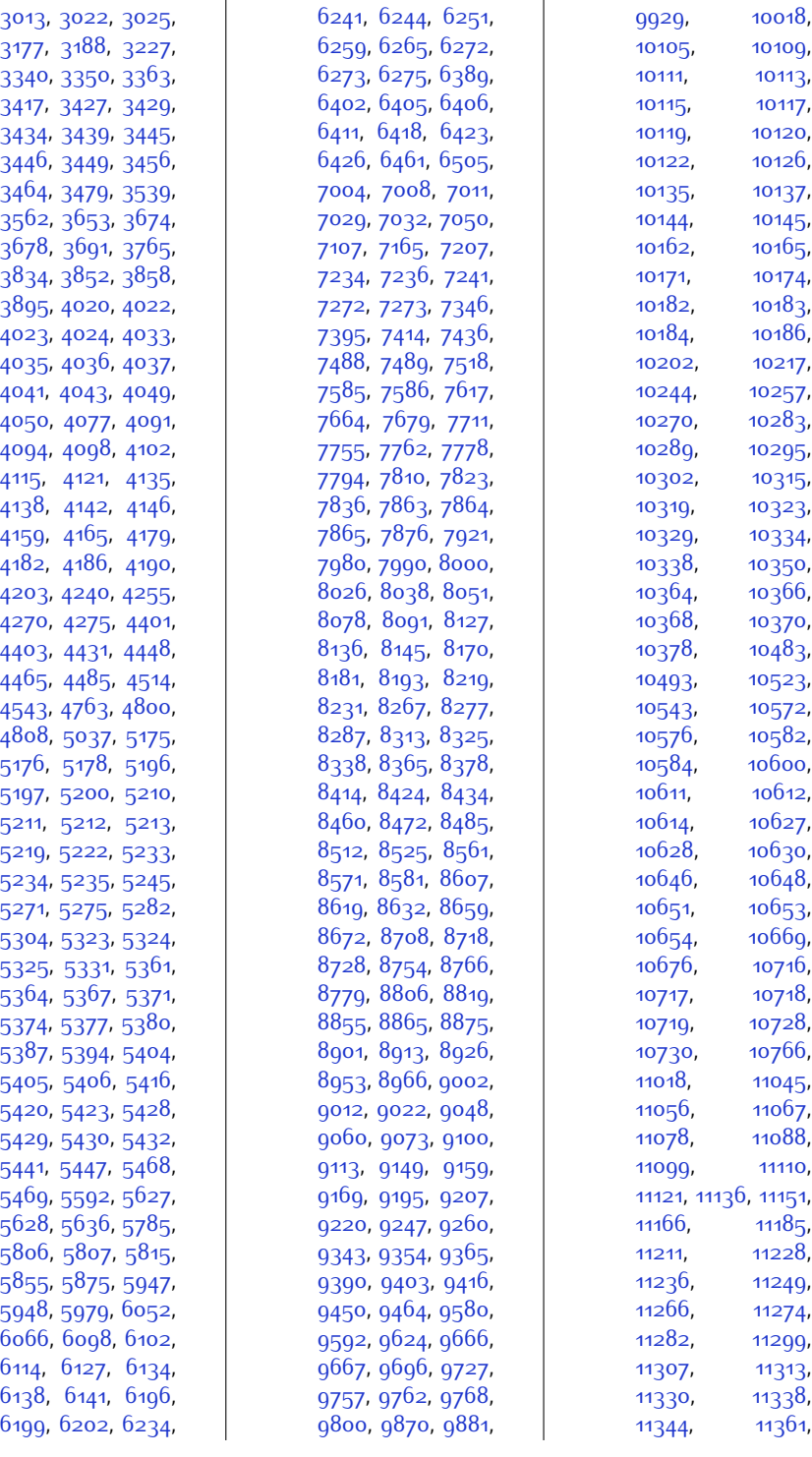

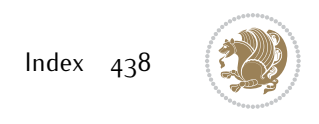

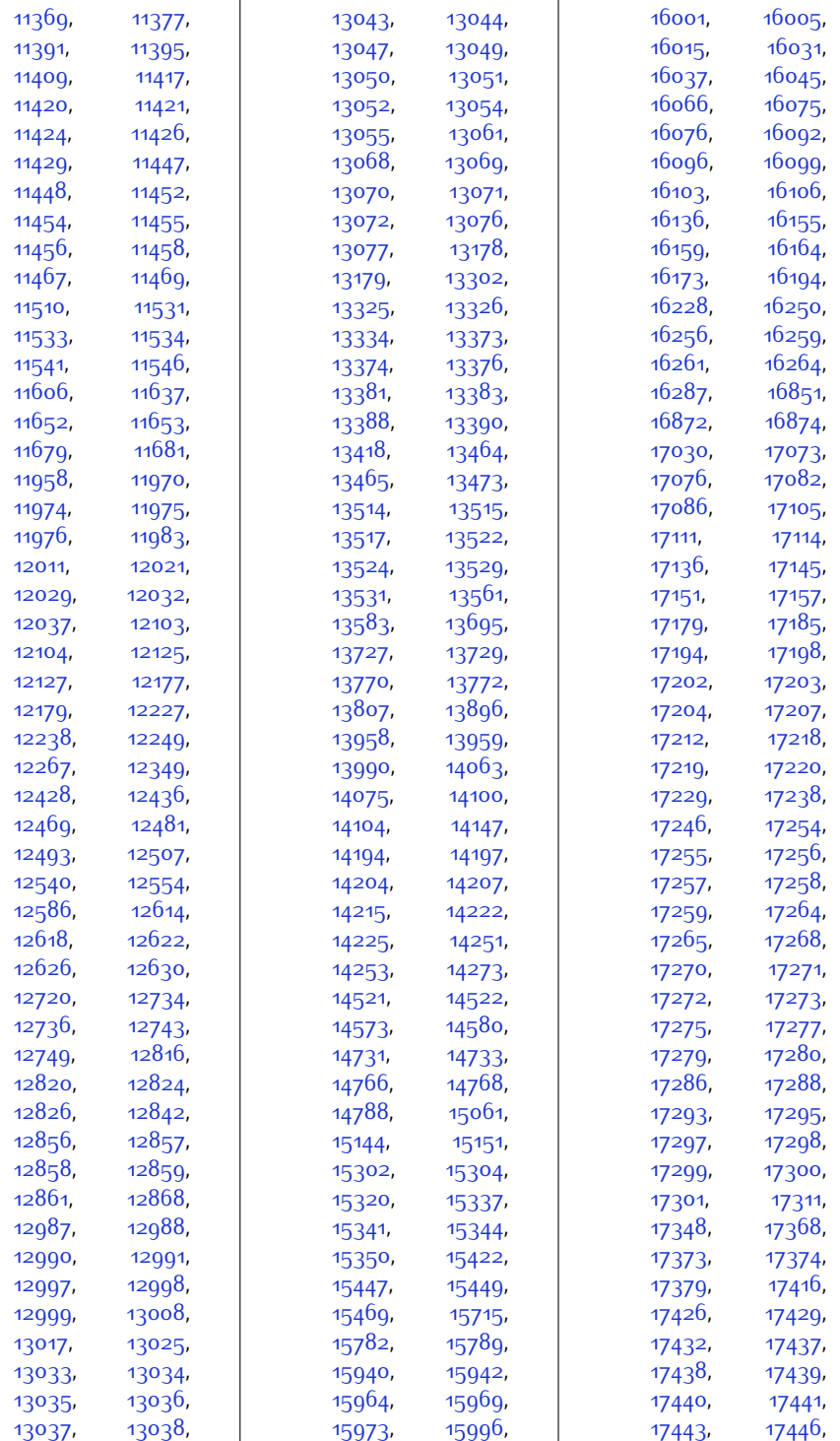

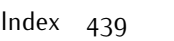

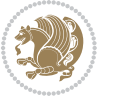

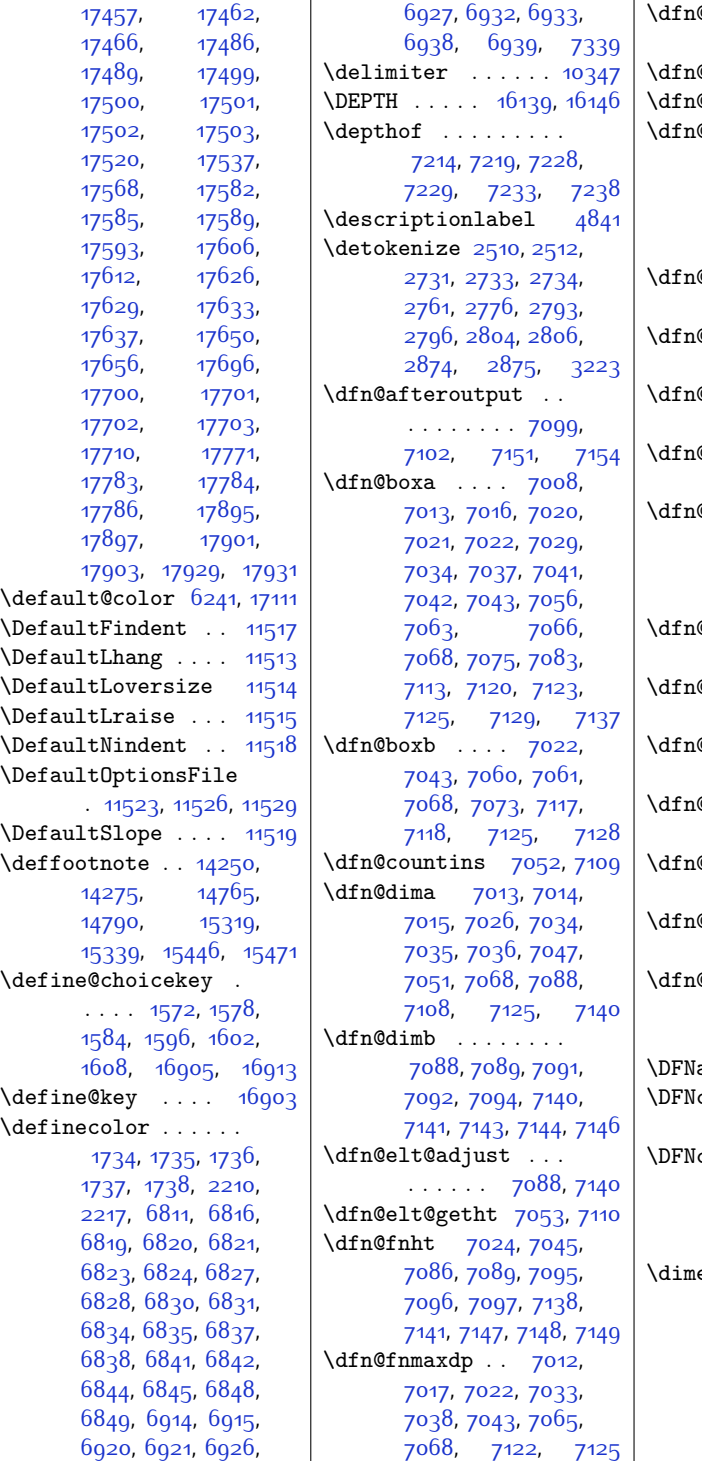

 $\overline{1}$ 

@footnoterule .  $\ldots \ldots$  [7106](#page-172-23), [7158](#page-173-15) Qfootnotetext [7007](#page-170-16) \dfn@gobble . [7009,](#page-170-17) [7030](#page-171-28)  $\mathsf{Qins}$  . . . . . [7017](#page-170-15), [7018](#page-170-18), [7019](#page-170-19), [7021](#page-170-3), [7038,](#page-171-26) [7039](#page-171-29), [7040](#page-171-30), [7042,](#page-171-1) [7056](#page-171-9), [7057,](#page-171-31) [7113](#page-172-4), [7114](#page-172-24) \dfn@latex@footnotetext . . . . . . . . . . . [7006](#page-170-20) \dfn@latex@LTRfootnotetext  $\cdots$  . . . . [7012,](#page-170-14) [7027](#page-171-32) \dfn@latex@makecol  $\cdots$  . . . . . . [7105](#page-172-25), [7157](#page-173-16) \dfn@latex@RTLfootnotetext  $\cdots$  . . . [7033,](#page-171-25) [7048](#page-171-33)  $\mathsf{Qlist}$  [7026](#page-171-18), [7047](#page-171-21), [7054,](#page-171-34) [7087,](#page-172-26) [7089](#page-172-13), [7092,](#page-172-15) [7098](#page-172-27), [7111](#page-172-28), [7139](#page-173-17), [7141,](#page-173-7) [7144](#page-173-9), [7150](#page-173-18) \dfn@LTRfootnotetext . . . . . . [7008,](#page-170-5) [7028](#page-171-35)  $\texttt{CLTRmakecol} \dots$  $\ldots$  [7107](#page-172-0), [7159](#page-173-19), [7161](#page-173-20)  $\mathtt{Qmakecol}$  . . . . . .  $\cdots$  [7159](#page-173-19), [7160](#page-173-21), [7161](#page-173-20) \dfn@makefnmark . . . . . . . . . . [7011,](#page-170-6) [7032](#page-171-3) \dfn@RTLfootnotetext . . . . . . [7029,](#page-171-2) [7049](#page-171-36)  $\mathtt{QRTL}$ makeco $1$  . . .  $\cdots$  [7050,](#page-171-4) [7159](#page-173-19), [7160](#page-173-21)  $\texttt{Qsplit}$  ... [7022](#page-170-10), [7043,](#page-171-8) [7056](#page-171-9), [7068,](#page-171-12) [7113](#page-172-4), [7125](#page-172-7) alwaysdouble . [7162](#page-173-22)  $\texttt{columnsep} \dots$  .  $\ldots$  [7071,](#page-171-37) [7084](#page-172-29), [7128](#page-173-5) columnwidth [7005](#page-170-21), [7010,](#page-170-2) [7031,](#page-171-0) [7070](#page-171-38), [7072,](#page-171-39) [7075](#page-171-13), [7085,](#page-172-30) [7127,](#page-173-23) [7129](#page-173-3)  $\mathbf{en}$  . . . . . . . [6184](#page-153-0), [6185,](#page-153-2) [6188,](#page-153-1) [6189](#page-153-3), [7904,](#page-188-4) [7944](#page-189-4), [7961](#page-190-14), [7962,](#page-190-15) [7963](#page-190-16), [7970](#page-190-17), [8073,](#page-192-7) [8117](#page-193-13), [8214](#page-195-6), [8257,](#page-196-13) [8360](#page-198-7), [8404](#page-198-12), [8507,](#page-201-7) [8551,](#page-201-12) [8654](#page-203-13),

 $\overline{1}$ 

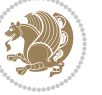

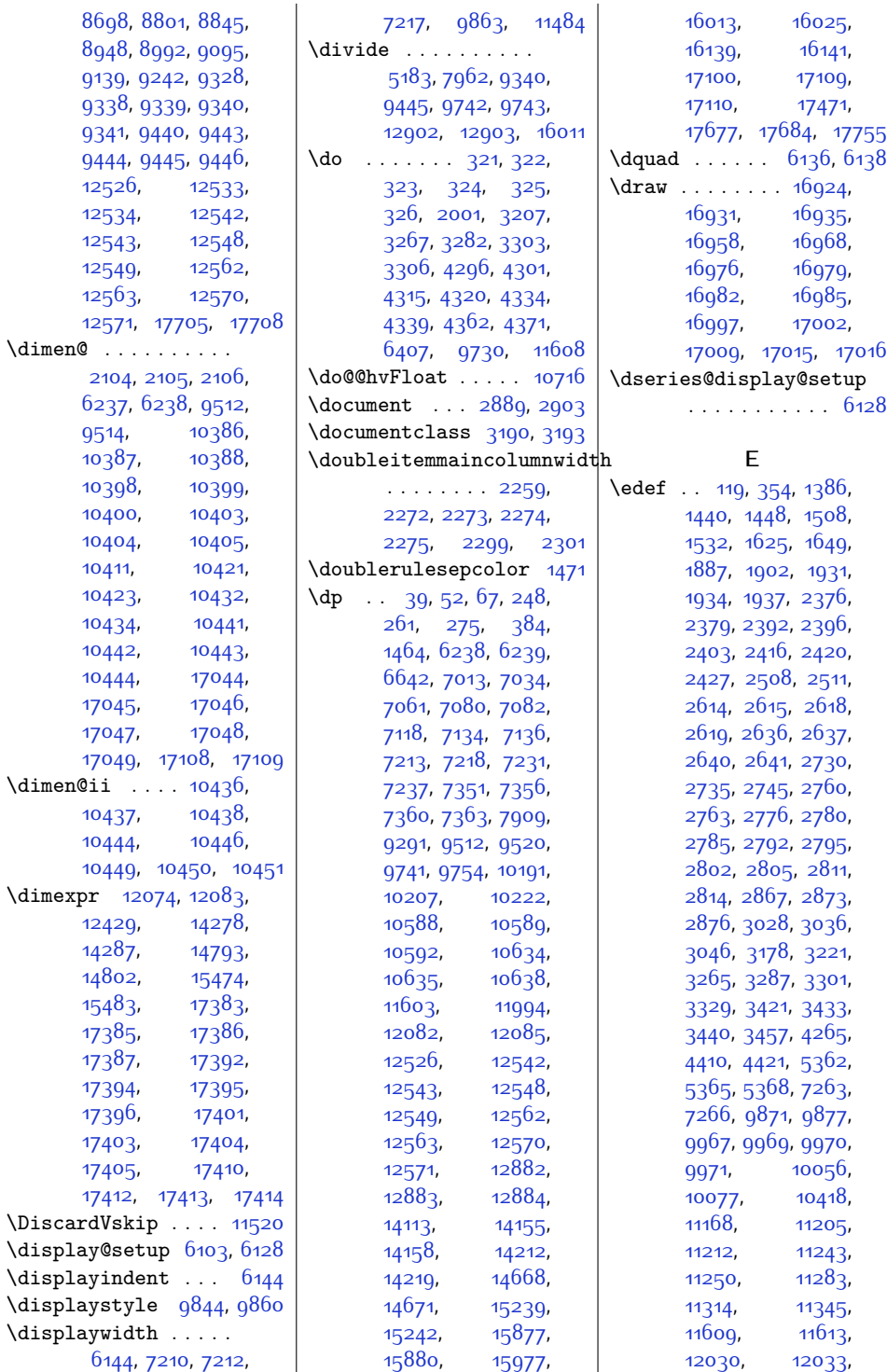

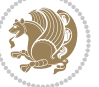

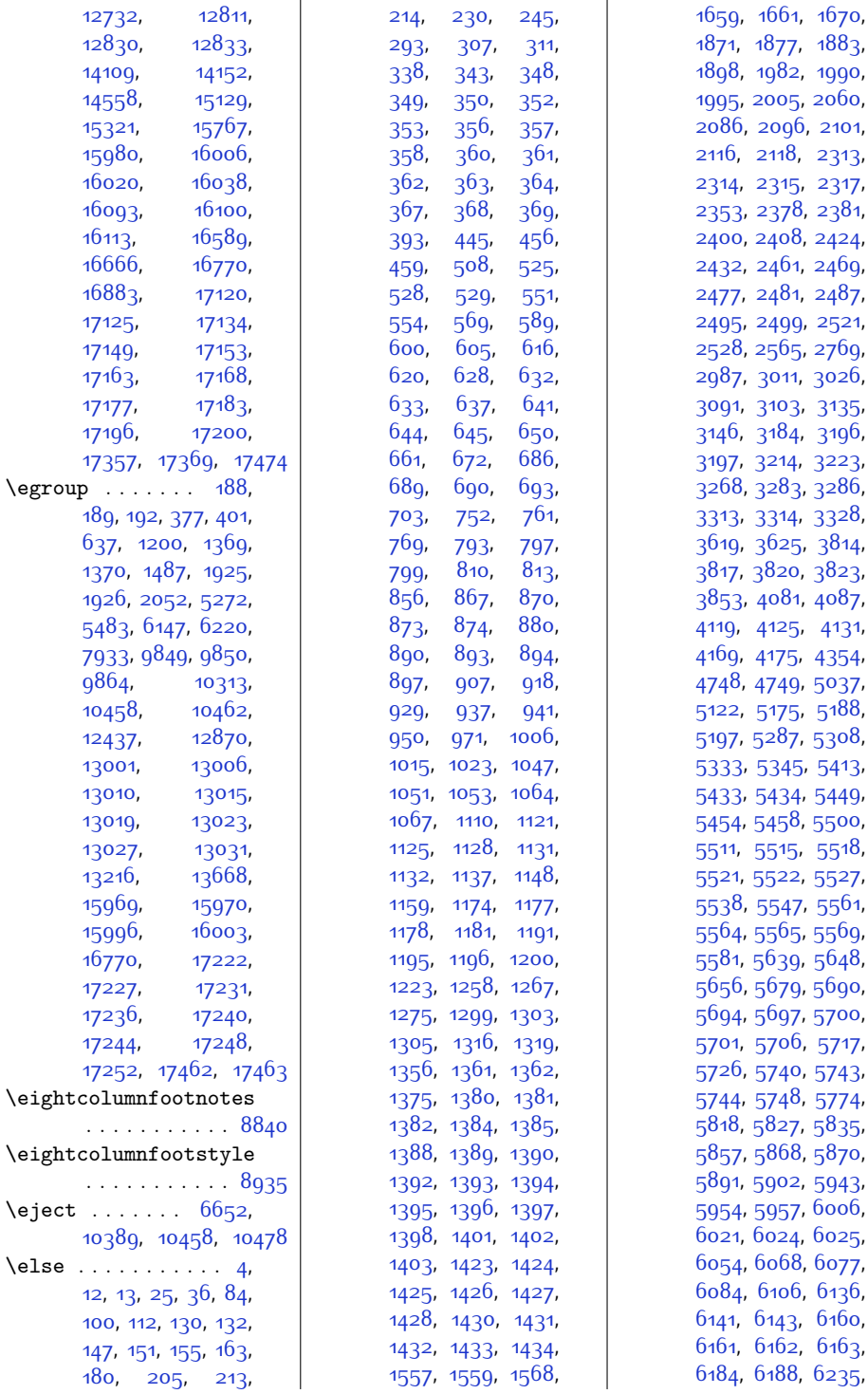

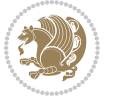

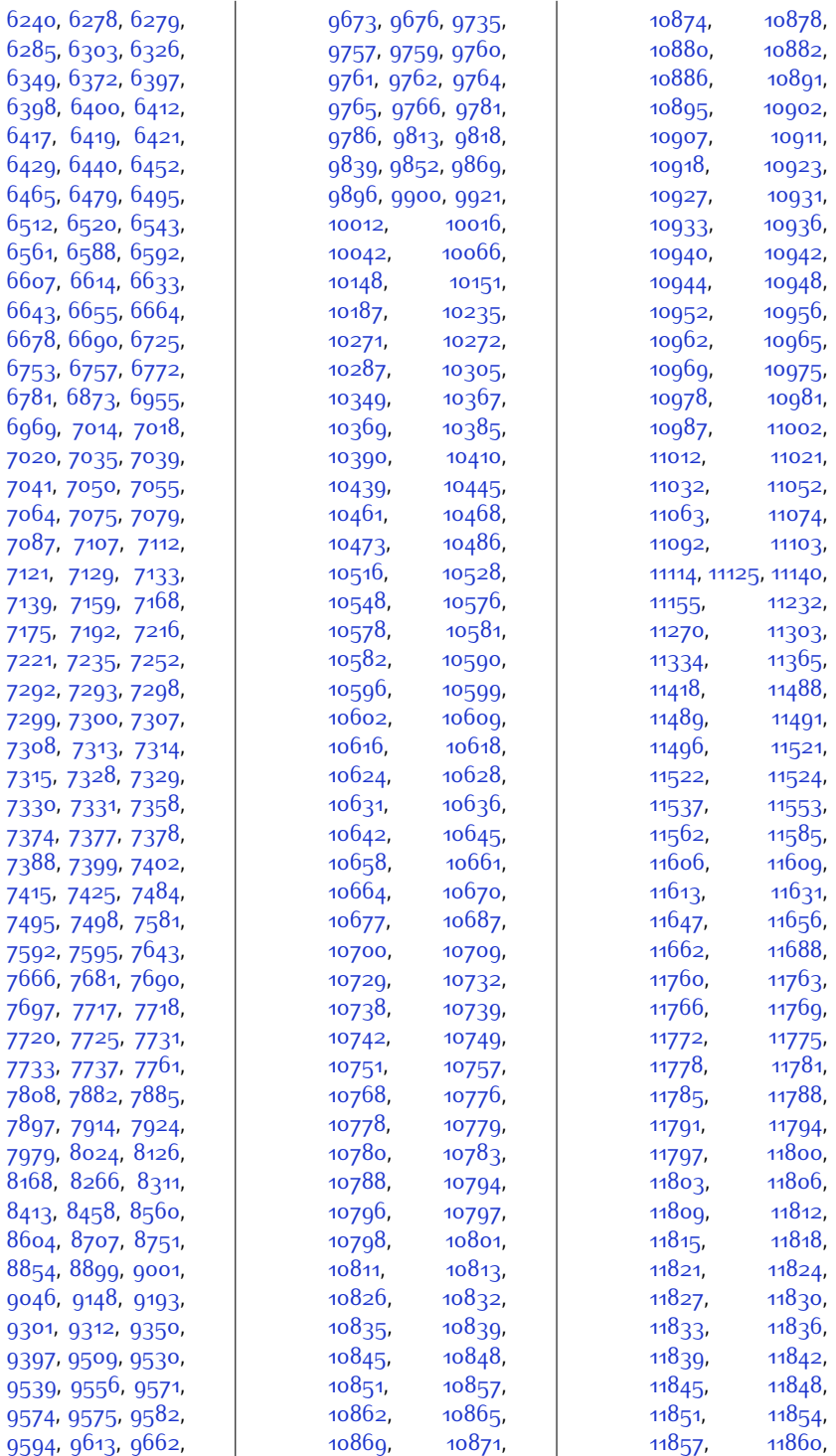

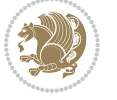

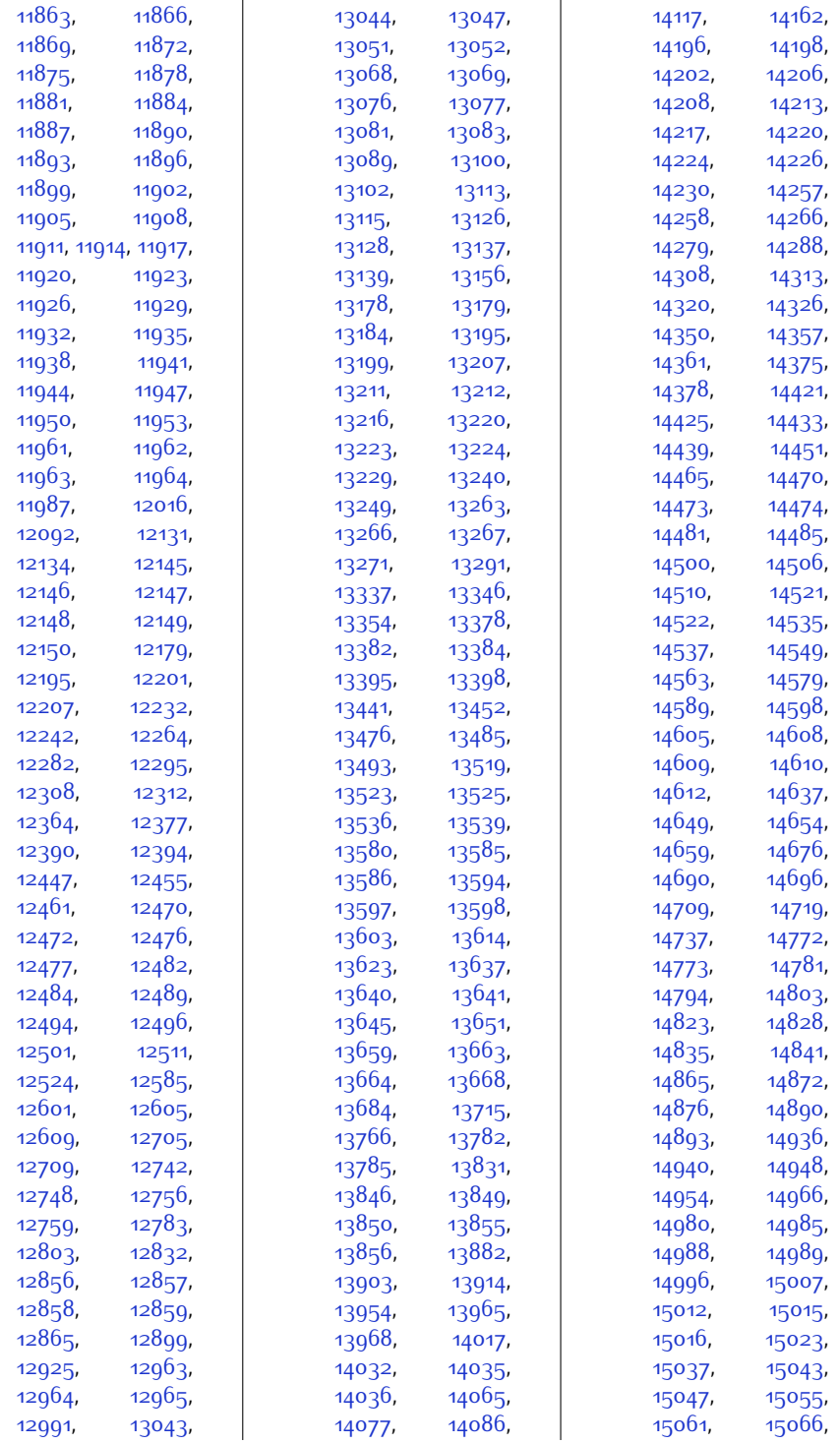

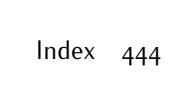

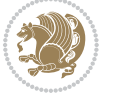

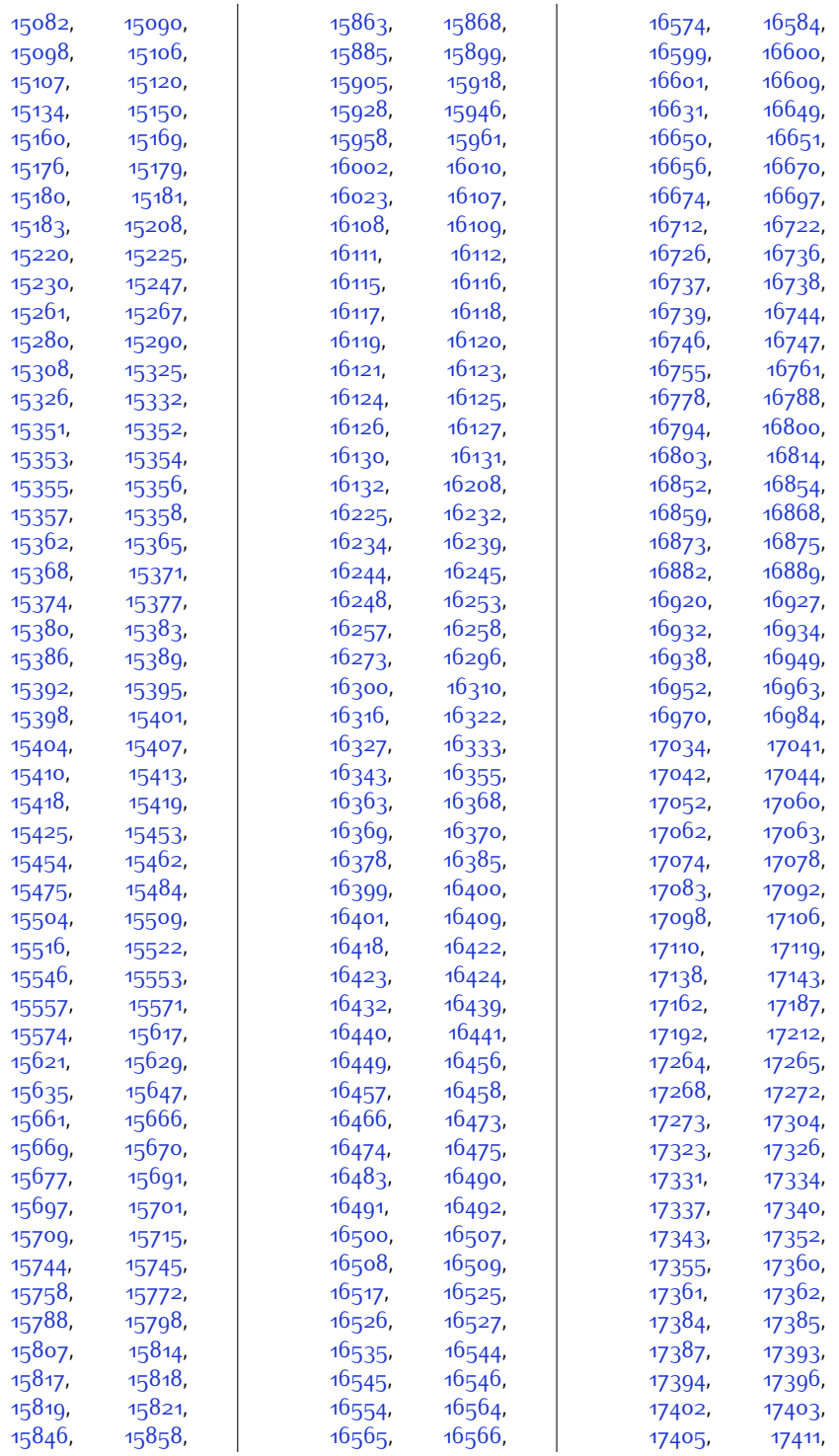

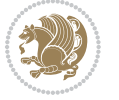

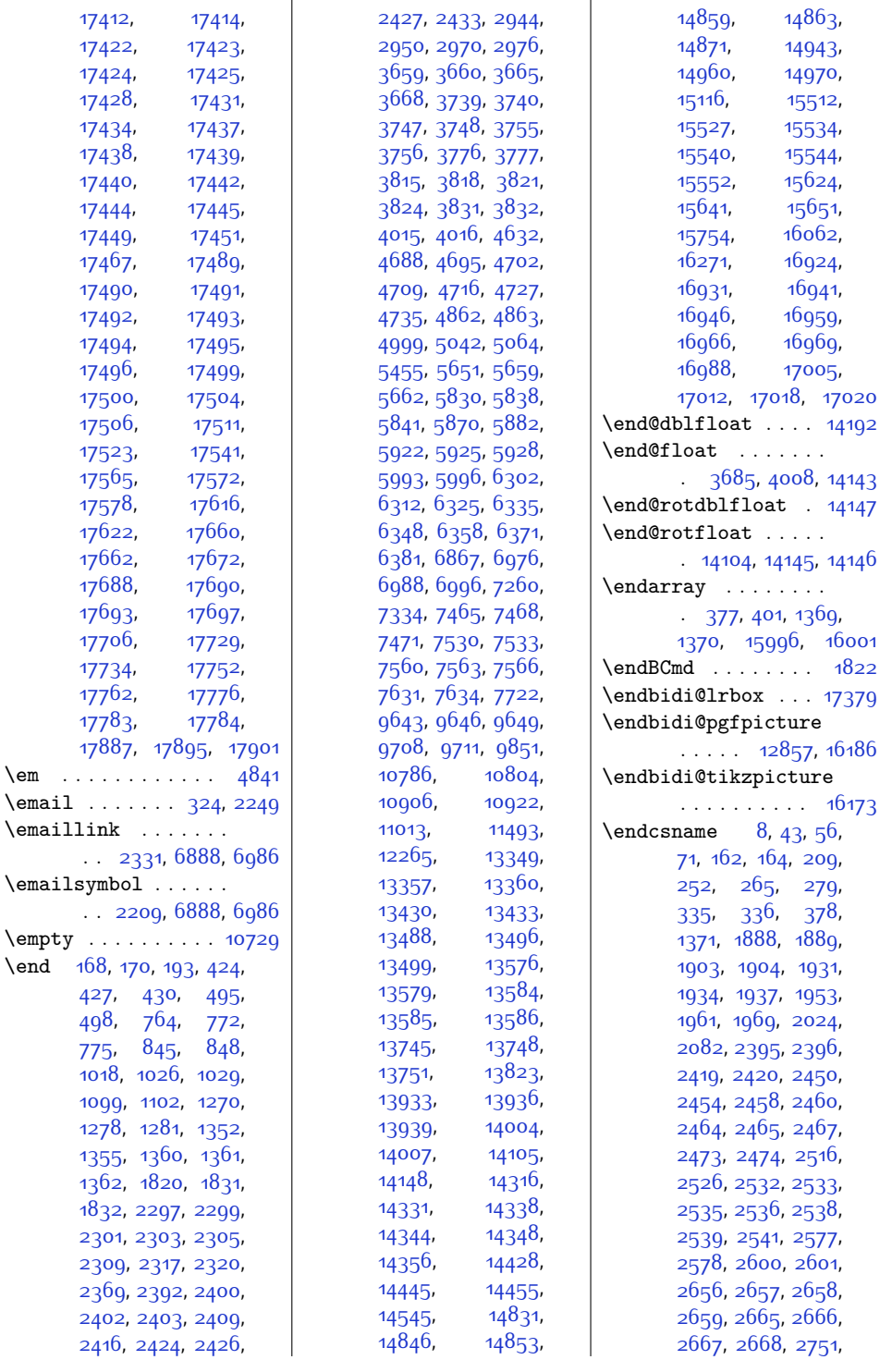

[17412](#page-382-16), [17422](#page-382-23), [17423](#page-382-24), [17424](#page-382-25), [17428](#page-383-17), [17434](#page-383-19), [17438](#page-383-6), [17440](#page-383-8), [17444,](#page-383-21) [17449](#page-383-23), [17467](#page-383-25), [17490,](#page-384-11) [17492](#page-384-13), [17493](#page-384-14), [17494](#page-384-15), [17496](#page-384-17), [17499](#page-384-5), [17500,](#page-384-6) [17506,](#page-384-19) [17523,](#page-384-21) [17565,](#page-385-9) [17578](#page-386-12), [17622,](#page-386-14) [17662,](#page-387-10) [17688,](#page-388-13) [17693,](#page-388-15) [17706,](#page-388-17) [17734](#page-389-7), [17762](#page-389-9), [17783](#page-390-0), [17887](#page-392-4),  $\text{lem } \ldots \ldots$  $\text{email} \dots$ .  $\text{lemaillink}$  .

 $\texttt{\&}$ 

[2309,](#page-75-14) 23

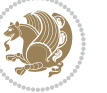

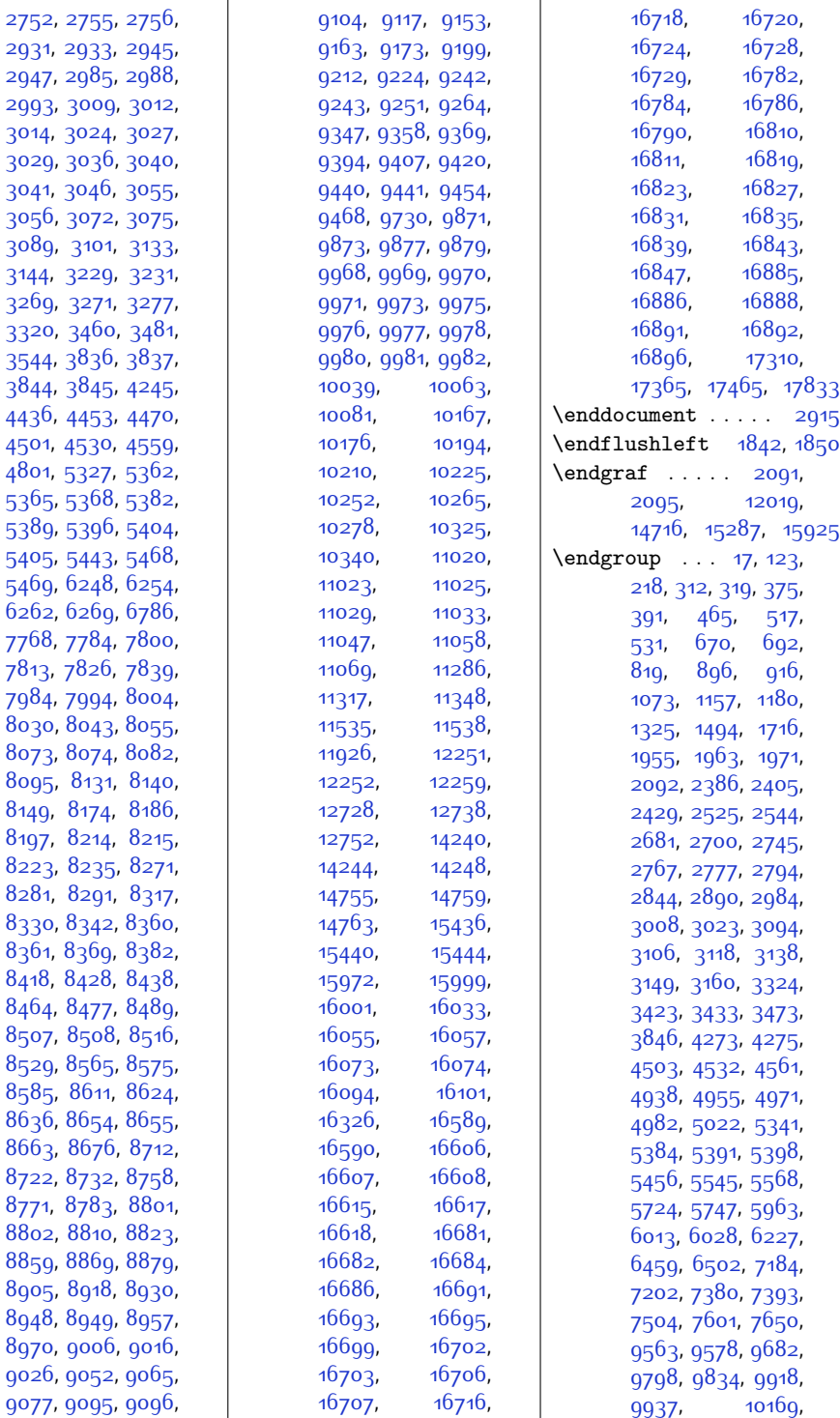

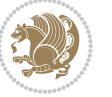

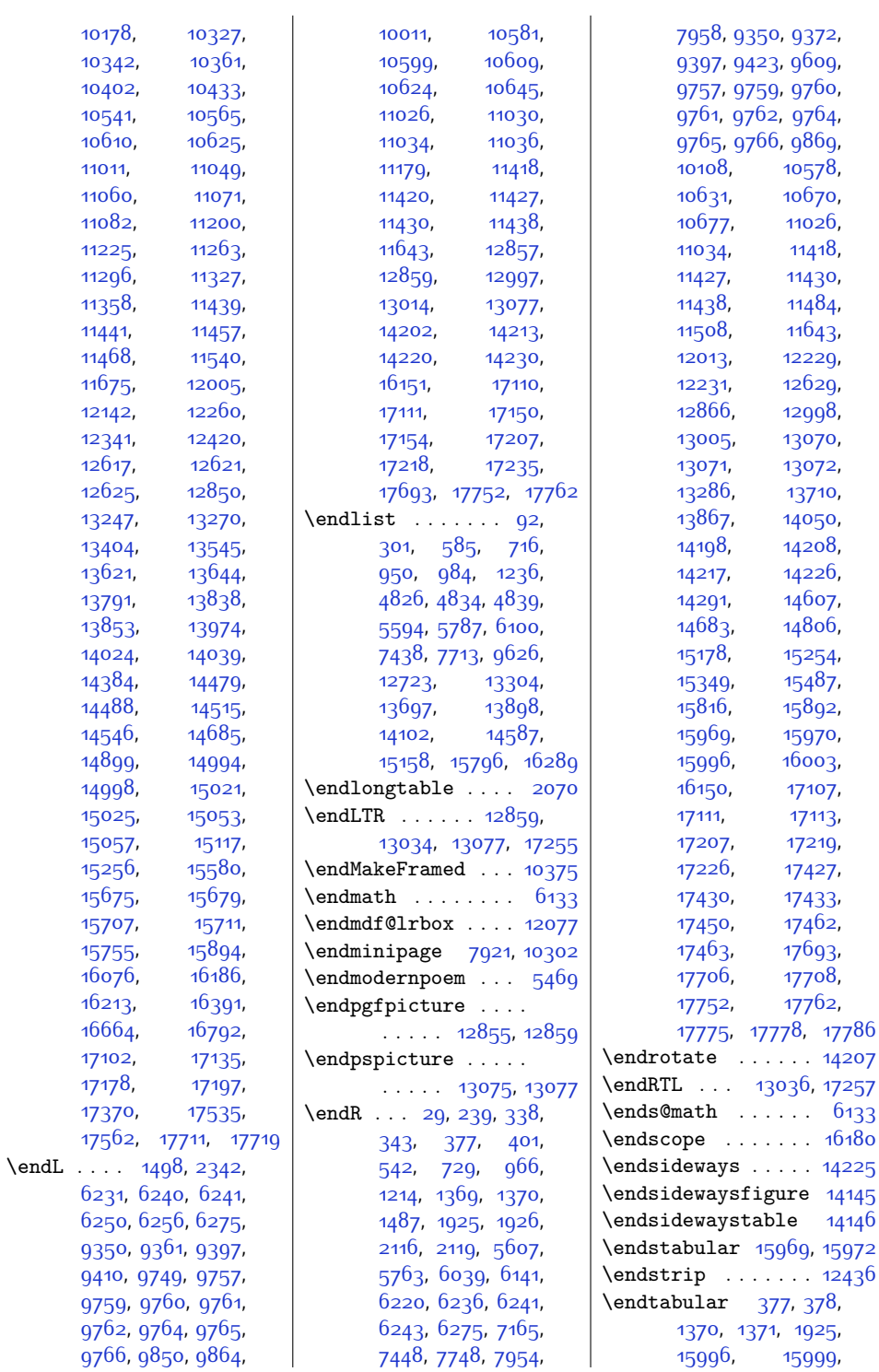

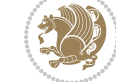

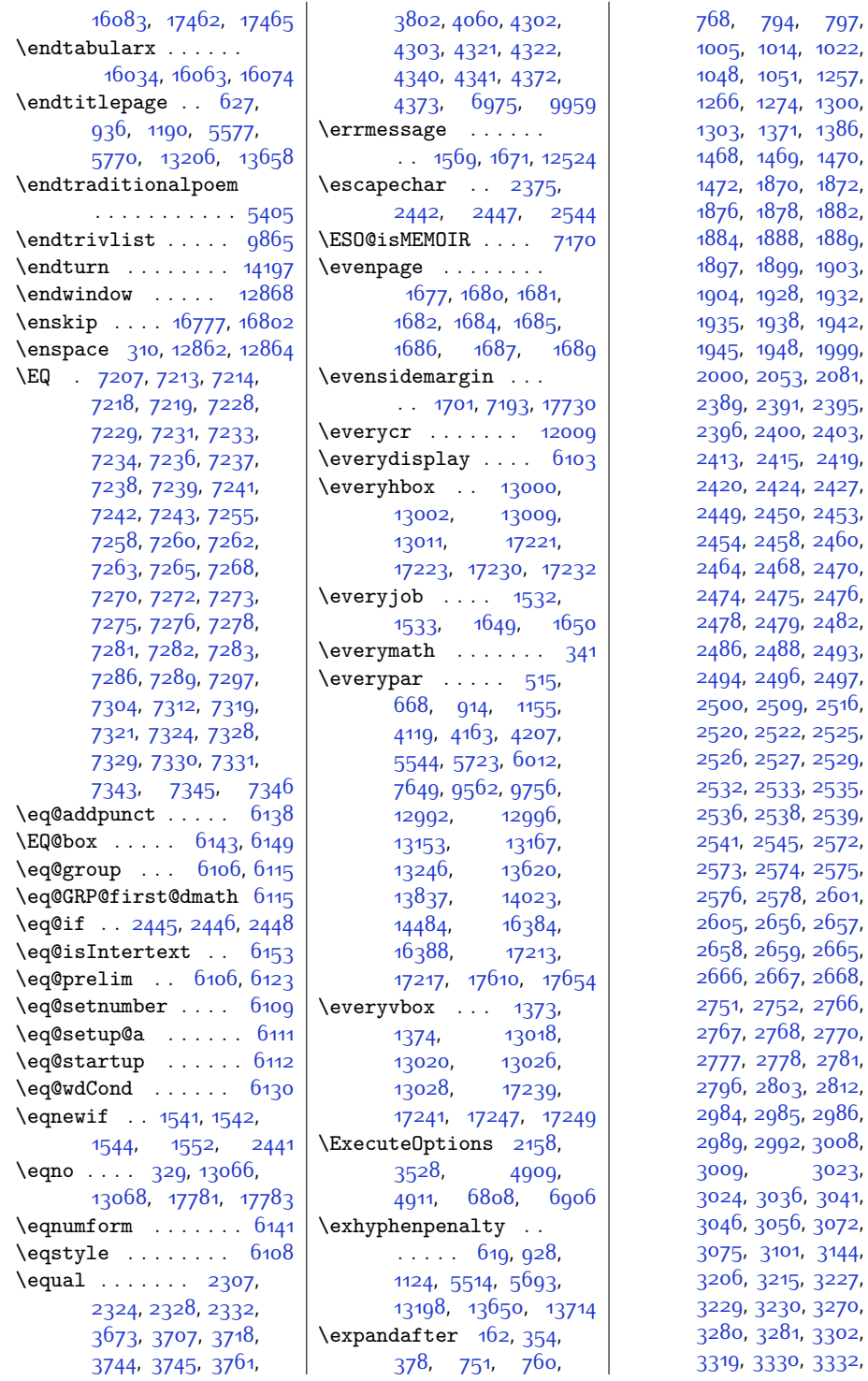

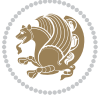

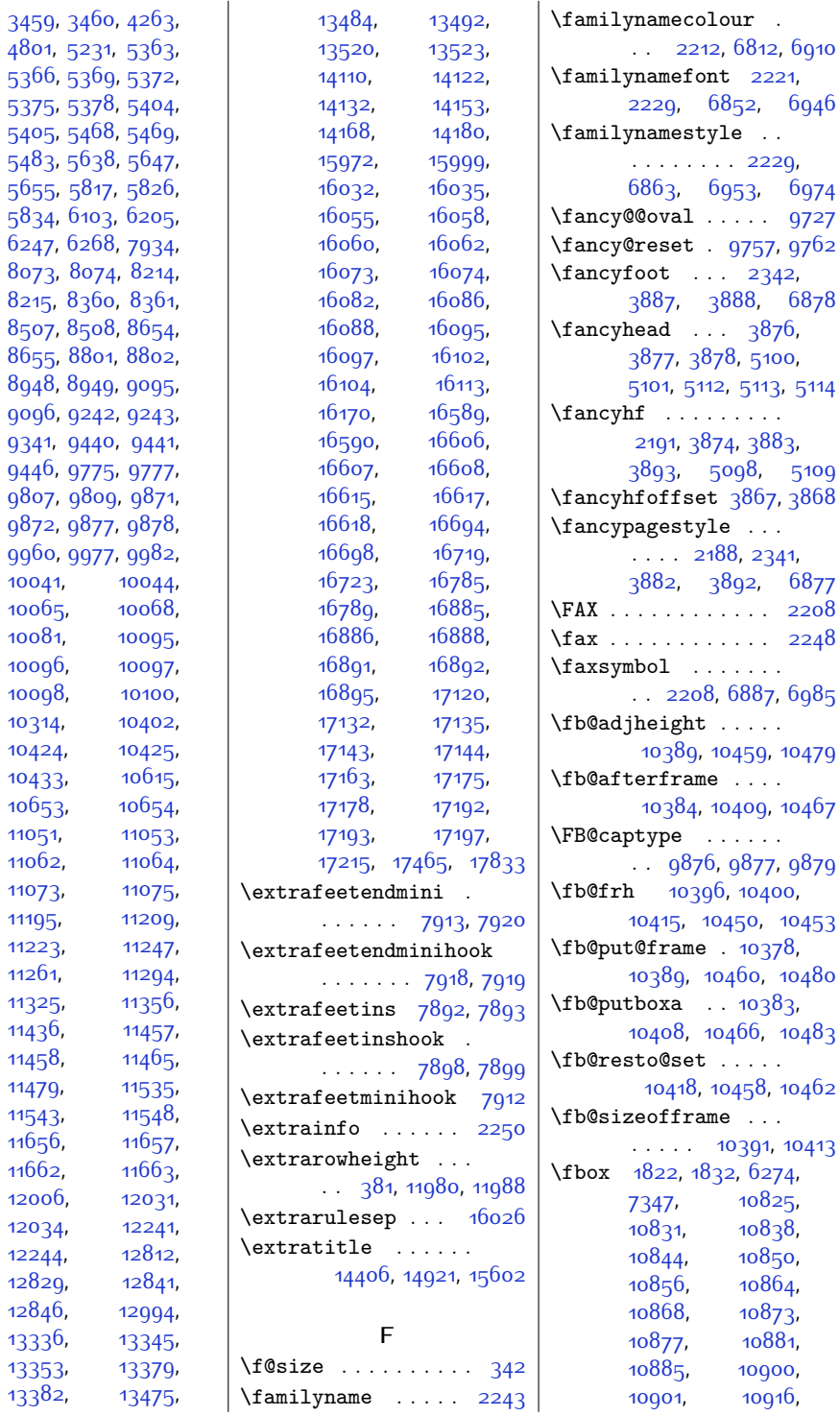

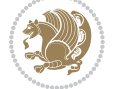

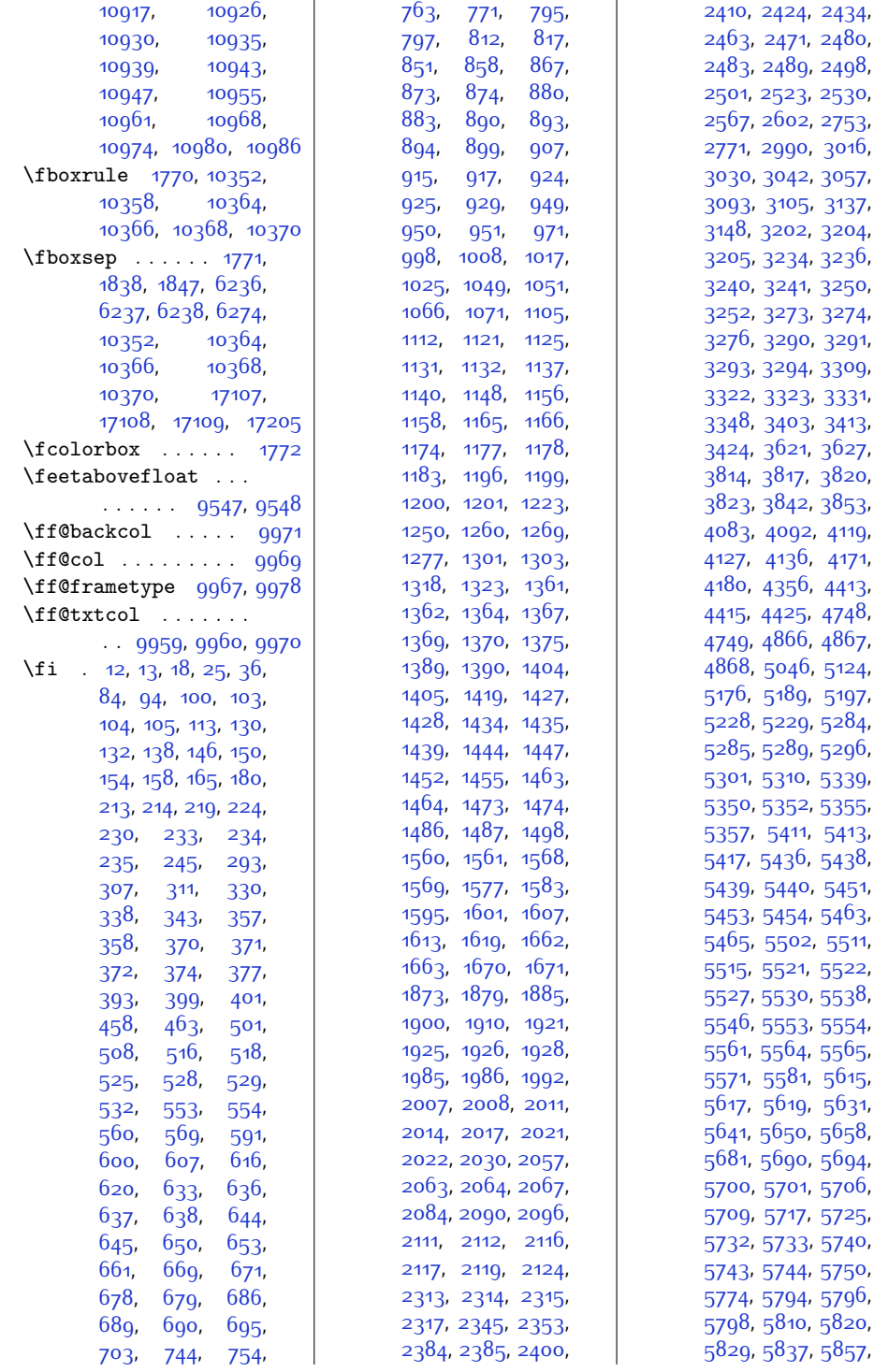

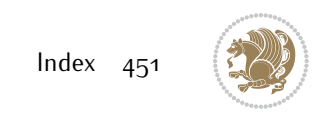

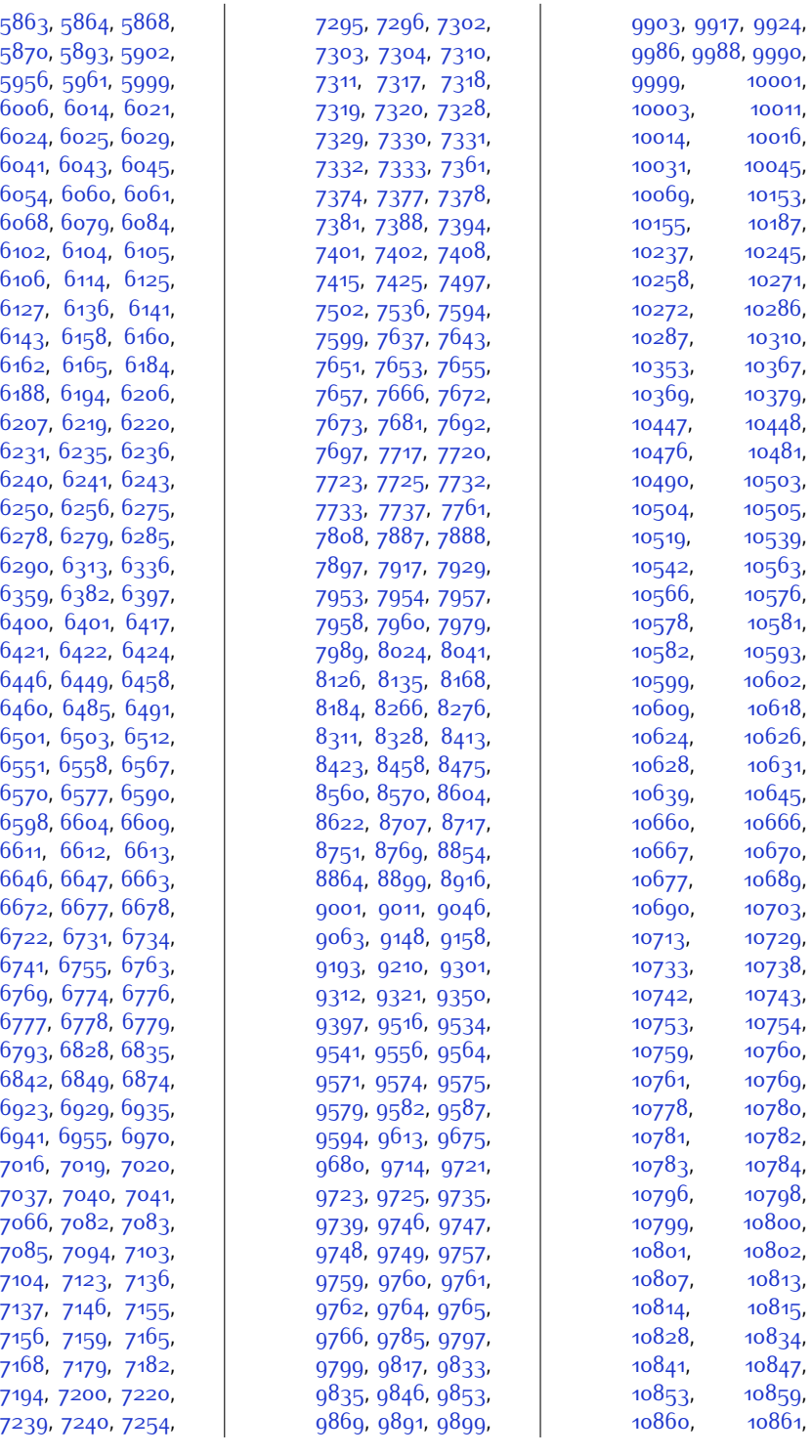

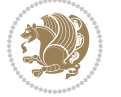

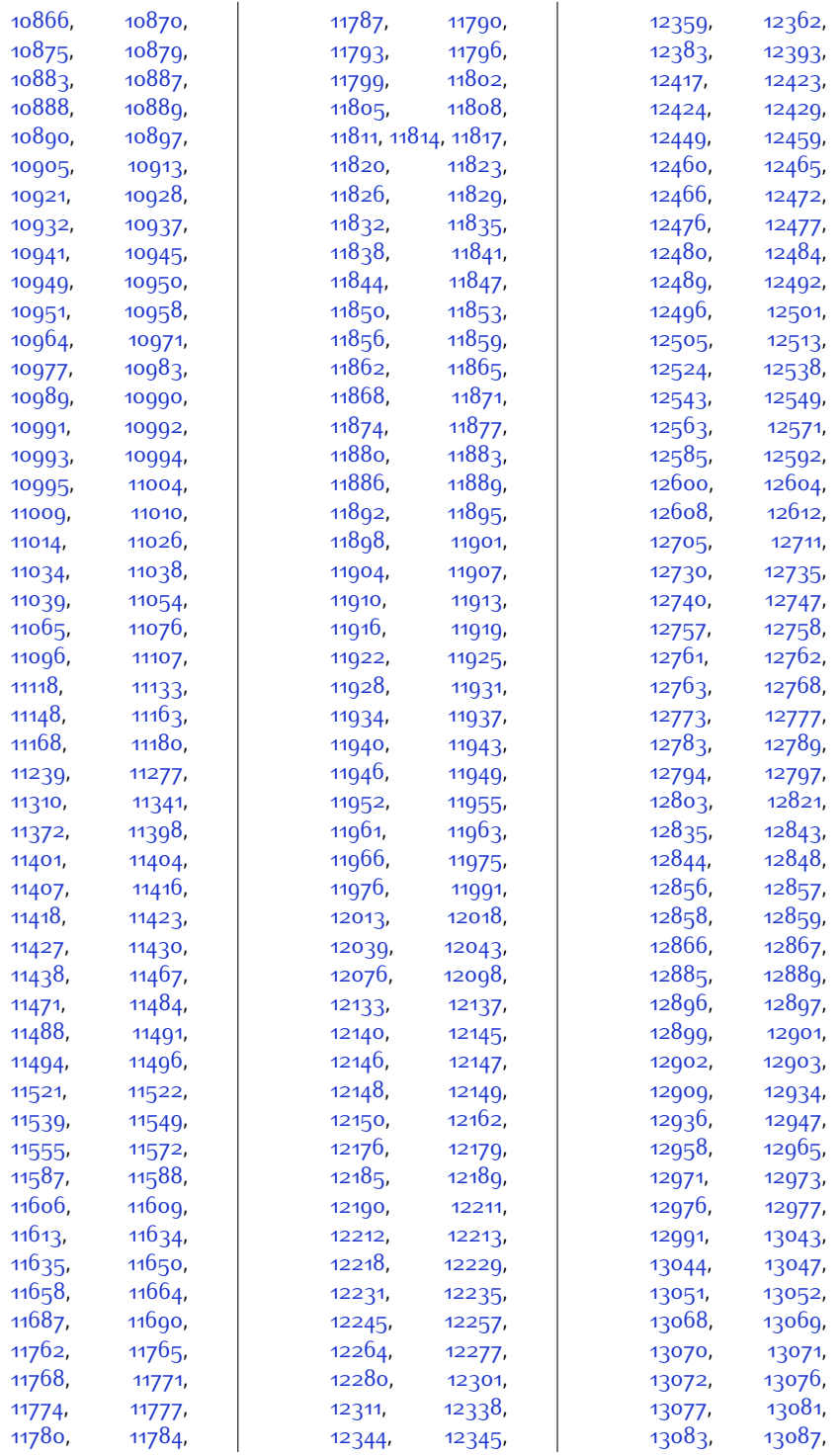

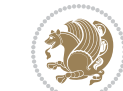

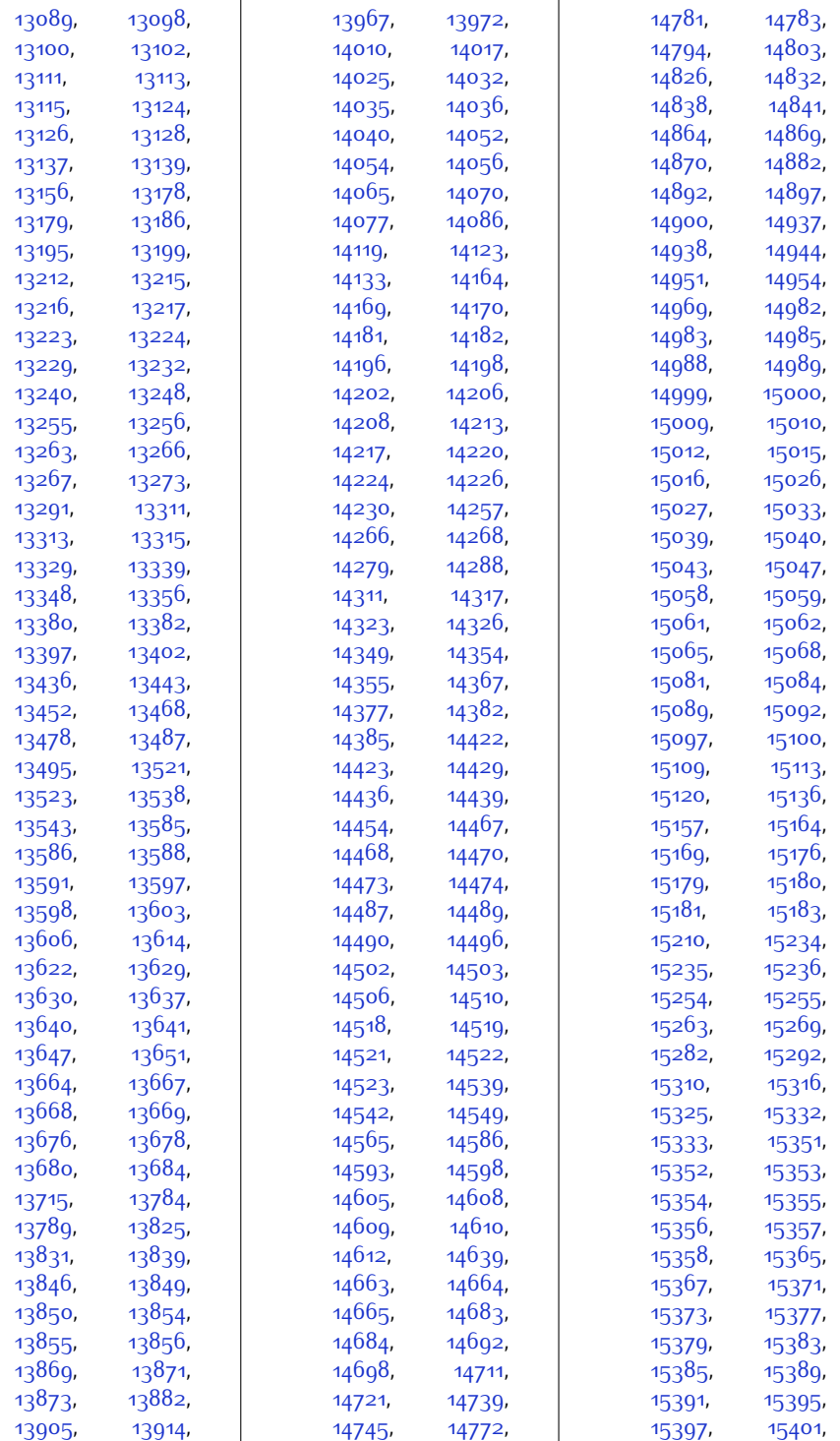

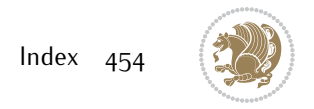

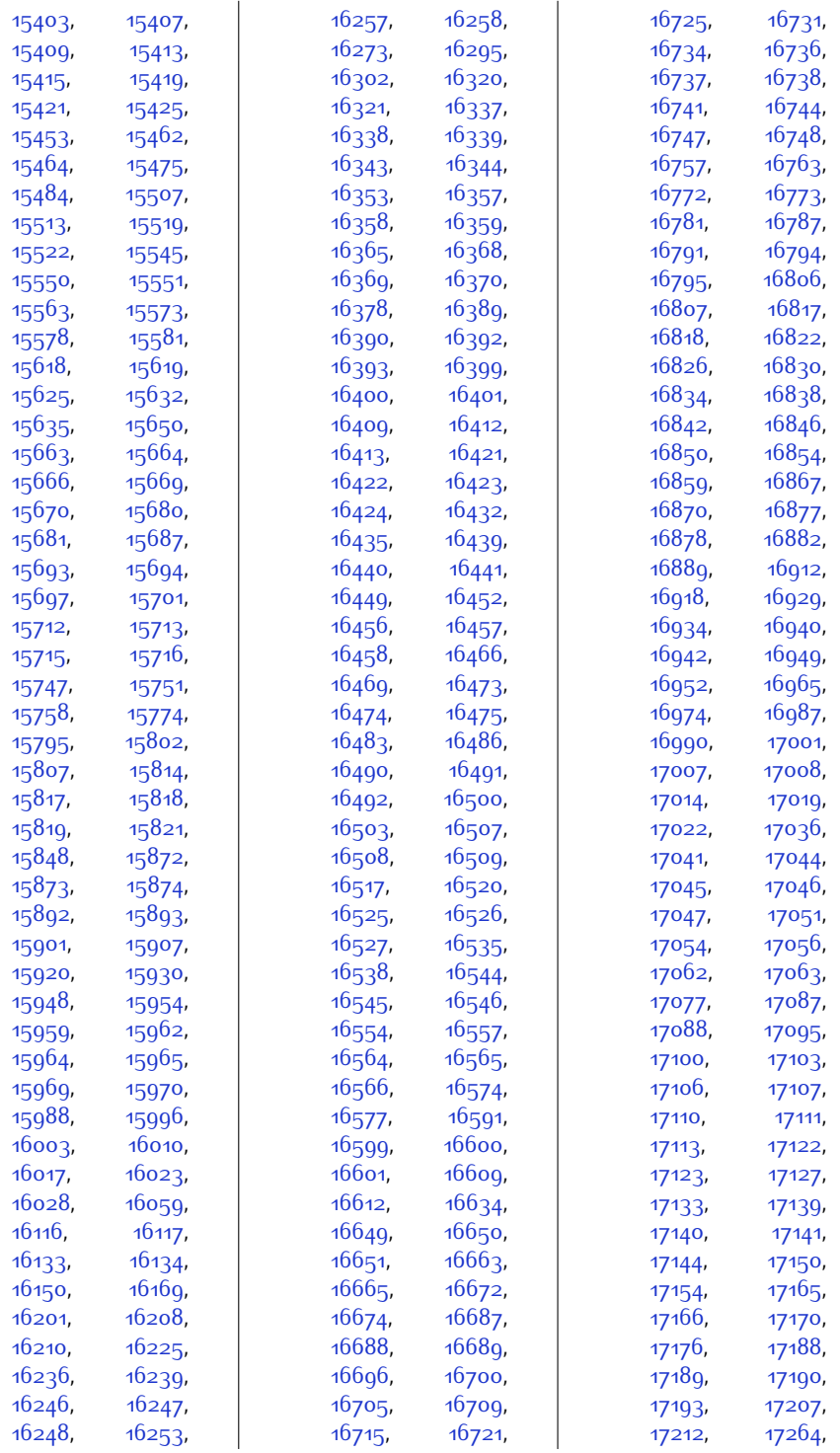

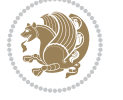

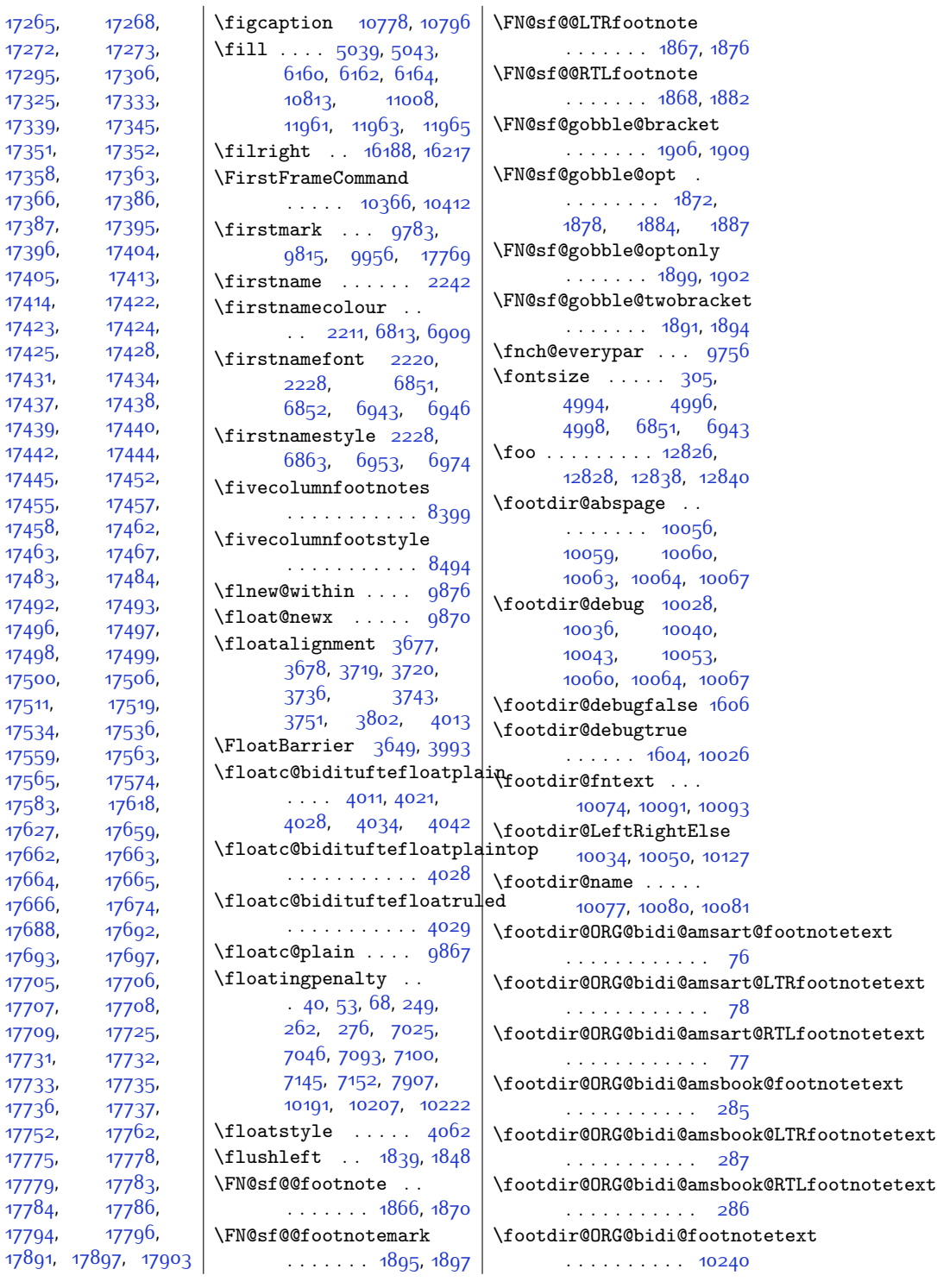

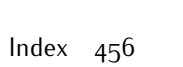

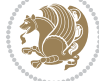

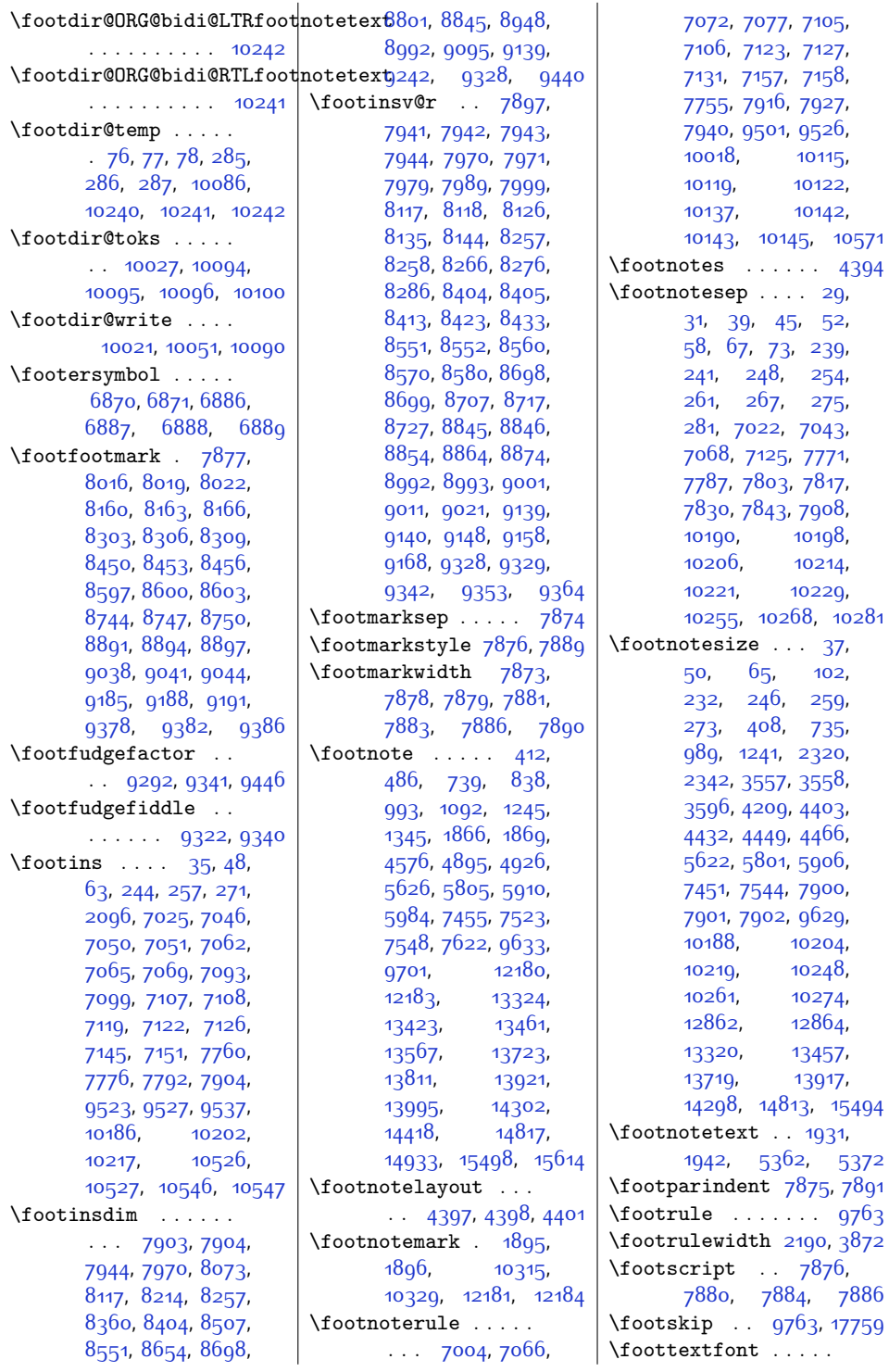

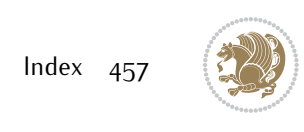

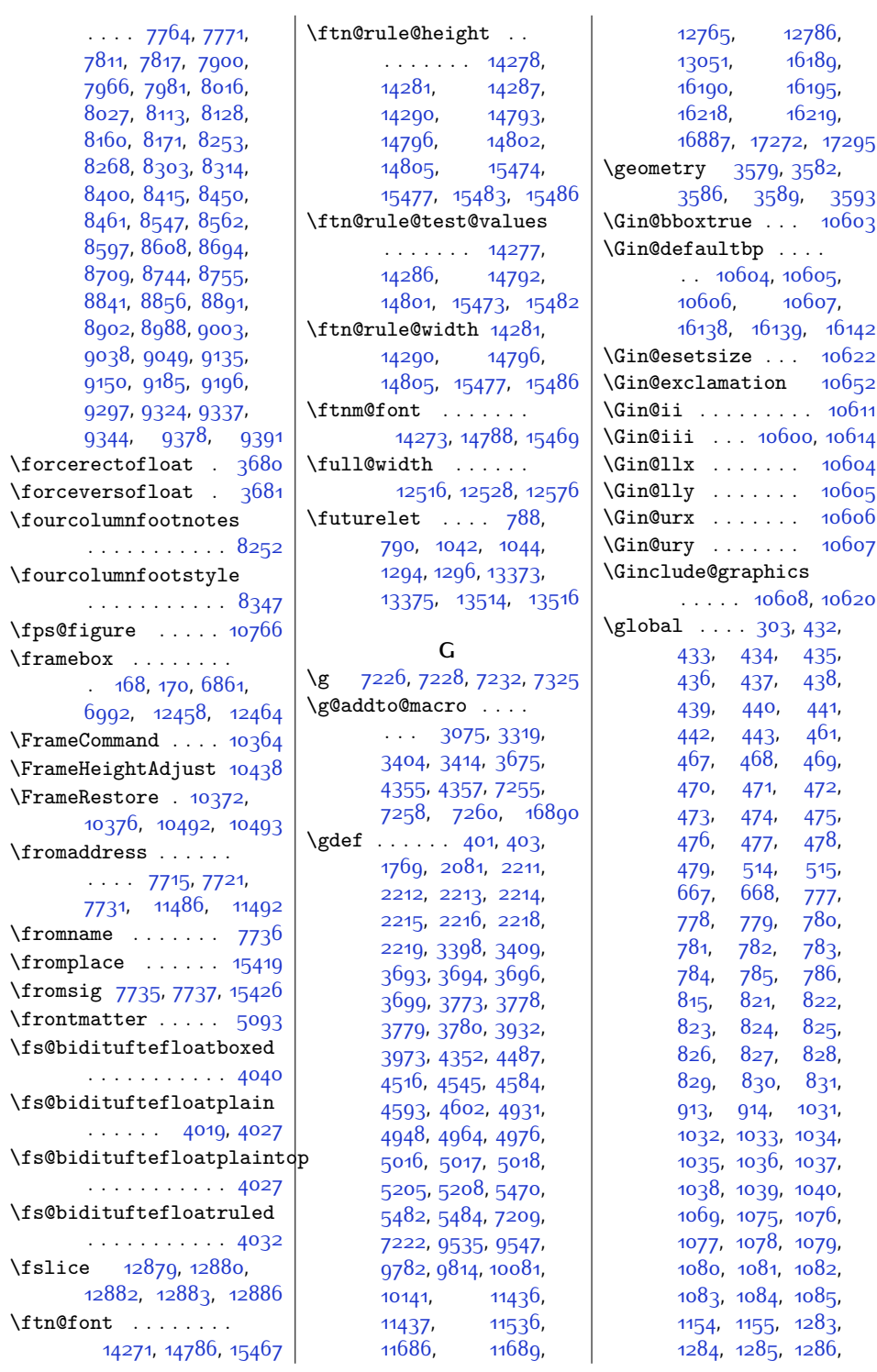

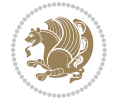

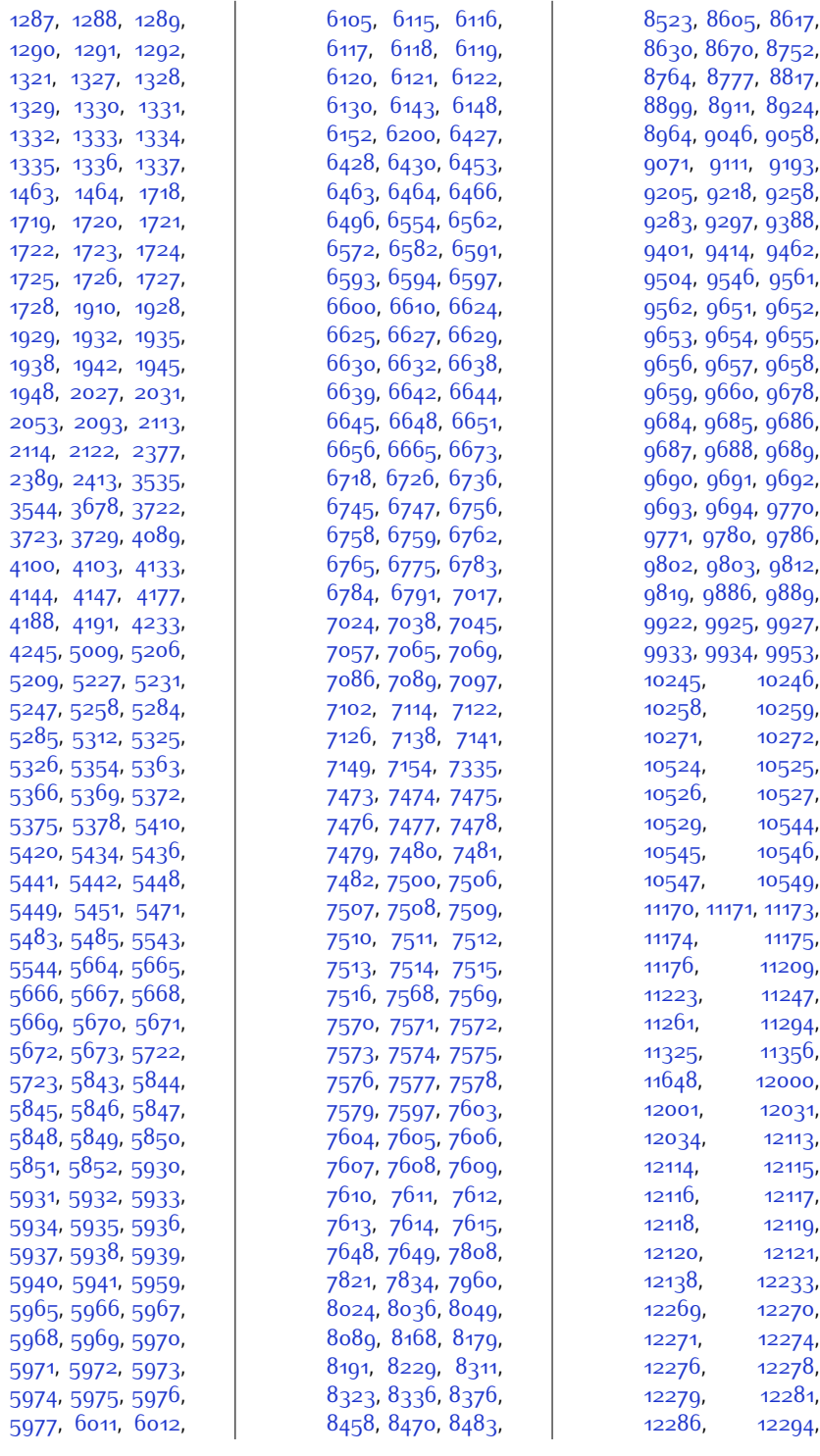

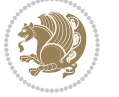

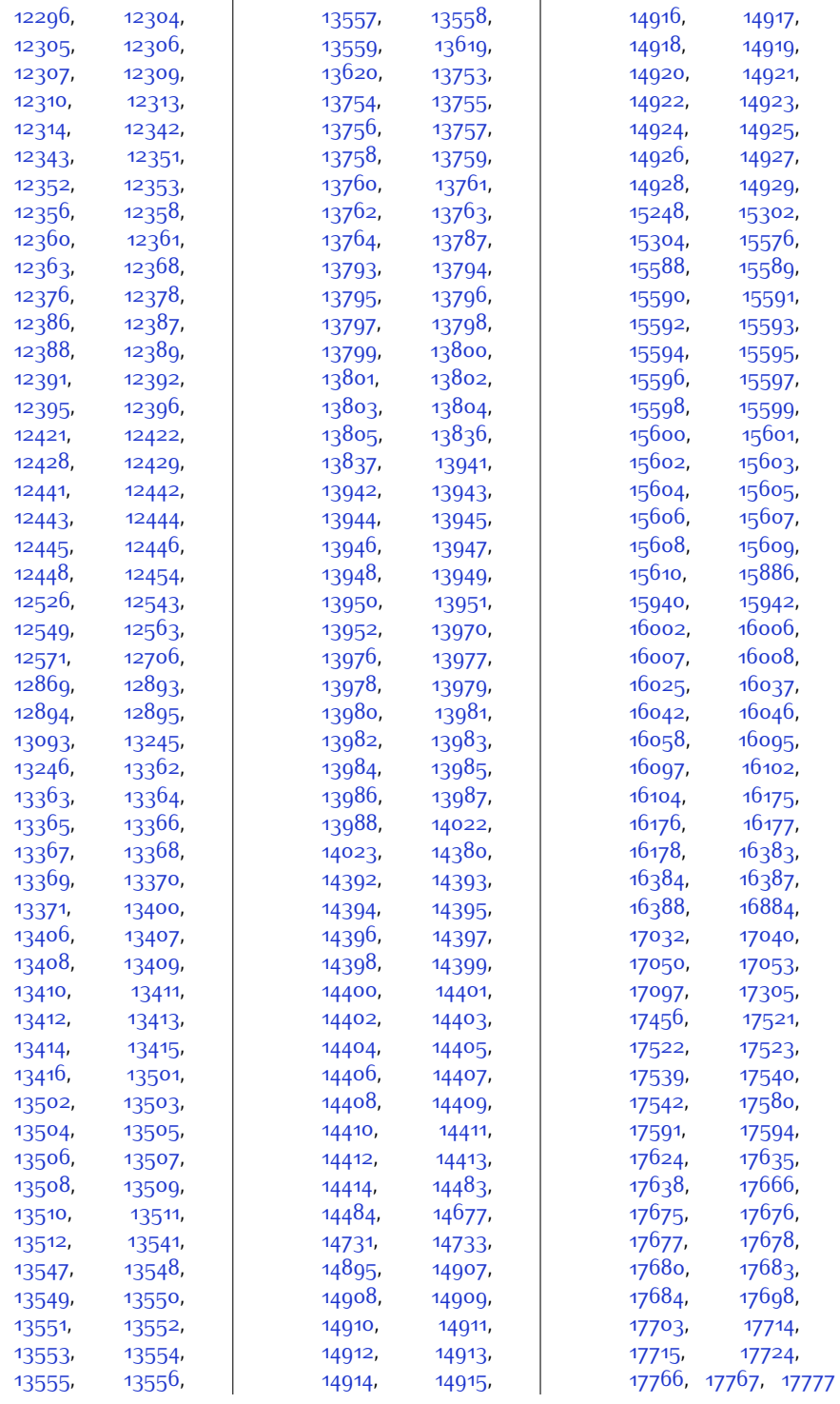

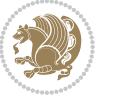

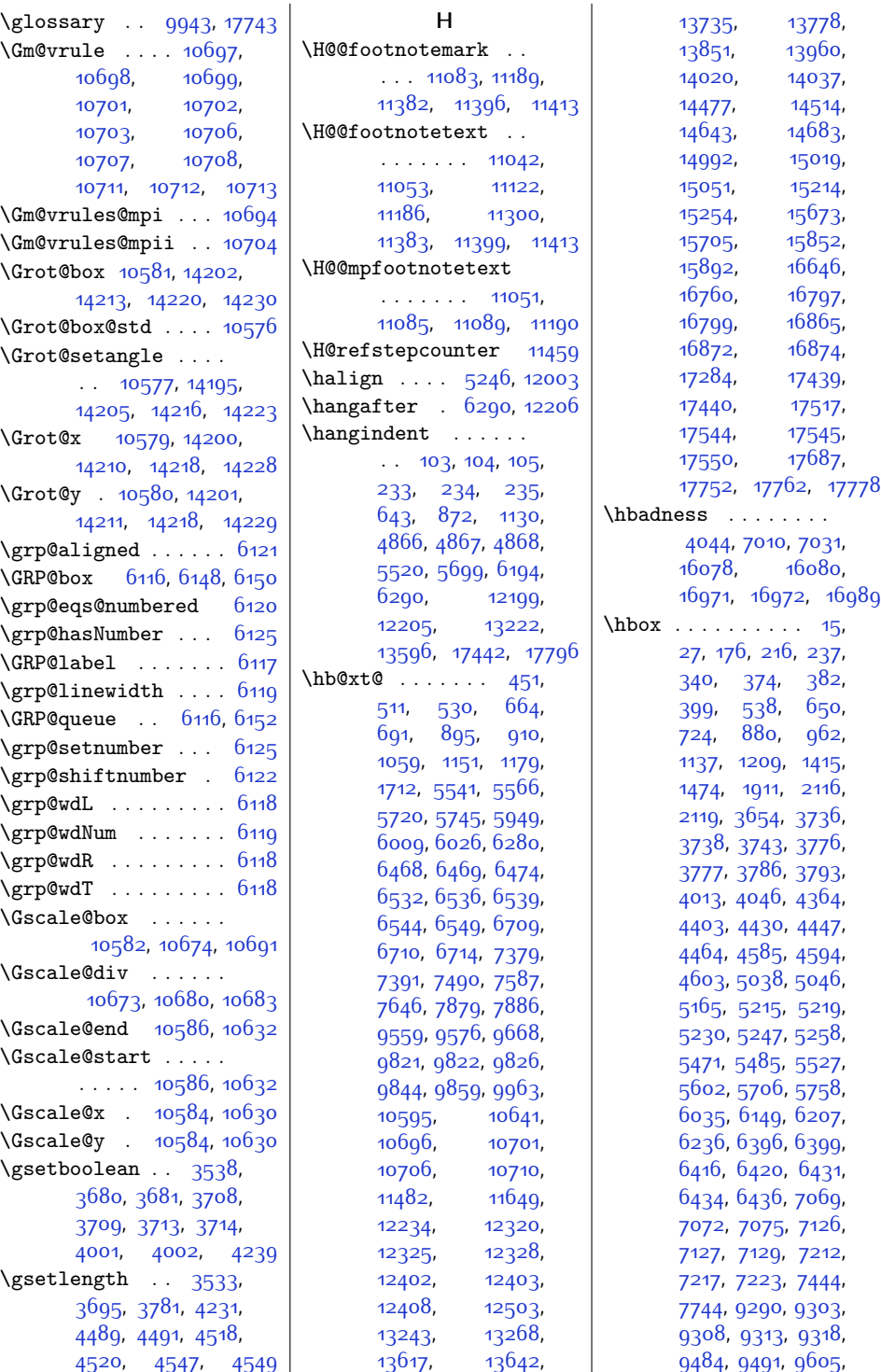

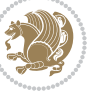

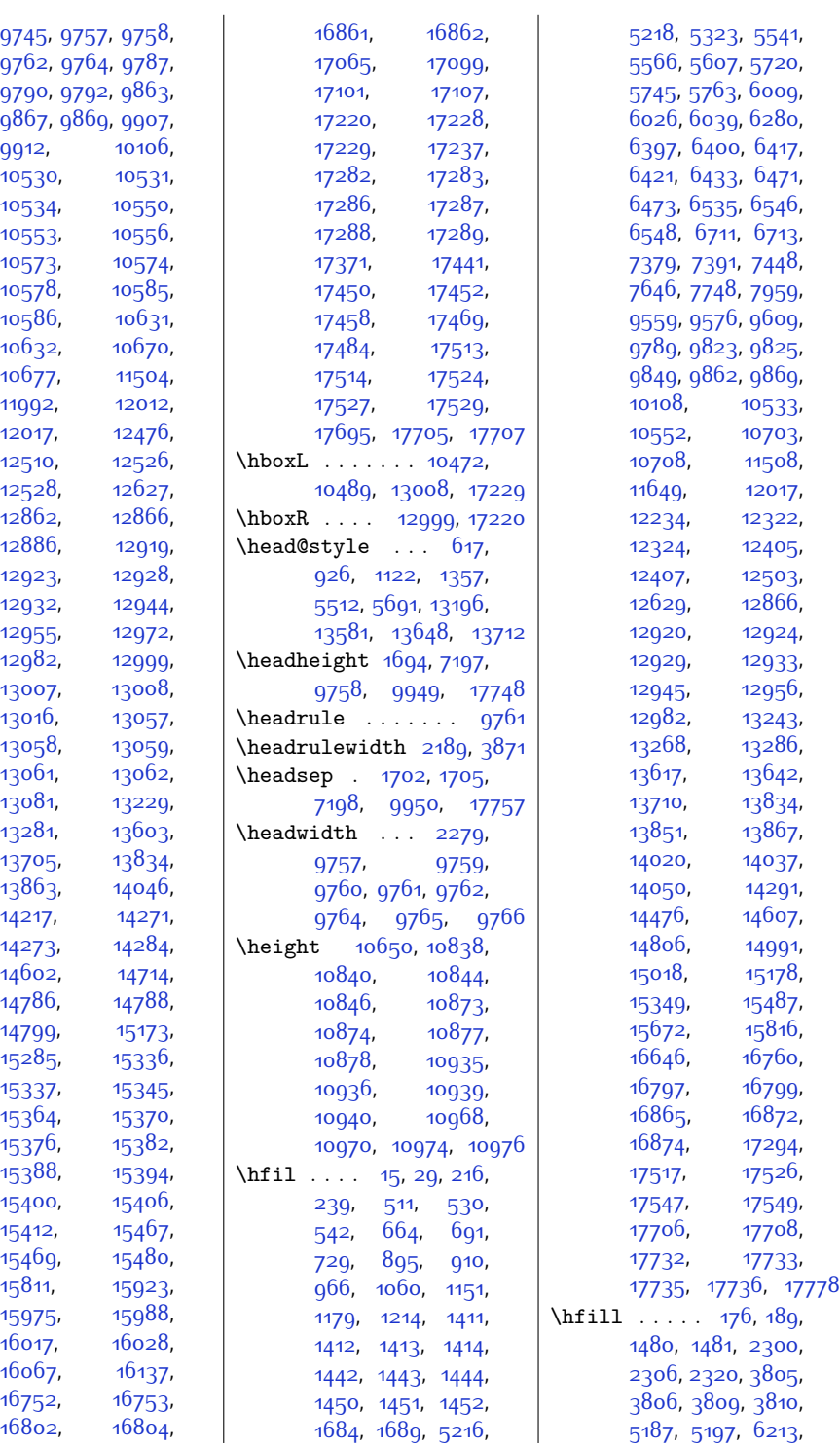

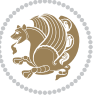

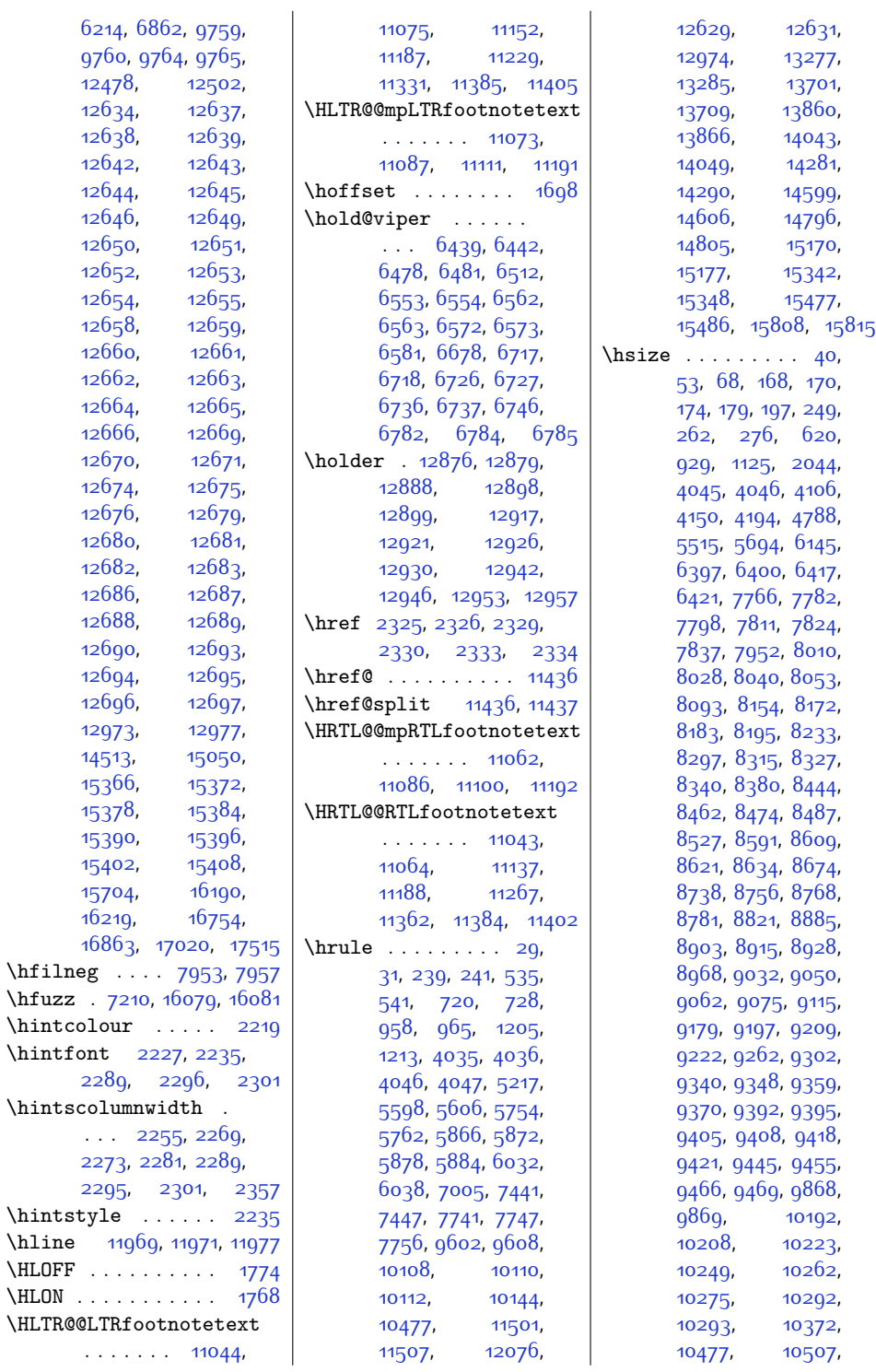

 $Index \quad 463$ 

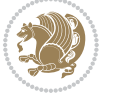

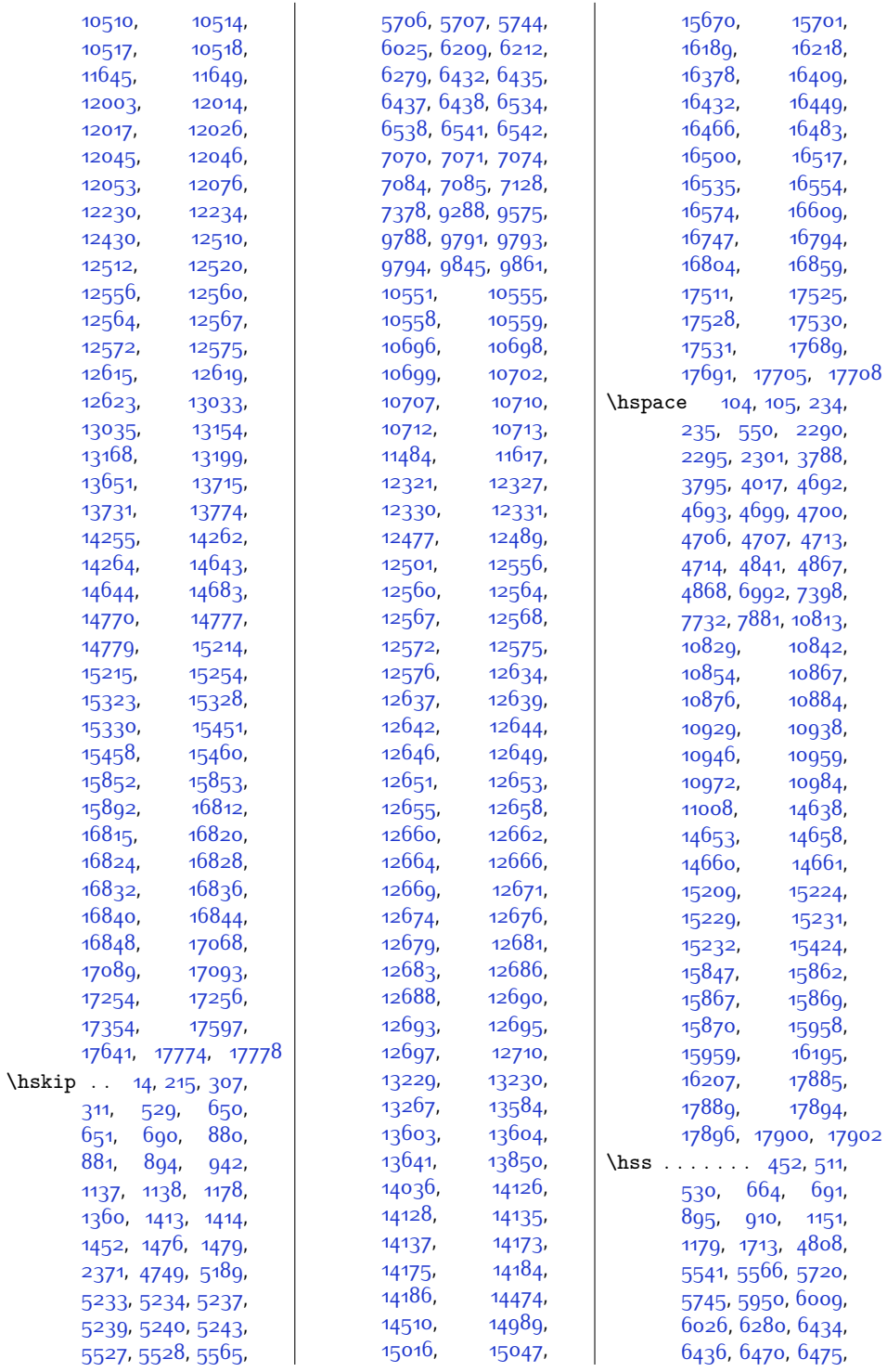

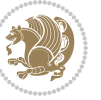

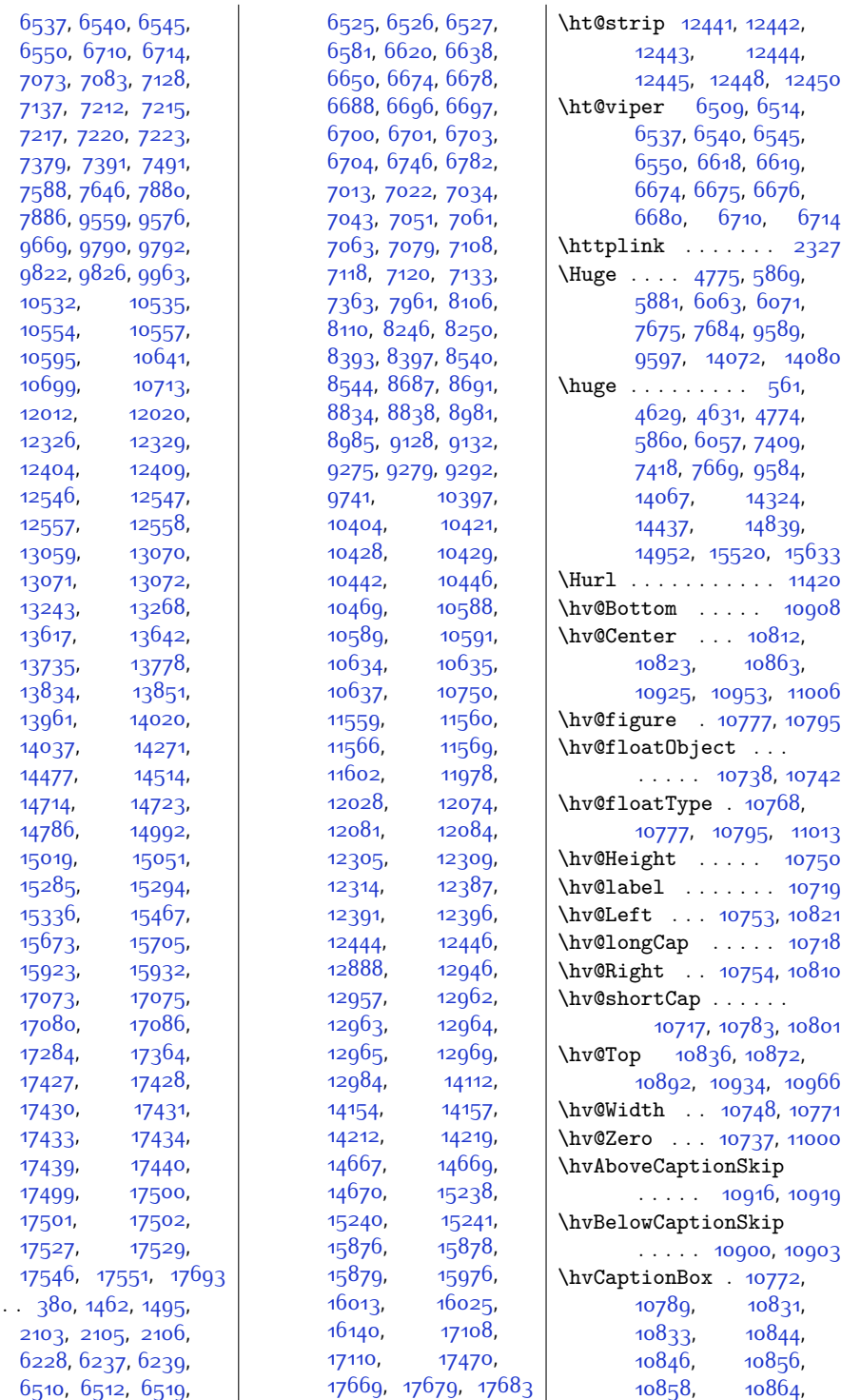

 $\hbox{\tt \char'42}$ 

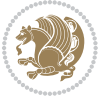

 $Index \quad 465$ 

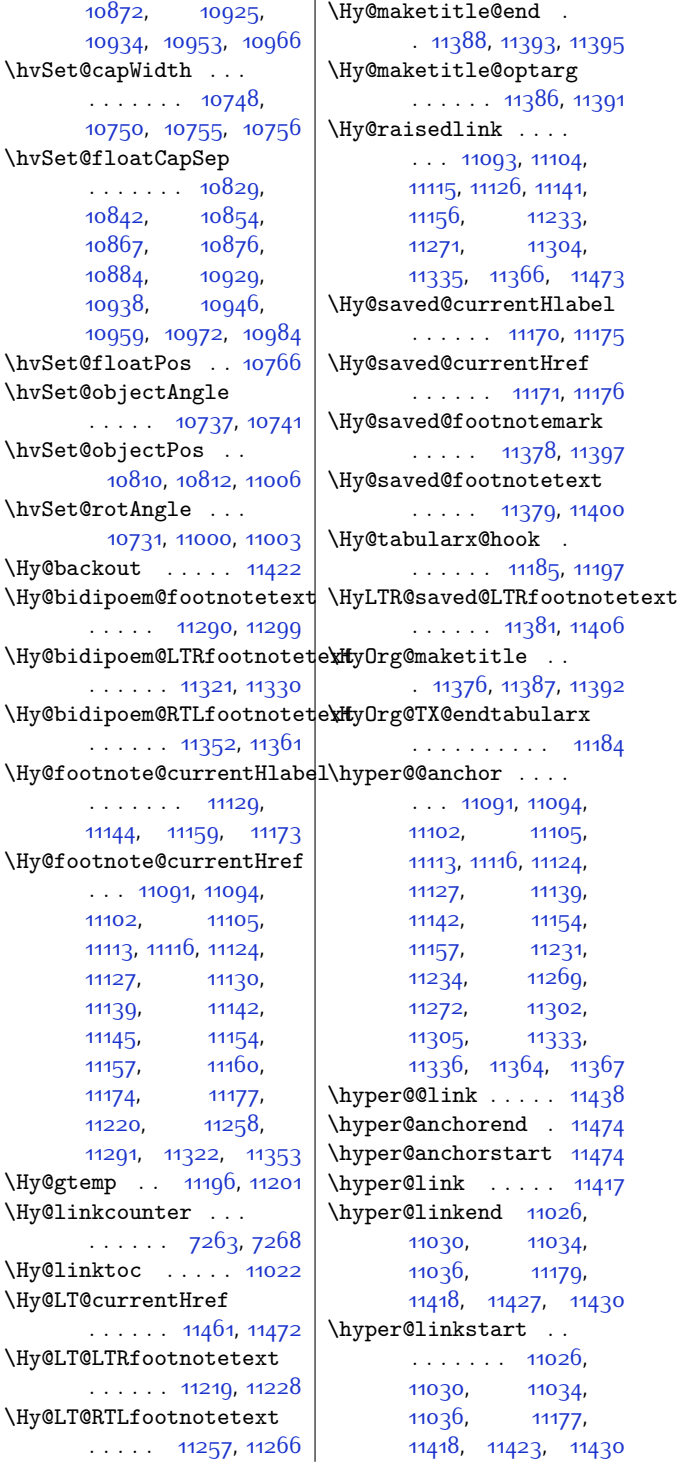

[10894,](#page-249-42) [10900](#page-249-20), [10903](#page-249-40), [10909](#page-249-43), [10910,](#page-249-44) [10917](#page-249-23), [10920](#page-250-43), [10926](#page-250-15), [10927,](#page-250-2) [10935](#page-250-17), [10936,](#page-250-5) [10943](#page-250-19), [10944,](#page-250-8) [10961](#page-250-22), [10963,](#page-250-44) [10974](#page-251-10), [10976,](#page-251-29) [10986](#page-251-12), [10988](#page-251-34) \hvCapWidth . . [10746](#page-246-25), [10748,](#page-246-23) [10750](#page-246-22), [10752,](#page-246-26) [10756](#page-246-1), [10758,](#page-246-27) [10773,](#page-247-33) [10791](#page-247-34) \hvFloat . . . . . . . [10720](#page-246-28) \hvMaxCapWidth [10731](#page-246-29), [10732,](#page-246-8) [10753](#page-246-17), [10754,](#page-246-18) [10755](#page-246-0), [10758](#page-246-27) \hvObjectBox . . . . . .  $\ldots$  [10735,](#page-246-30) [10738](#page-246-9), [10740,](#page-246-31) [10744](#page-246-32), [10750,](#page-246-22) [10825](#page-248-10), [10827,](#page-248-38) [10838](#page-248-12), [10840,](#page-248-26) [10850](#page-248-14), [10852,](#page-248-39) [10868](#page-249-15),<br>10869, 10877, [10877](#page-249-17), [10878,](#page-249-5) [10885](#page-249-19), [10886,](#page-249-8) [10893](#page-249-41), [10896,](#page-249-45) [10901](#page-249-21), [10904,](#page-249-46) [10909](#page-249-43), [10912,](#page-249-47) [10916](#page-249-22), [10919,](#page-250-42) [10930](#page-250-16), [10931,](#page-250-3) [10939](#page-250-18), [10940,](#page-250-6) [10947](#page-250-20), [10948,](#page-250-9) [10955](#page-250-21), [10957,](#page-250-45) [10968](#page-251-9), [10970,](#page-251-28) [10980](#page-251-11), [10982](#page-251-35) \hvObjectWidth . . . .  $\ldots$  [10744](#page-246-32), [10748](#page-246-23), [10752,](#page-246-26) [10753](#page-246-17), [10754](#page-246-18) \hv0Box . . . . [10738](#page-246-9), [10742](#page-246-11) \hvSet@capAngle . . . . . . . . [10771,](#page-247-30) [10790](#page-247-35) \hvSet@capPos . . . . .  $\cdots$  [10753](#page-246-17), [10754](#page-246-18), [10821,](#page-248-34) [10892,](#page-249-39) [10908](#page-249-37) \hvSet@capVPos [10823](#page-248-32), [10836,](#page-248-35) [10863](#page-248-33), \hvSet \hvSet  $\hbox{\tt\&Set}$  $\hbox{\tt\&VSet}$  $\hbox{\tt\&VSet}$ \Hy@ba \Hy@bi \Hy@bi \Hy@bi \Hy@fo \Hy@fc \Hy@gt \Hy@li  $\H{Hy@l:}$ \Hy@L<sub>1</sub> \Hy@LT \Hy@LT

[10865,](#page-248-9) [10873](#page-249-16), [10874,](#page-249-4) [10881](#page-249-18),<br>10882, 10893,

[10893](#page-249-41),

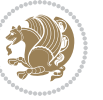

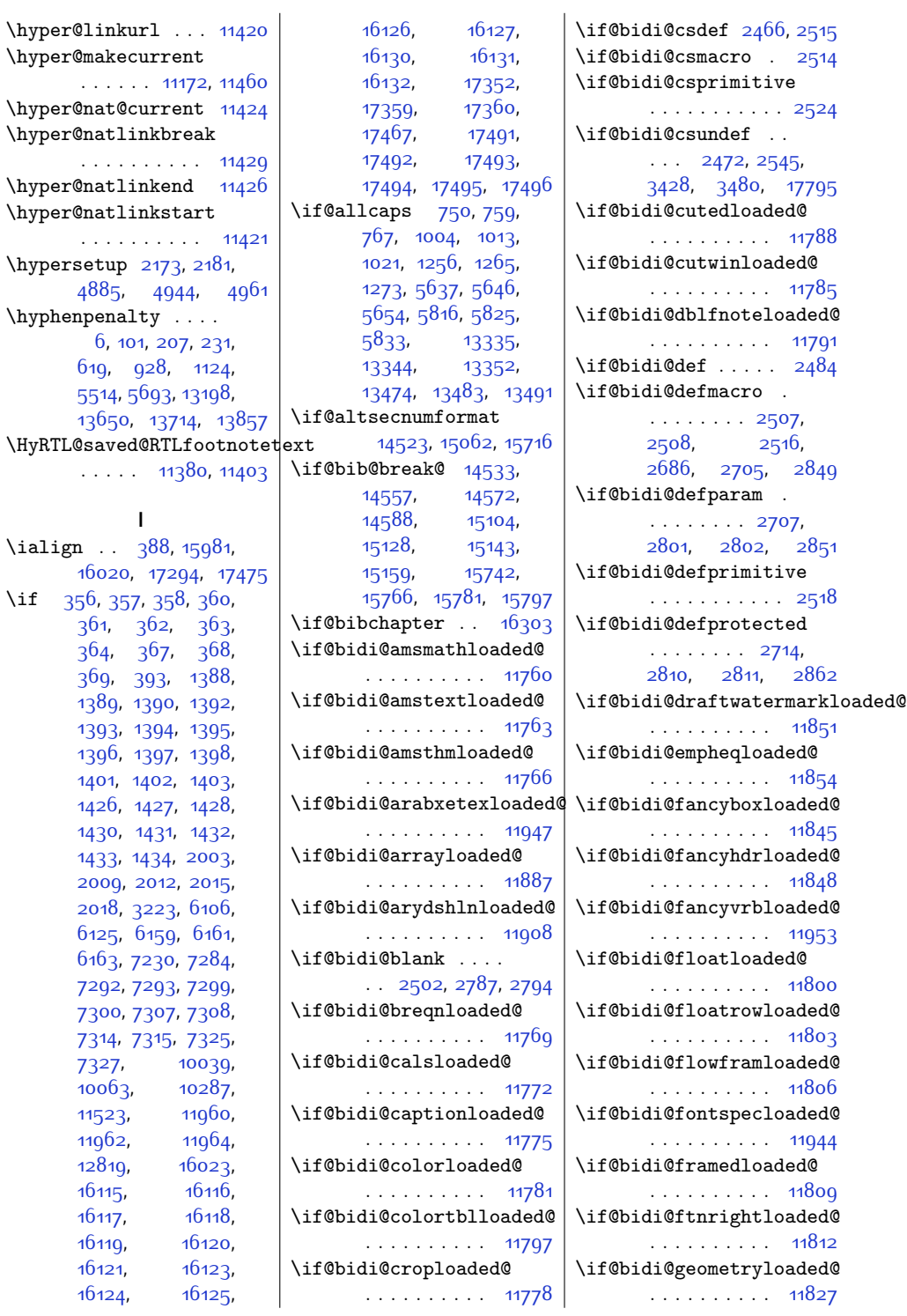

 $\setminus$ if

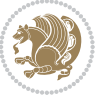
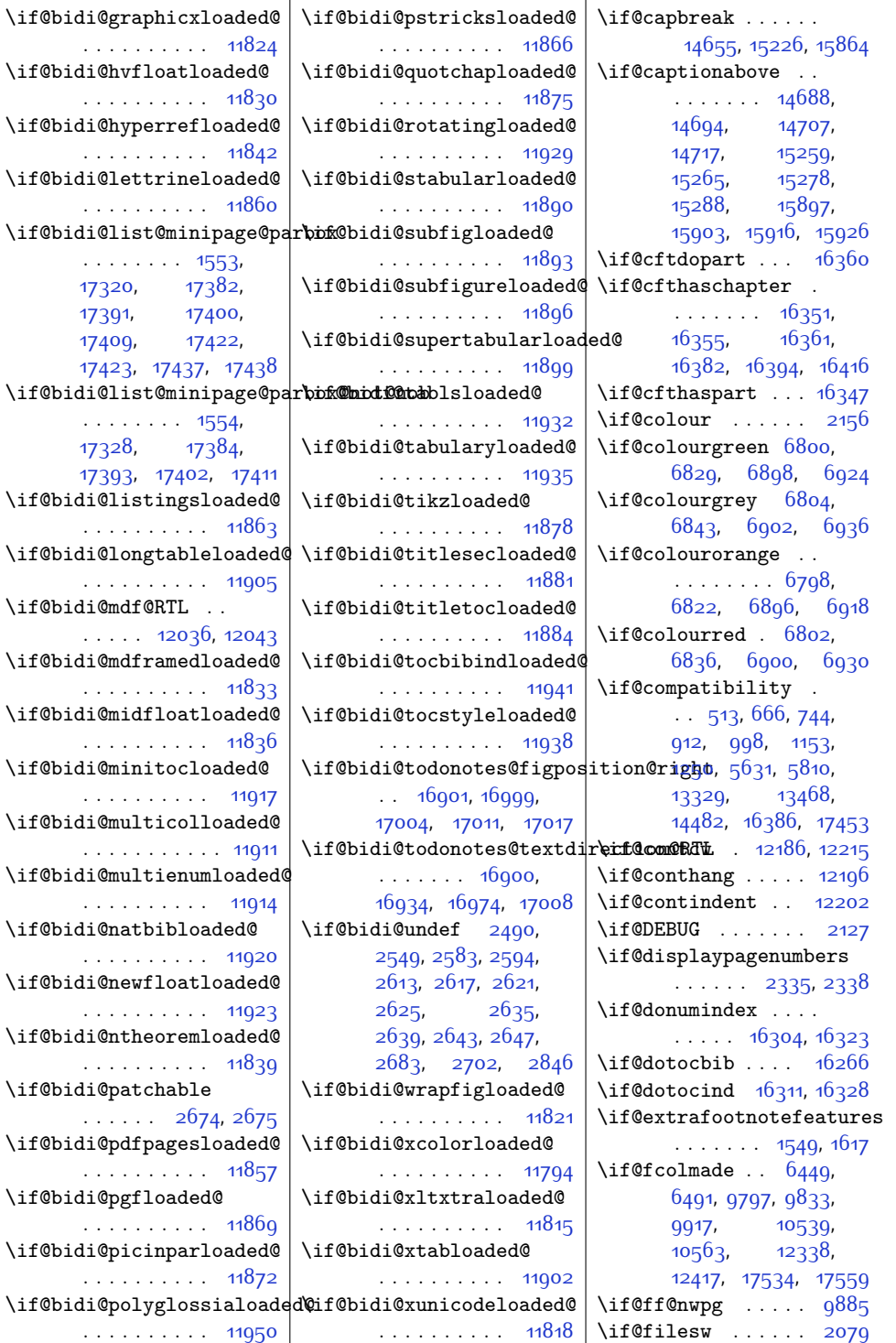

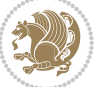

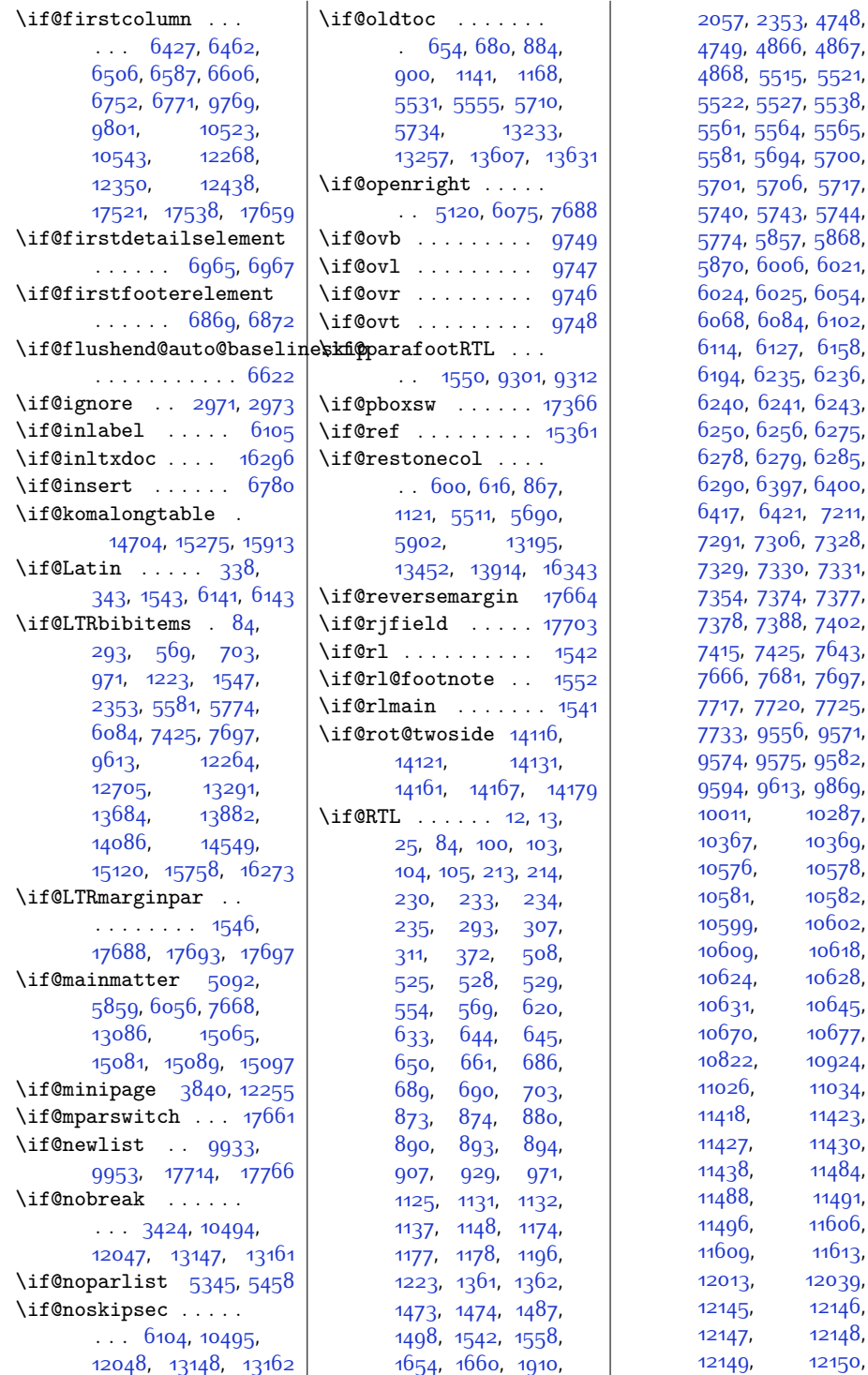

[2057,](#page-70-1) [2353](#page-76-0), [4748](#page-124-0), [4749](#page-124-1), [4866,](#page-126-0) [4867](#page-126-1), [4868,](#page-126-2) [5515](#page-139-1), [5521](#page-140-2), [5522,](#page-140-3) [5527](#page-140-4), 553<sup>8</sup>, [5561,](#page-140-6) [5564](#page-140-7), [5565](#page-140-8), 55<sup>8</sup>1, [5694](#page-143-2), 570<mark>0</mark>, [5701](#page-143-4), [5706](#page-143-5), [5717](#page-143-6), [5740,](#page-144-1) [5743](#page-144-2), [5744](#page-144-3), [5774](#page-145-1), [5857,](#page-146-1) [5868](#page-147-1), [5870,](#page-147-2) [6006,](#page-149-0) [6021](#page-150-1), [6024,](#page-150-2) [6025](#page-150-3), [6054](#page-150-4),  $668, 6084, 6102,$  $668, 6084, 6102,$  $668, 6084, 6102,$  $668, 6084, 6102,$  $668, 6084, 6102,$ [6114](#page-152-2), [6127,](#page-152-3) [6158](#page-153-0), [6194](#page-153-1), [6235](#page-154-0), [6236](#page-154-1), [6240,](#page-154-2) [6241](#page-154-3), [6243](#page-154-4),  $6250, 6256, 6275,$  $6250, 6256, 6275,$  $6250, 6256, 6275,$  $6250, 6256, 6275,$  $6250, 6256, 6275,$  $6250, 6256, 6275,$ <sup>2</sup>278, [6279,](#page-155-4) [6285](#page-155-5), .<br>290, [6397](#page-158-1), 640<mark>0</mark>, [6417](#page-158-3), [6421,](#page-158-4) [7211](#page-174-0), .<br>291, [7306](#page-176-1), [7328](#page-177-0), .<br>329, [7330,](#page-177-2) [7331](#page-177-3), [7354](#page-177-4), [7374,](#page-178-0) [7377](#page-178-1), 378, [7388](#page-178-3), [7402](#page-178-4)<mark>,</mark> [7415](#page-179-1), [7425](#page-179-0), [7643](#page-183-0), [7666,](#page-184-3) [7681,](#page-184-4) [7697](#page-184-0), [7717,](#page-185-0) [7720](#page-185-1), [7725](#page-185-2), [7733](#page-185-3), [9556,](#page-222-0) [9571](#page-222-1), [9574](#page-222-2), [9575,](#page-222-3) [9582](#page-222-4), [9594,](#page-222-5) [9613](#page-223-0), [9869](#page-228-1), [10011,](#page-231-0) [10287](#page-237-0), [10369](#page-238-1), 0576, [10578](#page-243-1), [10582](#page-243-3), [10599](#page-243-4), [10602](#page-243-5), [10609,](#page-243-6) [10618](#page-243-7), [10628](#page-244-1), [10631](#page-244-2), [10645](#page-244-3), [10670](#page-244-4), [10677](#page-245-0), [10822](#page-248-0), [10924](#page-250-0), 1026, [11034](#page-252-1), [11418](#page-260-0), [11423](#page-260-1), [11427](#page-260-2), [11430](#page-260-3), 1438, [11484](#page-261-0), [11488,](#page-261-1) [11491](#page-261-2), [11496,](#page-261-3) [11606](#page-263-0), 1609, [11613](#page-264-1), [12013](#page-272-2), [12039](#page-272-3), [12145,](#page-275-1) [12146](#page-275-2), [12147](#page-275-3), [12148](#page-275-4),

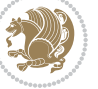

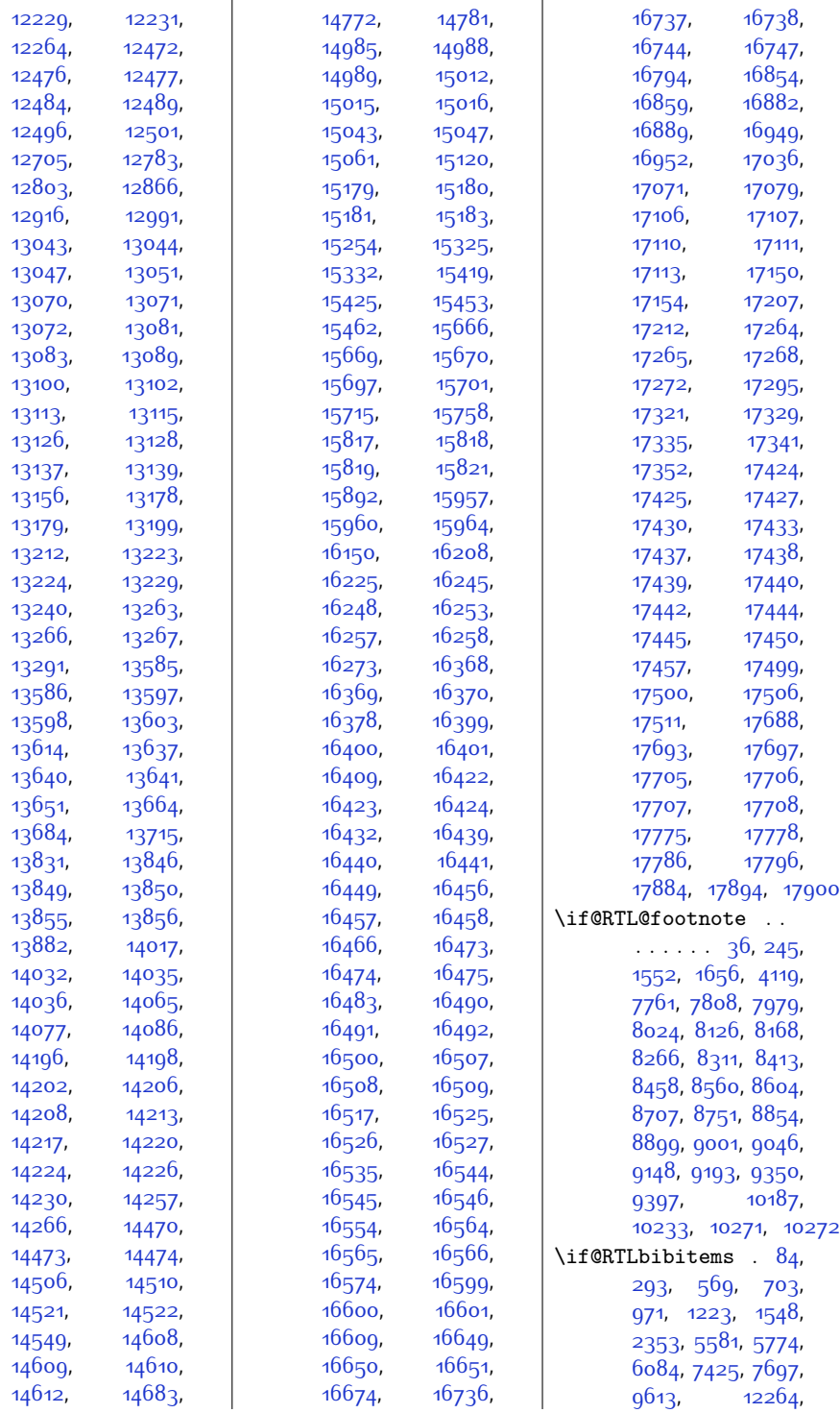

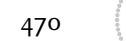

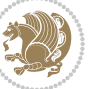

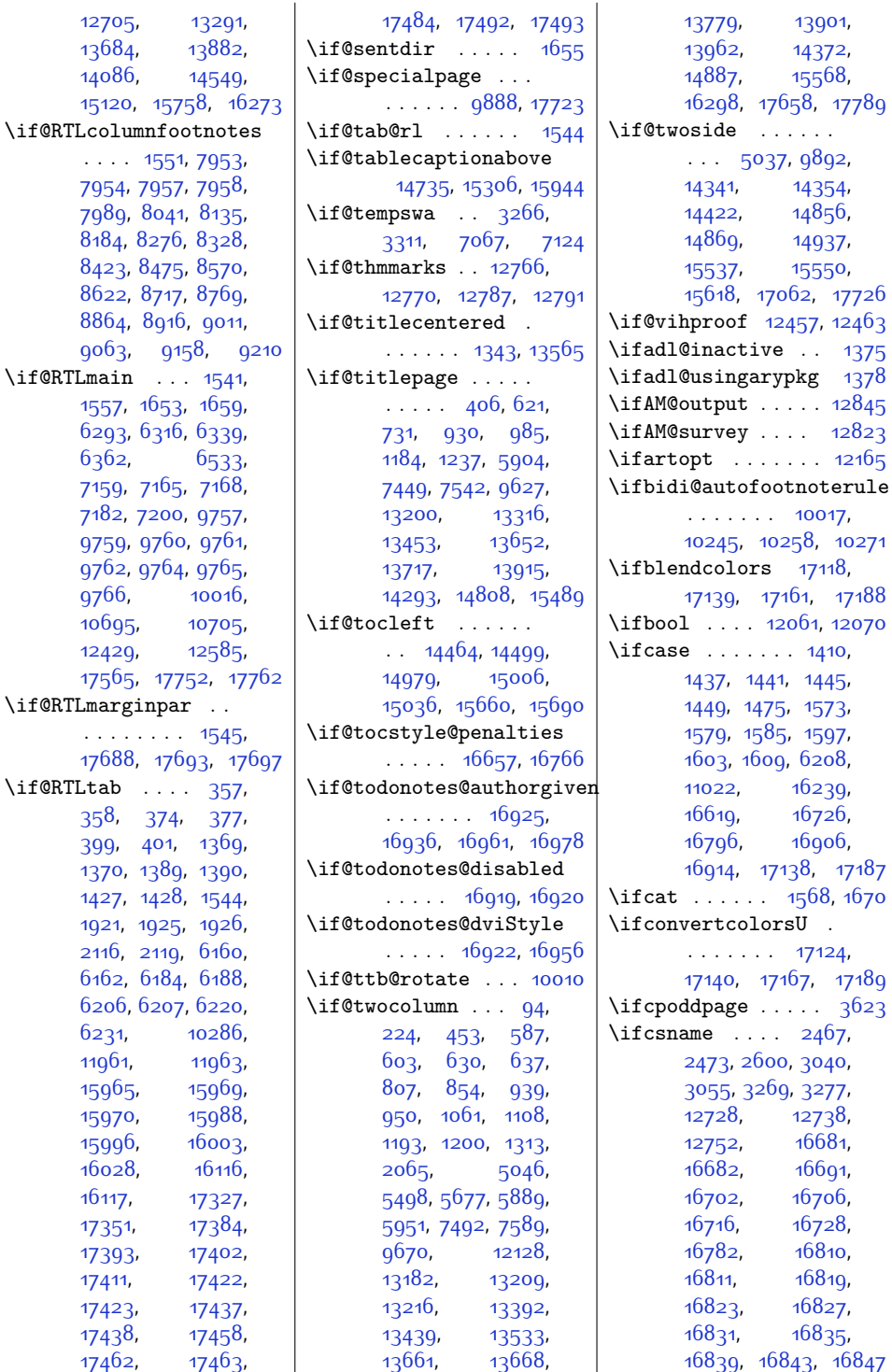

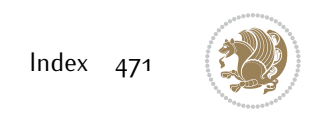

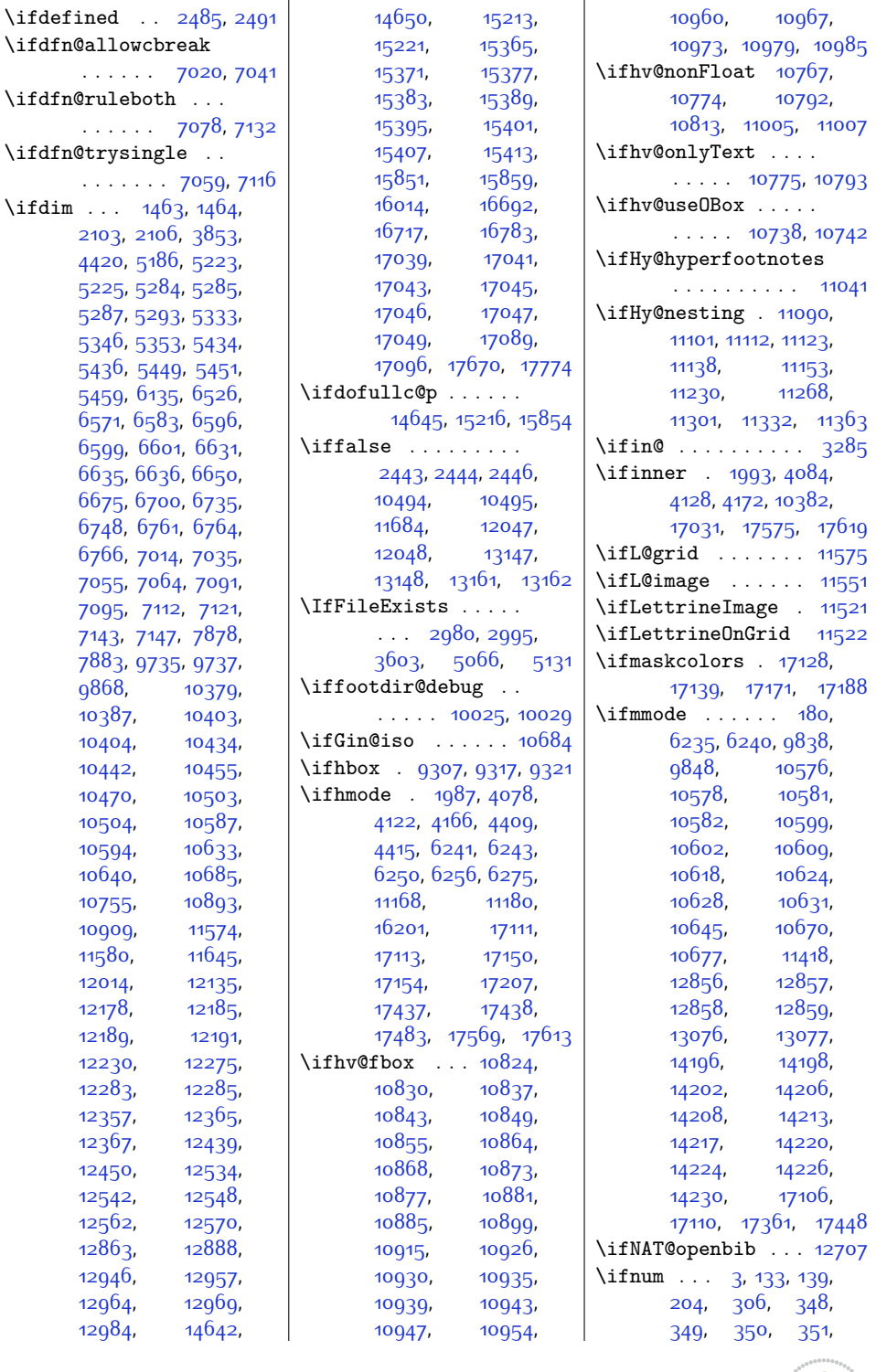

\ifdfn@allowcbreak

\ifdfn@ruleboth . . .

\ifdfn@trysingle ..

 $\ldots \ldots$  [7059](#page-171-2), 7 \ifdim . . . [1463](#page-57-6), [1464](#page-57-7), [2103](#page-70-3), [2106,](#page-71-3) [3853](#page-106-0), [4420](#page-117-0), [5186,](#page-133-0) [5223](#page-133-1), [5225](#page-134-0), [5284,](#page-135-0) [5285](#page-135-1), [5287](#page-135-2), [5293,](#page-135-3) [5333](#page-136-1), [5346](#page-136-2), [5353,](#page-136-3) [5434](#page-138-1), [5436](#page-138-2), [5449](#page-138-3), [5451](#page-138-4), [5459](#page-138-5), [6135,](#page-152-4) [6526](#page-160-3), [6571,](#page-161-0) [6583,](#page-161-1) [6596](#page-162-3), [6599](#page-162-4), [6601,](#page-162-5) [6631](#page-162-6), [6636,](#page-163-1) [6650](#page-163-2), [6675](#page-163-3), [6700,](#page-164-0) [6735](#page-165-3), [6748](#page-165-4), [6761,](#page-165-5) [6764](#page-165-6), [6766](#page-165-7), [7014,](#page-170-1) [7035](#page-171-3), [7055](#page-171-4), [7064](#page-171-5), [7091](#page-172-3), [7095](#page-172-4), [7112,](#page-172-5) [7121](#page-172-6), [7143,](#page-173-4) [7147](#page-173-5), [7878](#page-188-0), [7883](#page-188-1), [9735,](#page-225-4) [9737](#page-225-5), [9868](#page-228-2), [10379](#page-238-2), [10387,](#page-239-0) [10403](#page-239-1), [10404,](#page-239-2) [10434](#page-240-0), [10442,](#page-240-1) [10455](#page-240-2), [10470,](#page-240-3) [10503](#page-241-3), [10504,](#page-241-4) [10587](#page-243-8), [10594,](#page-243-9) [10633](#page-244-5), [10640,](#page-244-6) [10685](#page-245-3), [10755,](#page-246-0) [10893](#page-249-0), [10909](#page-249-1), [11574](#page-263-1), [11580,](#page-263-2) [11645](#page-264-2), [12014](#page-272-4), [12135](#page-274-1), [12178](#page-275-8), [12185](#page-275-9), [12189,](#page-275-10) [12191](#page-275-11), [12230,](#page-276-5) [12275](#page-277-3), [12283,](#page-277-4) [12285](#page-277-5), [12357,](#page-279-1) [12365](#page-279-2), [12367,](#page-279-3) [12439](#page-281-6), [12450,](#page-281-7) [12534](#page-283-0), [12542,](#page-283-1) [12548](#page-283-2), [12562,](#page-283-3) [12570](#page-283-4), [12863,](#page-290-1) [12888](#page-290-2), [12946,](#page-291-1) [12957](#page-291-2), [12964,](#page-292-1) [12969](#page-292-2), [12984,](#page-292-3) [14642](#page-326-2),

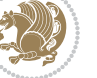

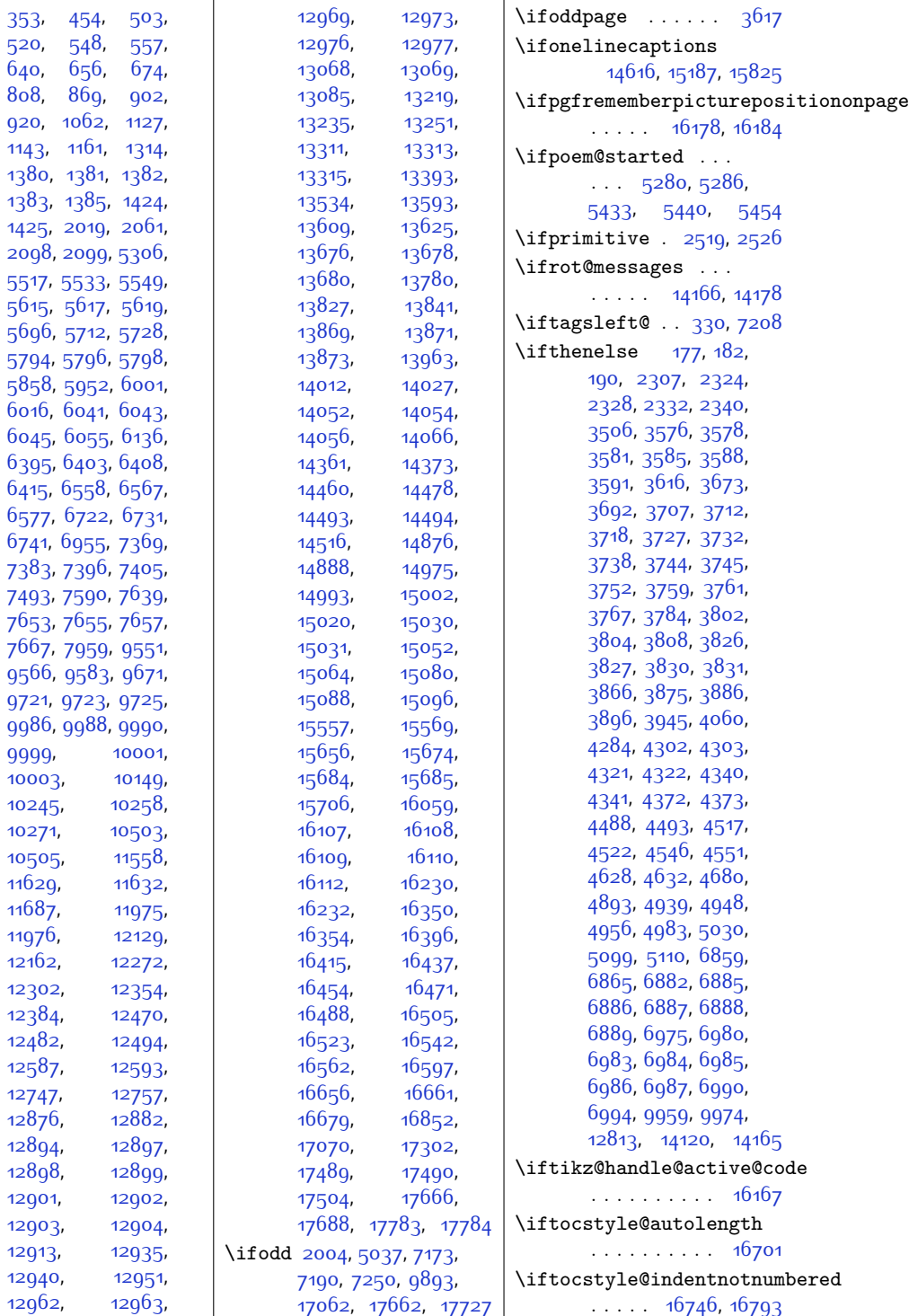

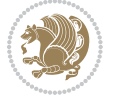

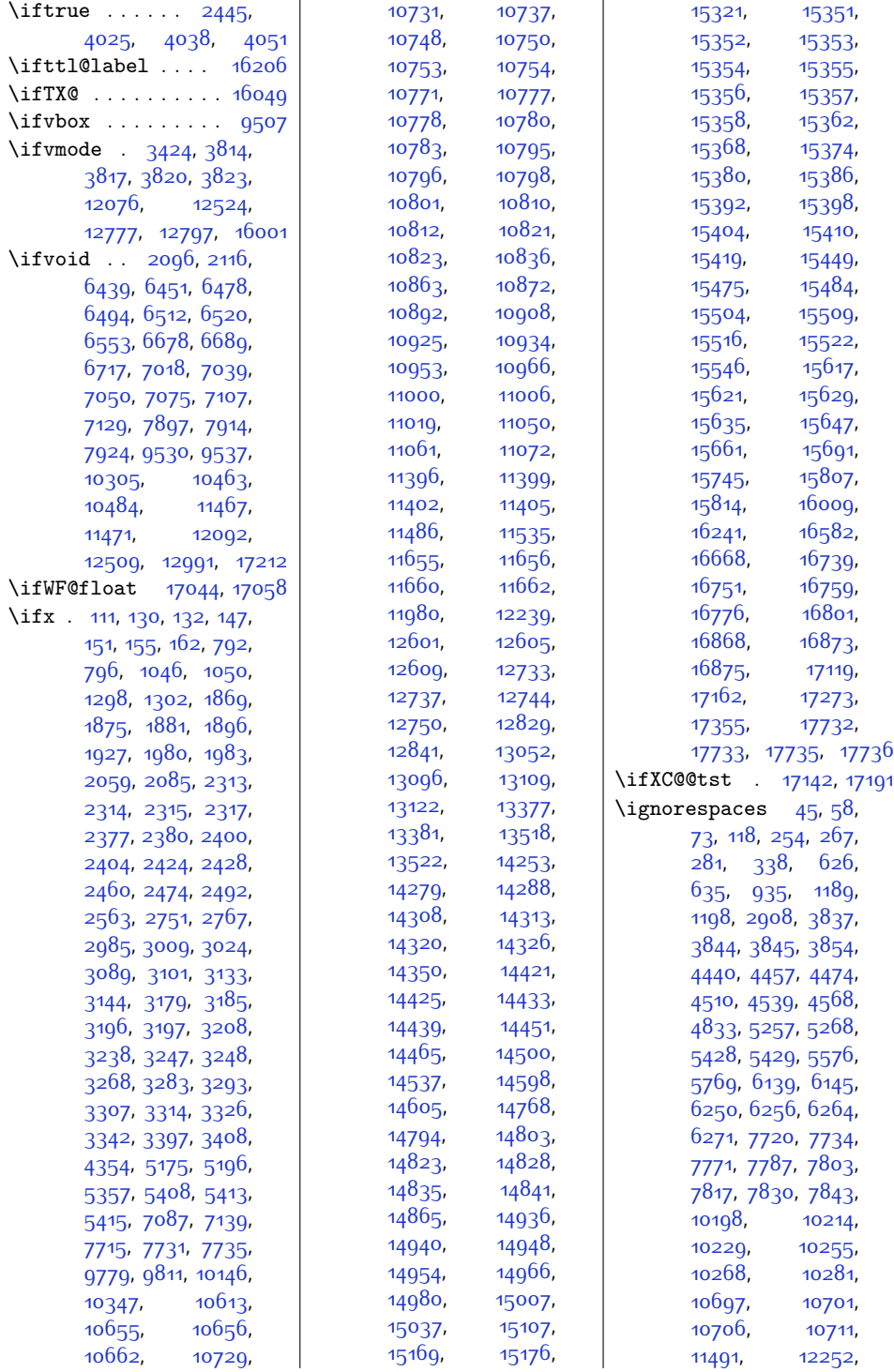

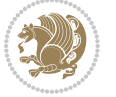

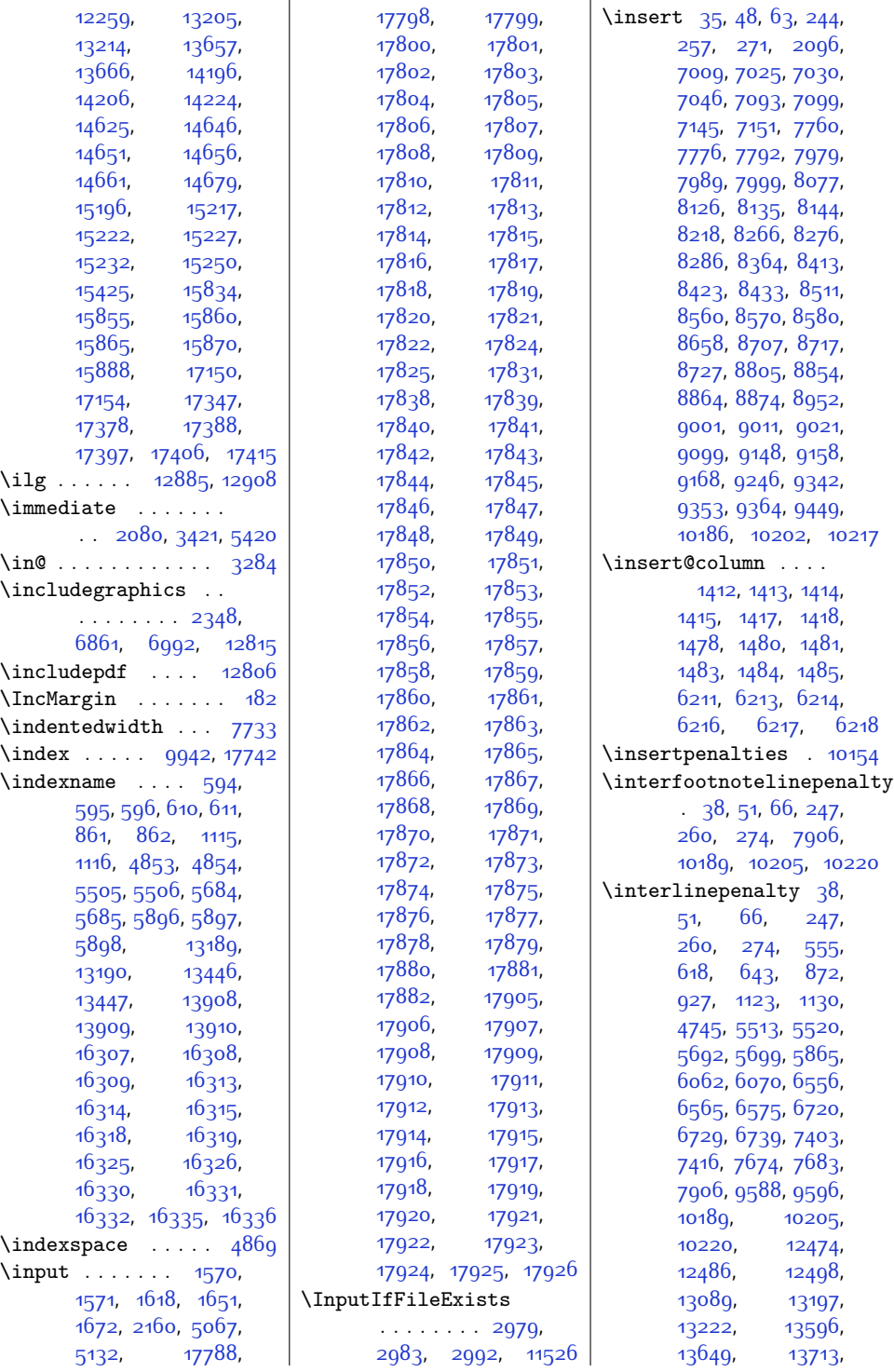

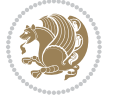

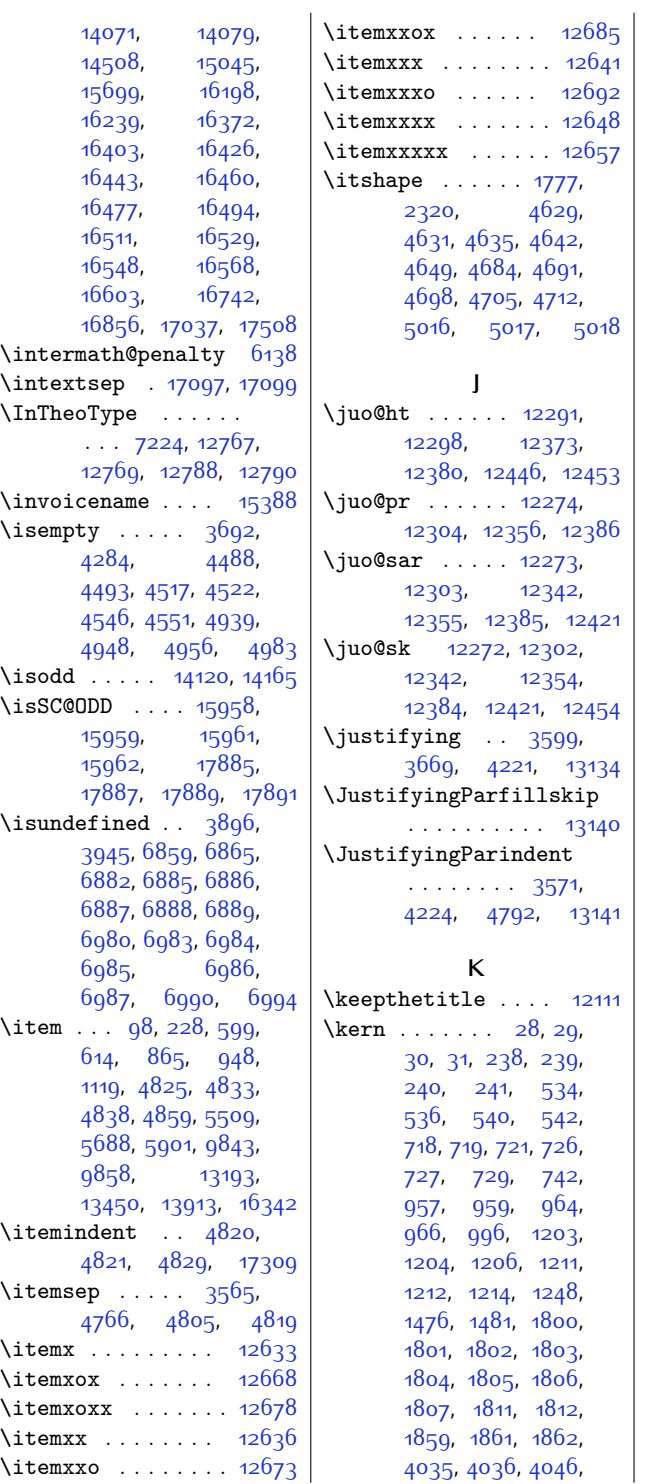

[4047](#page-109-5), [4049](#page-110-4), [4511](#page-119-4), [4512](#page-119-5), [4540](#page-119-6), [4541](#page-119-7), [4569,](#page-120-3) [4570,](#page-120-4) [5596](#page-141-5), [5597,](#page-141-6) [5599](#page-141-7), [5604](#page-141-8), [5605](#page-141-9), [5607](#page-141-10), [5629](#page-142-1), [5752,](#page-144-5) [5753](#page-144-6), [5755](#page-144-7), [5760,](#page-144-8) [5761](#page-144-9), [5763](#page-144-10), [5808](#page-145-6), [6031,](#page-150-10) [6033](#page-150-11), [6037,](#page-150-12) [6039](#page-150-13), [6209](#page-154-16), [6214](#page-154-12), [6236,](#page-154-1) [7004](#page-170-14), [7005,](#page-170-15) [7294,](#page-176-2) [7301](#page-176-3), [7309,](#page-176-4) [7316](#page-176-5), [7355](#page-177-5), [7359,](#page-177-6) [7440](#page-179-4), [7442](#page-179-5), [7446](#page-179-6), [7448,](#page-179-7) [7740](#page-185-8), [7742](#page-185-9), [7746,](#page-185-10) [7748](#page-185-11), [7755](#page-185-12), [7756,](#page-185-13) [7871](#page-188-4), [7872](#page-188-5), [9601](#page-222-10), [9603](#page-222-11), [9607,](#page-223-2) [9609](#page-223-3), [9746](#page-225-2), [9747](#page-225-1), [9748,](#page-225-3) [9963](#page-230-4), [10107,](#page-233-0) [10108](#page-233-1), [10110,](#page-233-2) [10111](#page-233-3), [10112,](#page-233-4) [10144](#page-234-3), [10352](#page-238-4), [10416](#page-239-4), [10595](#page-243-11), [10641](#page-244-10), [11500](#page-261-7), [11502](#page-261-8), [11506](#page-261-9), [11508](#page-261-10), [12533](#page-283-5), [12628](#page-284-6), [12629](#page-284-7), [12630](#page-284-8), [12631,](#page-284-9) [13059](#page-294-14), [13062](#page-294-15), [13275](#page-298-6), [13276](#page-298-7), [13278](#page-298-8), [13283](#page-298-9), [13284](#page-298-10), [13286](#page-298-11), [13327](#page-299-5), [13466](#page-302-6), [13699](#page-307-3), [13700](#page-307-4), [13702](#page-307-5), [13707,](#page-307-6) [13708](#page-307-7), [13710,](#page-307-8) [13859](#page-310-9), [13861,](#page-310-10) [13865](#page-310-11), [13867](#page-310-12), [14042](#page-314-9), [14044,](#page-314-10) [14048](#page-314-11), [14050](#page-314-12), [14278](#page-318-4), [14282](#page-318-5), [14285](#page-319-6), [14287,](#page-319-7) [14291](#page-319-8), [14597,](#page-325-8) [14600](#page-325-9), [14604,](#page-325-10) [14607](#page-325-11), [14793,](#page-329-6) [14797](#page-329-7), [14800](#page-329-8), [14802](#page-329-9), [14806](#page-329-10), [15168](#page-336-4), [15171](#page-336-5), [15175](#page-336-6), [15178,](#page-336-7) [15341](#page-340-16),

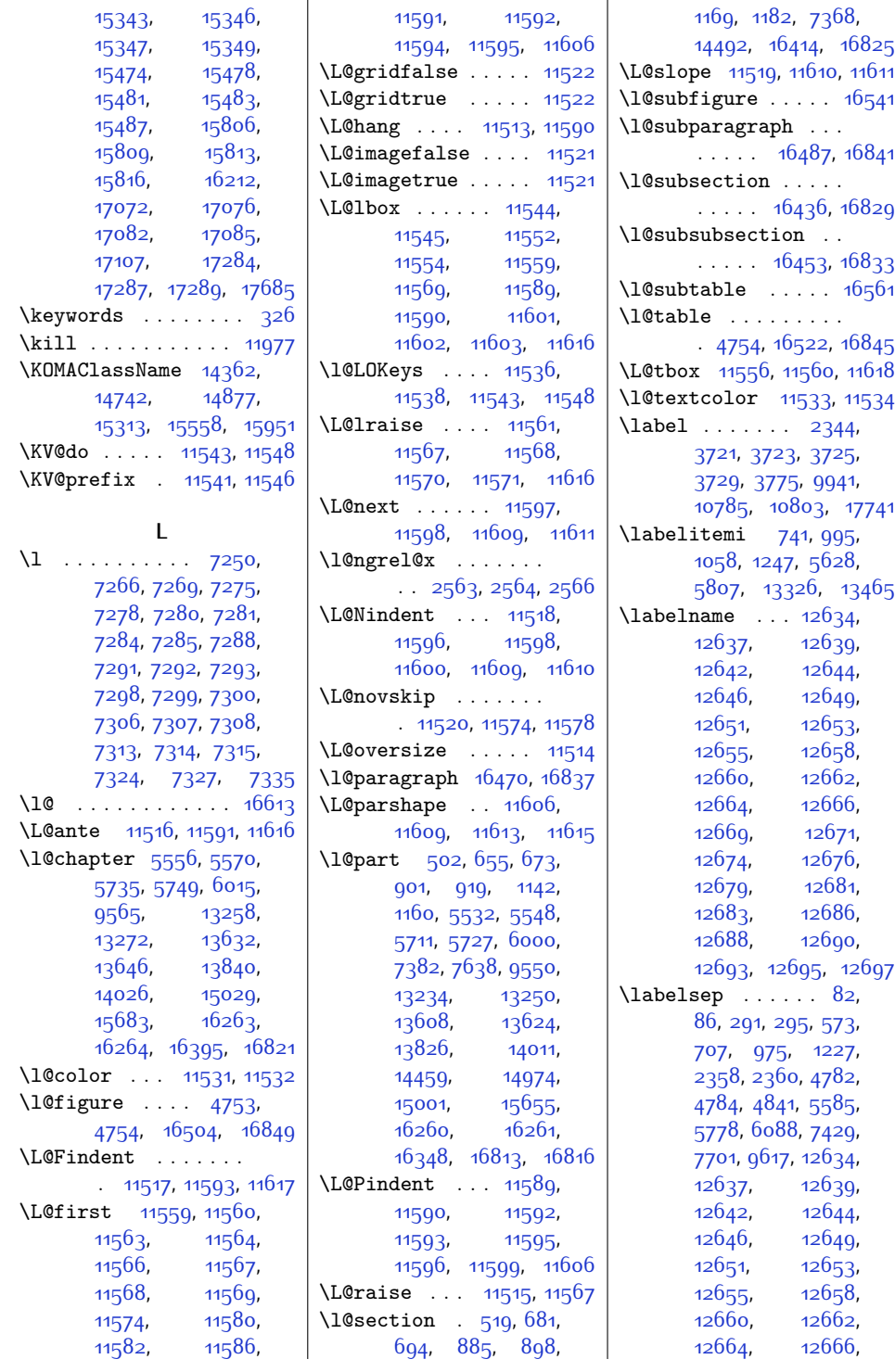

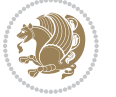

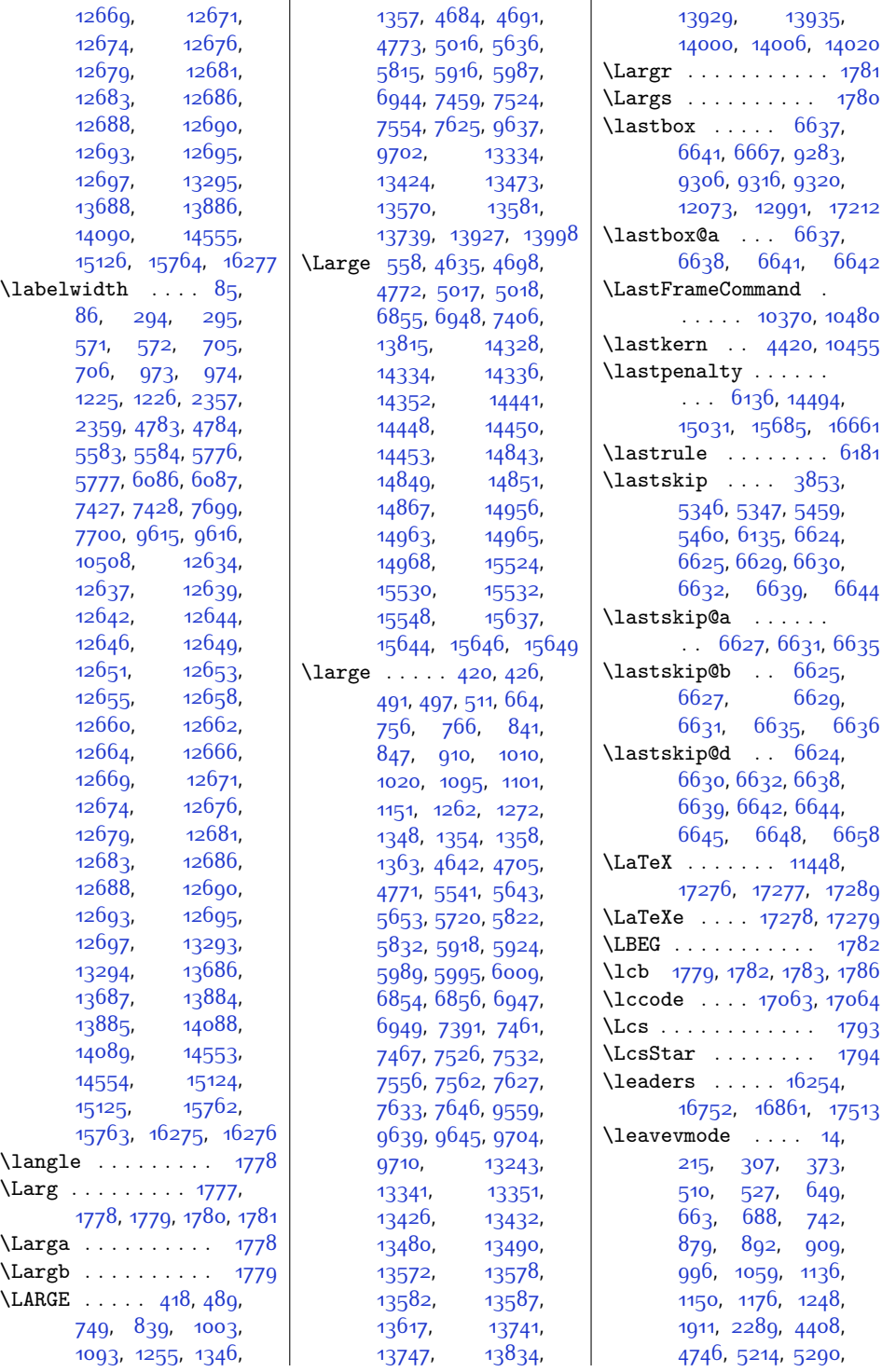

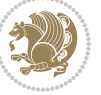

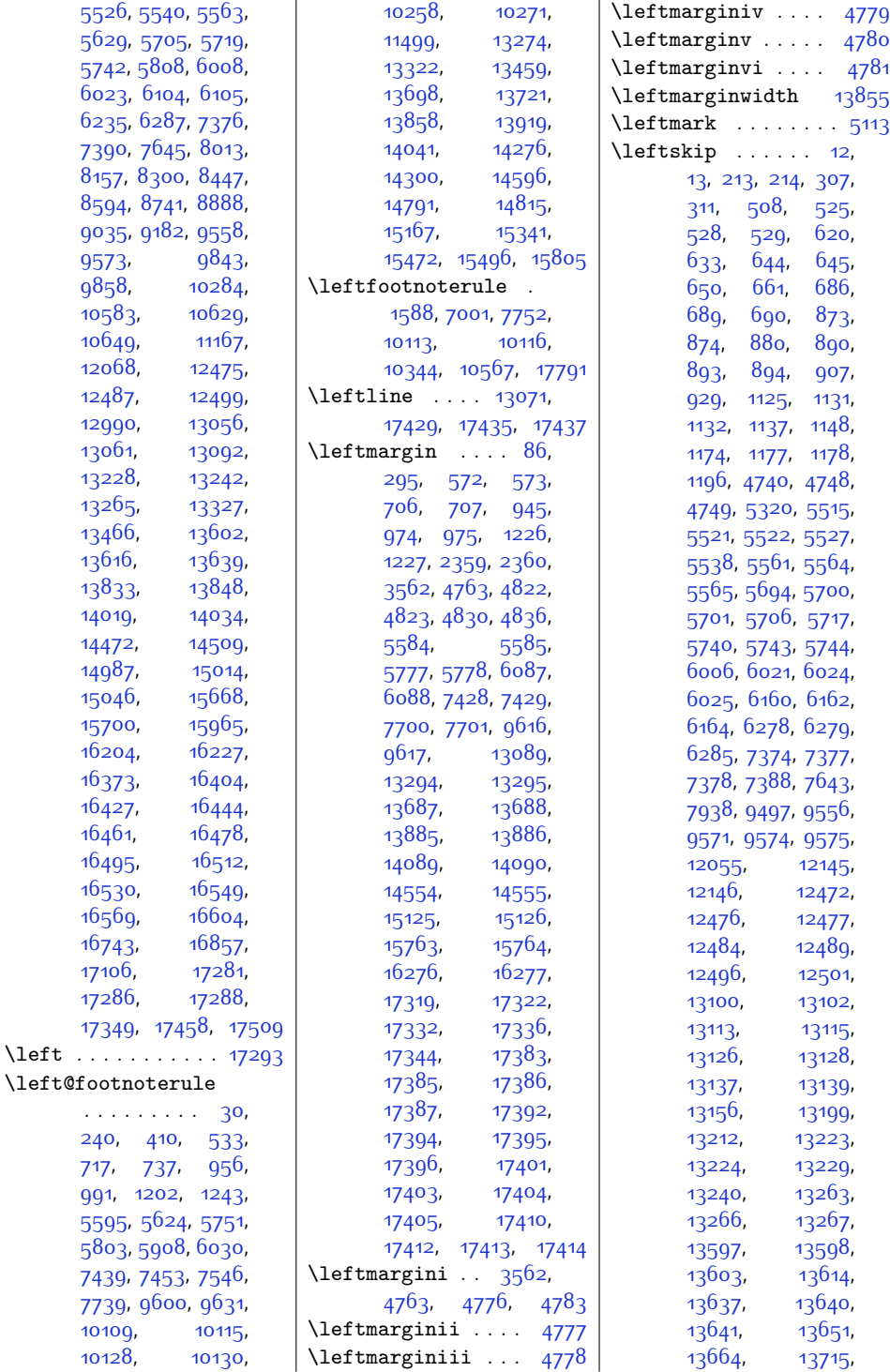

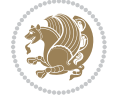

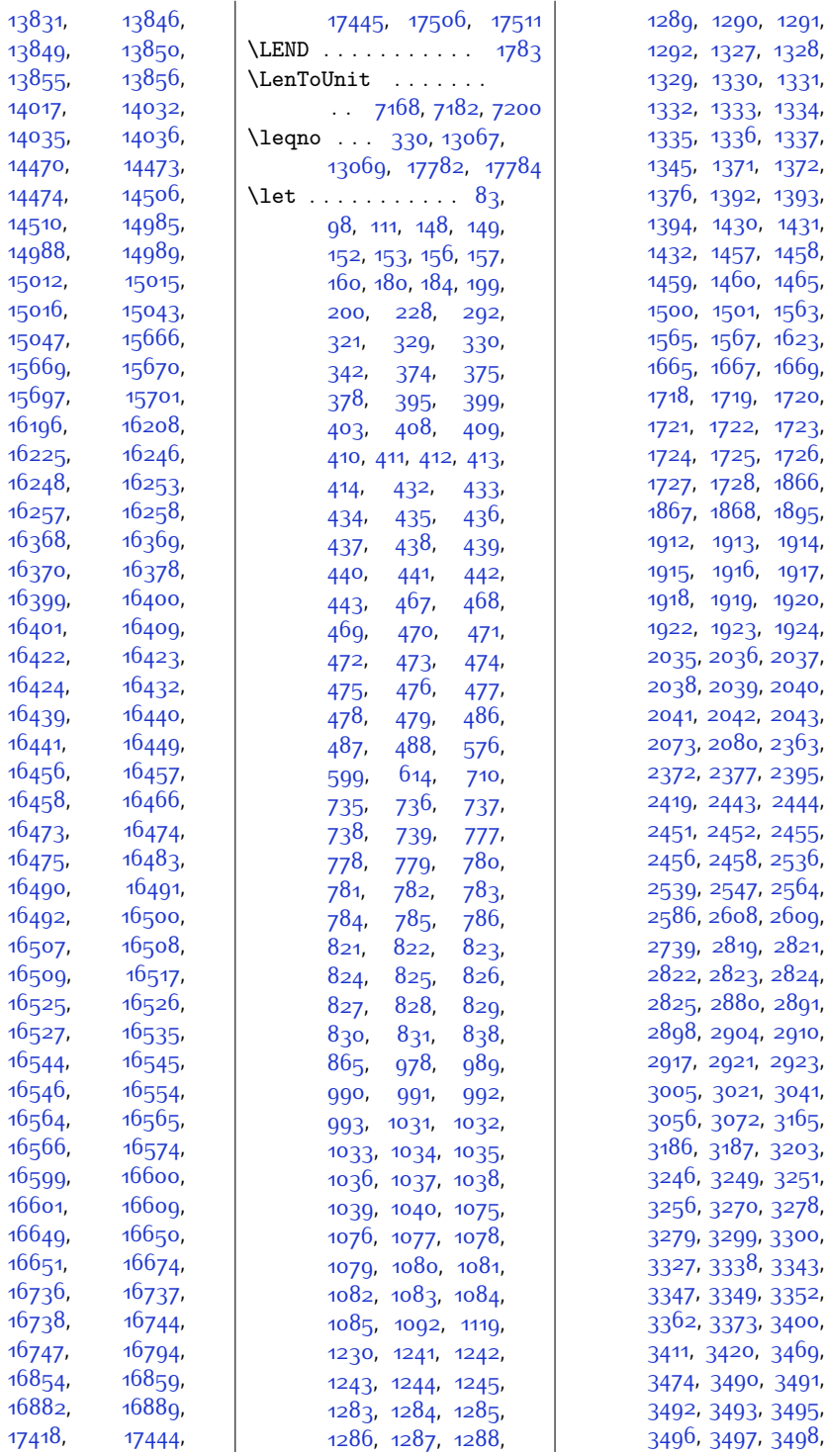

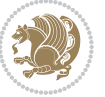

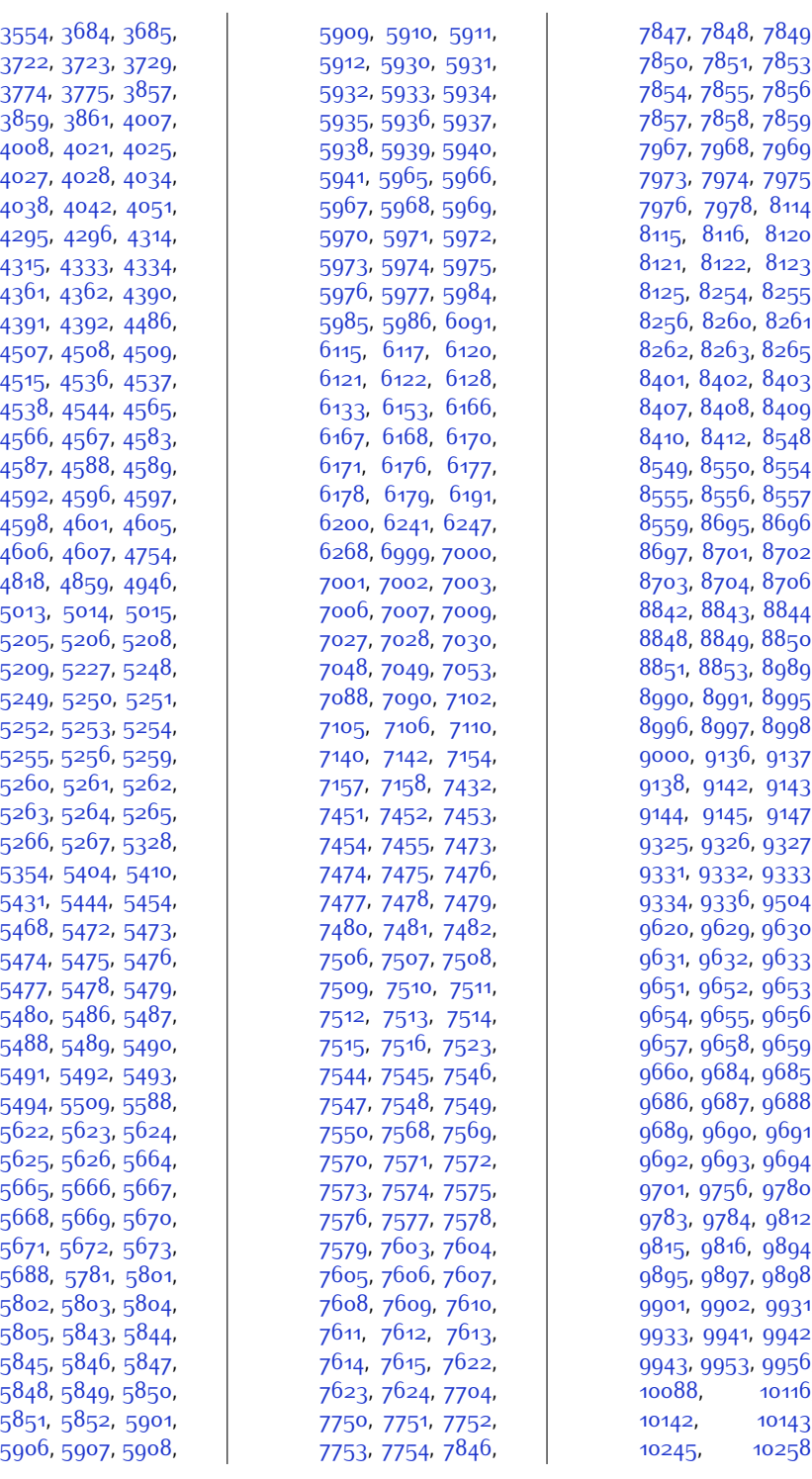

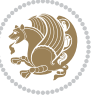

,

,

,

,

,

,

,

,

,

,

,

,

,

,

,

,

,

,

,

,

,

,

,

,

,

,

,

,

,

,

,

,

,

,

,

,

,

,

,

,

,

,

,

,

,

,

,

,

,

,

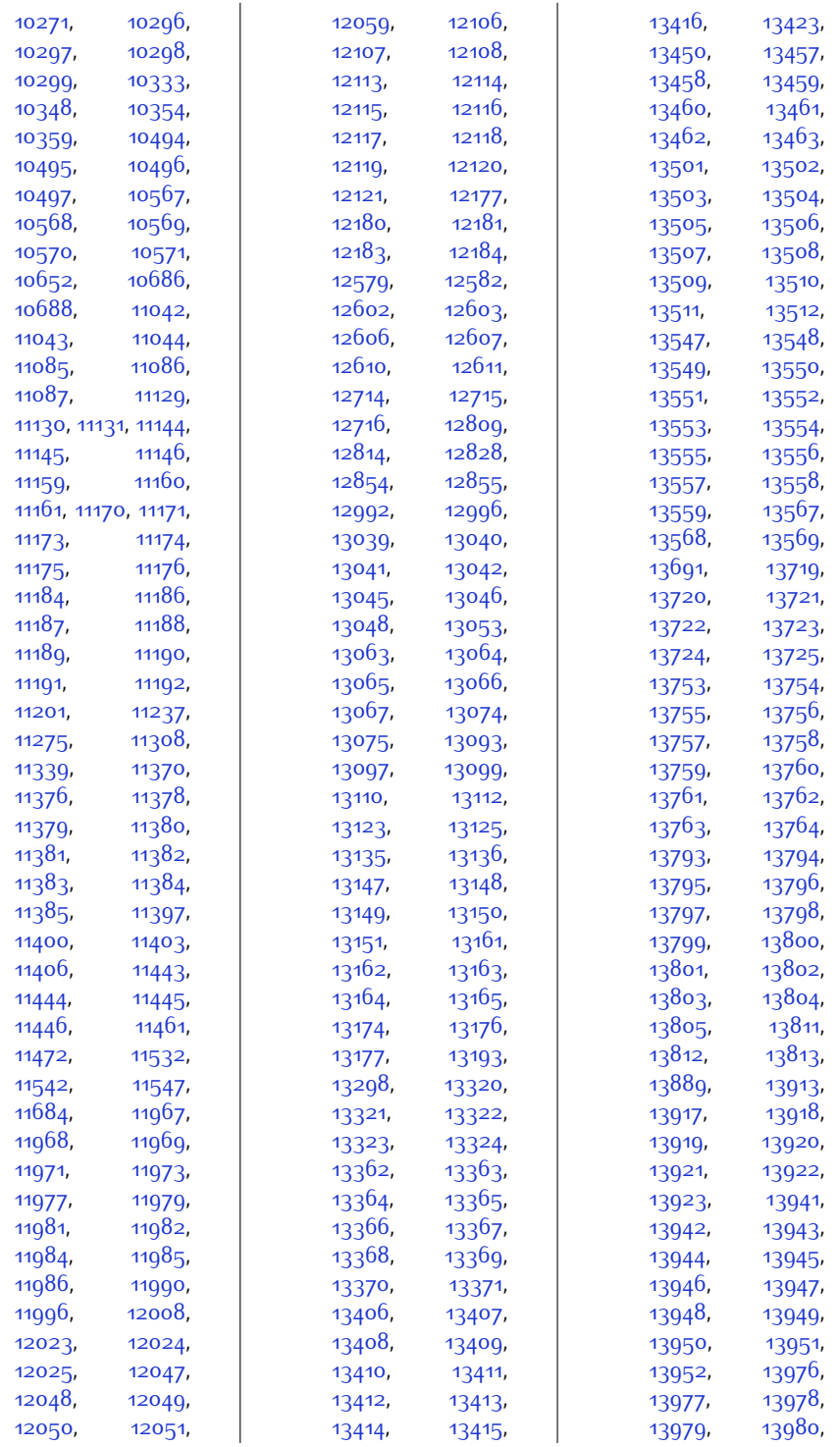

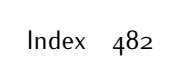

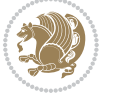

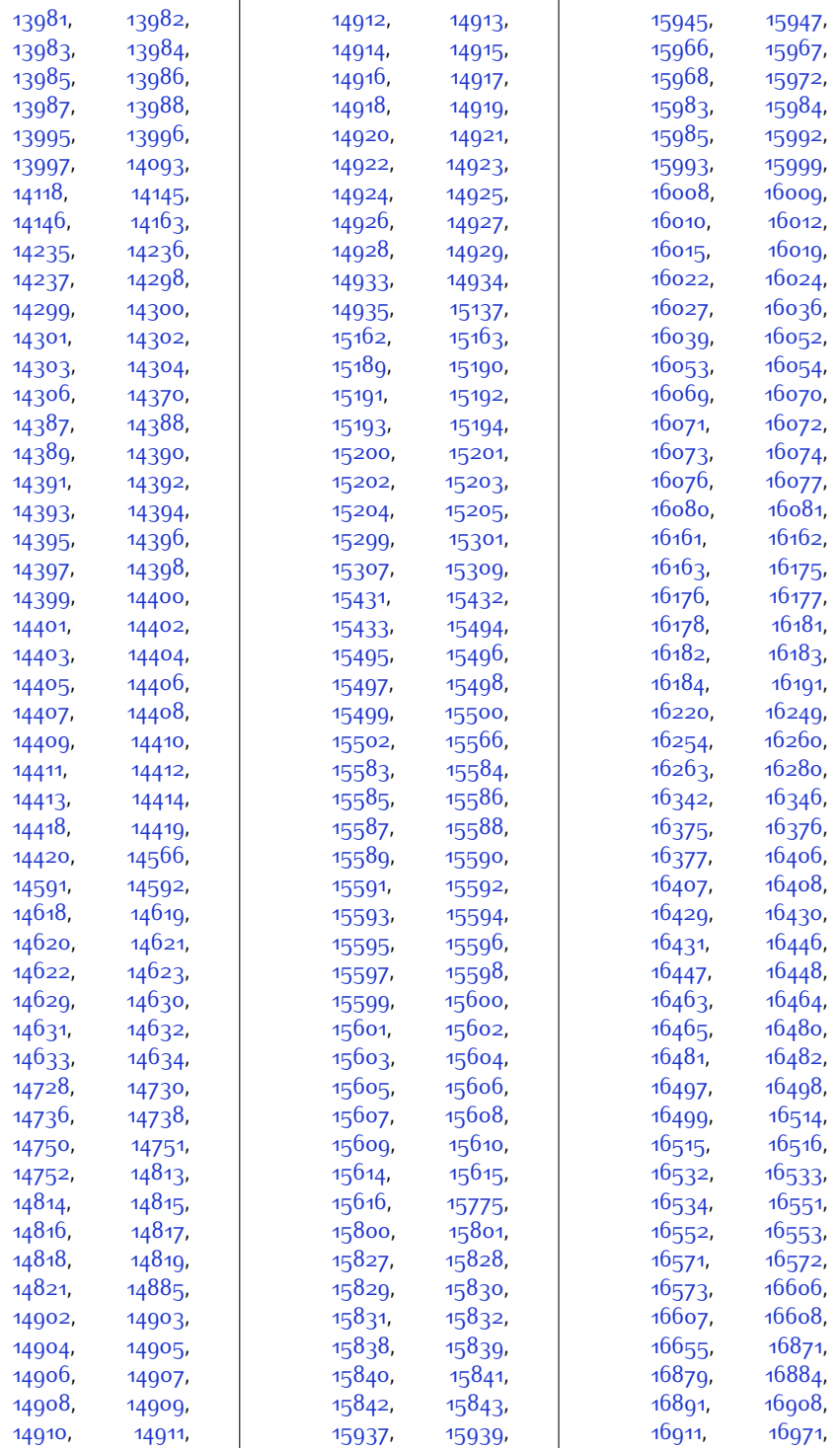

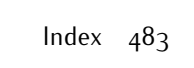

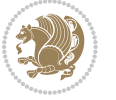

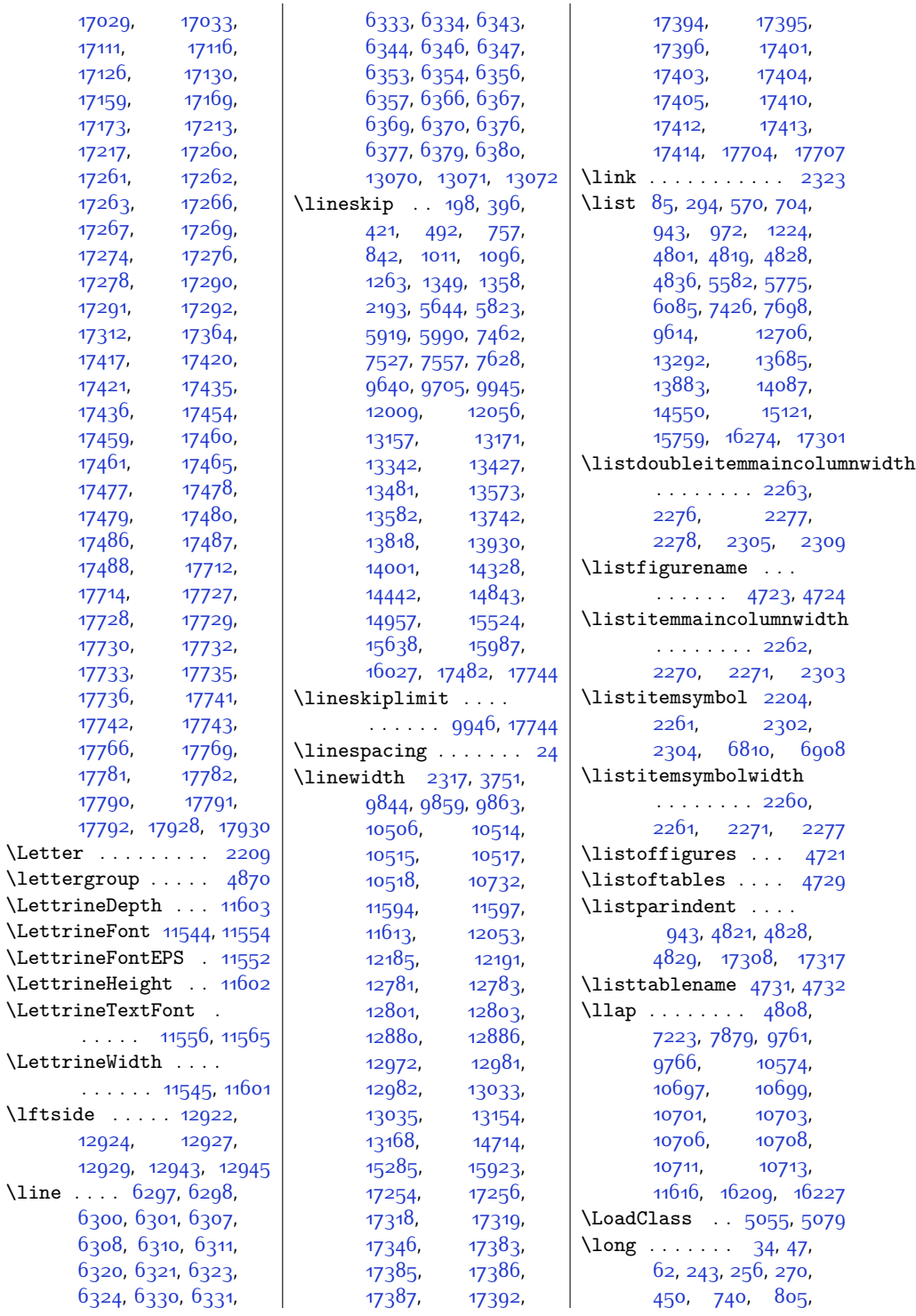

 $Index \quad 484$ 

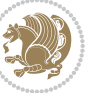

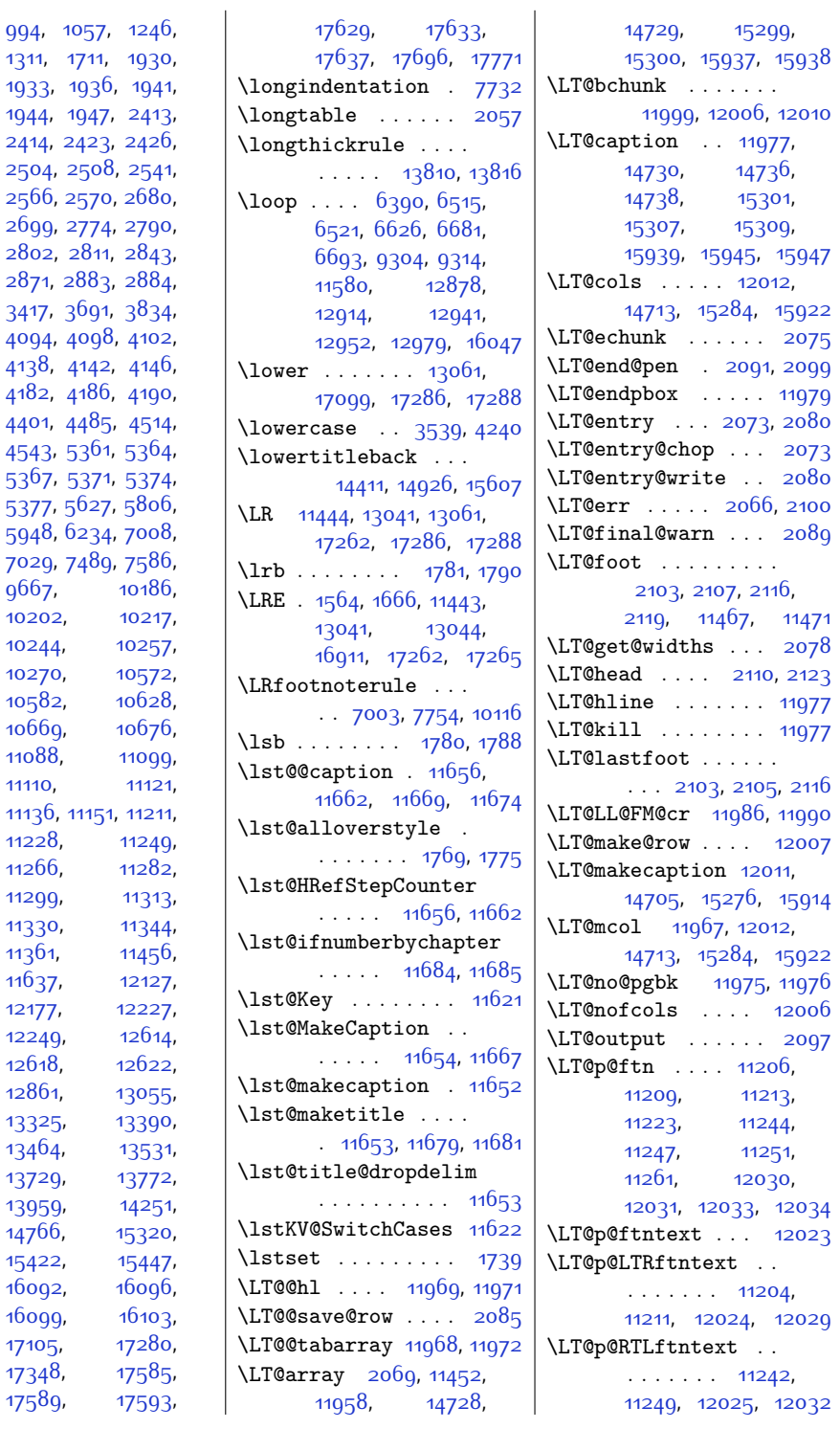

[1933](#page-67-19), 19 [1944,](#page-67-22) 19 [2414,](#page-77-10) 24 [2504](#page-79-6), 25  $2566, 25$  $2566, 25$ [2699](#page-82-4), 27  $2802, 28$  $2802, 28$ [2871,](#page-86-3) 28  $3417, 36$  $3417, 36$ [4094](#page-110-5), 40 [4138,](#page-111-5) 41 [4182,](#page-112-3) 41 [4401,](#page-117-5) 44 [4543](#page-119-17), 53 [5367](#page-136-10), 53 [5377](#page-137-7),  $56$  $5948, 62$  $5948, 62$ [7029](#page-171-16), 74 [9667](#page-224-22), [10202](#page-235-5), [10244,](#page-236-8) [10270,](#page-236-10)  $10582,$ 1066<sub>9</sub>, [11088,](#page-253-7) [11110,](#page-253-9) [11136](#page-254-13), 11 [11228,](#page-256-2) [11266,](#page-257-4) [11299,](#page-257-6) [11330,](#page-258-3) [11361](#page-258-5), [11637](#page-264-11), [12177](#page-275-13), [12249,](#page-277-11)  $12618,$ [12861,](#page-289-11) [13325,](#page-299-15) [13464](#page-302-19), [13729,](#page-307-20) [13959,](#page-312-27) [14766](#page-328-9), [15422,](#page-341-15) [16092,](#page-355-13) [16099,](#page-355-15) [17105](#page-376-17), [17348](#page-381-16), [17589,](#page-386-3)

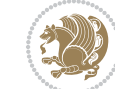

 $Index \quad 485$ 

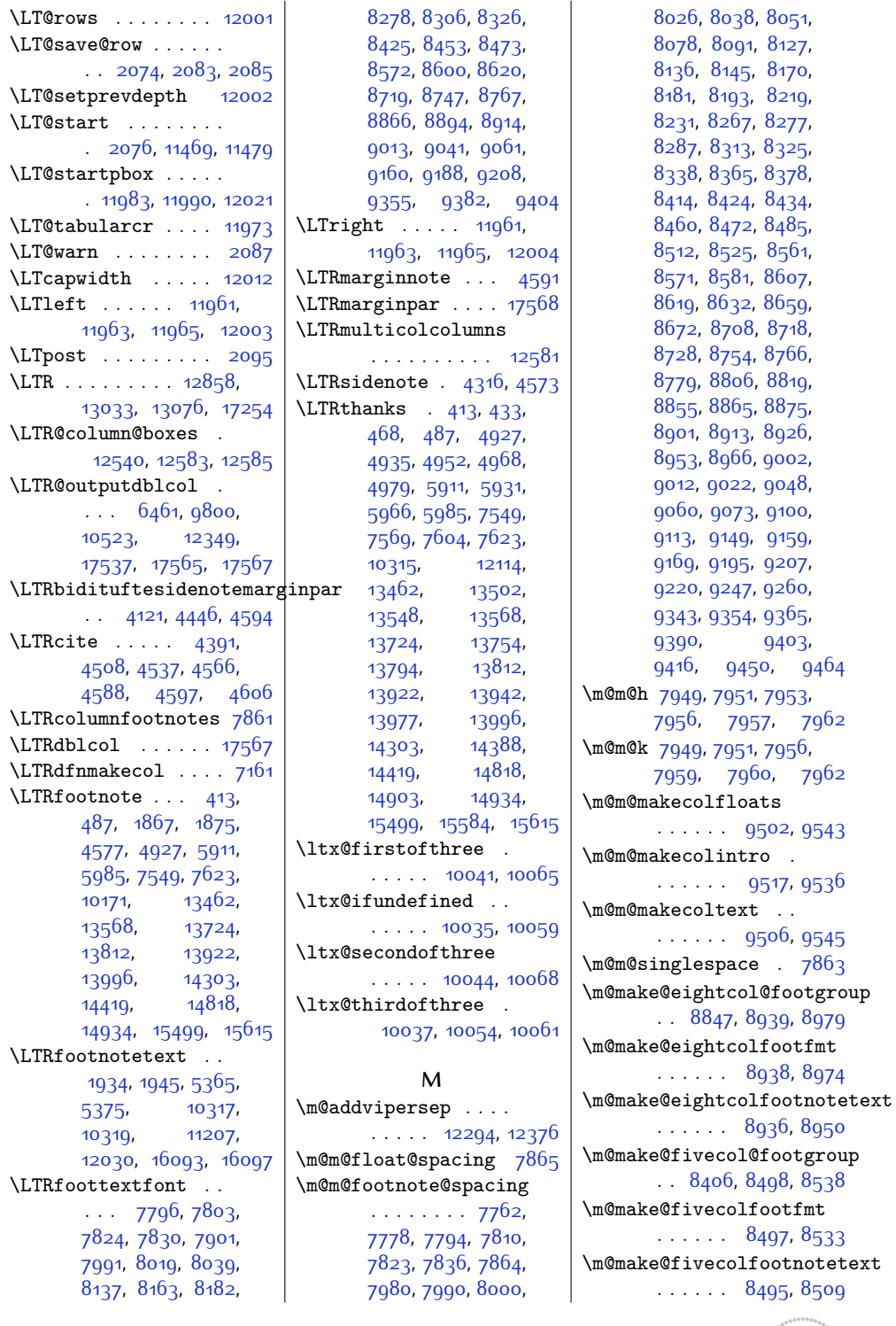

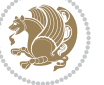

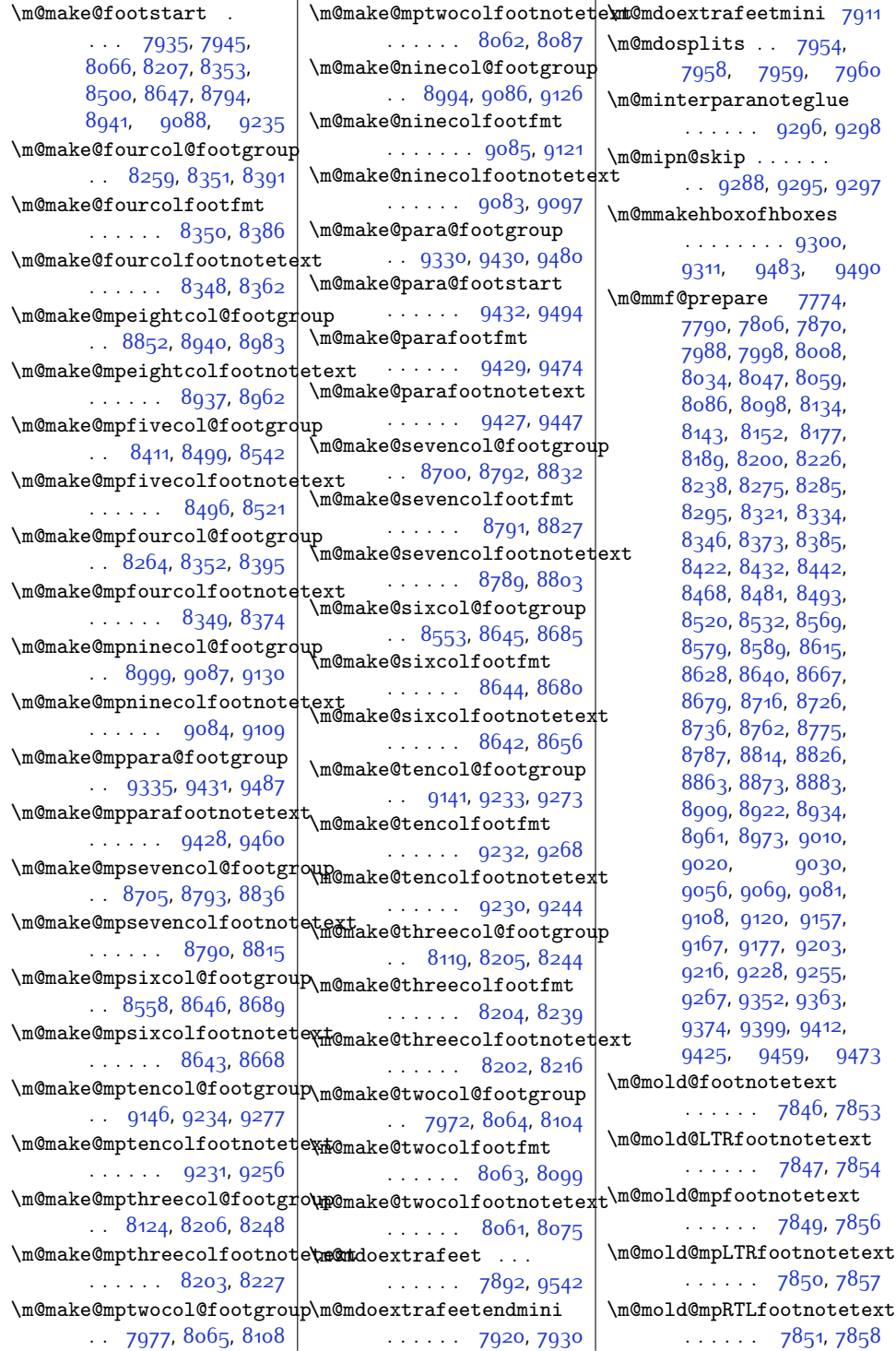

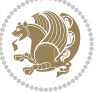

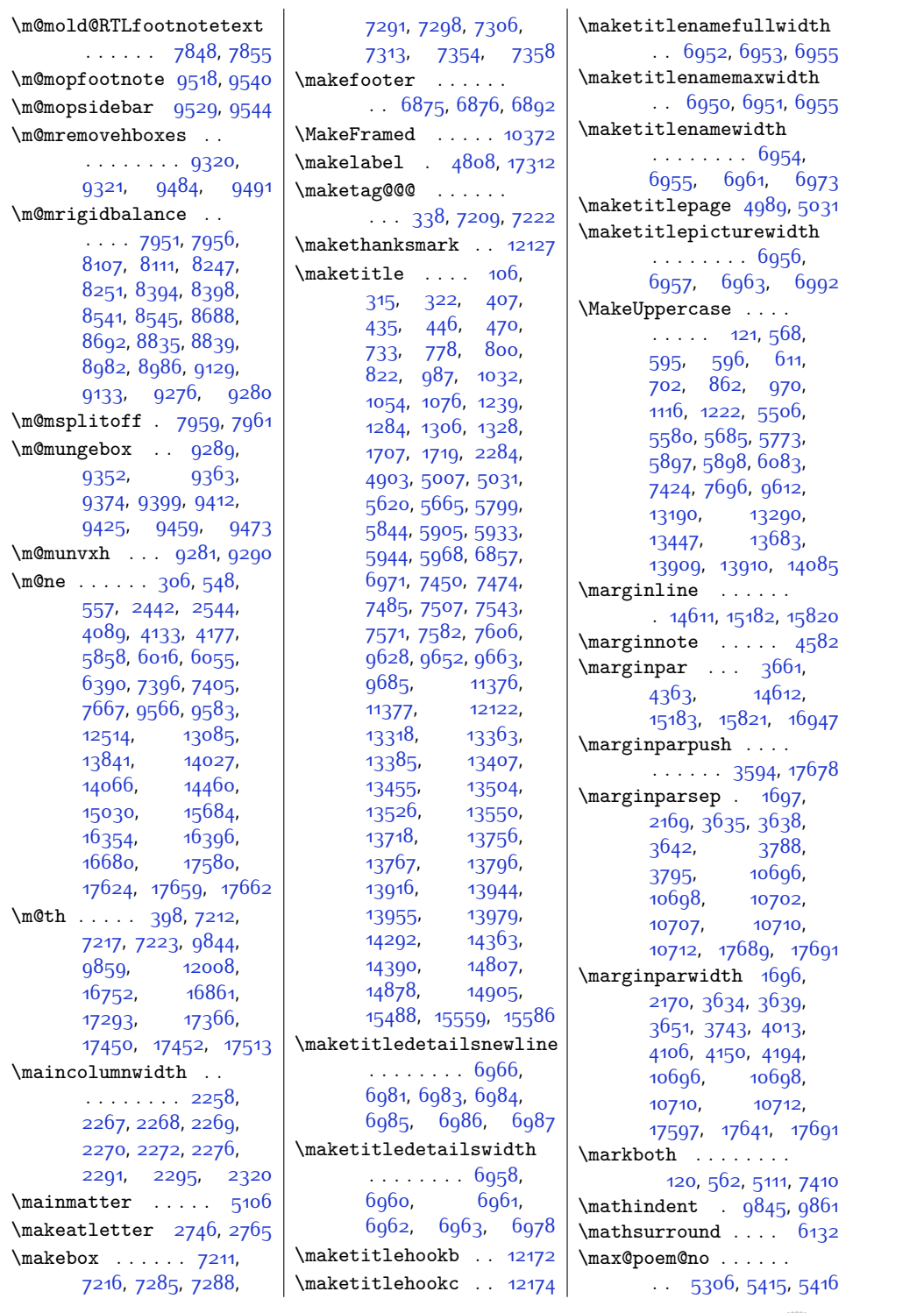

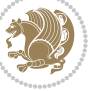

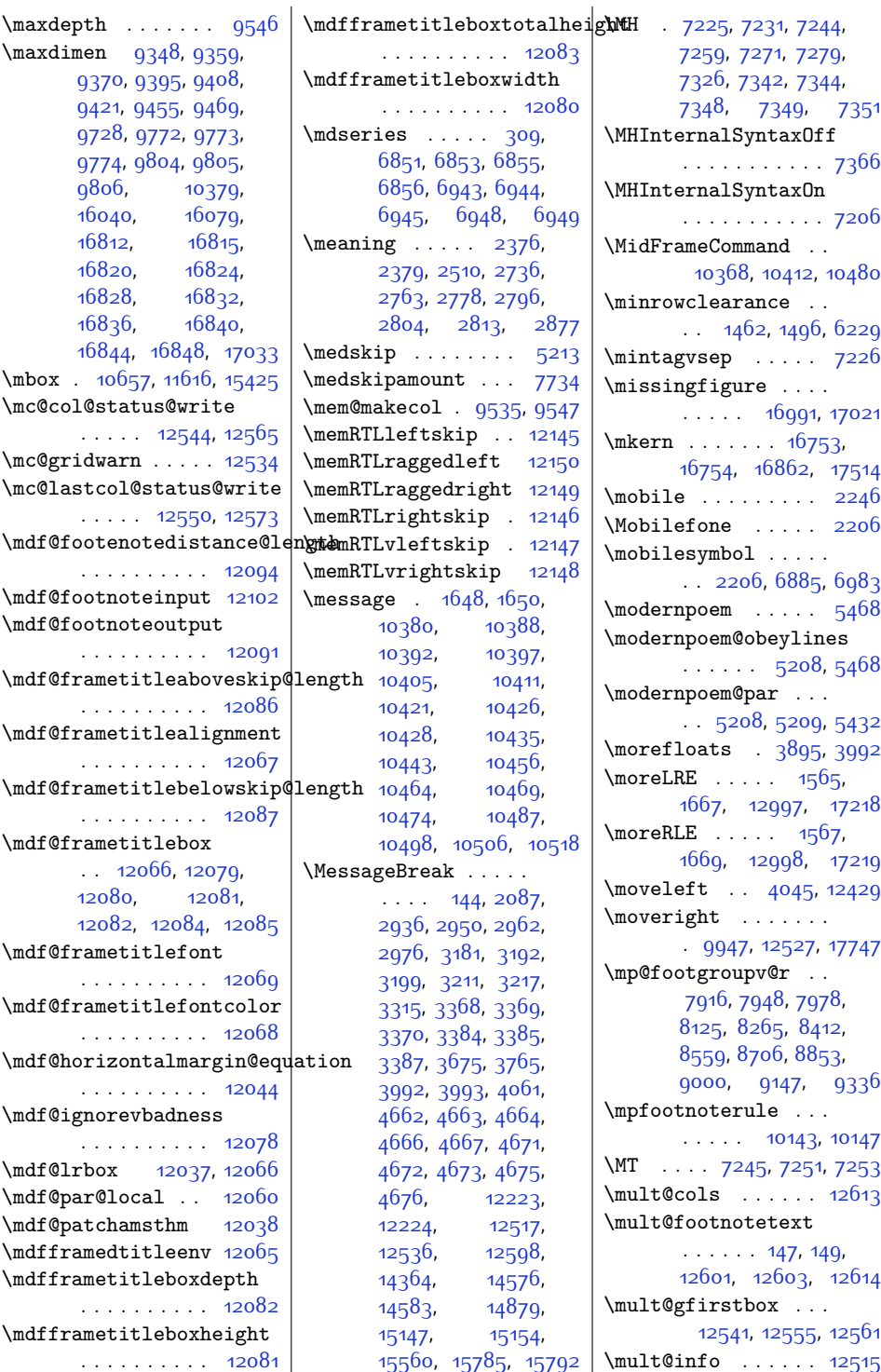

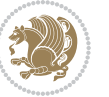

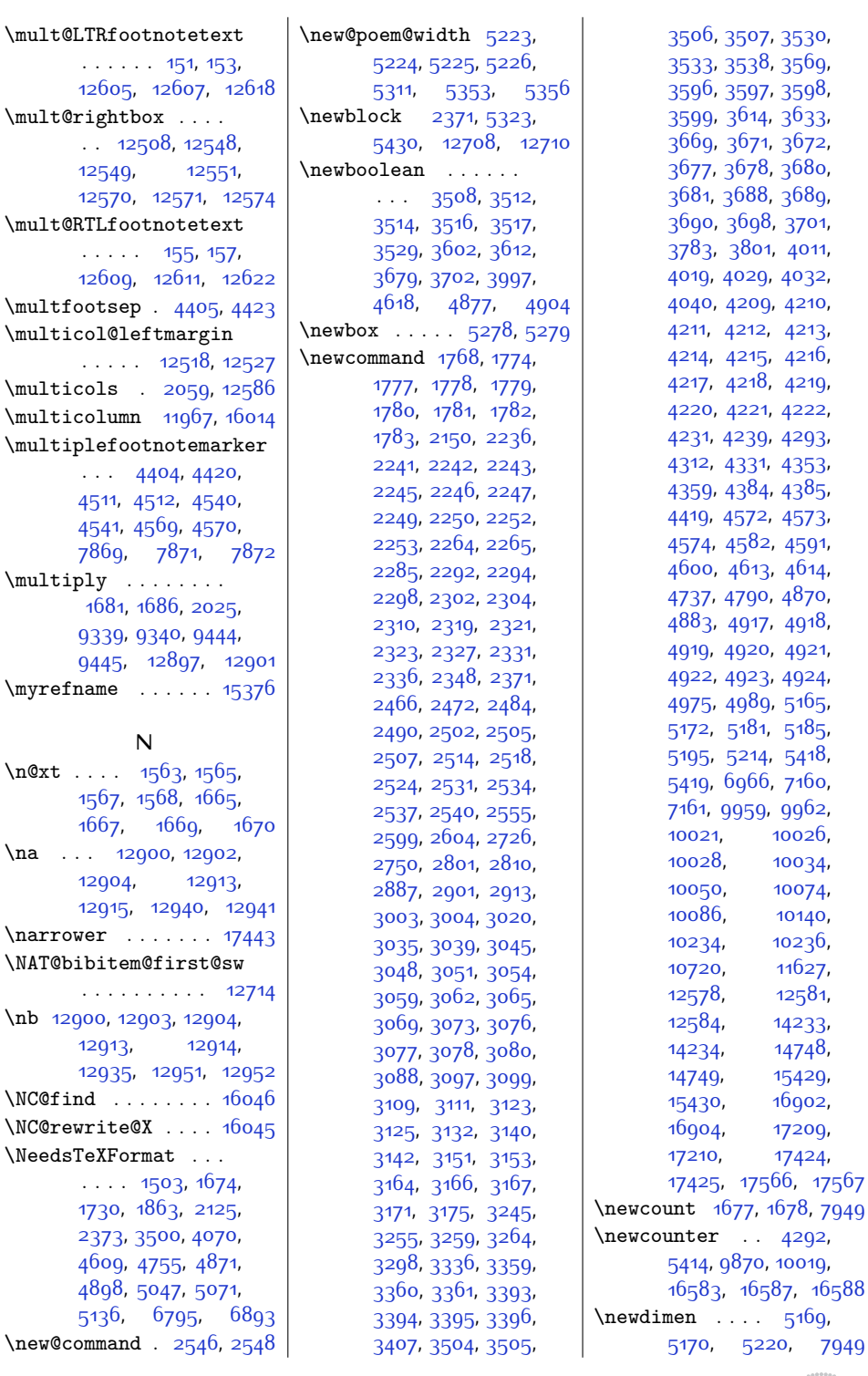

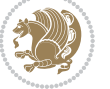

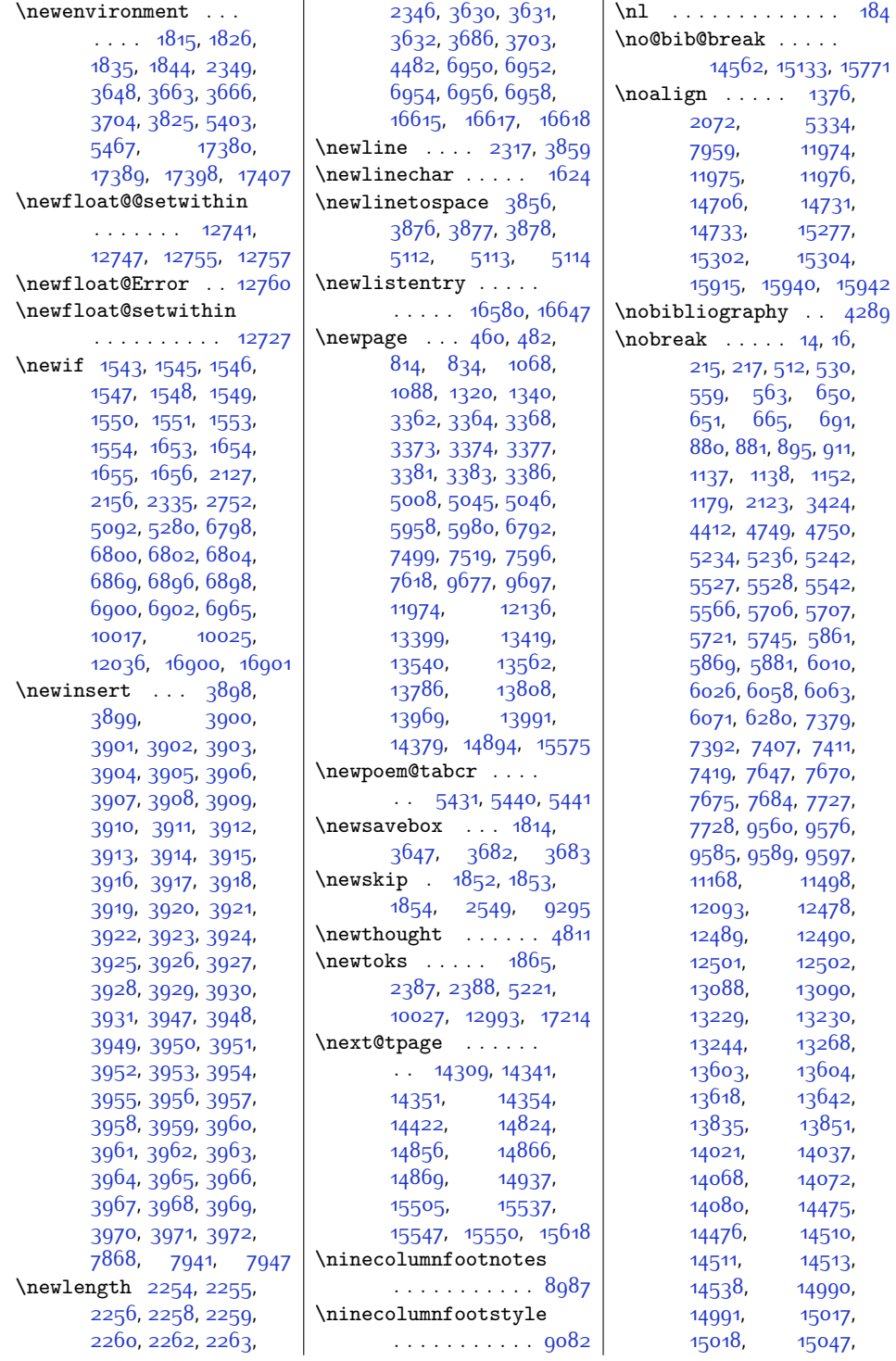

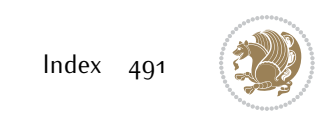

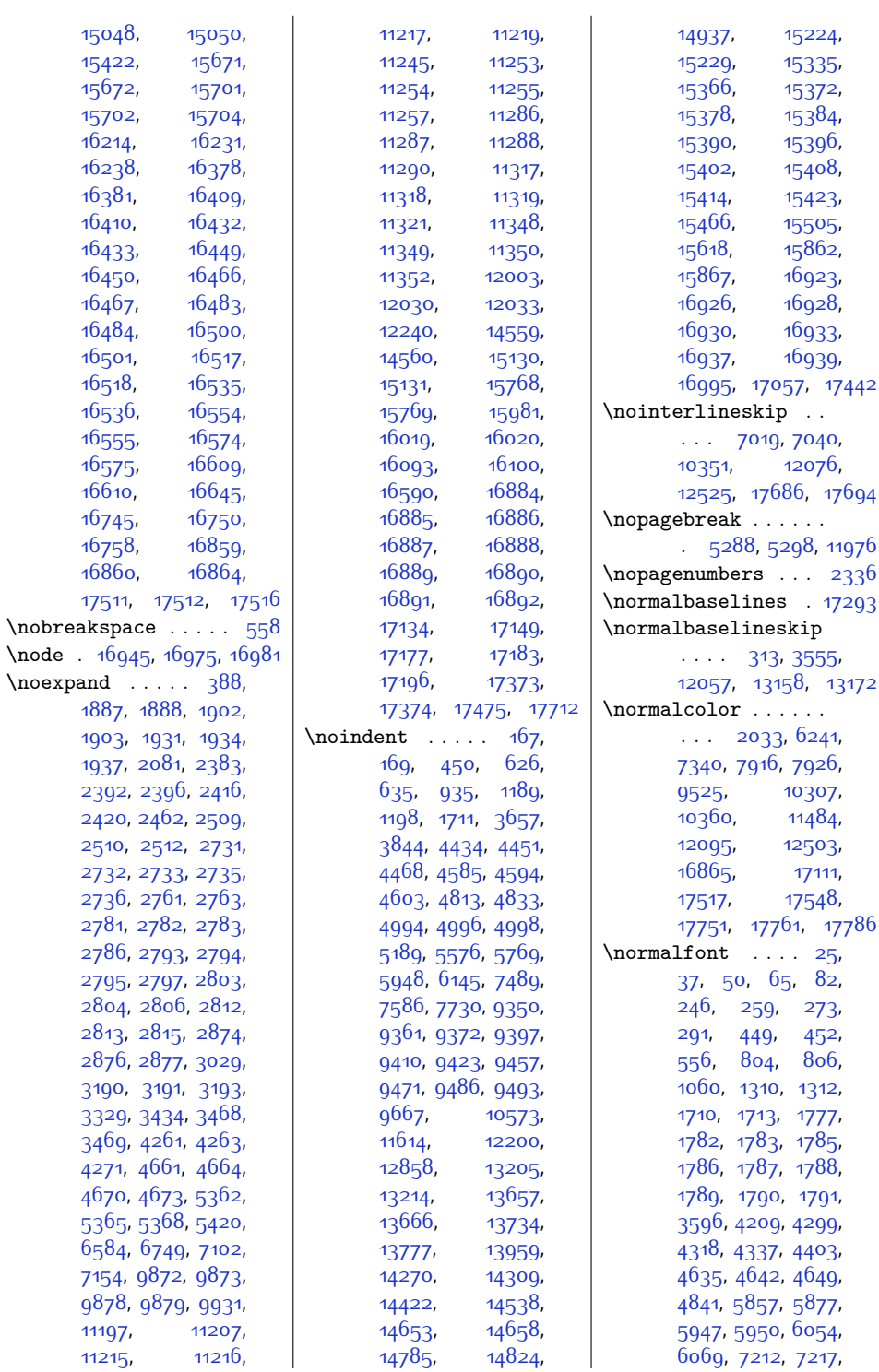

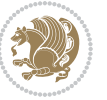

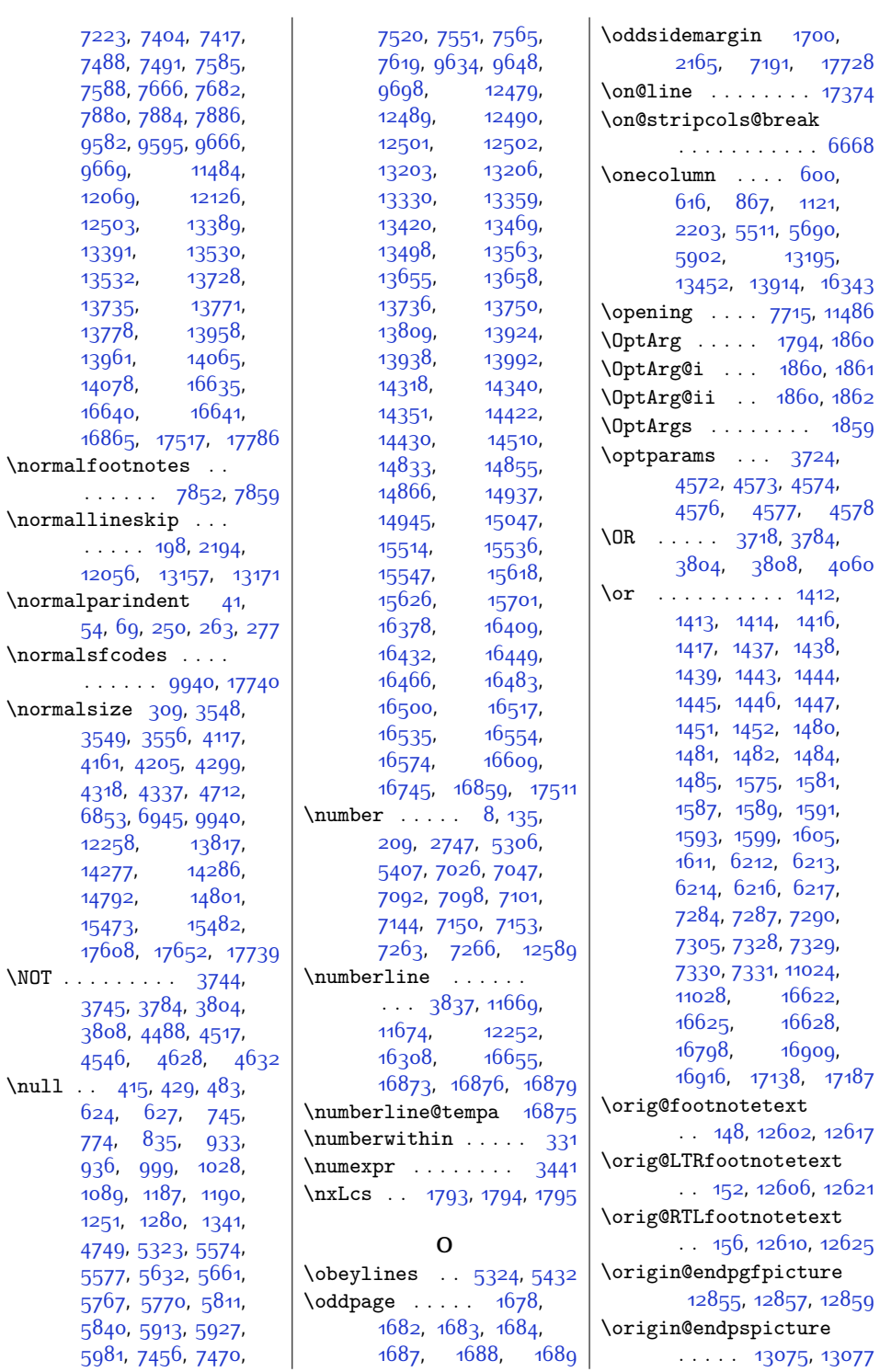

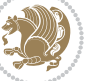

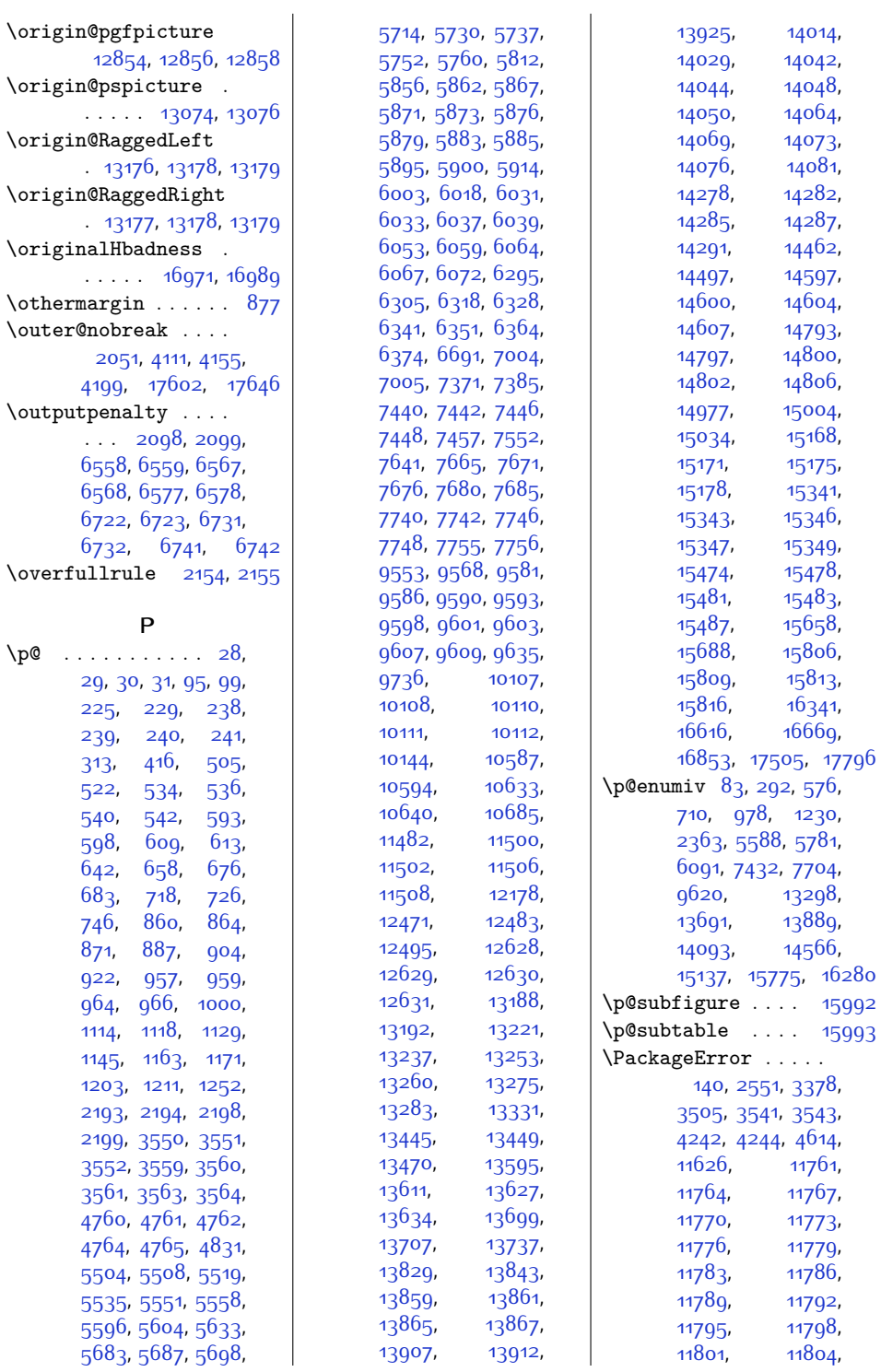

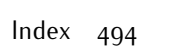

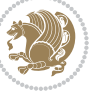

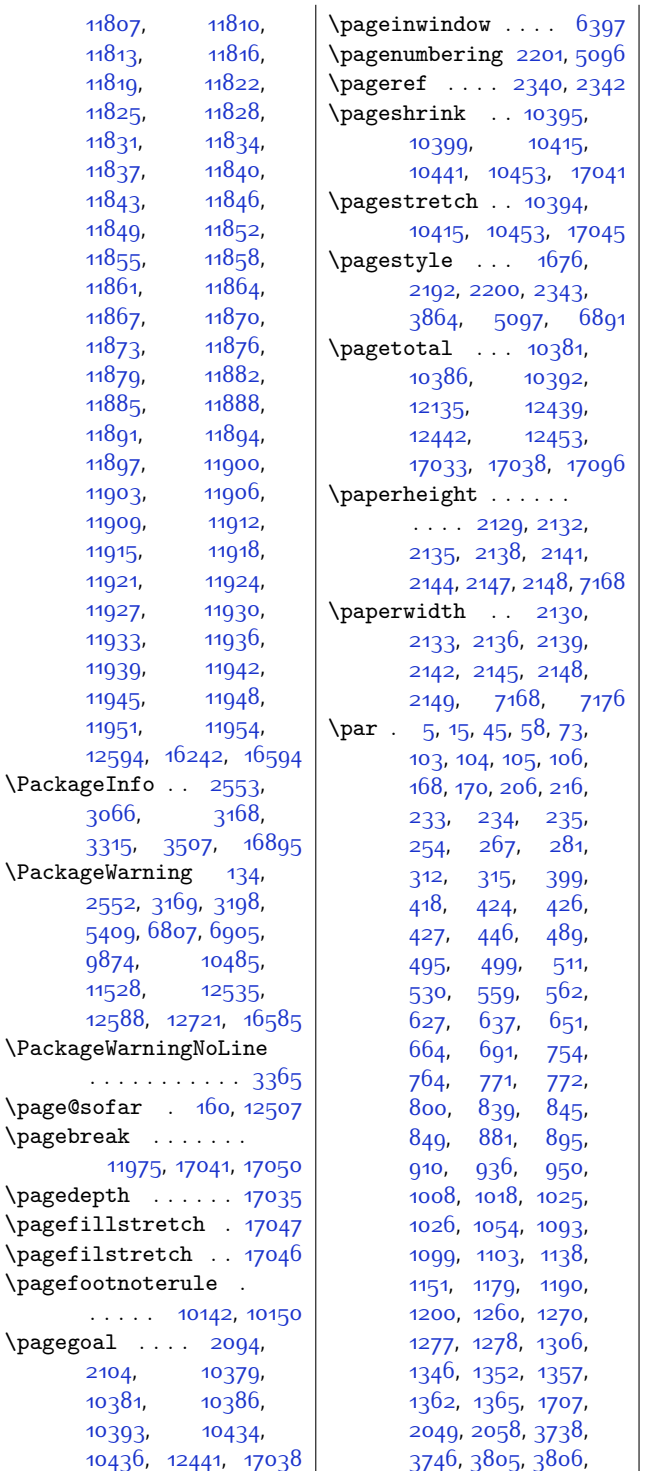

[3809](#page-105-20), [3810,](#page-105-21) [3835](#page-105-22), [3844](#page-105-13), [3845,](#page-105-14) [4014](#page-109-20), [4030,](#page-109-21) [4751](#page-124-27), [4866](#page-126-0), [4867](#page-126-1), [4868,](#page-126-2) [4869](#page-126-5), [4994](#page-129-12), [4996,](#page-129-13) [4998](#page-129-14), [5016,](#page-129-2) [5017](#page-129-3), [5018](#page-129-4), [5192,](#page-133-17) [5299](#page-135-15), [5313](#page-135-16), [5324,](#page-136-17) [5342](#page-136-18), [5424](#page-138-21), [5432,](#page-138-17) [5457,](#page-138-22) [5528](#page-140-19), [5541](#page-140-15), [5566,](#page-140-21) [5577](#page-141-20), [5641](#page-142-23), [5651,](#page-142-24) [5658](#page-142-25), [5659,](#page-142-26) [5707](#page-143-20), [5720](#page-144-14), [5745](#page-144-19), [5770,](#page-145-22) [5820](#page-146-20), [5830](#page-146-21), [5837](#page-146-22), [5838](#page-146-23), [5861,](#page-146-16) [5869](#page-147-17), [5881](#page-147-18), [5916,](#page-148-2) [5922,](#page-148-27) [5924](#page-148-4), [5925,](#page-148-28) [5944](#page-148-20), [5987](#page-149-3), [5993,](#page-149-29) [5997,](#page-149-30) [6009](#page-149-6), [6026](#page-150-17), [6058](#page-150-18), [6063](#page-151-14), [6071](#page-151-15), [6147](#page-152-18), [6280](#page-155-12), [6652,](#page-163-17) [7012,](#page-170-26) [7033](#page-171-20), [7379](#page-178-17), [7391](#page-178-13), [7407](#page-178-19), [7410](#page-178-16), [7418,](#page-179-28) [7459](#page-179-11), [7465](#page-180-28), [7467,](#page-180-2) [7468](#page-180-29), [7485](#page-180-23), [7524,](#page-181-1) [7530](#page-181-23), [7534](#page-181-24), [7554,](#page-181-2) [7560](#page-181-25), [7562,](#page-182-2) [7563](#page-182-30), [7582](#page-182-25), [7625,](#page-183-6) [7631](#page-183-23), [7635](#page-183-24), [7646](#page-183-9), [7670](#page-184-14), [7675](#page-184-15), [7684](#page-184-16), [7717](#page-185-0), [7722](#page-185-24), [7725](#page-185-2), [7727,](#page-185-21) [7728](#page-185-22), [7738](#page-185-25), [7922](#page-189-18), [8016](#page-191-11), [8019,](#page-191-3) [8022](#page-191-12), [8103](#page-192-16), [8160,](#page-194-16) [8163,](#page-194-3) [8166](#page-194-17), [8243,](#page-195-16) [8303](#page-196-19), [8306](#page-196-10), [8309](#page-197-15), [8390](#page-198-16), [8450](#page-199-18), [8453,](#page-199-10) [8456](#page-199-19), [8537](#page-201-19), [8597,](#page-202-16) [8600](#page-202-8), [8603](#page-202-17), [8684,](#page-204-21) [8744](#page-205-14), [8747](#page-205-6), [8750,](#page-205-15) [8831](#page-207-21), [8891](#page-208-12), [8894,](#page-208-5) [8897](#page-208-13), [8978](#page-210-22), [9038](#page-211-13), [9041,](#page-211-5) [9044](#page-211-14), [9125,](#page-213-21) [9185,](#page-214-13) [9188](#page-214-5), [9191](#page-214-14), [9272,](#page-216-20) [9486](#page-220-19), [9493,](#page-220-20) [9559](#page-222-13), [9576](#page-222-18), [9585,](#page-222-19) [9589](#page-222-20), [9597](#page-222-21), [9637,](#page-223-7) [9643](#page-223-26), [9645](#page-223-9), [9646,](#page-223-27) [9663](#page-224-23), [9702](#page-224-2), [9708,](#page-225-14) [9712](#page-225-15), [9868](#page-228-2), [10303,](#page-237-12) [11488](#page-261-1),

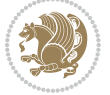

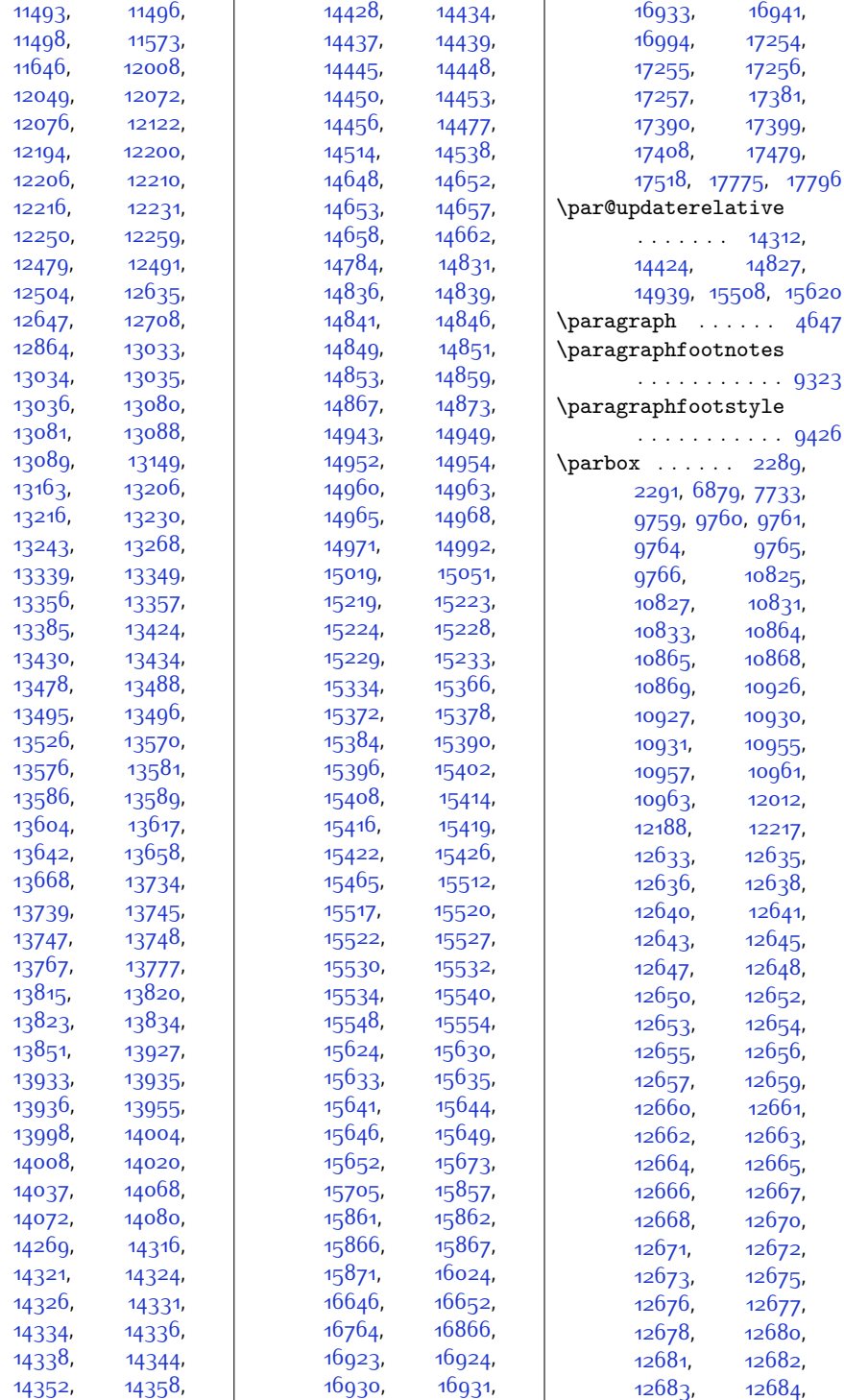

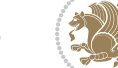

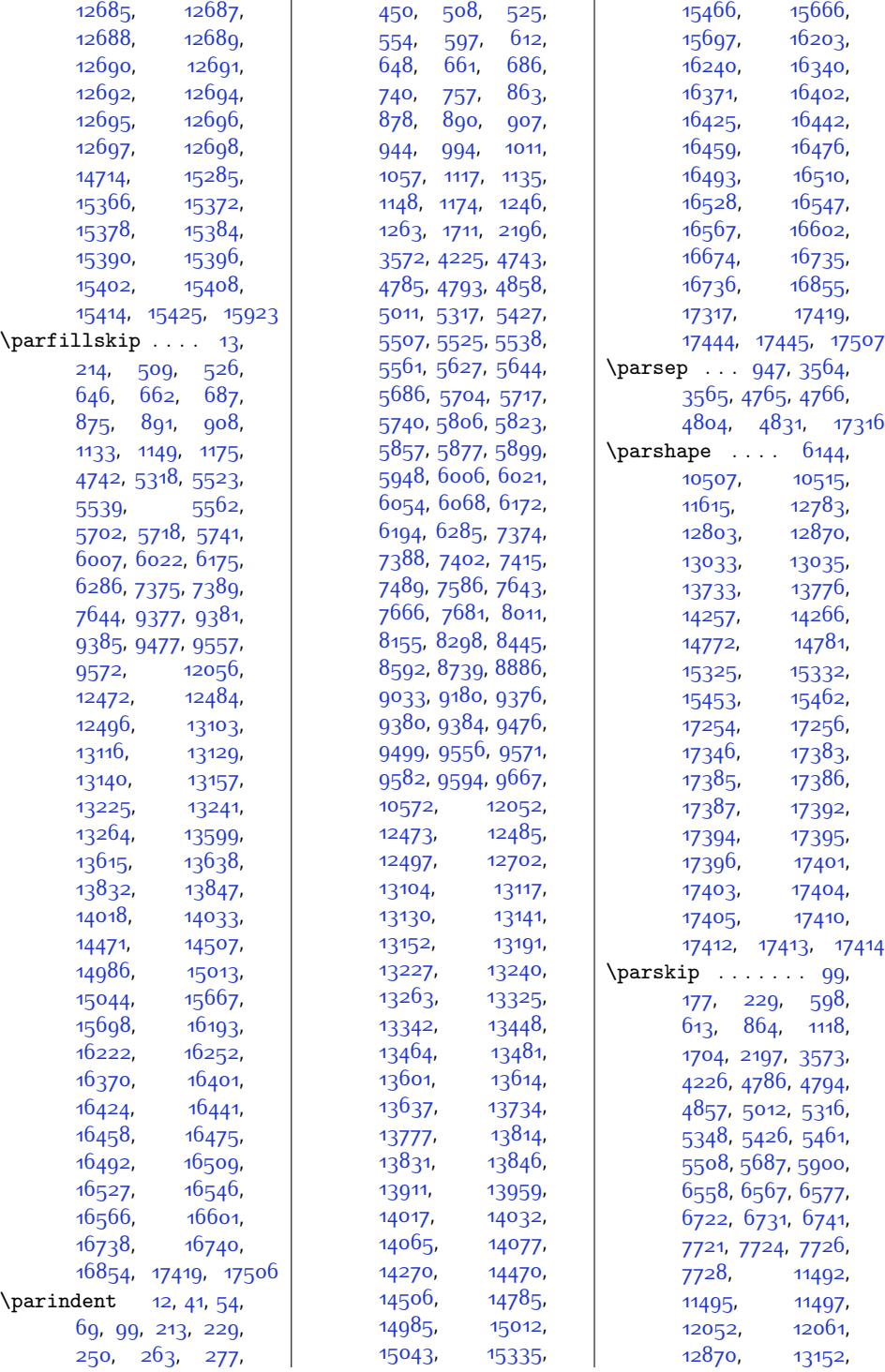

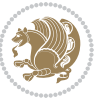

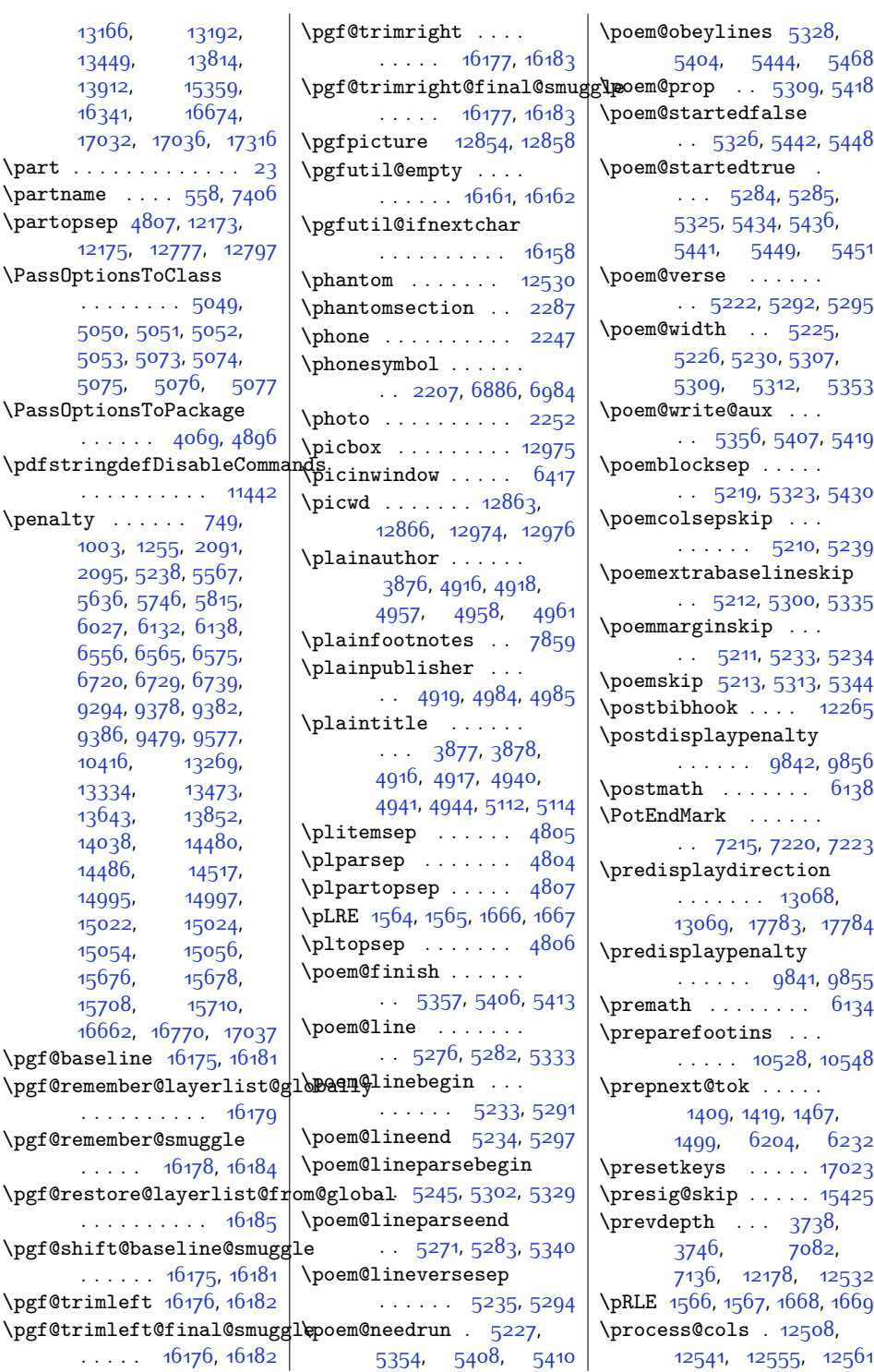

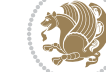

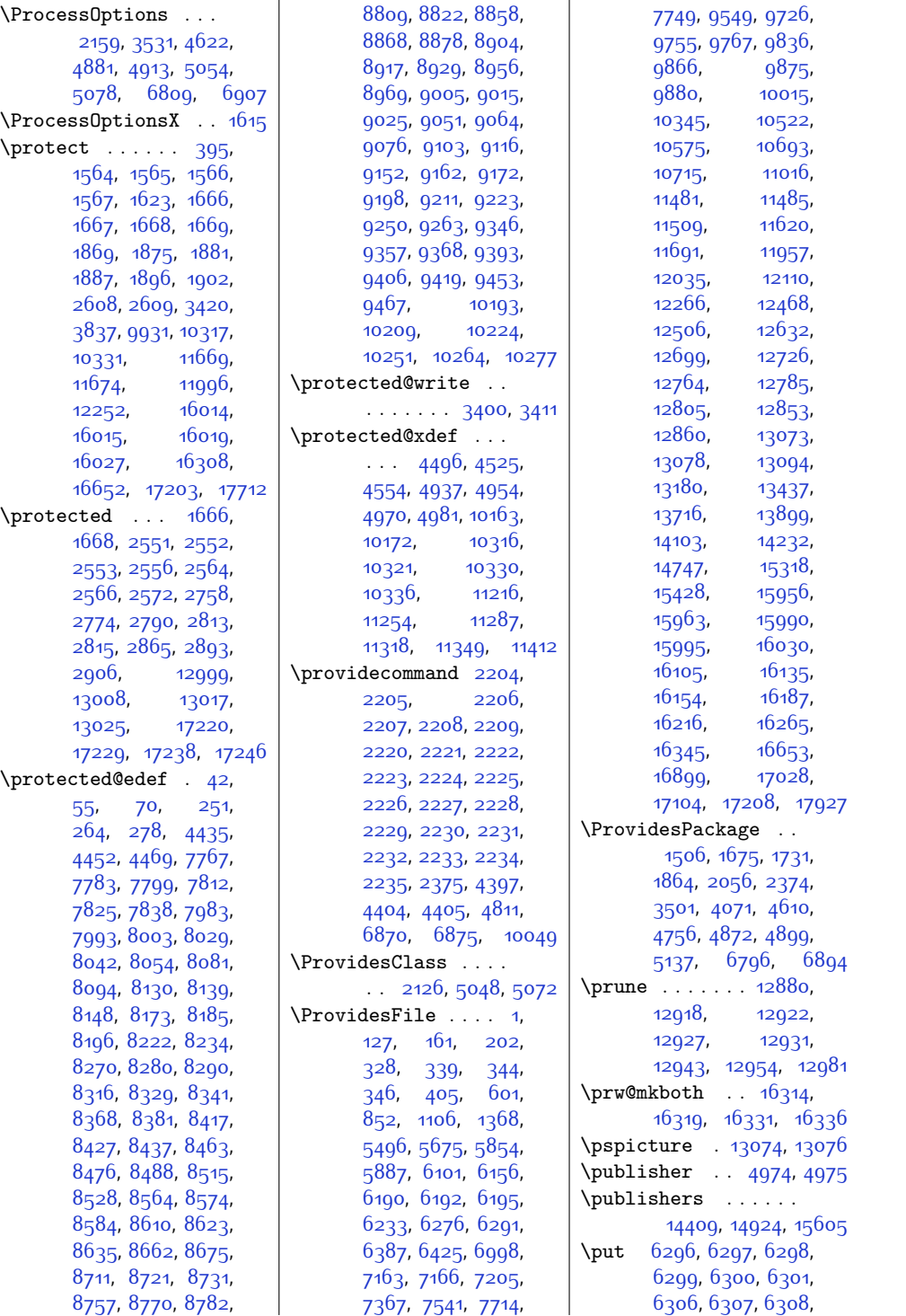

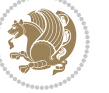

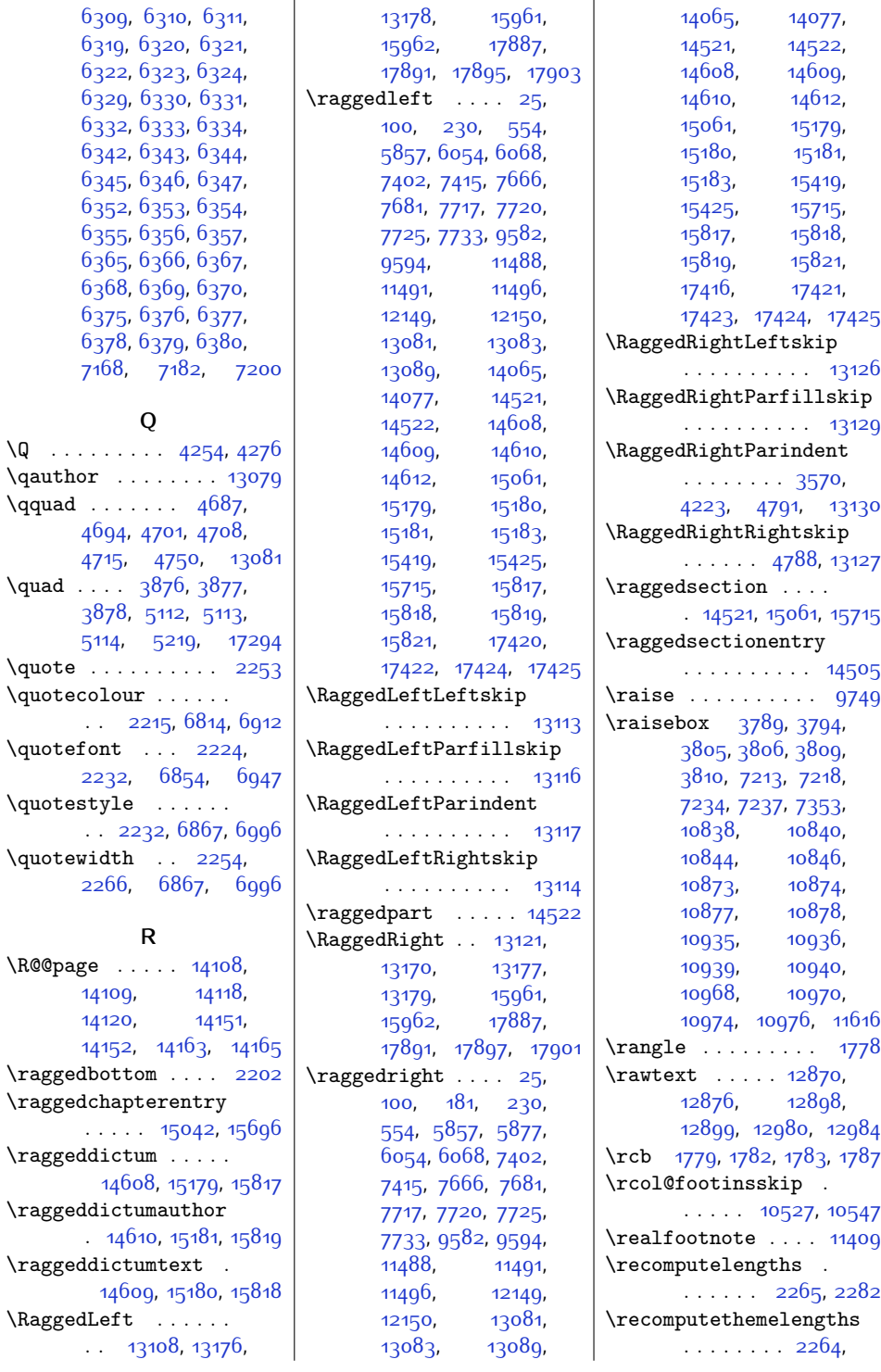

 $\qquad$ 

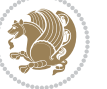

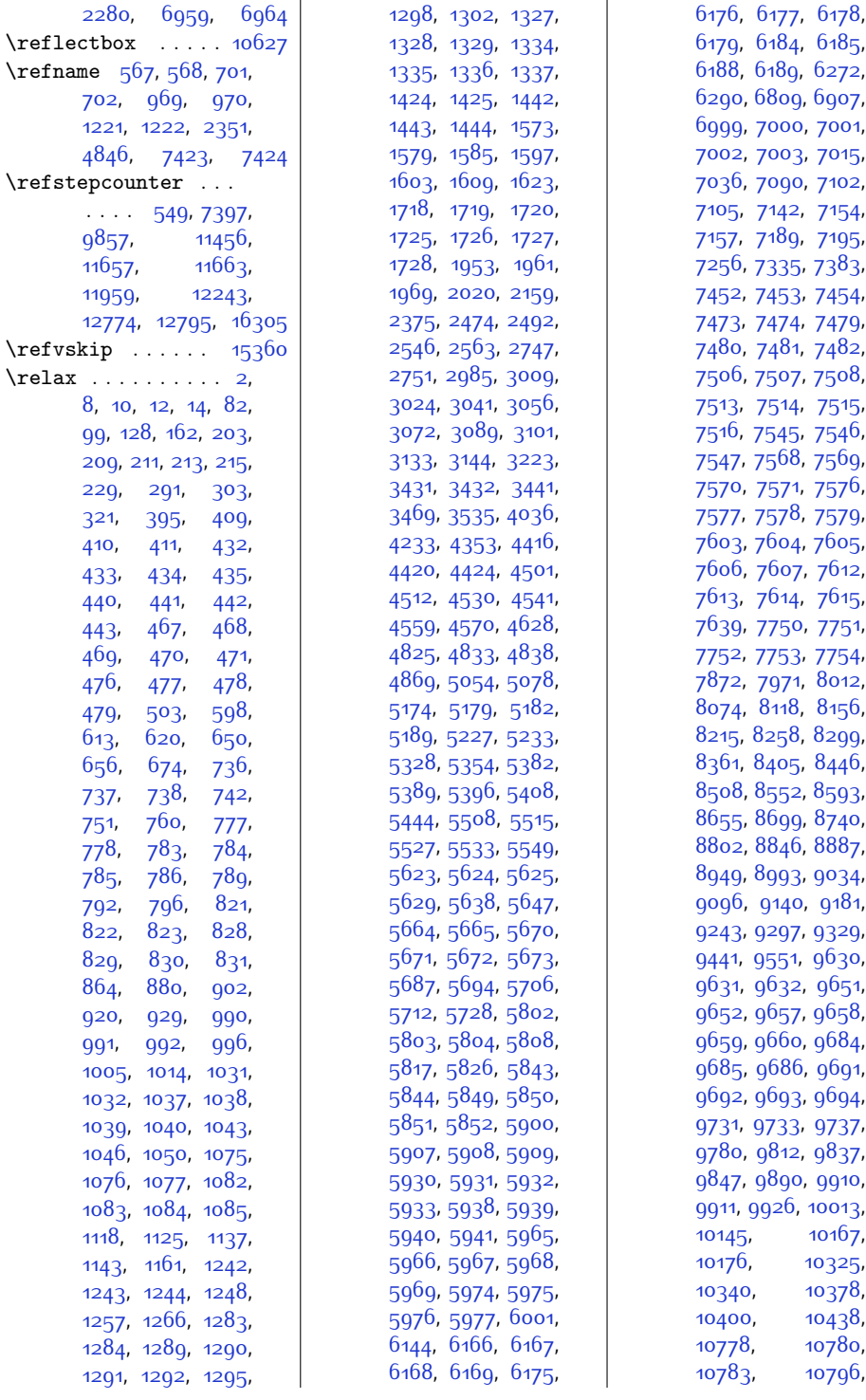

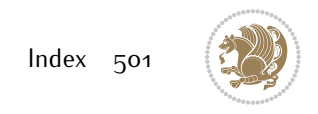

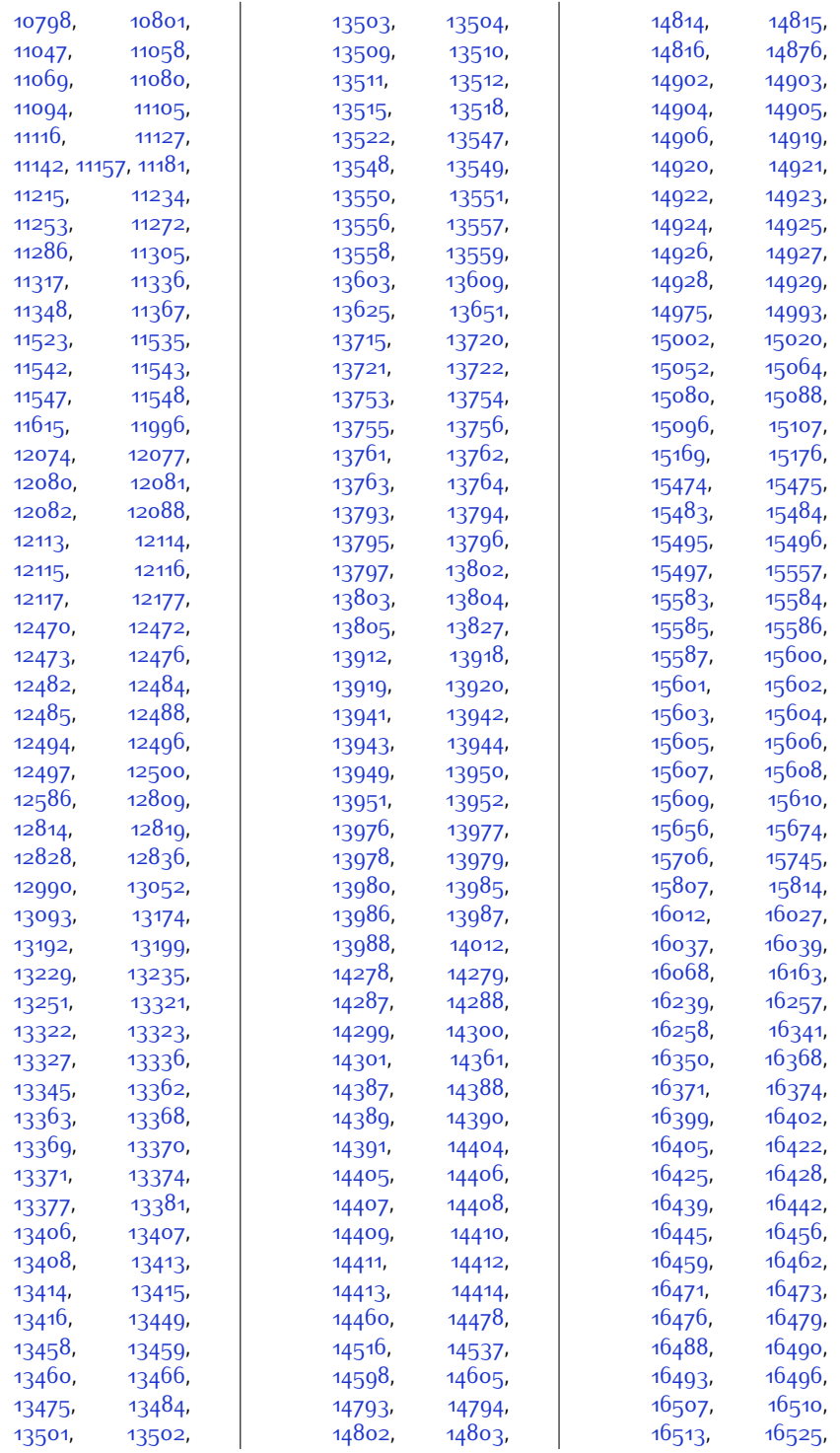

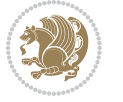

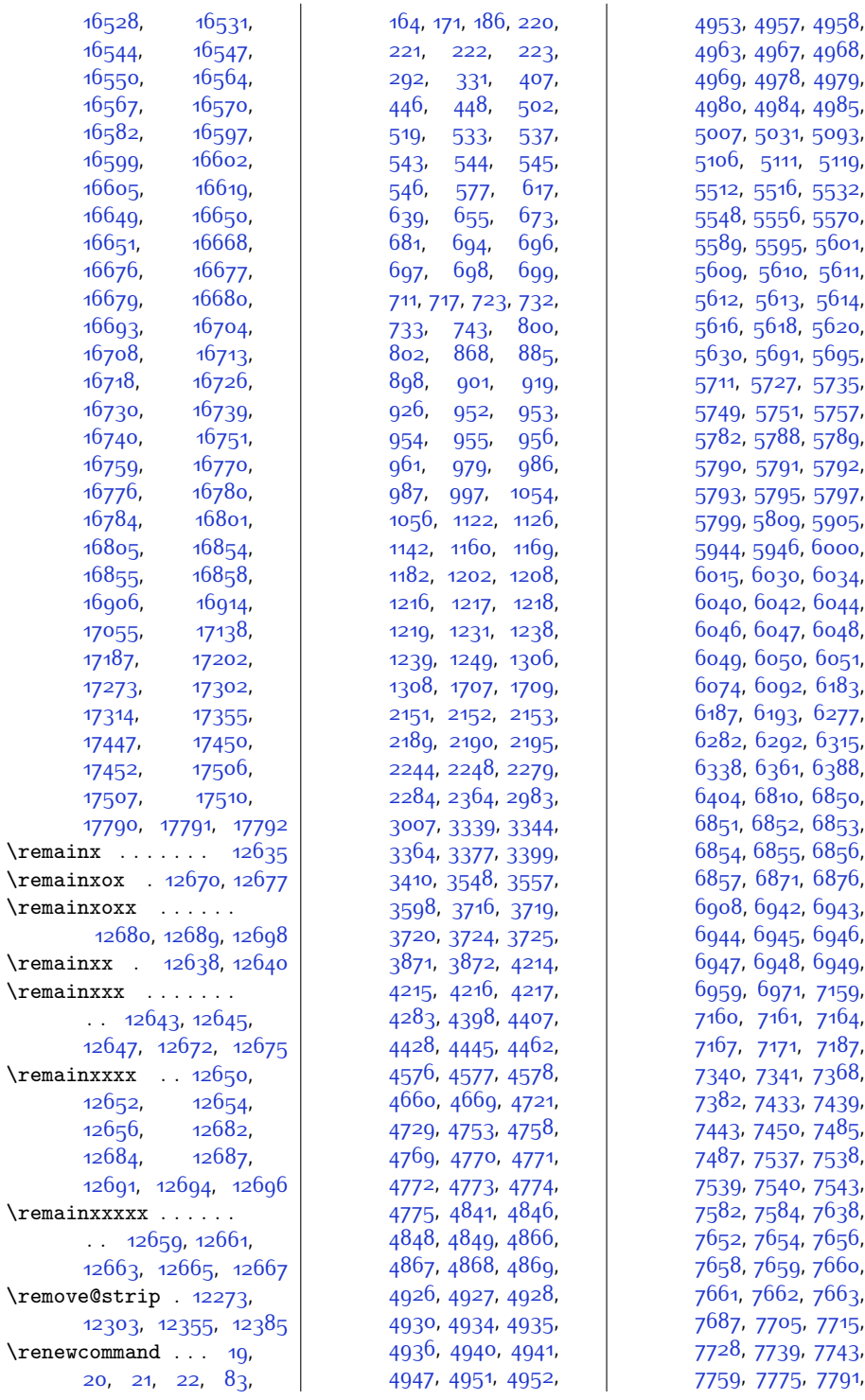

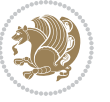
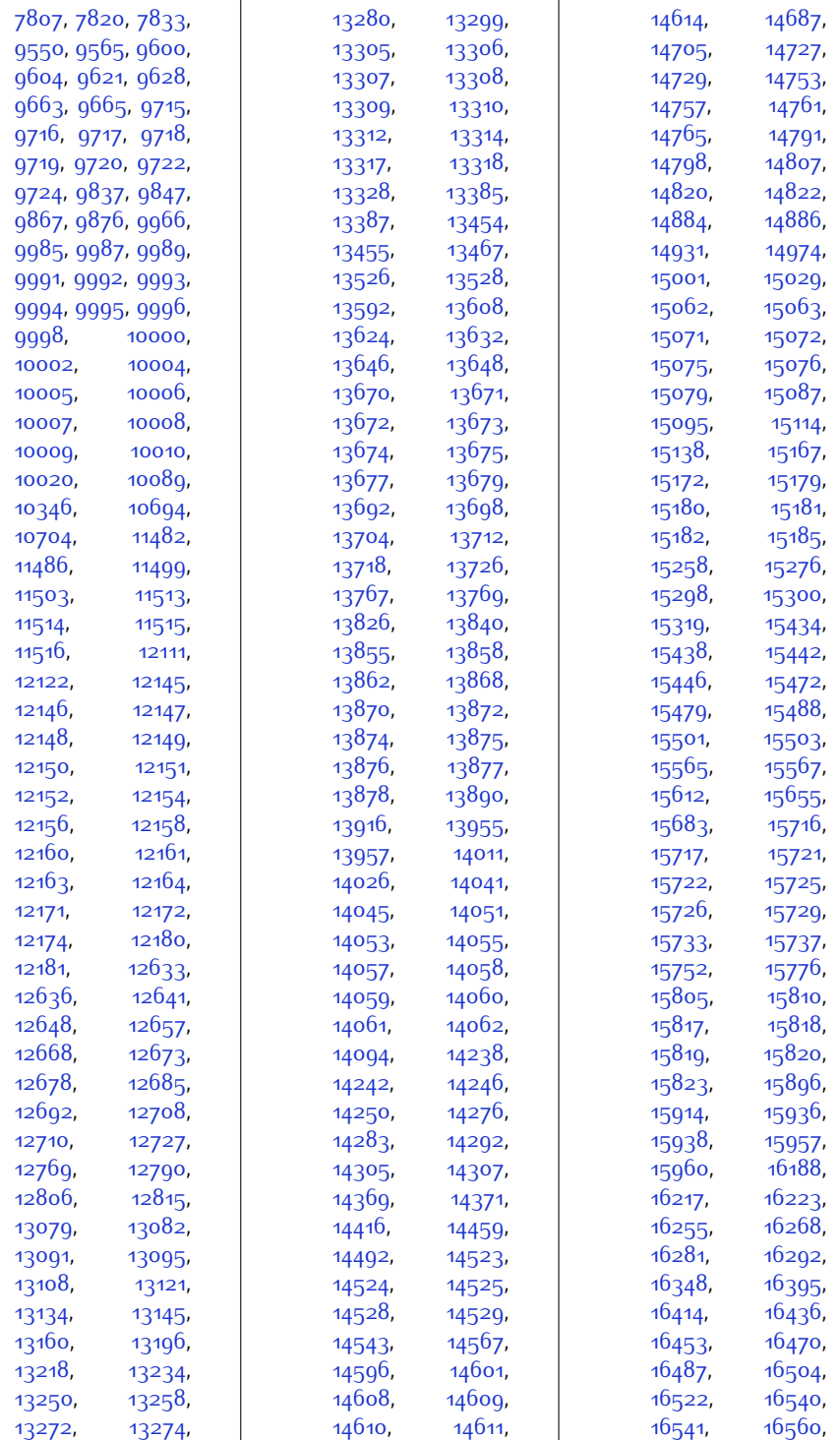

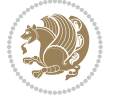

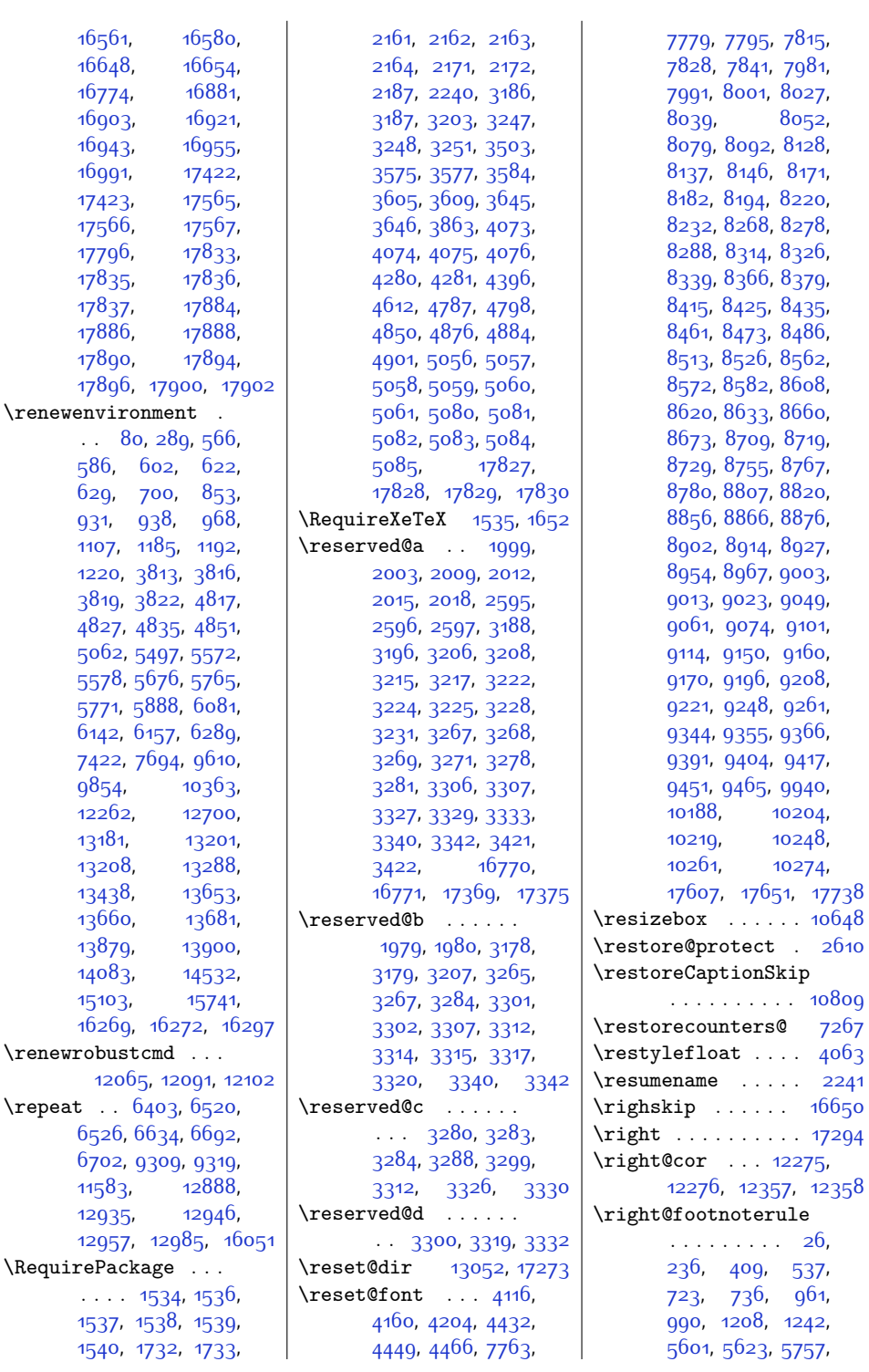

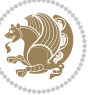

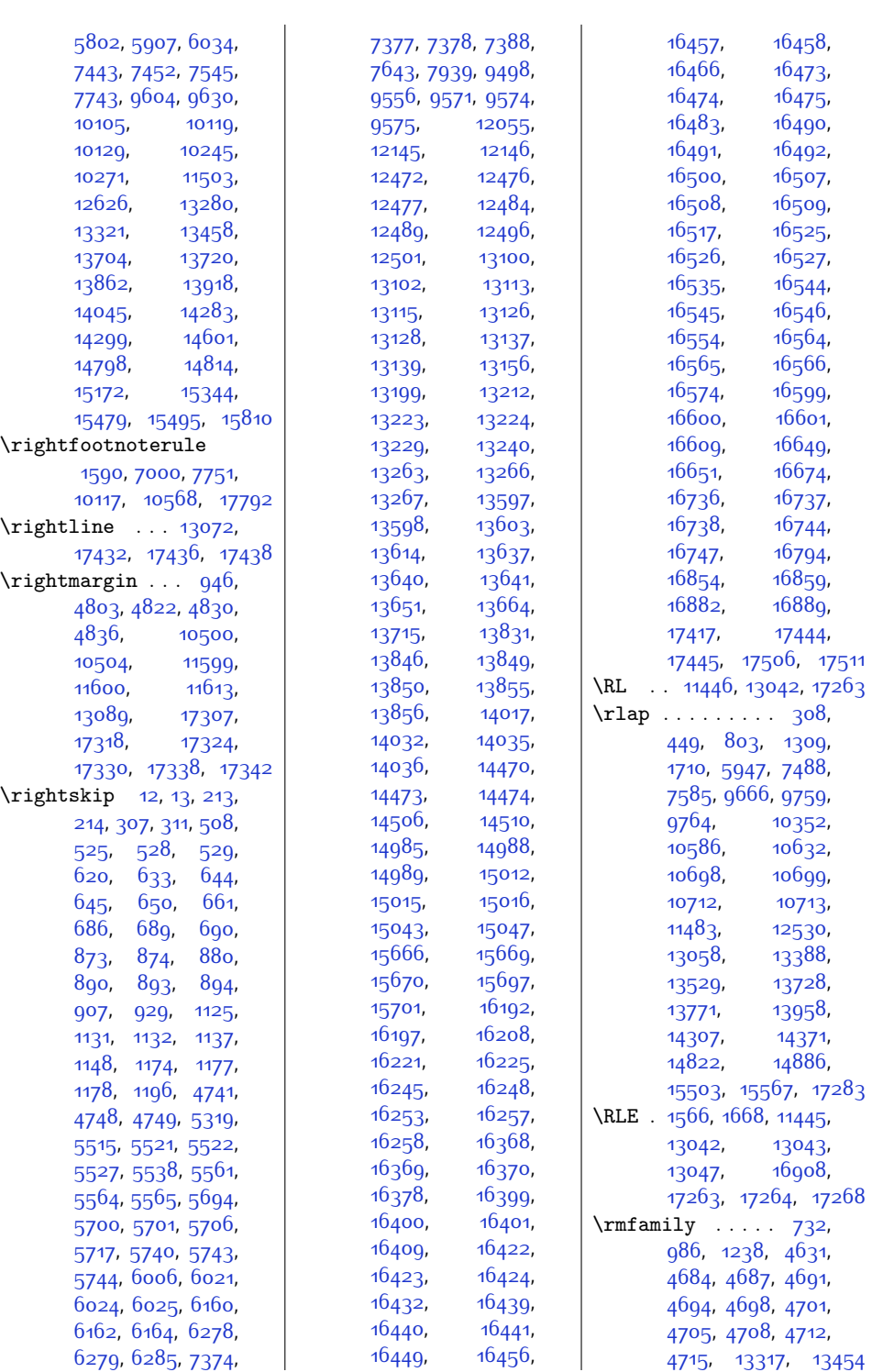

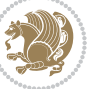

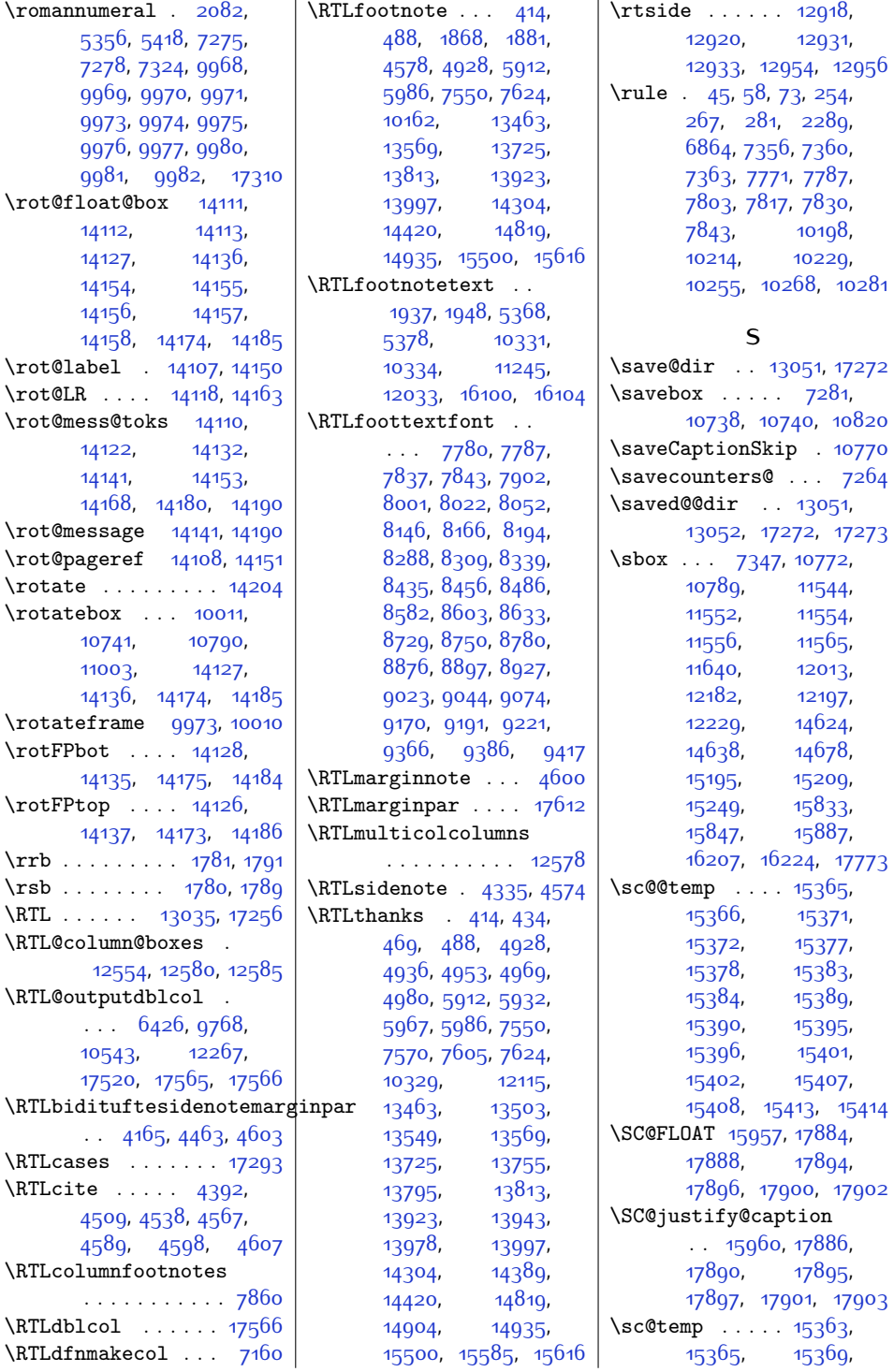

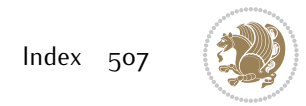

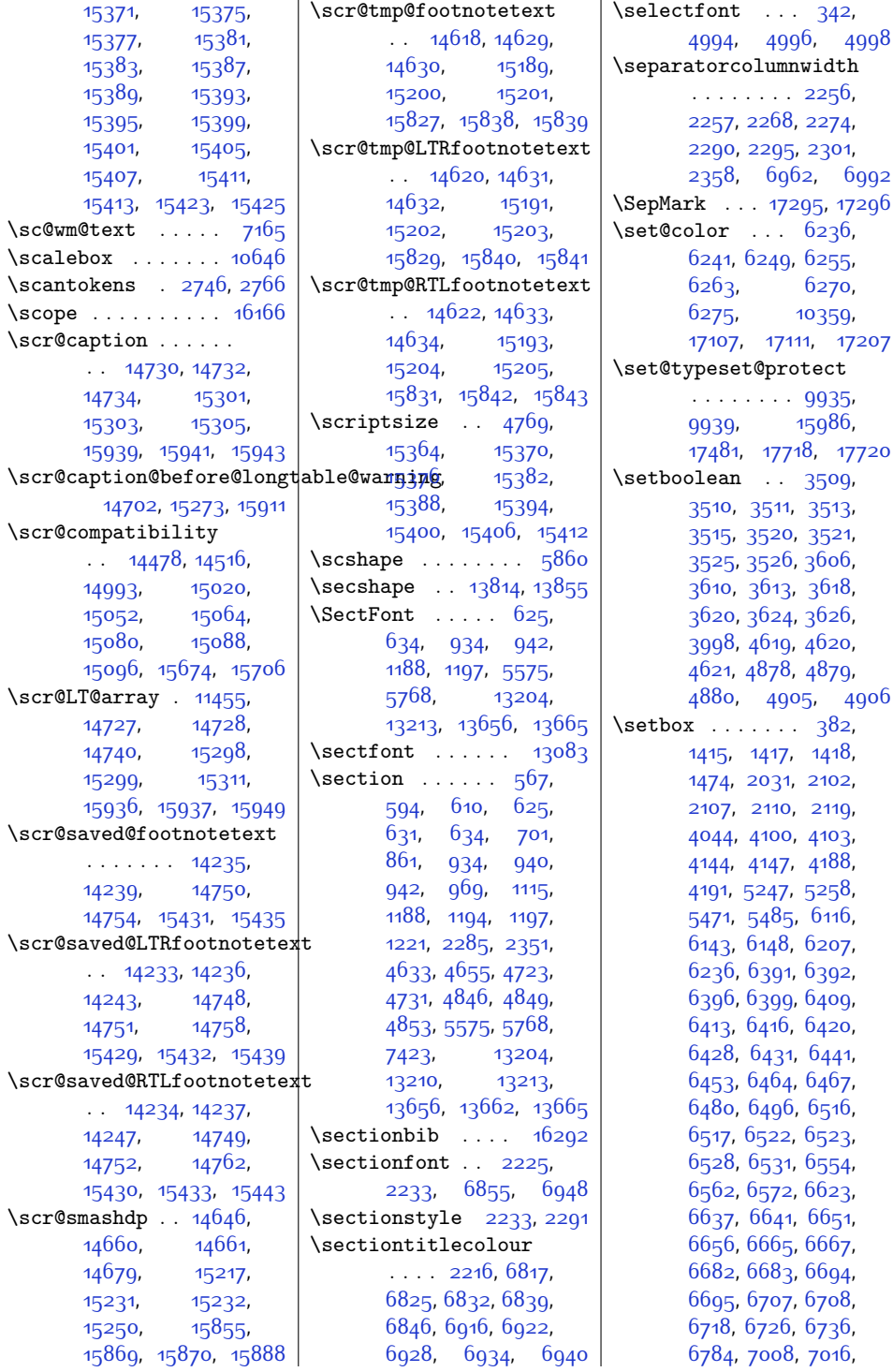

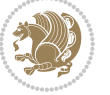

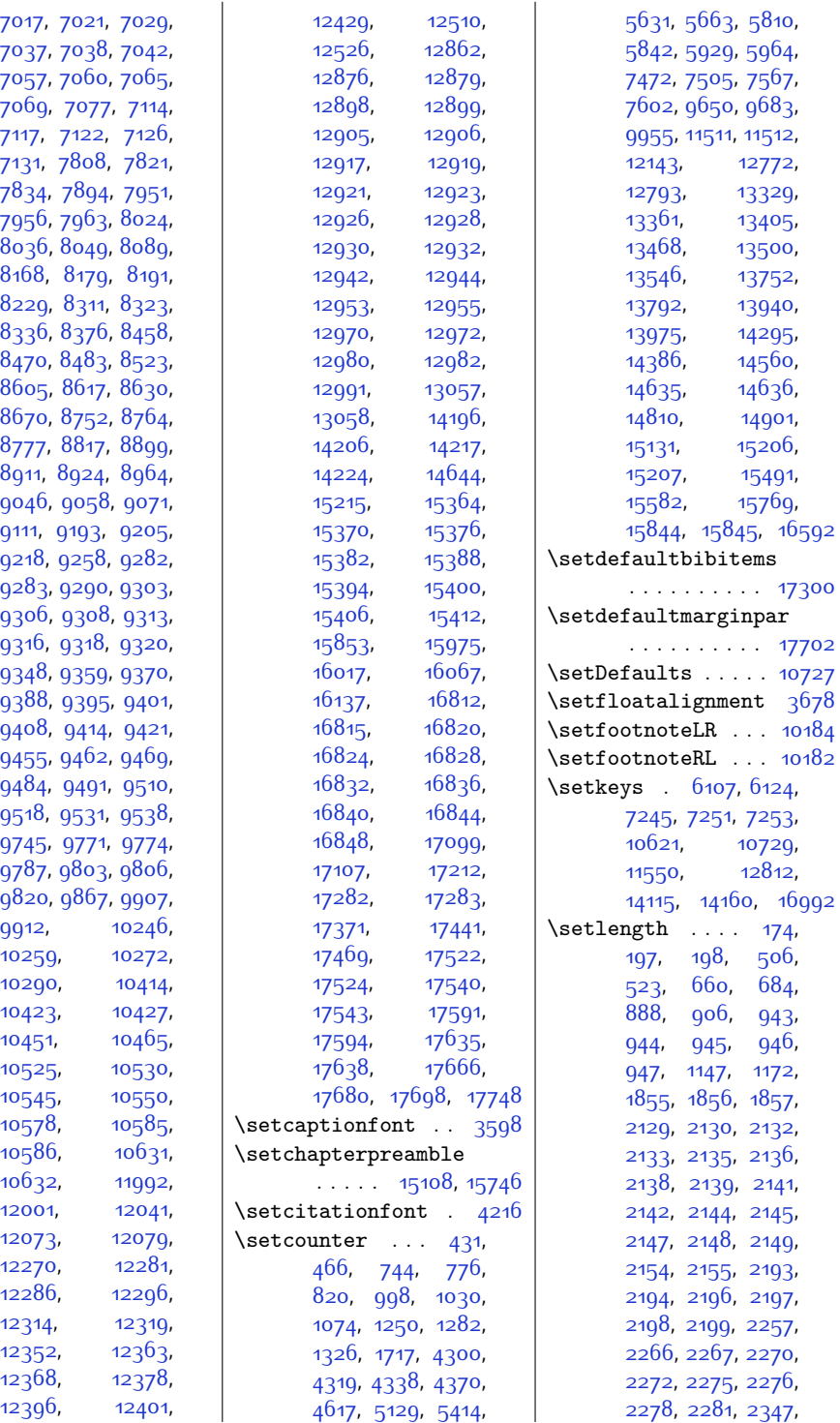

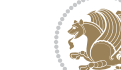

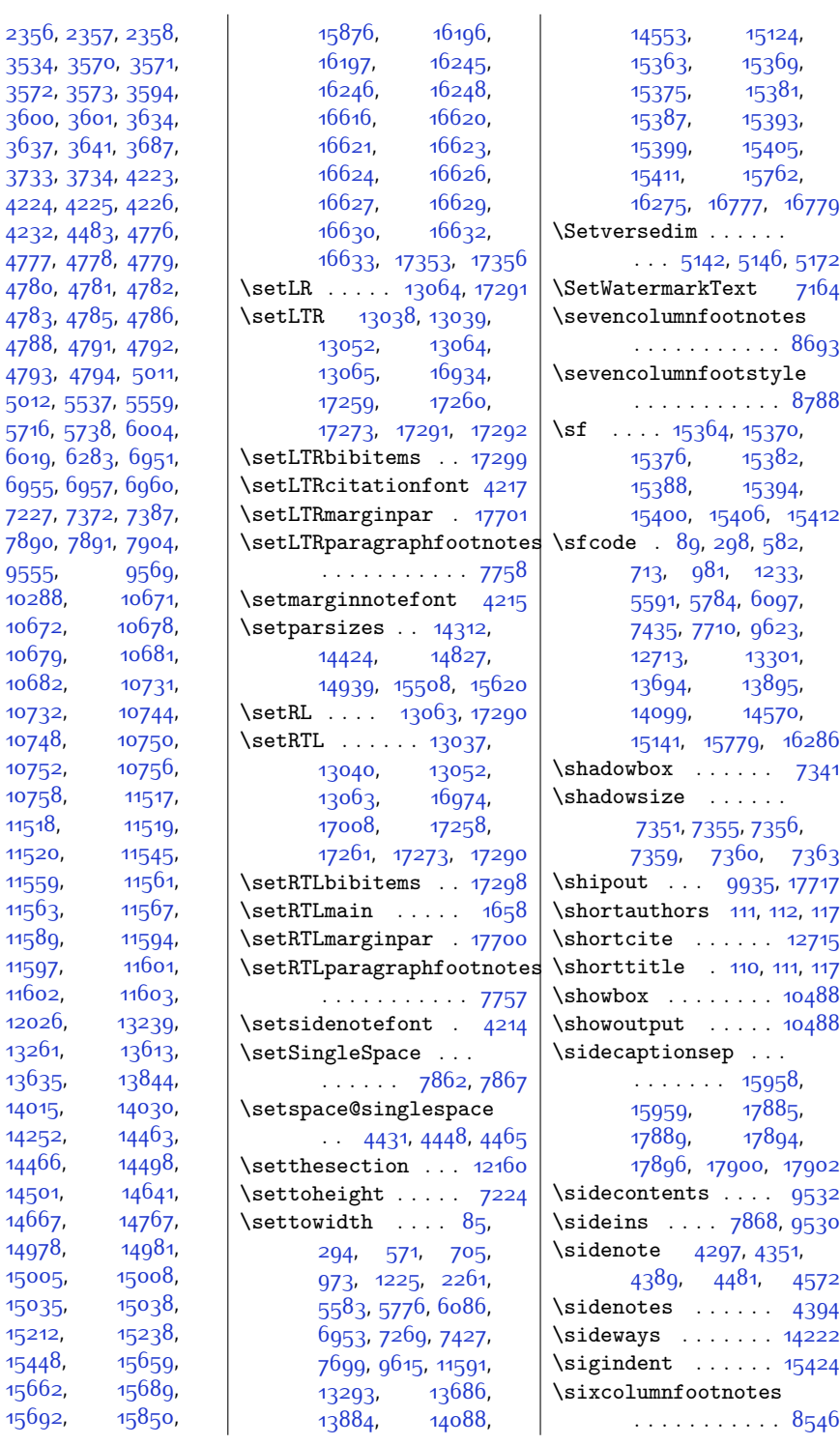

[9555](#page-222-6), [10288,](#page-237-3) [10672,](#page-244-5) [10679,](#page-245-7) [10682,](#page-245-9) [10732,](#page-246-6)  $10748,$ [10752,](#page-246-10) [10758,](#page-246-12) [11518](#page-262-12), [11520,](#page-262-14) [11559,](#page-263-4) [11563,](#page-263-6)  $11589,$ [11597](#page-263-10), [11602,](#page-263-12) [12026,](#page-272-4) [13261,](#page-298-9) [13635,](#page-305-11) [14015](#page-313-7), [14252,](#page-318-13) [14466](#page-322-6), [14501](#page-323-11), [14667](#page-326-11), [14978](#page-332-3), [15005](#page-333-11), [15035,](#page-334-12) [15212,](#page-337-18) [15448](#page-342-13), [15662,](#page-346-6) [15692,](#page-347-10)

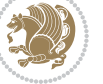

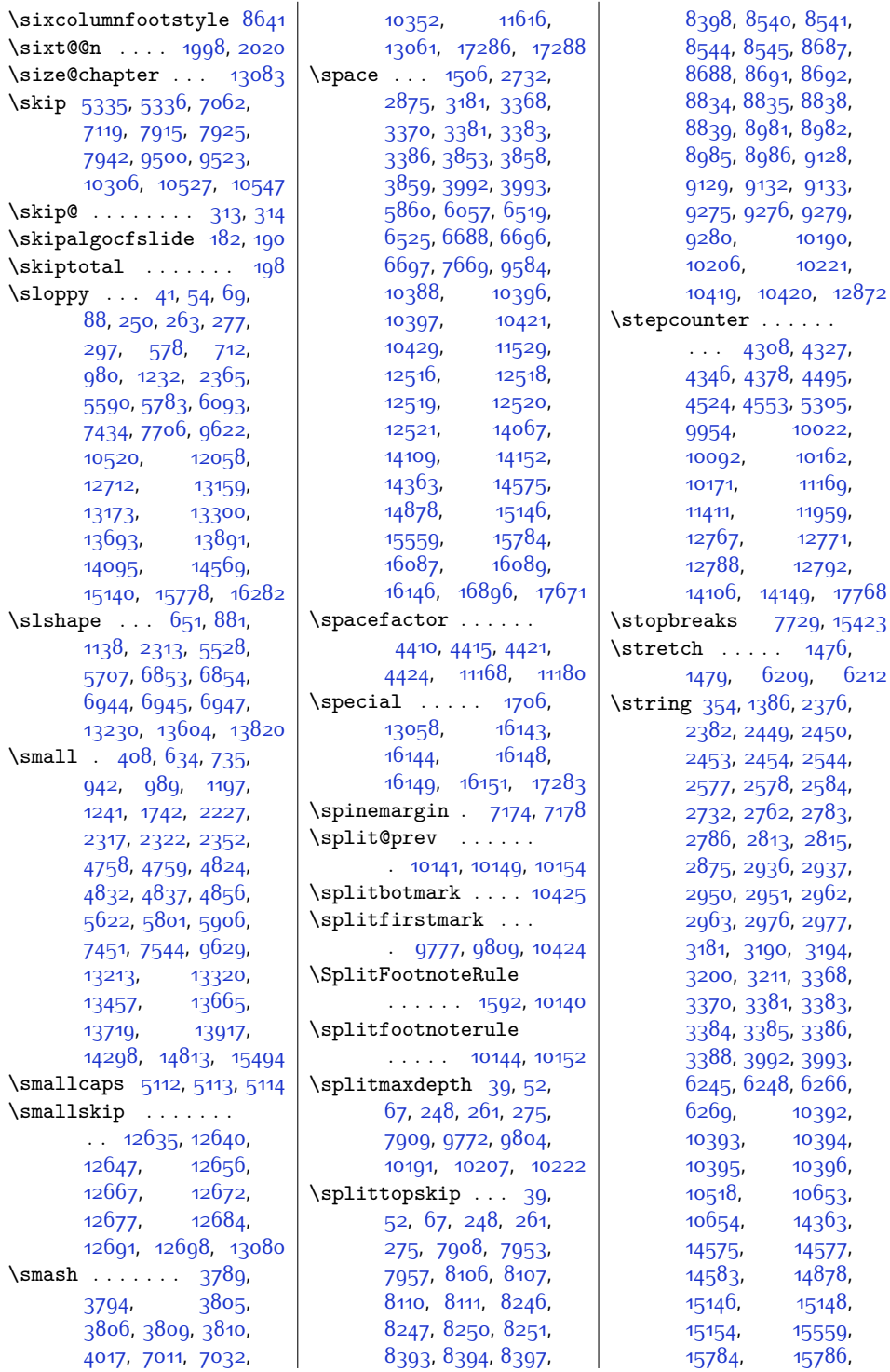

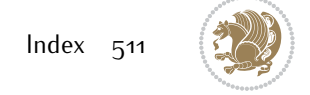

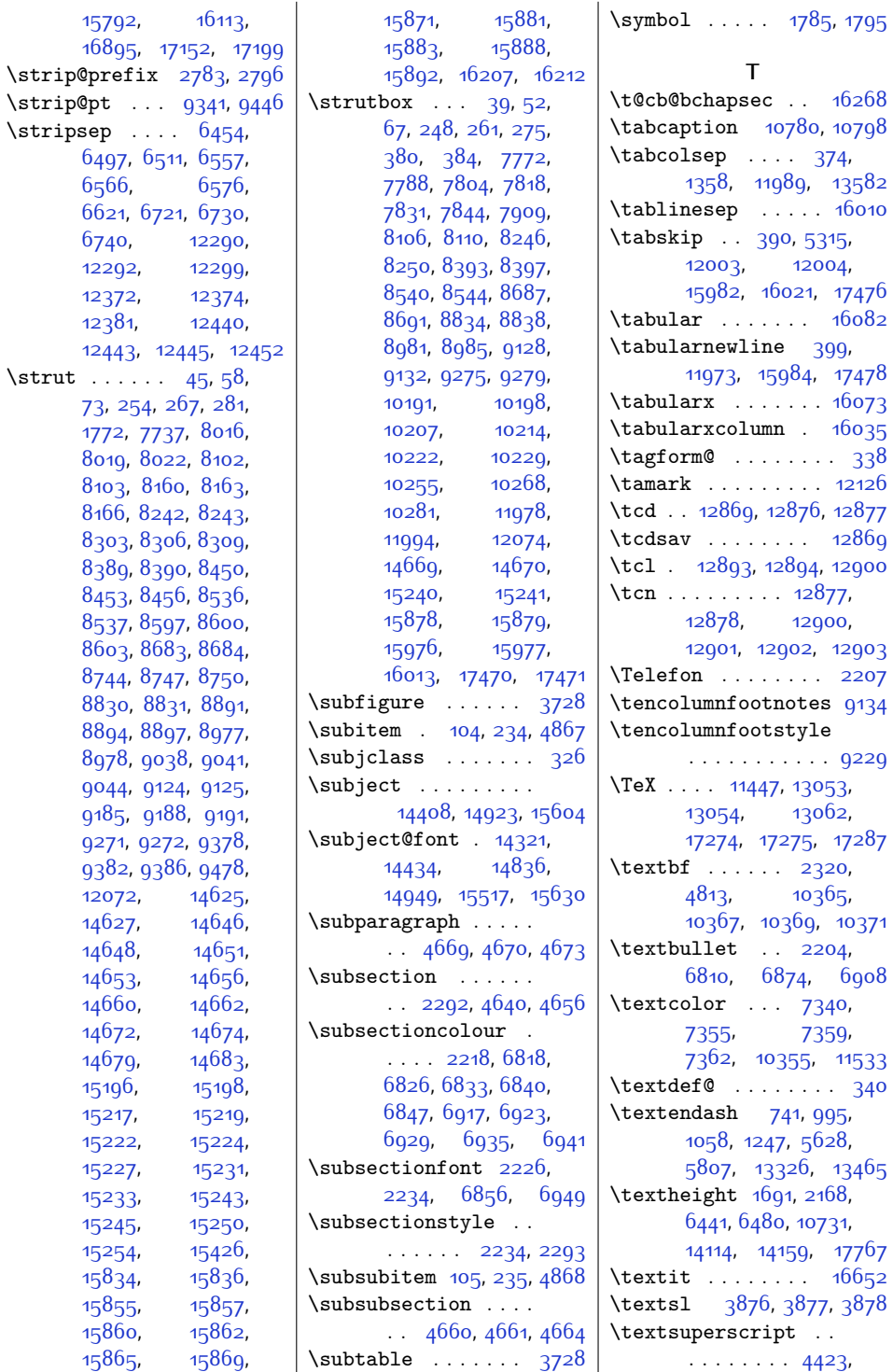

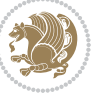

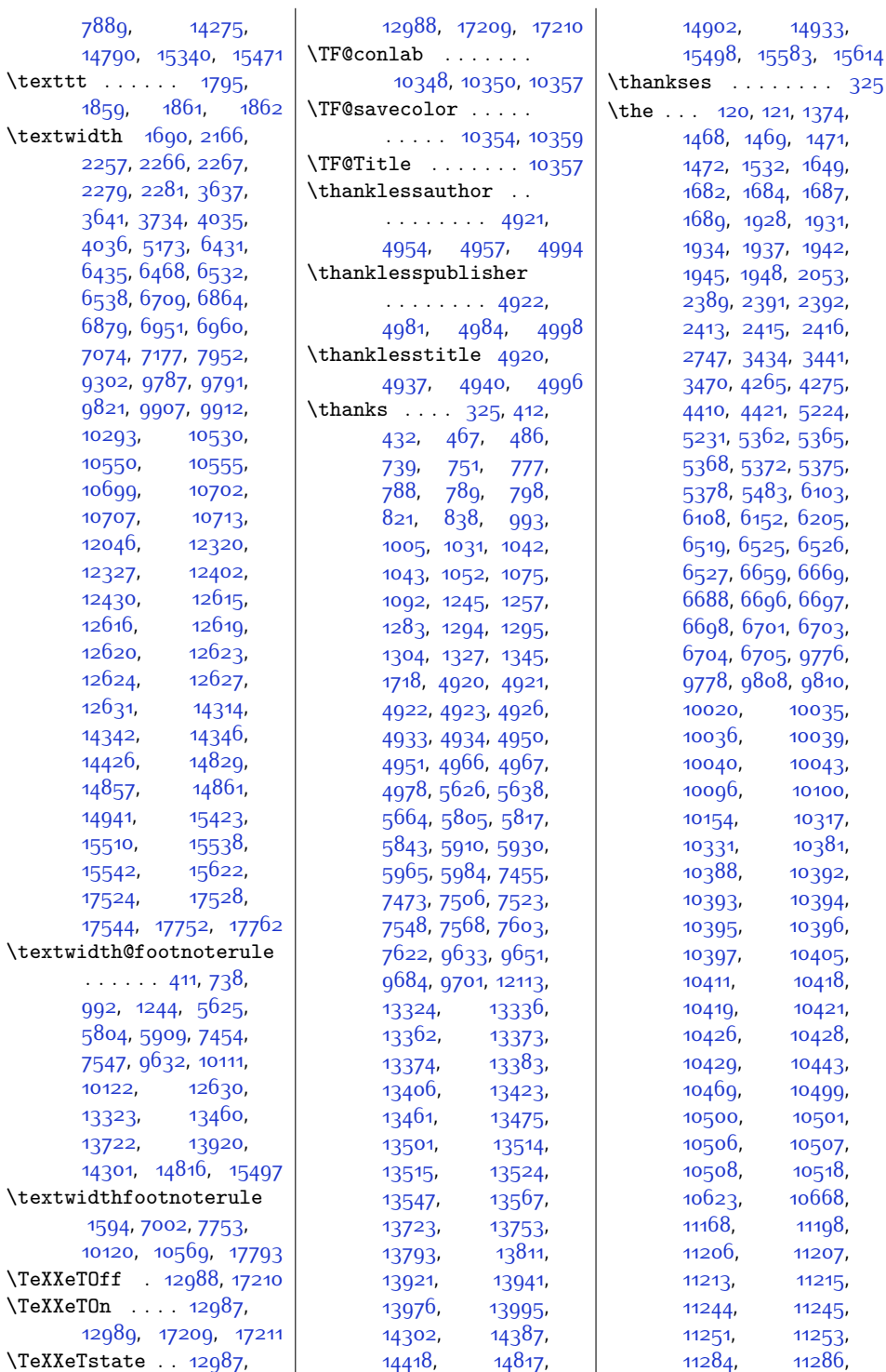

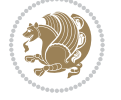

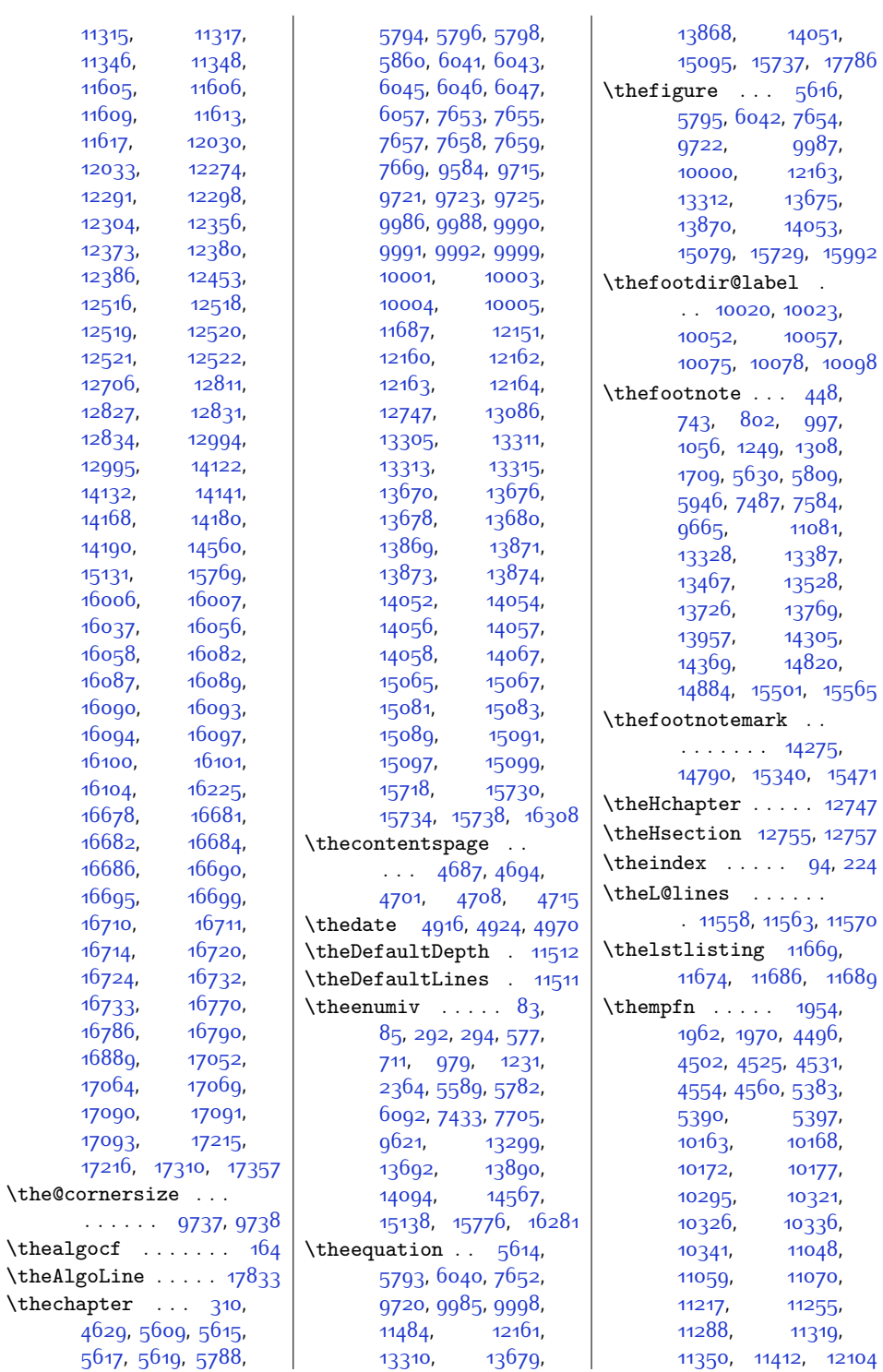

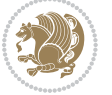

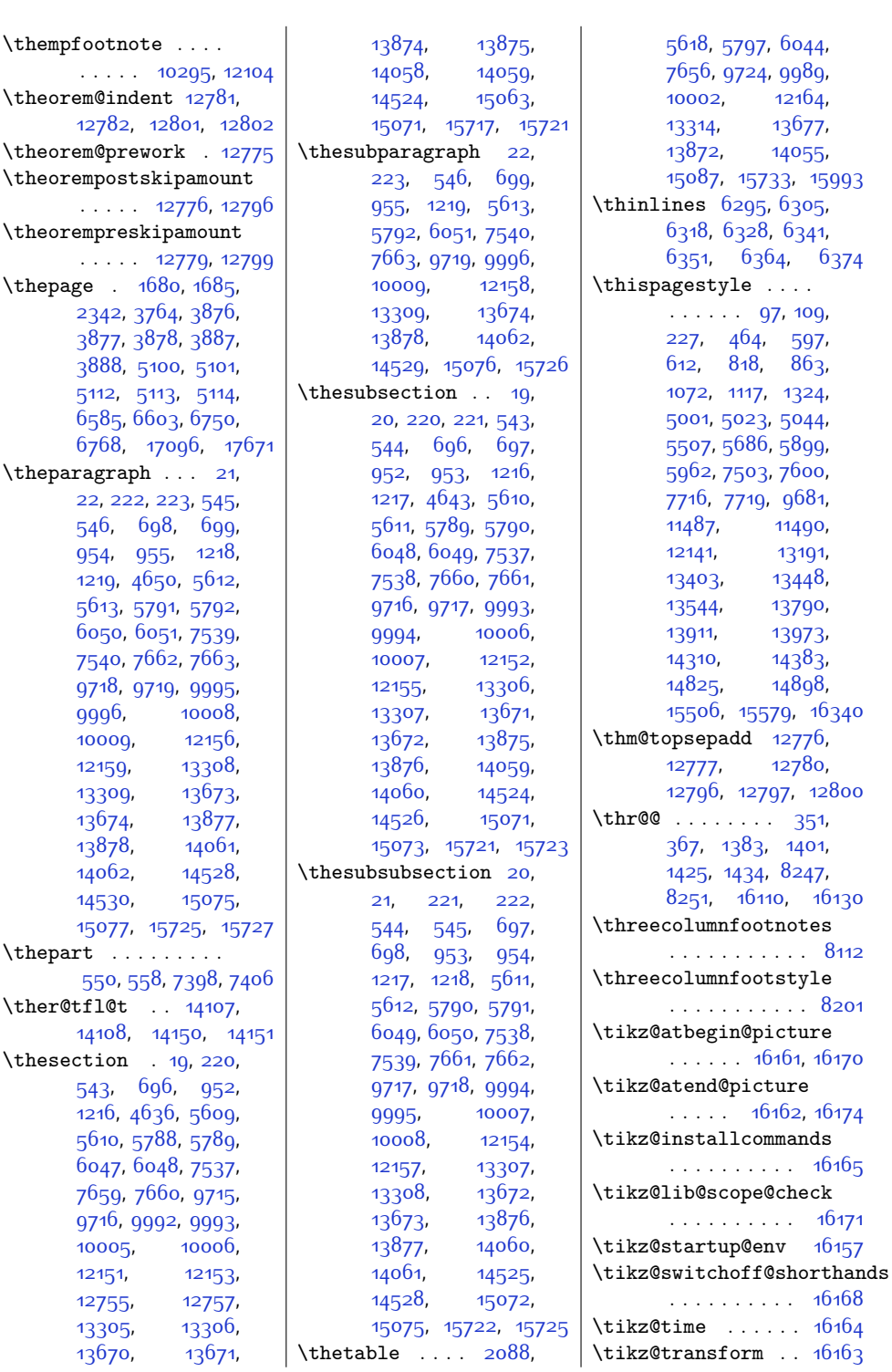

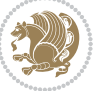

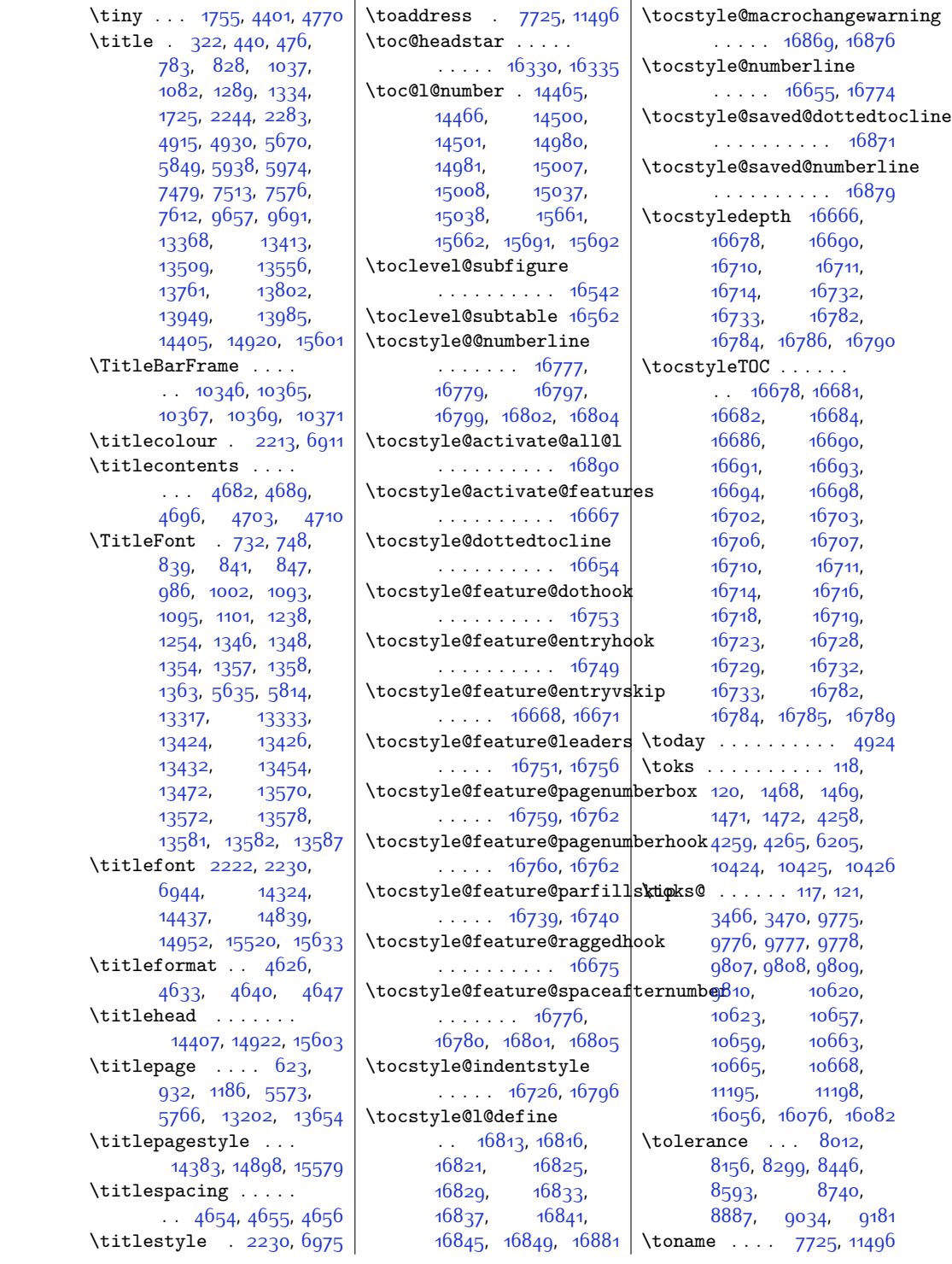

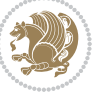

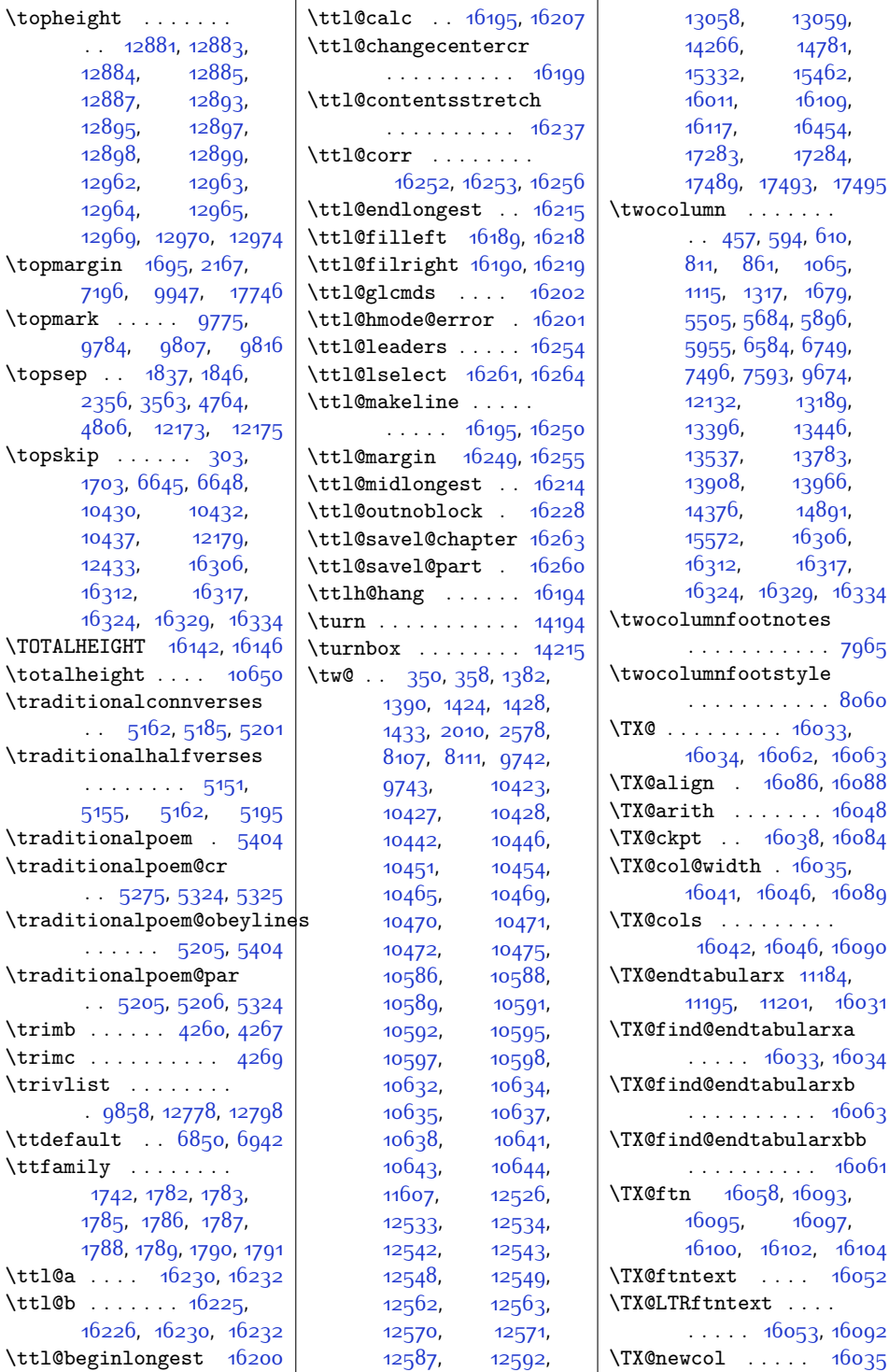

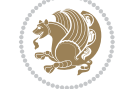

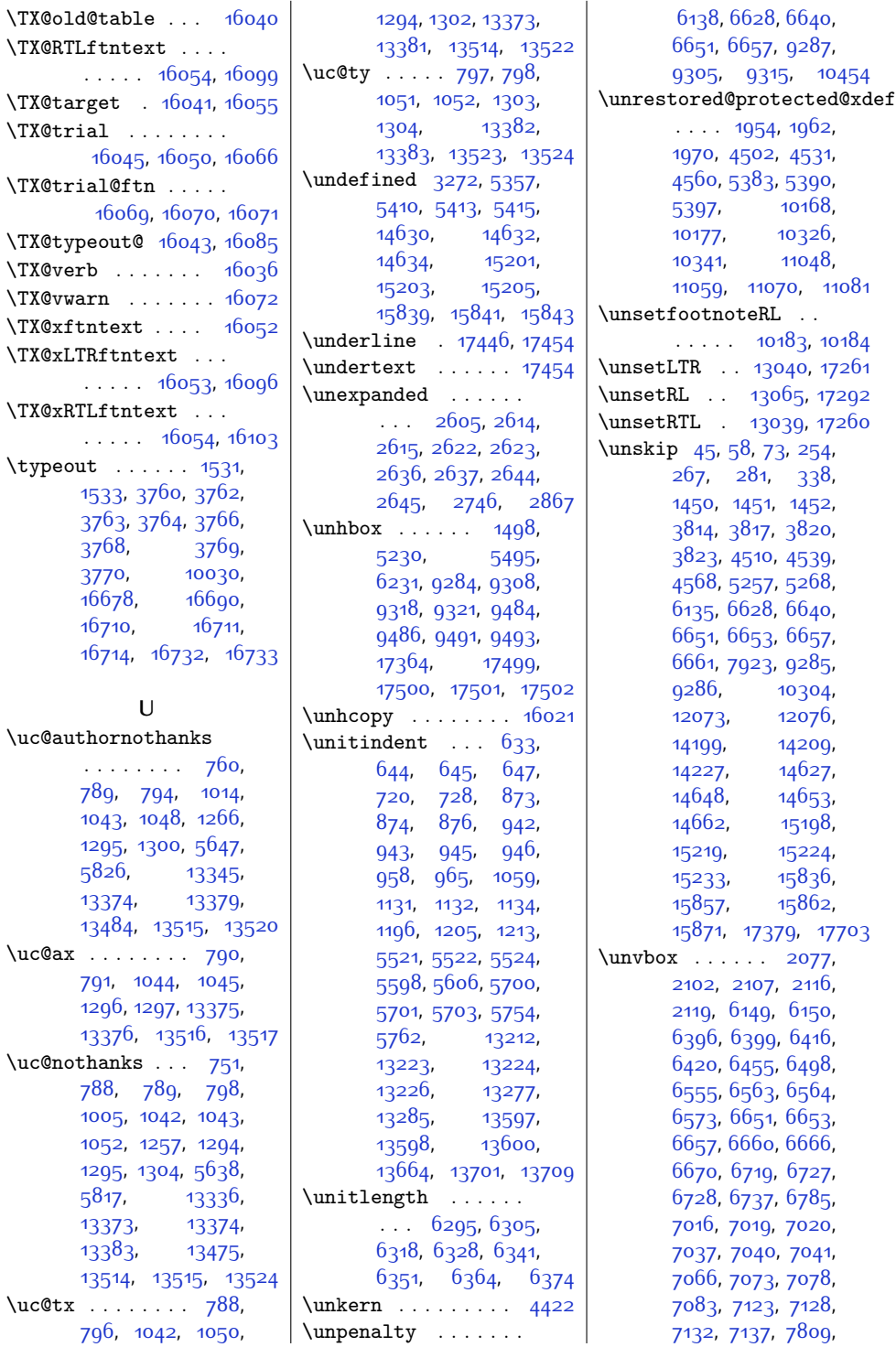

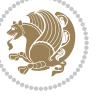

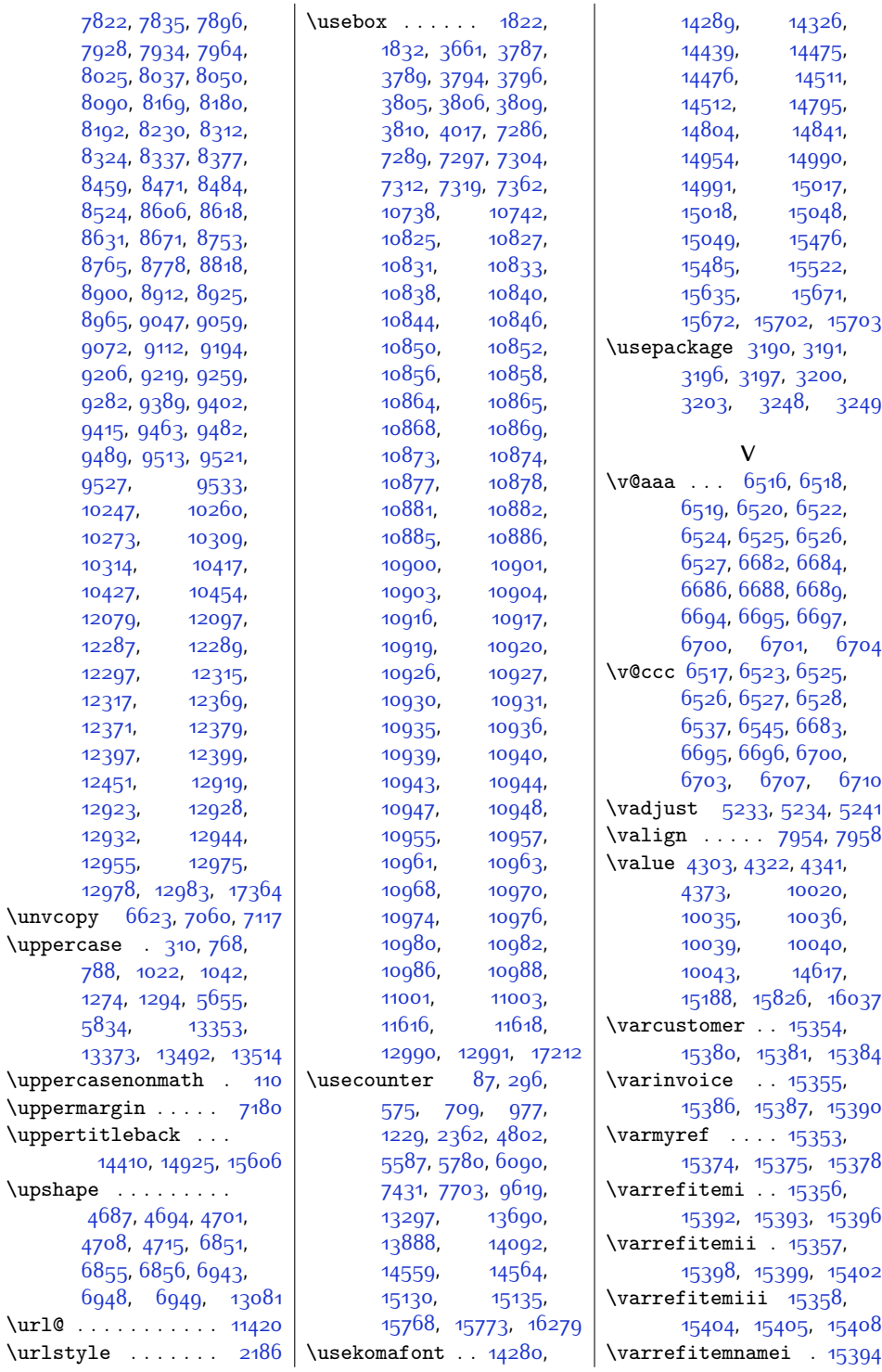

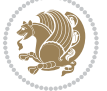

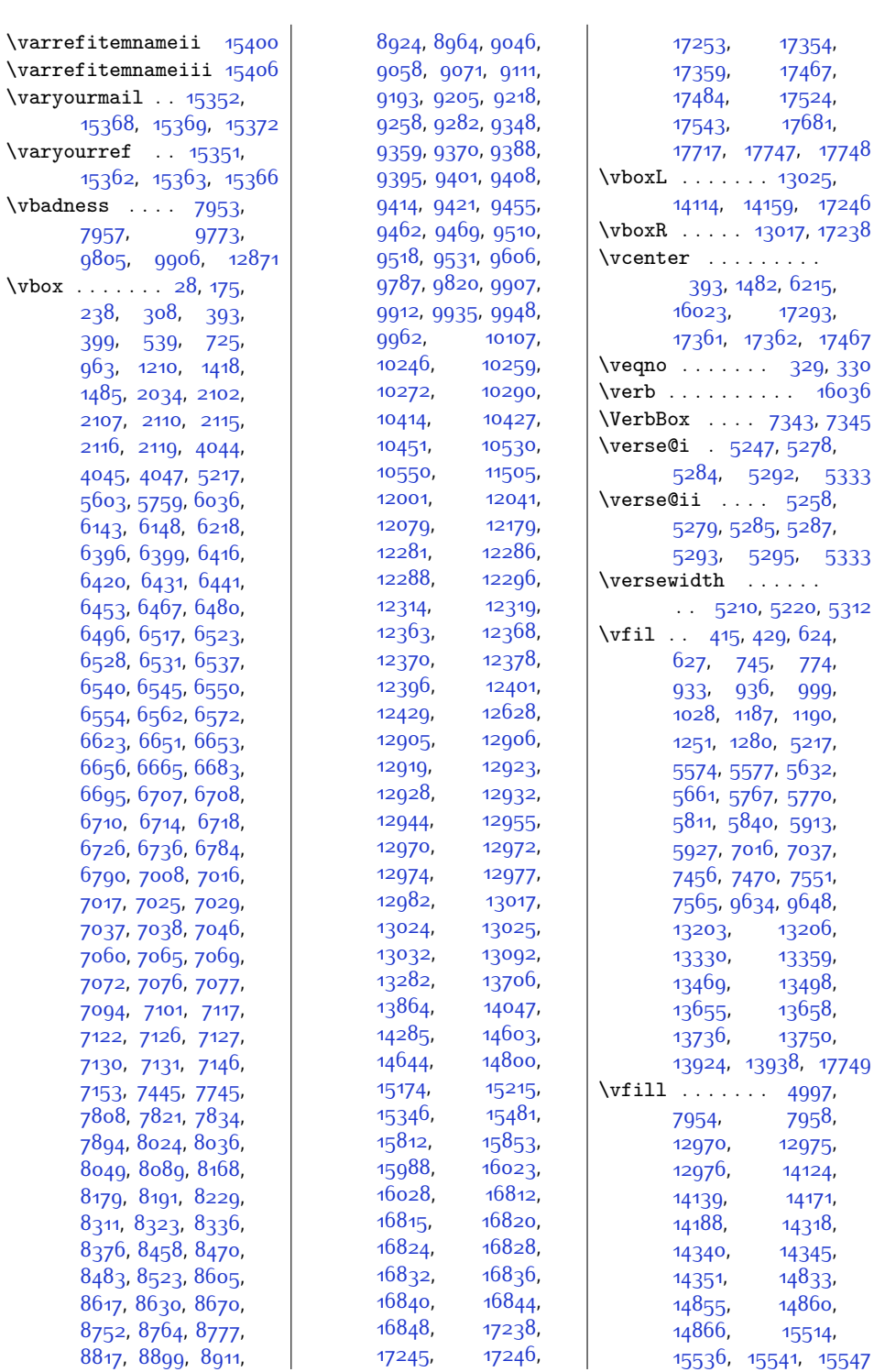

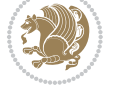

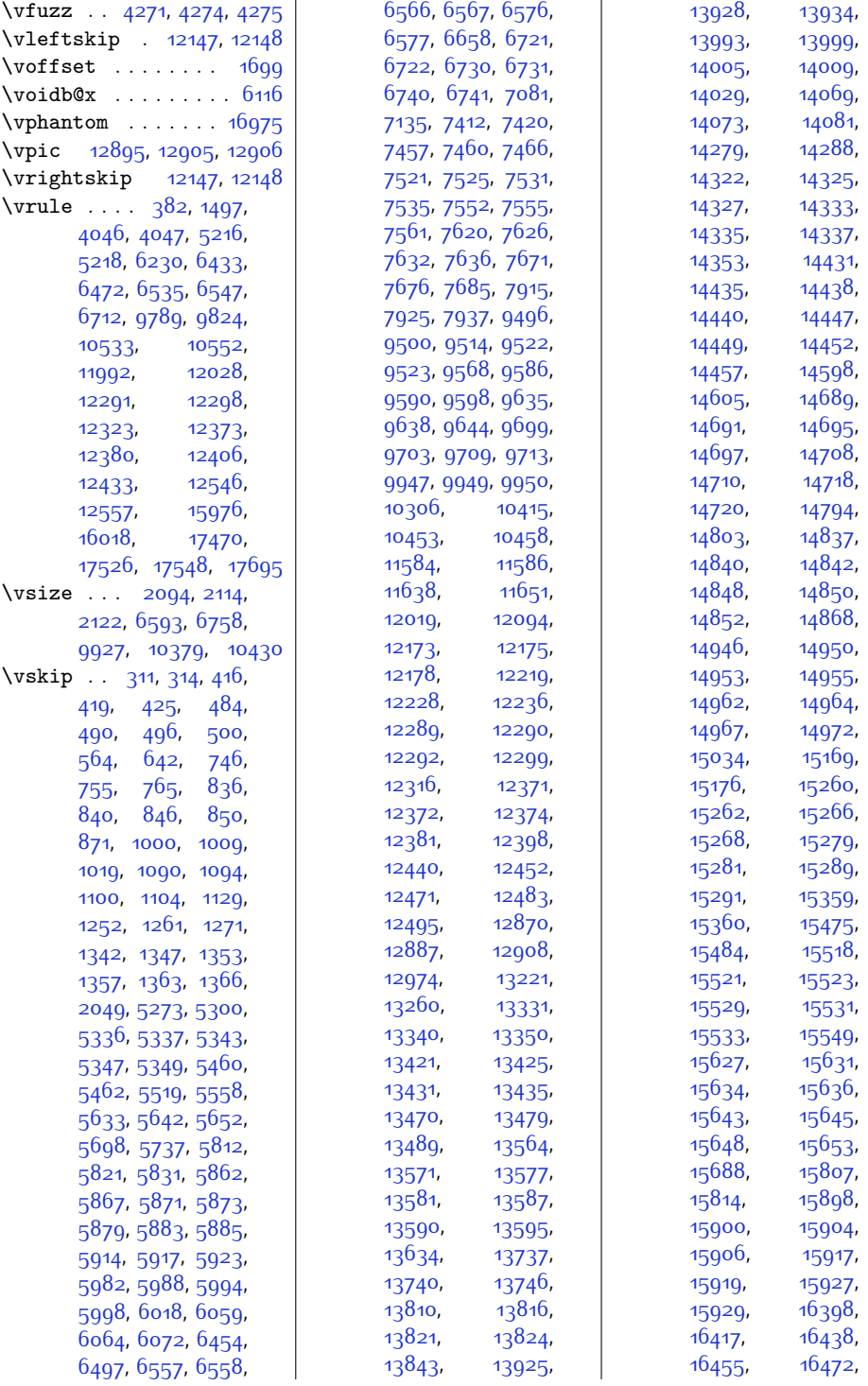

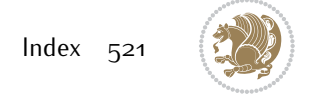

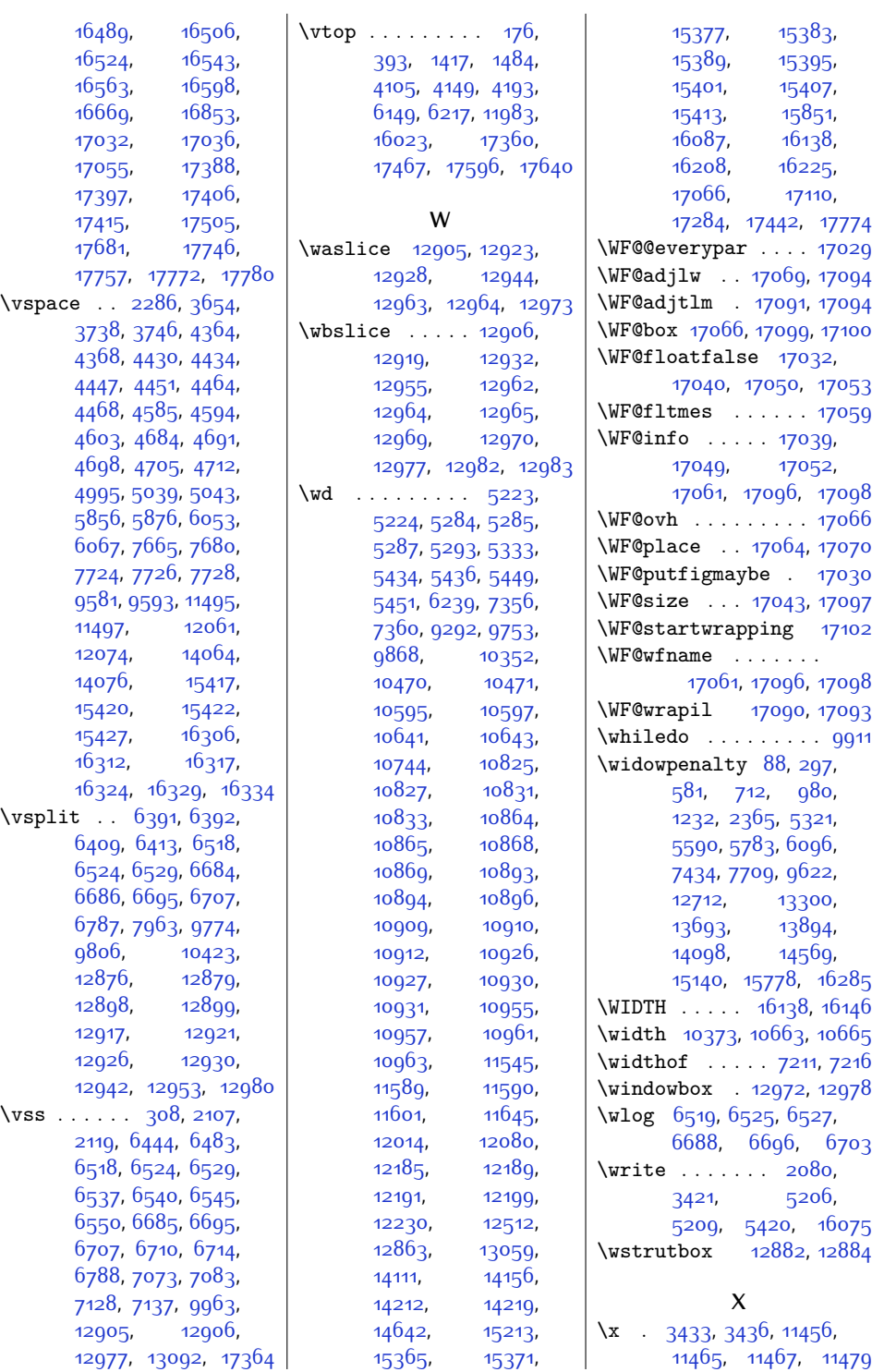

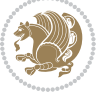

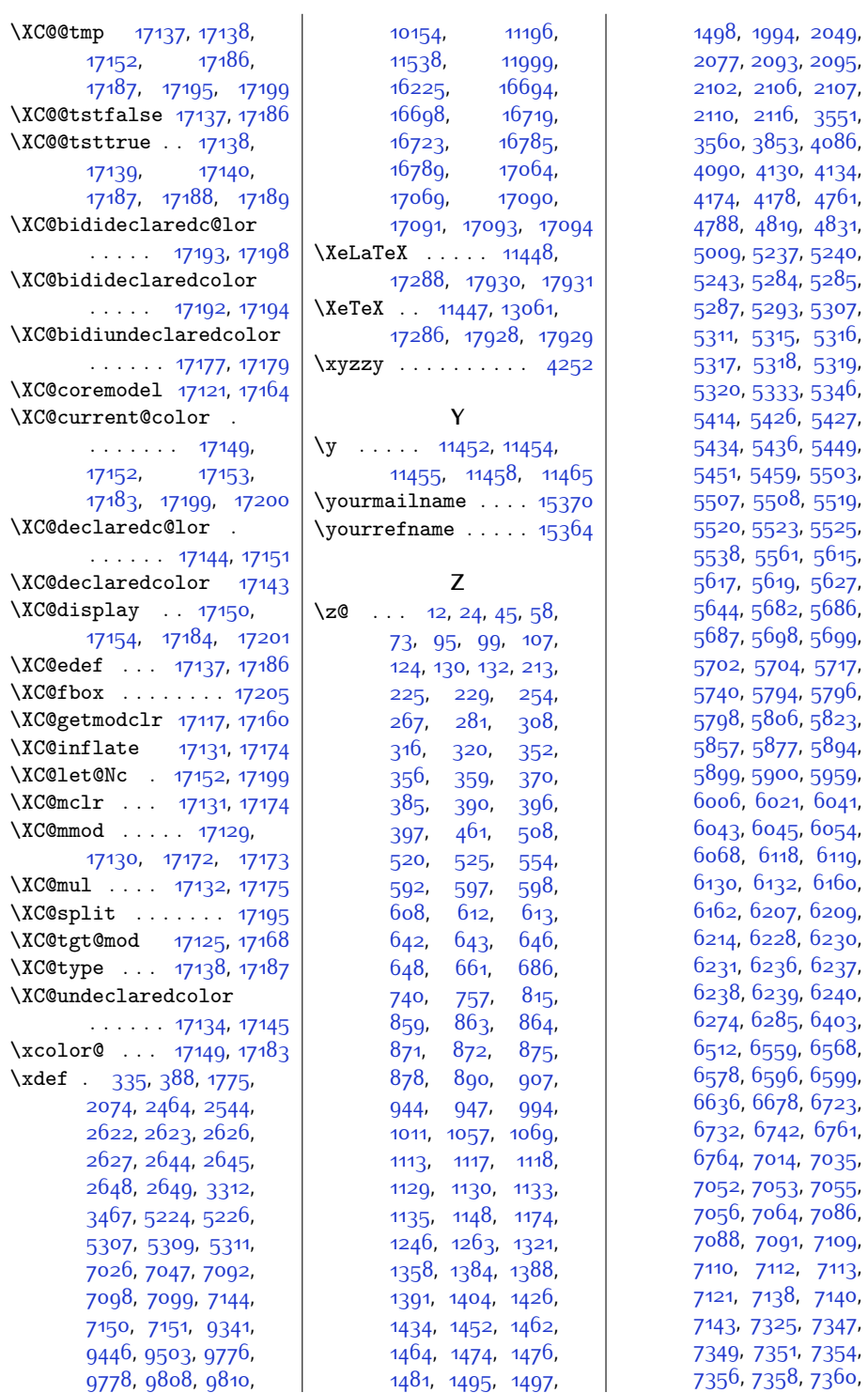

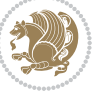

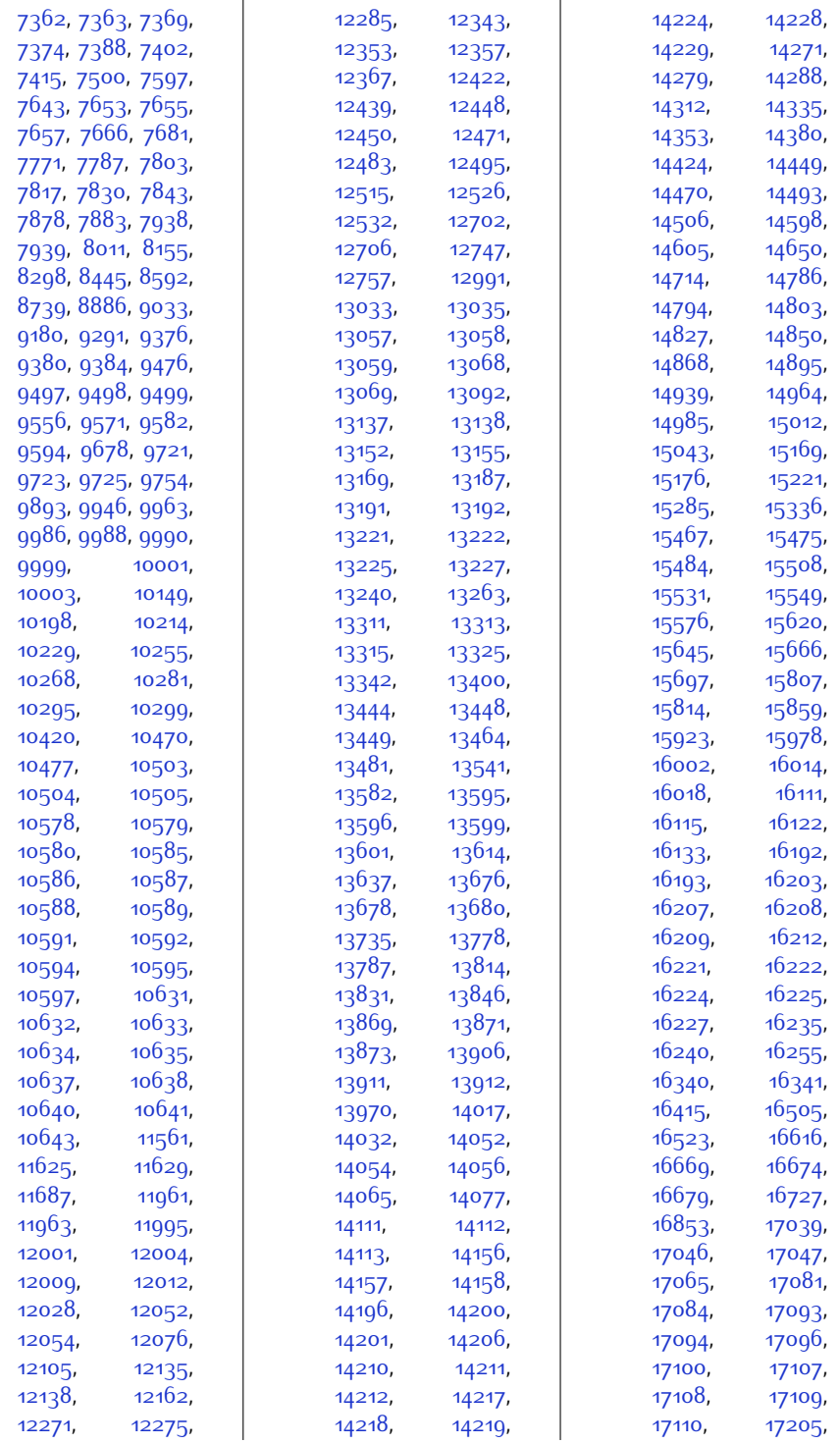

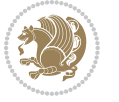

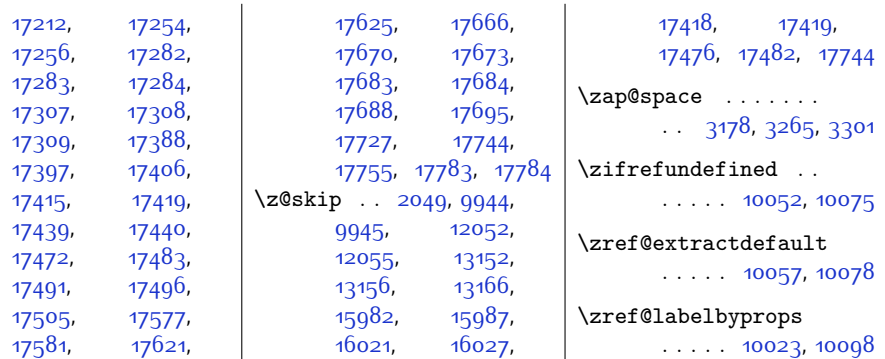

## **9 Change History**

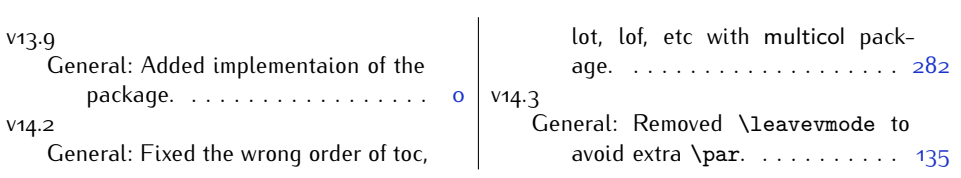

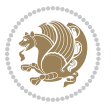